GEEGLEE'S TOOL HANDLES BOOK V1.3

Société Conérale

# Geeglee®

### **AUGMENTED HUMAN INTELLIGENCE**

Know, Understand, Plan and Act

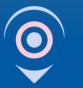

LA PLACE STRATÉGIQUE

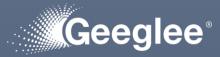

### This training document is broken down into three parts:

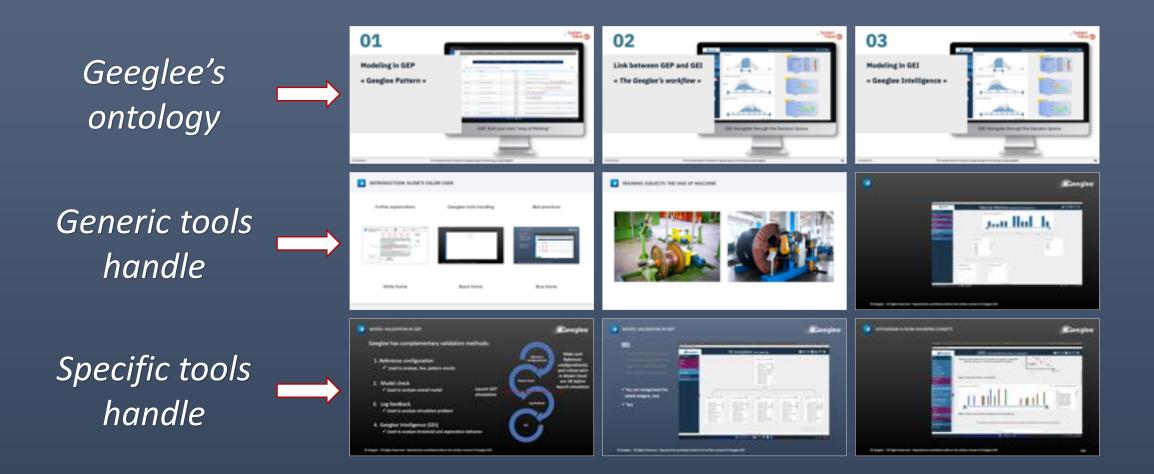

© Geeglee – All Rights Reserved – Reproduction prohibited without the written consent of Geeglee SAS

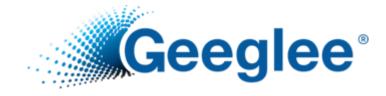

# **OBJECTIVES OF THIS 2-DAY TRAINING**

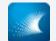

#### DAY ONE: HOW TO USE BOTH GEEGLEE

- Quick reminder about Geeglee
  - What is it useful for?
  - Geeglee « Pattern » and « Intelligence »
- Geeglee Pattern "GEP"
  - Method and functionalities behind "GEP"
    - How to initiate your first model?
    - How to use all functionalities?
- Geeglee Intelligence "GEI"
  - Method and functionalities behind "GEI"
    - How to build consistent GEI analysis?
    - How to use automatic GEP analysis in GEI?

#### DAY TWO: APPLY IT TO YOUR NEEDS

- Initiate your first "real" project into Geeglee
  - With the support of a modeling expert

### **TO GO FURTHER: THE EXAMPLE BOOK**

Best practices while modelingThe Wind Farm example

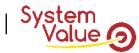

# Modeling in GEP

01

### « Geeglee Pattern »

| () locate | × +<br>at:2000/6/20/patterns |                                                                                    |                                   |                                        |          |       |                 |                                                                                                    |                       |                       |                                           | <ul> <li>✓ – Ø</li> <li>A ⊴ A     <li>▲     <li>▲     <li>▲     <li>▲     <li>▲     </li> </li></li></li></li></li></ul> |
|-----------|------------------------------|------------------------------------------------------------------------------------|-----------------------------------|----------------------------------------|----------|-------|-----------------|----------------------------------------------------------------------------------------------------|-----------------------|-----------------------|-------------------------------------------|----------------------------------------------------------------------------------------------------|
| 3         | DESIGN VARIABLES             | PATTERNS                                                                           | CONSTANTS                         | PYTHON                                 |          | GROUP |                 |                                                                                                    |                       |                       |                                           |                                                                                                    |
|           | Patterns                     |                                                                                    |                                   |                                        |          |       |                 |                                                                                                    |                       |                       |                                           | ~                                                                                                    |
|           |                              |                                                                                    |                                   |                                        |          |       |                 |                                                                                                    |                       |                       |                                           |                                                                                                    |
|           |                              | ,                                                                                  | ALL NONE                          | AEROI                                  | DYNAMICS | COST  | DEMO            | ELECTRICAL                                                                                                    | MASS                  | MECHANICAL            | MISSION PROFILE                           |                                                                                                    |
|           | Rule                         |                                                                                    |                                   |                                        |          |       |                 |                                                                                                    |                       |                       |                                           |                                                                                                    |
|           | Autonomy req                 | V "Autonomy required at max payload (min)", "Nor of minutes in an hour (min/h)", g |                                   |                                        |          |       |                 |                                                                                                    |                       |                       | 2 <b>O</b>                                |                                                                                                    |
|           | Group                        | ł                                                                                  | ÷ Pattern *                       |                                        | + Status | Ŧ     | Architectures   | ⇒ Rule                                                                                                    |                       |                       |                                           |                                                                                                    |
|           |                              |                                                                                    |                                   |                                        | •        | v     | 50 ar 🕲         | $\sqrt{2} \cdot rotor$ , blade b                                                                                                    | ength (mm) + my_l     | unction1(1,10)        |                                           |                                                                                                    |
|           | Demo                         | Demo 👻                                                                             | arm length (mm)                   |                                        | ٠        | -     | Roer 🕲          | $\sqrt{2} \cdot \mathbf{rotor}$ , blade le                                                                                                    | ength (mm) + Arm      | offset (mm)           |                                           |                                                                                                    |
|           | Mission profile              | Mission profile                                                                    | Autonomy at empty weight (min     | 1                                      |          | Ŧ     | Ro_er ©         | Nbr of minutes in                                                                                                    | an hour (min/h) -     |                       | ery energy available (W.h                 |                                                                                                    |
|           |                              |                                                                                    |                                   |                                        |          |       | 50# ©           | where a minutes in an nour (min/n) battery electrical power consumption at empty weight (W                                                                                                    | sty weight (W)        |                       |                                           |                                                                                                    |
|           | Mission profile              | *                                                                                  | Autonomy at max payload (min)     | )                                      | •        | -     | Ro er 🕲         | Nbr of minutes in an hour (min/h) -<br><u>battery energy a</u><br><u>power consumption</u>                                                                                                    |                       |                       |                                           |                                                                                                    |
|           |                              |                                                                                    |                                   |                                        |          |       | 50 Ar (1)       | hower consumption max bayman (*-a.)                                                                                                    |                       |                       |                                           |                                                                                                    |
|           | Mission profile              | *                                                                                  | autonomy roq at max payload w     | autonomy req at max payload weight (h) |          | *     | Ro ar ()        | Autonomy required at max payload (min)<br>Nbr of minutes in an hour (min/h)                                                                                                    |                       |                       |                                           |                                                                                                    |
|           |                              |                                                                                    |                                   |                                        |          |       | Roer (0)        |                                                                                                    |                       |                       |                                           |                                                                                                    |
|           | Electrical                   | *                                                                                  | battery capacity required (a.h)   |                                        | •        | -     | Soar ()         | battery energy required (W.h)<br>battery pack voltage required (V)                                                                                                    |                       |                       |                                           |                                                                                                    |
|           |                              | Electrical +                                                                       | battery electrical power consumpt |                                        | •        | •     | Roer 🕲          |                                                                                                    |                       |                       |                                           |                                                                                                    |
|           | Electrical                   |                                                                                    |                                   | ption at emp                           |          |       | Soar 🕲          | battery pack voltage available $(V)\cdot motor current at empty weight (A) \cdot rotor system configuration of the state of the system configuration of the system configuration of the system configuratin of the system configuration o$ | tem configuration. nu |                       |                                           |                                                                                                    |
|           | Electrical                   | Electrical                                                                         | battery electrical power requires | nent at empl                           |          | -     | Roer 🕲          | motor voltage at empty weight $(V)$ · motor current at empty weight $(A)$ · rotor system configuration                                                                                                    |                       | stem configuration.nu |                                           |                                                                                                    |
|           |                              |                                                                                    | ,                                 |                                        | -        | -     | Soar 🔘          |                                                                                                    |                       |                       |                                           |                                                                                                    |
|           | Electrical                   | ÷                                                                                  | battery energy available (W.h)    |                                        |          |       | Roer @          | number of cells in derivative - battery pack voltage a                                                                                                    |                       | y pack voltage ava    | ailable (V) shattery cell capacity (a.b.) |                                                                                                    |
|           |                              |                                                                                    |                                   |                                        |          |       | Soar 🕲          |                                                                                                    |                       |                       |                                           |                                                                                                    |
|           |                              |                                                                                    |                                   |                                        |          |       | D extente 🛛 🖬 🌍 |                                                                                                    |                       |                       |                                           | ^ [2] ← <sup>1122</sup><br>2012/022                                                                                      |

#### GEP: Built your own "way of thinking"

The fundamentals of Systems Engineering & Architecting (using Geeglee)

• •

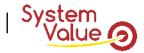

#### OVERALL DEFINITION

Project

- It is the database that will contain all the relevant data for your project.
  - It can be an overall electrical aircraft project, or only the battery pack or even all your know-how...

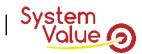

#### PROJECT EXAMPLE: ENGINEERING DESIGN A PLANE

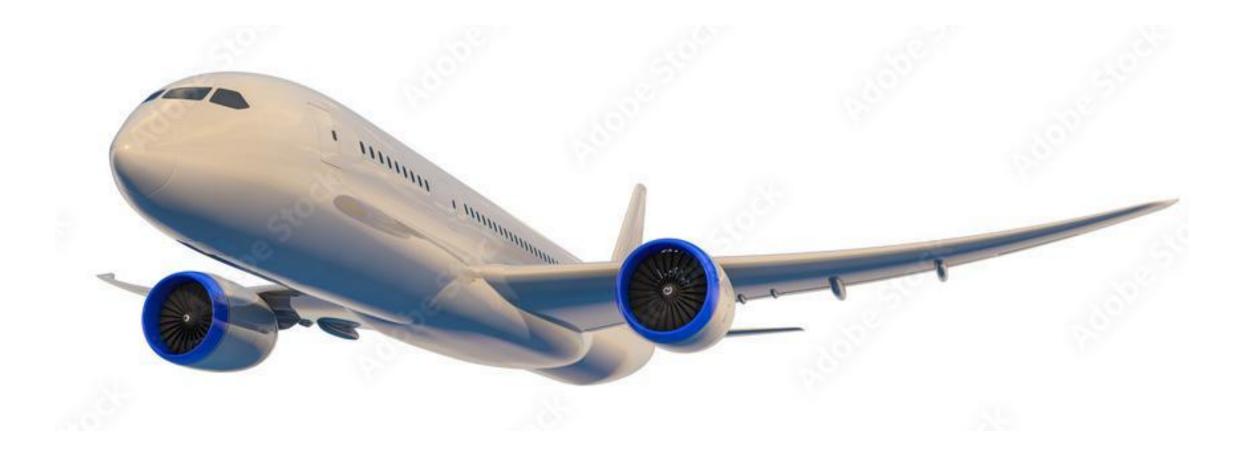

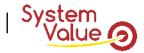

#### OVERALL DEFINITION

Project

• It is the database that will contain all the relevant data for your project.

SOI, standing for System-of-Interest:

- It is the ambition perimeter of study for your system.
  - It can include all or only a part of the project.

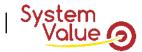

#### SOI, STANDING FOR SYSTEM-OF-INTEREST, EXAMPLE: ENGINEERING DESIGN THE "MOTOR"

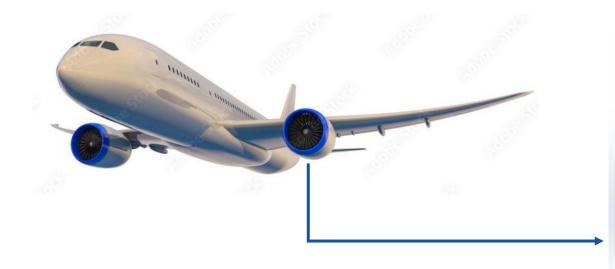

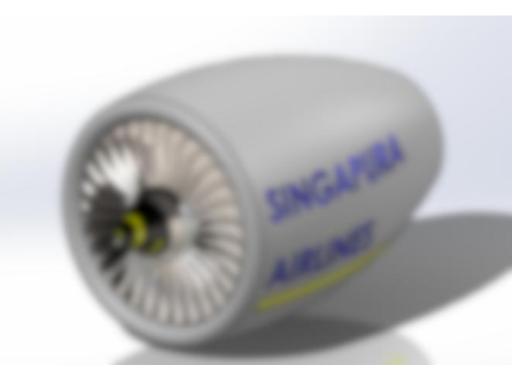

It's blurry because, at this stage, only the main function is known!

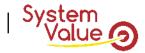

#### OVERALL DEFINITION

Project

• It is the database that will contain all the relevant data for your project.

SOI, standing for System-of-Interest:

- It is the ambition perimeter of study for your system.
  - It can include all or only a part of the project.

TIPS #1: breakdown your SOI to minimize dependencies (Nam Suh theory)

TIPS #2: breakdown your SOI CANNOT be to split engineering vs. testing

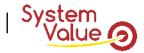

#### OVERALL DEFINITION

Project

- It is the database that will contain all the relevant data for your project.
- SOI, standing for System-of-Interest:
  - It is the ambition perimeter of study for your system.
    - It can include all or only a part of the project.

#### HLR, standing for High-Level Requirements

• All Key Performance Indicators that you may concern for your decision purpose.

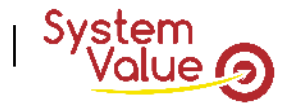

HLR, STANDING FOR HIGH-LEVEL REQUIREMENTS, FOR EXAMPLE THE OBJECTIVES OF YOUR SOI

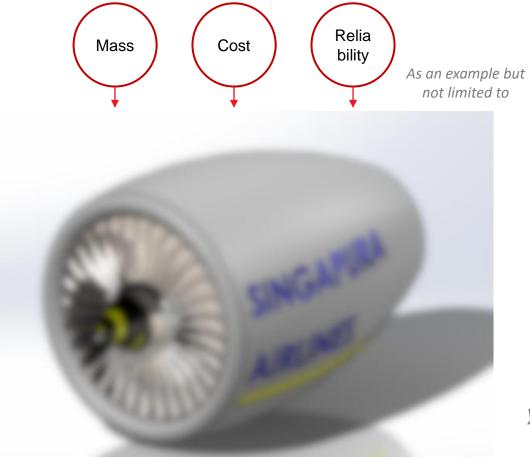

All the KPI needed to take your decision on the choice of the system

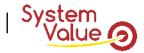

#### OVERALL DEFINITION

Project

- It is the database that will contain all the relevant data for your project.
- SOI, standing for System-of-Interest
  - It is the ambition perimeter of study for your system.
    - It can include all or only a part of the project.
- HLR, standing for High-Level Requirements
  - All Key Performance Indicators that you may concern for your decision purpose.

Environments

- Any external things interacting with our SOI.
  - Anything that will influence your engineering design on which you do not have a hand/the control).

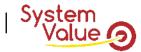

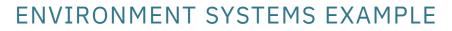

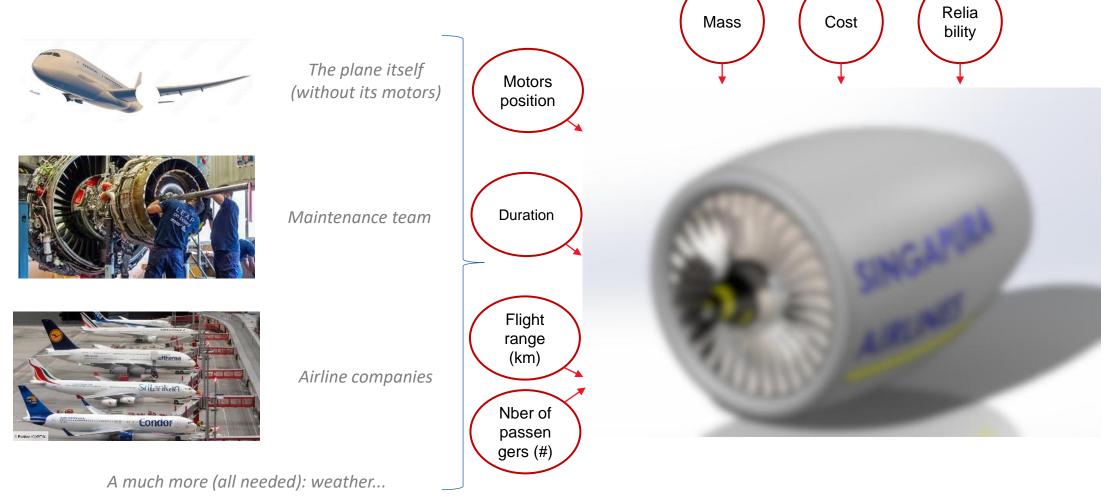

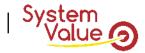

#### ENVIRONMENT SYSTEMS DEFINITION

In Geeglee, environment is a breakdown in two categories:

- 1. Environment systems
  - Any external systems interacting with our SOI. Systems that will influence your decisions on which you do NOT have a hand/the control
  - · Alternatives
    - Any potential implementation of environmental systems. Only one alternative if the environment system never changes, few if context may change
  - · Characteristics
    - · Any characteristics needed to define an environment system
  - · Values
    - · Values of characteristics for any alternatives (can be real data or just comparison values)

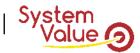

#### ENVIRONMENT SYSTEM EXAMPLE

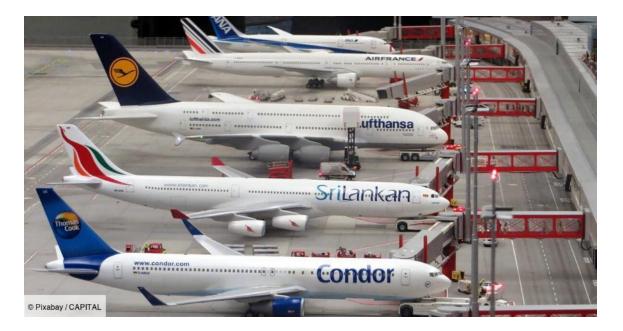

#### Airline companies

Environment system is useful to set characteristic that are correlated.

Alternatives for Airline companies environment

| Companies<br>name<br>Characteristic                               | Air France | EasyJet | Emirates       |  |
|-------------------------------------------------------------------|------------|---------|----------------|--|
| Investment<br>capacity (€)                                        | 1Mds       | 100M    | 10Mds          |  |
| Flight range<br>(km)                                              | 4800       | 1000    | 6000           |  |
| Number of<br>passengers to<br>carry (#)                           | 230        | 230     | 400            |  |
| Operational<br>cost per<br>passengers (€)<br>(on an average trip) | 500        | 90      | 1500<br>Values |  |

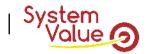

#### ENVIRONMENT SYSTEMS DEFINITION

In Geeglee, environment is broken down in two categories:

- 1. Environment systems
  - Any external systems interacting with our SOI. Systems that will influence your decisions on which you do NOT have a hand/the control.
  - · Alternatives
    - Any potential implementation of environmental systems. Only one alternative if the environment system never changes, few if context may change
  - · Characteristics
    - · Any characteristics needed to define an environment system
  - · Values
    - · Values of characteristics for any alternatives (can be real data or just comparison values)
- 2. Environment variables
  - Any external variables (on which you have NO hands) that you want to test for any environment system configuration.

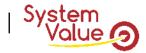

#### ENVIRONMENT VARIABLES EXAMPLE

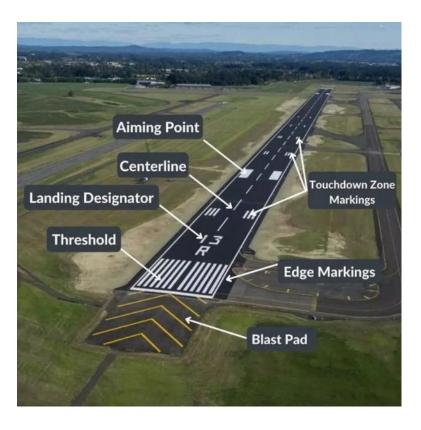

Environment variables are useful to test a full set of combinations of variables.

For instance, runway characteristics vary following the considered airport.

If you want to test the capacity of an airplane to take off from thousands of airports, it's much easier to set values and to lead Geeglee to explore to combination of values automatically.

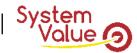

### **Differences between environment system and variable**

ENVIRONMENT SYSTEM: EVERY CHARACTERISTIC IS CORRELATED – IT MEANS THAT GEEGLEE WILL **NOT TRY TO MIX** VALUE CHARACTERISTICS OVER PROPOSED ALTERNATIVES

| Companies<br>name<br>Characteristic                               | Air France | EasyJet | Emirates | Investr<br>Flight r |
|-------------------------------------------------------------------|------------|---------|----------|---------------------|
| Investment<br>capacity (€)                                        | 1Mds       | 100M    | 10Mds    | Nber of<br>Operat   |
| Flight range<br>(km)                                              | 4800       | 1000    | 6000     |                     |
| Number of<br>passengers to<br>carry (#)                           | 230        | 230     | 400      |                     |
| Operational<br>cost per<br>passengers (€)<br>(on an average trip) | 500        | 90      | 1500     |                     |

ENVIRONMENT VARIABLE: EVERY CHARACTERISTIC IS NOT CORRELATED – IT MEANS THAT GEEGLEE WILL **TRY TO MIX** VALUE CHARACTERISTICS

Investment capacity (€) = (100M, 1Mds, 10Mds) Flight range (km) = (1000, 4800, 6000) Nber of passengers = (230, 400) Operational cost = (90, 500, 1500)

> Environment Variable = 54 alternatives to test (3\*3\*2\*3)

Environment System = 3 alternatives to test

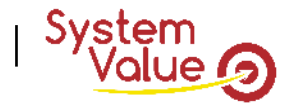

#### OVERALL DEFINITION

Black Box

- Is everything around your SOI. By around, we mean everything that will influence your system (the design of) on which you do NOT have the hand (you cannot choose them, you must be robust in regard to them)
- In Geeglee, its integrate:
  - · HLR
    - All Key Performance Indicators that you may concern for your decision purpose.
  - Environments
    - Any external things interacting with our SOI (anything that will influence your engineering design on which you do not have a hand/the control).
    - 1. Environment systems
      - Any external systems interacting with our SOI. Systems that will influence your decisions on which you do NOT have a hand/the control
    - 2. Environment variables
      - Any external variables (on which you have NO hands) that you want to test for any environment system configuration.

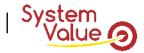

#### ENVIRONMENTS

- . Incompatibility
  - Does environment systems cannot occur at the same time? Incompatibility must be used to avoid the simultaneous occurrence that cannot exist in SOI life

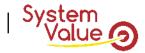

#### HIGH-LEVEL REQUIREMENTS

Constraints (system level)

- Geeglee is an exploration tool. It means that it does NOT decide anything for you: the Geeglee Intelligence will let you take the hand on the result to choose.
- Constraints, as well as incompatibility, are the only place where Geeglee can take the hands and kill solutions for you. Set any constraints that must be satisfying to achieve a feasible solution.
- Use only system KPIs as for instance :
  - Plane must have the length to take off : "take off length" < "Runway length"

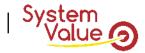

#### OVERALL DEFINITION

Project

• It is the database that will contain all the relevant data for your project.

SOI standing for System-of-Interest:

• It is the ambition perimeter of study for your system.

Black Box

• Is everything around your SOI. By around, we mean everything that will influence your system (the design of) on which you do NOT have the hand (you cannot choose them, you must be robust in regard to them)

White Box:

• Is everything inside your SOI. By inside, we mean everything that you decide (it's your perimeter of responsibility) on which you have the hand (the goal of your model is to choose them, you must choose it)

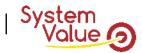

#### WHITE BOX EXAMPLE

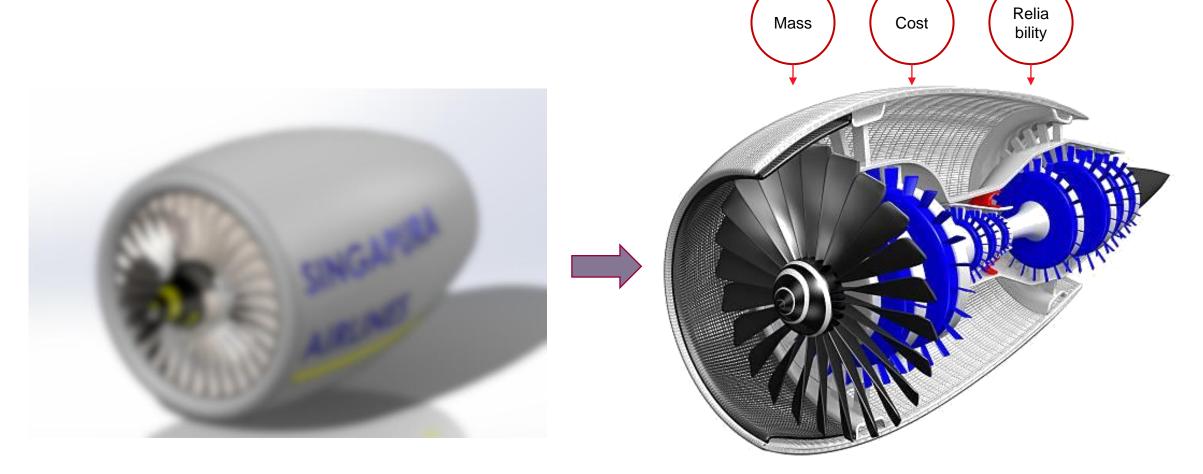

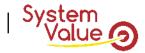

### WHITE BOX DEFINITION (1/6)

White Box (reminder)

• Is everything inside your SOI. By inside, we mean everything that you decide (it's your perimeter of responsibility) on which you have the hand (the goal of your model is to choose them, you must choose it)

#### Function (what the system does)

- · Any leaf functions need for the system.
  - Up to now, Geeglee does NOT capitalize FBS in it entire breakdown: only low level is set.

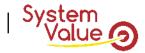

#### MAIN FUNCTION EXAMPLE

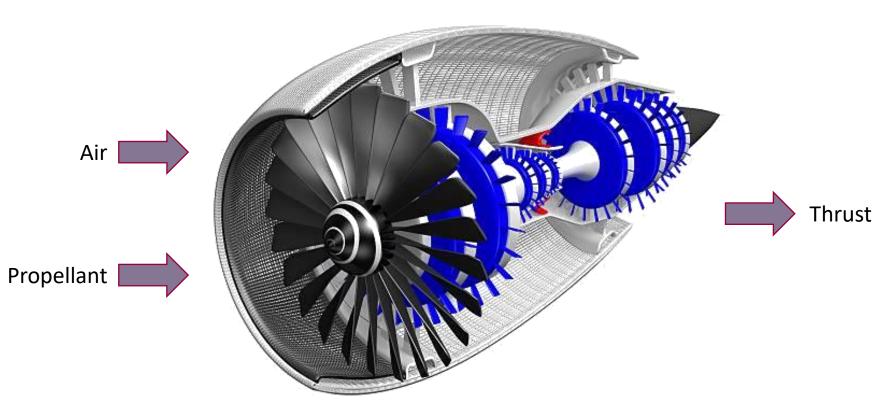

Main Function: "To provide thrust from air and propellant"

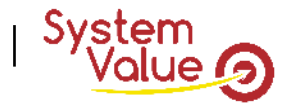

#### FUNCTION BREAKDOWN STRUCTURE EXAMPLE

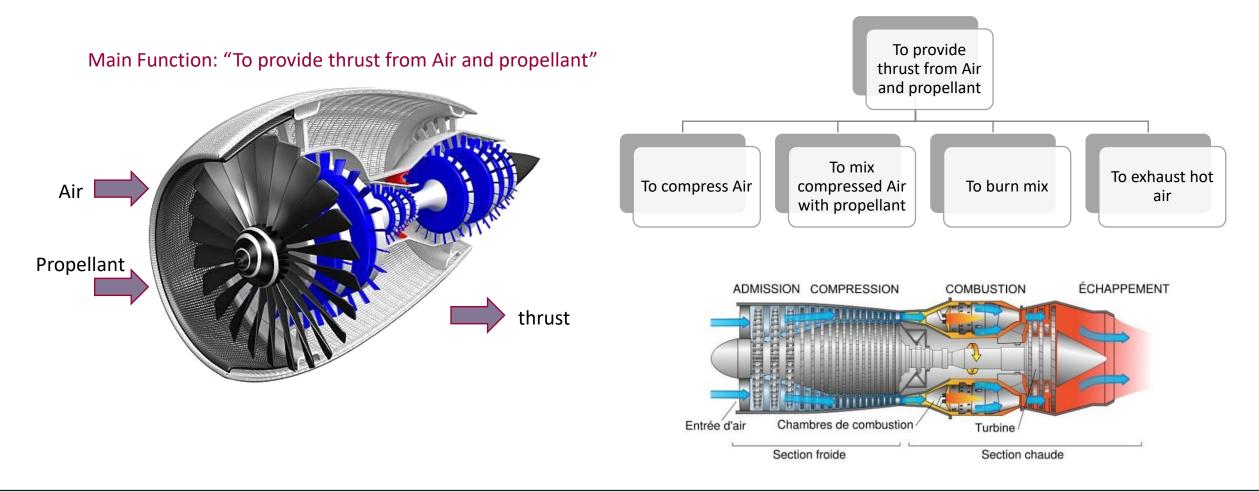

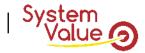

### WHITE BOX DEFINITION (2/6)

White Box (reminder)

• Is everything inside your SOI. By inside, we mean everything that you decide (it's your perimeter of responsibility) on which you have the hand (the goal of your model is to choose them, you must choose it)

Function (what the system does)

- Any leaf functions need for the system.
  - Up to now, Geeglee does NOT capitalize FBS in it entire breakdown: only low level is set.

#### Module (what the system is)

- Any leaf element of the PBS for the system.
  - Up to now, Geeglee does NOT capitalize PBS in it entire breakdown: only low level is set.

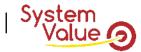

#### MODULE EXAMPLE

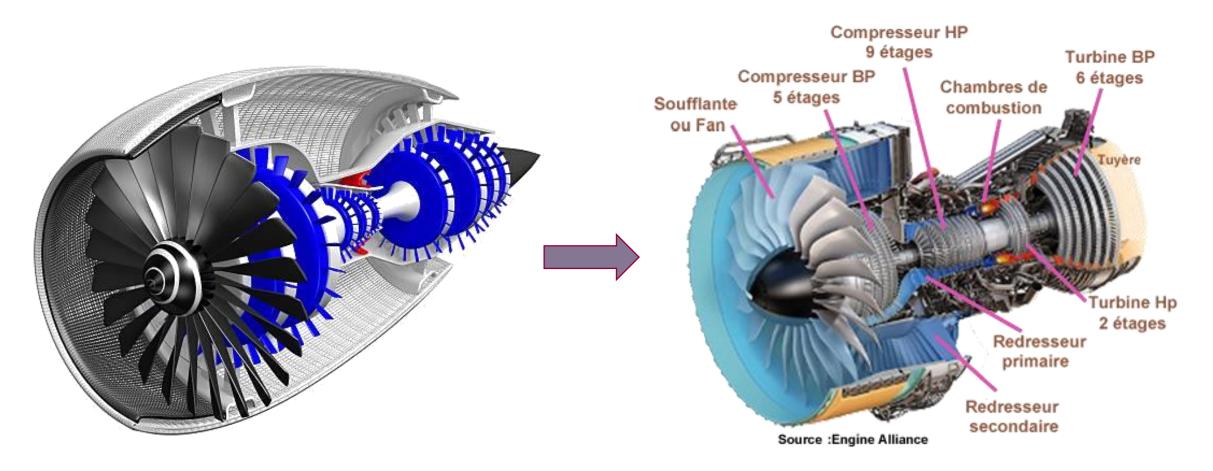

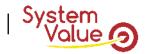

### WHITE BOX DEFINITION (3/6)

White Box (reminder)

• Is everything inside your SOI. By inside, we mean everything that you decide (it's your perimeter of responsibility) on which you have the hand (the goal of your model is to choose them, you must choose it)

#### Module (what the system is)

- Any leaf element of the PBS for the system (within all diversity of architecture).
- · Characteristics
  - Any characteristics needed to define a module
- · Alternatives
  - Any potential implementation of modules. Only one alternative if you have no choice.
- · Values
  - · Values of characteristics for any alternatives (can be real data or just comparison values)

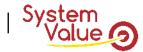

#### MODULE EXAMPLE: DIFFERENCES BETWEEN AXIAL & CENTRIFUGAL COMPRESSORS

Characteristics of

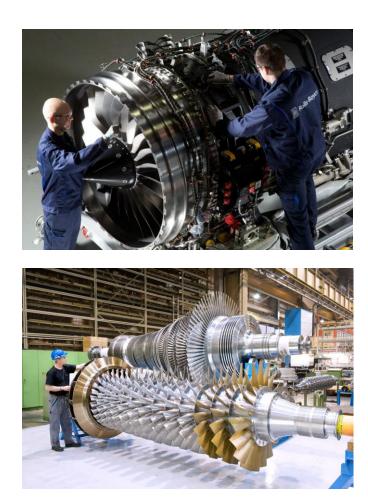

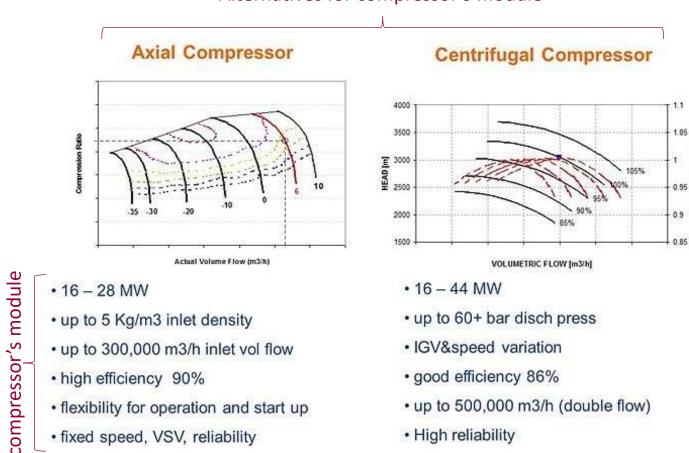

Alternatives for compressor's module

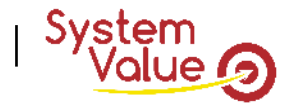

### WHITE BOX DEFINITION (4/6)

White Box (reminder)

· Is everything inside your SOI. By inside, we mean everything that you decide (it's your perimeter of responsibility) on which you have the hand (the goal of your model is to choose them, you must choose it)

Module (what the system is)

- Any leaf element of the PBS for the system (within all diversity of architecture).
- · Characteristics
  - Any characteristics needed to define a module
- · Alternatives
  - Any potential implementation of modules. Only one alternative if you have no choice.
- · Values
  - · Values of characteristics for any alternatives (can be real data or just comparison values)
- · Incompatibility
  - Does module alternatives cannot occur at the same time? Incompatibility must be used to avoid the simultaneous occurrence that cannot exist

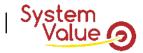

#### WHITE BOX DEFINITION (5/6)

AJOUTER : vision d'ingénieurs

White Box (reminder)

• Is everything inside your SOI. By inside, we mean everything that you decide (it's your perimeter of responsibility) on which you have the hand (the goal of your model is to choose them, you must choose it)

Function (what the system does)

• Any leaf functions need for the system.

Module (what the system is)

• Any leaf element of the PBS for the system.

#### Architecture (Crawley's definition)

- An architecture is the allocation of a Functional Breakdown Structure into a Product Breakdown Structure so the allocation of a unique set of function into a unique set a module.
- Experts know that if FBS or either PBS change, the behavior of the system changes so, as a consequence, the way of thinking of the system will change.
- It's why Geeglee is made to carry several architectures.

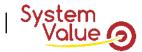

#### ARCHITECTURE EXAMPLE (1/3)

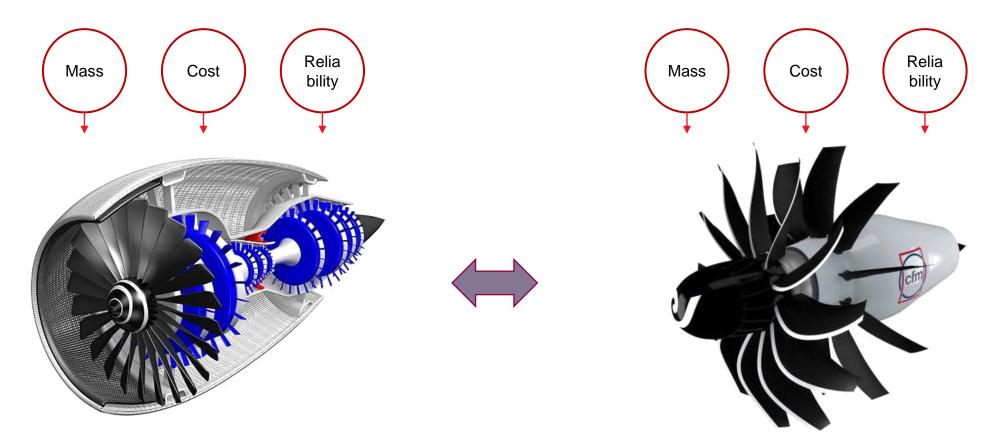

The way of working of these systems will be different = our way of thinking these systems will be different too

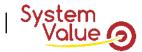

#### ARCHITECTURE EXAMPLE (2/3)

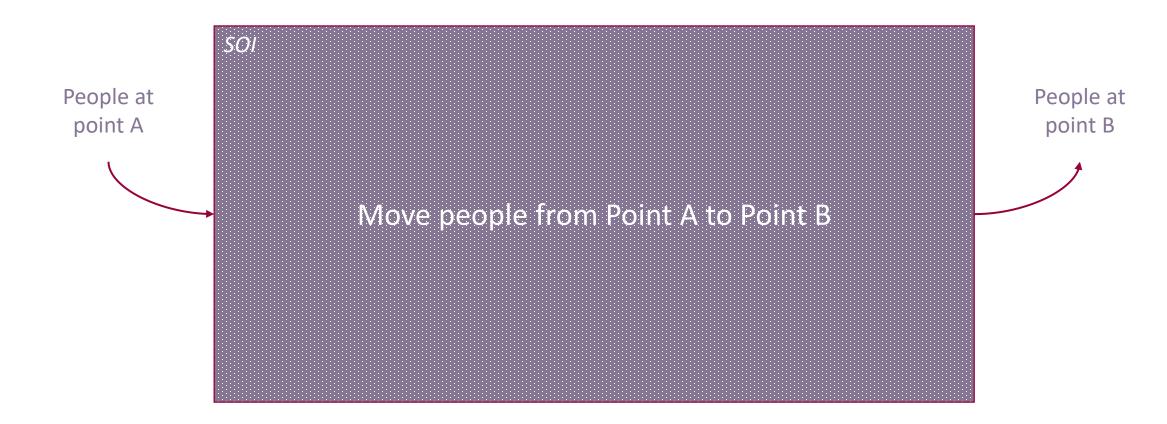

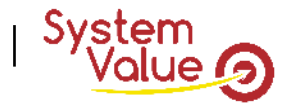

#### ARCHITECTURE EXAMPLE (2/3)

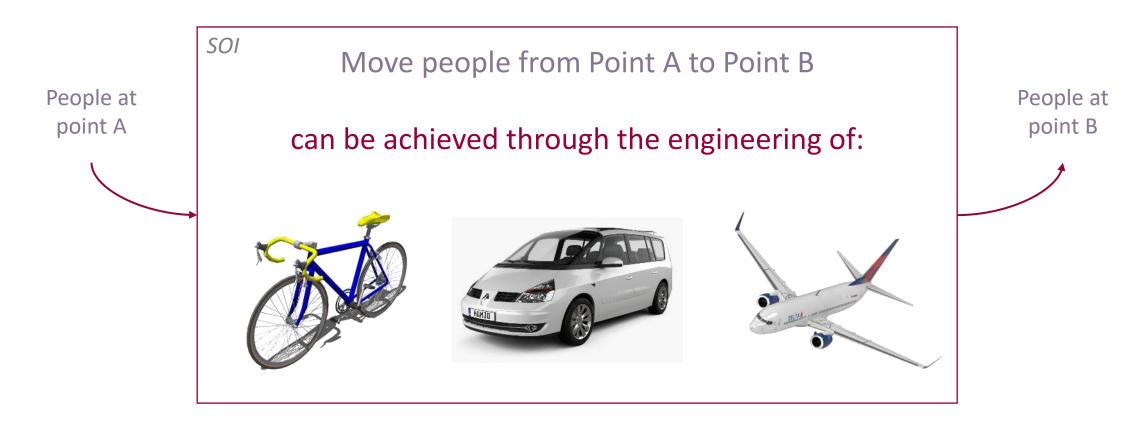

#### The way of working of these systems will be different = our way of thinking these systems will be different too

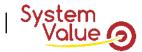

### **Geeglee's definition**

### ARCHITECTURE EXAMPLE (3/3)

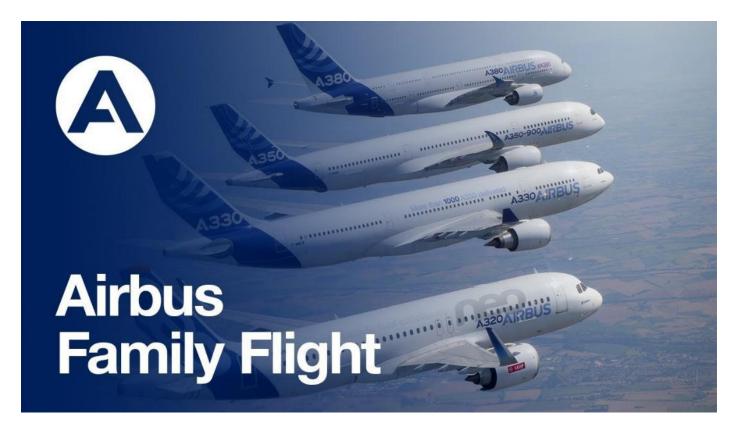

It's the same architecture = only one Geeglee Pattern model!

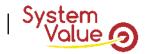

# **Geeglee's definition**

### WHITE BOX DEFINITION (6/6)

Architecture (Crawley's definition)

- An architecture is the allocation of a Functional Breakdown Structure into a Product Breakdown Structure so the allocation of a unique set of function into a unique set of a module.
- Experts know that if FBS or either PBS change, the behavior of the system changes so, as a consequence, the way of thinking of the system will change.
- It's why Geeglee is made to carry several architectures.

#### Patterns

- Any rules you have in mind to explain how your SOI will work (or you believe it will work). Typically, all the formulas you can put in Excel<sup>®</sup> files.
- · Python
  - Any complex algorithm, any connection to external software (take care of calculation time including communication time with the external software). Typically, everything you will put in Excel<sup>®</sup>'s VBA.

Constante

• Any Constante value to use in Patterns

**Design Variables** 

• Any variables you want to test using several values (on which you have the hand)

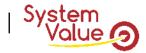

### **Geeglee's definition**

### PATTERN EXAMPLE

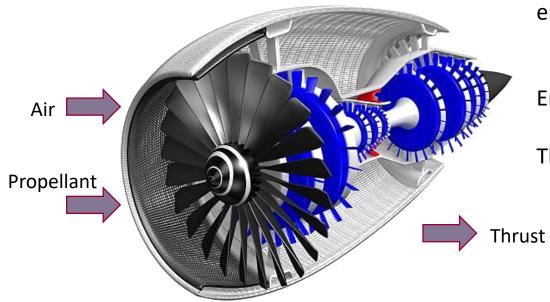

Thanks for vector functions embedded into Geeglee, the engine's diameter can be defined as:

Engine diameter = max(."Diameter of rotating elements")+"Offset"

Then "Offset" must be defined.

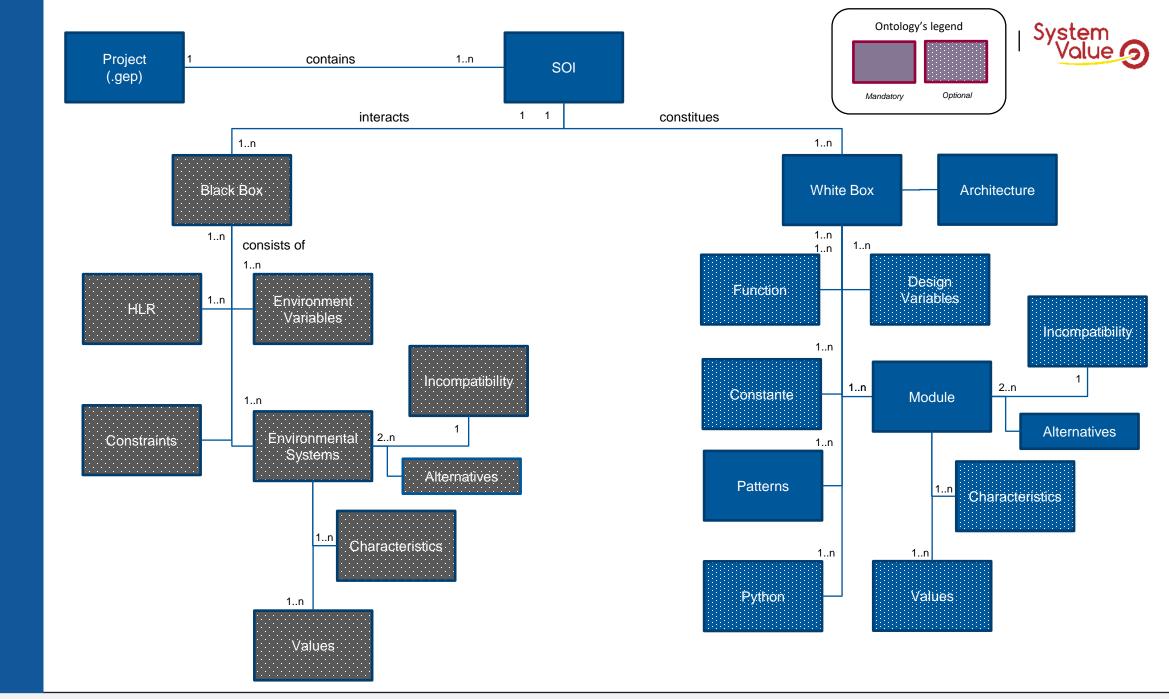

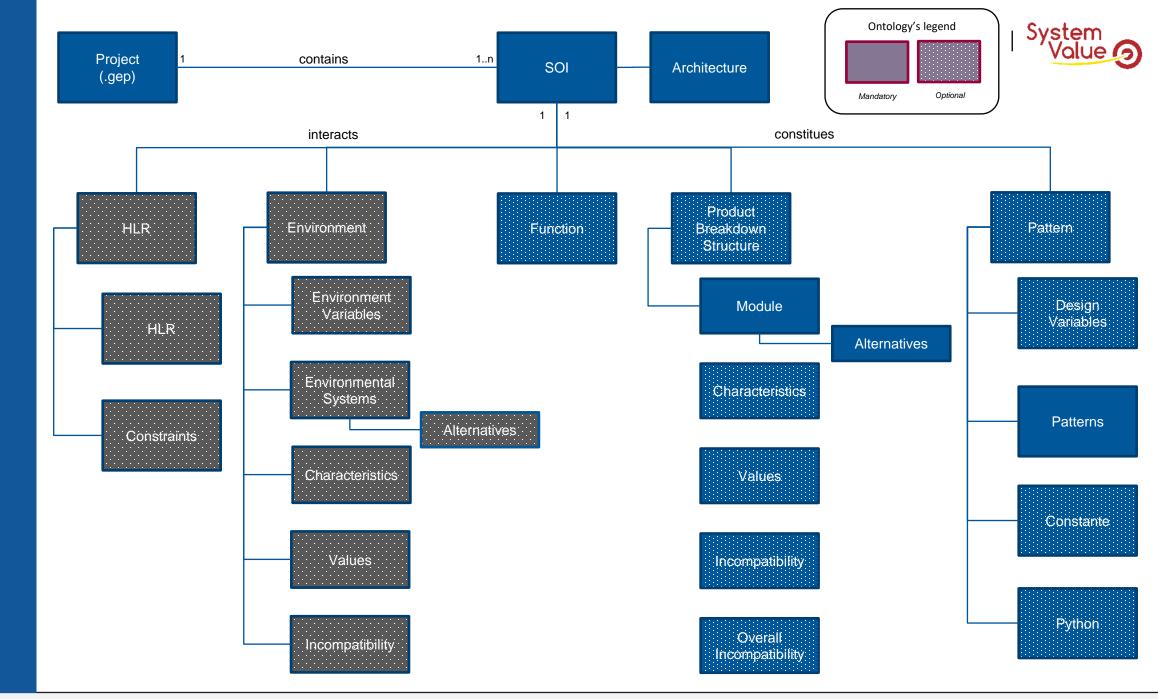

X

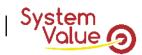

### Where to add data in Geeglee?

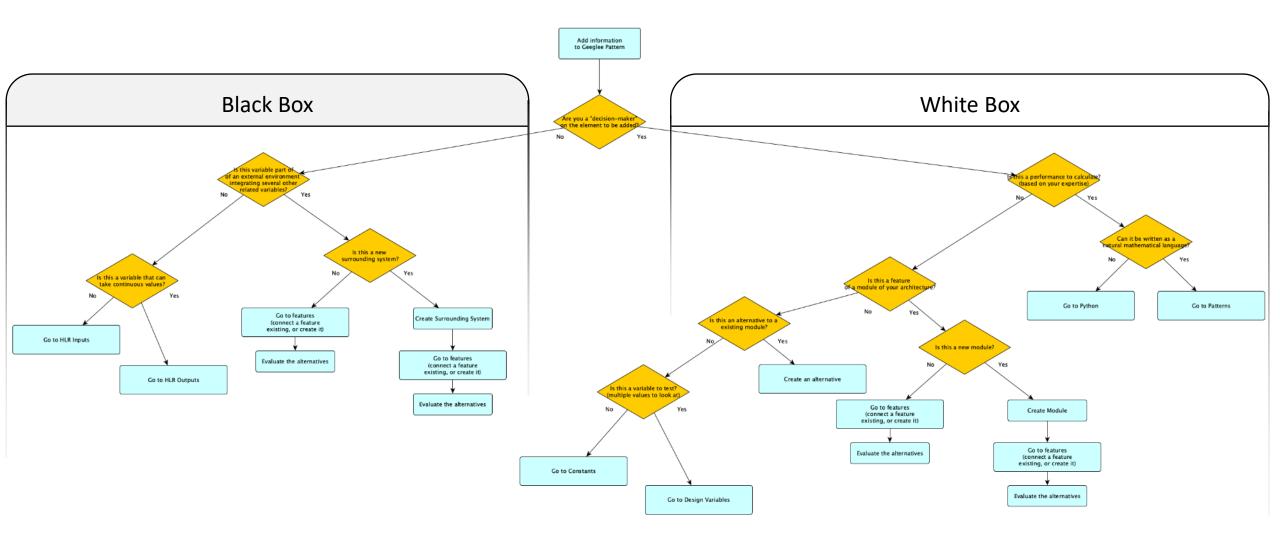

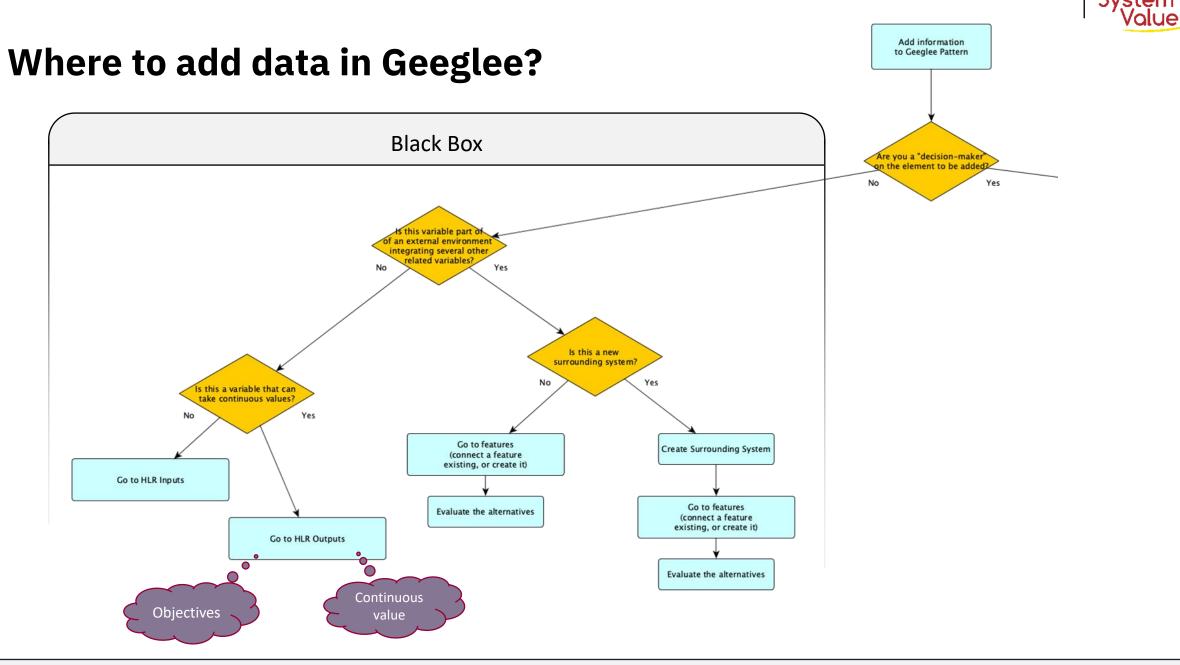

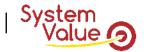

### Where to add data in Geeglee?

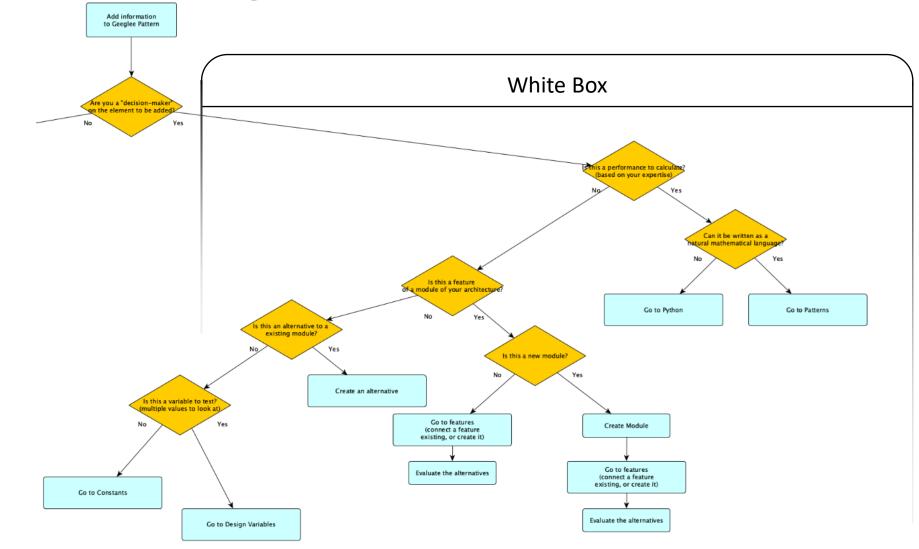

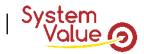

# **REX of best practices using Geeglee Pattern**

### RECOMMANDED STEP (EVEN IF YOU CAN WORK AS YOU WANT!)

- 1. If needed, rename the software ontology to fit your culture/problem
- 2. Start by <u>describing an idea</u> you have in mind to solve the problem: how you can do?

You will discover that, thanks to the structure of Geeglee, describing a solution will let you explore hundred or more alternatives

- 1. Start to describe the solution using Pattern!
  - 1. Set your first pattern (usually it's a requirement breakdown),
    - 1. Do not forget units!

2. Add the group as much as you want to explain your logic (ex: 1.cabinet breakdown; 2.rack breakdown...)

Built your pattern by thinking, first, « width » and, second, in « depth ». For instance:

Total Cost of Ownership  $(\mathcal{E}) = \ll CAPEX (\mathcal{E}) \gg + \ll OPEX (\mathcal{E}) \gg$ 

Manufacturing CAPEX ( $\in$ ) = 0 (if you don't know the rule, waiting to find it) This approach is the right one to help you to consider any aspect of your problem The following example will help to understand that in more detail

3. Set color status according to your knowledge

This will help you to improve quickly your maturity model

- 2. Keep going to set pattern until you need (see next step)
- 2. To know where to put data, follow the following questions

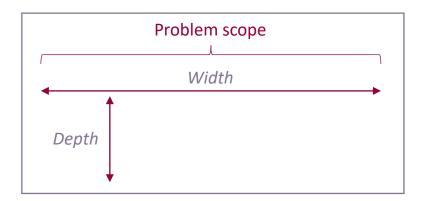

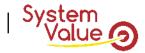

### **REX of pitfalls** using Geeglee Pattern

### NOT RECOMMANDED STEP (EVEN IF YOU CAN WORK AS YOU WANT!)

It's not useful to list all modules, as well as, all characteristics soon at the beginning of the modeling

- > This only leads to maintain a lot of data not useful for the pattern
- > Built pattern and, when you need, add module and characteristics
- It's not useful to list many values at the beginning (for HLR input for an environment variable, or for a design variable)
  - > This will lead to improve simulation time and (reduce model improvement agility)
- It's not useful to change several times a reference configuration. Set it and keep it as a reference.
  - > This will lead to lost time while analyzing GEP patterns
  - If needed, create a new one(s)!

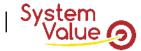

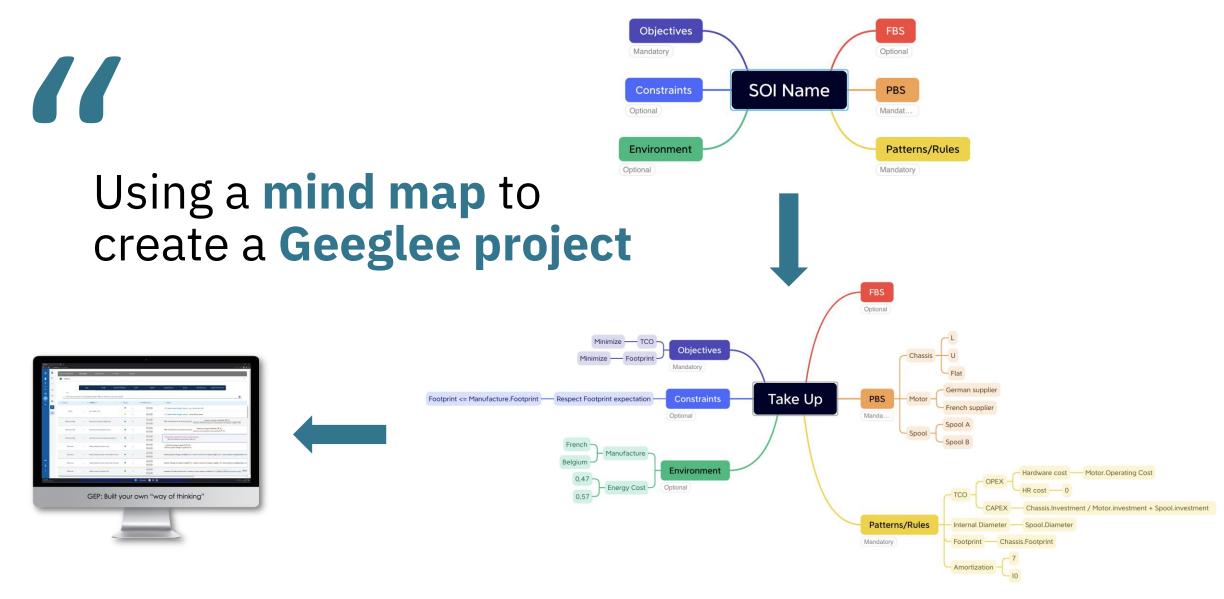

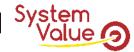

- 1. Download one of the two available templates
  - 1. Engineering one or General one
  - Follow these steps:
    - Click on "create a new SOI", then
    - Click on "XMIND mode",
    - · Click on "Download template"
    - Remark: you can also "download example"

|       | CREATE A NEW SOI |
|-------|------------------|
|       | Create a new SOI |
|       | S XMIND MODE     |
|       | GUIDED MODE      |
|       | EXPERT MODE      |
| CLOSE |                  |
|       |                  |
|       |                  |

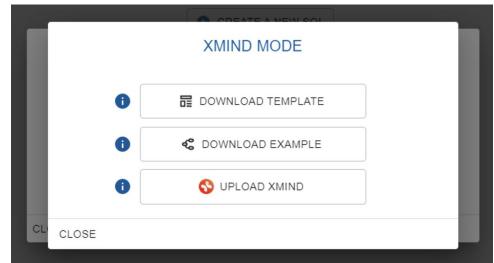

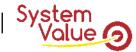

ENGINEERING ONE (SYSTEM ENGINEERING ONE) GENERAL ONE

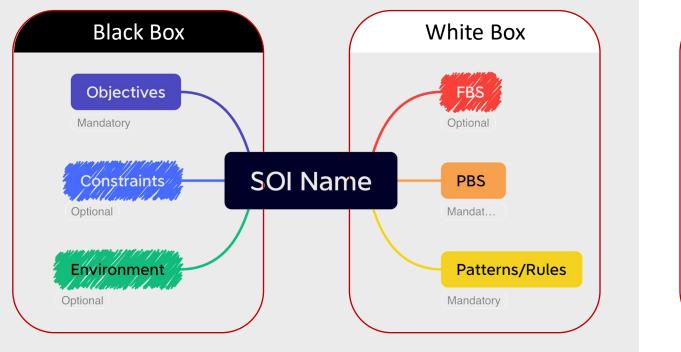

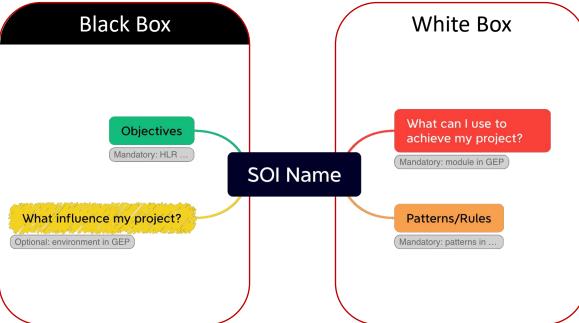

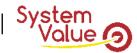

#### FEW STEPS TO FOLLOW

- 1. Download one of the two available templates
  - 1. Engineering one or General one
- 2. Describes your project
  - 1. Mandatory items
  - 2. Optional items
- Respecting the beside formalism.

OBJECTIVES

Objectives must be listed with their optimization sense: Minimize or Maximize

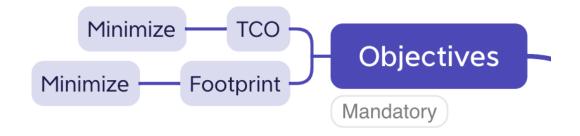

Then, objectives must be explained, with the same name, in Patterns

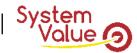

### FEW STEPS TO FOLLOW

- 1. Download one of the two available templates
  - 1. Engineering one or General one
- 2. Describes your project
  - 1. Mandatory items
  - 2. Optional items
- Respecting the beside formalism.

### ENVIRONMENT

Environment system can be set as the Manufacture example, but it can also be breakdown into sub-systems.

 Form is Environment system and their alternative(s)

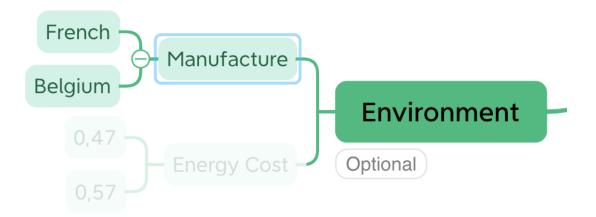

Characteristics of environment systems will be set directly into Patterns

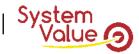

### FEW STEPS TO FOLLOW

- 1. Download one of the two available templates
  - 1. Engineering one or General one
- 2. Describes your project
  - 1. Mandatory items
  - 2. Optional items
- Respecting the beside formalism.

### ENVIRONMENT

Environment variable must be set directly below Environment branch as the Energy Cost example.

> Form is environment variable and their value(s)

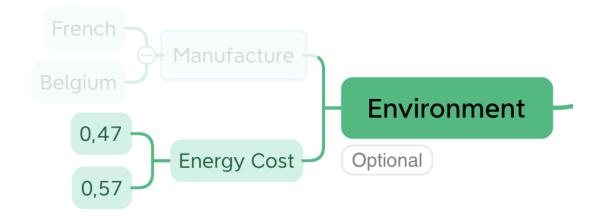

Environment variable can be used, with the same name, directly into Patterns

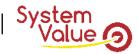

### FEW STEPS TO FOLLOW

- 1. Download one of the two available templates
  - 1. Engineering one or General one
- 2. Describes your project
  - 1. Mandatory items
  - 2. Optional items
- Respecting the beside formalism.

#### PBS

Module can be set as the below example, it can be breakdown into sub-systems.

> Form is module and their alternative(s)

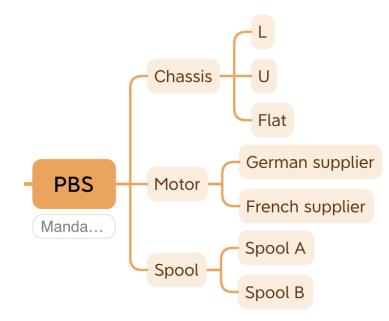

Characteristics of modules will be set directly into Patterns

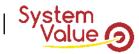

### FEW STEPS TO FOLLOW

- 1. Download one of the two available templates
  - 1. Engineering one or General one
- 2. Describes your project
  - 1. Mandatory items
  - 2. Optional items
- Respecting the beside formalism.

PATTERNS/RULES

Pattern can be set as the belox example (thus it can be breakdown into sub-pattern).

- Form is pattern breakdown into pattern(s)
   within their rule fully set into last branch
- > Rules description used object formalism:
  - Module.Characteristics (as well as Environment System.Characteristics)

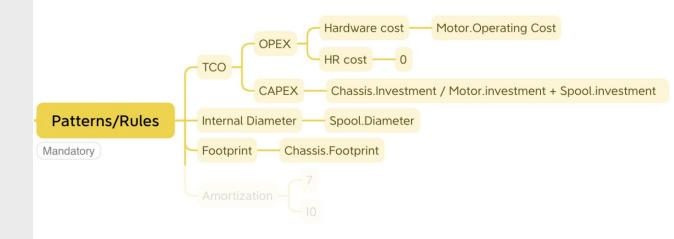

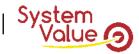

### FEW STEPS TO FOLLOW

- 1. Download one of the two available templates
  - 1. Engineering one or General one
- 2. Describes your project
  - 1. Mandatory items
  - 2. Optional items
- Respecting the beside formalism.

### PATTERNS/RULES

Design variable must be set directly below Patterns/Rules branch as the Amortization example.

Form is design variable and their value(s)

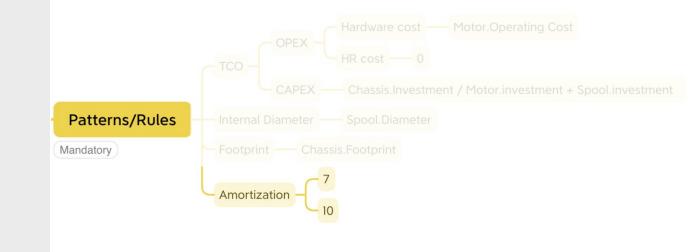

Design variable can be used, with the same name, into Patterns

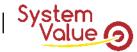

- 1. Download one of the two available templates
  - 1. Engineering one or General one
- 2. Describes your project
  - 1. Mandatory items
  - 2. Optional items
- 3. Launch your project into GEP
  - · Click on "Upload Xmind"

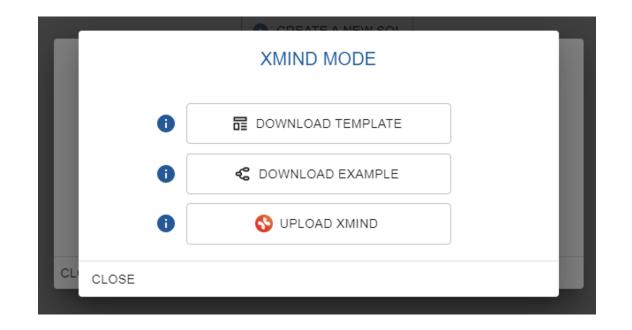

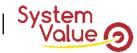

- 1. Download one of the two available templates
  - 1. Engineering one or General one
- 2. Describes your project
  - 1. Mandatory items
  - 2. Optional items
- 3. Launch your project into GEP
- 4. Filled missing values
  - · Modules (mandatory items)
  - Environment systems (optional items)
  - Tips: after import, GEP automatically open value's module data page

| ) ● ● ●<br>) Sign in<br>← C | • •    | GEP            | × +                  |                   |                    |                 |                 |         | -           |
|-----------------------------|--------|----------------|----------------------|-------------------|--------------------|-----------------|-----------------|---------|-------------|
| <u>ر</u>                    | ÷      | MODULES        | CHARACTERISTICS      | VALUES INCOMPATIE | ILITIES DESIGN VAR |                 | DUP             |         |             |
| Ô                           | 5      | i Values       |                      |                   |                    |                 |                 |         | ~           |
| ¥                           | $\sim$ | Alternatives   | Architecture Density |                   |                    |                 |                 |         |             |
| fx                          | ÷      | (active only)  |                      | table -           |                    |                 |                 |         |             |
| ••                          | t      |                |                      | chassis           |                    | п               | notor           |         | spool       |
| -<br>►                      |        | C.             | flat                 | 1                 | u                  | french supplier | german supplier | spool a |             |
|                             |        | diameter       |                      |                   |                    |                 |                 |         |             |
|                             |        | footprint      |                      |                   |                    |                 |                 |         |             |
|                             |        | investment     |                      |                   |                    |                 |                 |         |             |
|                             |        | operating cost |                      |                   |                    |                 |                 |         |             |
| SOI                         |        |                |                      |                   |                    |                 |                 |         |             |
| 0                           |        |                |                      |                   |                    |                 |                 |         |             |
| •                           |        |                |                      |                   |                    |                 |                 |         |             |
| ÷                           |        |                |                      |                   |                    |                 |                 |         |             |
| :                           |        |                |                      |                   |                    |                 |                 |         |             |
|                             | _      |                |                      | Q Search          |                    | 👲 🖸 🏹           |                 |         | ^ []¢) be , |

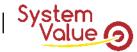

- 1. Download one of the two available templates
  - 1. Engineering one or General one
- 2. Describes your project
  - 1. Mandatory items
  - 2. Optional items
- 3. Launch your project into GEP
- 4. Filled missing values
  - Modules (mandatory items)
  - Environment systems (optional items)
- 5. Run GEP and enjoy GEI analysis
- 6. Improve your model if needed

02

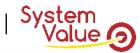

# Link between GEP and GEI

« The Geeglee's workflow »

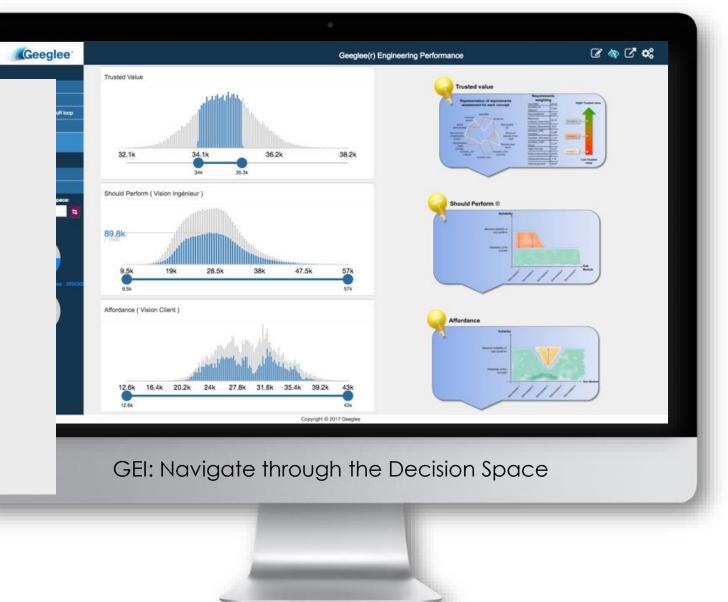

The fundamentals of Systems Engineering & Architecting (using Geeglee)

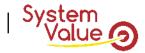

### **Release of the GEP v3.11**

# IT'S NOT A REVOLUTION BUT A STRONG ADDED VALUE TO ALL GEEGLEE'S USERS (AS WELL AS A HUGE TIME SAVING)

- Building a GEI was difficult and time consuming:
  - Difficult because the number of scenarios as well as the number of trade-offs to study is often high!
  - Time consuming because the number of variables you have in your model is often important and takes time to be shown in Geeglee
- To solve that, and to bring to anyone the best way of thinking while building a GEI application, Geeglee now embedded into GEP: an automatic GEI generation!
- For sure, all GEI features remain accessible (create a page, add or custom widgets...) but the initial set of data page is now automatically created:
  - Scenario,
  - Trade-off, as well as,
  - All GEP variables are now automatically set in data pages

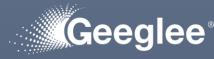

- Output files have been reviewed to make things simpler. Two files are now available:
  - "Download All" contains all the files you used in the past: \*.h5, report, analysis...
  - One new file calls \*.gei
    - This new file contains everything you need for the GEI
- Download the new
   \*.gei files and see the next slide how to use it into Geeglee

| MODE |                   |            | IRITY REPORT GENERATION DESIGN SPACE       |                    |                      |                      |                          |             |          |      |
|------|-------------------|------------|--------------------------------------------|--------------------|----------------------|----------------------|--------------------------|-------------|----------|------|
| 0    | Design Space G    | eneration  |                                            |                    |                      |                      |                          |             |          | `    |
|      |                   |            | Calculation time                           | Memory consumption |                      |                      |                          |             |          |      |
|      | GENERATE SETTI    | NG GEI     | saturation:                                | saturation:        | Estimated cal        | sulation time:       | Estimated solutions:     |             |          |      |
|      | GENERATE DESIG    | N SPACE    | 0%                                         | 14%                | less than 5 r        |                      | 2.4 millions             |             |          |      |
|      |                   |            |                                            |                    |                      |                      |                          |             |          |      |
|      |                   |            |                                            |                    |                      |                      |                          |             |          |      |
| De   | sign spaces       |            |                                            |                    |                      |                      |                          |             |          |      |
|      | Name              | Identifier | Description                                | Only light result  | Request date         | Start date           | End date                 | Status      | Files    |      |
|      | ( <u>no name)</u> | 62         |                                            | No                 | 20 April 2023, 13:17 | 20 April 2023, 13:18 | 20 April 2023, 13:26     | Finished    | 0        | Ą    |
|      | <u>DS45</u>       | 61         | MBOS2.0NEXT#8 - modified IO Cluster Center | No                 | 6 April 2023, 17:16  | 6 April 2023, 17:17  | 6 April 2023 File name   |             | Size     | Down |
|      | <u>DS44</u>       | 60         | MBOS2.0NEXT#8 - fixed issues               | No                 | 30 March 2023, 18:34 | 30 March 2023, 18:35 | 31 March 21 Download All |             | 16.8 MB  | 0    |
|      |                   |            |                                            |                    |                      |                      | EE Zone Archi            | tecture.gei | 402.7 kB | 0    |
|      |                   |            |                                            |                    |                      |                      |                          |             |          | _    |
|      |                   |            |                                            |                    |                      |                      |                          |             |          |      |
|      |                   |            |                                            |                    |                      |                      |                          |             |          |      |
|      |                   |            |                                            |                    |                      |                      |                          |             |          |      |
|      |                   |            |                                            |                    |                      |                      |                          |             |          |      |

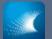

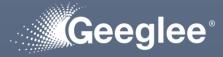

- Use the function "import" (Save>Import) to import \*.gei file into GEI
- Then you get what you have in the beside page
  - If you set SOI objectives into GEP!
  - If not, you just have detailed data pages

| Geeglee Engineering Intelligence | V3.9.x                                    | © ► S S S C @ @<br>× S S - C X                          |
|----------------------------------|-------------------------------------------|---------------------------------------------------------|
| Project Save View Preferences ?  | EE Zone Architecture Home                 | II C C 2 B C *                                          |
| EE Zone Architecture             |                                           |                                                         |
| Home                             |                                           |                                                         |
| Context                          |                                           |                                                         |
| Scenarios >                      |                                           |                                                         |
| Tradeoff >                       |                                           |                                                         |
| What If                          |                                           |                                                         |
| Active Scenarios                 | Empty datapage. Switch to edit mode to ad | d more widgets.                                         |
| No scenarios yet                 |                                           |                                                         |
| Architecture                     |                                           |                                                         |
|                                  |                                           |                                                         |
| <b>1</b>                         |                                           |                                                         |
| $\sim$                           |                                           |                                                         |
| Loading                          |                                           |                                                         |
|                                  |                                           |                                                         |
|                                  |                                           |                                                         |
|                                  |                                           |                                                         |
|                                  |                                           |                                                         |
|                                  |                                           |                                                         |
|                                  |                                           | A still star Miles Januar                               |
|                                  |                                           | Activate Windows<br>Go to Settings to activate Windows. |
|                                  | Copyright © 2023 Geeglee                  |                                                         |
|                                  | 📲 Q Search 🛛 🔜 💽 🔽 🕎                      | ヘ ⊑ <sup>0</sup> ↔ 🐲 👫 ↔ λ                              |

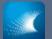

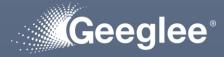

- Into "scenario" group, you get:
  - Preset data page showing the logic of thinking while optimizing each SOI objectives down to the solution
- Into "tradeoff" group, you get:
  - All tradeoffs to do in your project (with the logic of thinking)

|                                     | v3.9.x                                               | ∰►SICE\$\$\$\$                                          |
|-------------------------------------|------------------------------------------------------|---------------------------------------------------------|
| Project Save View Preferences ?     | EE Zone Architecture Scenarios/Average Volume ZC (I) | II C C 🛢 🖺 C 🐗                                          |
| EE Zone Architecture                |                                                      |                                                         |
| Home                                | Step 1: Select the "optimal" Pareto Front            |                                                         |
| Context<br>Scenarios                |                                                      |                                                         |
| Average Volume ZC (I)               | Pareto front - all objectives                        |                                                         |
| Total Costs Zone Architecture (€)   | Non-optimal                                          |                                                         |
| Total Nb IS (#)                     | Optimal                                              |                                                         |
| Total Weight Zone Architecture (kg) |                                                      |                                                         |
| Tradeoff >                          | · · · · · · · · · · · · · · · · · · ·                |                                                         |
| What If                             | Step 2: Maximize the "Average Volume ZC (I)"         |                                                         |
| Detailed                            |                                                      |                                                         |
| No scenarios yet                    |                                                      |                                                         |
| Architecture                        | Average Volume ZC (I)                                | Ø                                                       |
|                                     | 4.07                                                 | 8.56                                                    |
| MB.EA-L : 648                       | Step 3: Have a look at the solution(s)               | Activate Windows<br>Go to Settings to activate Windows. |
|                                     | Copyright © 2023 Geeglee                             | 8:10 PM                                                 |
|                                     | 📕 Q Search 🔤 🧟 📄 🛃 💆                                 | ^ ⊑¶ Φ) 🆢 8:10 PM<br>4/23/2023                          |

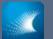

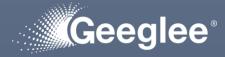

- Into "Detailed" group, you get:
  - All variables per GEP's data page
- You can now directly play scenarios, analyze your model...

| •••                                                                                         |                              | v3.9.x          | ¢                             | ■ ① ③ ③ ④ ↓ ↓ ⊖ □ ≥ ◀ ③                                 |
|---------------------------------------------------------------------------------------------|------------------------------|-----------------|-------------------------------|---------------------------------------------------------|
| Geeglee Engineering Intelligence<br>Project Save <u>Vi</u> ew Preferences ?                 |                              |                 |                               | - 0 ×                                                   |
|                                                                                             | EE Zon                       | e Architecture  | Scenarios/Total Nb IS (#)     | II C C 🛢 🖺 C 🕰                                          |
| Pareto front - Total Costs Zone<br>Architecture (€), Total Weight<br>Zone Architecture (kg) | Step 1: Select the "optimal' | ' Pareto Front  |                               |                                                         |
| Pareto front - Total Nb IS (#), Total<br>Weight Zone Architecture (kg)                      |                              |                 |                               |                                                         |
| What If 💙 🗸                                                                                 |                              |                 | Pareto front - all objectives |                                                         |
| change default title                                                                        |                              |                 | Non-optimal                   |                                                         |
| Detailed 🗸                                                                                  |                              |                 | Optimal                       |                                                         |
| Environment variables                                                                       |                              |                 |                               |                                                         |
| Environment systems                                                                         |                              |                 | v                             |                                                         |
| Architectures                                                                               |                              |                 |                               |                                                         |
| Design variables                                                                            | Step 2: Minimize the "Total  | Nb IS (#)"      |                               |                                                         |
| SOI objectives                                                                              |                              |                 |                               |                                                         |
| Constants                                                                                   | T                            | otal Nb IS (#)  |                               | 0                                                       |
| Active Scenarios                                                                            | 1                            | 5tal ND 13 (#)  |                               |                                                         |
| No scenarios yet                                                                            |                              |                 |                               |                                                         |
| Architecture                                                                                |                              | <b>9</b>        |                               | 5                                                       |
| Ţ                                                                                           | Step 3: Have a look at the s | solution(s)     |                               | Activate Windows<br>Go to Settings to activate Windows. |
|                                                                                             |                              | Copyright © 202 |                               | . — 6.:11PM                                             |
|                                                                                             |                              | Q Search        | 🛎 🖸 🗖 🖉 💆                     | ∽ ⊑ <sup>0</sup> Φ) 🆢 8:11 PM<br>4/23/2023              |

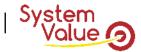

## The usual Geeglee workflow

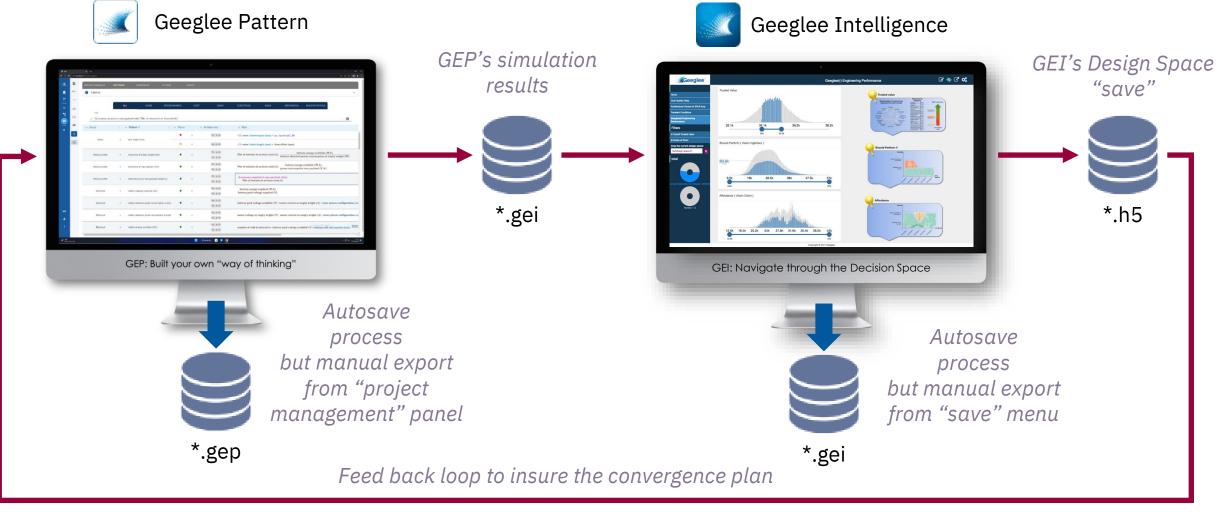

The GEI's \*.h5 must be imported into GEP on the PBS' page

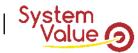

### The Geeglee workflow for large design space (>1M)

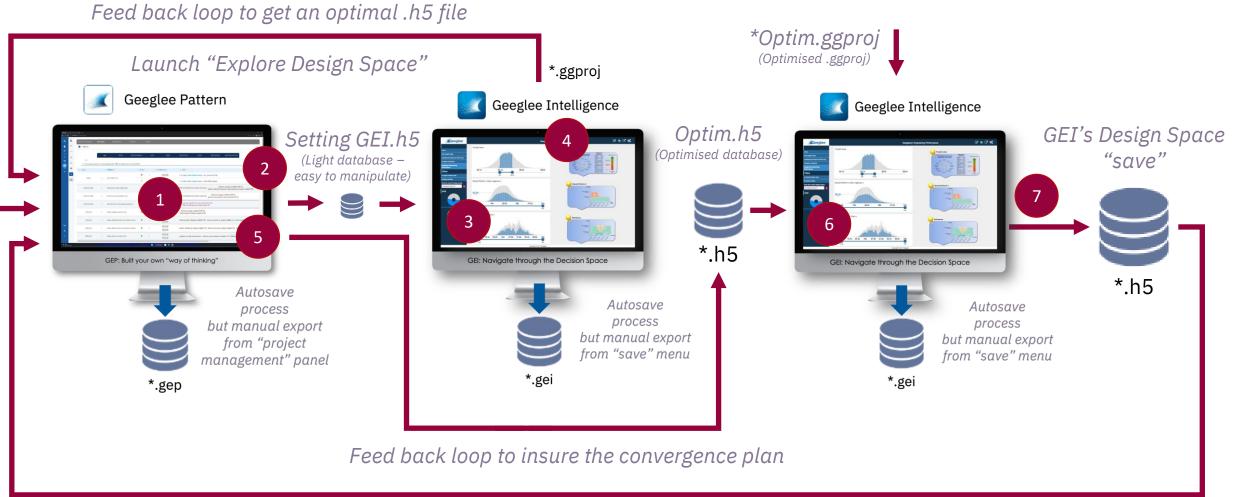

The GEI's \*.h5 must be imported into GEP on the PBS's

page

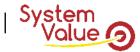

## **1 – Built your GEP model**

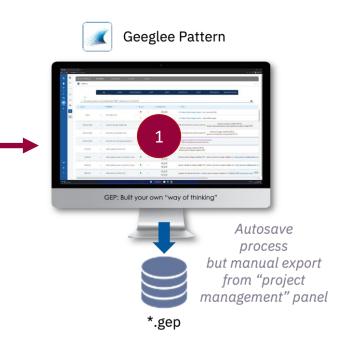

| 1 °<br>7 ~          | Patterns        |            |                                              |          |       |                              |                                                                                                    |
|---------------------|-----------------|------------|----------------------------------------------|----------|-------|------------------------------|----------------------------------------------------------------------------------------------------|
| × 4                 |                 | A          | LL NONE AEROD                                | YNAMICS  | COST  | DEMO                         | ELECTRICAL MASS MECHANICAL MISSION PROFILE                                                                                                    |
| ت 🐃                 | Kale            | and al max | sayload (min)"/"Nor of minutes in an hour (m | in/h)1   |       |                              | . 0                                                                                                    |
|                     | + Group         | 1          | + Pattern t                                  | + Status | Ŧ     | Architectures                | + Ruis                                                                                                    |
| +                   |                 |            |                                              | •        |       | (50 × Q)                     | $\sqrt{2}$ • rotor, blade length (mm) + my_function1(1, 10)                                                                                                    |
| B                   | Damo            | *          | am length (mm)                               |          |       | No                           | $\sqrt{2}$ · rotor, blade length (mm) + Arm offset (mm)                                                                                                    |
|                     | Mission profile | *          | Autonomy at empty weight (win)               | •        | ×     | 00 * 0<br>50 * 0             | $Nbr \mbox{ of minutes in an honr (min/h)} \cdot \frac{hattery energy available (W.h)}{hattery electrical power consumption at empty weight (W)}$                                                                                                    |
|                     | Mission profile |            | Autonomy at max payload (min)                | •        | *     | (Ro. ar. (j)<br>(Ro. ar. (j) | $\frac{hattery  energy  available  (W,h)}{power  consumption  max  payload  (V,A)}$                                                                                                    |
|                     | Mission profile | 7          | autonomy roq at max payload weight (h)       | •        | *     | Ro ar Q<br>So ar Q           | Autonomy required at max payload (min)<br>Nhe of minutes in an hour (min/h)                                                                                                    |
|                     | Electrical      | •          | battery capacity required (a.P.)             | •        | •     | (Ro. ar ())<br>(So. ar ())   | battery energy required (W.h)<br>battery pack voltage required (V)                                                                                                    |
| 501                 | Electrical      | •          | battery electrical power consumption at emp  | •        | •     | No. at (0)                   | hattery pack voltage available $(V)\cdot motor current at empty weight (A)\cdot rotor system configuration.  $                                                                                                    |
| +                   | Electrical      | •          | ballery electrical power requirement at empt | •        | *     | (Hosr ()<br>(Sosr ()         | motor voltage at empty weight (V) - motor current at empty weight (A) - rotor system configuration.                                                                                                    |
| 1                   | Electrical      | *          | ballery energy available (WJh)               | •        | •     | Rom (0)<br>Som (0)           | $ aumber of cells in derivative \cdot battery pack voltage available (V) - battery cell cell capacity (a,b) \cdot battery cell cell capacity (a,b) \cdot battery cell cell capacity (a,b) \cdot \frac{battery cell cell capacity (a,b) \cdot battery cell cell capacity (a,b) \cdot \frac{battery cell cell capacity (a,b) \cdot battery cell cell capacity (a,b) \cdot \frac{battery cell cell capacity (a,b) \cdot battery cell cell capacity (a,b) \cdot \frac{battery cell cell capacity (a,b) \cdot battery cell cell capacity (a,b) \cdot \frac{battery cell cell capacity (a,b) \cdot battery cell cell capacity (a,b) \cdot \frac{battery cell cell capacity (a,b) \cdot battery cell cell capacity (a,b) \cdot \frac{battery cell cell capacity (a,b) \cdot battery cell cell capacity (a,b) \cdot battery cell cell capacity (a,b) \cdot \frac{battery cell cell capacity (a,b) \cdot battery cell cell capacity (a,b) \cdot battery cell capacity (a,b) \cdot battery cell cell capacity (a,b) \cdot b$ |
| ere and a constants |                 |            |                                              |          | د 🚦   | Interto 🖬 🔳 🧕                | ~ U ≏ 200                                                                                                    |
|                     |                 |            | GEP: Built                                   | you      | Jr ov | vn "w                        | ay of thinking"                                                                                                    |
|                     |                 |            |                                              |          |       |                              |                                                                                                    |

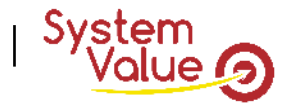

# 2 – Export "Setting GEI.h5" file

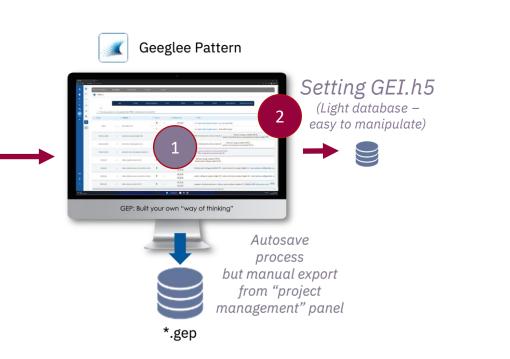

| • • •        |          |                           |                        |                                                 |                       | v3.0.x                               |                                           |   |
|--------------|----------|---------------------------|------------------------|-------------------------------------------------|-----------------------|--------------------------------------|-------------------------------------------|---|
| 🗖 🗾 GE       | EP       |                           | × +                    |                                                 |                       |                                      |                                           |   |
| ← C          | (i) loca | alhost:8000/1/            | 'design-spaces/        | generation                                      |                       |                                      |                                           |   |
| $\bigotimes$ | MODE     |                           | PROJECT                | MATURITY REPORT GENERATION                      | DESIGN SPACE GENER    | ATION                                |                                           |   |
| Ê            | 0        | Design spac               | ce generation          | I                                               |                       |                                      |                                           |   |
| €*<br>       | GI       | ENERATE SI                | ETTING GEI             | Calculation time saturation:                    | Memory consisturation | n:                                   | imated calculation time:                  |   |
|              |          |                           |                        |                                                 |                       |                                      |                                           |   |
| •13          | ► GI     | ENERATE DI                | ESIGN SPACE            | 3.22%                                           | 60.79%                | le                                   | ess than an hour                          |   |
| •°           | ► GI     | ENERATE DI                | ESIGN SPACE            | 3.22%                                           | 60.74%                | le                                   | ess than an nour                          |   |
|              |          | ENERATE DI                |                        | 3.22%                                           | 60.79%                | le                                   | ss than an nour                           |   |
| *            |          |                           |                        | 3.22%                                           | 60.76%                | Request date                         | sss than an nour                          | E |
| *            |          | ign space                 | 95                     | 3.22%                                           | Only light result     |                                      |                                           | E |
| *            | Des      | ign space<br>Name         | 9S<br>Identifier       | 3.22%                                           |                       | Request date                         | Start date                                |   |
| *            | Des      | ign space<br>Name<br>DS40 | PS<br>Identifier<br>56 | 3.22% Description MBOS2.0NEXT#7, correct weight | No                    | Request date<br>16 March 2023, 10:04 | <b>Start date</b><br>16 March 2023, 10:05 | 1 |

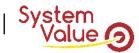

# 3 – Built your GEI using "\*\_setting\_GEI.h5" file

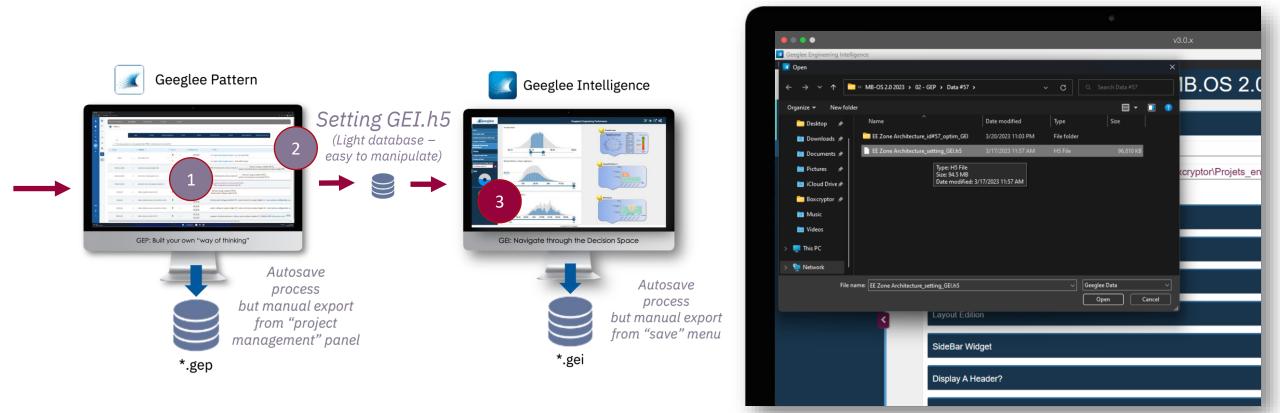

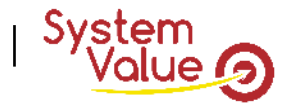

### 4 – Get the "\*.ggproj" file

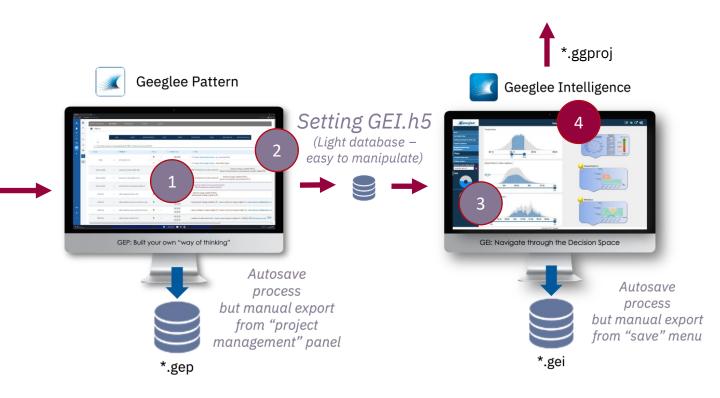

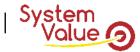

# 5 – Launch "Design Space Exploration"

Feed back loop to get an optimal .h5 file

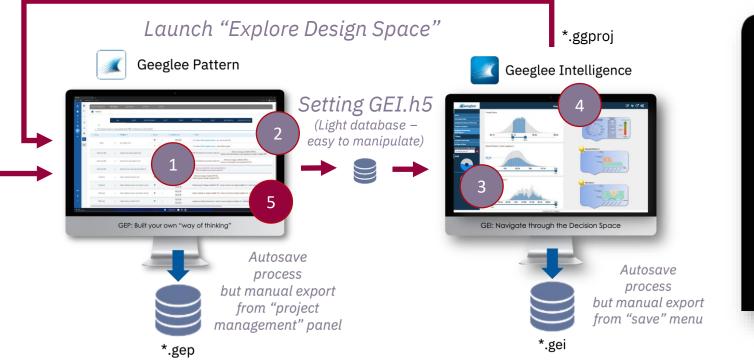

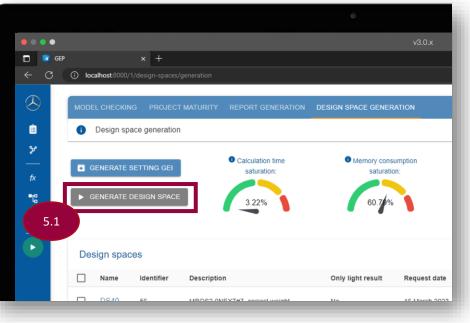

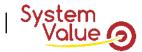

# 5 – Launch "Design Space Exploration"

Feed back loop to get an optimal .h5 file

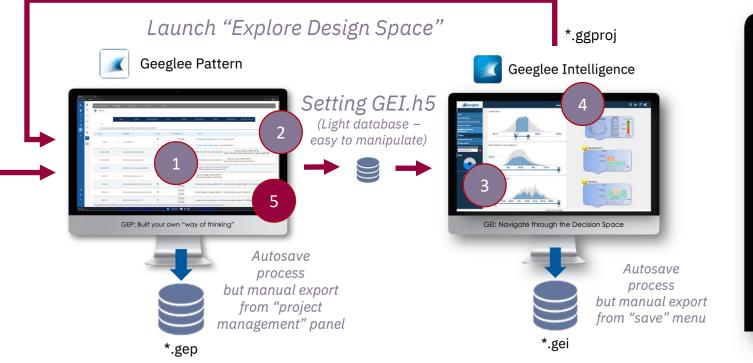

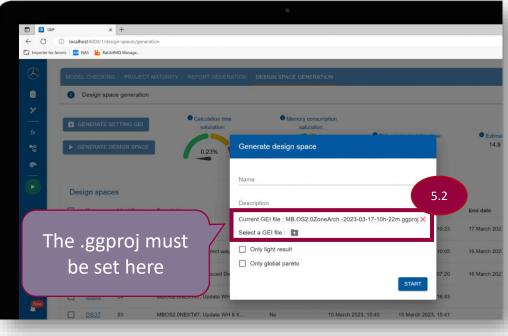

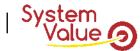

## 6 – Export "\*\_Optim.h5" file

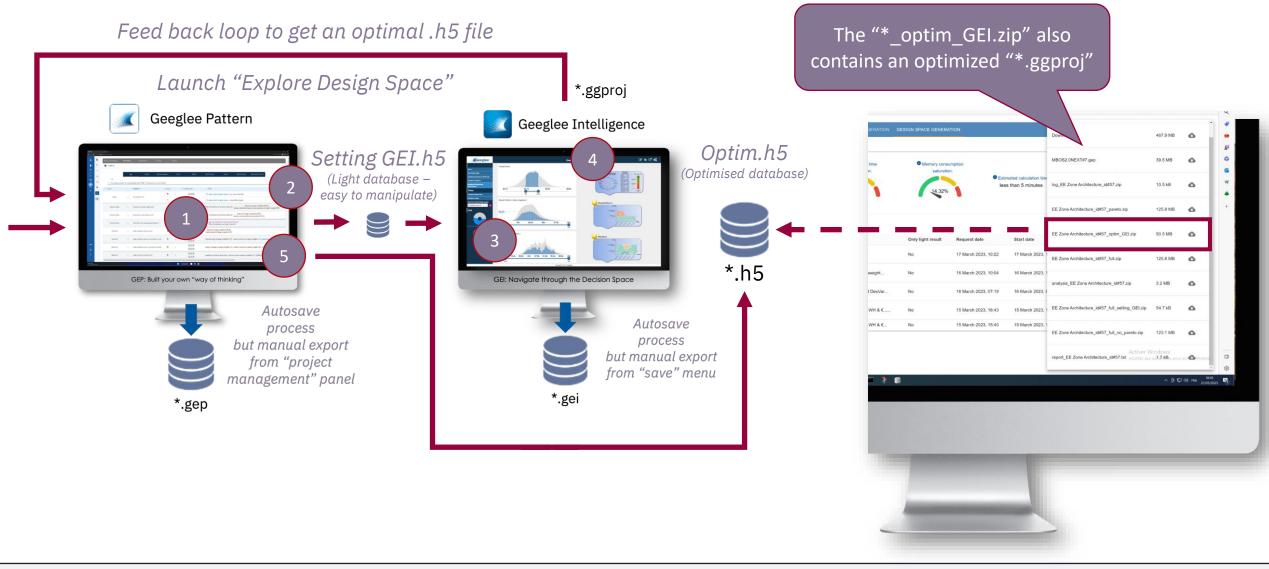

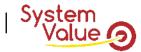

## 6 – Export "\*\_Optim.h5" file

Feed back loop to get an optimal .h5 file

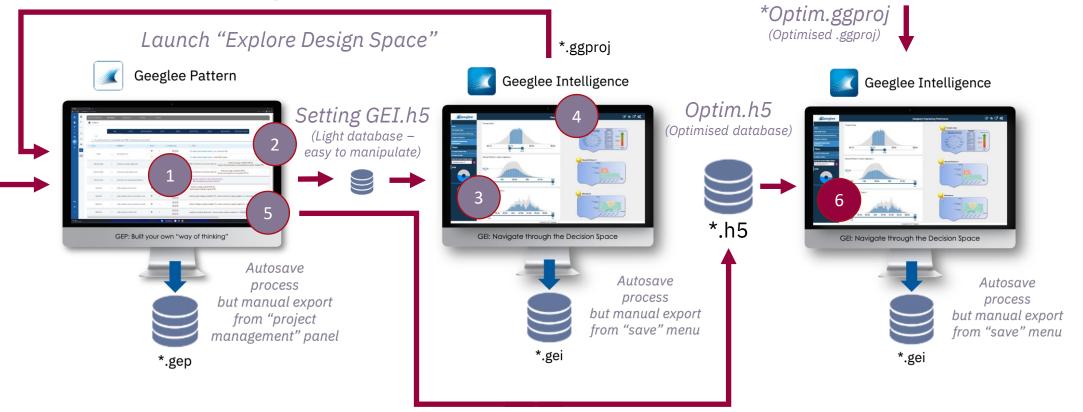

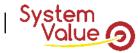

### 7 – if needed, export the design space to converge

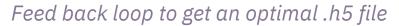

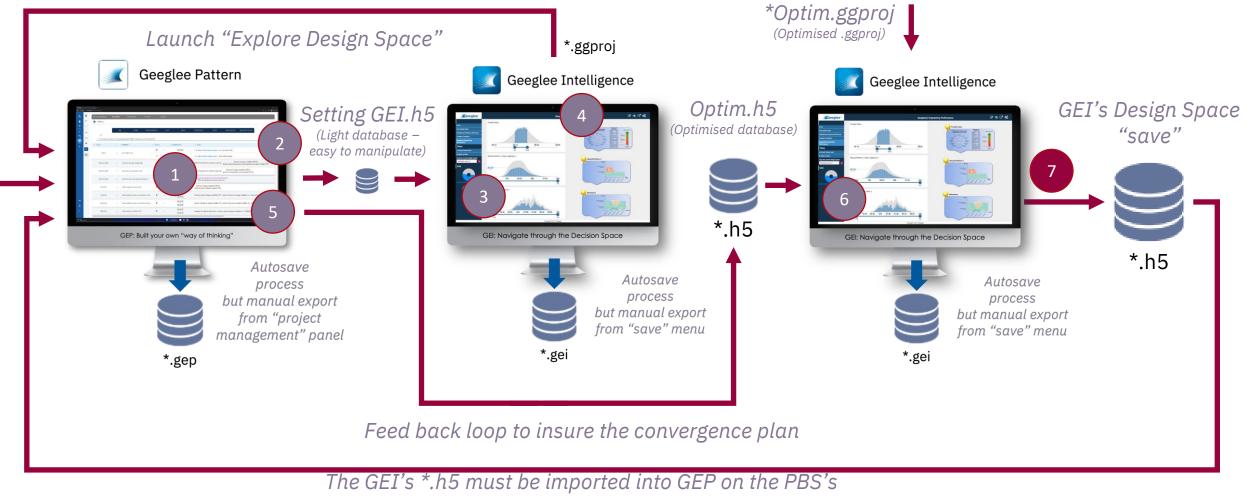

page

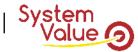

### The Geeglee workflow for large design space (>1M)

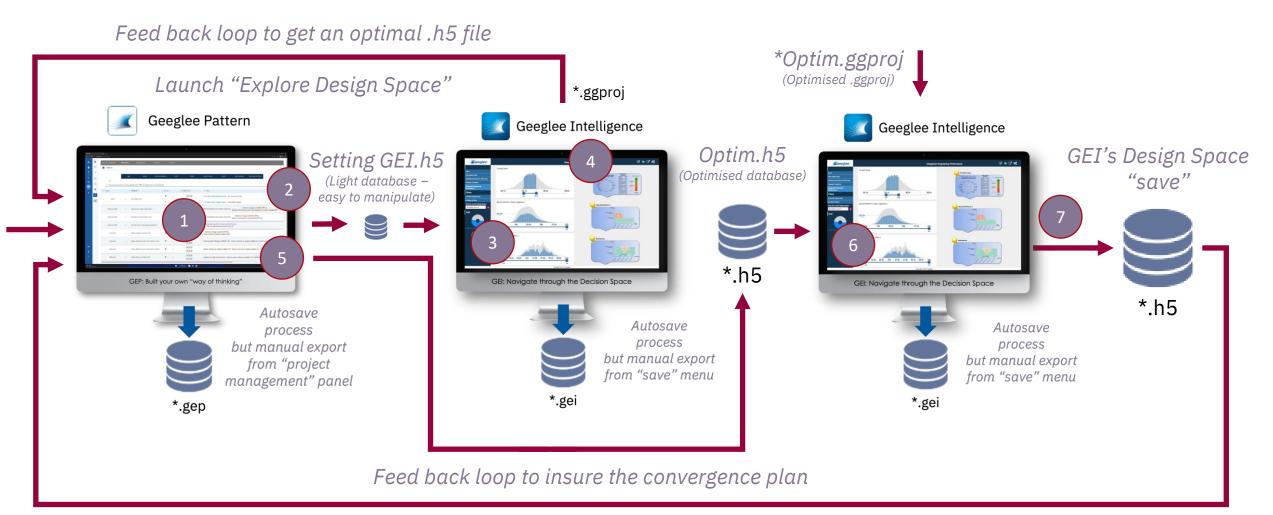

The GEI's \*.h5 must be imported into GEP on the PBS's

page

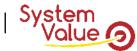

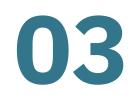

# Modeling in GEI

### « Geeglee Intelligence »

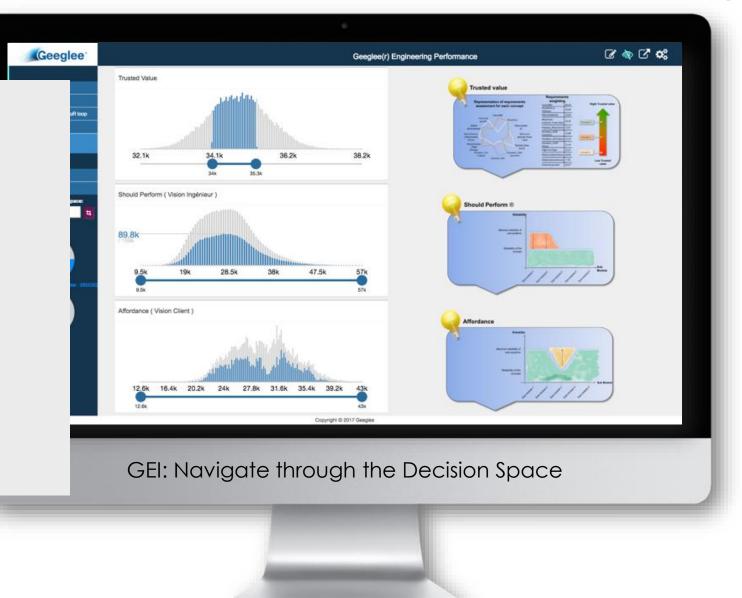

The fundamentals of Systems Engineering & Architecting (using Geeglee)

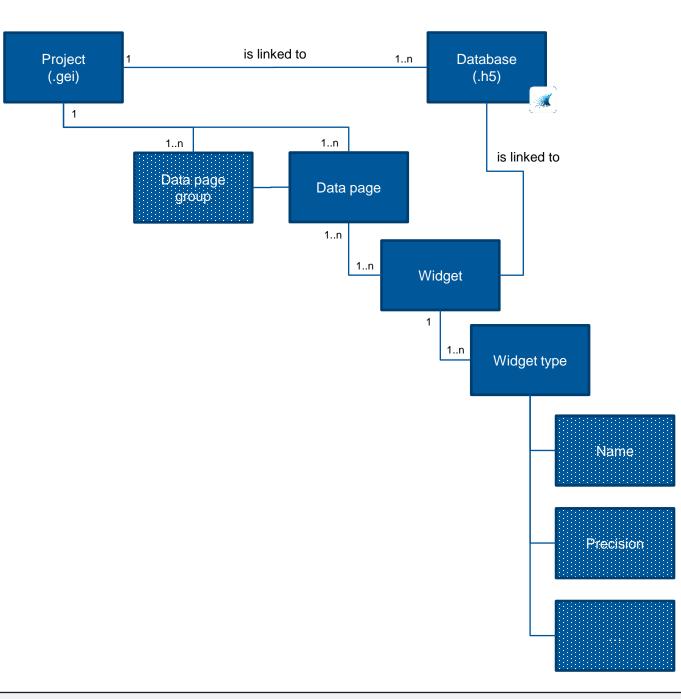

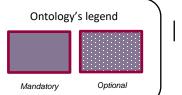

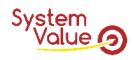

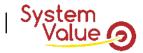

## **Geeglee's definition**

### OVERALL DEFINITION

Project

• It is the GEI analysis, it contains all your data except GEP database.

Database (GEP one)

• It is the data coming from GEP that is used into GEI.

Data page group

• It is a group of data page.

Data page

· Is an analysis page containing widget.

Widget

• It is a dynamic representation of data includes into GEP database

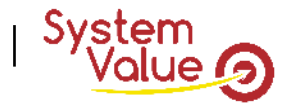

### **GEI's INTRODUCTION**

### YOU MUST THINK GEEGLEE INTELLIGENCE AS A DYNAMIC POWERPOINT.

It means that:

• Each data page, on the left of the screen, should be a viewpoint needed to explain your Project context, need setting and architecture of the solution...

> Logical approach: top-down reading

Martian Drone (Demo) Home Context ~ Context of Mars mission ... . Mission Profile ... Architecture Technical Scenario Trade-off What-If About Active Scenarios < No scenarios yet Total Architectures

Geeglee Engineering Intelligence Project Save View Preferences ?

(Geeglee<sup>®</sup>

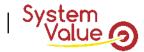

### **GEI's INTRODUCTION**

### YOU MUST THINK GEEGLEE INTELLIGENCE AS A DYNAMIC POWERPOINT.

It means that:

- Each data page, on the left of the screen, should be a viewpoint needed to explain your project, your project context, your project needs and your project solution...
- Each data page should be designed as a slidewear

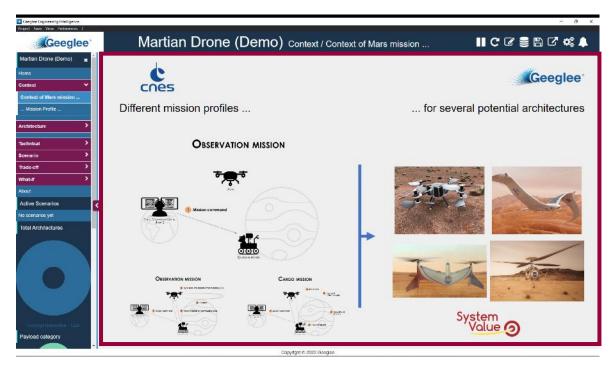

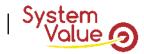

## **GEI's INTRODUCTION**

### YOU MUST THINK GEEGLEE INTELLIGENCE AS A DYNAMIC POWERPOINT.

It means that:

- Each data page, on the left of the screen, should be a viewpoint needed to explain your project, your project context, your project needs and your project solution...
- Each data page should be designed as a slide wear

It's highly recommended to have:

- A Home page including database versioning,
- Context page, and
- Any data page needed black box variables, white box variables (design variables), scenario, trade-off, what-if, as well as, plateforming data page
  - The building of this data page is explained in the following slides

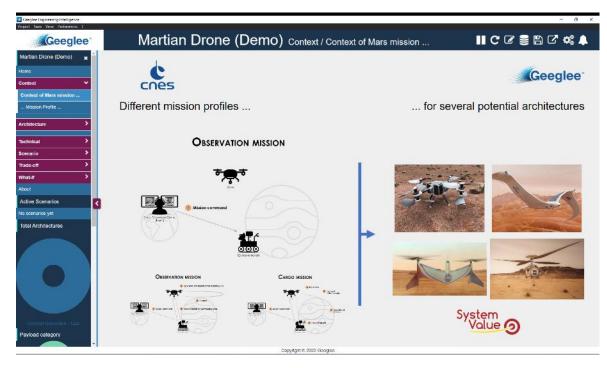

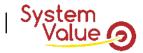

### RECOMMANDED STEP (EVEN IF YOU CAN WORK AS YOU WANT!)

#### 1. The first goal of Geeglee Intelligence is to analyze model quality: does it provide the correct/expected results?

By expected results, we expect two things:

- 1. Validate results for the best known configuration(s); the one(s) you're most familiar with
- 2. Detect « strange » values by looking at shown data

#### First step: create a **<u>detailed</u>** group of data pages

To validate GEP data, you have to start GEI with an analysis data page to add in « detailed » group

- 1. An analysis data page is, for instance, the cost breakdown of your system. Showing it will let you validate, from the high-level analysis down to low level (low level is the one you need to analyze), that everything is correct.
- 2. You have to create as much data page as you need to validate any important data of the model
- ✓ A non-exhaustive list can be to create data pages about:
  - Breakdown of any HLR output; the architecture (any module) of your System-of-Interest; ...

#### TIPS: import a first widget and ask Geeglee to import the breakdown automatically!

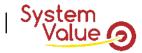

RECOMMANDED STEP (EVEN IF YOU CAN WORK AS YOU WANT!)

2. The final goal of Geeglee Intelligence is to take a decision on your problem! Second step: create a <u>scenario</u> group of data pages

A scenario is the logic of analysis of your decision space (DS): to choose the right solution, you will set constraints on the DS to converge toward the solution. A scenario is about the sequence of constraints you will apply.

Usually a scenario data page is composed of:

Part 1: Setting the need (usually, Geeglee is used to explore several needs)

Part 2: Setting Pareto optimum (select « optimal » solutions), then if needed to use the « crop » function

Part 3: Setting a constraint on one objective (HLR output), then if needed to use the « green eye » function

Part 4: Have a look at the architecture

Part 5: if you need add any data to converge to one solution!

- ✓ A non-exhaustive list can be to create data pages about:
  - Any HLR output; any key performance for your System-of-Interest; ...

#### TIPS: Set constraints into any data page of GEI and ask Geeglee to capitalize on your scenario!

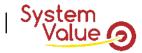

RECOMMANDED STEP (EVEN IF YOU CAN WORK AS YOU WANT!)

2. The final goal of Geeglee Intelligence is to take a decision on your problem! Third step: create a **trade-off** group of data pages

A trade-off has the same logic of a scenario but instead of considering one performance, you're considering a set of, at least, two performances to choose the right solution.

Usually a scenario data page is composed of:

Part 1: Setting the need (usually, Geeglee is used to explore several needs)

Part 2: Setting Pareto optimum (select « optimal » solutions), then if needed use the « crop » function

Part 3: Setting a trade-off on two objectives (HLR output), then if needed use the « green eye » function

Part 4: Have a look at the architecture

Part 5: if you need add any data to converge to one solution!

✓ A non-exhaustive list can be to create data pages about:

• Any HLR output, that represents a trade-off, two by two; any key performance for your System-of-Interest; ...

#### <u>TIPS: Set constraints into any data page of GEI and ask Geeglee to capitalize on your scenario!</u>

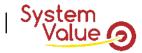

RECOMMANDED STEP (EVEN IF YOU CAN WORK AS YOU WANT!)

2. The final goal of Geeglee Intelligence is to take a decision on your problem! Fourth step: create a **what-if scenario** group of data pages

A trade-off has the same logic of a scenario but instead of considering one performance, you're considering a set of, at least, two performances to choose the right solution.

Usually a scenario data page is composed of:

Part 1: Setting the need (usually, Geeglee is used to explore several needs)

Part 2: Setting Pareto optimum (select « optimal » solutions), then if needed use the « crop » function

Part 3: Setting a trade-off on two objectives (HLR output), then if needed use the « green eye » function

Part 4: Have a look at the architecture

Part 5: if you need add any data to converge to one solution!

✓ A non-exhaustive list can be to create data pages about:

• Any HLR output, that represents a trade-off, two by two; any key performance for your System-of-Interest; ...

#### <u>TIPS: Set constraints into any data page of GEI and ask Geeglee to capitalize on your scenario!</u>

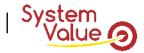

### **REX of pitfalls** using Geeglee Intelligence

### NOT RECOMMANDED STEP (EVEN IF YOU CAN WORK AS YOU WANT!)

- It's not faster to add widgets in an unstructured manner (meaning without a purpose/in disorder in one data page)
  - Because every question you ask yourself at once will be valid at another time when you update your model
  - > Doing and undoing is always working, but... it's not an engineer job!

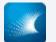

### **INTRODUCTION: SLIDE'S COLOR CODE**

Further explanations

#### Geeglee tools handling

#### Best practices

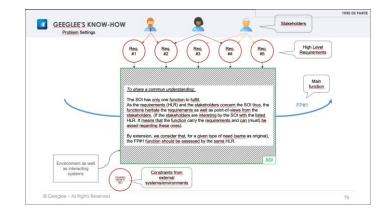

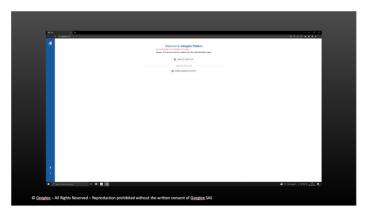

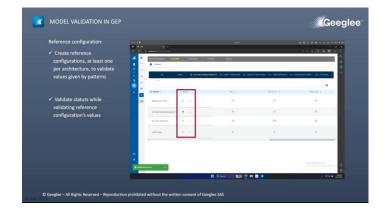

White frame

Black frame

Blue frame

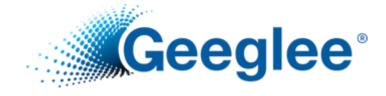

# DAY ONE: HOW TO WORK WITH GEEGLEE?

PRAGMATIC TRAINING: ONLY PRACTICE

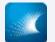

### TRAINING SUBJECTS: THE TAKE UP MACHINE

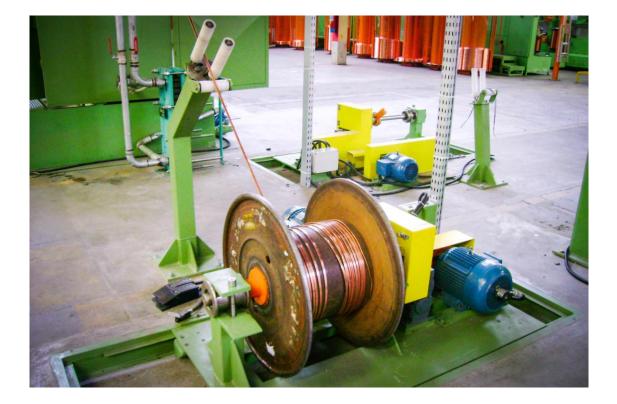

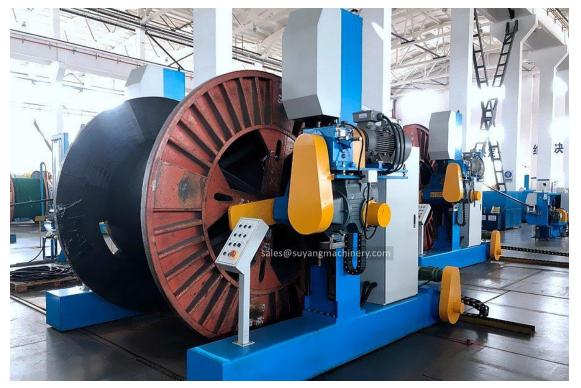

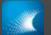

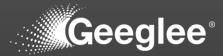

- Click on the GEP shortcut (the white logo)
- 2. Geeglee Pattern opens the "Project Management Panel"

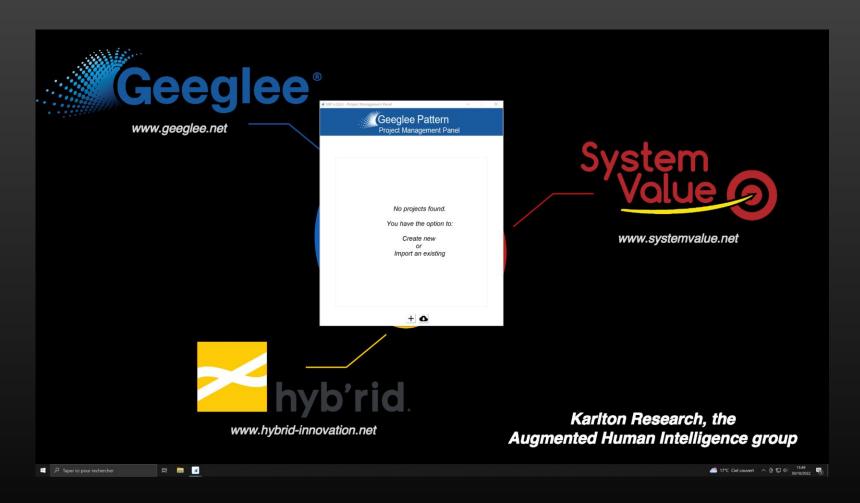

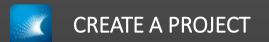

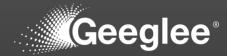

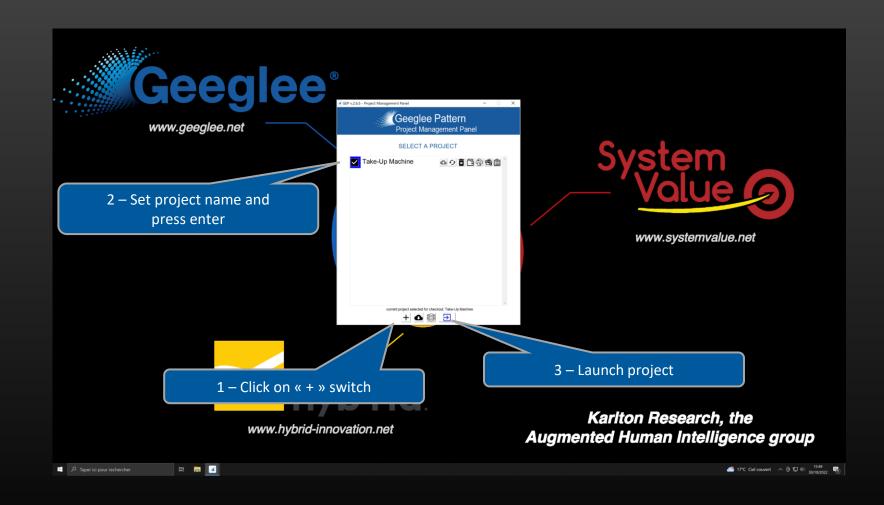

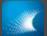

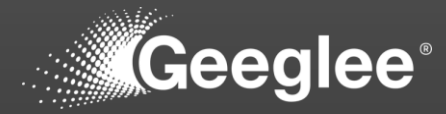

| ■ GEP ← → | x +<br>C () localhost8000            |                                                                                                    | v – ۵<br>هر دو دو هر ه ۵ ا |
|-----------|--------------------------------------|----------------------------------------------------------------------------------------------------|----------------------------|
|           |                                      | Welcome to Geeglee Pattern         NO SYSTEMS OF INTEREST FOUND.         System of Interest must be created from the administration page. |                            |
| ±<br>;    | D taper isi pour rechercher 24 📾 🖬 👰 |                                                                                                    | ▲ 17℃ Cirk convert         |

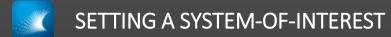

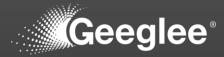

| 💽 GEP                         | x +                                                                                                    | ~ - <u>o</u> ×                           |
|-------------------------------|----------------------------------------------------------------------------------------------------|------------------------------------------|
| $\leftrightarrow \rightarrow$ | C 0 isoahest 1000                                                                                                    | ම ම ල 🖈 💿 🛊 🖬 🛓 🗄                        |
| Ľ                             | Welcome to Geoglee Pattern<br>NO SYSTEMS OF INTEREST FOUND.<br>System of Interest must be created from the administration page.<br>CREATE A NEW SOL<br>ADMINISTRATION<br>CREATE A MINISTRATION                                                                                                    |                                          |
|                               | 1 - Choose « Guided Mode » or            • Create a new Project         • Create a new Project         • Create a new Proj |                                          |
|                               |                                                                                                    |                                          |
| :                             | D Taper ici pour rechercher 🛛 🗄 👔 👔 💿                                                                                                    | : Ciel couvert 스 죤 曰 데 <sup>1550</sup> 택 |
|                               |                                                                                                    | 30/10/2022                               |

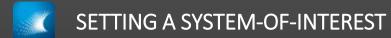

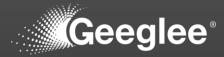

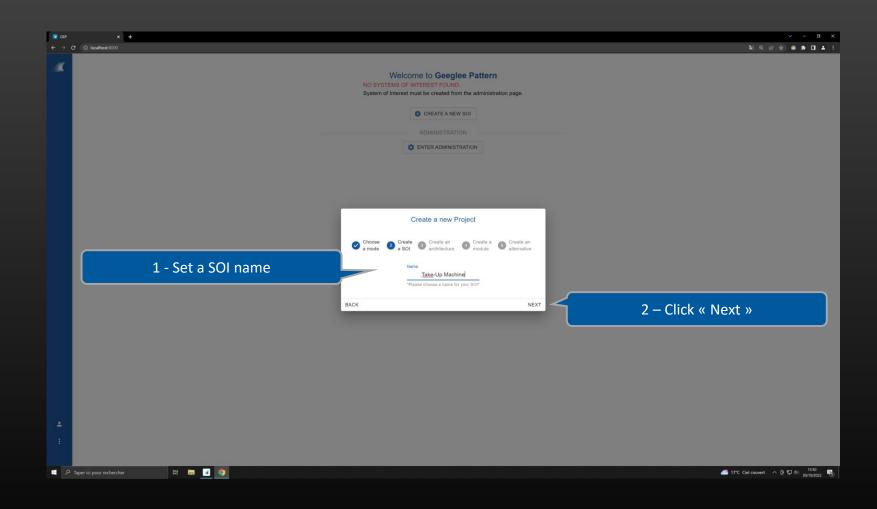

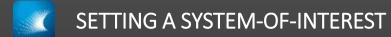

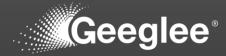

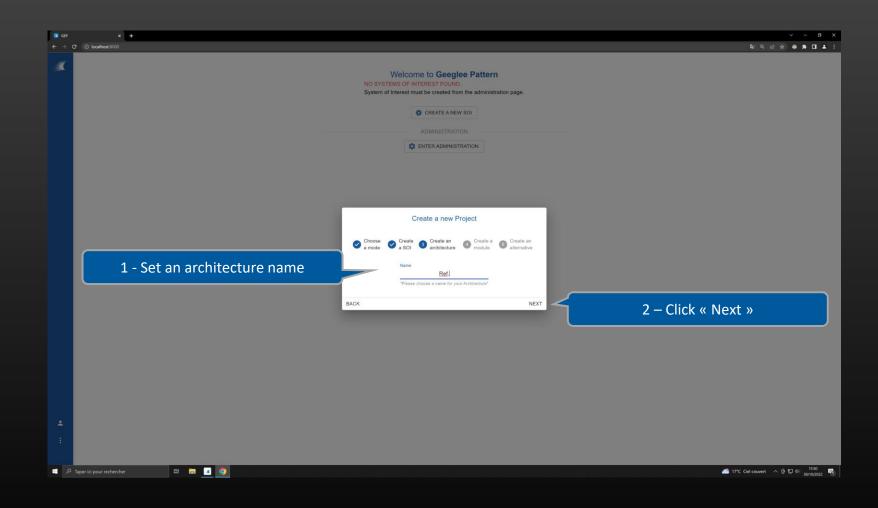

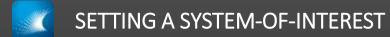

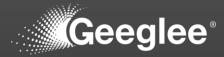

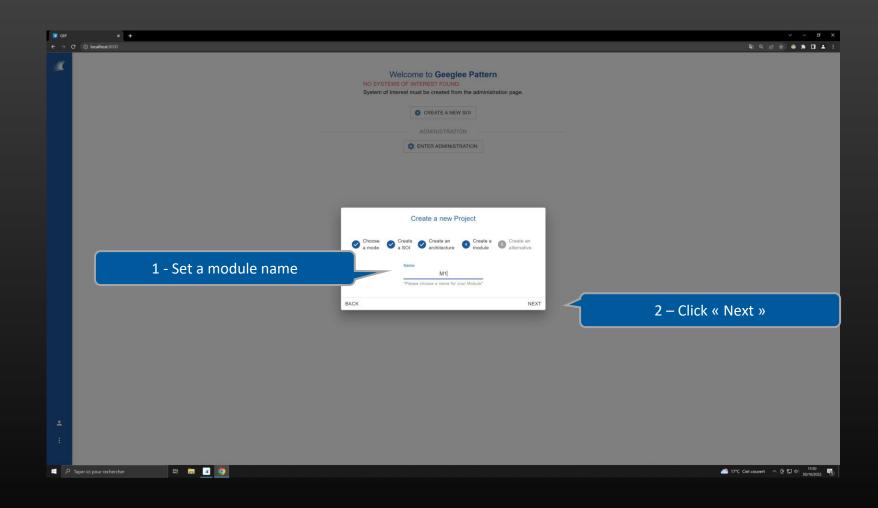

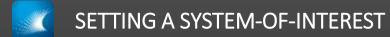

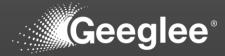

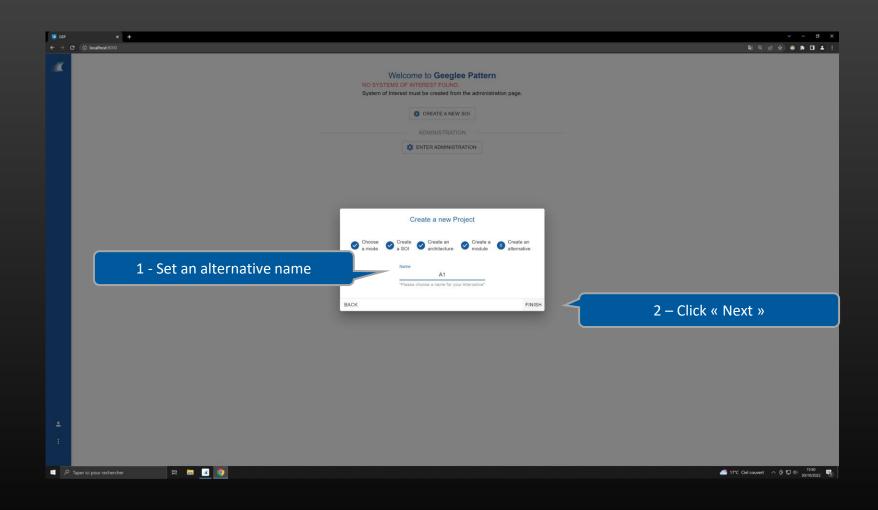

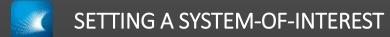

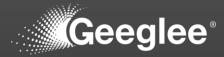

| 😰 GEP  | + *                                                                                                    | v - o                            |
|--------|----------------------------------------------------------------------------------------------------|----------------------------------|
| € →    | Welcome to Geeglee Pattern         NO SYSTEMS OF INTEREST FOUND.         System of Interest must be created from the administration page.         Image: CREATE A NEW SOL         ADMINISTRATION         Image: Enter ADMINISTRATION   |                                  |
|        | Create a new Project<br>Choose Create a a SOI Create a Create a Create a Create a a Create a a construction your project has been created !<br>Congratulation your project has been created !<br>To finish, click on « start »<br>BACK |                                  |
|        |                                                                                                    |                                  |
| :<br>م | P Taper ki pour rechercher El: 📷 🗾 💽                                                                                                    | : Ciel couvert . ^ 면 및 4이 1550 특 |

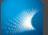

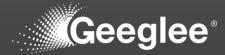

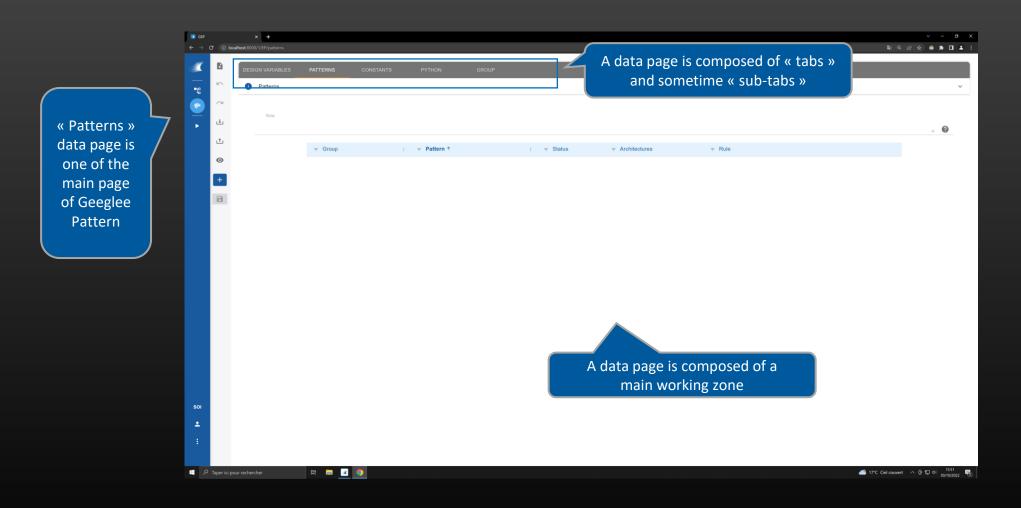

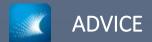

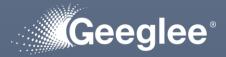

- Most of the time, the best approach is to start a project by the « pattern ». This will lead to:
  - Reduce time, and effort, to get a first model,
  - Reduce the among of data to manage,
  - Reduce the maintenance of your model.

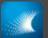

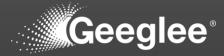

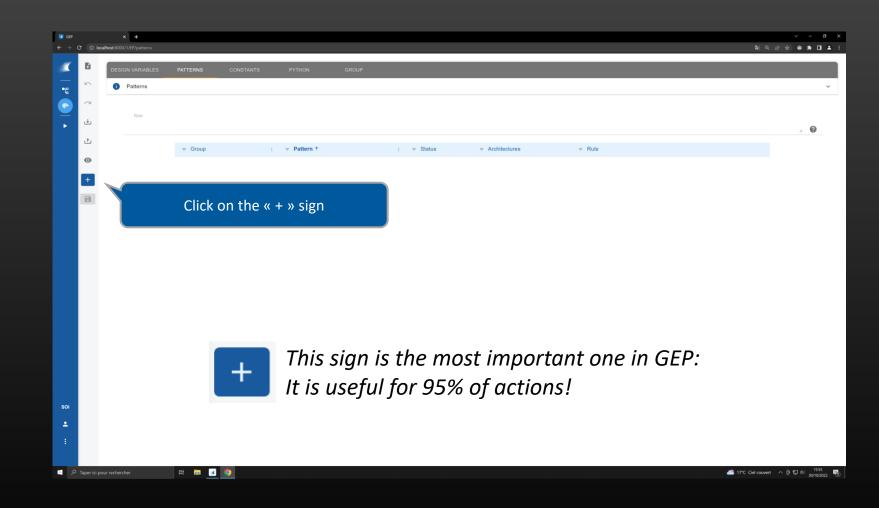

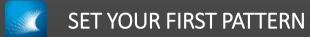

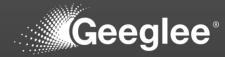

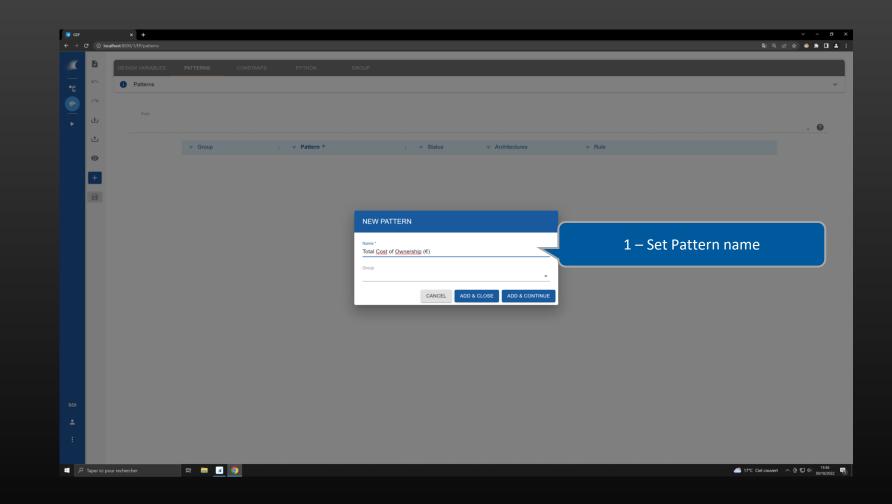

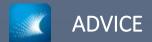

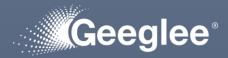

- While setting patterns, promote top-down approach. This will lead to:
  - Increase the maturity of Geeglee's semantic engine for your project,
  - Use dedicated features to accelerate the maturity of your model (for your goal)

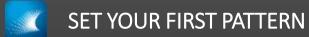

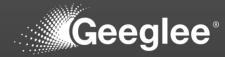

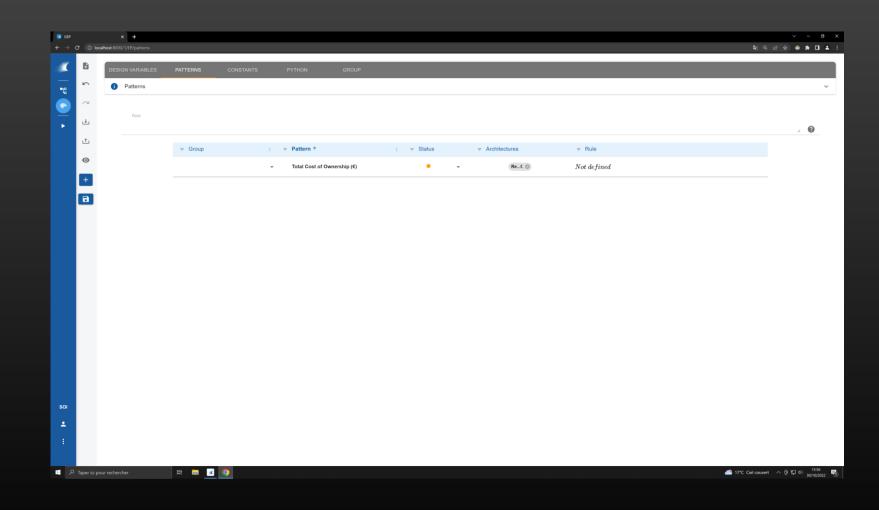

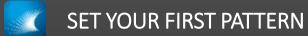

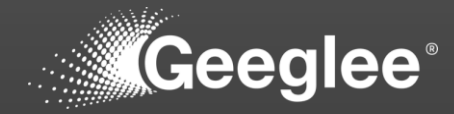

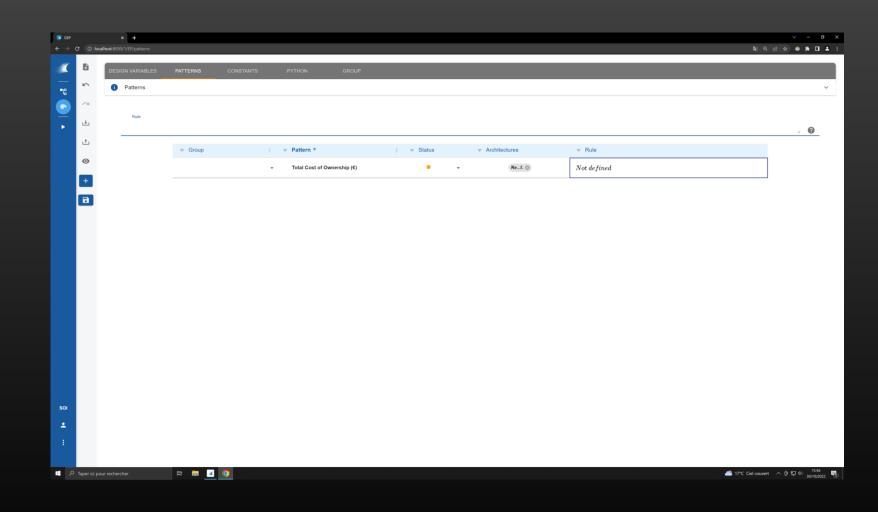

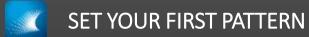

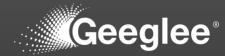

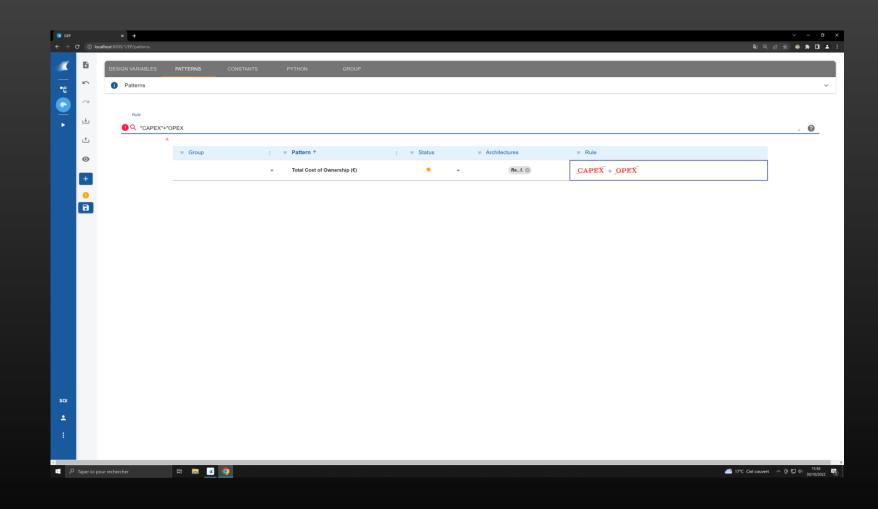

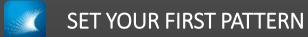

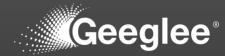

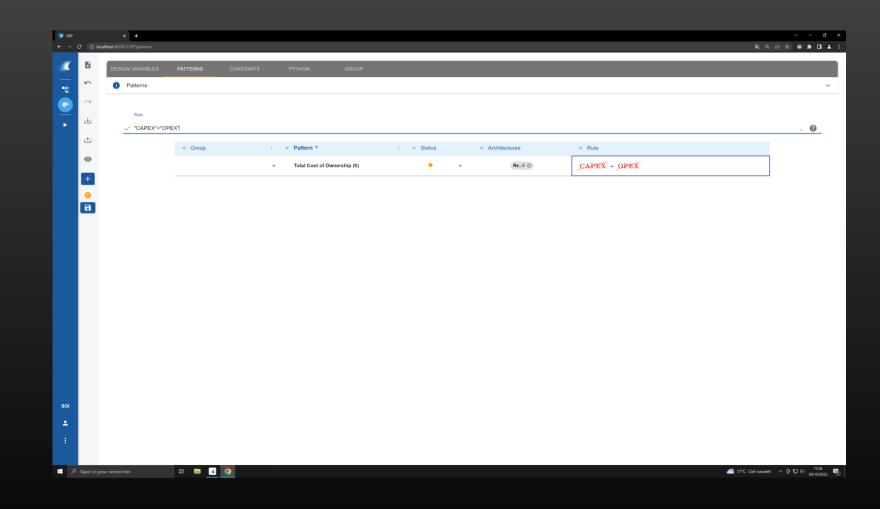

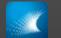

## SET YOUR FIRST PATTERN

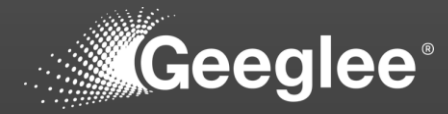

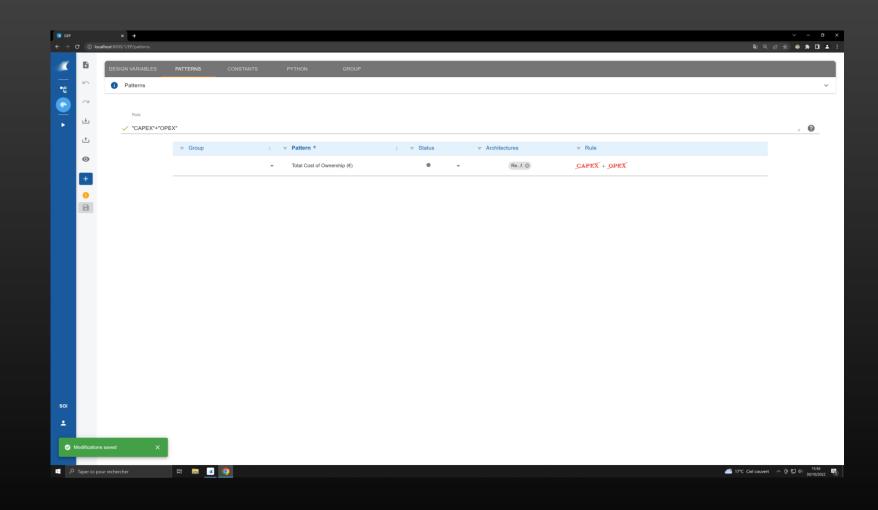

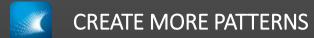

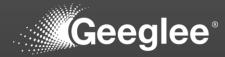

|            | × +                            |          |           |                       |            |              |                |              | × -                                        |
|------------|--------------------------------|----------|-----------|-----------------------|------------|--------------|----------------|--------------|--------------------------------------------|
| ⇒ c ⊙      | ) localhost:8000/1/EP/patterns |          |           |                       |            |              |                |              | ରେ ଜେ 🖈 🛛                                  |
|            | DESIGN VARIABLES               | PATTERNS | CONSTANTS | PYTHON                | GROUP      |              |                |              |                                            |
| •          | Patterns                       |          |           |                       |            |              |                |              |                                            |
| 2          |                                |          |           |                       |            |              |                |              |                                            |
| ±          |                                |          |           |                       |            |              |                |              |                                            |
| ۔<br>ٹ     | ✓ "CAPEX"+"OP                  | EX"      |           |                       |            |              |                |              | h. 😢                                       |
| o          |                                | ⇒ Group  |           |                       |            | ⇒ Status     |                | ⇒ Rule       |                                            |
|            |                                |          | *         | Total Cost of Ownersh | ip (€)     | • •          | Ref. 🔘         | CAPEX + OPEX |                                            |
| +          |                                |          |           |                       |            |              |                |              |                                            |
| 0          |                                |          |           |                       |            |              |                |              |                                            |
|            |                                |          |           |                       |            |              |                |              |                                            |
|            |                                |          |           |                       | LIST OF UN | KNOWN PATTER | NS             |              |                                            |
|            |                                |          |           |                       |            |              |                |              |                                            |
|            |                                |          |           |                       | CAPEX      |              | CREATE PATTERN |              |                                            |
|            |                                |          |           |                       | OPEX       |              | CREATE PATTERN |              |                                            |
|            |                                |          |           |                       |            |              |                |              |                                            |
|            |                                |          |           |                       |            |              |                |              |                                            |
|            |                                |          |           |                       |            |              |                |              |                                            |
|            |                                |          |           |                       |            |              |                |              |                                            |
|            |                                |          |           |                       |            |              |                |              |                                            |
|            |                                |          |           |                       |            |              |                |              |                                            |
|            |                                |          |           |                       |            |              |                |              |                                            |
| и          |                                |          |           |                       |            |              |                |              |                                            |
|            |                                |          |           |                       |            |              |                |              |                                            |
|            |                                |          |           |                       |            |              |                |              |                                            |
|            |                                |          |           |                       |            |              |                |              |                                            |
| , Ларег ic | ici pour rechercher            | H 🖬 🗾 🧐  |           |                       |            |              |                |              | 🥌 17*C Ciel couvert へ 回 💭 40 15:<br>30/10/ |

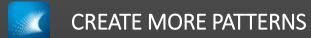

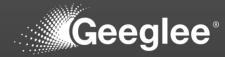

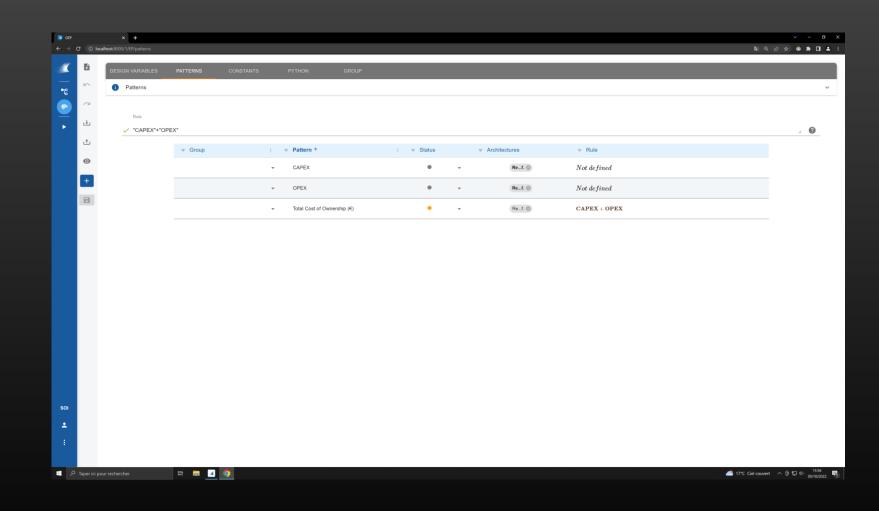

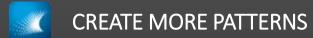

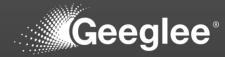

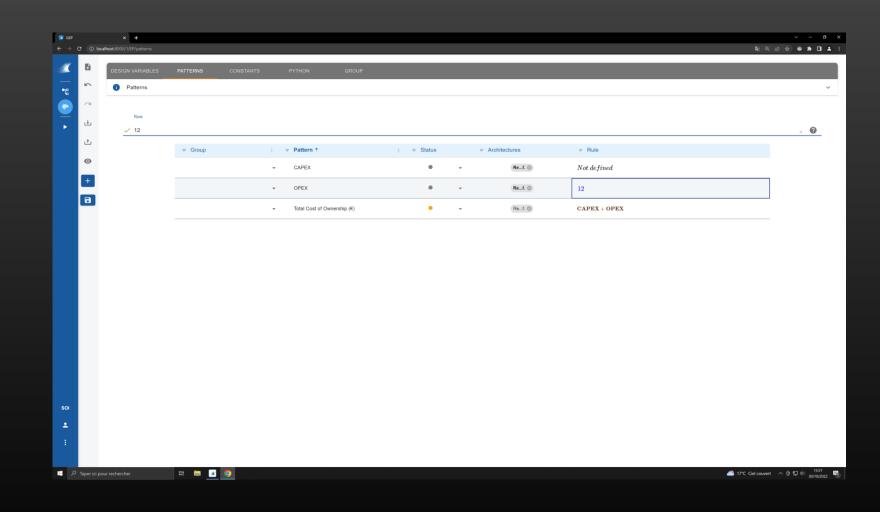

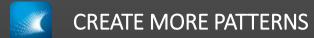

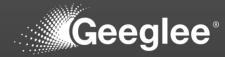

|        | × +<br>alhost:8000/1/EP/patterns |          |           |                  |             |                            |                |                            |              | ■ Q C 文 ● ★ □ .                                |
|--------|----------------------------------|----------|-----------|------------------|-------------|----------------------------|----------------|----------------------------|--------------|------------------------------------------------|
| 8      | DESIGN VARIABLES                 | PATTERNS | CONSTANTS | PYTHON           | GROUP       |                            |                |                            |              |                                                |
| `      | Patterns                         |          |           |                  |             |                            |                |                            |              | · · · · · · · · · · · · · · · · · · ·          |
| M      |                                  |          |           |                  |             |                            |                |                            |              |                                                |
|        | Rule 🗸 12                        |          |           |                  |             |                            |                |                            |              | × 0                                            |
|        | <u> </u>                         |          |           |                  |             | : <del>⊽</del> Status      |                | Architectures              | ≂ Rule       |                                                |
|        |                                  | 4 Group  |           | CAPEX            |             | : • Status                 | •              | Ref. ③                     | Not defined  |                                                |
|        |                                  |          |           |                  |             |                            |                |                            |              |                                                |
|        |                                  |          |           | OPEX             |             |                            | *              | Ref. ©                     | 12           |                                                |
|        |                                  |          |           | Total Cost of Ow | nership (€) | •                          | *              | Ref. 🔘                     | CAPEX + OPEX |                                                |
|        |                                  |          |           |                  |             |                            |                | _                          |              |                                                |
|        |                                  |          |           |                  | MODIFI      | CATIONS NOT SAV            | ΈD             |                            |              |                                                |
|        |                                  |          |           |                  | If you cont | tinue your navigation, all | your unsaved m | odifications will be lost! |              |                                                |
|        |                                  |          |           |                  |             |                            | C              | ONTINUE CANCEL             |              |                                                |
|        |                                  |          |           |                  |             |                            |                |                            |              |                                                |
|        |                                  |          |           |                  |             |                            |                |                            |              |                                                |
|        |                                  |          |           |                  |             |                            |                |                            |              |                                                |
|        |                                  |          |           |                  |             |                            |                |                            |              |                                                |
|        |                                  |          |           |                  |             |                            |                |                            |              |                                                |
|        |                                  |          |           |                  |             |                            |                |                            |              |                                                |
|        |                                  |          |           |                  |             |                            |                |                            |              |                                                |
|        |                                  |          |           |                  |             |                            |                |                            |              |                                                |
|        |                                  |          |           |                  |             |                            |                |                            |              |                                                |
|        |                                  |          |           |                  |             |                            |                |                            |              |                                                |
|        |                                  |          |           |                  |             |                            |                |                            |              |                                                |
| ci pos | ur rechercher                    | H 🖬 🗹    | 0         |                  |             |                            |                |                            |              | 🥌 17°C Ciel couvert < 현 宏 대 1557<br>30/10/2022 |

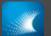

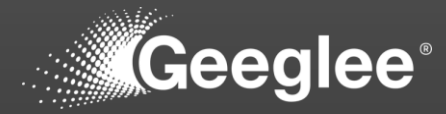

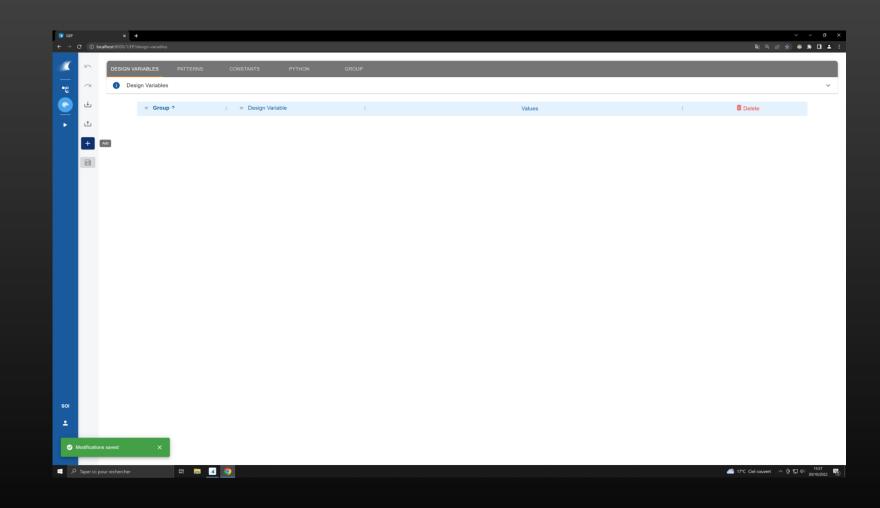

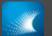

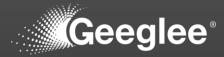

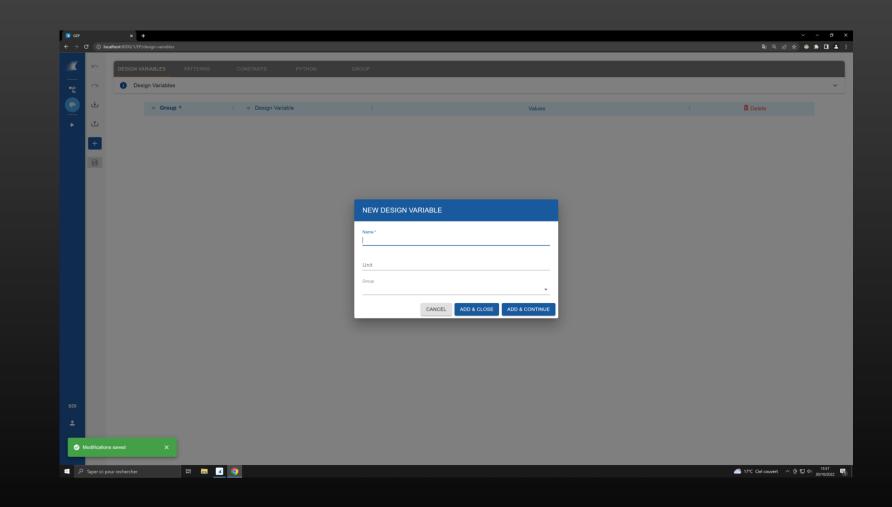

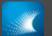

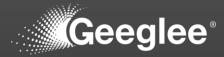

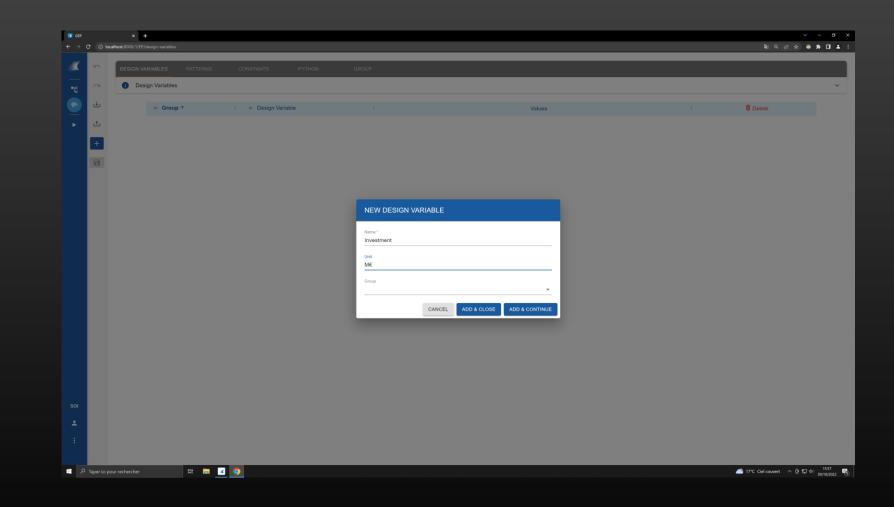

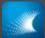

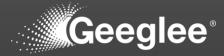

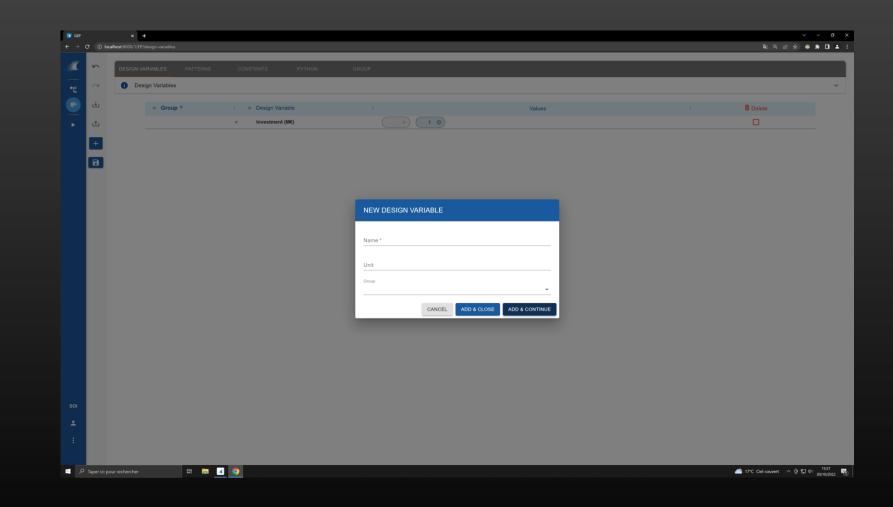

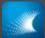

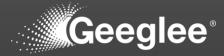

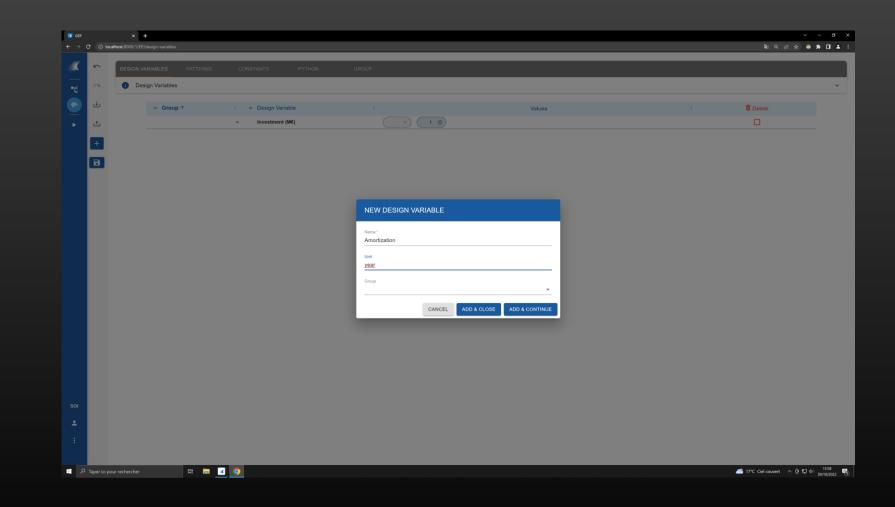

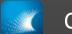

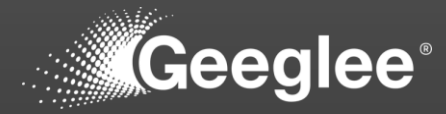

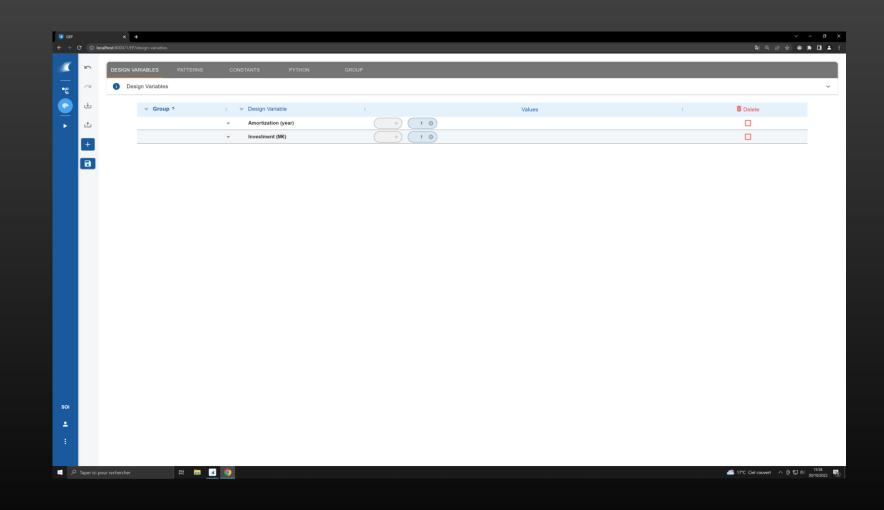

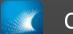

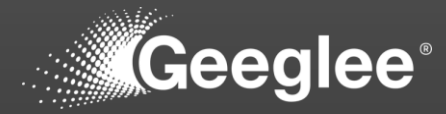

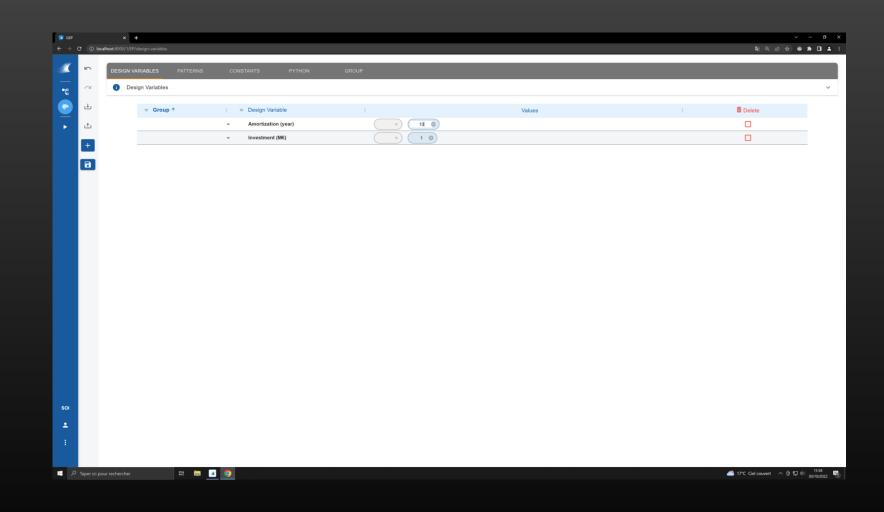

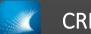

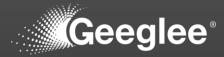

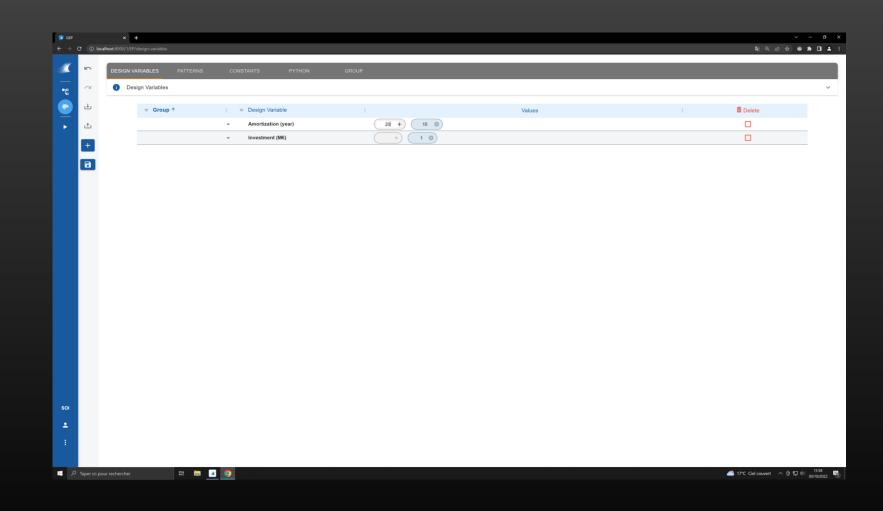

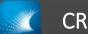

## CREATE DESIGN VARIABLES

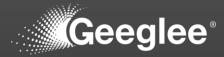

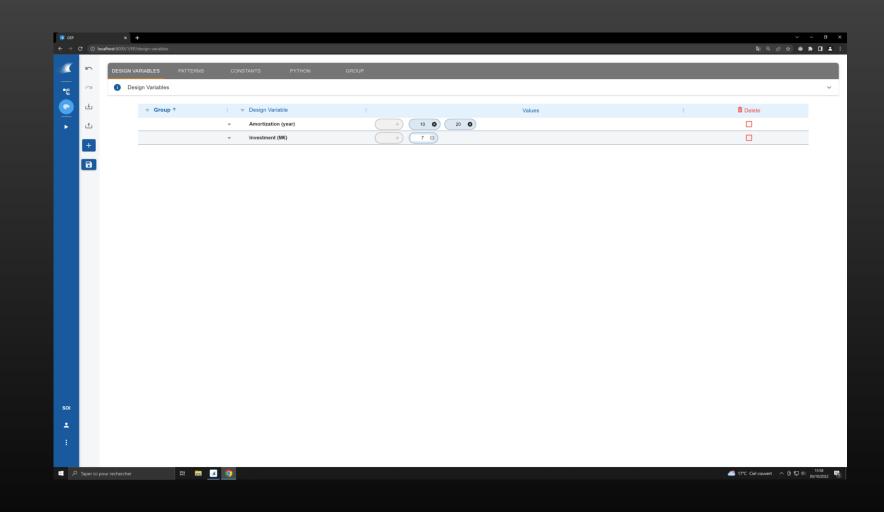

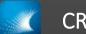

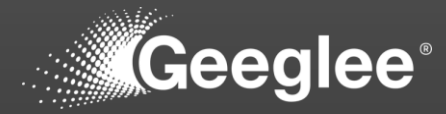

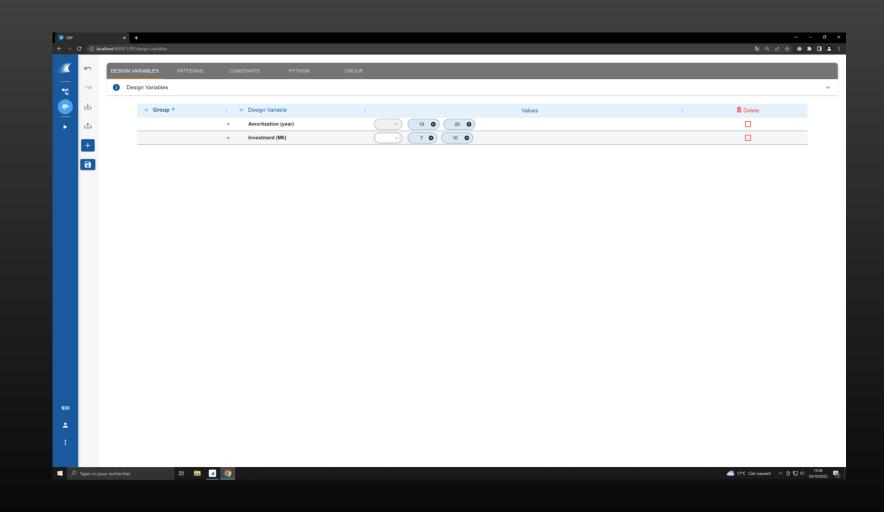

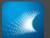

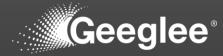

|          | <ol> <li>localhe</li> </ol> | x +<br>ost:8000/1/EP/patterns |           |           |                                         |          |   |   |               |              | කු ලෙ. උ හ | > - σ |
|----------|-----------------------------|-------------------------------|-----------|-----------|-----------------------------------------|----------|---|---|---------------|--------------|------------|-------|
| ( E      | 6                           | DESIGN VARIABLES              | PATTERNS  | CONSTANTS | PYTHON                                  | GROUP    |   |   |               |              |            |       |
| -        |                             | Patterns                      | PATTERING | CONSTANTS | FTHON                                   | GROOP    |   |   |               |              |            |       |
|          | 24                          | U Futtonio                    |           |           |                                         |          |   |   |               |              |            |       |
|          |                             | Rule                          |           |           |                                         |          |   |   |               |              |            |       |
| <u>ب</u> |                             |                               |           |           |                                         |          |   |   |               |              |            | » Ø   |
| t        | <u>†</u>                    |                               |           |           |                                         |          | : |   | Architectures | ≂ Rule       |            |       |
| 6        | •                           |                               |           |           | CAPEX                                   |          | ٠ | * | Ref. ③        | Not defined  |            |       |
| ÷        | +                           |                               |           |           | - OPEX                                  |          | • | Ŧ | Ref. ③        | 12           |            |       |
|          | a                           |                               |           |           | <ul> <li>Total Cost of Owner</li> </ul> |          | • | - | Ref. 🕲        | CAPEX + OPEX |            |       |
|          |                             |                               |           |           | <ul> <li>Total Cost of Owne</li> </ul>  | ramp (c) |   | • | NeI. @        | CAFEA + OFEA |            |       |
|          |                             |                               |           |           |                                         |          |   |   |               |              |            |       |
|          |                             |                               |           |           |                                         |          |   |   |               |              |            |       |
|          |                             |                               |           |           |                                         |          |   |   |               |              |            |       |
|          |                             |                               |           |           |                                         |          |   |   |               |              |            |       |
|          |                             |                               |           |           |                                         |          |   |   |               |              |            |       |
|          |                             |                               |           |           |                                         |          |   |   |               |              |            |       |
|          |                             |                               |           |           |                                         |          |   |   |               |              |            |       |
|          |                             |                               |           |           |                                         |          |   |   |               |              |            |       |
|          |                             |                               |           |           |                                         |          |   |   |               |              |            |       |
|          |                             |                               |           |           |                                         |          |   |   |               |              |            |       |
|          |                             |                               |           |           |                                         |          |   |   |               |              |            |       |
|          |                             |                               |           |           |                                         |          |   |   |               |              |            |       |
|          |                             |                               |           |           |                                         |          |   |   |               |              |            |       |
|          |                             |                               |           |           |                                         |          |   |   |               |              |            |       |
|          |                             |                               |           |           |                                         |          |   |   |               |              |            |       |
|          |                             |                               | H 🗖 🗹     |           |                                         |          |   |   |               |              |            |       |

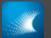

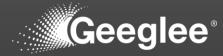

| 💽 GEP    |              | × +                                    |                        |     |          |              | ~ - 0 ×                                                         |
|----------|--------------|----------------------------------------|------------------------|-----|----------|--------------|-----------------------------------------------------------------|
|          | C 🛈 loc      | x +<br>alhost:8000/1/EP/patterns       |                        |     |          |              | 2                                                               |
| <u> </u> |              | DESIGN VARIABLES PATTERNS              | CONSTANTS PYTHON GROUP |     |          |              |                                                                 |
| _        | 5            | i Patterns                             |                        |     |          |              | ~                                                               |
| •        | a            | • Fallenis                             |                        |     |          |              |                                                                 |
|          |              | Rule                                   |                        |     |          |              |                                                                 |
| •        | ÷            | <b>0</b> ·                             |                        |     |          |              | × 0                                                             |
|          | t            | ٨                                      |                        |     |          |              |                                                                 |
|          | ø            | M1<br>CAPEX                            | i                      | :   |          | ≂ Rule       |                                                                 |
|          | +            | OPEX                                   | ✓ CAPEX                | • • | Ref. (2) | Not defined  |                                                                 |
|          |              | Total Cost of Ownership (€)            | - OPEX                 | • • | Ref. (2) | 12           |                                                                 |
|          |              | Amortization (year)<br>Investment (M€) |                        | • • | Ref. 🕲   | CAPEX + OPEX |                                                                 |
|          |              |                                        |                        |     |          |              |                                                                 |
|          |              |                                        |                        |     |          |              |                                                                 |
|          |              |                                        |                        |     |          |              |                                                                 |
|          |              |                                        |                        |     |          |              |                                                                 |
|          |              |                                        |                        |     |          |              |                                                                 |
|          |              |                                        |                        |     |          |              |                                                                 |
|          |              |                                        |                        |     |          |              |                                                                 |
|          |              |                                        |                        |     |          |              |                                                                 |
|          |              |                                        |                        |     |          |              |                                                                 |
|          |              |                                        |                        |     |          |              |                                                                 |
| SOI      |              |                                        |                        |     |          |              |                                                                 |
|          |              |                                        |                        |     |          |              |                                                                 |
| <b>±</b> |              |                                        |                        |     |          |              |                                                                 |
| :        |              |                                        |                        |     |          |              |                                                                 |
| 4        |              |                                        |                        |     |          |              |                                                                 |
| م 🖿      | Taper ici po | ur rechercher 🛛 🛱 👝 🧾                  | 9                      |     |          |              | 🧀 17°C Ciel couvert \land 현 💭 대 <sup>1559</sup><br>30/10/2022 🕤 |

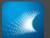

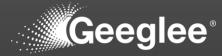

| CEP<br>← → | c or   | × +<br>iocalhost:8000/1/EP/patterns |                                        |                                                 |     |          |                                  | v – 0<br>≋ ⊂ E È ● ★ O ▲ |
|------------|--------|-------------------------------------|----------------------------------------|-------------------------------------------------|-----|----------|----------------------------------|--------------------------|
|            | Ð      | DESIGN VARIABLES                    | PATTERNS CONSTANT                      | TS PYTHON GROUP                                 |     |          |                                  |                          |
| -te        | n      | i Patterns                          |                                        |                                                 |     |          |                                  | ~                        |
|            | $\sim$ |                                     |                                        |                                                 |     |          |                                  |                          |
| •          | ÷      | Rule                                | (ME)""                                 |                                                 |     |          |                                  | × 0                      |
|            | t      |                                     | A                                      |                                                 |     |          |                                  | <i></i>                  |
|            | 0      |                                     | M1<br>CAPEX                            | :                                               | :   |          | ≂ Rule<br>Investment (M€)        |                          |
|            | +      |                                     | OPEX                                   | - CAPEX                                         | • • | Ref. (2) | Amortization (year)              |                          |
|            |        |                                     | Total Cost of Ownership (€)            | ✓ OPEX                                          | • • | Ref. (2) | 12                               |                          |
|            |        |                                     | Amortization (year)<br>Investment (M€) | <ul> <li>Total Cost of Ownership (€)</li> </ul> | • • | Ref. 🔘   | $\mathbf{CAPEX} + \mathbf{OPEX}$ |                          |
|            |        |                                     |                                        |                                                 |     |          |                                  |                          |
| SOI        |        |                                     |                                        |                                                 |     |          |                                  |                          |
| *          |        |                                     |                                        |                                                 |     |          |                                  |                          |
| :          |        |                                     |                                        |                                                 |     |          |                                  |                          |
|            | Tunar  | pour rechercher                     | H - 7 0                                |                                                 |     |          |                                  |                          |
| ~          |        |                                     | H 🗖 🔽 🧿                                |                                                 |     |          |                                  |                          |

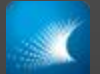

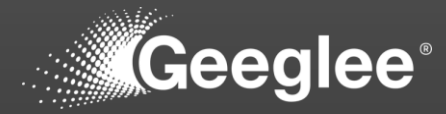

|                                                                                                    | CEP<br>← → | C Ok        | × +<br>ocalhost:8000/1/EP/patterns |                           |           |                  |              |                      |                 |                                                   | 월 @ 순 ☆ @                   | - • • • |
|----------------------------------------------------------------------------------------------------|------------|-------------|------------------------------------|---------------------------|-----------|------------------|--------------|----------------------|-----------------|---------------------------------------------------|-----------------------------|---------|
|                                                                                                    | - X        | B           | DESIGN VARIABLES                   | PATTERNS                  | CONSTANTS | PYTHON           | GROUP        |                      |                 |                                                   |                             |         |
|                                                                                                    |            | 5           | Patterns                           |                           |           |                  |              |                      |                 |                                                   |                             | ~       |
|                                                                                                    |            | $\sim$      |                                    |                           |           |                  |              |                      |                 |                                                   |                             |         |
| Image: Image: | •          | ÷           |                                    | //€)"/"Amortization (v    | ear)"     |                  |              |                      |                 |                                                   |                             | Ø       |
| Image: Control of Control of Contro |            | t           | ·                                  |                           |           | - Dattorn 🏠      |              | · - Status           | - Architectures | = Pula                                            | <i>P</i>                    |         |
| Image: Control of Control of Contro |            | 0           |                                    | <ul> <li>Group</li> </ul> |           |                  |              |                      |                 | $\mathbf{Investment}\ (\mathbf{M} \mathbf{\ell})$ |                             |         |
|                                                                                                    |            | +           |                                    |                           |           |                  |              |                      |                 |                                                   |                             |         |
|                                                                                                    |            |             |                                    |                           |           |                  |              | •                    |                 |                                                   |                             |         |
|                                                                                                    |            |             |                                    |                           | -         | Total Cost of Oi | wnership (€) | •                    | Ref. 🕲          | CAPEX + OPEX                                      |                             |         |
|                                                                                                    |            |             |                                    |                           |           |                  |              | Approval in progress |                 |                                                   |                             |         |
|                                                                                                    |            |             |                                    |                           |           |                  |              |                      |                 |                                                   |                             |         |
|                                                                                                    |            |             |                                    |                           |           |                  |              |                      |                 |                                                   |                             |         |
|                                                                                                    |            |             |                                    |                           |           |                  |              |                      |                 |                                                   |                             |         |
|                                                                                                    |            |             |                                    |                           |           |                  |              |                      |                 |                                                   |                             |         |
|                                                                                                    |            |             |                                    |                           |           |                  |              |                      |                 |                                                   |                             |         |
|                                                                                                    |            |             |                                    |                           |           |                  |              |                      |                 |                                                   |                             |         |
|                                                                                                    |            |             |                                    |                           |           |                  |              |                      |                 |                                                   |                             |         |
|                                                                                                    |            |             |                                    |                           |           |                  |              |                      |                 |                                                   |                             |         |
|                                                                                                    |            |             |                                    |                           |           |                  |              |                      |                 |                                                   |                             |         |
|                                                                                                    |            |             |                                    |                           |           |                  |              |                      |                 |                                                   |                             |         |
|                                                                                                    |            |             |                                    |                           |           |                  |              |                      |                 |                                                   |                             |         |
| 🖬 🖉 Descriptionur schercher 🛛 🖞 📷 🕄 🧿                                                                                                    | :          |             |                                    |                           |           |                  |              |                      |                 |                                                   |                             |         |
|                                                                                                    |            | Taper ici r | pour rechercher                    | - H = 7                   | •         |                  |              |                      |                 |                                                   | 🛋 17*C Giel couvert へ 向 む d | 16:00   |

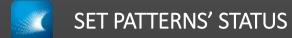

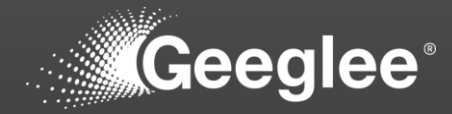

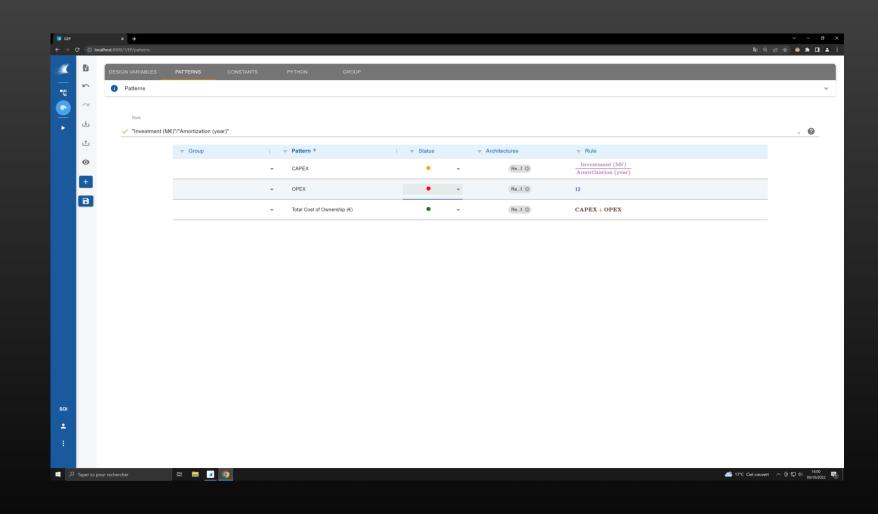

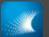

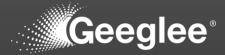

| CEP<br>← → ( |             | × +<br>calhost:8000/1/EP/patterns |                     |           |     |           |                             |                 |              |            |                                        | ම් ල ස්           | > - σ > ★ ● ★ □ ▲ |
|--------------|-------------|-----------------------------------|---------------------|-----------|-----|-----------|-----------------------------|-----------------|--------------|------------|----------------------------------------|-------------------|-------------------|
| <b></b>      | 6           | DESIGN VARIABLES                  | PATTERNS            | CONSTANTS |     | PYTHON    | GROUP                       |                 |              |            |                                        |                   |                   |
|              | 5           | i Patterns                        |                     |           |     |           |                             |                 |              |            |                                        |                   | ~                 |
|              | ~           |                                   |                     |           |     |           |                             |                 |              |            |                                        |                   |                   |
|              | ÷           | Rule                              |                     |           |     |           |                             |                 |              |            |                                        |                   |                   |
|              | t           | ✓ "Investment (M                  | €)"/"Amortization ( | year)*    |     |           |                             |                 |              |            |                                        |                   | <i>#</i> <b>@</b> |
|              | 0           |                                   | ⇒ Group             |           | 1.1 | Pattern   | <b>^</b>                    | :               | ⇒ Arc        | hitectures | ⇒ Rule                                 |                   |                   |
|              |             |                                   |                     |           | *   | CAPEX     |                             | •               | *            | Ref. ③     | Investment (M€)<br>Amortization (year) |                   |                   |
|              | +           |                                   |                     |           | ¥   | OPEX      | NEW REFERENC                | E CONFIGURATION |              |            |                                        |                   |                   |
|              |             |                                   |                     |           | •   | Total Co: | Name *                      |                 |              |            | PEX + OPEX                             |                   |                   |
|              |             |                                   |                     |           |     |           |                             |                 |              |            | _                                      |                   |                   |
|              |             |                                   |                     |           |     |           | Architecture *              |                 |              |            | ·                                      |                   |                   |
|              |             |                                   |                     |           |     |           | DESIGN VARIABLES            | MODULES         |              |            |                                        |                   |                   |
|              |             |                                   |                     |           |     |           | Amortization (year)<br>10 • | M1              |              |            |                                        |                   |                   |
|              |             |                                   |                     |           |     |           | Investment (M€)<br>7 ▼      |                 |              |            |                                        |                   |                   |
|              |             |                                   |                     |           |     |           |                             |                 |              |            | -                                      |                   |                   |
|              |             |                                   |                     |           |     |           | HLR INPUTS                  | ENV. VARIABLES  | ENV. SYSTEMS |            |                                        |                   |                   |
|              |             |                                   |                     |           |     |           |                             |                 |              | SAVE       | CANCEL                                 |                   |                   |
|              |             |                                   |                     |           |     |           |                             |                 |              |            |                                        |                   |                   |
|              |             |                                   |                     |           |     |           |                             |                 |              |            |                                        |                   |                   |
|              |             |                                   |                     |           |     |           |                             |                 |              |            |                                        |                   |                   |
|              |             |                                   |                     |           |     |           |                             |                 |              |            |                                        |                   |                   |
|              |             |                                   |                     |           |     |           |                             |                 |              |            |                                        |                   |                   |
|              |             |                                   |                     |           |     |           |                             |                 |              |            |                                        |                   |                   |
|              |             |                                   |                     |           |     |           |                             |                 |              |            |                                        |                   |                   |
| ج 🗉          | Taper ici p | oour rechercher                   | H 📄 🗹               | 9         |     |           |                             |                 |              |            |                                        | 17°C Ciel couvert | へ @ ╦ 4 1601      |

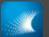

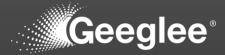

| ਫep<br>÷ → C | ① local     | × +              |                      |           |             |                             |                 |              |          |                                        | ¥ ● ★ ■ ▲ □ ▲                                     |
|--------------|-------------|------------------|----------------------|-----------|-------------|-----------------------------|-----------------|--------------|----------|----------------------------------------|---------------------------------------------------|
| <i>«</i>     | Ð           | DESIGN VARIABLES | PATTERNS             | CONSTANTS | PYTHON      | GROUP                       |                 |              |          |                                        |                                                   |
| •••          | 5           | Patterns         |                      |           |             |                             |                 |              |          |                                        | ×                                                 |
|              | $\sim$      |                  |                      |           |             |                             |                 |              |          |                                        |                                                   |
|              | ÷           | Rule             |                      |           |             |                             |                 |              |          |                                        |                                                   |
|              | t           | ✓ "Investment (M | €)"/"Amortization (y | /ear)*    |             |                             |                 |              |          |                                        | <i>h</i> <b>@</b>                                 |
|              | 0           |                  | ⇒ Group              |           | ; 👳 Pattern | 14                          | ;               | ⇒ Archite    | ectures  | ⇒ Rule                                 |                                                   |
|              |             |                  |                      |           | - CAPEX     |                             | •               | ÷            | Ref. 🕲   | Investment (ME)<br>Amortization (year) |                                                   |
|              | +           |                  |                      |           | - OPEX      | NEW REFERENC                | E CONFIGURATION |              |          |                                        |                                                   |
|              | 8           |                  |                      |           | ✓ Total Co  | Name *<br>Ref 20M/7y        |                 |              |          | PEX + OPEX                             |                                                   |
|              |             |                  |                      |           |             | Architecture *              |                 |              |          |                                        |                                                   |
|              |             |                  |                      |           |             | Ref.                        |                 |              |          | × _                                    |                                                   |
|              |             |                  |                      |           |             | DESIGN VARIABLES            | MODULES         |              |          |                                        |                                                   |
|              |             |                  |                      |           |             | Amortization (year)<br>10 + | M1<br>A1 -      |              |          |                                        |                                                   |
|              |             |                  |                      |           |             | Investment (M€)<br>7 ▼      |                 |              |          |                                        |                                                   |
|              |             |                  |                      |           |             |                             |                 |              |          |                                        |                                                   |
|              |             |                  |                      |           |             | HLR INPUTS                  | ENV. VARIABLES  | ENV. SYSTEMS |          |                                        |                                                   |
|              |             |                  |                      |           |             |                             |                 |              | SAVE CAN | ICEL                                   |                                                   |
|              |             |                  |                      |           |             |                             |                 |              |          |                                        |                                                   |
|              |             |                  |                      |           |             |                             |                 |              |          |                                        |                                                   |
|              |             |                  |                      |           |             |                             |                 |              |          |                                        |                                                   |
| 101          |             |                  |                      |           |             |                             |                 |              |          |                                        |                                                   |
| ÷            |             |                  |                      |           |             |                             |                 |              |          |                                        |                                                   |
|              |             |                  |                      |           |             |                             |                 |              |          |                                        |                                                   |
|              |             |                  |                      |           |             |                             |                 |              |          |                                        |                                                   |
| PIM          | per ici pou | ur rechercher    | # 📻 🗹                | 0         |             |                             |                 |              |          |                                        | 🥌 17*C Ciel couvert へ 偐 ワ 40 1601  <br>30/10/2022 |

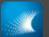

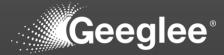

| € → C  | ① loca      | × +<br>alhost:8000/1/EP/patterns |                       |           |             |                             |                 |              |          |                                        | > - σ 副风田女)●★□                                 |
|--------|-------------|----------------------------------|-----------------------|-----------|-------------|-----------------------------|-----------------|--------------|----------|----------------------------------------|------------------------------------------------|
| ×      | 8           | DESIGN VARIABLES                 | PATTERNS              | CONSTANTS | РҮТ         | HON GROUP                   |                 |              |          |                                        |                                                |
|        | 2           | Patterns                         |                       |           |             |                             |                 |              |          |                                        | v                                              |
| _      | $\sim$      |                                  |                       |           |             |                             |                 |              |          |                                        |                                                |
| _      | ÷           | Rule                             |                       |           |             |                             |                 |              |          |                                        |                                                |
| · •    | t           | ✓ "Investment (M                 | €)"/"Amortization (ye | ar)"      |             |                             |                 |              |          |                                        |                                                |
| _      | 0           |                                  | ⇒ Group               |           | :           | attern 🕆                    | ;               | ⇒ Archit     | ectures  | ⇒ Rule                                 |                                                |
|        | _           |                                  |                       |           |             | APEX                        | •               | ×            | Ref. 🕲   | Investment (M€)<br>Amortization (year) |                                                |
|        | +           |                                  |                       |           | <b>→</b> OI | NEW REFERENC                | E CONFIGURATION |              |          |                                        |                                                |
| l l    |             |                                  |                       |           |             | Name *<br>Ref 20M/7y        |                 |              |          | PEX + OPEX                             |                                                |
|        |             |                                  |                       |           |             | Architecture *              |                 |              |          |                                        |                                                |
|        |             |                                  |                       |           |             | Ref.                        |                 |              |          | ·                                      |                                                |
|        |             |                                  |                       |           |             | DESIGN VARIABLES            | MODULES         |              |          |                                        |                                                |
|        |             |                                  |                       |           |             | Amortization (year)<br>20 👻 | M1<br>A1 -      |              |          |                                        |                                                |
|        |             |                                  |                       |           |             | Investment (M€)<br>7 ▼      |                 |              |          |                                        |                                                |
|        |             |                                  |                       |           |             |                             |                 |              |          |                                        |                                                |
|        |             |                                  |                       |           |             | HLR INPUTS                  | ENV. VARIABLES  | ENV. SYSTEMS |          |                                        |                                                |
|        |             |                                  |                       |           |             |                             |                 |              | SAVE CAN | ICEL                                   |                                                |
|        |             |                                  |                       |           |             |                             |                 |              |          |                                        |                                                |
|        |             |                                  |                       |           |             |                             |                 |              |          |                                        |                                                |
|        |             |                                  |                       |           |             |                             |                 |              |          |                                        |                                                |
| SOI    |             |                                  |                       |           |             |                             |                 |              |          |                                        |                                                |
| ÷      |             |                                  |                       |           |             |                             |                 |              |          |                                        |                                                |
| ÷ 1    |             |                                  |                       |           |             |                             |                 |              |          |                                        |                                                |
|        |             |                                  |                       |           |             |                             |                 |              |          |                                        |                                                |
| ı<br>ع | aper ici po | ur rechercher                    | # 🗖 🗹                 | 9         |             |                             |                 |              |          |                                        | 🥌 17℃ Ciel couvert へ 座 駅 40 1601<br>30/10/2022 |

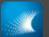

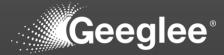

| CEP<br>← → | C 0 lo       | × +<br>:alhost:8000/1/EP/patterns            |                             |            |          |                                  | ଛା <b>ପ୍</b> ାର୍ଚ    | ✓ - Ø × ★ ● ★ ■ ▲ ÷        |
|------------|--------------|----------------------------------------------|-----------------------------|------------|----------|----------------------------------|----------------------|----------------------------|
|            |              |                                              |                             |            |          |                                  | ~~~                  |                            |
|            |              | DESIGN VARIABLES PATTERNS                    | CONSTANTS PYTHON            | GROUP      |          |                                  |                      |                            |
| -6         | 5            | Patterns                                     |                             |            |          |                                  |                      | ~                          |
| •          | ~            |                                              |                             |            |          |                                  |                      |                            |
| •          | ÷            | Rule<br>✓ "Investment (M€)"/"Amortization (y | vear)"                      |            |          |                                  |                      | <i>"</i> <b>(2</b> )       |
|            | t            |                                              |                             |            |          |                                  |                      |                            |
|            | 0            | ⇒ Group                                      | : 👻 Pattern 个               | ; 👳 Status |          | ₹ Rule Investment (M€)           | Ref 20M/7y 🦼         | *                          |
|            | +            |                                              | ✓ CAPEX                     | •          | ▼ Ref. ◎ | Amortization (year)              | 0.35                 |                            |
|            |              |                                              | ✓ OPEX                      | •          | ▼ Ref. ③ | 12                               | 12                   |                            |
|            |              |                                              | Total Cost of Ownership (€) | •          | • Ref. ③ | $\mathbf{CAPEX} + \mathbf{OPEX}$ | 12.35                |                            |
|            |              |                                              |                             |            |          |                                  |                      |                            |
|            |              |                                              |                             |            |          |                                  |                      |                            |
|            |              |                                              |                             |            |          |                                  |                      |                            |
|            |              |                                              |                             |            |          |                                  |                      |                            |
|            |              |                                              |                             |            |          |                                  |                      |                            |
|            |              |                                              |                             |            |          |                                  |                      |                            |
|            |              |                                              |                             |            |          |                                  |                      |                            |
|            |              |                                              |                             |            |          |                                  |                      |                            |
|            |              |                                              |                             |            |          |                                  |                      |                            |
|            |              |                                              |                             |            |          |                                  |                      |                            |
|            |              |                                              |                             |            |          |                                  |                      |                            |
| SOI        |              |                                              |                             |            |          |                                  |                      |                            |
| ±.         |              |                                              |                             |            |          |                                  |                      |                            |
|            |              |                                              |                             |            |          |                                  |                      |                            |
|            | Modificatior | is saved X                                   |                             |            |          |                                  |                      |                            |
| <b>4</b> 8 | Taper ici p  | our rechercher 🛛 🗮 📻                         | 9                           |            |          |                                  | i17°C Ciel couvert 🔿 | 후 🖫 대 1602<br>30/10/2022 📆 |

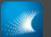

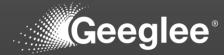

| E GEP<br>← → Ct | t 🕕 loci     | x alhost:8000/1/EP, |                                |               |                  |            |   |               |                                                                     | 5 - ~        |
|-----------------|--------------|---------------------|--------------------------------|---------------|------------------|------------|---|---------------|---------------------------------------------------------------------|--------------|
|                 |              |                     |                                |               |                  |            |   |               |                                                                     |              |
|                 |              | DESIGN V            | ARIABLES PATTERNS              | CONSTANTS     | PYTHON           | GROUP      |   |               |                                                                     |              |
| •18             | 2            | 1 Pat               | tterns                         |               |                  |            |   |               |                                                                     | ,            |
| _               | $\sim$       |                     |                                |               |                  |            |   |               |                                                                     |              |
| <b>—</b>        | ÷            |                     | Rule                           |               |                  |            |   |               |                                                                     |              |
|                 | t            | ~ '                 | "Investment (M€)"/"Amortizatio | n (year)"     |                  |            |   |               |                                                                     | A 🔞          |
|                 |              |                     | ⇒ Group                        | : 👳 Pattern 🕈 | •                | : 👳 Status | - | Architectures | ⊤ Rule                                                              | Ref 20M/7y 🖌 |
|                 | 0            |                     |                                | ▼ CAPEX       |                  | •          | - | Ref. 🕲        | $\frac{\text{Investment (M} \epsilon)}{\text{Amortization (year)}}$ | 0.35 Edit    |
|                 | +            |                     |                                | ✓ OPEX        |                  | •          | Ŧ | Rof. (3)      | 12                                                                  | 12           |
|                 |              |                     |                                |               | 10               | •          |   | Ref. (3)      |                                                                     |              |
|                 |              |                     |                                |               | of Ownership (€) | •          | Ŧ | Ret. 🕲        | $\mathbf{CAPEX} + \mathbf{OPEX}$                                    | 12.35        |
|                 |              |                     |                                |               |                  |            |   |               |                                                                     |              |
|                 |              |                     |                                |               |                  |            |   |               |                                                                     |              |
|                 |              |                     |                                |               |                  |            |   |               |                                                                     |              |
|                 |              |                     |                                |               |                  |            |   |               |                                                                     |              |
|                 |              |                     |                                |               |                  |            |   |               |                                                                     |              |
|                 |              |                     |                                |               |                  |            |   |               |                                                                     |              |
|                 |              |                     |                                |               |                  |            |   |               |                                                                     |              |
|                 |              |                     |                                |               |                  |            |   |               |                                                                     |              |
|                 |              |                     |                                |               |                  |            |   |               |                                                                     |              |
|                 |              |                     |                                |               |                  |            |   |               |                                                                     |              |
|                 |              |                     |                                |               |                  |            |   |               |                                                                     |              |
|                 |              |                     |                                |               |                  |            |   |               |                                                                     |              |
|                 |              |                     |                                |               |                  |            |   |               |                                                                     |              |
|                 |              |                     |                                |               |                  |            |   |               |                                                                     |              |
|                 |              |                     |                                |               |                  |            |   |               |                                                                     |              |
|                 |              |                     |                                |               |                  |            |   |               |                                                                     |              |
|                 |              |                     |                                |               |                  |            |   |               |                                                                     |              |
|                 |              |                     |                                |               |                  |            |   |               |                                                                     |              |
|                 |              |                     |                                |               |                  |            |   |               |                                                                     |              |
|                 |              |                     |                                |               |                  |            |   |               |                                                                     |              |
|                 |              |                     |                                |               |                  |            |   |               |                                                                     |              |
|                 |              |                     |                                |               |                  |            |   |               |                                                                     |              |
|                 |              |                     |                                |               |                  |            |   |               |                                                                     |              |
|                 |              |                     | Let .                          |               |                  |            |   |               |                                                                     | 1602         |
| ד ע             | Taper ici po |                     | # 🚍                            | × 9           |                  |            |   |               |                                                                     |              |

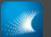

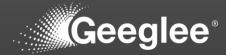

| EP × +                           |                                                                 | · -                              |
|----------------------------------|-----------------------------------------------------------------|----------------------------------|
| C O localhost:8000/1/EP/patterns |                                                                 | 확 Q 년 ☆ 💩 🖈 🗖                    |
| DESIGN VARIABLES PATTERNS        | CONSTANTS PYTHON GROUP                                          |                                  |
| Patterns                         |                                                                 |                                  |
| a -                              |                                                                 |                                  |
| Rule                             |                                                                 |                                  |
| ✓ "Investment (M€)"/"Amortizatio | year)*                                                          | н <b>()</b>                      |
|                                  | :                                                               | Ref 20M/7y 🖌                     |
| 0                                |                                                                 | iment (M€)<br>zation (year) 0.35 |
| +                                | OPEX     EDIT REFERENCE CONFIGURATION                           | 12                               |
|                                  | Name*                                                           |                                  |
|                                  | Total Cost of Ownership (* <u>Ref</u> 20M/7y     Architecture * | 12.35                            |
|                                  | Ref.                                                            | •                                |
|                                  | DESIGN VARIABLES MODULES                                        |                                  |
|                                  | Amortization (year) M1                                          |                                  |
|                                  | 20 <u> </u>                                                     |                                  |
|                                  | Investment (ME) 7                                               |                                  |
|                                  |                                                                 |                                  |
|                                  | HLR INPUTS ENV. VARIABLES ENV. SYSTEMS                          |                                  |
|                                  | SAVE CANCEL DUPLICATE                                           | DELETE                           |
|                                  |                                                                 |                                  |
|                                  |                                                                 |                                  |
|                                  |                                                                 |                                  |
|                                  |                                                                 |                                  |
|                                  |                                                                 |                                  |
|                                  |                                                                 |                                  |
|                                  |                                                                 |                                  |
|                                  |                                                                 |                                  |

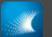

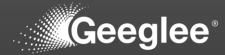

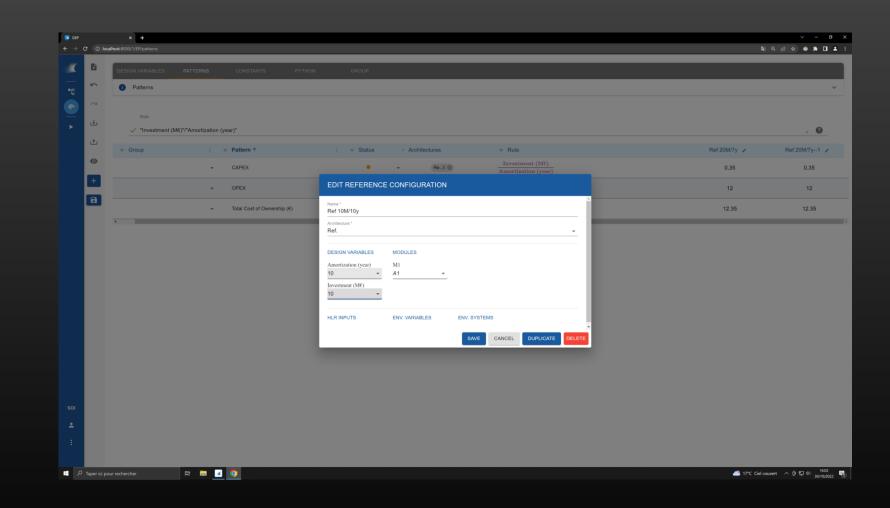

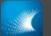

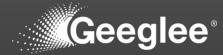

| e<br>a  | ×            | +                 |                     |                        |        |            |                            |           |                                        |       | <b>N</b> A | ✓ – E ☆ ● ★ □ |
|---------|--------------|-------------------|---------------------|------------------------|--------|------------|----------------------------|-----------|----------------------------------------|-------|------------|---------------|
|         |              | I/EP/patterns     |                     |                        |        |            |                            |           |                                        |       | म्हा थ्    | E R & # U     |
|         | DESIG        |                   |                     |                        |        |            |                            |           |                                        |       |            |               |
| 5       | 0            | Patterns          |                     |                        |        |            |                            |           |                                        |       |            |               |
| ~       |              |                   |                     |                        |        |            |                            |           |                                        |       |            |               |
| t.      |              | Rule              |                     |                        |        |            |                            |           |                                        |       |            |               |
|         | 2            | ✓ "Investment (M€ | )"/"Amortization (y | /ear)"                 |        |            |                            |           |                                        |       |            | » ( <b>?</b>  |
| t       | ∓ G          | Froup             | i.                  | Pattern ↑              |        | ; 👳 Status | <ul> <li>Archit</li> </ul> | itectures |                                        | Ref 1 | 10M/10y 🖌  | Ref 20M/7y    |
| 0       |              |                   |                     | CAPEX                  |        | •          | ÷                          | Ref. ③    | Investment (M€)<br>Amortization (year) |       | 1          | 0.35          |
| +       | •            |                   | *                   | OPEX                   |        | •          | ¥                          | Ref. 🕲    | 12                                     |       | 12         | 12            |
|         |              |                   | <b>.</b>            | Total Cost of Ownershi | ip (€) | •          | *                          | Ref. (2)  | CAPEX + OPEX                           |       | 13         | 12.35         |
|         |              |                   |                     |                        |        |            |                            |           |                                        |       |            |               |
|         |              |                   |                     |                        |        |            |                            |           |                                        |       |            |               |
|         |              |                   |                     |                        |        |            |                            |           |                                        |       |            |               |
|         |              |                   |                     |                        |        |            |                            |           |                                        |       |            |               |
|         |              |                   |                     |                        |        |            |                            |           |                                        |       |            |               |
|         |              |                   |                     |                        |        |            |                            |           |                                        |       |            |               |
| Modific | alions saved | ×                 |                     |                        |        |            |                            |           |                                        |       |            |               |

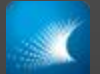

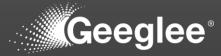

|           | × +                                                                                                    | ~ - G           |
|-----------|----------------------------------------------------------------------------------------------------|-----------------|
| () k      | scalhost.8000/1/design-space/model-checking                                                                                                    | 획 역 순 ☆ 🧶 🏚 🖬 🛓 |
| M         | ODEL CHECKING PROJECT MATURITY REPORT GENERATION DESIGN SPACE GENERATION                                                                                                    |                 |
|           | Model checking                                                                                                    | ~               |
|           | Warnings                                                                                                    |                 |
| sign spac | enternal Incompatibility error enternal                                                                                                    | ~               |
|           | Missing values official                                                                                                    | ~               |
|           | No architecture in this SOI 🛛 🗰                                                                                                    | ~               |
|           | No environment module alternatives account                                                                                                    | ~               |
|           | No module alternatives for architecture Conteat                                                                                                    | ~               |
|           | Patterns: Circular Loop ordeal                                                                                                    | ~               |
|           | HLR Requirement constraints: not used in patterns                                                                                                    | ~               |
|           | HLR outputs: missing target 100                                                                                                    | ~               |
|           | Missing modules for architecture                                                                                                    | ~               |
| (         | 1 No HLR outputs Non                                                                                                    | ~               |
| (         | 1 There is no GEI file set up with                                                                                                    | ~               |
|           | O Unknown elements in patterns in patterns | ~               |
| (         | 1 Patterns: invalid formula moderate                                                                                                    | ~               |
|           | Characteristics: not linked to a module 1000                                                                                                    | ~               |
|           | Characteristics: not used in patterns in                                                                                                    | ~               |
|           | HLR inputs - Design variables - Environment variables: not used 🔤                                                                                                    | ~               |
|           | Reference configurations: values out of range test                                                                                                    | ~               |

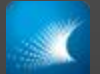

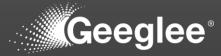

| localhost 8000/1/design-spaces/model-checking                             | <b>制</b> 0. 12 |
|---------------------------------------------------------------------------|----------------|
| MODEL CHECKING PROJECT MATURITY REPORT GENERATION DESIGN SPACE GENERATION |                |
| Model checking                                                            |                |
| A Warnings                                                                |                |
| Internal Incompatibility error anca                                       |                |
| Missing values and                                                        |                |
| No architecture in this SOI Concel                                        |                |
| No environment module alternatives     entcal                             |                |
| No module alternatives for architecture entered                           |                |
| Patterns: Circular Loop                                                   |                |
| HLR Requirement constraints: not used in patterns ban                     |                |
| HLR outputs: missing target 100                                           |                |
| Missing modules for architecture Nigh                                     |                |
| 1 No HLR outputs by                                                       |                |
| 1 There is no GEI file set up top                                         |                |
| Unknown elements in patterns 100                                          |                |
| 1 Patterns: invalid formula moveme                                        |                |
| There are only constants in the rule : OPEX                               |                |
| Characteristics: not linked to a module                                   |                |
| Characteristics: not used in patterns ka                                  |                |
| HLR Inputs - Design variables - Environment variables: not used           |                |
| Reference configurations: values out of range tow                         |                |

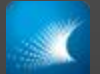

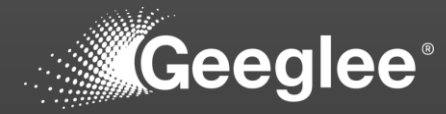

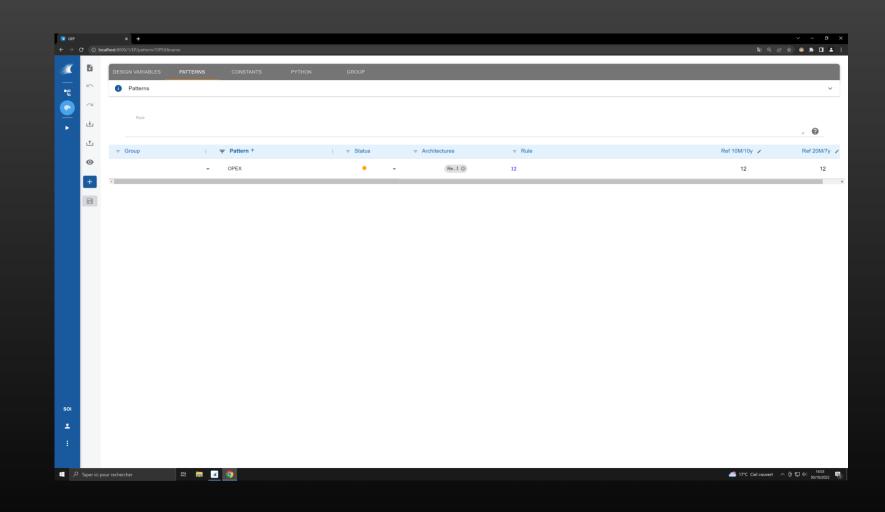

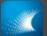

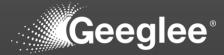

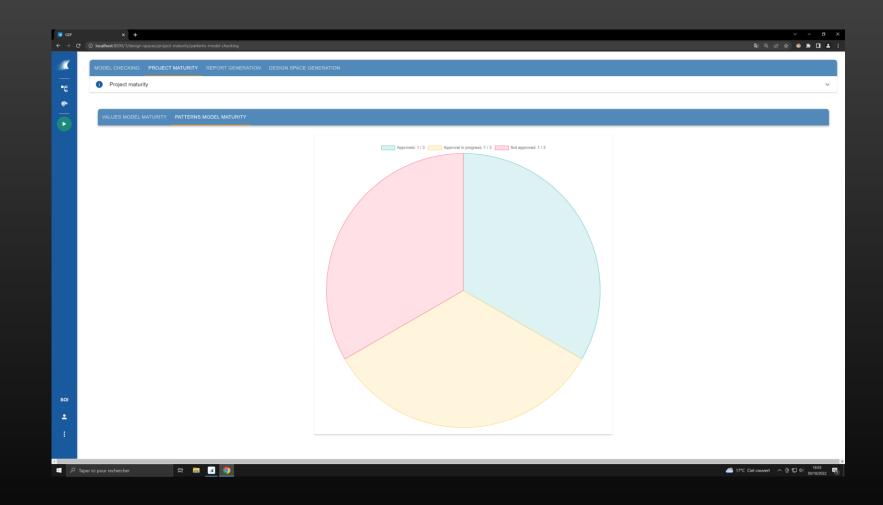

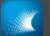

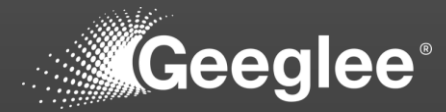

| Image: Control of Control of Contro | CEP   | × +                               | -                     |                                 |                   |              |            |          |            | v - 0                           |
|----------------------------------------------------------------------------------------------------|-------|-----------------------------------|-----------------------|---------------------------------|-------------------|--------------|------------|----------|------------|---------------------------------|
| Image: Contract sector contraction       Image: Contract sector contraction       Image: Contract                                                                                                    | 23445 | C O localhost 8000/1/design-space | es/generation         |                                 |                   |              |            |          | થયું હ     | ⊡ x ⊗ * U ≛                     |
| Image: Control of the part of the part of the p |       | MODEL CHECKING PI                 | ROJECT MATURITY REPOR | T GENERATION DESIGN SPACE GENER | RATION            |              |            |          |            |                                 |
| Image: Control Control Control Function       Image: Control Control Function       Image: Control Control Function       Image: Control Control Function       Image: Control Control Function       Image: Control Control Function       Image: Control Function       Image: Control Control Function       Image: Control Function       Image: Control Function       I                                                                                                    |       | Design space ger                  | neration              |                                 |                   |              |            |          |            | ~                               |
| Name         Identifier         Description         Only light result         Request date         Start date         End date         Status         Files                                                                                                    |       |                                   |                       | saturation:                     | saturation:       |              |            |          |            |                                 |
|                                                                                                    |       | Contraction and Contraction       |                       | <u> </u>                        | U                 |              |            |          |            |                                 |
|                                                                                                    |       | Name                              | ldentifier            | Description                     | Only light result | Request date | Start date | End date | Status     | Files                           |
| A                                                                                                    |       |                                   |                       |                                 |                   |              |            |          |            |                                 |
|                                                                                                    | SOI   |                                   |                       |                                 |                   |              |            |          |            |                                 |
|                                                                                                    |       |                                   |                       |                                 |                   |              |            |          |            |                                 |
|                                                                                                    |       |                                   |                       |                                 |                   |              |            |          |            |                                 |
|                                                                                                    |       | Taper ici pour rechercher         | H 🖬 🗹                 |                                 |                   |              |            |          | A 1707 Col | t ^ 현 100 41 1603<br>30/10/2022 |

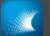

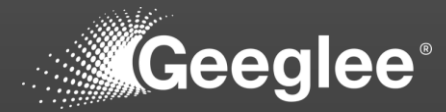

| GEP. | × +                                 |                        |                                 |                                             |                               |            |                           |                   | v - 0         |
|------|-------------------------------------|------------------------|---------------------------------|---------------------------------------------|-------------------------------|------------|---------------------------|-------------------|---------------|
|      | C 🔘 localhost:8000/1/design-space   | es/generation          |                                 |                                             |                               |            |                           | ୟା ପ୍             | 년 ☆ 💩 🗰 🖬 🛓   |
| - 🗶  | MODEL CHECKING PI                   | ROJECT MATURITY REPORT | T GENERATION DESIGN SPACE GENER | RATION                                      |                               |            |                           |                   |               |
| ∎tg  | Design space ger                    | neration               |                                 |                                             |                               |            |                           |                   | ~             |
| *    | GENERATE SETTIN     GENERATE DESIGN |                        | Calculation time<br>saturation: | Memory consumption<br>saturation:     0.01% | Estimated calc<br>less than 5 |            | Estimated solutions:<br>4 |                   |               |
|      | Design spaces                       |                        |                                 |                                             |                               |            |                           |                   |               |
|      | Name                                | Identifier             | Description                     | Only light result                           | Request date                  | Start date | End date                  | Status            | Files         |
|      |                                     |                        |                                 |                                             |                               |            |                           |                   |               |
| SOI  |                                     |                        |                                 |                                             |                               |            |                           |                   |               |
| 4    |                                     |                        |                                 |                                             |                               |            |                           |                   |               |
| 1    |                                     |                        |                                 |                                             |                               |            |                           |                   |               |
| 9 🖿  | Taper ici pour rechercher           | 바 🖬 🗹                  | 9                               |                                             |                               |            |                           | 17*C Ciel couvert | ^ @ 10 4 1604 |

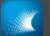

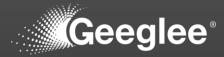

| × ·                    |                 |                                |                                         |                                                   |            |                            | \$L 0             | ✓ - d                      |
|------------------------|-----------------|--------------------------------|-----------------------------------------|---------------------------------------------------|------------|----------------------------|-------------------|----------------------------|
| _                      |                 |                                |                                         |                                                   | _          |                            | -                 |                            |
|                        |                 | RT GENERATION DESIGN SPACE GEN | ERATION                                 |                                                   |            |                            |                   |                            |
| Design sp              | bace generation |                                |                                         |                                                   |            |                            |                   |                            |
| GENERATE               | SETTING GEI     | Calcutation time saturation:   | Memory consumption     saturation:      |                                                   |            |                            |                   |                            |
|                        |                 | $\bigcirc$                     | $\bigcirc$                              | Estimated calculation time<br>less than 5 minutes | 2          | Estimated solutions:     4 |                   |                            |
| ► GENERATE             | DESIGN SPACE    | 0.01%                          | 0.01%                                   |                                                   |            |                            |                   |                            |
|                        |                 | <u> </u>                       | <u> </u>                                |                                                   |            |                            |                   |                            |
| Design space           | ces             |                                |                                         |                                                   |            |                            |                   |                            |
| Name                   | Identifier      | Description                    | Only Generate design space              |                                                   | Start date | End date                   | Status            | Files                      |
|                        |                 |                                |                                         |                                                   |            |                            |                   |                            |
|                        |                 |                                | Name                                    |                                                   |            |                            |                   |                            |
|                        |                 |                                | Description                             | _                                                 |            |                            |                   |                            |
|                        |                 |                                | Current GEI file : No GEI file selected |                                                   |            |                            |                   |                            |
|                        |                 |                                | Select a GEI file :                     | _                                                 |            |                            |                   |                            |
|                        |                 |                                | Only light result                       | _                                                 |            |                            |                   |                            |
|                        |                 |                                |                                         | START                                             |            |                            |                   |                            |
|                        |                 |                                |                                         | _                                                 |            |                            |                   |                            |
|                        |                 |                                |                                         |                                                   |            |                            |                   |                            |
|                        |                 |                                |                                         |                                                   |            |                            |                   |                            |
|                        |                 |                                |                                         |                                                   |            |                            |                   |                            |
|                        |                 |                                |                                         |                                                   |            |                            |                   |                            |
|                        |                 |                                |                                         |                                                   |            |                            |                   |                            |
|                        |                 |                                |                                         |                                                   |            |                            |                   |                            |
|                        |                 |                                |                                         |                                                   |            |                            |                   |                            |
|                        |                 |                                |                                         |                                                   |            |                            |                   |                            |
| er ici pour rechercher | H 🗔 🗹           | 0                              |                                         |                                                   |            |                            | 17"C Ciel couvert | · ^ 현 11 여 160-<br>30/10/2 |

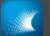

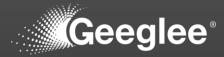

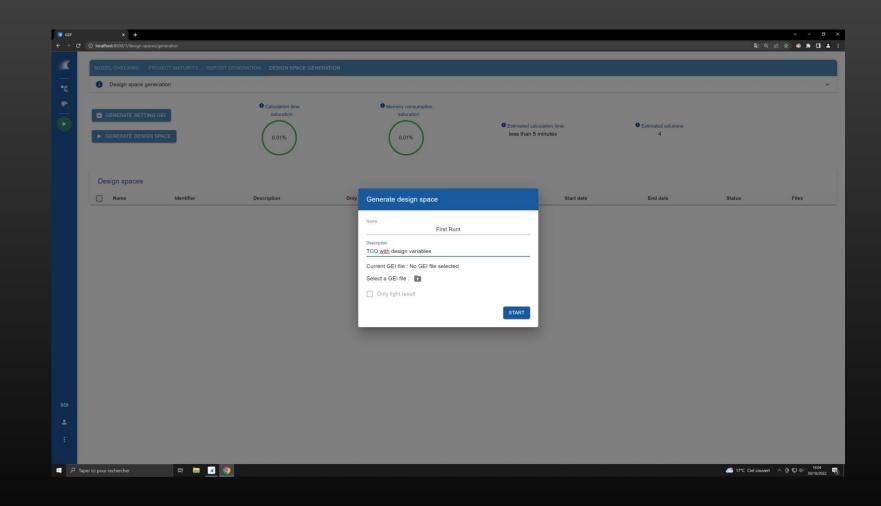

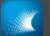

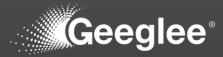

| C GENERATING DESIGN SPACE #1 0.01% 0.01% less than 5 minutes the second second     | <ul> <li>€ Estimated calculation time:</li> <li>€ Estimated solutions:</li> <li>Less than 5 minutes</li> </ul> |
|----------------------------------------------------------------------------------------------------|----------------------------------------------------------------------------------------------------|
| Design space generation     Oesign space generation     Oesign space generation     Oesign space generation     Oots     Oots     Oot         |                                                                                                    |
| C GENERATE SETTING GEI C GENERATING DESIGN SPACE #1 C GENERATING DESIGN SPACE #1 Design spaces                                                                                                    |                                                                                                    |
| C GENERATE SETTING OEI     saturation:       C GENERATING DESIGN SPACE #1     0.01%       Design spaces                                                                                                    |                                                                                                    |
| C GENERATING DESIGN SPACE #1 0.01% 0.01% 0.01% Estimated calculat<br>Less than 5 minuted calculated between the second second secon |                                                                                                    |
| Design spaces                                                                                                    | less than 5 minutes 4                                                                                          |
|                                                                                                    |                                                                                                    |
|                                                                                                    |                                                                                                    |
|                                                                                                    |                                                                                                    |
| Name Identifier Description Only light result Request date                                                                                                    | Request date End date Status                                                                                   |
|                                                                                                    | 30 October 2022, 16:04 Pending                                                                                 |
|                                                                                                    | 30 October 2022, 10.04 Pending                                                                                 |

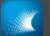

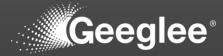

|                         |                        |                                 |                                   |                                                      |                        |           | මු ල එ | * |
|-------------------------|------------------------|---------------------------------|-----------------------------------|------------------------------------------------------|------------------------|-----------|--------|---|
|                         | T MATURITY REPORT GENE | RATION DESIGN SPACE GENERATION  |                                   |                                                      |                        |           |        |   |
| Design space generation |                        |                                 |                                   |                                                      |                        |           |        |   |
| GENERATE SETTING GEI    | GN SPACE               | Calculation time<br>saturation: | Memory consumption<br>saturation: | • Estimated calculation time:<br>less than 5 minutes | C Estimated s          | olutions: |        |   |
| Design spaces           |                        |                                 |                                   |                                                      |                        |           |        |   |
| Name Name               | Identifier             | Description                     | Only light result                 | Request date                                         | Start date             | End date  | Status |   |
| Eirst Runt              | 1                      | TCO with design variables       | No                                | 30 October 2022, 16:04                               | 30 October 2022, 16:05 |           | 2/3    |   |
|                         |                        |                                 |                                   |                                                      |                        |           |        |   |
|                         |                        |                                 |                                   |                                                      |                        |           |        |   |
|                         |                        |                                 |                                   |                                                      |                        |           |        |   |

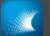

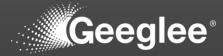

| × +                              |                 |                                   |                    |                        |                             |                        |          |       |
|----------------------------------|-----------------|-----------------------------------|--------------------|------------------------|-----------------------------|------------------------|----------|-------|
| Iocalhost:8000/1/design-spaces/g | generation      |                                   |                    |                        |                             |                        | ସାରେ ଜ   | ¥ • * |
| MODEL CHECKING PRO               | JECT MATURITY R | EPORT GENERATION DESIGN SPACE GEN | NERATION           |                        |                             |                        |          |       |
| Design space generation          | ation           |                                   |                    |                        |                             |                        |          |       |
| GENERATE SETTING O               | 3EI             | Calculation time saturation:      | Memory o     satur | ation:                 | Estimated calculation time: | Estimated solutions:   |          |       |
| GENERATE DESIGN SF               | PACE            | 0.01%                             | 0.01               |                        | less than 5 minutes         | 4                      |          |       |
| Design spaces                    |                 |                                   |                    |                        |                             |                        |          |       |
| Name Name                        | Identifier      | Description                       | Only light result  | Request date           | Start date                  | End date               | Status   | Files |
| Eirst Runt                       | 1               | TCO with design variables         | No                 | 30 October 2022, 16:04 | 30 October 2022, 16:05      | 30 October 2022, 16:05 | Finished | C     |
|                                  |                 |                                   |                    |                        |                             |                        |          |       |
|                                  |                 |                                   |                    |                        |                             |                        |          |       |
|                                  |                 |                                   |                    |                        |                             |                        |          |       |
|                                  |                 |                                   |                    |                        |                             |                        |          |       |
|                                  |                 |                                   |                    |                        |                             |                        |          |       |
|                                  |                 |                                   |                    |                        |                             |                        |          |       |
|                                  |                 |                                   |                    |                        |                             |                        |          |       |
|                                  |                 |                                   |                    |                        |                             |                        |          |       |
|                                  |                 |                                   |                    |                        |                             |                        |          |       |
|                                  |                 |                                   |                    |                        |                             |                        |          |       |

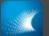

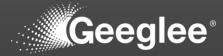

| 0 | Design space gen | eration    |                              |                   |                        |                                                      |                 |                                           |          |
|---|------------------|------------|------------------------------|-------------------|------------------------|------------------------------------------------------|-----------------|-------------------------------------------|----------|
| _ | GENERATE SETTING |            | Calculation time saturation: | Memory satu       | uration:               | • Estimated calculation time:<br>less than 5 minutes | C Estimated sol | utions:                                   |          |
| C | esign spaces     |            |                              |                   |                        |                                                      |                 |                                           |          |
|   |                  | Identifier | Description                  | Only light result | Request date           | Start date                                           | End date        | Status                                    | Fil      |
|   | <u>First Run</u> | 1          | TCO with design variables    | No                | 30 October 2022, 16:04 | 30 October 2022, 16:05                               | 30 October 2    | 722, 16:05 Finished                       | Size     |
|   |                  |            |                              |                   |                        |                                                      |                 | Download All                              | 949.8 kB |
|   |                  |            |                              |                   |                        |                                                      |                 | Take-Up Machine_id#1_full_setting_GEI.zip | 7.9 kB   |
|   |                  |            |                              |                   |                        |                                                      |                 | Take-Up Machine_id#1_full.zip             | 12 kB    |
|   |                  |            |                              |                   |                        |                                                      |                 | Take-Up Machine.gep                       | 925.9 kB |
|   |                  |            |                              |                   |                        |                                                      |                 | log_Take-Up Machine_id#1.zip              | 2.4 kB   |
|   |                  |            |                              |                   |                        |                                                      |                 | analysis_Take-Up Machine_id#1.zip         | 830 B    |
|   |                  |            |                              |                   |                        |                                                      |                 | report_Take-Up Machine_id#1.txt           | 724 B    |

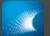

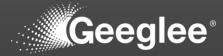

| 0  | Design space gen | eration    |                                 |                    |                        |                                                      |                |                                           |                  |
|----|------------------|------------|---------------------------------|--------------------|------------------------|------------------------------------------------------|----------------|-------------------------------------------|------------------|
| _  | GENERATE SETTING |            | Calculation time<br>saturation: | Merrory c     solu | arration:              | • Estimated calculation time:<br>less than 5 minutes | Estimated so 4 | futions:                                  |                  |
| De | esign spaces     |            |                                 |                    |                        |                                                      |                |                                           |                  |
|    | Name             | Identifier | Description                     | Only light result  | Request date           | Start date                                           | End date       | Status                                    | Fi               |
|    | <u>First Run</u> | 1          | TCO with design variables       | No                 | 30 October 2022, 16:04 | 30 October 2022, 16:05                               | 30 October 2   | 1022, 16:05 Finished                      |                  |
|    |                  |            |                                 |                    |                        |                                                      |                | File name<br>Download All                 | Size<br>949.8 kB |
|    |                  |            |                                 |                    |                        |                                                      |                | Take-Up Machine_id#1_full_setting_GEI.zip | 7.9 kB           |
|    |                  |            |                                 |                    |                        |                                                      |                | Take-Up Machine_id#1_full.zip             | 12 kB            |
|    |                  |            |                                 |                    |                        |                                                      |                | Take-Up Machine.gep                       | 925.9 kB         |
|    |                  |            |                                 |                    |                        |                                                      |                | log_Take-Up Machine_id#1.zip              | 2.4 kB           |
|    |                  |            |                                 |                    |                        |                                                      |                | analysis_Take-Up Machine_id#1.zip         | 830 B            |
|    |                  |            |                                 |                    |                        |                                                      |                | report_Take-Up Machine_id#1.txt           | 724 B            |

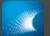

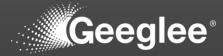

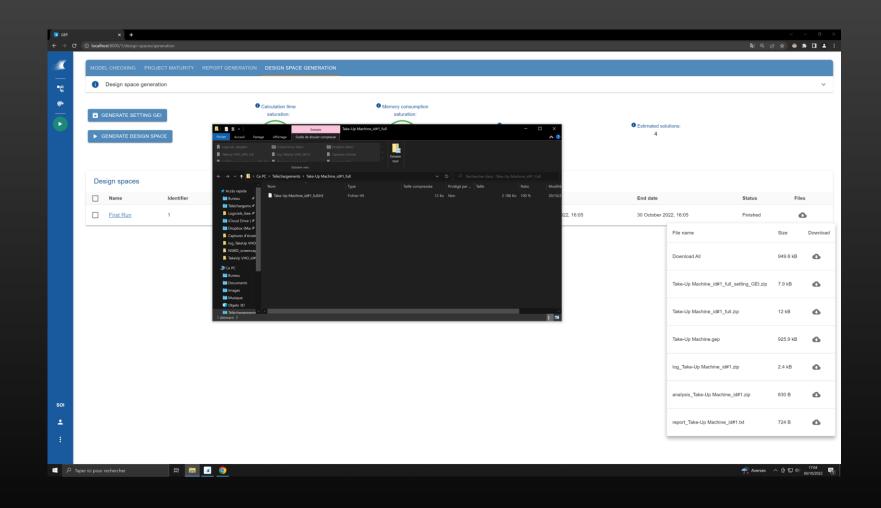

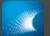

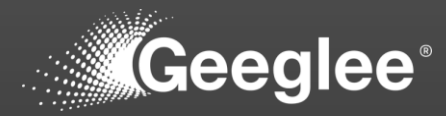

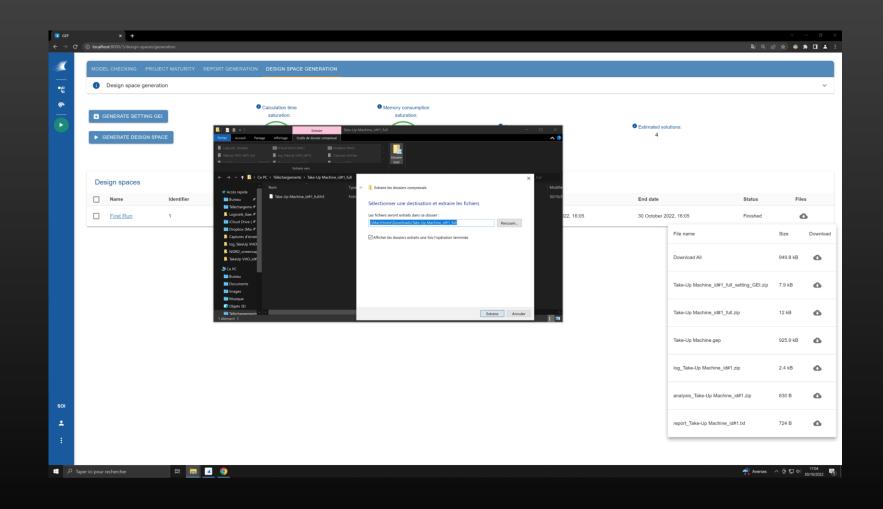

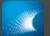

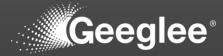

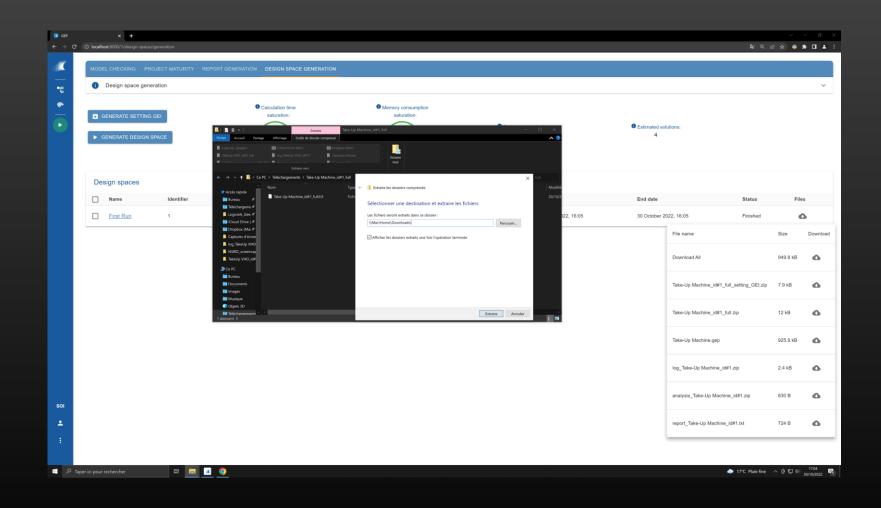

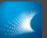

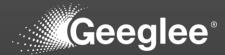

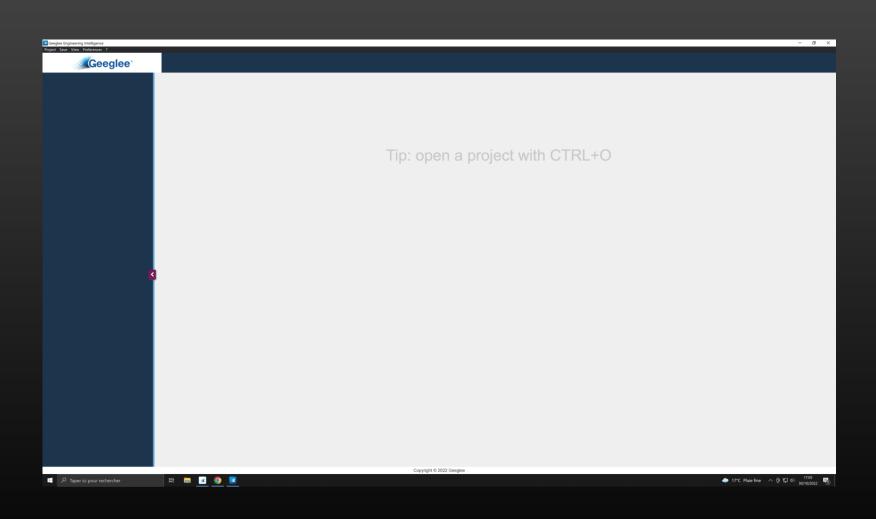

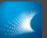

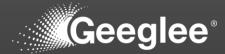

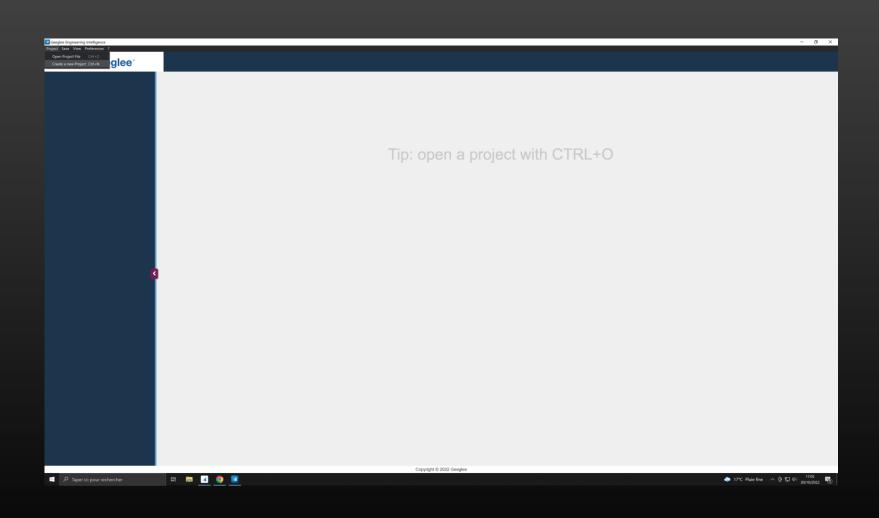

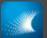

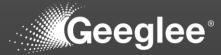

| Geeglee Engineering Intelligence<br>Project Save View Preferences ? | _                                   | - 0                                       |
|---------------------------------------------------------------------|-------------------------------------|-------------------------------------------|
| Geeglee                                                             | Proj                                | ect editor                                |
| Newly created project ×                                             | Project                             |                                           |
|                                                                     | Name                                |                                           |
|                                                                     | File Path                           | e                                         |
|                                                                     | Max Number Of Configurations Loaded | •                                         |
|                                                                     | Subsets                             |                                           |
|                                                                     | Grid Layout                         | ۲.                                        |
|                                                                     | Layout Edition                      | •                                         |
|                                                                     | SideBar Widget                      | •                                         |
| e e                                                                 | Display A Header?                   | •                                         |
|                                                                     | Display A Footer?                   | •                                         |
|                                                                     | Theme                               | •                                         |
|                                                                     |                                     |                                           |
|                                                                     |                                     |                                           |
|                                                                     |                                     |                                           |
|                                                                     |                                     |                                           |
|                                                                     | Copyright © 2022 Gr                 |                                           |
| Taper ici pour rechercher                                           | H 🛤 💶 🧕 💶                           | ◆ 17*C Pluie fine へ 臣 取 中 30*022022     ■ |

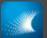

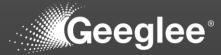

| Geeglee Engineering Intelligence<br>Project Save View Preferences ? |                                     | - Ø × |
|---------------------------------------------------------------------|-------------------------------------|-------|
| Geeglee                                                             | Project editor                      | 8 G   |
| Newly created project *                                             | Project                             |       |
|                                                                     | Name Take Up Machine                |       |
|                                                                     | File Path                           | 6     |
|                                                                     | Max Number Of Configurations Loaded | •     |
|                                                                     | Subsets                             | ٠     |
|                                                                     | Grid Layout                         | ٠     |
|                                                                     | Layout Edition                      | ٠     |
|                                                                     | SideBar Widget                      | ٠     |
|                                                                     | Display A Header?                   | ٤     |
|                                                                     | Display A Footer?                   | ٤     |
|                                                                     | Theme                               | ٠     |
|                                                                     |                                     |       |
|                                                                     |                                     |       |
|                                                                     |                                     |       |
|                                                                     |                                     |       |
|                                                                     | Copyright 6 2022 Geoglee            |       |

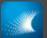

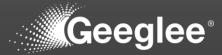

| Geeglee Engineering Intelligence<br>Project Save View Preferences ? |                                                              | -                                        |  |  |  |  |  |
|---------------------------------------------------------------------|--------------------------------------------------------------|------------------------------------------|--|--|--|--|--|
| Geeglee                                                             | Project editor - Take-Up Ma                                  | ichine BB                                |  |  |  |  |  |
| Take-Up Machine                                                     | Project                                                      |                                          |  |  |  |  |  |
|                                                                     | Name Take-Up Machine                                         |                                          |  |  |  |  |  |
|                                                                     | File Path _\\Mac\Home\Downloads\Take-Up Machine id#1 full.h5 | 8                                        |  |  |  |  |  |
|                                                                     | Max Number Of Configurations Loaded                          | ٠                                        |  |  |  |  |  |
|                                                                     | Subsets                                                      | ٠                                        |  |  |  |  |  |
|                                                                     | Grid Layout                                                  | E                                        |  |  |  |  |  |
|                                                                     | Layout Edition                                               |                                          |  |  |  |  |  |
|                                                                     | SideBar Widget                                               | ٠                                        |  |  |  |  |  |
|                                                                     | Display A Header?                                            | ٠                                        |  |  |  |  |  |
|                                                                     | Display A Footer?                                            | ٠                                        |  |  |  |  |  |
|                                                                     | Theme                                                        | ٠                                        |  |  |  |  |  |
|                                                                     |                                                              |                                          |  |  |  |  |  |
|                                                                     |                                                              |                                          |  |  |  |  |  |
|                                                                     |                                                              |                                          |  |  |  |  |  |
|                                                                     |                                                              |                                          |  |  |  |  |  |
|                                                                     | Copyright © 2022 Geoglee                                     |                                          |  |  |  |  |  |
| P Taper ici pour rechercher                                         | H: 📼 🧕 🧕 🔽                                                   | ● 17*C Pluie fine へ 臣 12 年1 30/10/2022 町 |  |  |  |  |  |

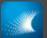

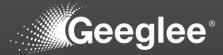

| Geoglee Engineering Intelligence                                                                                                    |                   | <br>                         |                                | - 0 >        |
|----------------------------------------------------------------------------------------------------|-------------------|------------------------------|--------------------------------|--------------|
| Enregistrer sous     ← → ∨ ↑ □ > Ce PC > Téléchargements >                                                                                                    |                   |                              |                                |              |
| Crganiser * Nouveau dossier                                                                                                    |                   | Kechercher dans : tetecharge | oject editor - Take-Up Machine | a d          |
| Vorgeneration Advancement<br>A Active random<br>I Particular and<br>Logical (Logical State<br>Capitores & Second<br>Logical (Logical State<br>Capitores & Second<br>Logical (Logical State<br>Capitores & Second<br>Logical (Logical State<br>Capitores & Second<br>Logical (Logical State<br>December 1)<br>Marcha (Logical State<br>December 1)<br>Marcha (Logical State<br>December 1)<br>December 1)<br>December |                   |                              | ake-Up Machine_id#1_full.h5    | •            |
| Nom du fichier : Take-UpMachine<br>Type : Geeglee Project                                                                                                    |                   |                              |                                |              |
| ▲ Masquer les dossiers                                                                                                    |                   | Enregistrer Annuler          |                                | Ŧ            |
| K                                                                                                    | SideBar Widget    |                              |                                | •            |
|                                                                                                    | Display A Header? |                              |                                | -            |
|                                                                                                    | Display A Footer? |                              |                                | •            |
|                                                                                                    | Theme             |                              |                                | •            |
|                                                                                                    |                   |                              | Copyright © 2022 Geogles       |              |
| P Taper ici pour rechercher                                                                                                    | # 📼 📧 🥥 💽         |                              | Copyright © 2222 Uneglee       | 17:05        |
|                                                                                                    |                   |                              |                                | 0/10/2022 10 |

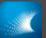

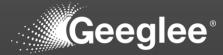

| Geoglee Engineering Intelligence<br>Project Save View Preferences ? |                                                          | - <b>6</b> ×                        |
|---------------------------------------------------------------------|----------------------------------------------------------|-------------------------------------|
|                                                                     | Take-Up Machine New DataPage                             | II C C 2 E C 4                      |
| Take-Up Machine 🛛 🗙                                                 |                                                          |                                     |
| New DataPage                                                        |                                                          |                                     |
| Active Scenarios                                                    |                                                          |                                     |
| No scenarios yet                                                    |                                                          |                                     |
|                                                                     | Empty datapage. Switch to edit mode to add more widgets. |                                     |
|                                                                     | Empty datapager emainte eat mede te data mere mageter    |                                     |
|                                                                     |                                                          |                                     |
|                                                                     |                                                          |                                     |
|                                                                     |                                                          |                                     |
|                                                                     |                                                          |                                     |
|                                                                     |                                                          |                                     |
|                                                                     |                                                          |                                     |
|                                                                     |                                                          |                                     |
|                                                                     |                                                          |                                     |
|                                                                     |                                                          |                                     |
|                                                                     |                                                          |                                     |
|                                                                     |                                                          |                                     |
|                                                                     |                                                          |                                     |
|                                                                     |                                                          |                                     |
|                                                                     |                                                          |                                     |
|                                                                     |                                                          |                                     |
|                                                                     |                                                          |                                     |
|                                                                     | Copyright © 2022 Geoglee                                 | 1247                                |
| P Taper ici pour rechercher                                         | H 🖬 🔟 🧿 🔳                                                | ◆ 17℃ Pluie fine へ 空 記 中 30/10/2022 |

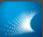

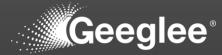

| Geoglee Engineering Intelligence<br>Project Save View Preferences 7 |                                                                           | - 0 ×             |
|---------------------------------------------------------------------|---------------------------------------------------------------------------|-------------------|
| Geeglee                                                             | Take-Up Machine New DataPage                                              | ≞ × C' ¢;         |
| Take-Up Machine 🗙                                                   | + Add widget in dataPage + Add widget in sideBar 🗱 Edit DataPage settings |                   |
| ≡ New DataPage 🗋 💼                                                  |                                                                           |                   |
| + Create a new DataPage                                             |                                                                           |                   |
| Active Scenarios                                                    |                                                                           |                   |
| No scenarios yet                                                    |                                                                           |                   |
|                                                                     |                                                                           |                   |
|                                                                     |                                                                           |                   |
|                                                                     |                                                                           |                   |
|                                                                     |                                                                           |                   |
|                                                                     |                                                                           |                   |
|                                                                     |                                                                           |                   |
|                                                                     |                                                                           |                   |
| 3                                                                   |                                                                           |                   |
|                                                                     |                                                                           |                   |
|                                                                     |                                                                           |                   |
|                                                                     |                                                                           |                   |
|                                                                     |                                                                           |                   |
|                                                                     |                                                                           |                   |
|                                                                     |                                                                           |                   |
|                                                                     |                                                                           |                   |
|                                                                     |                                                                           |                   |
|                                                                     |                                                                           |                   |
|                                                                     |                                                                           |                   |
|                                                                     |                                                                           |                   |
|                                                                     | Copyright © 2022 Geeglee                                                  |                   |
| 🗉 🔎 Taper ici pour rechercher 🛛 🛱 👼 🔳 🧕                             |                                                                           | ♣ 17*C Pluie fine |

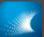

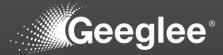

| Geoglee Engineering Intelligence |                           |                                                                  | - Ø ×                                         |
|----------------------------------|---------------------------|------------------------------------------------------------------|-----------------------------------------------|
| Project Save View Preferences ?  |                           | Take-Up Machine New DataPage                                     | ≞ × C' ¢;                                     |
| Take-Up Machine 🛛 🗙              |                           | + Add widget in dataPage + Add widget in sideBar 📽 Edit DataPage | a sattings                                    |
| ≡ New DataPage 🗋 🛱               |                           |                                                                  | e serrings                                    |
| + Create a new DataPage          |                           |                                                                  |                                               |
| Active Scenarios                 |                           |                                                                  |                                               |
|                                  | New wid                   | get                                                              | ×                                             |
|                                  | Reuse an                  | - No option available -                                          | v<br>t to dataPlage                           |
|                                  | Or create a               | new widget                                                       |                                               |
|                                  | Туре                      | Select                                                           |                                               |
| , c                              | Query<br><sup>Query</sup> |                                                                  |                                               |
|                                  | Label                     | Tpagnhuj                                                         |                                               |
|                                  | Addition                  | al Setting                                                       |                                               |
|                                  | Preci                     | si                                                               | -                                             |
|                                  |                           |                                                                  | Create widget                                 |
|                                  |                           |                                                                  |                                               |
|                                  |                           |                                                                  |                                               |
|                                  |                           |                                                                  |                                               |
|                                  |                           |                                                                  |                                               |
|                                  |                           | Copyright © 2022 Geoglee                                         |                                               |
| Taper ici pour rechercher        | H 🖬 🖪 💽 🗾                 |                                                                  | i 🌰 Coucher du soleil 🔨 호 🎵 다 40 30/10/2022 🖷 |

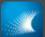

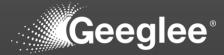

| Geeglee Engineering Intelligence<br>Project Save View Preferences ? |                                                                           | - 0 ×                               |
|---------------------------------------------------------------------|---------------------------------------------------------------------------|-------------------------------------|
| Project Save View Proferences ?                                     | Take-Up Machine New DataPage                                              | ≞×⊄¢                                |
| Take-Up Machine 🛛 🗙                                                 | + Add widget in dataPage + Add widget in sideBar 📽 Edit DataPage settings |                                     |
| ≡ New DataPage 🗋 🛱                                                  |                                                                           |                                     |
| + Create a new DataPage                                             |                                                                           |                                     |
| Active Scenarios                                                    | New widget                                                                |                                     |
| No scenarios yet                                                    | New widget *                                                              |                                     |
|                                                                     | Reuse an existing widget                                                  |                                     |
|                                                                     | No option available                                                       |                                     |
|                                                                     | Import widget to datuPage                                                 |                                     |
|                                                                     |                                                                           |                                     |
|                                                                     | Or create a new widget                                                    |                                     |
|                                                                     | Type Select v                                                             |                                     |
|                                                                     | Query                                                                     |                                     |
|                                                                     | Query cost                                                                |                                     |
|                                                                     | Total Cost of Ownership (€)                                               |                                     |
|                                                                     | Label 7mmhul                                                              |                                     |
|                                                                     | Label Tpsgrhzj                                                            |                                     |
|                                                                     | Additional Setting                                                        |                                     |
|                                                                     | Precisi                                                                   |                                     |
|                                                                     |                                                                           |                                     |
|                                                                     |                                                                           |                                     |
|                                                                     | Create widget                                                             |                                     |
|                                                                     |                                                                           |                                     |
|                                                                     |                                                                           |                                     |
|                                                                     |                                                                           |                                     |
|                                                                     |                                                                           |                                     |
|                                                                     | Copyright © 2022 Georgice                                                 |                                     |
| Taper ici pour rechercher                                           |                                                                           | 🌰 Coucher du soleil へ 臣 帰 中 17:06 🖷 |

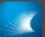

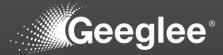

| Geoglee Engineering Intelligence<br>Project Save View Preferences ? |                                        | - 0 ×                                |
|---------------------------------------------------------------------|----------------------------------------|--------------------------------------|
| Geeglee                                                             | Take-Up Machine New DataPage           | 🖺 🗙 🖸 🐗                              |
| Take-Up Machine 🛛 🗙                                                 | + Add widget in dataPage               |                                      |
| ≡ New DataPage                                                      | ······································ |                                      |
| + Create a new DataPage                                             |                                        |                                      |
| Active Scenarios                                                    | New widget *                           |                                      |
| No scenarios yet                                                    | Reuse an existing widget               |                                      |
|                                                                     |                                        |                                      |
| P Taper ici pour rechercher                                         | Copyright © 2022 Georgies              | 4 <mark>은</mark> Coucher du soleil - |

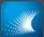

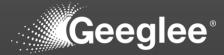

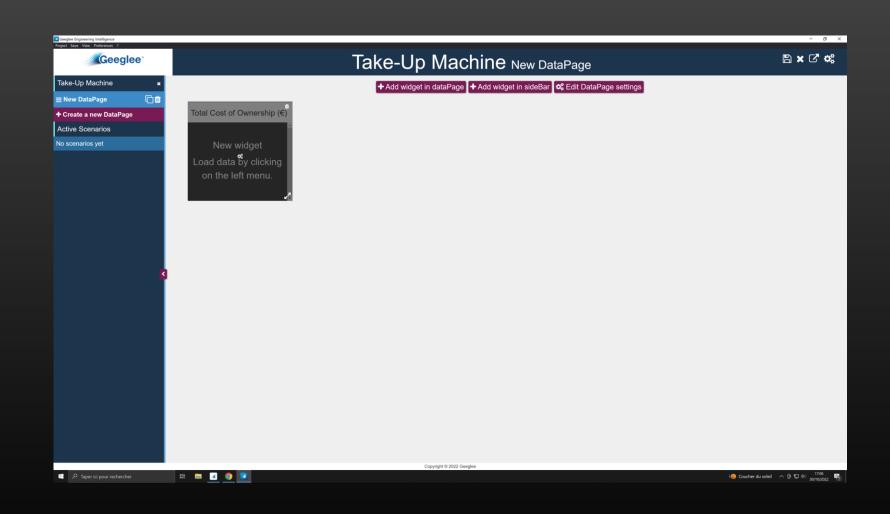

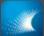

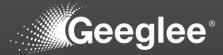

| Geegles Engineering Intelligence<br>Project Save View Preferences ?                              |                                                                                         |                              | - a ×                                                    |
|--------------------------------------------------------------------------------------------------|-----------------------------------------------------------------------------------------|------------------------------|----------------------------------------------------------|
| Geeglee                                                                                          |                                                                                         | Take-Up Machine New DataPage | II C C 😂 🖺 🗹 🗱<br>Carret di Statelo Machine, 147 ( Malla |
| Take-Up Machine       ×         New DataPage       Active Scenarios         Active Scenarios yet | Total Cost of Ownership (€)<br>New widget<br>Load data by clicking<br>on the left menu. |                              | Convit db : Take Up Machine, dd f , full d               |
| P Taper ici pour rechercher                                                                      | # # ] 9 1                                                                               | Copyright © 2022 Geoglee     | i 🔴 Coucher du solei 🔷 한 🎜 다 👬 1726 📆                    |

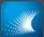

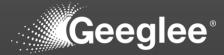

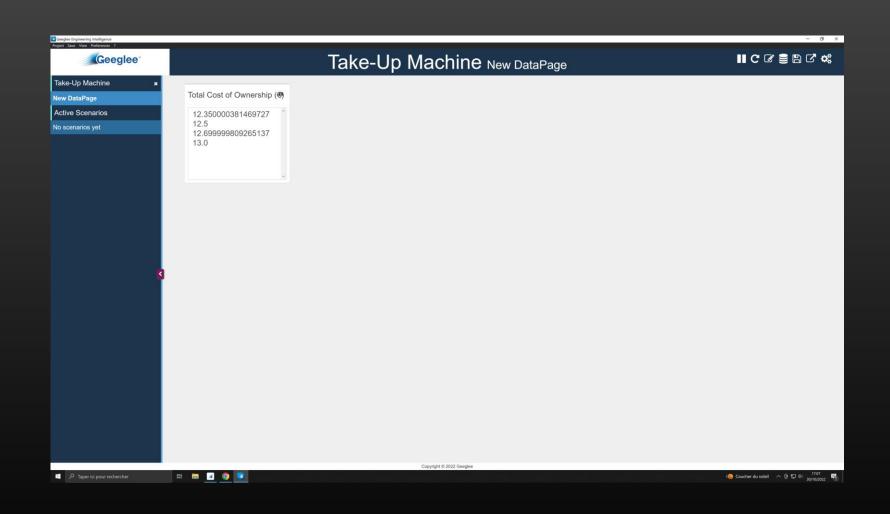

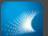

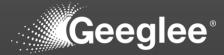

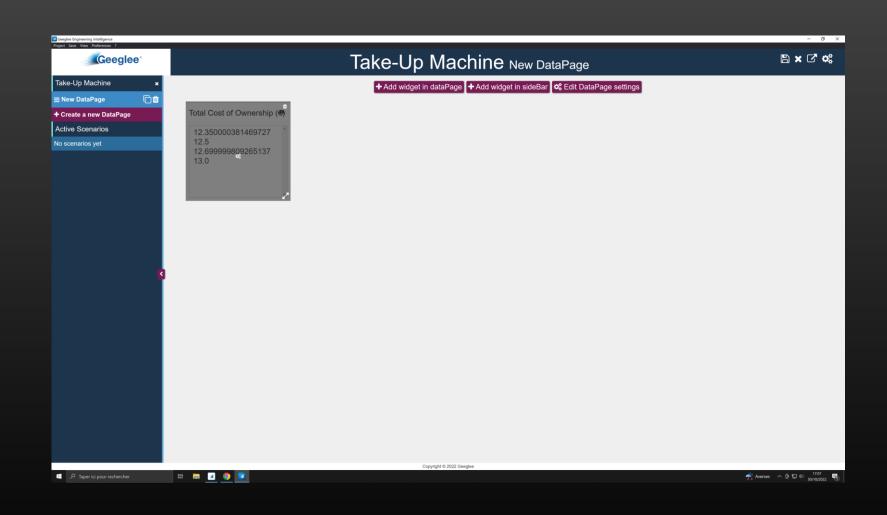

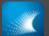

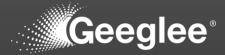

| Geeglee Engineering Intelligence<br>Project Save View Preferences ? |                                                                                                    | - 0 ×                                   |
|---------------------------------------------------------------------|----------------------------------------------------------------------------------------------------|-----------------------------------------|
| Geeglee                                                             | Take-Up Machine New DataPage                                                                                                    | 🖺 🗙 🗗 📬                                 |
| Take-Up Machine 🛛 🗙                                                 | + Add widget in dataPage → Add widget in sideBar 🛯 😋 Edit DataPage settings                                                                                                    |                                         |
| ⊒ New DataPage 🗋 🛱                                                  |                                                                                                    |                                         |
| + Create a new DataPage                                             | Total Cost of Ownership (4)                                                                                                    |                                         |
| Active Scenarios                                                    |                                                                                                    |                                         |
| No scenarios yet                                                    | Edit widget          13.0       Edit widget       *         7yr#       seed       •         Query       seed of Owership (0)       •         List#       trad Coal of Owership (0)       •         Additional Setting       •       •         Precisi |                                         |
|                                                                     | Copyright © 2022 Geoglee                                                                                                    |                                         |
| P Taper ici pour rechercher                                         |                                                                                                    | デ Averses へ 座 短 印 17:07<br>30/10/2022 🖏 |

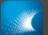

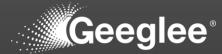

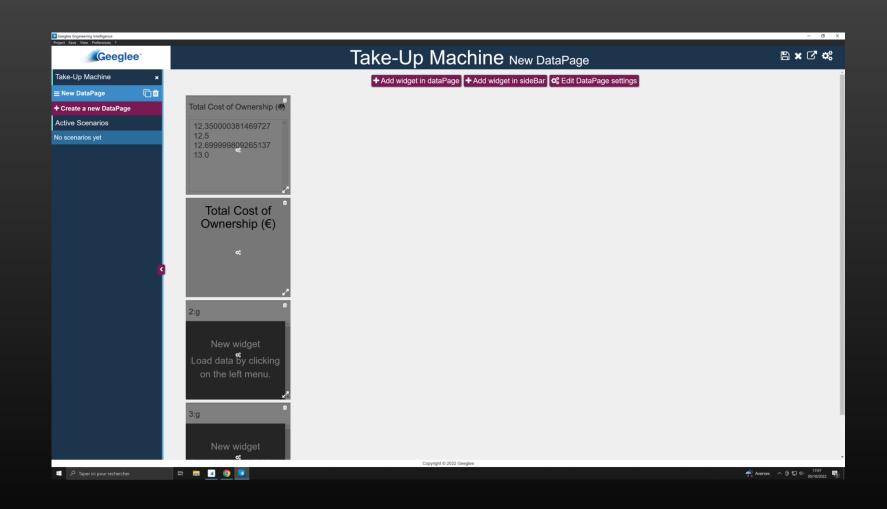

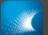

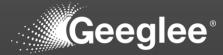

| Geeglee Engineering Intelligence<br>Project Save View Preferences ?       |                                                                                                 |                                                                                                    | - 0 ×                                                                |
|---------------------------------------------------------------------------|-------------------------------------------------------------------------------------------------|----------------------------------------------------------------------------------------------------|----------------------------------------------------------------------|
| Geeglee                                                                   |                                                                                                 | Take-Up Machine New DataPage                                                                           |                                                                      |
| Take-Up Machine x<br>New DataPage<br>Active Scenarios<br>No scenarios yet | Total Cost of Ownership ( <b>()</b><br>12.350000381469727<br>12.5<br>12.699999809265137<br>13.0 | Take op Machinio new Datar age                                                                         | Carryet diabata<br>Carrier dia Talke significatione, sid 17, dati di |
| G                                                                         | Total Cost of<br>Ownership (€)<br>2:g<br>New widget                                             | Reload data?<br>Note: You can reload data later by clicking on the project tab in the left menu.<br>No |                                                                      |
|                                                                           | Load data by clicking<br>on the left menu.<br>3:g<br>New widget<br>Load data by clicking        | Copyright © 2022 Geogles                                                                               |                                                                      |
| 9 Taper ici pour rechercher                                               | H 🖬 🗾 🧿 💽                                                                                       |                                                                                                    | 🕂 Averses 🔨 🗟 🗊 44 1707 😽                                            |

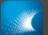

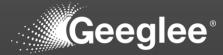

| Geeglee Engineering Intelligence<br>Project Save View Preferences ? |                                                       |                              | - 5 X                    |
|---------------------------------------------------------------------|-------------------------------------------------------|------------------------------|--------------------------|
| Geeglee                                                             |                                                       | Take-Up Machine New DataPage | II C C 2 B C ¢           |
| Take-Up Machine 🗙                                                   |                                                       |                              | í                        |
| New DataPage                                                        | Total Cost of Ownership (@)                           |                              |                          |
| Active Scenarios                                                    | 12.350000381469727                                    |                              |                          |
| No scenarios yet                                                    | 12.5<br>12.699999809265137<br>13.0                    |                              |                          |
|                                                                     | Total Cost of<br>Ownership (€)                        |                              |                          |
| 8                                                                   |                                                       |                              |                          |
|                                                                     | CAPEX 0                                               |                              |                          |
|                                                                     | 0.3499999940395355<br>0.5<br>0.699999988079071<br>1.0 |                              |                          |
|                                                                     | OPEX 0                                                |                              |                          |
|                                                                     | 12.0                                                  |                              |                          |
| P Taper ici pour rechercher                                         | # 🖬 🖬 🥥 💌                                             | Copyright © 2022 Geoglee     | 🕂 Averses ^ 면 묘 네 1707 😽 |

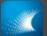

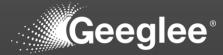

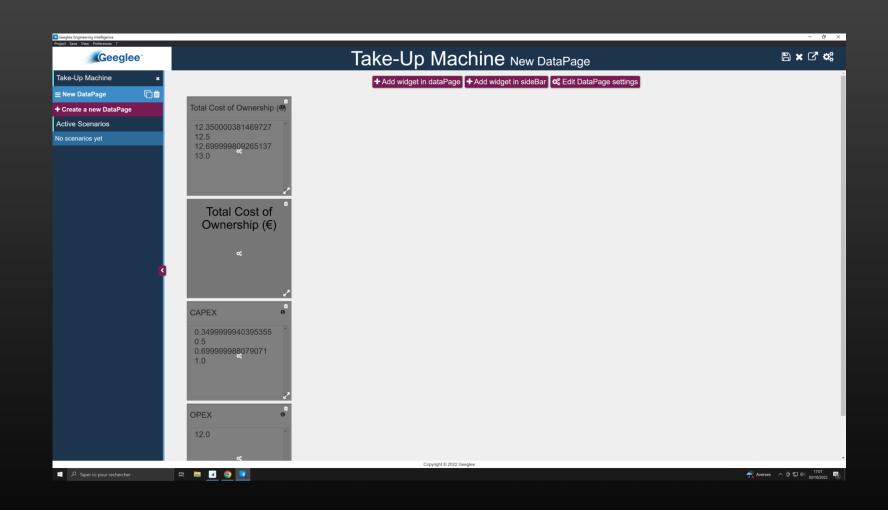

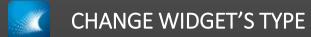

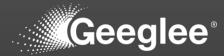

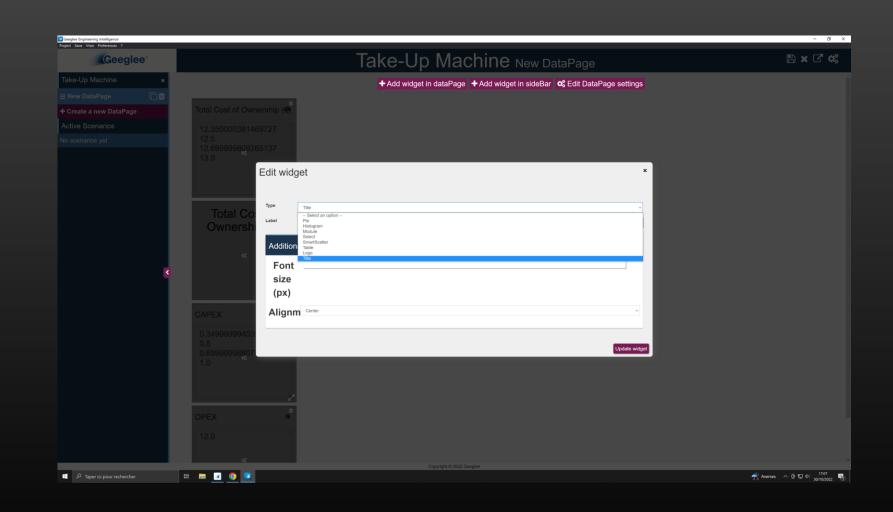

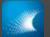

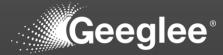

| Geeglee Engineering Intelligence<br>Project Save View Preferences ? |                                                                           | - 0 ×                                     |
|---------------------------------------------------------------------|---------------------------------------------------------------------------|-------------------------------------------|
| Geeglee                                                             | Take-Up Machine New DataPage                                              | 8 × C ¢                                   |
| Take-Up Machine ×                                                   | + Add widget in dataPage + Add widget in sideBar 📽 Edit DataPage settings |                                           |
| ≡ New DataPage                                                      |                                                                           |                                           |
| + Create a new DataPage                                             | Total Cost of Ownership (8)                                               |                                           |
| Active Scenarios                                                    |                                                                           |                                           |
| No scenarios yet                                                    | 12.5<br>12.69999809265137<br>13.0<br>Total Cost of<br>Ownership (€)       |                                           |
| ×                                                                   | Add Logo/Image<br>Add<br>Logo/Image<br>n°<br>0.3499999940395355           |                                           |
|                                                                     | 0.5<br>0.69999988078071<br>1.0<br>OPEX 0                                  |                                           |
|                                                                     | Capyright & 2022 Georgies                                                 | žb. – – – – – – – – – – – – – – – – – – – |
| P Taper ici pour rechercher                                         |                                                                           | 🕂 Averses 🔨 🗟 🖬 예 17:07 📲                 |

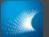

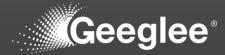

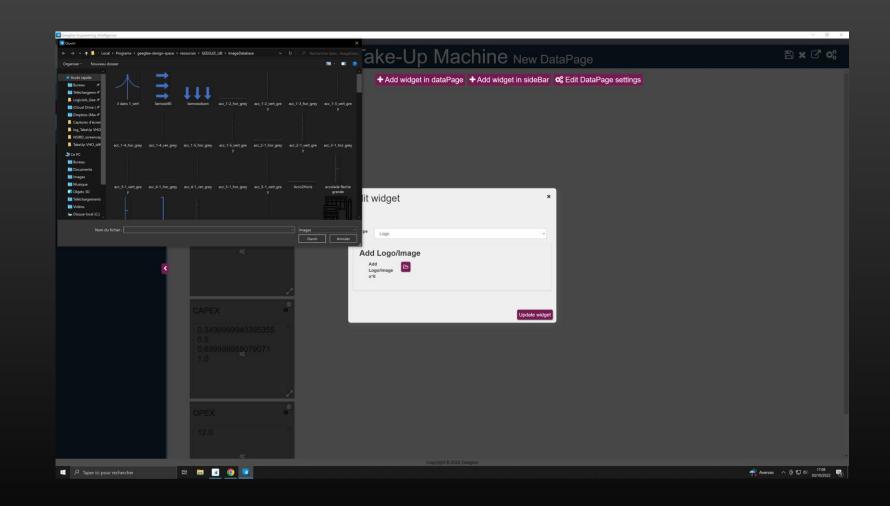

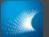

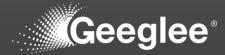

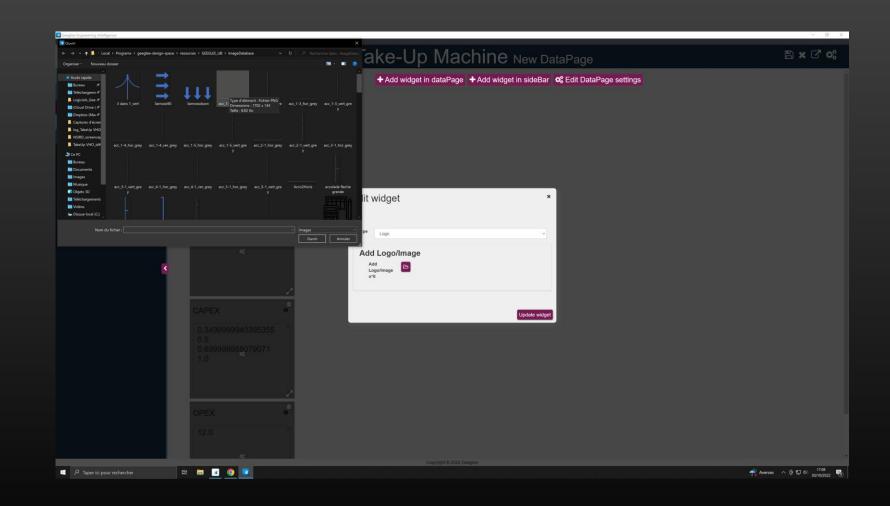

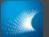

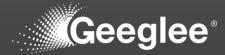

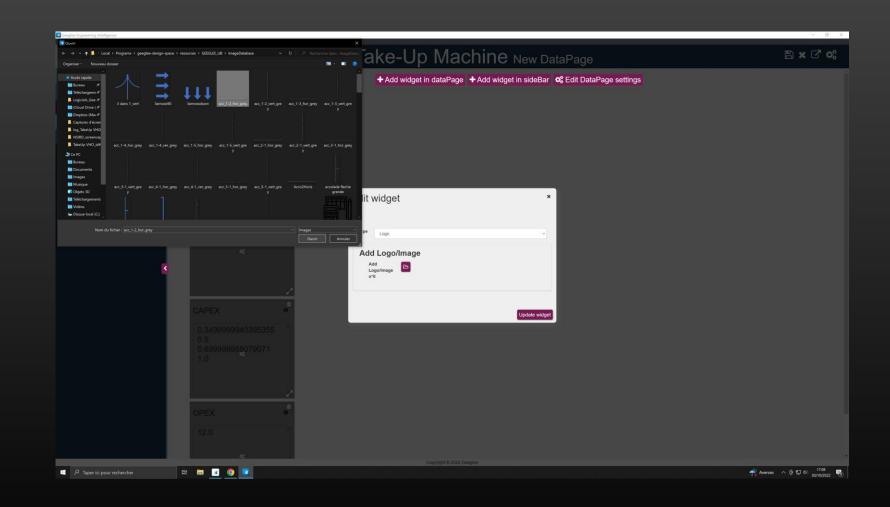

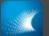

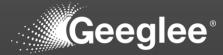

| ject Save View Preferences ? |                                                                                                    | Take-Up Machine New DataPage                                              | B×C** |
|------------------------------|----------------------------------------------------------------------------------------------------|---------------------------------------------------------------------------|-------|
| ake-Up Machine 🛛 🗙           |                                                                                                    | + Add widget in dataPage + Add widget in sideBar 📽 Edit DataPage settings |       |
| New DataPage 🗍 🛍             |                                                                                                    |                                                                           |       |
| Create a new DataPage        | Total Cost of Ownership (④                                                                                                    |                                                                           |       |
| active Scenarios             | 12.350000381469727                                                                                                    |                                                                           |       |
| o scenarios yet              | 12.5<br>12.699999809265137<br>13.0<br>•<br>•<br>•<br>•<br>•<br>•<br>•<br>•<br>•<br>•<br>•<br>•<br>•<br>•<br>•<br>•<br>•<br>•<br>• |                                                                           |       |
|                              | 0.699999988079071<br>1.0<br>OPEX •<br>12.0                                                                                        |                                                                           |       |
|                              |                                                                                                    |                                                                           |       |
|                              | o;                                                                                                    | Copyright © 2022 Geoglee                                                  |       |

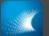

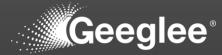

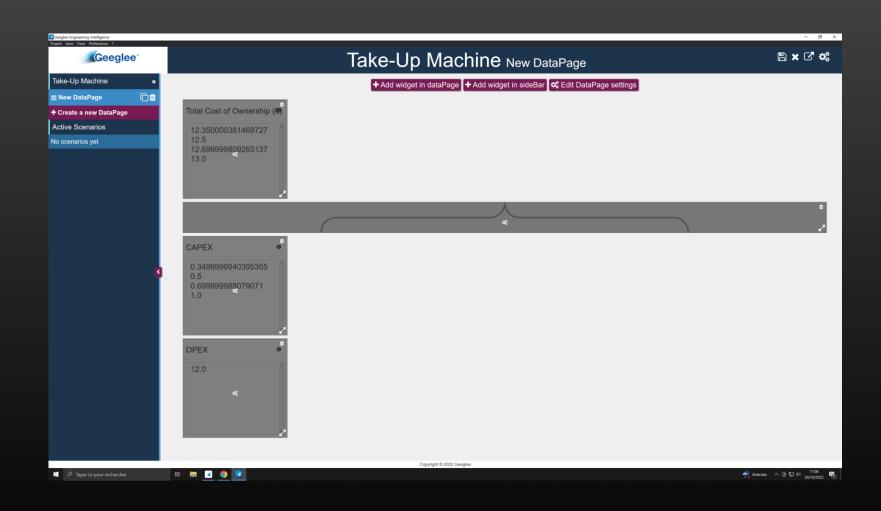

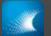

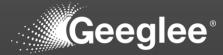

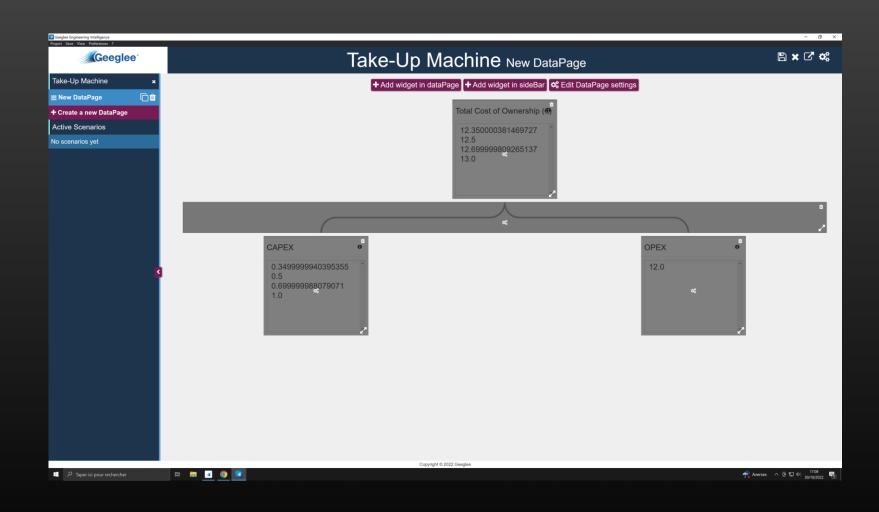

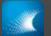

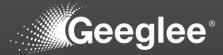

| Geoglee Engineering Intelligence<br>Project Save View Preferences ?                    |                                                                                                    |              | - 0 ×                                   |
|----------------------------------------------------------------------------------------|----------------------------------------------------------------------------------------------------|--------------|-----------------------------------------|
| Geeglee                                                                                | Take-Up Machine New DataPage                                                                                                    |              | ◼с₢₴₿₢₡₡                                |
| Take-Up Machine         New DataPage         Active Scenarios         No scenarios yet | Image: Control of Control of Contro | OPEX<br>12.0 |                                         |
| 🍯 🔎 Taper ici pour rechercher 🛛 🛱 📻                                                    |                                                                                                    |              | デ Averses へ 臣 🎵 d 17:08<br>30/10/2022 🕤 |

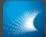

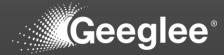

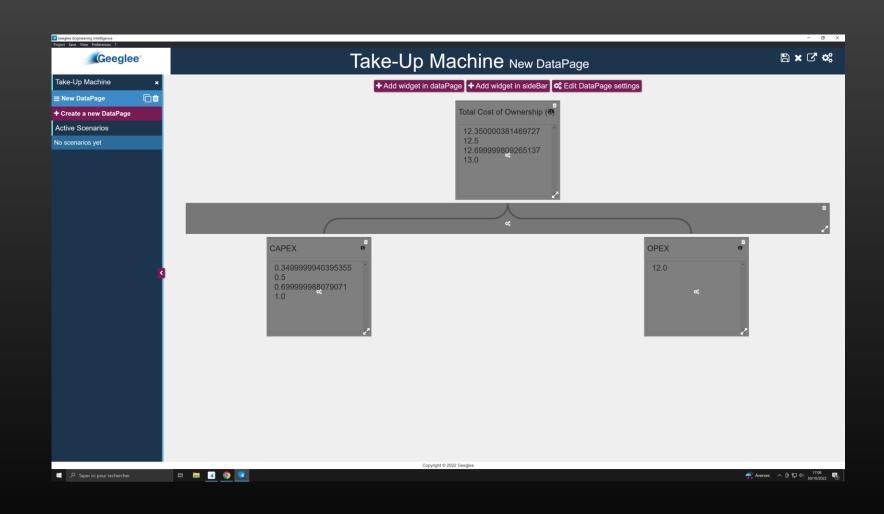

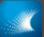

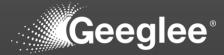

| Geoglee Engineering Intelligence<br>Project Save View Preferences ? |                                                                            | - 6 >                |
|---------------------------------------------------------------------|----------------------------------------------------------------------------|----------------------|
| Geeglee                                                             | Take-Up Machine New DataPage                                               | 8 × C ¢              |
| Take-Up Machine 🛛 🗙                                                 | + Add widget in dataPage □+ Add widget in sideBar 😋 Edit DataPage settings |                      |
| ≡ New DataPage                                                      |                                                                            |                      |
| + Create a new DataPage                                             | Total Cost of Ownership (®)                                                |                      |
| Active Scenarios                                                    |                                                                            |                      |
| No scenarios yet                                                    | 12.5                                                                       |                      |
| K                                                                   | Edit widget                                                                |                      |
|                                                                     | Copyright © 2022 Geoglee                                                   |                      |
| 🗉 🔎 Taper ici pour rechercher 🛛 🛱 🗾 🧾 🧕                             |                                                                            | erses ^ @ 🔛 다! 17:08 |

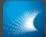

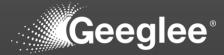

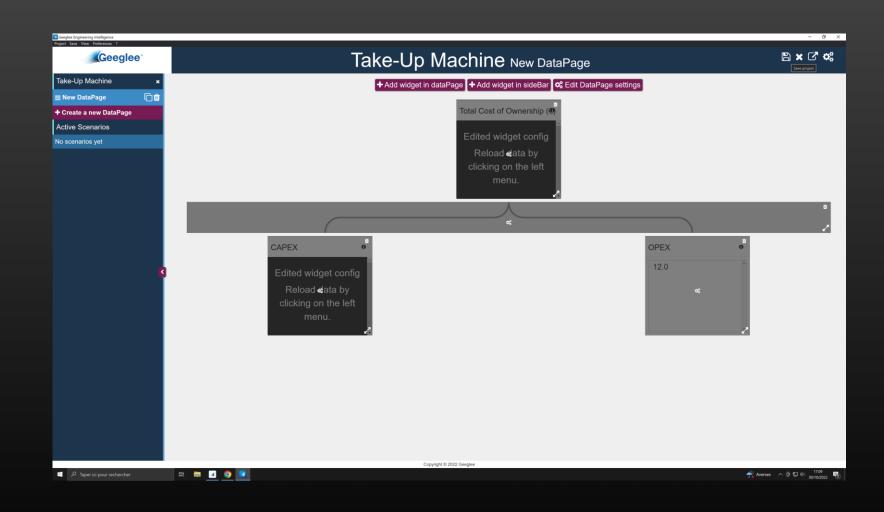

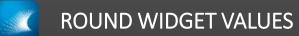

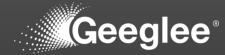

| Geeglee Engineering Intelligence<br>Project Save View Preferences 2 |                                                                         | - 0 ×                          |
|---------------------------------------------------------------------|-------------------------------------------------------------------------|--------------------------------|
| Project Save View Profeseres 7                                      | Take-Up Machine New DataPage                                            | ⊪cc≋≘≞c*¢\$                    |
| Take-Up Machine 🛛 🗙                                                 |                                                                         |                                |
| New DataPage                                                        | Total Cost of Ownership (4)                                             |                                |
| Active Scenarios                                                    | Edited widget config                                                    |                                |
| No scenarios yet                                                    | Reload data by<br>clicking on the left<br>menu.                         |                                |
|                                                                     | CAPEX • OPEX                                                            | 0                              |
|                                                                     | Reload data?                                                            |                                |
| ,                                                                   | Edited widget config<br>Reload data by<br>clicking on the left<br>menu. |                                |
|                                                                     | Copyright 6 2022 Geoglee                                                |                                |
| 🥖 🥬 Taper ici pour rechercher                                       | H 🖬 🔟 🧿 🔽                                                               | 💏 Averses \land @ 😰 41 17.09 🖏 |

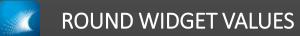

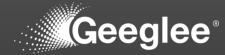

| Geeglee                         | Take-U                           | Up Machine New DataPage              |      | IICC≘≞C⊀ |
|---------------------------------|----------------------------------|--------------------------------------|------|----------|
| ke-Up Machine x                 |                                  | Total Cost of Ownership (            |      |          |
| w DataPage                      |                                  |                                      |      |          |
| tive Scenarios<br>scenarios yet |                                  | 12.350<br>12.500<br>12.700<br>13.000 |      |          |
|                                 |                                  |                                      |      |          |
|                                 | CAPEX 0                          |                                      | OPEX | 0        |
| K                               | 0.350<br>0.500<br>0.700<br>1.000 |                                      | 12.0 |          |
|                                 |                                  |                                      |      |          |
|                                 |                                  |                                      |      |          |
|                                 |                                  | Copyright © 2022 Geeglee             |      |          |

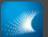

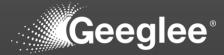

| Geeglee Engineering Intelligence<br>Project Save View Preferences ? |                                                                                   | - 0 ×                        |
|---------------------------------------------------------------------|-----------------------------------------------------------------------------------|------------------------------|
| Fright Save View Preferences ?                                      | Take-Up Machine New DataPage                                                      | B × C' ¢;                    |
| Take-Up Machine 🛛 🗙                                                 | + Add widget in dataPage + Add widget in sideBar <b>\$</b> Edit DataPage settings |                              |
| ≡ New DataPage 🗋 🛱                                                  |                                                                                   |                              |
| + Create a new DataPage                                             | Total Cost of Ownership (0)                                                       |                              |
| Active Scenarios                                                    |                                                                                   |                              |
| No scenarios yet                                                    |                                                                                   |                              |
| K                                                                   | Edit widget     ">""""""""""""""""""""""""""""""""""                              | ,<br>,                       |
| Taper ici pour rechercher                                           | Copyright © 2022 Georgice EH 📰 🔹 🎯 🔽                                              | ∧ @ 및 40 17:11<br>30/10/2022 |

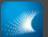

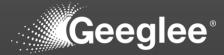

| Geeglee Engineering Intelligence<br>Project Save View Preferences ? |                                                                            | - 0 ×                |
|---------------------------------------------------------------------|----------------------------------------------------------------------------|----------------------|
| Project Save View Preferences ?                                     | Take-Up Machine New DataPage                                               | 8 × C ¢              |
| Take-Up Machine 🛛 🗙                                                 | + Add widget in dataPage + Add widget in sideBar of Edit DataPage settings |                      |
| ≡ New DataPage                                                      |                                                                            |                      |
| + Create a new DataPage                                             | Total Cost of Ownership (4)                                                |                      |
| Active Scenarios                                                    |                                                                            |                      |
|                                                                     | 12.500                                                                     |                      |
|                                                                     | Edit widget                                                                |                      |
|                                                                     | Copyright © 2022 Genglee                                                   |                      |
| P Taper ici pour rechercher                                         | 📰 Et 🛄 🔽 🧕 🔽                                                               | rses 스 ତ 💭 아 17:11 🐻 |

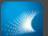

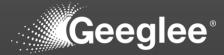

| Geeglee Engineering Intelligence<br>Project Save View Preferences ? |                                                                                                    | - 0                               |
|---------------------------------------------------------------------|----------------------------------------------------------------------------------------------------|-----------------------------------|
| Geeglee                                                             | Take-Up Machine New DataPage                                                                                                    | 🖺 🗙 🖸 🤹                           |
| Take-Up Machine 🗙                                                   | + Add widget in dataPage ↓ Add widget in sideBar 📽 Edit DataPage settings                                                                                                    |                                   |
| - New Dete Borro                                                    | <pre>+Add widget in sideBar * C Edit DataPage settings</pre> Edit widget  Tre* integram  Cuery Grey Grey Grey Tre integram  Additional Setting  fund  fund f |                                   |
|                                                                     |                                                                                                    |                                   |
|                                                                     |                                                                                                    |                                   |
| 🛋 🔎 Taper ici pour rechercher 🛛 🛱 🧮 💽 💽                             | Copyright © 2022 Georgice                                                                                                    | erses 스 ତ દ 대 17:11<br>30/10/2022 |

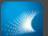

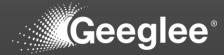

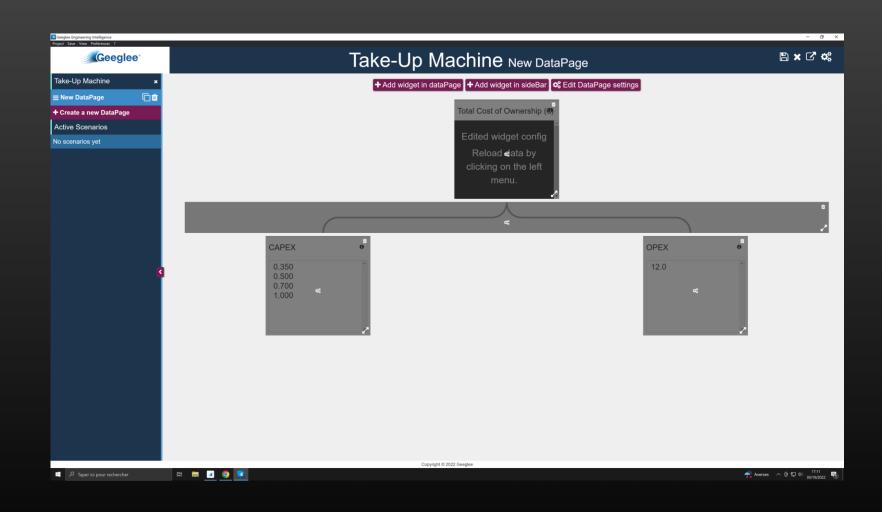

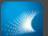

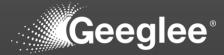

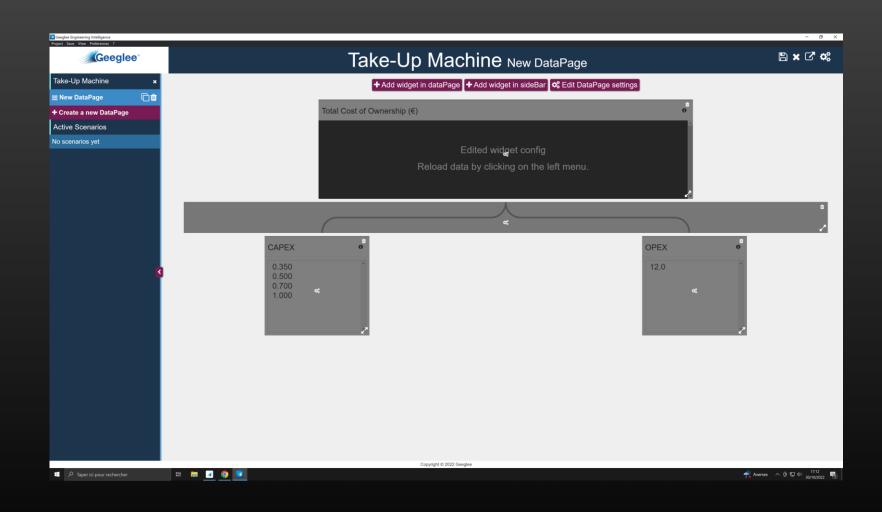

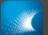

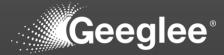

| Ceeglee Engineering Intelligence<br>Project Save View Preferences ? |                                  |                                                                                  |      | - a ×                       |
|---------------------------------------------------------------------|----------------------------------|----------------------------------------------------------------------------------|------|-----------------------------|
| Geeglee                                                             |                                  | Take-Up Machine New DataPage                                                     |      | ◼с⋴⋹⋼с∝                     |
| Take-Up Machine 🗙                                                   | -                                |                                                                                  |      |                             |
| New DataPage                                                        | 1                                | otal Cost of Ownership (€)                                                       | 0    |                             |
| Active Scenarios No scenarios yet                                   |                                  | Edited widget config<br>Reload data by clicking on the left menu.                |      |                             |
|                                                                     | (                                |                                                                                  |      |                             |
|                                                                     | CAPEX                            | Reload data?                                                                     | OPEX | 0                           |
| B                                                                   | 0.350<br>0.500<br>0.700<br>1.000 | Note: You can reload data later by clicking on the project tab in the left menu. | 12.0 |                             |
|                                                                     |                                  |                                                                                  |      |                             |
|                                                                     |                                  |                                                                                  |      |                             |
| 🎟 🔎 Taper ici pour rechercher 🛛 🛱 📷 💌                               |                                  | Copyright © 2022 Geeglee                                                         |      | - 🕺 Averses へ 臣 1 4 17:12 📢 |

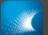

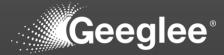

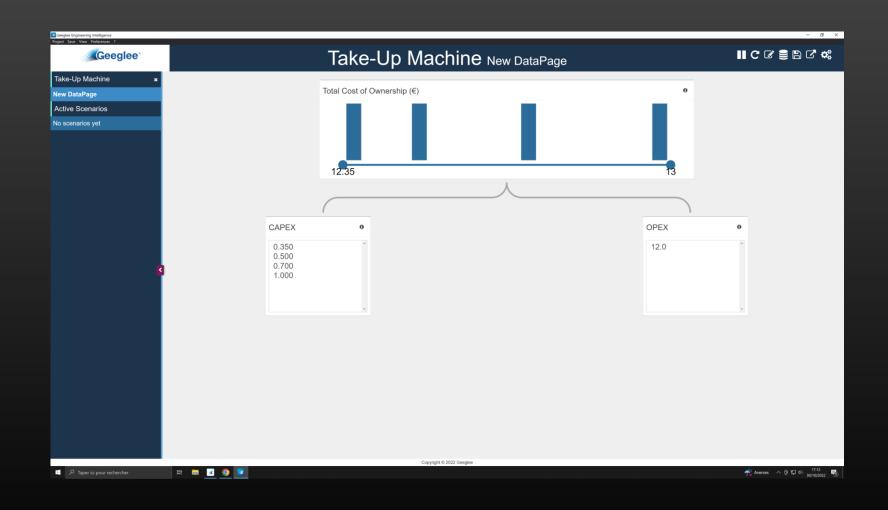

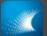

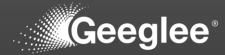

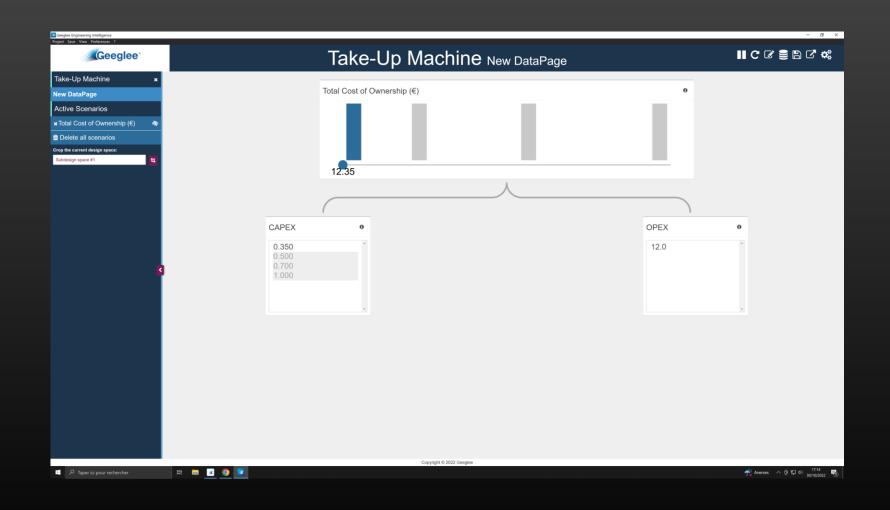

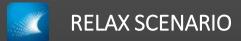

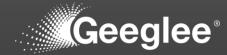

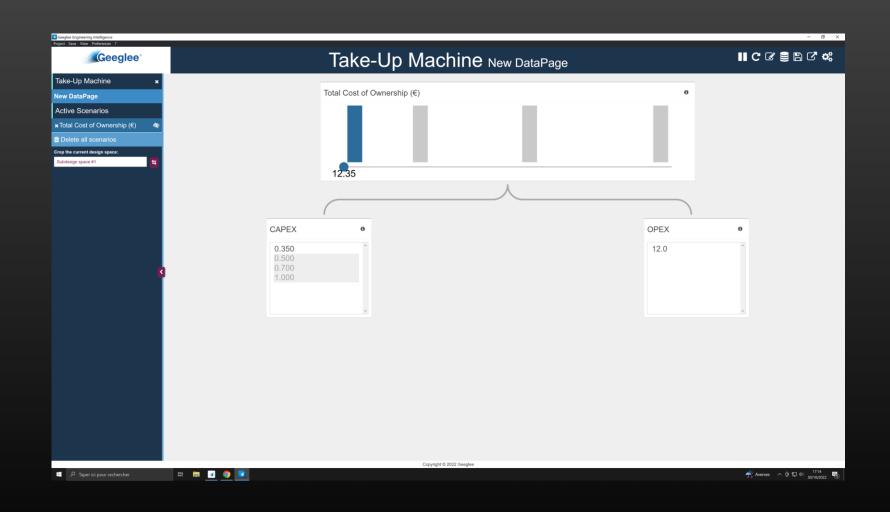

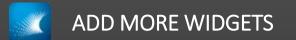

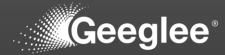

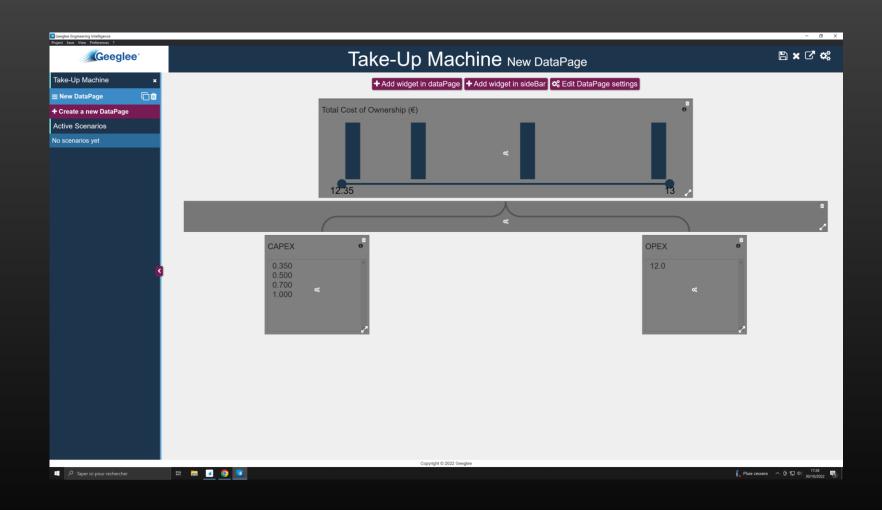

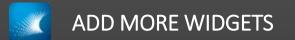

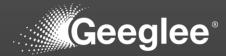

| Geeglee Engineering Intelligence<br>Project Save View Preferences ? |                                                                                                    | - 0 ×                       |
|---------------------------------------------------------------------|----------------------------------------------------------------------------------------------------|-----------------------------|
| Geeglee                                                             | Take-Up Machine New DataPage                                                                                                    | 🖺 🗙 🖸 🐗                     |
| Take-Up Machine 🛛 🗙                                                 | + Add widget in dataPage + Add widget in sideBar 📽 Edit DataPage settings                                                                                                    |                             |
|                                                                     |                                                                                                    |                             |
| + Create a new DataPage                                             | Total Cost of Ownership (€) 0                                                                                                    |                             |
| Active Scenarios<br>No scenarios yet                                | New widget   Reuse an existing widget   Betect an option -   Type   Select an option -   Select an option - |                             |
|                                                                     | PrecisiCreate widget                                                                                                    |                             |
| P Taper ici pour rechercher                                         | Copyright & 2022 Gergine                                                                                                    | Pluie cessera 스 뎐 및 네 17:28 |

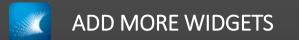

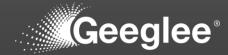

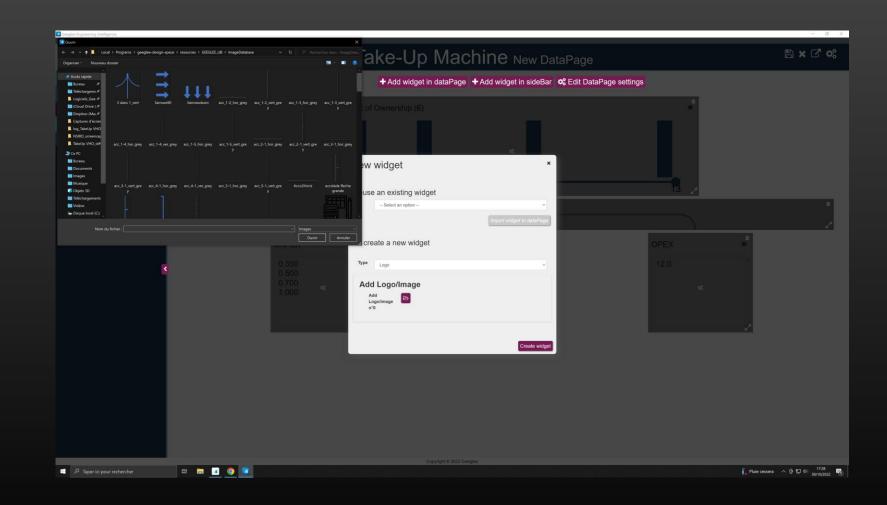

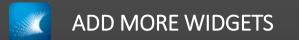

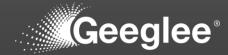

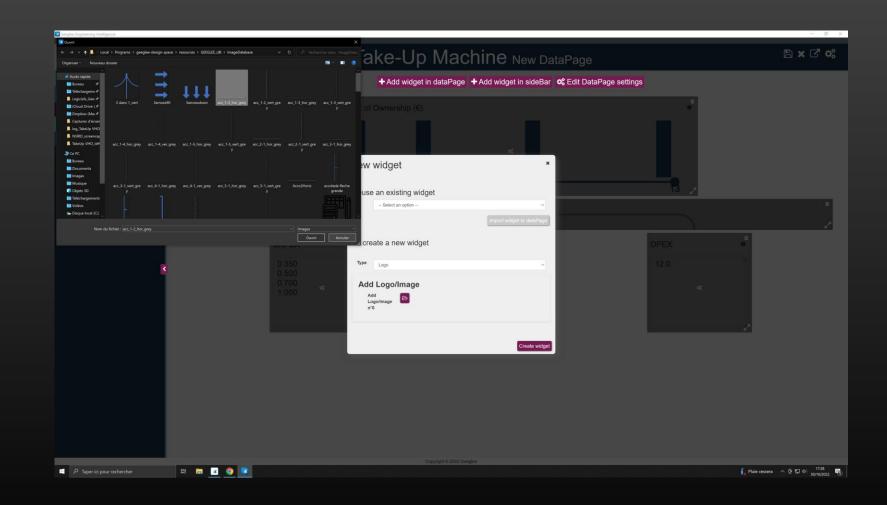

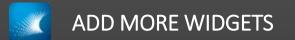

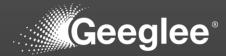

| Geeglee Engineering Intelligence<br>Project Save View Preferences ? |                                                                             | - 0 ×                                            |
|---------------------------------------------------------------------|-----------------------------------------------------------------------------|--------------------------------------------------|
| Priget save View Preferences 7                                      | Take-Up Machine New DataPage                                                | 🖺 🗙 🖓 🐗                                          |
| Take-Up Machine 🛛 🗙                                                 | + Add widget in dataPage + Add widget in sideBar v\$ Edit DataPage settings |                                                  |
|                                                                     |                                                                             |                                                  |
| + Create a new DataPage                                             | Total Cost of Ownership (€)                                                 |                                                  |
| Active Scenarios<br>No scenarios yet                                | New widget   Reuse an existing widget   - Belect an option -                |                                                  |
|                                                                     | Create widget                                                               |                                                  |
|                                                                     | Copyright 0 2022 Geoglee                                                    |                                                  |
| C Taper ici pour rechercher                                         | 🗖 🧕 🧕 🖳                                                                     | 7°C Pluie fine \land @ 🗊 대 17:28<br>30/10/2022 📆 |

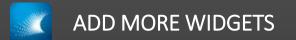

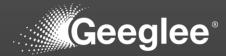

| Geeglee Engineering Intelligence<br>Project Save View Preferences ? |                                                                                                    | - 0 ×                       |
|---------------------------------------------------------------------|----------------------------------------------------------------------------------------------------|-----------------------------|
| Geeglee                                                             | Take-Up Machine New DataPage                                                                                                    | 🖺 🗙 🖓 🐗                     |
| Take-Up Machine 🛛 🗙                                                 | + Add widget in dataPage → Add widget in sideBar 🛭 📽 Edit DataPage settings                                                                             |                             |
|                                                                     |                                                                                                    |                             |
| + Create a new DataPage                                             | Total Cost of Ownership (€)                                                                                                    |                             |
| Active Scenarios                                                    | New widget                                                                                                    |                             |
| No scenarios yet                                                    | Reuse an existing widget  Beter an option -  Cor create a new widget  Type Beter  Very Wery Merg Merg Merg Merg Amortization (year)  Additional Setting |                             |
|                                                                     | Precisi Investment (MC) Create widget                                                                                                    |                             |
| به Taper ici pour rechercher                                        | Load data <sup>6</sup> y clicking<br>on the left menu.<br>Copyright © 2022 Georgies                                                                     | ^ 준 및 4\ 1729<br>30/10/2022 |

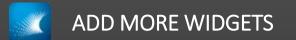

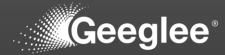

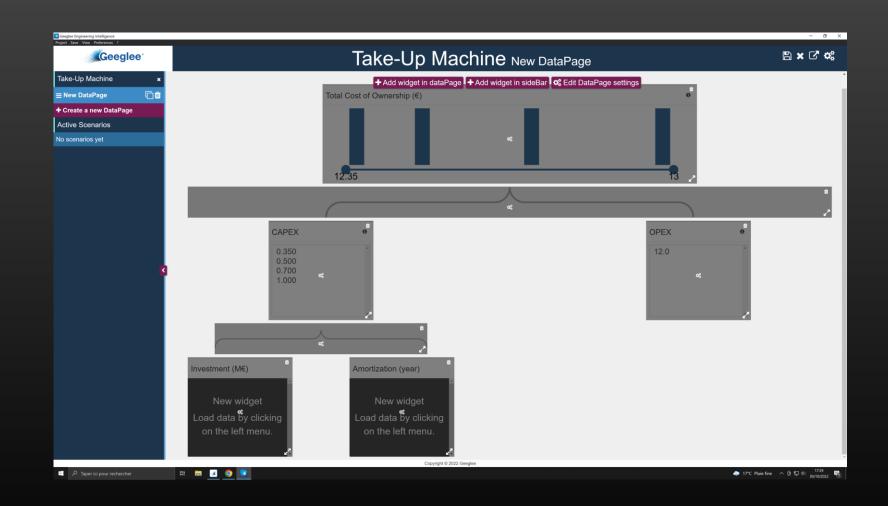

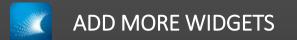

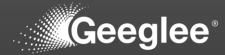

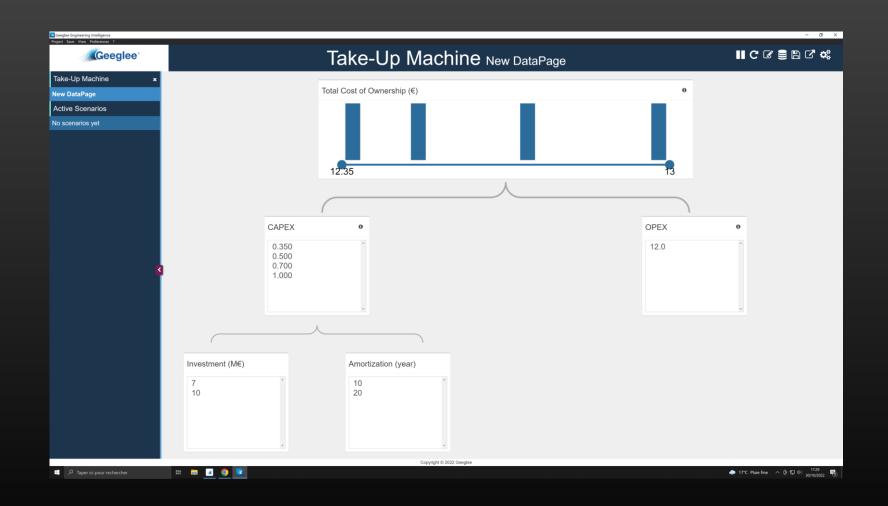

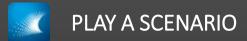

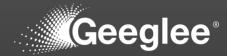

| Geeglee Engineering Intelligence<br>Project Save View Preferences ? |                                 |                              |      | - 0 ×                                              |
|---------------------------------------------------------------------|---------------------------------|------------------------------|------|----------------------------------------------------|
| Geeglee                                                             |                                 | Take-Up Machine New DataPage |      | ∎ C C € 8 C ¢;                                     |
| Take-Up Machine 🛛 🗙                                                 |                                 |                              |      |                                                    |
| New DataPage                                                        |                                 | Total Cost of Ownership (€)  | 0    |                                                    |
| Active Scenarios                                                    |                                 |                              |      |                                                    |
| x Total Cost of Ownership (€)    🏘                                  |                                 |                              |      |                                                    |
| Delete all scenarios                                                |                                 |                              |      |                                                    |
| Crop the current design space:<br>Subdesign space #1                |                                 | 12:35                        |      |                                                    |
|                                                                     |                                 | 12.35                        |      |                                                    |
|                                                                     |                                 |                              |      |                                                    |
|                                                                     | CAPE                            | χ. ο                         | OPEX | 0                                                  |
| 3                                                                   | 0.35<br>0.500<br>0.700<br>1.000 |                              | 12.0 |                                                    |
|                                                                     |                                 |                              |      |                                                    |
|                                                                     | Investment (M€)                 | Amortization (year)          |      |                                                    |
|                                                                     | 7 10                            | 20 10                        |      |                                                    |
|                                                                     |                                 | Copyright © 2022 Geeglee     |      |                                                    |
| D Taper ici pour rechercher                                         | H 🗖 🧭 💽                         |                              |      | - 🇢 17*C Pluie fine - ^ ি 見 如 17:29 🖏 30/10/2022 🖏 |

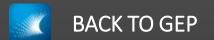

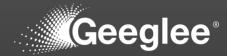

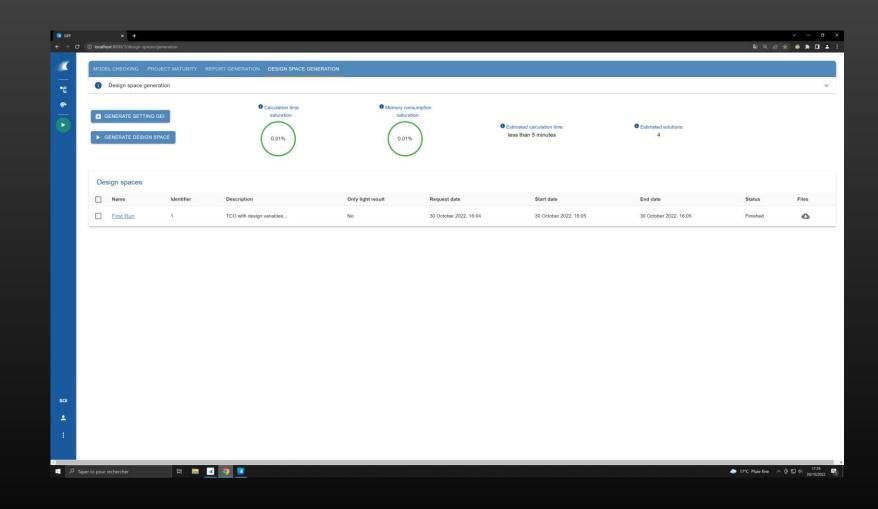

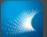

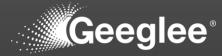

| • beste double/lifeyonem       • • • • • • • • • • • • • • • • • • •                                                                                                    |    |                 |                      |             |        |        |              |             |    |
|----------------------------------------------------------------------------------------------------|----|-----------------|----------------------|-------------|--------|--------|--------------|-------------|----|
| DESIGN VARIABLES       PATTERNS       CONSTANTS       PYTHON       GROUP         Image: Constant of the state of the state of the sta                                                               |    |                 |                      |             |        |        |              | taj ⊂i j    |    |
| Column MARCARCE       CALCEDARTING       CALCEDARTING                                                                                                    |    |                 |                      |             |        |        |              |             |    |
| Image: status       Ref       Ref                                                                                                    |    | DESIGN VARIABLE | S PATTERNS CONSTANTS | PYTHON G    | ROUP   |        |              |             |    |
| Mathematical particular production of the particular production of the partice partice particular production of the particular pro |    |                 |                      |             |        |        |              |             |    |
| Image: Second second second | ~  | ы               |                      |             |        |        |              |             |    |
| Image: Component of the component of the co | ų. | Rule            |                      |             |        |        |              |             |    |
| • Group         • Pattern *         • Value         • Ref 10M/10 /         • Ref 10M/10 /                                                                                                    |    |                 |                      |             |        |        |              |             | h  |
| +         -         Re. I. 0         Amortlation (year)         1           +         -         Re. I. 0         Amortlation (year)         1           -         OPEX         -         Re. I. 0         12         12           -         Total Cost of Ownership (%)         -         Re. I. 0         CAPEX + OPEX         13                                                                                                    |    |                 | : 👳 Pattern 个        | i –         | Status |        | ⊤ Rule       | Ref 10M/10y | Re |
| ·         OPEX         ·         Re. f. ©         12         12           ·         Total Cost of Ownership (€)         ·         ·         CAPEX + OPEX         13                                                                                                    |    |                 | ✓ □ CAPEX            | +           | • •    | Ref. ③ |              | 1           |    |
| Total Cost of Ownership (6)       •     •     Re. I. 0     CAPEX + OPEX     13                                                                                                    |    | -               | ✓ OPEX               |             | • •    | Ref. 🔘 | 12           | 12          |    |
|                                                                                                    |    | 1               | ▼ Total Cost of Own  | nership (€) | • •    | Ref. © | CAPEX + OPEX | 13          |    |
|                                                                                                    |    | <               |                      |             |        |        |              |             |    |
|                                                                                                    |    |                 |                      |             |        |        |              |             |    |
|                                                                                                    |    |                 |                      |             |        |        |              |             |    |
|                                                                                                    |    |                 |                      |             |        |        |              |             |    |
|                                                                                                    |    |                 |                      |             |        |        |              |             |    |
|                                                                                                    |    |                 |                      |             |        |        |              |             |    |
|                                                                                                    |    |                 |                      |             |        |        |              |             |    |
|                                                                                                    |    |                 |                      |             |        |        |              |             |    |
|                                                                                                    |    |                 |                      |             |        |        |              |             |    |
|                                                                                                    |    |                 |                      |             |        |        |              |             |    |
|                                                                                                    |    |                 |                      |             |        |        |              |             |    |
|                                                                                                    |    |                 |                      |             |        |        |              |             |    |
|                                                                                                    |    |                 |                      |             |        |        |              |             |    |
|                                                                                                    |    |                 |                      |             |        |        |              |             |    |
|                                                                                                    |    |                 |                      |             |        |        |              |             |    |
|                                                                                                    |    |                 |                      |             |        |        |              |             |    |
|                                                                                                    |    |                 |                      |             |        |        |              |             |    |
|                                                                                                    |    |                 |                      |             |        |        |              |             |    |
|                                                                                                    |    |                 |                      |             |        |        |              |             |    |
|                                                                                                    |    |                 |                      |             |        |        |              |             |    |
|                                                                                                    |    |                 |                      |             |        |        |              |             |    |
|                                                                                                    |    |                 |                      |             |        |        |              |             |    |
|                                                                                                    |    |                 |                      |             |        |        |              |             |    |
|                                                                                                    |    |                 |                      |             |        |        |              |             |    |
|                                                                                                    |    |                 |                      |             |        |        |              |             |    |
|                                                                                                    |    |                 |                      |             |        |        |              |             |    |
|                                                                                                    |    |                 |                      |             |        |        |              |             |    |
|                                                                                                    |    |                 |                      |             |        |        |              |             |    |
|                                                                                                    |    |                 |                      |             |        |        |              |             |    |
|                                                                                                    |    |                 |                      |             |        |        |              |             |    |
|                                                                                                    |    |                 |                      |             |        |        |              |             |    |
| (a) C C MC 2 C C                                                                                                    |    |                 |                      |             |        |        |              |             |    |

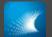

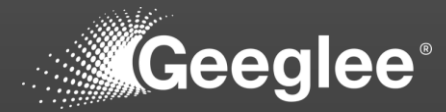

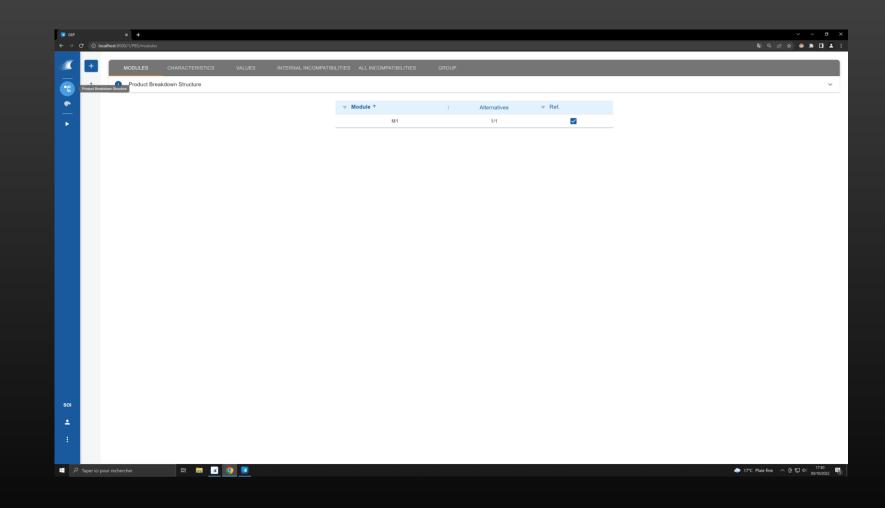

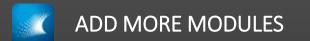

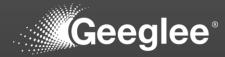

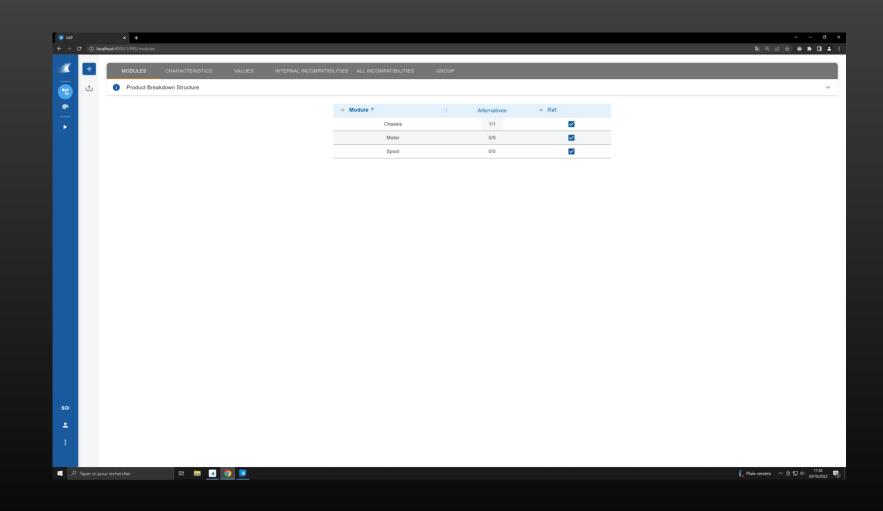

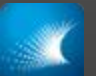

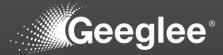

| Model checking                                                     |  |
|--------------------------------------------------------------------|--|
| Woder checking                                                     |  |
| A Warnings                                                         |  |
| na gwadan<br>Priemal Incompatibility error antal                   |  |
| Missing values critical                                            |  |
| So architecture in this SOI artical                                |  |
| No environment module alternatives     entrat                      |  |
| 2 No module alternatives for architecture critical                 |  |
| Patterns: Circular Loop offical                                    |  |
| HLR Requirement constraints: not used in patterns high             |  |
| HLR outputs: missing target [160]                                  |  |
| Missing modules for architecture high                              |  |
| 1 No HLR outputs nigh                                              |  |
| 1 There is no GEI file set up 100                                  |  |
| O Unknown elements in patterns                                     |  |
| 1 Patterns: invalid formula moderate                               |  |
| Characteristics: not linked to a module tow                        |  |
| Characteristics: not used in patterns Tow                          |  |
| HLR Inputs - Design variables - Environment variables: not used ke |  |
| Reference configurations: values out of range two                  |  |

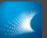

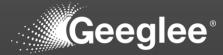

| D localhost 8000/1/design-spaces/model-checking                                  | 響の氏林 |
|----------------------------------------------------------------------------------|------|
|                                                                                  |      |
| MODEL CHECKING PROJECT MATURITY REPORT GENERATION DESIGN SPACE GENERATION        |      |
| Model checking                                                                   |      |
| A Warnings                                                                       |      |
| Internal Incompatibility error anca                                              |      |
| Missing values ordeat                                                            |      |
| No architecture in this SOI area                                                 |      |
| No environment module alternatives     ortical                                   |      |
|                                                                                  |      |
| No module alternatives for architecture     ortical                              |      |
| No alternatives of the module 'Motor' are selected for the architecture: 'Ref.'. |      |
| No alternatives of the module 'Spool' are selected for the architecture: 'Ref.'. |      |
| Patterns: Circular Loop and                                                      |      |
| HLR Requirement constraints: not used in patterns                                |      |
| HLR outputs: missing target Ngh                                                  |      |
| Missing modules for architecture                                                 |      |
| 1 No HLR outputs Not                                                             |      |
| 1 There is no GEI file set up                                                    |      |
| Unknown elements in patterns                                                     |      |
| 1 Patterns: invalid formula modernali                                            |      |
| Characteristics: not linked to a module inv                                      |      |
| Characteristics: not used in patterns                                            |      |
| HLR inputs - Design variables - Environment variables: not used                  |      |

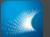

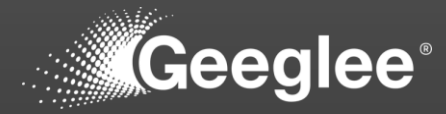

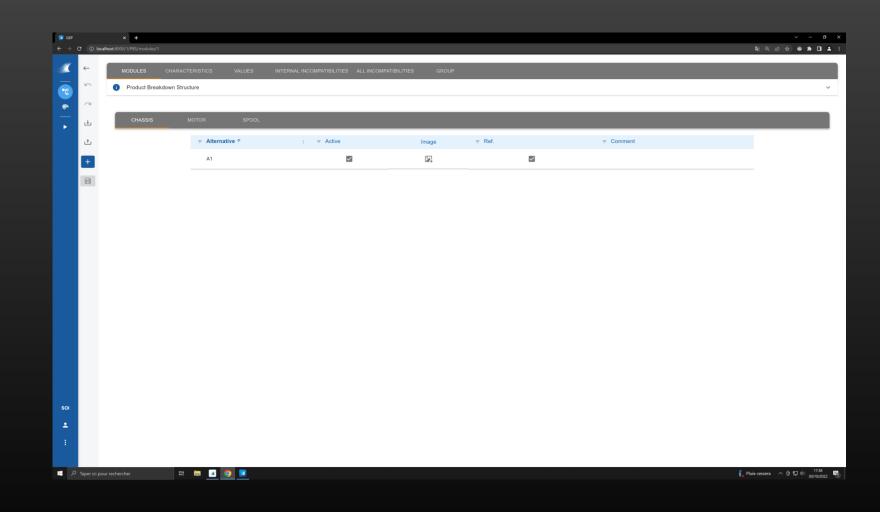

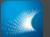

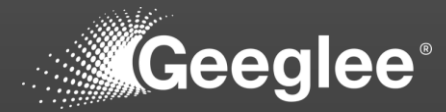

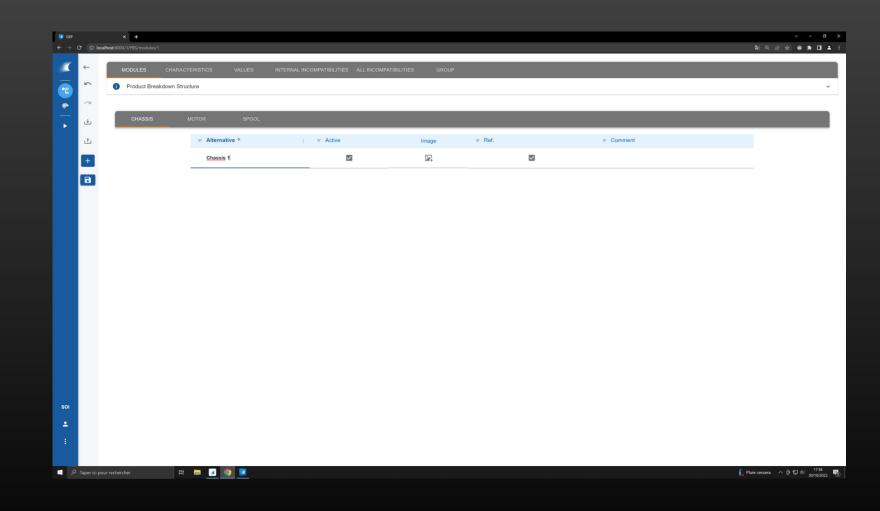

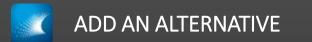

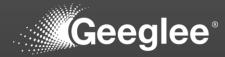

| cep<br>→ ( | C 0 local | × +           |                |                                       |                   |                      |           | v − r<br>N © E ★ ● ★ □                    |
|------------|-----------|---------------|----------------|---------------------------------------|-------------------|----------------------|-----------|-------------------------------------------|
|            |           | _             |                |                                       |                   |                      |           |                                           |
|            | 5 1       |               |                | INTERNAL INCOMPATIBILITIES ALL INCOMP | ATIBILITIES GROUP |                      |           |                                           |
|            |           | Product Break | down Structure |                                       |                   |                      |           |                                           |
|            | ~         | CHASSIS       | MOTOR SPOOL    |                                       |                   |                      |           |                                           |
|            | ىك        | UNASSIS       |                |                                       |                   |                      |           |                                           |
|            | 1         |               |                | ; = Active                            | Image             | ⇒ Ref.               | ⇒ Comment |                                           |
|            | +         |               | Chassis 1      |                                       |                   |                      |           |                                           |
|            | 8         |               |                |                                       |                   |                      |           |                                           |
|            |           |               |                |                                       |                   |                      |           |                                           |
|            |           |               |                |                                       |                   |                      |           |                                           |
|            |           |               |                | CREATE                                | NEW ALTERNATIVE   |                      |           |                                           |
|            |           |               |                | CREATE                                | NEWALIERNATIVE    |                      |           |                                           |
|            |           |               |                | Alternative name<br>Chassis 2         |                   | _                    |           |                                           |
|            |           |               |                |                                       | CANCEL ADD        | CLOSE ADD & CONTINUE |           |                                           |
|            |           |               |                |                                       | CANCEL            | CLOSE ADD & CONTINUE |           |                                           |
|            |           |               |                |                                       |                   |                      |           |                                           |
|            |           |               |                |                                       |                   |                      |           |                                           |
|            |           |               |                |                                       |                   |                      |           |                                           |
|            |           |               |                |                                       |                   |                      |           |                                           |
|            |           |               |                |                                       |                   |                      |           |                                           |
|            |           |               |                |                                       |                   |                      |           |                                           |
|            |           |               |                |                                       |                   |                      |           |                                           |
|            |           |               |                |                                       |                   |                      |           |                                           |
|            |           |               |                |                                       |                   |                      |           |                                           |
|            |           |               |                |                                       |                   |                      |           |                                           |
|            |           | ur rechercher | H 🖬 🖬 🧿 💌      |                                       |                   |                      |           | 🚺 Pluie cessera へ 臣 町 4/1738<br>30/10/201 |

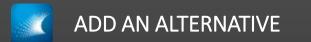

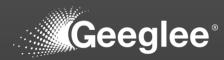

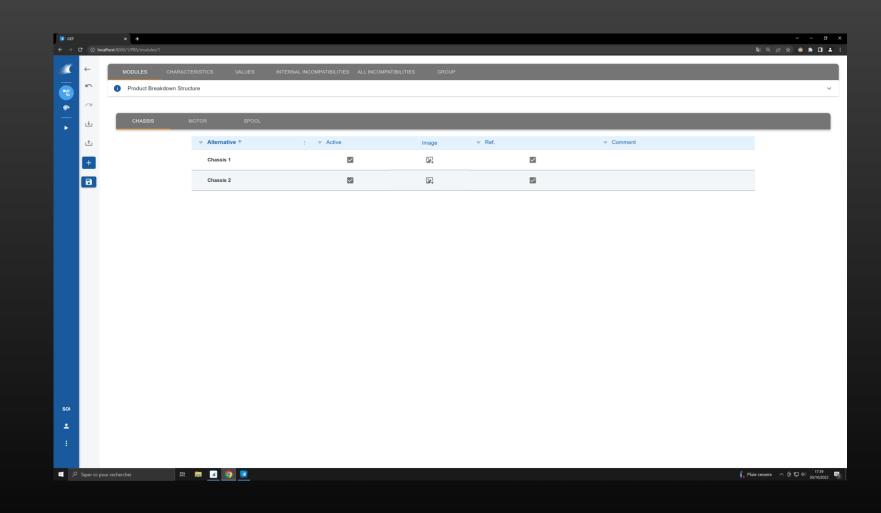

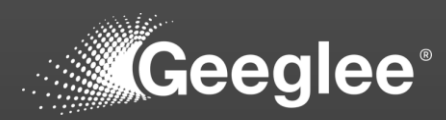

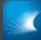

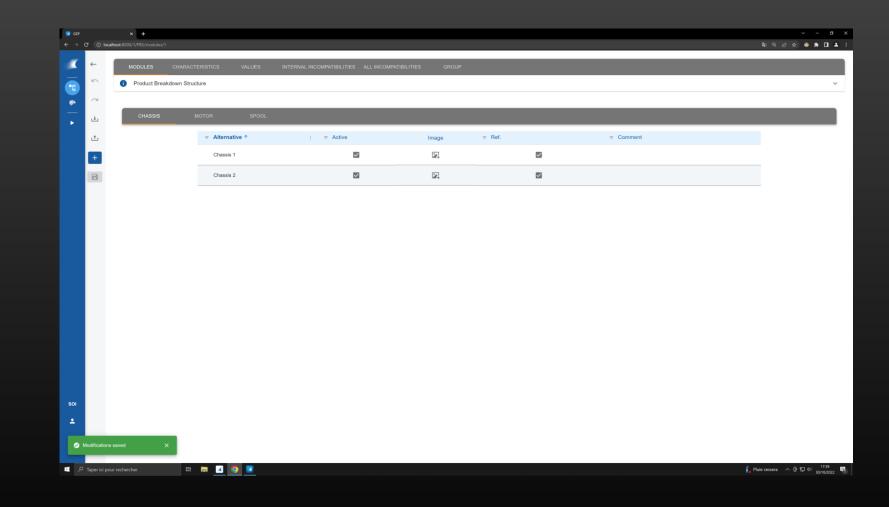

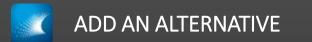

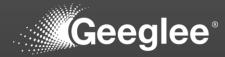

|          | C 🛈 local     | × +           | 12               |           |                             |                         |                   |          |           | କାର ଜ ୫ 💩 <b>:</b>       |       |
|----------|---------------|---------------|------------------|-----------|-----------------------------|-------------------------|-------------------|----------|-----------|--------------------------|-------|
| ĸ        | <del>~</del>  | MODULES       | CHARACTERISTICS  | VALUES IN | ERNAL INCOMPATIBILITIES ALL | INCOMPATIBILITIES GROUP |                   | _        |           |                          |       |
|          | 5             | Product Bre   | akdown Structure |           |                             |                         |                   |          |           |                          | ~     |
| 99<br>80 |               |               |                  |           |                             |                         |                   |          |           |                          |       |
| •        | ÷             | CHASSIS       | MOTOR            |           |                             |                         |                   |          |           |                          |       |
|          | ±.            |               | ÷ Alternative    | e †       | : = Active                  | Image                   | ≠ Ref.            |          | ⇒ Comment |                          |       |
|          | +             |               | Motor 1          |           |                             | <b>1</b> 22             |                   |          |           |                          |       |
|          | B             |               |                  |           |                             |                         |                   |          |           |                          |       |
|          |               |               |                  |           |                             |                         |                   |          |           |                          |       |
|          |               |               |                  |           |                             |                         |                   |          |           |                          |       |
|          |               |               |                  |           | CR                          | EATE NEW ALTERNATIVE    |                   |          |           |                          |       |
|          |               |               |                  |           |                             |                         |                   |          |           |                          |       |
|          |               |               |                  |           | Alte                        | mative name             |                   |          |           |                          |       |
|          |               |               |                  |           |                             | CANCEL                  | ADD & CLOSE ADD 8 | CONTINUE |           |                          |       |
|          |               |               |                  |           |                             |                         |                   |          |           |                          |       |
|          |               |               |                  |           |                             |                         |                   |          |           |                          |       |
|          |               |               |                  |           |                             |                         |                   |          |           |                          |       |
|          |               |               |                  |           |                             |                         |                   |          |           |                          |       |
|          |               |               |                  |           |                             |                         |                   |          |           |                          |       |
|          |               |               |                  |           |                             |                         |                   |          |           |                          |       |
| 01       |               |               |                  |           |                             |                         |                   |          |           |                          |       |
|          |               |               |                  |           |                             |                         |                   |          |           |                          |       |
| :        |               |               |                  |           |                             |                         |                   |          |           |                          |       |
|          |               |               |                  |           |                             |                         |                   |          |           |                          |       |
| ٩        | Taper ici pos | ur rechercher | 바 🖬 🖬 🧿          |           |                             |                         |                   |          |           | 🌔 Pluie cessera 🛛 🙃 🗊 पी | 17:39 |

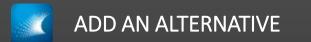

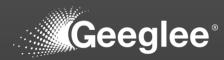

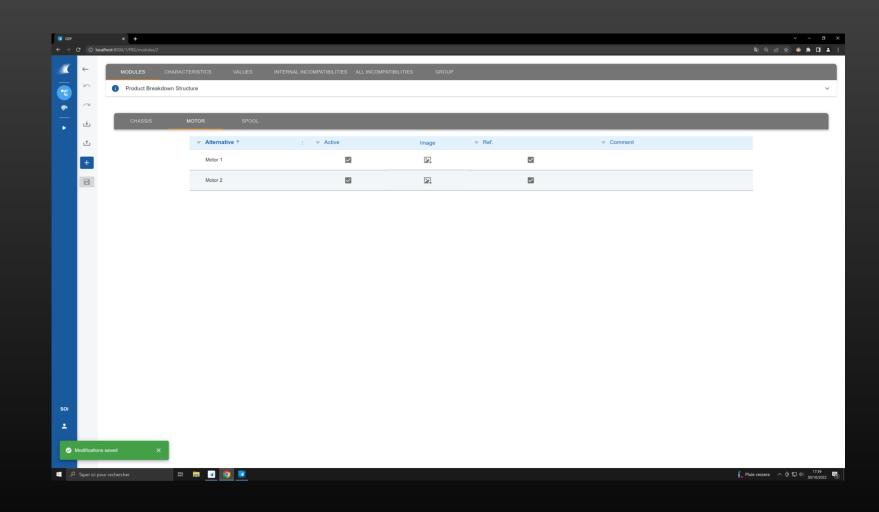

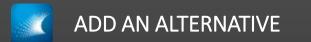

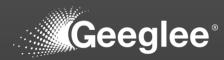

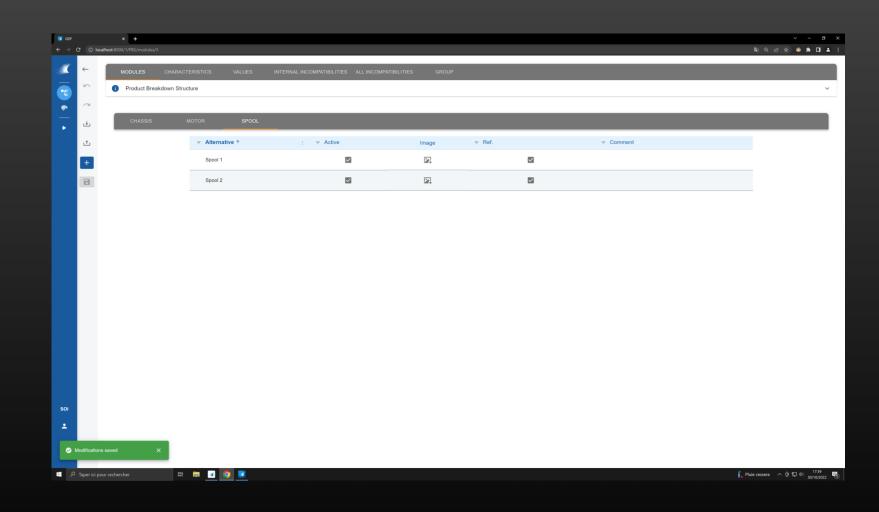

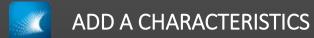

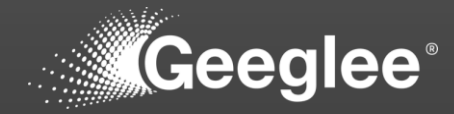

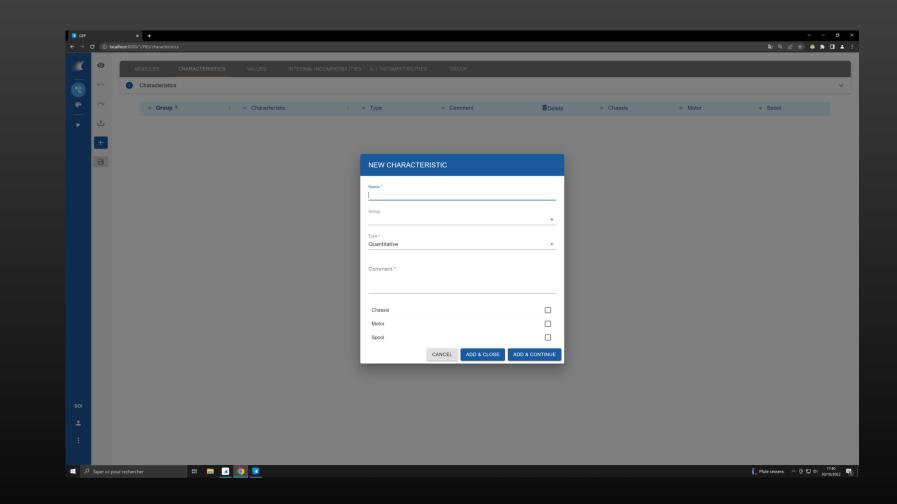

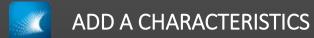

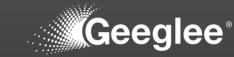

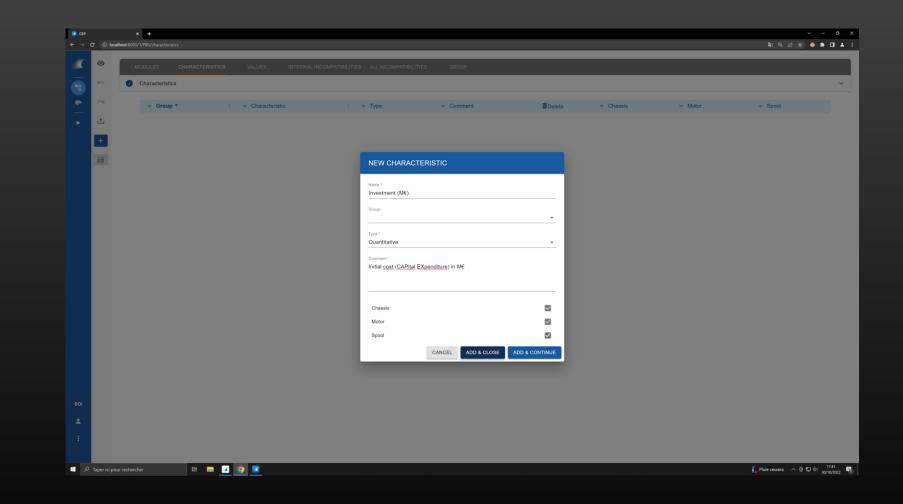

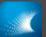

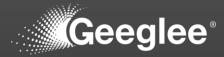

| 💽 GEP |               | × +                             |                             |                                            |                        |           |                         | - o                       |
|-------|---------------|---------------------------------|-----------------------------|--------------------------------------------|------------------------|-----------|-------------------------|---------------------------|
| ← → ( | C 🕕 local     | host:8000/1/P8S/characteristics |                             |                                            |                        |           | <br>\$1 Q E \$ 😔        | * • •                     |
| _ک    | 0             | MODULES CHARACTER               | ISTICS VALUES INTERNAL INCO | DMPATIBILITIES ALL INCOMPATIBILITIES GROUP |                        |           |                         |                           |
|       | 5             | Characteristics                 |                             |                                            |                        |           |                         | ~                         |
|       | 2             | ⇒ Group ↑                       | : 👳 Characteristic          | ;                                          | Delete                 | 👳 Chassis | <br><del>⊽</del> Spool  |                           |
|       | t             |                                 | ✓ Investment (M€)           | Quantitative                               |                        |           |                         |                           |
|       | +             |                                 |                             |                                            |                        |           |                         |                           |
|       |               |                                 |                             | NEW CHARACTERISTIC                         |                        |           |                         |                           |
|       | -             |                                 |                             |                                            |                        |           |                         |                           |
|       |               |                                 |                             | <sub>Name</sub> *<br>Operational Cost (k€) |                        |           |                         |                           |
|       |               |                                 |                             | Group                                      |                        |           |                         |                           |
|       |               |                                 |                             |                                            | · · ·                  |           |                         |                           |
|       |               |                                 |                             | <sub>Type</sub> ∗<br>Quantitative          | ·                      |           |                         |                           |
|       |               |                                 |                             | Comment *                                  |                        |           |                         |                           |
|       |               |                                 |                             | OPErating Cost in k€                       |                        |           |                         |                           |
|       |               |                                 |                             |                                            |                        |           |                         |                           |
|       |               |                                 |                             | Chassis                                    |                        |           |                         |                           |
|       |               |                                 |                             | Motor                                      |                        |           |                         |                           |
|       |               |                                 |                             | Spool CANCEL ADD                           | & CLOSE ADD & CONTINUE |           |                         |                           |
|       |               |                                 |                             | CANCEL                                     | & CLOSE ADD & CONTINUE |           |                         |                           |
|       |               |                                 |                             |                                            |                        |           |                         |                           |
|       |               |                                 |                             |                                            |                        |           |                         |                           |
|       |               |                                 |                             |                                            |                        |           |                         |                           |
|       |               |                                 |                             |                                            |                        |           |                         |                           |
|       |               |                                 |                             |                                            |                        |           |                         |                           |
|       | Taper ici pou | and a day                       | • 🖸 💿 💌                     |                                            |                        |           | 🖡 Pluie cessera 🛛 🤉 🗊 🤇 | 4i) 17:42  <br>20:00/2022 |

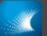

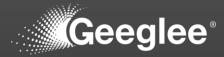

| GEP   |              | × +                               |                                             |                                    |                    |                |         |                         | - 0                       |
|-------|--------------|-----------------------------------|---------------------------------------------|------------------------------------|--------------------|----------------|---------|-------------------------|---------------------------|
| - → c | C loci       | alhost:8000/1/PBS/characteristics |                                             |                                    |                    |                | <br>    | 월 《 순 ☆ 🤹               | * • •                     |
| ×     | 0            | MODULES CHARACTERIS               |                                             |                                    |                    |                |         |                         |                           |
| 10    | 2            | Characteristics                   |                                             |                                    |                    |                |         |                         | ~                         |
| æ     | 2            | ⇒ Group ↑                         | : 👻 Characteristic                          | : ≂ Type                           |                    | Delete         | ⇒ Motor | <del>⊽</del> Spool      |                           |
| ▶     | t            |                                   | ✓ Investment (M€)                           |                                    | •                  |                |         |                         |                           |
|       | +            |                                   | <ul> <li>✓ Operational Cost (k€)</li> </ul> |                                    | <b>.</b>           |                |         |                         |                           |
|       | _            |                                   |                                             |                                    |                    |                |         |                         |                           |
|       |              |                                   |                                             | NEW CHARACTE                       | RISTIC             |                |         |                         |                           |
|       |              |                                   |                                             | Name *                             |                    |                |         |                         |                           |
|       |              |                                   |                                             | Footprint (square mete             | r)                 |                |         |                         |                           |
|       |              |                                   |                                             | Group                              |                    | -              |         |                         |                           |
|       |              |                                   |                                             | Type *                             |                    |                |         |                         |                           |
|       |              |                                   |                                             | Quantitative                       |                    | · ·            |         |                         |                           |
|       |              |                                   |                                             | Comment*<br>Footprint in square me | ter                |                |         |                         |                           |
|       |              |                                   |                                             |                                    |                    |                |         |                         |                           |
|       |              |                                   |                                             |                                    |                    |                |         |                         |                           |
|       |              |                                   |                                             | Chassis                            |                    |                |         |                         |                           |
|       |              |                                   |                                             | Motor                              |                    |                |         |                         |                           |
|       |              |                                   |                                             | Spool                              |                    |                |         |                         |                           |
|       |              |                                   |                                             | _                                  | CANCEL ADD & CLOSE | ADD & CONTINUE |         |                         |                           |
|       |              |                                   |                                             |                                    |                    |                |         |                         |                           |
|       |              |                                   |                                             |                                    |                    |                |         |                         |                           |
| 01    |              |                                   |                                             |                                    |                    |                |         |                         |                           |
| ÷     |              |                                   |                                             |                                    |                    |                |         |                         |                           |
| :     |              |                                   |                                             |                                    |                    |                |         |                         |                           |
|       |              |                                   |                                             |                                    |                    |                |         |                         |                           |
| م     | Taper ici po | ur rechercher 🛛 🛱 📻               | I I I I I I I I I I I I I I I I I I I       |                                    |                    |                |         | 🖡 Pluie cessera 🛛 🖻 🔛 : | 10 17:42<br>10 20/10/2022 |

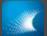

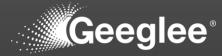

| ∎ GEP<br>← → Ct | ① localh | × +<br>pst:8000/1/PBS/characteristics |                    |                        |                                    |       |                                                       |                  |         | <b>■</b> @ @ ☆        | × –<br>∞ s ⊓        |
|-----------------|----------|---------------------------------------|--------------------|------------------------|------------------------------------|-------|-------------------------------------------------------|------------------|---------|-----------------------|---------------------|
|                 |          |                                       |                    |                        |                                    |       |                                                       |                  |         |                       | • ··· •             |
|                 | •        | MODULES CHARACTERI                    | STICS VALU         | ES INTERNAL INCOM      | PATIBILITIES ALL INCOMPATIBILITIES | GROUP |                                                       |                  |         |                       |                     |
|                 | 5        | i Characteristics                     |                    |                        |                                    |       |                                                       |                  |         |                       |                     |
|                 | ~        | Group ↑                               | ; <del>,</del> Cha |                        | : 👳 Type                           |       | Delete                                                | <b>⊽</b> Chassis | ⇒ Motor | ≂ Spool               |                     |
|                 | t        | ÷ Group                               |                    | etprint (square meter) | Quantitative                       |       |                                                       |                  |         |                       |                     |
|                 |          |                                       |                    | rnal Diameter (m)      | Quantitative                       |       | neter of the spool in meter. The one for rolling cabl |                  |         |                       |                     |
|                 | +        |                                       | - √ Inve           | estment (M€)           | Quantitative                       |       |                                                       |                  |         |                       |                     |
|                 |          |                                       |                    | erational Cost (k€)    | Quantitative                       |       |                                                       |                  |         |                       |                     |
|                 |          |                                       |                    |                        |                                    |       |                                                       |                  |         |                       |                     |
|                 |          |                                       |                    |                        |                                    |       |                                                       |                  |         |                       |                     |
|                 |          |                                       |                    |                        |                                    |       |                                                       |                  |         |                       |                     |
|                 |          |                                       |                    |                        |                                    |       |                                                       |                  |         |                       |                     |
|                 |          |                                       |                    |                        |                                    |       |                                                       |                  |         |                       |                     |
|                 |          |                                       |                    |                        |                                    |       |                                                       |                  |         |                       |                     |
|                 |          |                                       |                    |                        |                                    |       |                                                       |                  |         |                       |                     |
|                 |          |                                       |                    |                        |                                    |       |                                                       |                  |         |                       |                     |
|                 |          |                                       |                    |                        |                                    |       |                                                       |                  |         |                       |                     |
|                 |          |                                       |                    |                        |                                    |       |                                                       |                  |         |                       |                     |
|                 |          |                                       |                    |                        |                                    |       |                                                       |                  |         |                       |                     |
|                 |          |                                       |                    |                        |                                    |       |                                                       |                  |         |                       |                     |
|                 |          |                                       |                    |                        |                                    |       |                                                       |                  |         |                       |                     |
|                 |          |                                       |                    |                        |                                    |       |                                                       |                  |         |                       |                     |
|                 |          |                                       |                    |                        |                                    |       |                                                       |                  |         |                       |                     |
|                 |          |                                       |                    |                        |                                    |       |                                                       |                  |         |                       |                     |
|                 |          |                                       |                    |                        |                                    |       |                                                       |                  |         |                       |                     |
|                 |          |                                       |                    |                        |                                    |       |                                                       |                  |         |                       |                     |
|                 |          |                                       |                    |                        |                                    |       |                                                       |                  |         |                       |                     |
|                 |          |                                       |                    |                        |                                    |       |                                                       |                  |         |                       |                     |
|                 |          |                                       |                    |                        |                                    |       |                                                       |                  |         |                       |                     |
| 01              |          |                                       |                    |                        |                                    |       |                                                       |                  |         |                       |                     |
|                 |          |                                       |                    |                        |                                    |       |                                                       |                  |         |                       |                     |
|                 |          |                                       |                    |                        |                                    |       |                                                       |                  |         |                       |                     |
| :               |          |                                       |                    |                        |                                    |       |                                                       |                  |         |                       |                     |
|                 |          |                                       |                    |                        |                                    |       |                                                       |                  |         |                       |                     |
|                 |          |                                       |                    |                        |                                    |       |                                                       |                  |         |                       |                     |
|                 |          | rechercher 🛛 🛱 📄                      | • 🗷 🧿 🗷            |                        |                                    |       |                                                       |                  |         | 🖡 Pluie cessera 🛛 🧔 🕈 | 日 小 17:4<br>30/10/2 |

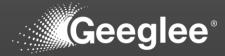

| 💽 GEP | × +                        |         |                |                               |                       |                                   |       |                               |                | ~ - O            |
|-------|----------------------------|---------|----------------|-------------------------------|-----------------------|-----------------------------------|-------|-------------------------------|----------------|------------------|
|       | C () localhost:8000/1/PBS/ | /values |                |                               |                       |                                   |       |                               |                | මා ල ය 🖈 🗢 🗯 🖬 🚢 |
| ×.    | MODULES                    | CHARACT | TERISTICS VALU | ES INTERNAL INCOMPATIBILITIES | ALL INCOMPATIBILITIES | GROUP                             |       |                               |                |                  |
|       |                            |         |                |                               | SEL                   | ECT AMONGST THE ELEMENTS BELOW AN | ID    |                               |                |                  |
|       |                            |         |                |                               |                       | OPEN MATRIX (Cpen Matrix          |       |                               |                |                  |
|       |                            |         |                |                               |                       |                                   |       |                               |                |                  |
| •     |                            |         | MODULE         | ALTERNATIVE(S)                | SELECT 🔽              |                                   | GROUP | ASSOCIATED<br>CHARACTERISTICS | SELEC          |                  |
|       |                            |         | Chassis        | 2                             | $\checkmark$          |                                   | None  | 4                             |                |                  |
|       |                            |         | Motor          | 2                             | $\checkmark$          |                                   |       | Rows per page: All 👻          | 11 of 1  < < > | ×                |
|       |                            |         | Spool          | 2                             | $\checkmark$          |                                   |       |                               |                |                  |
|       |                            |         |                | Rows per page: All 👻 11 of    | 3  < < >>             |                                   |       |                               |                |                  |
|       |                            |         |                |                               |                       |                                   |       |                               |                |                  |
|       |                            |         |                |                               |                       |                                   |       |                               |                |                  |
|       |                            |         |                |                               |                       |                                   |       |                               |                |                  |
|       |                            |         |                |                               |                       |                                   |       |                               |                |                  |
|       |                            |         |                |                               |                       |                                   |       |                               |                |                  |
|       |                            |         |                |                               |                       |                                   |       |                               |                |                  |
|       |                            |         |                |                               |                       |                                   |       |                               |                |                  |
|       |                            |         |                |                               |                       |                                   |       |                               |                |                  |
|       |                            |         |                |                               |                       |                                   |       |                               |                |                  |
|       |                            |         |                |                               |                       |                                   |       |                               |                |                  |
|       |                            |         |                |                               |                       |                                   |       |                               |                |                  |
|       |                            |         |                |                               |                       |                                   |       |                               |                |                  |
|       |                            |         |                |                               |                       |                                   |       |                               |                |                  |
| SOI   |                            |         |                |                               |                       |                                   |       |                               |                |                  |
| ±     |                            |         |                |                               |                       |                                   |       |                               |                |                  |
|       |                            |         |                |                               |                       |                                   |       |                               |                |                  |
|       |                            |         |                |                               |                       |                                   |       |                               |                |                  |
| ¢     |                            |         |                |                               |                       |                                   |       |                               |                |                  |
| م 💷   |                            |         | # 🗖 🗹 🧿        |                               |                       |                                   |       |                               |                | Pluie cessera へ  |

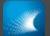

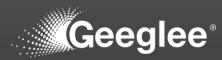

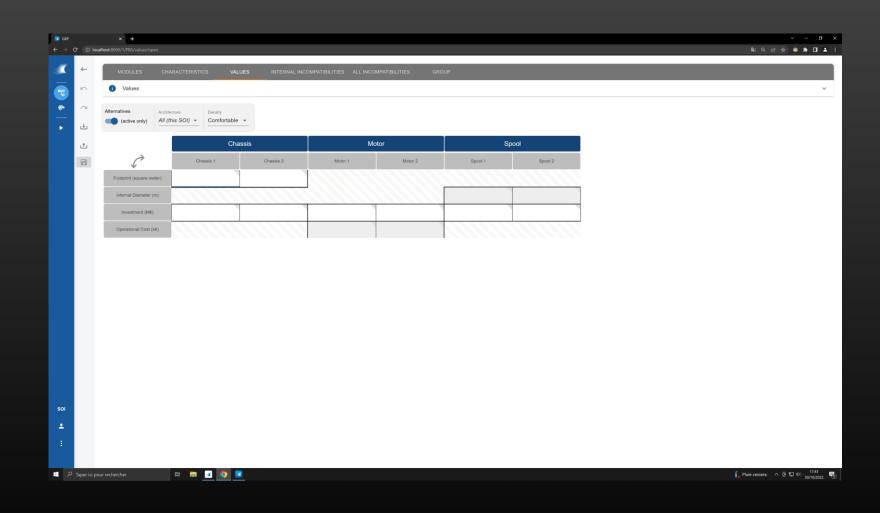

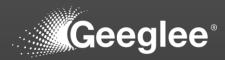

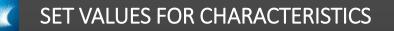

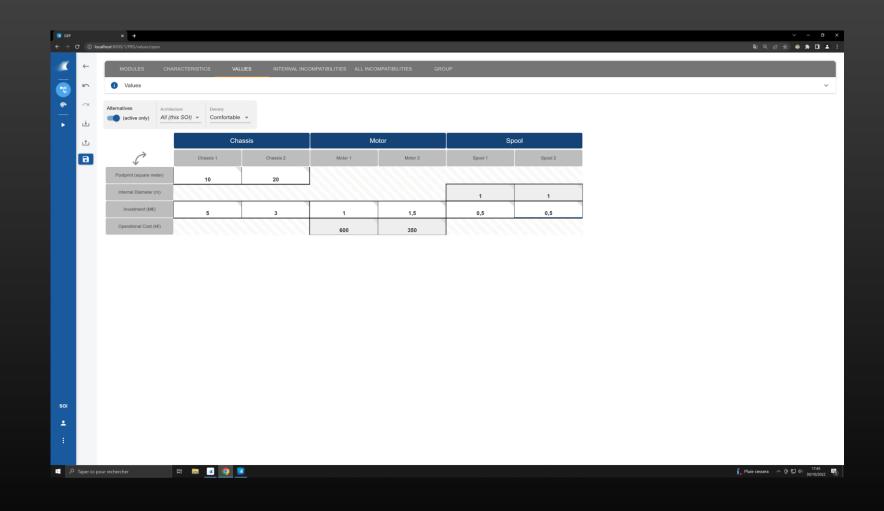

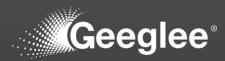

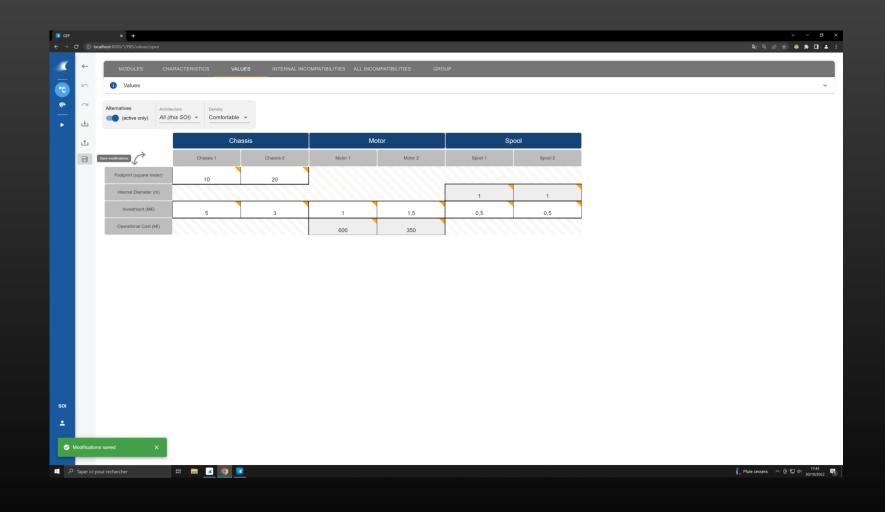

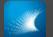

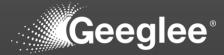

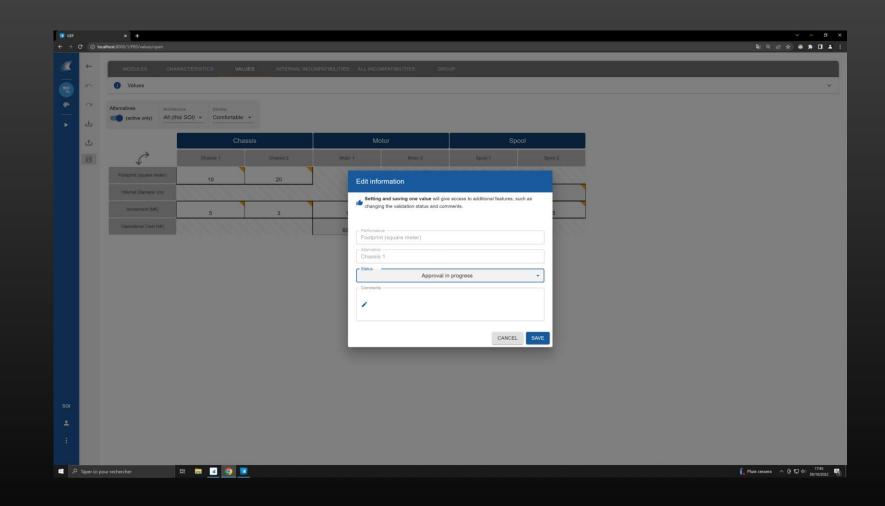

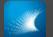

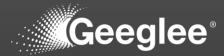

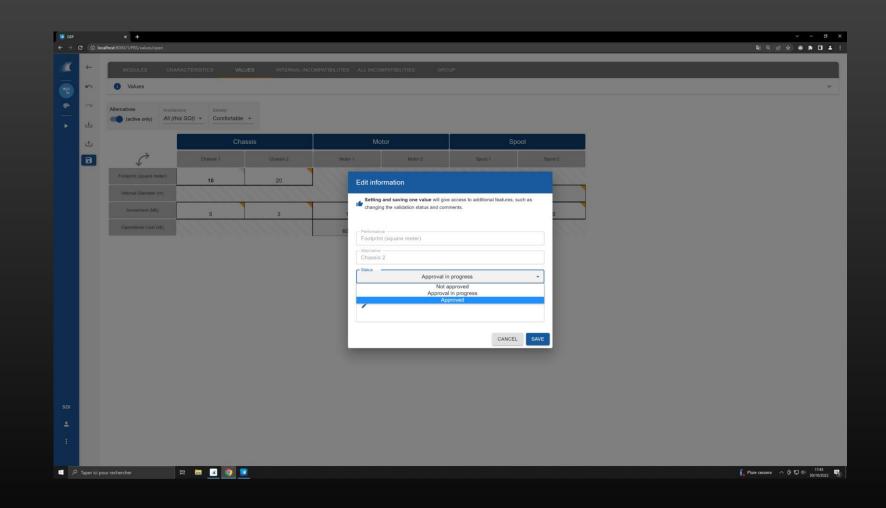

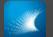

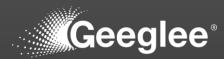

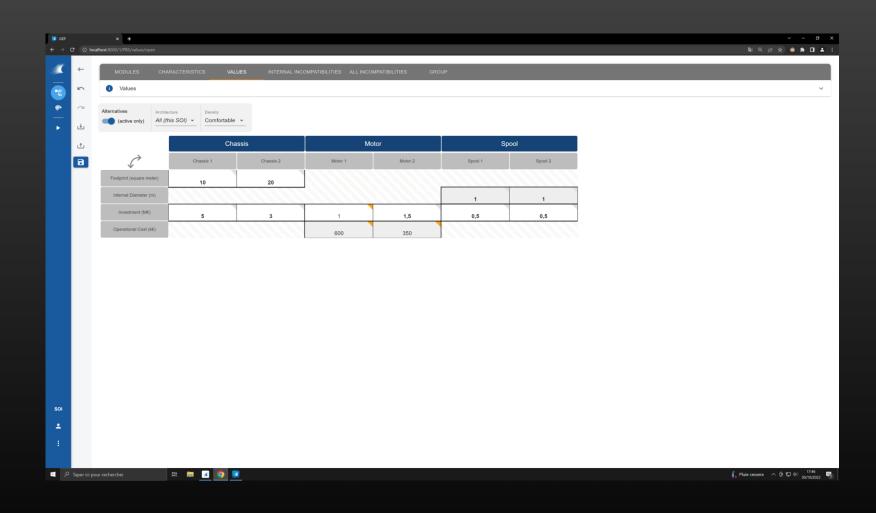

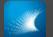

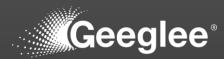

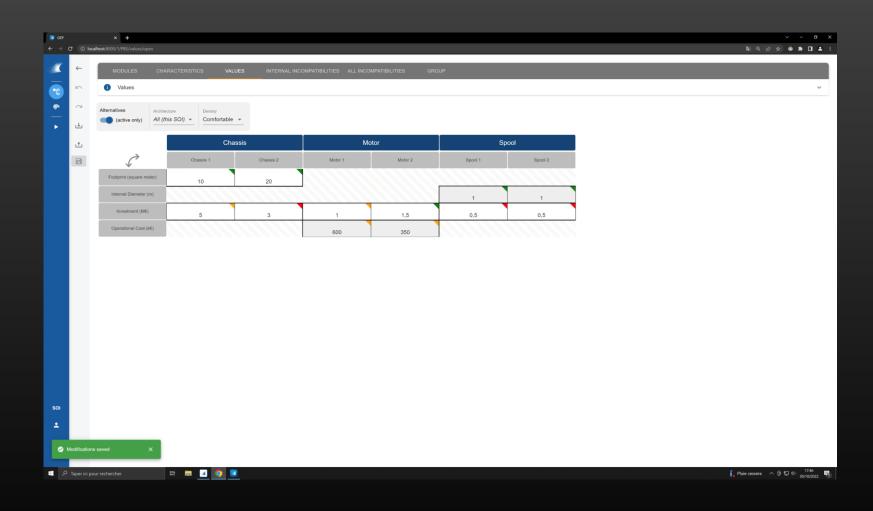

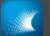

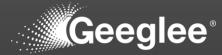

| × +                         |                                             |              |          |                                                               |               |
|-----------------------------|---------------------------------------------|--------------|----------|---------------------------------------------------------------|---------------|
| ocalhost:8000/1/EP/patterns |                                             |              |          |                                                               | ଷ୍ଟ <i>ଭ୍</i> |
|                             |                                             |              |          |                                                               |               |
| DESIGN VARIABLES            | PATTERNS CONSTANTS                          | PYTHON GROUP |          |                                                               |               |
| Patterns                    |                                             |              |          |                                                               |               |
|                             |                                             |              |          |                                                               |               |
| Rule                        |                                             |              |          |                                                               |               |
|                             |                                             |              |          |                                                               |               |
|                             | : 👳 Pattern 个                               | ; 👳 Status   |          | ≂ Rule                                                        | Ref 10M/10y 🖌 |
|                             | - CAPEX                                     | •            | • Ref. ③ | $\frac{\text{Investment}(M\ell)}{\text{Amortization (year)}}$ | 1             |
|                             | - OPEX                                      | •            | • Ref. © | 12                                                            | 12            |
|                             |                                             | -            |          |                                                               |               |
|                             | <ul> <li>Total Cost of Ownership</li> </ul> | ● (€)        | • Ref. 🕲 | CAPEX + OPEX                                                  | 13            |
|                             |                                             |              |          |                                                               |               |
|                             |                                             |              |          |                                                               |               |
|                             |                                             |              |          |                                                               |               |
|                             |                                             |              |          |                                                               |               |
|                             |                                             |              |          |                                                               |               |
|                             |                                             |              |          |                                                               |               |
|                             |                                             |              |          |                                                               |               |

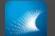

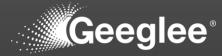

| GEP  |          |                              |          |                       |        |            |          |          |                                        | <br>          |                |
|------|----------|------------------------------|----------|-----------------------|--------|------------|----------|----------|----------------------------------------|---------------|----------------|
| ⇒ C. | ① localt | +<br>host:8000/1/EP/patterns |          |                       |        |            |          |          |                                        | ଆ ପ୍ରାନ       | ✓ – 2 ★ ● ★ □  |
|      |          |                              |          |                       |        |            |          |          |                                        |               |                |
|      | Ð        | DESIGN VARIABLES             | PATTERNS |                       |        |            |          |          |                                        |               |                |
|      | 5        | Patterns                     |          |                       |        |            |          |          |                                        |               |                |
|      | 2        |                              |          |                       |        |            |          |          |                                        |               |                |
|      | .↓       | Rule                         |          |                       |        |            |          |          |                                        |               |                |
|      |          | ✓ 12                         |          |                       |        |            |          |          |                                        | <br>          | <i>i</i> . (2) |
|      | ث.       |                              | 1.1      |                       |        | : 👳 Status | ⇒ Archit | lectures |                                        | Ref 10M/10y 🖌 | Ref 20M        |
|      | •        |                              | •        | CAPEX                 |        | •          | *        | Ref. (2) | Investment (M€)<br>Amortization (year) | 1             | 0.3            |
|      | +        |                              | -        | OPEX                  |        | •          | •        | Ref. (2) | 12                                     | 12            | 1              |
| Ľ    |          |                              | <b>.</b> | Total Cost of Ownersh | ip (€) | •          | <b>.</b> | Ref. ③   | CAPEX + OPEX                           | 13            | 12             |
|      |          |                              |          |                       |        |            |          |          |                                        |               |                |
|      |          |                              |          |                       |        |            |          |          |                                        |               |                |
|      |          |                              |          |                       |        |            |          |          |                                        |               |                |
|      |          |                              |          |                       |        |            |          |          |                                        |               |                |
|      |          |                              |          |                       |        |            |          |          |                                        |               |                |
|      |          |                              |          |                       |        |            |          |          |                                        |               |                |
|      |          |                              |          |                       |        |            |          |          |                                        |               |                |

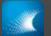

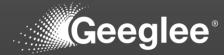

| Image: Section of the section of the section of t |                          |               |           |        |   |       |        |                            |          |          |                        |              |                          |
|----------------------------------------------------------------------------------------------------|--------------------------|---------------|-----------|--------|---|-------|--------|----------------------------|----------|----------|------------------------|--------------|--------------------------|
| Image: Second second second        | ~ - o ×                  |               |           |        |   |       |        |                            |          |          |                        |              |                          |
| Vertical vertical vert | ् ८ 🖈 🗢 🗯 🖬 🛎 ा          | ୟ             |           |        |   |       |        |                            |          | oatterns | calhost:8000/1/EP/patt | C 🕕 loce     | $\epsilon \rightarrow c$ |
| Image: Section 1       Image: Section 2       Image: Section 2 <td< th=""><th></th><th></th><th></th><th></th><th></th><th>GROUP</th><th>PYTHON</th><th>CONSTANTS</th><th>PATTERNS</th><th>RIABLES</th><th>DESIGN VARI</th><th>₽</th><th></th></td<>                                                                                                    |                          |               |           |        |   | GROUP | PYTHON | CONSTANTS                  | PATTERNS | RIABLES  | DESIGN VARI            | ₽            |                          |
| Image: Second Second               | ~                        |               |           |        |   |       |        |                            |          | erns     | Pattern                | 5            | •Ľ                       |
| 1       1       1       1       1       1       1       1       1       1       1       1       1       1       1       1       1       1       1       1       1       1       1       1       1       1       1       1       1       1       1       1       1       1       1       1       1       1       1       1       1       1       1       1       1       1       1       1       1       1       1       1       1       1       1       1       1       1       1       1       1       1       1       1       1       1       1       1       1       1       1       1       1       1       1       1       1       1       1       1       1       1       1       1       1       1       1       1       1       1       1       1       1       1       1       1       1       1       1       1       1       1       1       1       1       1       1       1       1       1       1       1       1       1       1       1       1       1       1                                                                                                          |                          |               |           |        |   |       |        |                            |          |          | <b>D</b>               | 9            | $\bigcirc$               |
| Image: Comparison of Comparison of Compar               | <i></i> <b>2</b>         |               |           |        |   |       |        |                            |          | uie      | -                      | ÷            | •                        |
| Image: Comparison of the comparison of the comparison               |                          |               |           |        |   |       |        |                            |          |          | ^                      | t            |                          |
| Image: Second second second               | Ref 20M/7y 🖌             | Ref 10M/10y 🥜 | le        | tures  | ~ | i     |        | F Pattern ↑                | ÷ = =    |          | ⇒ Group                | 0            |                          |
| Image: Control Operating (c)         Image: Control Operating (c)         Image: Control Operating (c) <td< th=""><td>0.35</td><td>1</td><td></td><td>Ref. 🕲</td><td>*</td><td>•</td><td></td><td>CAPEX</td><td>Ŧ</td><td></td><td></td><td></td><td></td></td<>                                                                                                    | 0.35                     | 1             |           | Ref. 🕲 | * | •     |        | CAPEX                      | Ŧ        |          |                        |              |                          |
| - Total Cost of Ownership (#)         •         Image: CAPEX + OPEX         13                                                                                                    | 12                       | 12            |           | Ref. ③ | * | •     |        | OPEX                       | <b>~</b> |          |                        |              |                          |
|                                                                                                    | 12.35                    | 13            | EX + OPEX | Ref. 🕲 | * | •     | E)     | Total Cost of Ownership (€ | *        |          |                        |              |                          |
|                                                                                                    | ,                        |               |           |        |   |       |        |                            |          |          | 4                      |              |                          |
|                                                                                                    |                          |               |           |        |   |       |        |                            |          |          |                        |              |                          |
|                                                                                                    |                          |               |           |        |   |       |        |                            |          |          |                        |              |                          |
|                                                                                                    |                          |               |           |        |   |       |        |                            |          |          |                        |              |                          |
|                                                                                                    |                          |               |           |        |   |       |        |                            |          |          |                        |              |                          |
|                                                                                                    |                          |               |           |        |   |       |        |                            |          |          |                        |              |                          |
|                                                                                                    |                          |               |           |        |   |       |        |                            |          |          |                        |              |                          |
|                                                                                                    |                          |               |           |        |   |       |        |                            |          |          |                        |              |                          |
|                                                                                                    |                          |               |           |        |   |       |        |                            |          |          |                        |              |                          |
|                                                                                                    |                          |               |           |        |   |       |        |                            |          |          |                        |              | SOI                      |
|                                                                                                    |                          |               |           |        |   |       |        |                            |          |          |                        |              | ÷                        |
|                                                                                                    |                          |               |           |        |   |       |        |                            |          |          |                        |              | ÷                        |
|                                                                                                    |                          |               |           |        |   |       |        |                            |          |          |                        |              |                          |
| 📲 🔎 Taper ki pour rechercher 🛛 🛱 🔝 🔽 🧕                                                                                                    | ssera ^ @ 🖅 \$() 17:46 🌄 | 🦡 Pluie ce    |           |        |   |       |        | <b>9</b>                   | H 🖬 🗹    |          | our rechercher         | Taper ici po | م 🖿                      |

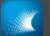

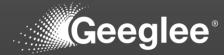

| C O O                                                                                                    |         |          |                      |       |                        |       |   |            |              |                 |                               |
|----------------------------------------------------------------------------------------------------|---------|----------|----------------------|-------|------------------------|-------|---|------------|--------------|-----------------|-------------------------------|
| Image: Control of Control of Contro        |         |          | × +                  |       |                        |       |   |            |              | \$1 0 1/2       |                               |
| Image: Second Second |         |          | National Incompanies |       |                        |       |   |            |              | ¥7 ≪ Ľ          |                               |
| Image: Section of Section of Sectio        |         |          |                      |       |                        |       |   |            |              |                 |                               |
| Image: Section of Controls (N)       Image: Section of Controls (N)                                                                                                    | r       | <u></u>  | Patterns             |       |                        |       |   |            |              |                 | ~                             |
| Image: Image:        |         | 2        |                      |       |                        |       |   |            |              |                 |                               |
| 1       -       -       -       -       -       -       -       -       -       -       -       -       -       -       -       -       -       -       -       -       -       -       -       -       -       -       -       -       -       -       -       -       -       -       -       -       -       -       -       -       -       -       -       -       -       -       -       -       -       -       -       -       -       -       -       -       -       -       -       -       -       -       -       -       -       -       -       -       -       -       -       -       -       -       -       -       -       -       -       -       -       -       -       -       -       -       -       -       -       -       -       -       -       -       -       -       -       -       -       -       -       -       -       -       -       -       -       -       -       -       -       -       -       -       -       -       -       -                                                                                                    |         | 4.       | Rule                 |       |                        |       |   |            |              |                 |                               |
| V Grow Motor         i v Patters*         i v Status         v Achtebaues         v Rel         Rel fold/100 /r         Rel           - CAPEX         - CAPEX         - CAPEX         - CAPEX         - CAPEX         1         12         1         12         1         1         1         1         1         1         1         1         1         1         1         1         1         1         1         1         1         1         1         1         1         1         1         1         1         1         1         1         1         1         1         1         1         1         1         1         1         1         1         1         1         1         1         1         1         1         1         1         1         1         1         1         1         1         1         1         1         1         1         1         1         1         1         1         1         1         1         1         1         1         1         1         1         1         1         1         1         1         1         1         1         1         1         1         1                                                                                                    |         | Ť        | 🕛 "Mot               |       |                        |       |   |            |              | <br>            | » 🕐                           |
| •       •       •       •       •       •       •       •       •       •       •       •       •       •       •       •       •       •       •       •       •       •       •       •       •       •       •       •       •       •       •       •       •       •       •       •       •       •       •       •       •       •       •       •       •       •       •       •       •       •       •       •       •       •       •       •       •       •       •       •       •       •       •       •       •       •       •       •       •       •       •       •       •       •       •       •       •       •       •       •       •       •       •       •       •       •       •       •       •       •       •       •       •       •       •       •       •       •       •       •       •       •       •       •       •       •       •       •       •       •       •       •       •       •       •       •       •       •       •                                                                                                          | t<br>t  | <u>↑</u> |                      |       |                        |       |   |            |              |                 |                               |
| Image: Source of Concerning (n)     Image: Source of Concerning (n)     Imag                                                                                                    | 6       | 0        |                      |       | Pattern ↑              |       |   |            |              | Ref 10M/10y 🖌   | Ref 20M/7y                    |
| •       •       •       •       •       •       •       •       •       •       •       •       •       •       •       •       •       •       •       •       •       •       •       •       •       •       •       •       •       •       •       •       •       •       •       •       •       •       •       •       •       •       •       •       •       •       •       •       •       •       •       •       •       •       •       •       •       •       •       •       •       •       •       •       •       •       •       •       •       •       •       •       •       •       •       •       •       •       •       •       •       •       •       •       •       •       •       •       •       •       •       •       •       •       •       •       •       •       •       •       •       •       •       •       •       •       •       •       •       •       •       •       •       •       •       •       •       •       •                                                                                                          |         | +        |                      | *     | CAPEX                  |       | • | • Ref. (3) |              | 1               | 0.35                          |
| Tetal Cost of Ownership (c)     Our Decomposition (c)     CAPEX + OPEX                                                                                                    |         | _        |                      | *     | OPEX                   |       | • | • Ref. ©   | 1            | 12              | 12                            |
|                                                                                                    | Ľ       |          |                      |       | Total Cost of Ownershi | n (f) | • | Re 1 0     | CAPEX + OPEX | 13              | 12.35                         |
|                                                                                                    |         |          | 1                    |       | Iotal Cost of Ownershi | p (c) | - |            | CALEX + OLEX | 15              | 12.55                         |
|                                                                                                    |         |          |                      |       |                        |       |   |            |              |                 |                               |
|                                                                                                    |         |          |                      |       |                        |       |   |            |              |                 |                               |
|                                                                                                    |         |          |                      |       |                        |       |   |            |              |                 |                               |
|                                                                                                    |         |          |                      |       |                        |       |   |            |              |                 |                               |
|                                                                                                    |         |          |                      |       |                        |       |   |            |              |                 |                               |
|                                                                                                    |         |          |                      |       |                        |       |   |            |              |                 |                               |
|                                                                                                    |         |          |                      |       |                        |       |   |            |              |                 |                               |
|                                                                                                    |         |          |                      |       |                        |       |   |            |              |                 |                               |
|                                                                                                    |         |          |                      |       |                        |       |   |            |              |                 |                               |
|                                                                                                    |         |          |                      |       |                        |       |   |            |              |                 |                               |
|                                                                                                    |         |          |                      |       |                        |       |   |            |              |                 |                               |
|                                                                                                    |         |          |                      |       |                        |       |   |            |              |                 |                               |
|                                                                                                    |         |          |                      |       |                        |       |   |            |              |                 |                               |
|                                                                                                    |         |          |                      |       |                        |       |   |            |              |                 |                               |
| ▲<br>:                                                                                                    |         |          |                      |       |                        |       |   |            |              |                 |                               |
|                                                                                                    |         |          |                      |       |                        |       |   |            |              |                 |                               |
|                                                                                                    |         |          |                      |       |                        |       |   |            |              |                 |                               |
|                                                                                                    |         |          |                      |       |                        |       |   |            |              |                 |                               |
|                                                                                                    |         |          |                      |       |                        |       |   |            |              |                 |                               |
|                                                                                                    |         |          |                      |       |                        |       |   |            |              |                 |                               |
|                                                                                                    |         |          |                      |       |                        |       |   |            |              |                 |                               |
|                                                                                                    |         |          |                      |       |                        |       |   |            |              |                 |                               |
| 🔹 P Taper ki pour rechercher 🛛 El 📷 🚮 🌀 📧                                                                                                    |         |          |                      |       |                        |       |   |            |              |                 |                               |
| P Toper kit pour rechercher El 100 Cossera へ (* 52) 400                                                                                                    |         |          |                      |       |                        |       |   |            |              |                 |                               |
| 📕 🖉 Taper isi pour rechercher 🛛 🗄 🔝 🚺 👰 💽                                                                                                    |         |          |                      |       |                        |       |   |            |              |                 |                               |
| 🗜 Prise cesses 🔨 🖗 🚺                                                                                                    |         |          |                      |       |                        |       |   |            |              |                 |                               |
|                                                                                                    | ,О Tape |          |                      | H 🧰 🚅 |                        |       |   |            |              | 🖡 Pluie cessera | へ 値 転 di) 17:46<br>30/10/2022 |

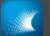

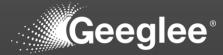

| 💽 GEP        |             | × +                        |                       |                       |         |            |                 |                                                             |   |                 | ~ - ø ×                        |
|--------------|-------------|----------------------------|-----------------------|-----------------------|---------|------------|-----------------|-------------------------------------------------------------|---|-----------------|--------------------------------|
|              | C 0 P       | calhost:8000/1/EP/patterns | 1                     |                       |         |            |                 |                                                             |   | ଛି/ ପ୍ ।        | 2 🖈 🚳 🗰 🖬 🛔 E                  |
| - <b>- -</b> | Ð           | DESIGN VARIABL             | .ES PATTERNS          | CONSTANTS             | PYTHON  | GROUP      |                 |                                                             |   |                 |                                |
| -ta          | ĥ           | i Patterns                 |                       |                       |         |            |                 |                                                             |   |                 | ×                              |
|              |             |                            |                       |                       |         |            |                 |                                                             |   |                 |                                |
|              | ~           | Rule                       |                       |                       |         |            |                 |                                                             |   |                 |                                |
| •            | Ŀ           |                            | itor"."               |                       |         |            |                 |                                                             |   |                 | <i>"</i> <b>?</b>              |
|              | t           | ^                          |                       |                       |         |            |                 |                                                             |   |                 |                                |
|              | o           | ⇒ Group                    | Investment (M€)       | Pattern ↑             |         | : 👳 Status | ⇒ Architectures | ⇒ Rule                                                      | R | ef 10M/10y 🏒    | Ref 20M/7y 🖌                   |
|              |             |                            | Operational Cost (k€) | CAPEX                 |         | •          | • Ref. ③        | $\frac{\text{Investment (ME)}}{\text{Amortization (year)}}$ |   | 1               | 0.35                           |
|              | +           |                            | name                  |                       |         |            |                 |                                                             |   |                 |                                |
|              |             |                            | *                     | OPEX                  |         | •          | ▼ (Ref. ©       | Motor. Operational Cost (k€)                                |   | 12              | 12                             |
|              |             |                            | *                     | Total Cost of Ownersh | nip (€) | •          | • Ref. (3)      | CAPEX + OPEX                                                |   | 13              | 12.35                          |
|              |             | ¢                          |                       |                       |         |            |                 |                                                             |   |                 | •                              |
|              |             |                            |                       |                       |         |            |                 |                                                             |   |                 |                                |
|              |             |                            |                       |                       |         |            |                 |                                                             |   |                 |                                |
|              |             |                            |                       |                       |         |            |                 |                                                             |   |                 |                                |
|              |             |                            |                       |                       |         |            |                 |                                                             |   |                 |                                |
|              |             |                            |                       |                       |         |            |                 |                                                             |   |                 |                                |
|              |             |                            |                       |                       |         |            |                 |                                                             |   |                 |                                |
|              |             |                            |                       |                       |         |            |                 |                                                             |   |                 |                                |
|              |             |                            |                       |                       |         |            |                 |                                                             |   |                 |                                |
|              |             |                            |                       |                       |         |            |                 |                                                             |   |                 |                                |
|              |             |                            |                       |                       |         |            |                 |                                                             |   |                 |                                |
|              |             |                            |                       |                       |         |            |                 |                                                             |   |                 |                                |
|              |             |                            |                       |                       |         |            |                 |                                                             |   |                 |                                |
| SOI          |             |                            |                       |                       |         |            |                 |                                                             |   |                 |                                |
| ±            |             |                            |                       |                       |         |            |                 |                                                             |   |                 |                                |
|              |             |                            |                       |                       |         |            |                 |                                                             |   |                 |                                |
|              |             |                            |                       |                       |         |            |                 |                                                             |   |                 |                                |
| 1            |             |                            |                       |                       |         |            |                 |                                                             |   |                 |                                |
| م 🗈          | Taper ici p | oour rechercher            | # 🗖 🗹                 | <b>9</b>              |         |            |                 |                                                             |   | 🖡 Pluie cessera | ^ @ 및 4  17:47<br>30/10/2022 ₽ |
|              |             |                            |                       |                       |         |            |                 |                                                             |   |                 |                                |

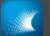

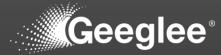

| CEP<br>← → | C 🛈 loc | × +<br>alhost:8000/1/EP/patterns |                  |            |            |                                                                 | 1                     | v – σ ×                                |
|------------|---------|----------------------------------|------------------|------------|------------|-----------------------------------------------------------------|-----------------------|----------------------------------------|
|            |         |                                  |                  |            |            |                                                                 |                       |                                        |
|            | B       | DESIGN VARIABLES PATTERNS        | CONSTANTS PYTHON | N GROUP    |            |                                                                 |                       |                                        |
| ■ta        | 5       | Patterns                         |                  |            |            |                                                                 |                       | ~                                      |
|            | $\sim$  |                                  |                  |            |            |                                                                 |                       |                                        |
| • •        | ÷       | Rule                             |                  |            |            |                                                                 |                       |                                        |
|            | t       | ✓ "Motor"."Operational Cost (k€  | E)"              |            |            |                                                                 |                       | » 🕐                                    |
|            |         |                                  |                  | ; 👳 Status |            | ⇒ Rule                                                          | Ref 10M/10y           | Ref 20M/7y                             |
|            | •       | -                                | - CAPEX          | •          | • Ref. ©   | $\frac{\text{Investment (M6)}}{\text{Amortization (year)}}$     | 1                     | 0.35                                   |
|            | Ŧ       |                                  | - OPEX           | •          | • Ref. (3) | Motor. Operational Cost $(\mathbf{k} \boldsymbol{\varepsilon})$ | 12                    | 12                                     |
|            |         |                                  |                  | •          | • Ref. (2) | CAPEX + OPEX                                                    | 13                    | 12.35                                  |
|            |         | (                                |                  |            |            |                                                                 |                       |                                        |
|            |         |                                  |                  |            |            |                                                                 |                       |                                        |
|            |         |                                  |                  |            |            |                                                                 |                       |                                        |
|            |         |                                  |                  |            |            |                                                                 |                       |                                        |
|            |         |                                  |                  |            |            |                                                                 |                       |                                        |
|            |         |                                  |                  |            |            |                                                                 |                       |                                        |
|            |         |                                  |                  |            |            |                                                                 |                       |                                        |
|            |         |                                  |                  |            |            |                                                                 |                       |                                        |
|            |         |                                  |                  |            |            |                                                                 |                       |                                        |
|            |         |                                  |                  |            |            |                                                                 |                       |                                        |
|            |         |                                  |                  |            |            |                                                                 |                       |                                        |
| SOI        |         |                                  |                  |            |            |                                                                 |                       |                                        |
|            |         |                                  |                  |            |            |                                                                 |                       |                                        |
| *          |         |                                  |                  |            |            |                                                                 |                       |                                        |
| :          |         |                                  |                  |            |            |                                                                 |                       |                                        |
|            |         |                                  |                  |            |            |                                                                 |                       | 17.47                                  |
| م 🔳        |         | our rechercher 🗄 🚃               | <u> </u>         |            |            |                                                                 | ∫ <sub>e</sub> Pluie∙ | cessera ^ @ 🔛 4/ 17:47<br>30/10/2022 🖣 |

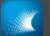

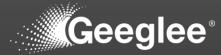

| CEP        | . O local     | × +                           |         |                          |            |                 |                             |           | V - 대 :<br>최 역 순 숙 🐵 🖨 🔳 🚢          |
|------------|---------------|-------------------------------|---------|--------------------------|------------|-----------------|-----------------------------|-----------|-------------------------------------|
|            |               | and a country of the spanners |         |                          |            |                 |                             |           |                                     |
|            | ÷             | DESIGN VARIABLES              |         |                          |            |                 |                             |           |                                     |
| -12<br>-12 | ŝ             | Patterns                      |         |                          |            |                 |                             |           | ~                                   |
| - ₽        | $\sim$        |                               |         |                          |            |                 |                             |           |                                     |
| <u> </u>   | ↓             | Rule                          |         |                          |            |                 |                             |           |                                     |
|            |               | #/"Amortization               | (year)" |                          |            |                 |                             |           | h 🕐                                 |
|            | t             | ∧<br>≂ Group                  | : ≂ Pa  | ttern ↑                  | : ≂ Status | ⇒ Architectures | ≂ Rule                      | Ref 10M/1 | 10y / Ref 20M/7y /                  |
|            | 0             | + Croup                       | Filter  |                          |            |                 |                             |           |                                     |
|            | +             |                               | - CA    | PEX                      | •          | • Ref. (        | Amortization (year)         | 1         | 0.35                                |
|            | 0             |                               | * OP    | ΈX                       | •          | ▼ Ref. ©        | Motor. Operational Cost (k€ | ) 12      | 12                                  |
|            |               |                               | ✓ Tota  | al Cost of Ownership (€) | •          |                 | CAPEX + OPEX                | 13        | 12.35                               |
|            |               | x                             |         |                          |            |                 |                             |           | ,                                   |
|            |               |                               |         |                          |            |                 |                             |           |                                     |
|            |               |                               |         |                          |            |                 |                             |           |                                     |
|            |               |                               |         |                          |            |                 |                             |           |                                     |
|            |               |                               |         |                          |            |                 |                             |           |                                     |
|            |               |                               |         |                          |            |                 |                             |           |                                     |
|            |               |                               |         |                          |            |                 |                             |           |                                     |
|            |               |                               |         |                          |            |                 |                             |           |                                     |
|            |               |                               |         |                          |            |                 |                             |           |                                     |
|            |               |                               |         |                          |            |                 |                             |           |                                     |
|            |               |                               |         |                          |            |                 |                             |           |                                     |
|            |               |                               |         |                          |            |                 |                             |           |                                     |
|            |               |                               |         |                          |            |                 |                             |           |                                     |
|            |               |                               |         |                          |            |                 |                             |           |                                     |
|            |               |                               |         |                          |            |                 |                             |           |                                     |
| ы          |               |                               |         |                          |            |                 |                             |           |                                     |
|            |               |                               |         |                          |            |                 |                             |           |                                     |
|            |               |                               |         |                          |            |                 |                             |           |                                     |
| ·          |               |                               |         |                          |            |                 |                             |           |                                     |
| 0.7        | Tanar ici nas | <i>u</i> r rechercher         | H 🖬 🖪 🧿 |                          |            |                 |                             | f         | Pluie cessera                       |
| л <i>С</i> |               |                               | H 🗖 🔽 🔮 |                          |            |                 |                             | •         | Prule cossera 🔿 🙂 🛣 49 30/10/2022 📲 |

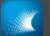

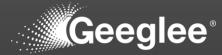

| _          |              |                                   |       |                      |         |     |   |        |                              |                   |                  |
|------------|--------------|-----------------------------------|-------|----------------------|---------|-----|---|--------|------------------------------|-------------------|------------------|
| GEP        |              | × +<br>calhost:8000/1/EP/patterns |       |                      |         |     |   |        |                              | 8 0 A             | ✓ - σ × ★ 0 ▲ 3  |
|            |              | anost.ouuuy i/tP/patterns         |       |                      |         |     |   |        |                              | <b>4</b> 4 12     |                  |
| - <b>X</b> |              | DESIGN VARIABLES                  |       |                      |         |     |   |        |                              |                   |                  |
|            | 5            | i Patterns                        |       |                      |         |     |   |        |                              |                   | ~                |
| ₽ 📀        | $\sim$       |                                   |       |                      |         |     |   |        |                              |                   |                  |
|            | ÷            | Rule                              |       |                      |         |     |   |        |                              |                   |                  |
|            |              | 0                                 |       |                      |         |     |   |        |                              |                   | <i>i</i> 0       |
|            | ¢            | ∧<br>≂ Group                      |       | Pattern ↑            |         | :   |   |        | ≂ Rule                       | Ref 10M/10y 🧳     | Ref 20M/7y       |
|            | Θ            | ♦ Group                           |       |                      |         |     |   |        | ¥ Kule                       |                   |                  |
|            | +            |                                   | Ť     |                      |         | + • | * | Ref. 🕲 | Amortization (year)          | <br>1             | 0.35             |
|            | 0            |                                   | *     | OPEX                 |         | •   | * | Ref. 🔘 | Motor. Operational Cost (k€) | 12                | 12               |
|            |              |                                   |       | Total Cost of Owners | hip (€) | •   | ÷ | Ref. 🕲 | CAPEX + OPEX                 | 13                | 12.35            |
|            |              | -                                 |       |                      |         |     |   |        |                              |                   |                  |
|            |              |                                   |       |                      |         |     |   |        |                              |                   |                  |
|            |              |                                   |       |                      |         |     |   |        |                              |                   |                  |
|            |              |                                   |       |                      |         |     |   |        |                              |                   |                  |
|            |              |                                   |       |                      |         |     |   |        |                              |                   |                  |
|            |              |                                   |       |                      |         |     |   |        |                              |                   |                  |
|            |              |                                   |       |                      |         |     |   |        |                              |                   |                  |
|            |              |                                   |       |                      |         |     |   |        |                              |                   |                  |
|            |              |                                   |       |                      |         |     |   |        |                              |                   |                  |
|            |              |                                   |       |                      |         |     |   |        |                              |                   |                  |
|            |              |                                   |       |                      |         |     |   |        |                              |                   |                  |
|            |              |                                   |       |                      |         |     |   |        |                              |                   |                  |
|            |              |                                   |       |                      |         |     |   |        |                              |                   |                  |
|            |              |                                   |       |                      |         |     |   |        |                              |                   |                  |
|            |              |                                   |       |                      |         |     |   |        |                              |                   |                  |
| SOI        |              |                                   |       |                      |         |     |   |        |                              |                   |                  |
| ±          |              |                                   |       |                      |         |     |   |        |                              |                   |                  |
| :          |              |                                   |       |                      |         |     |   |        |                              |                   |                  |
|            |              |                                   |       |                      |         |     |   |        |                              |                   |                  |
| <u>م</u>   | Taper ici po | our rechercher                    | H 🔚 🗹 | 0                    |         |     |   |        |                              | 🔓 Pluie cessera 🗠 | · 뎓 및 4) 17:47 📑 |
|            |              |                                   |       |                      |         |     |   |        |                              |                   | 30/10/2022       |

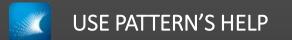

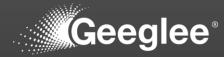

|    | × +<br>localhost:8000/1/EP/patterns |            |                           |                                                                                       |                            |                    | \$1 0 J         | ✓ - □ 4 ● ★ ■ 4           |
|----|-------------------------------------|------------|---------------------------|---------------------------------------------------------------------------------------|----------------------------|--------------------|-----------------|---------------------------|
|    | Company (1767) partients            |            |                           |                                                                                       |                            |                    | <b>u</b> ∥ ~, ⊡ |                           |
|    | DESIGN VARIABLES                    | PATTERNS C | CONSTANTS F               | YTHON GROUP                                                                           |                            |                    |                 |                           |
| ĥ  | Patterns                            |            |                           |                                                                                       |                            |                    |                 |                           |
| ~  |                                     |            |                           |                                                                                       |                            |                    |                 |                           |
| ىك | Rule                                |            |                           | Seeglee formula syntax for performance - Google Chrome                                | - 🗆 X                      | 1                  |                 | 0                         |
| t  | <b>.</b>                            |            |                           | () localhost.8000/help/                                                               | ଛି∄ ପ୍                     |                    |                 | <i>i</i> (2)              |
|    | ⇒ Group                             | : ⇒ Pat    | ittern 1                  | Geeglee formula syntax                                                                |                            |                    | Ref 10M/10y 🥜   | Ref 20M/                  |
| 0  |                                     | ✓ CA       | APEX                      | The formula will be interpreted server-side to compute the requirements of e<br>space | ach solution of the design |                    | 1               | 0.3                       |
| +  |                                     |            |                           | It must enforce strictly the following syntax.                                        |                            | ion (year)         |                 |                           |
|    |                                     | * OP       | PEX                       | Constants                                                                             | ~                          | rational Cost (k€) | 12              | 12                        |
| 8  |                                     |            | tal Cost of Ownership (€) | Arithmetic of numbers                                                                 | ~                          | EX                 | 13              | 12.3                      |
|    | 4                                   |            |                           | Generate strings                                                                      | ~                          |                    |                 |                           |
|    |                                     |            |                           | Function of numbers                                                                   | ~                          |                    |                 |                           |
|    |                                     |            |                           | Other Requirement                                                                     | ~                          |                    |                 |                           |
|    |                                     |            |                           | Local performance for a module                                                        | ~                          |                    |                 |                           |
|    |                                     |            |                           | Vector of local performance for all modules                                           | ~                          |                    |                 |                           |
|    |                                     |            |                           | Arithmetic of vectors                                                                 | ~                          |                    |                 |                           |
|    |                                     |            |                           | Function of vectors                                                                   | ~                          |                    |                 |                           |
|    |                                     |            |                           | Conditions                                                                            | ~                          |                    |                 |                           |
|    |                                     |            |                           | Pattern status                                                                        | ~                          |                    |                 |                           |
|    |                                     |            |                           | [Meth Processing Error]                                                               | ~                          |                    |                 |                           |
|    |                                     |            |                           |                                                                                       |                            | ]                  |                 |                           |
|    |                                     |            |                           |                                                                                       |                            |                    |                 |                           |
|    |                                     |            |                           |                                                                                       |                            |                    |                 |                           |
|    |                                     |            |                           |                                                                                       |                            |                    |                 |                           |
|    |                                     |            |                           |                                                                                       |                            |                    |                 |                           |
|    | i pour rechercher                   | H 🖬 🖬 🧿    |                           |                                                                                       |                            |                    |                 | ^ 댠 惊 대 17:47<br>30/10/20 |

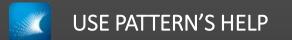

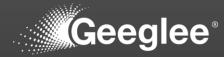

| GEP                      |              | × +                        |          |                           |                                          |                                                                            |                                    |          |                    |                 | - a >                   |
|--------------------------|--------------|----------------------------|----------|---------------------------|------------------------------------------|----------------------------------------------------------------------------|------------------------------------|----------|--------------------|-----------------|-------------------------|
| $\epsilon \rightarrow c$ | 3 (0 loc     | calhost:8000/1/EP/patterns |          |                           |                                          |                                                                            |                                    |          |                    | ଅଳ୍ପ ପ୍ର        | e 🖈 🔹 🕇 🖬 🚢 🗄           |
| <b>1</b>                 | Ð            | DESIGN VARIABLES           | PATTERNS | CONSTANTS                 | PYTHON GROUP                             |                                                                            |                                    |          |                    |                 |                         |
| •re                      | 5            | Patterns                   |          |                           |                                          |                                                                            |                                    |          |                    |                 | ~                       |
|                          | $\sim$       |                            |          |                           |                                          |                                                                            |                                    |          |                    |                 |                         |
|                          | ÷            | Rule                       |          |                           | Geeglee formula syntax for performance - | Google Chrome                                                              | - 0                                | ×        |                    |                 |                         |
|                          |              | <b>₽</b><br>∧              |          |                           | O localhost:8000/help/                   |                                                                            | 8 <u>.</u>                         | । Q<br>• |                    |                 | <i>i</i> <b>(</b>       |
|                          | t            |                            | : ≂ Pa   | ittern ↑                  | Function of numbers                      |                                                                            | Ŷ                                  | /        |                    | Ref 10M/10y     | Ref 20M/7y 🖌            |
|                          | 0            |                            |          | APEX                      | Other Requirement                        |                                                                            | Ŷ                                  | /        |                    | 1               | 0.35                    |
|                          | +            |                            |          |                           | Local performance for a mod              | ule                                                                        | ~                                  |          | ion (year)         |                 | 0.00                    |
|                          | 0            |                            | ✓ OF     | PEX                       | Vector of local performance f            | or all modules                                                             | ~                                  | ,        | rational Cost (k€) | 12              | 12                      |
|                          |              |                            | ← To     | tal Cost of Ownership (€) |                                          |                                                                            |                                    | _        | EX                 | 13              | 12.35                   |
|                          |              | 4                          |          |                           | Arithmetic of vectors                    |                                                                            | ^                                  | `        |                    |                 |                         |
|                          |              |                            |          |                           |                                          | al operations with vectors using +, -,<br>You may also combine numbers and |                                    |          |                    |                 |                         |
|                          |              |                            |          |                           | and )                                    | rou may also combine numbers and                                           | vectors using +, -, -, /, /, /', ( |          |                    |                 |                         |
|                          |              |                            |          |                           |                                          | Examples:                                                                  |                                    |          |                    |                 |                         |
|                          |              |                            |          |                           |                                          | sum(2*."localPerf"+3)                                                      |                                    |          |                    |                 |                         |
|                          |              |                            |          |                           |                                          | sum(."localPerf"^2)                                                        |                                    |          |                    |                 |                         |
|                          |              |                            |          |                           |                                          | sum(."localPerf"/."localPerf2")                                            |                                    |          |                    |                 |                         |
|                          |              |                            |          |                           |                                          | ,                                                                          |                                    |          |                    |                 |                         |
|                          |              |                            |          |                           | Function of vectors                      |                                                                            |                                    |          |                    |                 |                         |
|                          |              |                            |          |                           | Conditions                               |                                                                            |                                    | -1       |                    |                 |                         |
|                          |              |                            |          |                           |                                          |                                                                            | ~                                  | -1       |                    |                 |                         |
|                          |              |                            |          |                           | Pattern status                           |                                                                            | ~                                  | · •      | ]                  |                 |                         |
| SOI                      |              |                            |          |                           |                                          |                                                                            |                                    |          |                    |                 |                         |
| +                        |              |                            |          |                           |                                          |                                                                            |                                    |          |                    |                 |                         |
| :                        |              |                            |          |                           |                                          |                                                                            |                                    |          |                    |                 |                         |
|                          |              |                            |          |                           |                                          |                                                                            |                                    |          |                    |                 |                         |
| م 🔹                      | Taper ici pi | our rechercher             | H 🗖 🗹 🧿  |                           |                                          |                                                                            |                                    |          |                    | 🔓 Pluie cessera | ^ 현 및 네 <sup>1747</sup> |

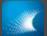

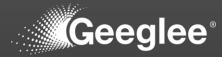

| € → C        | 0 localh       | × +<br>xost:8000/1/EP/patterns |                      |            |           |                                                                                                    | baj @, ⊎        | ✓ - σ 2 ☆ ◆ ★ □ ▲               |
|--------------|----------------|--------------------------------|----------------------|------------|-----------|----------------------------------------------------------------------------------------------------|-----------------|---------------------------------|
|              |                |                                |                      |            |           |                                                                                                    |                 |                                 |
| -            |                | DESIGN VARIABLES PATTERN       | NS CONSTANTS PYTHON  | GROUP      |           |                                                                                                    |                 |                                 |
| Te           | 5              | 1 Patterns                     |                      |            |           |                                                                                                    |                 | ~                               |
|              | ~              |                                |                      |            |           |                                                                                                    |                 |                                 |
| •            | ÷              | Rule                           | Amendiana (un note   |            |           |                                                                                                    |                 | 0                               |
|              | ±.             | ✓ sum(."Investment (M€)")/"A   | Amortization (year)" |            |           |                                                                                                    |                 | i. 🕐                            |
|              | 0              | ⇒ Group                        | ;                    | : 👳 Status |           | ⇒ Rule                                                                                                    | Ref 10M/10y 🧪   | Ref 20M/7y 🧳                    |
|              |                |                                | - CAPEX              | •          | ▼ Re…f. ③ | $\frac{\sum([\text{Investment } (\mathbf{M} \boldsymbol{\epsilon})])}{\text{Amortization } (\text{year})}$ | 1               | 0.35                            |
|              | +              |                                | ✓ OPEX               | •          | ▼ Ref. ◎  | Motor. Operational Cost (k€)                                                                               | 12              | 12                              |
|              | 8              |                                |                      | •          | ▼ (Ref. ② | CAPEX + OPEX                                                                                               | 13              | 12.35                           |
| soi<br>•     |                |                                |                      |            |           |                                                                                                    |                 |                                 |
| <b>1</b> 8 1 | Taper ici pour | rechercher                     | I I I I I I          |            |           |                                                                                                    | 🖡 Pluie cessera | へ ē 転 di) 17:49 ■<br>30/10/2022 |
| 1 م          | Taper ici pour | rechercher                     |                      |            |           |                                                                                                    | 🖡 Pluie cessera | ^ @ 및 4 30/10/202               |

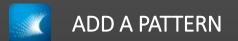

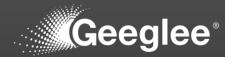

| ee<br>⇒ cr  | × +<br>localhost:8000/1/EP/patterns |                      |                             |   |      |                                                                                                    | 2             | v -<br>● ☆ ☆ ● ★ E             |
|-------------|-------------------------------------|----------------------|-----------------------------|---|------|----------------------------------------------------------------------------------------------------|---------------|--------------------------------|
|             | Comprovers, i.e., parterns          |                      |                             |   |      |                                                                                                    | -             |                                |
|             | DESIGN VARIABLES                    | PATTERNS             |                             |   |      |                                                                                                    |               |                                |
| ĥ           | Patterns                            |                      |                             |   |      |                                                                                                    |               |                                |
| ~           |                                     |                      |                             |   |      |                                                                                                    |               |                                |
| ±.          | Rule                                |                      |                             |   |      |                                                                                                    |               |                                |
| t           | sum(."Investme                      | ent (M€)")/"Amortiza | ation (year)"               |   |      |                                                                                                    |               | <i>i</i> . 🕜                   |
|             | ⇒ Group                             | 1                    | ≂ Pattern ↑                 | ; |      | ⇒ Rule                                                                                                    | Ref 10M/10y 🥜 | Ref 20M                        |
| 0           |                                     | *                    | Footprint (m2)              | • | • Re | © Not defined                                                                                                    | N.A.          | Ν                              |
| +           |                                     | *                    | CAPEX                       | • | • Re | $\bigcirc \qquad \frac{\sum([\text{Investment } (\mathbf{M} \boldsymbol{\epsilon})])}{\text{Amortization } (\text{year})}$ | 1             | 0.                             |
|             |                                     | *                    | OPEX                        | • | • Re | Motor. Operational Cost (k€)                                                                                               | 12            | -                              |
|             |                                     | *                    | Total Cost of Ownership (€) | • | • Re | O CAPEX + OPEX                                                                                                    | 13            | 12                             |
|             |                                     |                      |                             |   |      |                                                                                                    |               |                                |
| Ø Taner ici | i pour rechercher                   | H 🖬 🗹                |                             |   |      |                                                                                                    |               | 11<br>2556ra 스 ତ 및 4 1<br>3076 |

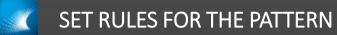

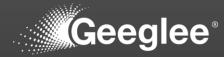

|   | ፪<br>∈⇒ C*    | ① local      | +<br>host:8000/1/EP/patterns |                      |                             |            |           |                                                                                                    |     | ലം                | ✓ - σ ×                         |
|---|---------------|--------------|------------------------------|----------------------|-----------------------------|------------|-----------|----------------------------------------------------------------------------------------------------|-----|-------------------|---------------------------------|
|   |               |              |                              |                      |                             |            |           |                                                                                                    |     |                   |                                 |
|   |               |              | DESIGN VARIABLES             | PATTERNS             | CONSTANTS PYTHON            | GROUP      |           |                                                                                                    |     |                   |                                 |
|   | • <b>t</b> e  | 5            | Patterns                     |                      |                             |            |           |                                                                                                    |     |                   | ~                               |
|   |               | $\sim$       |                              |                      |                             |            |           |                                                                                                    |     |                   |                                 |
|   | -             | ÷            | Rule                         |                      |                             |            |           |                                                                                                    |     |                   |                                 |
|   |               |              | "Chassis"."Fool              | tprint (square meter | "                           |            |           |                                                                                                    |     |                   | 1. <b>(</b>                     |
|   |               | t            | ⇒ Group                      | 1                    | ≂ Pattern ↑                 | ; 👳 Status |           | ⇒ Rule                                                                                                    | Ref | 10M/10y 🖌         | Ref 20M/7y 🏒                    |
|   |               | 0            |                              |                      | Footprint (m2)              | •          | ▼ (Ref. ③ | Chassis. Footprint (square meter)                                                                               |     | N.A.              | N.A.                            |
|   |               | +            |                              | •                    | CAPEX                       | •          | • Ref. ©  | $\frac{\sum([\mathbf{Investment} \ (\mathbf{M}\boldsymbol{\epsilon})])}{\mathbf{Amortization} \ (\text{year})}$ |     | 1                 | 0.35                            |
|   |               | 8            |                              | <b>.</b>             | OPEX                        | •          | • Ref. 🕲  | Motor. Operational Cost (k $\in$ )                                                                              |     | 12                | 12                              |
|   |               |              |                              | *                    | Total Cost of Ownership (€) | •          | • Ref. ©  | CAPEX + OPEX                                                                                                    |     | 13                | 12.35                           |
|   | soi<br>•      |              |                              |                      |                             |            |           |                                                                                                    |     |                   |                                 |
| 1 | <b>Г</b> Р т. | aper ici pou | r rechercher                 | ਸ਼ ᇘ 🗹               | <b>0</b>                    |            |           |                                                                                                    |     | 🔓 Pluie cessera 🗸 | へ 뎯 및 4+  17:49<br>30/10/2022 🕄 |

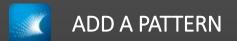

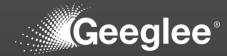

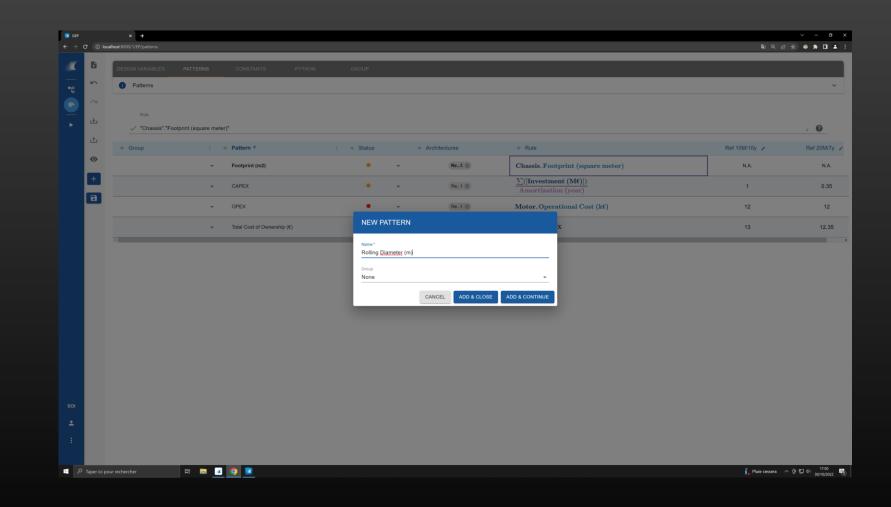

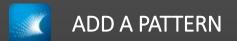

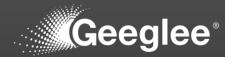

|                                                                                 |              | × +<br>sst:8000/1/EP/patterns |                   |                             |                       | _ |          |                                        |               | ~ - <b>a</b>                 |
|---------------------------------------------------------------------------------|--------------|-------------------------------|-------------------|-----------------------------|-----------------------|---|----------|----------------------------------------|---------------|------------------------------|
| ()<br>()<br>()<br>()<br>()<br>()<br>()<br>()<br>()<br>()<br>()<br>()<br>()<br>( |              |                               |                   |                             |                       |   |          |                                        |               |                              |
| •                                                                               |              |                               |                   |                             |                       |   |          |                                        | ¥1 4. E       | 🖈 🗢 🗯 🖬 🔺                    |
|                                                                                 |              |                               | PATTERNS          | CONSTANTS PYTHON            | GROUP                 |   |          |                                        |               |                              |
| _                                                                               |              | <ol> <li>Patterns</li> </ol>  |                   |                             |                       |   |          |                                        |               | ~                            |
|                                                                                 | ы            |                               |                   |                             |                       |   |          |                                        |               |                              |
| ▶ .                                                                             | ŧ.           | Rule                          | nal Diameter (m)" |                             |                       |   |          |                                        |               | <i>"</i> <b>()</b>           |
| ±                                                                               | t.           |                               |                   | - Dettern A                 |                       |   |          | ≂ Rule                                 | D-140M/00-    |                              |
| G                                                                               | •            |                               |                   | Pattern ↑                   | ; <del>⊽</del> Status |   |          | $\forall$ Rule<br>∑([Investment (M€)]) | Ref 10M/10y 🖌 | Ref 20M/7y                   |
| +                                                                               |              |                               | Ť                 | CAPEX                       | •                     | * | Ref. ③   | Amortization (year)                    | 0.5           | 0.25                         |
| _                                                                               |              | modifications                 | *                 | Footprint (m2)              | •                     | * | Ref. 🕲   | Chassis. Footprint (square meter)      | 10            | 10                           |
|                                                                                 |              |                               | -                 | OPEX                        | •                     | * | Ref. (2) | Motor. Operational Cost (k€)           | 0             | 9                            |
|                                                                                 |              |                               | *                 | Rolling Diameter (m)        | •                     | * | Ref. (2) | Spool. Internal Diameter (m)           | 9             | 0                            |
|                                                                                 |              |                               | Ŧ                 | Total Cost of Ownership (€) | •                     | * | Ref. (2) | CAPEX + OPEX                           | 0             | 0                            |
|                                                                                 |              |                               |                   |                             |                       |   |          |                                        |               |                              |
| SOI<br>Modifi                                                                   | fications sa | wed X                         |                   |                             |                       |   |          |                                        |               | · 준 1교 44 1750<br>30010/2022 |

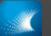

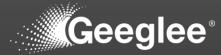

| CEP           | • 0 lor      | × + alhost:8000/1/EP/patterns |                    |                             |            |   |          |                                                                                                    | \$0 0 u         | × = σ ×                     |
|---------------|--------------|-------------------------------|--------------------|-----------------------------|------------|---|----------|----------------------------------------------------------------------------------------------------|-----------------|-----------------------------|
|               |              | and a cover of the particular |                    |                             |            |   |          |                                                                                                    | <b>1</b> 0 - 10 |                             |
|               |              | DESIGN VARIABLES              | PATTERNS           | CONSTANTS PYTHON            | I GROUP    |   |          |                                                                                                    |                 |                             |
|               |              | Patterns                      |                    |                             |            |   |          |                                                                                                    |                 | ~                           |
|               | $\sim$       |                               |                    |                             |            |   |          |                                                                                                    |                 |                             |
|               | ÷            | Rule                          |                    |                             |            |   |          |                                                                                                    |                 |                             |
|               | t            | "Spool"."Inter                | rnal Diameter (m)" |                             |            |   |          |                                                                                                    |                 | i. 🕐                        |
|               |              | <b>⊤</b> Group                |                    | Pattern ↑                   | : 👳 Status |   |          | ⇒ Rule                                                                                                    | Ref 10M/10y /   | Ref 20M/7y 🖌                |
|               | •            |                               | •                  | CAPEX                       | •          | • | Ref. ©   | $\frac{\sum([\mathbf{Investment}\ (\mathbf{M}\boldsymbol{\epsilon})])}{\text{Amortization}\ (\text{year})}$ | 0.5 [6.07       | 0.25                        |
|               | +            |                               | *                  | Footprint (m2)              | •          | * | Ref. 🕲   | Chassis. Footprint (square meter)                                                                           | 10              | 10                          |
|               |              | Save modifications            | ÷                  | OPEX                        | •          | • | Ref. ③   | Motor. Operational Cost $(kf)$                                                                              | 0               | 9                           |
|               |              |                               | •                  | Rolling Diameter (m)        | •          | • | Ref. (3) | Spool. Internal Diameter (m)                                                                                | 9               | 9                           |
|               |              |                               | •                  | Total Cost of Ownership (€) | •          | • | Ref. 🔘   | <b>CAPEX</b> + <b>OPEX</b>                                                                                  | 0               | 0                           |
| 501<br>•<br>: |              |                               |                    |                             |            |   |          |                                                                                                    |                 |                             |
| ۹ 🗈           | Taper ici po | our rechercher                | # 🗖 🗹              | <b>9</b>                    |            |   |          |                                                                                                    | 🖡 Pluie cessera | ^ @ 17:50 🔂 40 30/10/2022 🛐 |

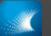

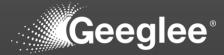

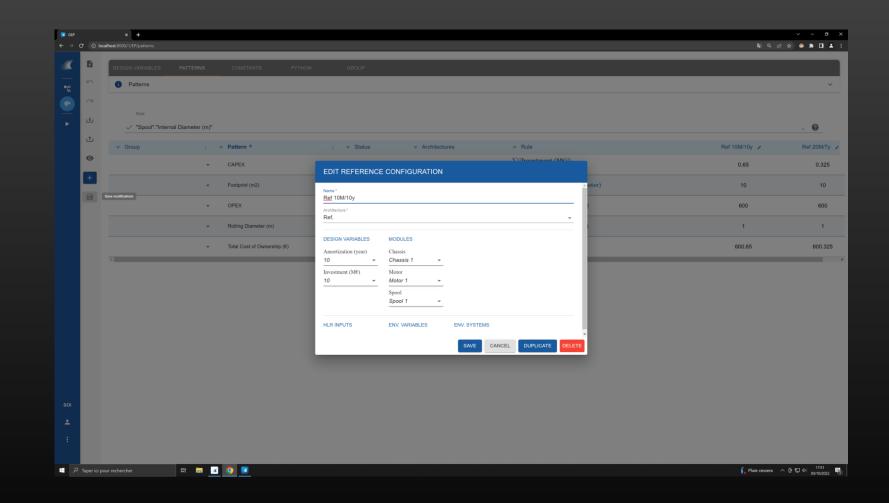

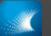

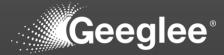

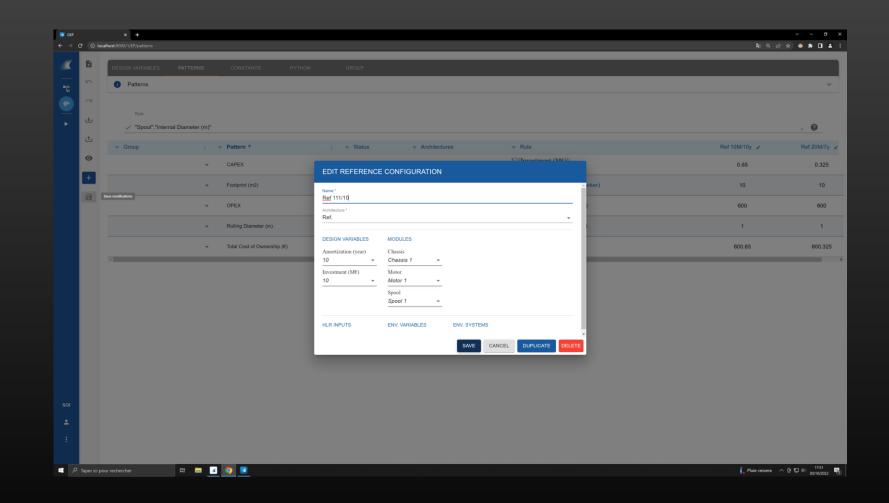

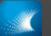

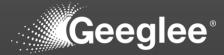

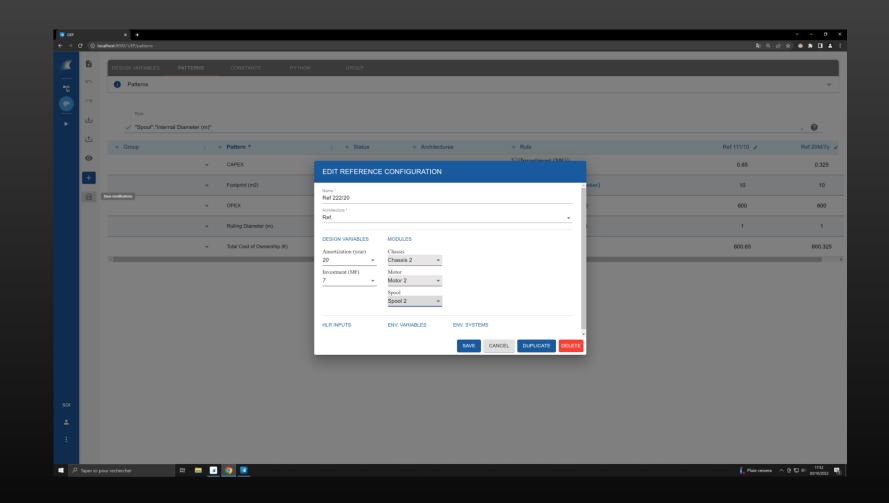

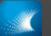

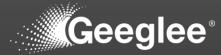

| GEP        |              | × +<br>calhost:8000/1/EP/patterns |                     |                             |            |   |          |                                                                                                    | <b>5</b> 0 .4     | ✓ − σ ×        |
|------------|--------------|-----------------------------------|---------------------|-----------------------------|------------|---|----------|----------------------------------------------------------------------------------------------------|-------------------|----------------|
| ę 9 C      |              | amost.couu/ 1/c//patterns         |                     |                             |            |   |          |                                                                                                    | <b>4</b> 0 7 11   |                |
| - <b>X</b> | Ð            | DESIGN VARIABLES                  | PATTERNS            |                             |            |   |          |                                                                                                    |                   |                |
| •L8        |              | Patterns                          |                     |                             |            |   |          |                                                                                                    |                   | ~              |
|            | $\sim$       |                                   |                     |                             |            |   |          |                                                                                                    |                   |                |
|            | ↓            | Rule                              | ernal Diameter (m)" |                             |            |   |          |                                                                                                    |                   | 0              |
|            | t            | Spool"."Inte                      | ernal Diameter (m)" |                             |            |   |          |                                                                                                    |                   | i. 🕐           |
|            |              |                                   |                     | Pattern ↑                   | ; 👳 Status |   |          | ⇒ Rule                                                                                                | Ref 111/10 🖌      | Ref 222/20 🕜   |
|            | 0            |                                   | Ť                   | CAPEX                       | •          | Ŧ | Ref. 🕲   | $\frac{\sum([\mathbf{Investment} \ (\mathbf{M} \boldsymbol{\epsilon})])}{\text{Amortization (year)}}$ | 0.65              | 0.25           |
|            | +            |                                   | *                   | Footprint (m2)              | •          | * | Ref. (2) | Chassis. Footprint (square meter)                                                                     | 10                | 20             |
|            |              | Save modifications                | •                   | OPEX                        | •          | - | Ref. ③   | Motor. Operational Cost $(k \epsilon)$                                                                | 600               | 350            |
|            |              |                                   | *                   | Rolling Diameter (m)        | •          | * | Ref. 🕲   | Spool. Internal Diameter (m)                                                                          | 1                 | 1              |
|            |              |                                   | ~                   | Total Cost of Ownership (€) | •          | - | Ref. (3) | CAPEX + OPEX                                                                                          | 600.65            | 350.25         |
|            |              | -                                 |                     |                             |            |   |          |                                                                                                    |                   | Þ              |
|            |              |                                   |                     |                             |            |   |          |                                                                                                    |                   |                |
|            |              |                                   |                     |                             |            |   |          |                                                                                                    |                   |                |
|            |              |                                   |                     |                             |            |   |          |                                                                                                    |                   |                |
|            |              |                                   |                     |                             |            |   |          |                                                                                                    |                   |                |
|            |              |                                   |                     |                             |            |   |          |                                                                                                    |                   |                |
|            |              |                                   |                     |                             |            |   |          |                                                                                                    |                   |                |
|            |              |                                   |                     |                             |            |   |          |                                                                                                    |                   |                |
|            |              |                                   |                     |                             |            |   |          |                                                                                                    |                   |                |
|            |              |                                   |                     |                             |            |   |          |                                                                                                    |                   |                |
| SOI        |              |                                   |                     |                             |            |   |          |                                                                                                    |                   |                |
| ±          |              |                                   |                     |                             |            |   |          |                                                                                                    |                   |                |
|            |              |                                   |                     |                             |            |   |          |                                                                                                    |                   |                |
| ⊘ M        | odification  | is saved X                        |                     |                             |            |   |          |                                                                                                    |                   |                |
| م 🖿        | Taper ici po | our rechercher                    | -                   | 0                           |            |   |          |                                                                                                    | 🔓 Pluie cessera 🔿 | @ ∰ 40 17.52 🖏 |
|            |              |                                   |                     |                             |            |   |          |                                                                                                    |                   | 30/10/2022     |

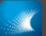

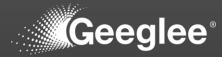

| <b>a</b> a    |   | × +<br>localhost:8000/1/EP/patterns |                     |                              |            | _ |           |                                                                                                 | \$1 Q               | ✓ - σ ×                     |
|---------------|---|-------------------------------------|---------------------|------------------------------|------------|---|-----------|-------------------------------------------------------------------------------------------------|---------------------|-----------------------------|
|               |   | iocainoscoulul i/ch/patierns        |                     |                              |            |   |           |                                                                                                 | अस्ति २८ सः 1       |                             |
|               |   | DESIGN VARIABLES                    | PATTERNS            |                              |            |   |           |                                                                                                 |                     |                             |
| -te           | ĥ | Patterns                            |                     |                              |            |   |           |                                                                                                 |                     | ~                           |
| ( -           |   |                                     |                     |                              |            |   |           |                                                                                                 |                     |                             |
|               |   | Rule                                |                     |                              |            |   |           |                                                                                                 |                     |                             |
|               | t |                                     | ernal Diameter (m)" |                              |            |   |           |                                                                                                 |                     | i. 🕐                        |
|               |   | ⇒ Group                             |                     | Pattern ↑                    | ; 👳 Status |   |           | ⇒ Rule                                                                                          | Ref 111/10 🖌        | Ref 222/20 🖌                |
|               | • |                                     | *                   | CAPEX (M€)                   | •          | * | Ref. (3)  | $\frac{\sum([\mathbf{Investment}\ (\mathbf{M}\boldsymbol{\ell})])}{\text{Amortization (year)}}$ | 0.65                | 0.25                        |
|               | + |                                     | *                   | Footprint (m2)               | •          | * | Ref. 🔘    | Chassis. Footprint (square meter)                                                               | 10                  | 20                          |
|               | 8 | Save modifications                  | •                   | OPEX (M€)                    | •          | Ŧ | Ref. Ø    | Motor. Operational Cost (k€)                                                                    | 600                 | 350                         |
|               |   |                                     | *                   | Rolling Diameter (m)         | •          | - | (Ref. 🕲   | Spool. Internal Diameter (m)                                                                    | 1                   | 1                           |
|               |   |                                     | * [                 | Total Cost of Ownership (M€) | + •        | • | (Ref. (2) | CAPEX + OPEX                                                                                    | 600.65              | 350.25                      |
| 501<br>•<br>: |   |                                     |                     |                              |            |   |           |                                                                                                 |                     |                             |
| •             |   |                                     | H 🗖 🧹               | <b>9</b>                     |            |   |           |                                                                                                 | 🖡 Pluie cessera 🛛 🔨 | ê 🖫 네 17:52<br>30/10/2022 🕤 |

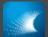

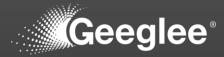

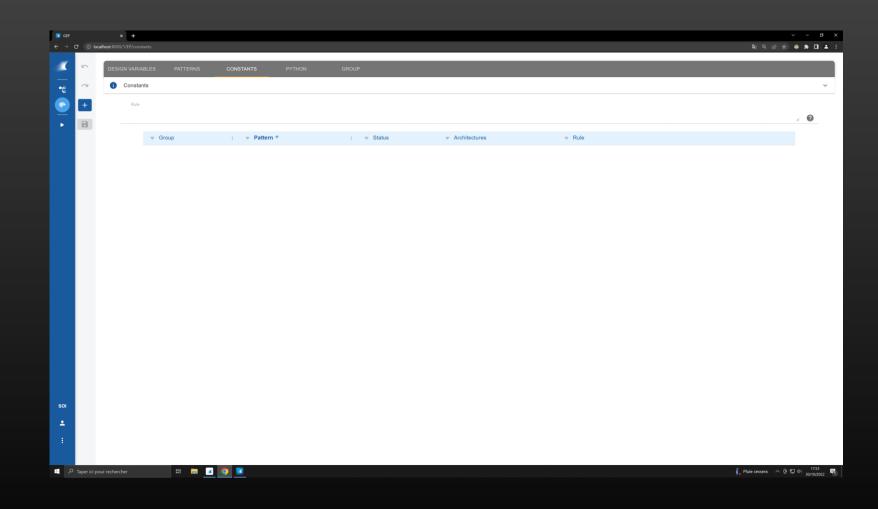

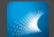

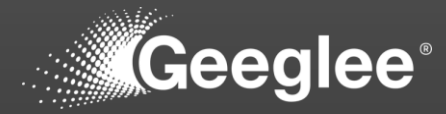

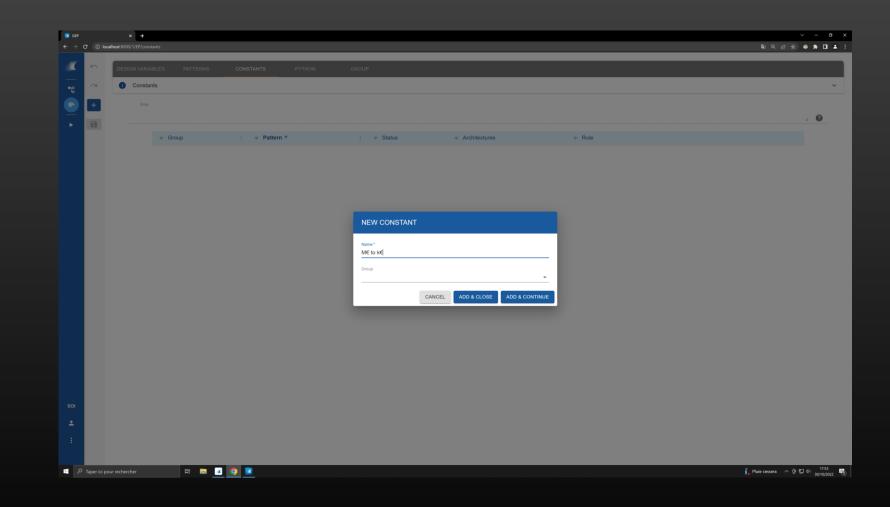

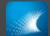

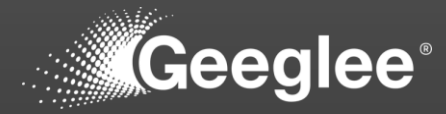

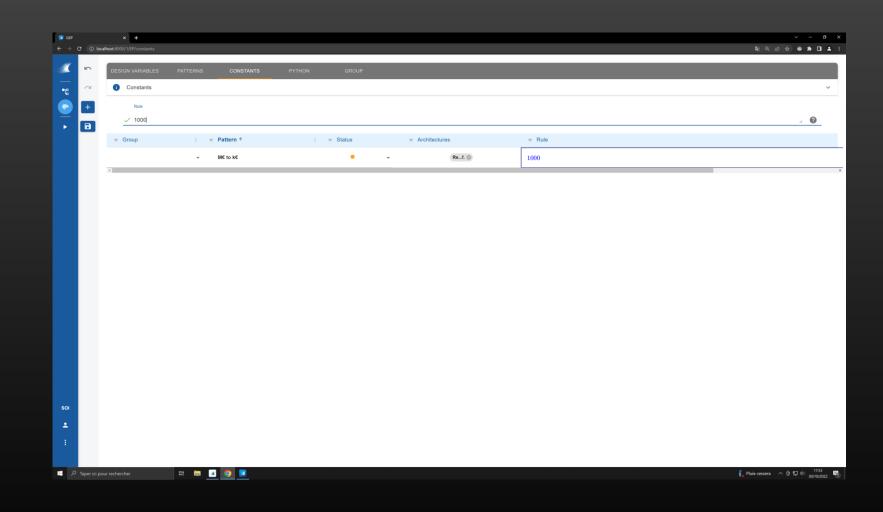

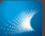

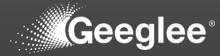

| GEP        |              | × + calhost:8000/1/EP/patterns |       |                         |      |            |   |          |                                                                                                    | <b>%</b> 0 4      | ✓ - σ × ★ 0 ▲ ÷  |
|------------|--------------|--------------------------------|-------|-------------------------|------|------------|---|----------|----------------------------------------------------------------------------------------------------|-------------------|------------------|
|            |              | anioscoulo //c/patients        |       |                         |      |            |   |          |                                                                                                    | ad of 12          |                  |
| - <b>1</b> |              | DESIGN VARIABLES               |       |                         |      |            |   |          |                                                                                                    |                   |                  |
|            | 5            | Patterns                       |       |                         |      |            |   |          |                                                                                                    |                   | ~                |
|            | $\sim$       |                                |       |                         |      |            |   |          |                                                                                                    |                   |                  |
| -          | ÷            | Rule                           |       |                         |      |            |   |          |                                                                                                    |                   |                  |
|            |              |                                |       |                         |      |            |   |          |                                                                                                    |                   | 1. <b>Q</b>      |
|            | t            | ⇒ Group                        |       | Pattern ↑               |      | ; 👳 Status |   |          | ⇒ Rule                                                                                                    | Ref 111/10 🖌      | Ref 222/20 🧳     |
|            | 0            |                                | Ŧ     | CAPEX (M€)              |      | •          | * | Ref. ③   | $\frac{\sum([\mathbf{Investment}\ (\mathbf{M}\boldsymbol{\epsilon})])}{\text{Amortization}\ (\text{year})}$  | 0.65              | 0.25             |
|            | +            |                                | ÷     | Footprint (m2)          |      | •          | * | Ref. (3) | Chassis. Footprint (square meter)                                                                            | 10                | 20               |
|            |              |                                | *     | OPEX (M€)               |      | •          | * | Ref. 🕲   | Motor. Operational Cost (k€)                                                                                 | 600               | 350              |
|            |              |                                | *     | Rolling Diameter (m)    |      | •          | • | Ref. (2) | Spool. Internal Diameter (m)                                                                                 | 1                 | 1                |
|            |              |                                | -     | Total Cost of Ownership | (M€) | •          | - | Ref. 🔘   | $\mathbf{CAPEX}\;(\mathbf{M}\boldsymbol{\varepsilon}) + \mathbf{OPEX}\;(\mathbf{M}\boldsymbol{\varepsilon})$ | 600.65            | 350.25           |
|            |              | τ.                             |       |                         |      |            |   |          |                                                                                                    |                   | ,                |
|            |              |                                |       |                         |      |            |   |          |                                                                                                    |                   |                  |
|            |              |                                |       |                         |      |            |   |          |                                                                                                    |                   |                  |
|            |              |                                |       |                         |      |            |   |          |                                                                                                    |                   |                  |
|            |              |                                |       |                         |      |            |   |          |                                                                                                    |                   |                  |
|            |              |                                |       |                         |      |            |   |          |                                                                                                    |                   |                  |
|            |              |                                |       |                         |      |            |   |          |                                                                                                    |                   |                  |
|            |              |                                |       |                         |      |            |   |          |                                                                                                    |                   |                  |
|            |              |                                |       |                         |      |            |   |          |                                                                                                    |                   |                  |
| SOI        |              |                                |       |                         |      |            |   |          |                                                                                                    |                   |                  |
| ±          |              |                                |       |                         |      |            |   |          |                                                                                                    |                   |                  |
|            |              |                                |       |                         |      |            |   |          |                                                                                                    |                   |                  |
| Ø M        | lodification | s saved X                      |       |                         |      |            |   |          |                                                                                                    |                   |                  |
| <b>م</b> ا | Taper ici po | our rechercher                 | H 🥽 🗹 | <b>0</b>                |      |            |   |          |                                                                                                    | j_ Pluie cessera  | へ 遼 転 40 17:53 🖷 |
|            |              |                                | H 🗖 🧾 |                         |      |            |   |          |                                                                                                    | 📭 Pluie cessera 🕠 | τų μ             |

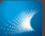

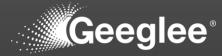

| € → C    | C ① loca      | x +<br>alhost:8000/1/EP/patterns |                                                  |             |                 |                                                                                                    | තු ල ල              | ✓ - σ × ★ ● ★ ■ ▲ ÷           |
|----------|---------------|----------------------------------|--------------------------------------------------|-------------|-----------------|----------------------------------------------------------------------------------------------------|---------------------|-------------------------------|
|          |               |                                  |                                                  |             |                 |                                                                                                    |                     |                               |
|          |               | DESIGN VARIABLES PATTERNS        | CONSTANTS P                                      | YTHON GROUP |                 |                                                                                                    |                     |                               |
| -6       | 2             | Patterns                         |                                                  |             |                 |                                                                                                    |                     | ~                             |
|          | $\sim$        |                                  |                                                  |             |                 |                                                                                                    |                     |                               |
|          | ÷             | Rule                             |                                                  |             |                 |                                                                                                    |                     |                               |
|          | t             | ● Q "Motor"."Operational Cos     | st (k€)***M€                                     |             |                 |                                                                                                    |                     | » ( <b>?</b> )                |
|          |               | ≂ Group                          | CAPEX (M€)                                       | : ≂ Status  | ⇒ Architectures | ≂ Rule                                                                                                    | Ref 111/10 🖌        | Ref 222/20 🖌                  |
|          | 0             |                                  | M€ to k€                                         |             | • Ref. ©        | $\sum([$ <b>Investment</b> ( <b>M</b> $\in$ ) $])$                                                           | 0.65                | 0.25                          |
|          | +             |                                  | OPEX (M€)                                        |             |                 | Amortization (year)                                                                                          |                     |                               |
|          |               |                                  | <ul> <li>Total Cost of Ownership (M€)</li> </ul> | •           | • Ref. ③        | Chassis. Footprint (square meter)                                                                            | 10                  | 20                            |
|          |               |                                  | Investment (M€)                                  | •           | • Ref. ©        | Motor. Operational Cost (k $\in$ )                                                                           | 600                 | 350                           |
|          |               |                                  | <ul> <li>Rolling Diameter (m)</li> </ul>         | •           | • Ref. ©        | Spool. Internal Diameter (m)                                                                                 | 1                   | 1                             |
|          |               |                                  | T                                                |             | T Be f 🔿        |                                                                                                    | 200.05              | 050.05                        |
|          |               |                                  | <ul> <li>Total Cost of Ownership (M€)</li> </ul> | •           | ▼ (Ref. ©       | $\mathbf{CAPEX}\;(\mathbf{M}\boldsymbol{\varepsilon}) + \mathbf{OPEX}\;(\mathbf{M}\boldsymbol{\varepsilon})$ | 600.65              | 350.25                        |
|          |               |                                  |                                                  |             |                 |                                                                                                    |                     |                               |
|          |               |                                  |                                                  |             |                 |                                                                                                    |                     |                               |
|          |               |                                  |                                                  |             |                 |                                                                                                    |                     |                               |
|          |               |                                  |                                                  |             |                 |                                                                                                    |                     |                               |
|          |               |                                  |                                                  |             |                 |                                                                                                    |                     |                               |
|          |               |                                  |                                                  |             |                 |                                                                                                    |                     |                               |
|          |               |                                  |                                                  |             |                 |                                                                                                    |                     |                               |
|          |               |                                  |                                                  |             |                 |                                                                                                    |                     |                               |
| SOI      |               |                                  |                                                  |             |                 |                                                                                                    |                     |                               |
|          |               |                                  |                                                  |             |                 |                                                                                                    |                     |                               |
| ±        |               |                                  |                                                  |             |                 |                                                                                                    |                     |                               |
| :        |               |                                  |                                                  |             |                 |                                                                                                    |                     |                               |
|          |               |                                  |                                                  |             |                 |                                                                                                    |                     |                               |
| د<br>م 1 | Taper ici pou | ur rechercher 🛛 🛱 📻              | I 🧿 I                                            |             |                 |                                                                                                    | 🖡 Pluie cessera 🛛 🦯 | · @ 🖫 아 17:53<br>30/10/2022 🕤 |
|          |               |                                  |                                                  |             |                 |                                                                                                    |                     | 30/10/2022                    |

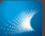

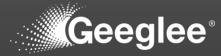

| ۲<br>۲ | Ð           | x + nost:8000/1/EP/patterns DESIGN VARIABLES |                      |                              |            |   |          |                                                                                                    | ଅନୁ ପ୍       | □ - ∨<br>■ <b>□ ★ ◎ ☆</b> ₪ |
|--------|-------------|----------------------------------------------|----------------------|------------------------------|------------|---|----------|----------------------------------------------------------------------------------------------------|--------------|-----------------------------|
| (<br>  | Ð           |                                              |                      |                              |            |   |          |                                                                                                    |              |                             |
| -      |             | DESIGN VARIABLES                             |                      |                              |            |   |          |                                                                                                    |              |                             |
| 3      |             |                                              | PATTERNS             |                              |            |   |          |                                                                                                    |              |                             |
|        |             | Patterns                                     |                      |                              |            |   |          |                                                                                                    |              | `                           |
|        | $\sim$      |                                              |                      |                              |            |   |          |                                                                                                    |              |                             |
|        | <u>ب</u>    | Rule                                         |                      |                              |            |   |          |                                                                                                    |              |                             |
|        |             | ✓ "Motor"."Opera                             | tional Cost (k€)"/"N | //€ to k€"                   |            |   |          |                                                                                                    |              | i 🕜                         |
|        | t           | <b>⊤</b> Group                               |                      | Pattern ↑                    | : 👳 Status |   |          | ⇒ Rule                                                                                                    | Ref 111/10 🖌 | Ref 222/20                  |
|        | 0           |                                              | Ŧ                    | CAPEX (M€)                   | •          | • | Ref. 🔘   | $\frac{\sum([\mathbf{Investment} \ (\mathbf{M} \boldsymbol{\epsilon})])}{\text{Amortization (year)}}$      | 0.65         | 0.25                        |
|        | +           |                                              | *                    | Footprint (m2)               | •          | * | Ref. (2) | Chassis. Footprint (square meter)                                                                          | 10           | 20                          |
| ľ      |             |                                              | -                    | OPEX (M€)                    | •          | - | Ref. ©   | Motor. Operational Cost (k€)           M€ to k€                                                            | 0.6          | 0.35                        |
|        |             |                                              | *                    | Rolling Diameter (m)         | •          | • | Ref. (3) | Spool. Internal Diameter (m)                                                                               | 1            | 1                           |
|        |             |                                              | *                    | Total Cost of Ownership (M€) | •          | * | Ref. (2) | $\mathbf{CAPEX}\;(\mathbf{M}\boldsymbol{\varepsilon})+\mathbf{OPEX}\;(\mathbf{M}\boldsymbol{\varepsilon})$ | 1.25         | 0.6                         |
|        |             |                                              |                      |                              |            |   |          |                                                                                                    |              |                             |
|        |             |                                              |                      |                              |            |   |          |                                                                                                    |              |                             |
| A Mo   | difications | saved X                                      |                      |                              |            |   |          |                                                                                                    |              |                             |
|        |             |                                              |                      |                              |            |   |          |                                                                                                    |              |                             |

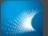

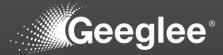

| MODEL CHECKING PROJECT MATURITY REPORT GENERATION DESIGN SPACE GENERATION                                                                                                    |  |
|----------------------------------------------------------------------------------------------------|--|
| Model checking                                                                                                    |  |
| •                                                                                                    |  |
| A Warnings                                                                                                    |  |
| internal incompatibility error attact                                                                                                    |  |
| Missing values and and a second second secon |  |
| No architecture in this SOI     orecan                                                                                                    |  |
| No environment module alternatives     entical                                                                                                    |  |
| No module alternatives for architecture ended                                                                                                    |  |
| Patterns: Circular Loop union                                                                                                    |  |
| HLR Requirement constraints: not used in patterns                                                                                                    |  |
| HLR outputs: missing target                                                                                                    |  |
| Missing modules for architecture                                                                                                    |  |
| 1 No HLR outputs to the second second |  |
| 1 There is no GEI file set up                                                                                                    |  |
| Unknown elements in patterns from                                                                                                    |  |
| Patterns: Invalid formula moderate                                                                                                    |  |
| Characteristics: not linked to a module                                                                                                    |  |
| Characteristics: not used in patterns two                                                                                                    |  |
| 1 HLR inputs - Design variables - Environment variables: not used tow                                                                                                    |  |
| Reference configurations: values out of range to                                                                                                    |  |
|                                                                                                    |  |
|                                                                                                    |  |

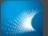

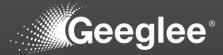

| x +     C © localhott8000/1/design-space/model-checking                   | - マ<br>- マ<br>単の企会 ● ★ 日 |
|---------------------------------------------------------------------------|--------------------------|
| MODEL CHECKING PROJECT MATURITY REPORT GENERATION DESIGN SPACE GENERATION |                          |
| Model checking                                                            |                          |
|                                                                           |                          |
| A Warnings                                                                |                          |
| Internal Incompatibility error area                                       |                          |
| Missing values encod                                                      |                          |
| No architecture in this SOI ontca                                         |                          |
| No environment module alternatives associ                                 |                          |
| No module alternatives for architecture contrast                          |                          |
| Patterns: Circular Loop onical                                            |                          |
| HLR Requirement constraints: not used in patterns bigh                    |                          |
| HLR outputs: missing target bigh                                          |                          |
| Missing modules for architecture 1907                                     |                          |
| 1 No HLR outputs                                                          |                          |
| 1 There is no GEI file set up Non                                         |                          |
| Unknown elements in patterns                                              |                          |
| Patterns: Invalid formula moderate                                        |                          |
| Characteristics: not linked to a module                                   |                          |
| Characteristics: not used in patterns                                     |                          |
|                                                                           |                          |
| 1 HLR inputs - Design variables - Environment variables: not used low     |                          |
| 'Investment (M€)' is not used. Type : design_variable                     |                          |
|                                                                           |                          |
| Reference configurations: values out of range                             |                          |

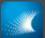

## RUN A NEW SIMULATION

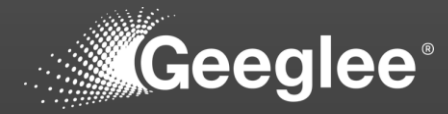

| <ol> <li>localho</li> </ol> |                           |                  |                                    |                           |                        |                                                    |                              |          |         |
|-----------------------------|---------------------------|------------------|------------------------------------|---------------------------|------------------------|----------------------------------------------------|------------------------------|----------|---------|
|                             | ost:8000/1/design-spaces/ | /generation      |                                    |                           |                        |                                                    |                              | ୟାର୍ଟ    | * 💩 🗯 🖬 |
| MODE                        | EL CHECKING PRO           | DJECT MATURITY R | REPORT GENERATION DESIGN SPACE GEN | NERATION                  |                        |                                                    |                              |          |         |
| 0                           | Design space gene         | ration           | N                                  |                           |                        |                                                    |                              |          |         |
|                             | GENERATE SETTING          |                  | Calculation time saturation:       | Memory c     satu     0.0 | o                      | Estimated calculation time:<br>less than 5 minutes | C Estimated solutions:<br>16 |          |         |
| Des                         | sign spaces               |                  |                                    |                           |                        |                                                    |                              |          |         |
|                             | Name                      | Identifier       | Description                        | Only light result         | Request date           | Start date                                         | End date                     | Status   | Files   |
|                             | First Run                 | 1                | TCO with design variables          | No                        | 30 October 2022, 16:04 | 30 October 2022, 16:05                             | 30 October 2022, 16:05       | Finished | 0       |
|                             |                           |                  |                                    |                           |                        |                                                    |                              |          |         |
|                             |                           |                  |                                    |                           |                        |                                                    |                              |          |         |
|                             |                           |                  |                                    |                           |                        |                                                    |                              |          |         |
|                             |                           |                  |                                    |                           |                        |                                                    |                              |          |         |
|                             |                           |                  |                                    |                           |                        |                                                    |                              |          |         |
|                             |                           |                  |                                    |                           |                        |                                                    |                              |          |         |
|                             |                           |                  |                                    |                           |                        |                                                    |                              |          |         |

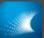

## RUN A NEW SIMULATION

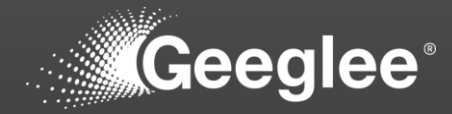

| × +                      | 5 68                |                                                                                                    |                                                                                                    |                                                    |                                                      |                     | v - 0                      |
|--------------------------|---------------------|----------------------------------------------------------------------------------------------------|----------------------------------------------------------------------------------------------------|----------------------------------------------------|------------------------------------------------------|---------------------|----------------------------|
| O localhost 8000/1/desig | n-spaces/generation |                                                                                                    |                                                                                                    |                                                    |                                                      | \$∥ Q, <u> </u> 2   | * * * • *                  |
| MODEL CHECKING           | PROJECT MATURITY    | REPORT GENERATION DESIGN SPACE GENE                                                                                                    | RATION                                                                                                    |                                                    |                                                      |                     |                            |
| Design space             | e generation        |                                                                                                    |                                                                                                    |                                                    |                                                      |                     | ~                          |
| GENERATE SE              | _                   | Catculation time<br>seturation:                                                                                                    | Memory consumption<br>saturation:     0.01%                                                                                                    | Catinated calculation time:<br>less than 5 minutes | <ul> <li>Estimated solutions.</li> <li>16</li> </ul> |                     |                            |
| Design space             | s                   |                                                                                                    |                                                                                                    |                                                    |                                                      |                     |                            |
| Name                     | Identifier          | Description                                                                                                    | Only Generate design space                                                                                                    | tart date                                          | End date                                             | Status              | Files                      |
| Einst Run                | ,                   | TCO with design variables                                                                                                    | Norme Module connected<br>Description<br>Chassis - Motor - Spool<br>Current GEI file : No GEI file selected<br>Select a GEI file :  Current GEI file :  Current GEI file :  Cu | D October 2022. 16.05                              | 30 October 2022, 18:05                               | Finished            | •                          |
|                          |                     |                                                                                                    |                                                                                                    |                                                    |                                                      |                     |                            |
|                          |                     |                                                                                                    |                                                                                                    |                                                    |                                                      |                     |                            |
|                          |                     |                                                                                                    |                                                                                                    |                                                    |                                                      |                     |                            |
| per ici pour rechercher  | # 🗖                 | Image: A state of the state of the state |                                                                                                    |                                                    |                                                      | 🔓 Pluie cessera 🛛 🔨 | @ 및 4: 17:56<br>30/10/2022 |

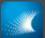

## RUN A NEW SIMULATION

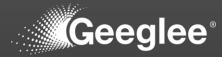

| € → G         | <ol> <li>localhe</li> </ol> | × +<br>sst:8000/1/design-spaces/generation |                 |                                 |                                |                                 |                        |                            | \$1 Q LÉ \$         | ✓ - Ø ×                          |
|---------------|-----------------------------|--------------------------------------------|-----------------|---------------------------------|--------------------------------|---------------------------------|------------------------|----------------------------|---------------------|----------------------------------|
| . <b>X</b>    | MODE                        | L CHECKING PROJECT MATURIT                 | Y REPORT GENERA | TION DESIGN SPACE GENERATION    |                                |                                 |                        |                            |                     |                                  |
| • <b>1</b> 8  | 0                           | Design space generation                    |                 |                                 |                                |                                 |                        |                            |                     | ~                                |
| *             |                             | ENERATE SETTING GEI                        |                 | Calculation time<br>saturation: | Memory consumption saturation: | Estimated calc<br>less than 5 r |                        | Estimated solutions:<br>16 |                     |                                  |
|               | Des                         | sign spaces                                |                 |                                 |                                |                                 |                        |                            |                     |                                  |
|               |                             | Name                                       | Identifier      | Description                     | Only light result              | Request date                    | Start date             | End date                   | Status              | Files                            |
|               |                             | Module connected                           | 2               | Chassis - Motor - Spool         | No                             | 30 October 2022, 17:56          | 30 October 2022, 17:56 | 30 October 2022, 17:57     | Finished            | 0                                |
|               |                             | <u>First Run</u>                           | 1               | TCO with design variables       | No                             | 30 October 2022, 16:04          | 30 October 2022, 16:05 | 30 October 2022, 16:05     | Finished            | ۵                                |
| 501<br>•<br>1 |                             |                                            |                 |                                 |                                |                                 |                        |                            |                     |                                  |
| د<br>۱۳ ۲۰    | aper ici pour               | rechercher 🛱                               | = 🗷 💿 💌         |                                 |                                |                                 |                        |                            | 🖡 Pluie cessera 🛛 🤉 | ĝi ¶⊒ (4i) 17:58<br>30/10/2022 🔻 |

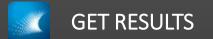

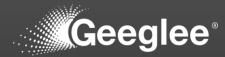

|   |                         |              | RATION DESIGN SPACE GENERATION   |                                   |                        |                                      |                        | \$∦ Q.                     |         | * 🗆 🛓  |
|---|-------------------------|--------------|----------------------------------|-----------------------------------|------------------------|--------------------------------------|------------------------|----------------------------|---------|--------|
|   | Design space generation |              |                                  |                                   |                        |                                      |                        |                            |         | v      |
|   | GENERATE SETTING GEI    |              | Cataculation time<br>saturation: | Memory consumption<br>saturation: |                        | id calculation time:<br>an 5 minutes | C Estimated solutions: |                            |         |        |
| D | esign spaces            |              |                                  |                                   |                        |                                      |                        |                            |         |        |
|   | Name                    | Identifier   | Description                      | Only light result                 | Request date           | Start date                           | End date               | Status                     |         | files  |
|   | Module connected        | 2            | Chassis - Motor - Spool          | No                                | 30 October 2022, 17:56 | 30 October 2022, 17:56               | 30 October 2022, 17:57 | Finished                   |         | ۵      |
|   | First Run               | 1            | TCO with design variables        | No                                | 30 October 2022, 16:04 | 30 October 2022, 16:05               | 30 Octobe File name    |                            | Size    | Downlo |
|   |                         |              |                                  |                                   |                        |                                      | Download All           |                            | 1.1 MB  | ۵      |
|   |                         |              |                                  |                                   |                        |                                      | Take-Up Machin         | _id#2_full_setting_GEI.zip | 8.9 kB  | ۵      |
|   |                         |              |                                  |                                   |                        |                                      | Take-Up Machin         | _id#2_full.zip             | 19.8 kB | ۵      |
|   |                         |              |                                  |                                   |                        |                                      | Take-Up Machin         | i.gep                      | 1.1 MB  | 0      |
|   |                         |              |                                  |                                   |                        |                                      | log_Take-Up Ma         | chine_id#2.zip             | 5.7 kB  | ۵      |
|   |                         |              |                                  |                                   |                        |                                      | analysis_Take-U        | Machine_id#2.zip           | 1.4 kB  | ۵      |
|   |                         |              |                                  |                                   |                        |                                      | report_Take-Up         | fachine_id#2.txt           | 902 B   | 0      |
|   | ur rechercher 🗮         | <b>a 2</b> 9 |                                  |                                   |                        |                                      |                        | 🔓 Pluie cessera            |         | 17:58  |

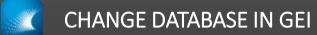

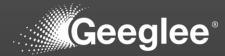

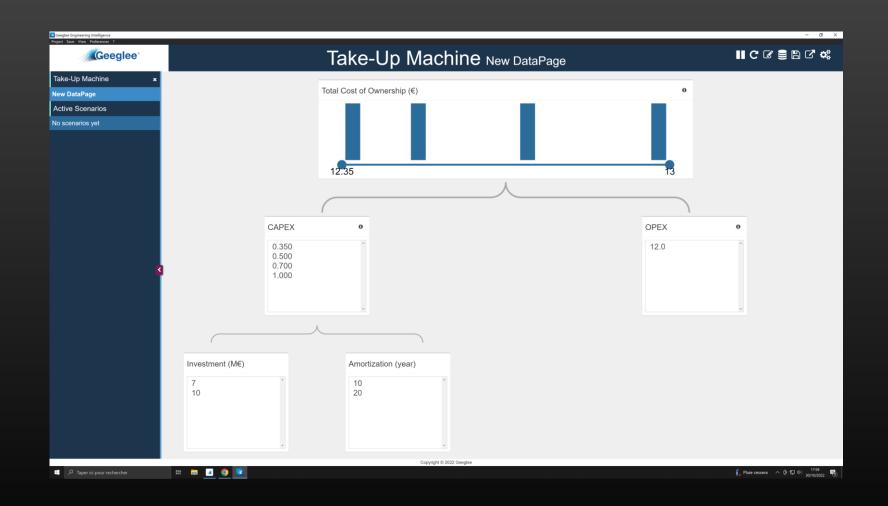

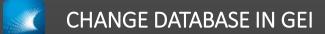

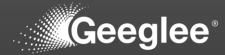

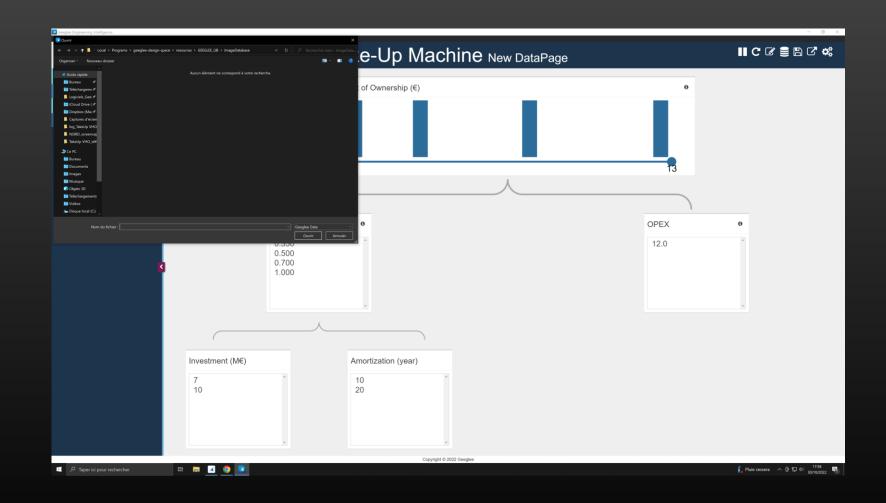

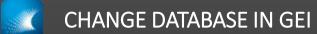

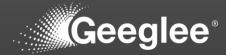

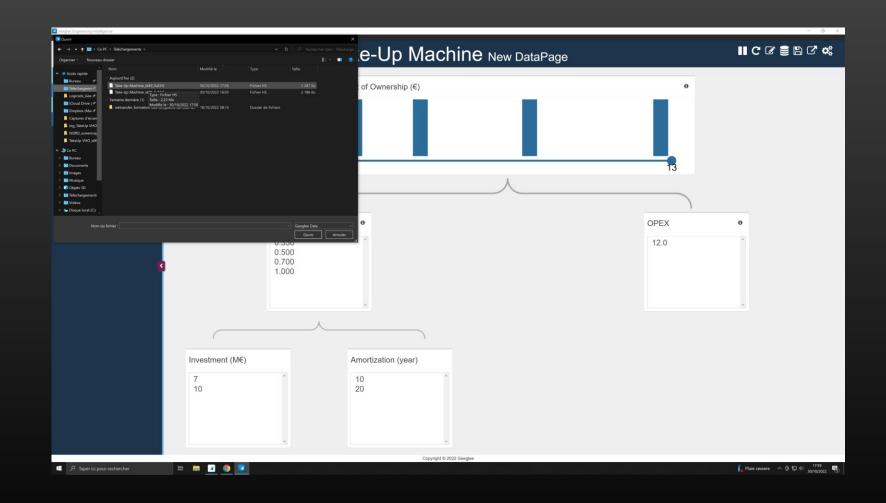

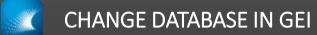

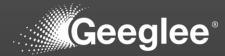

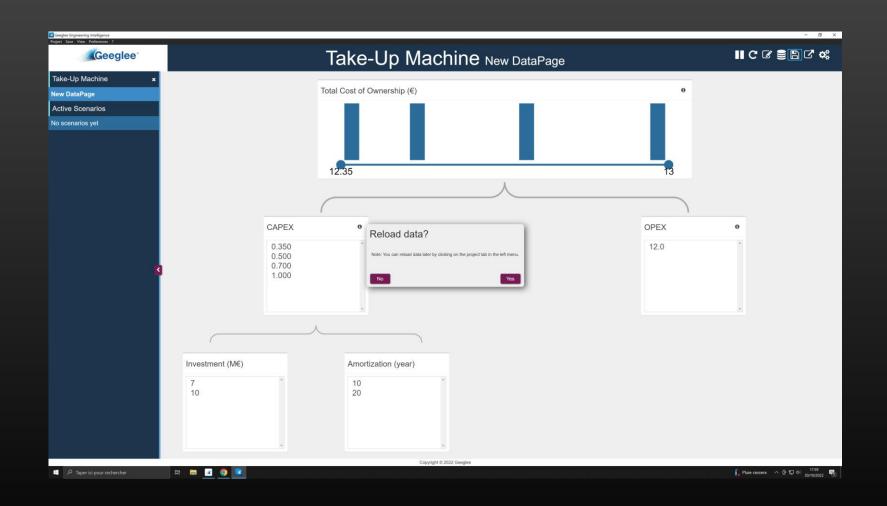

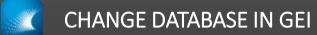

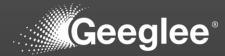

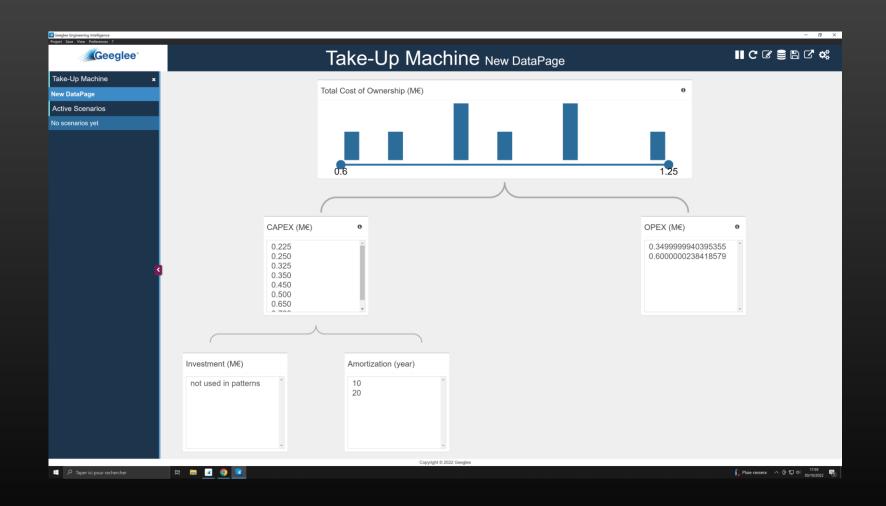

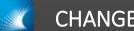

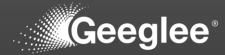

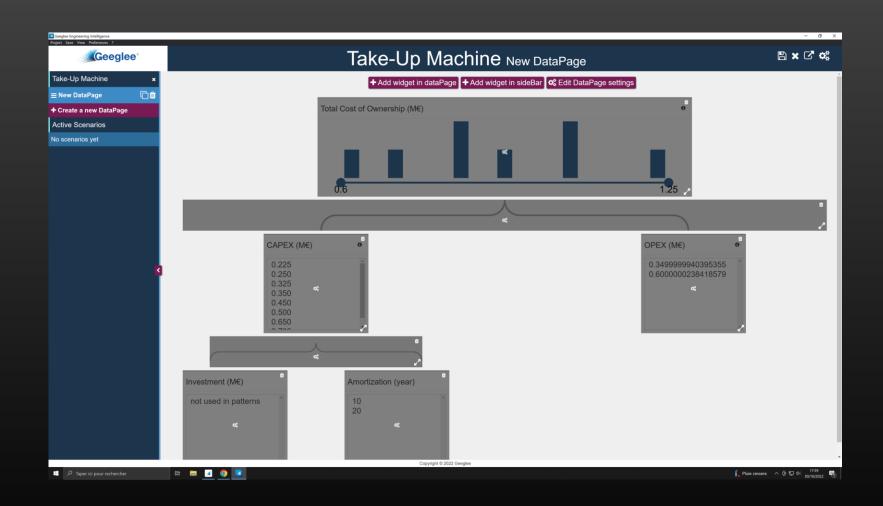

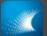

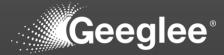

| Geeglee Engineering Intelligence<br>Project Save View Preferences ? |                                                                                                    | - 0 ×               |
|---------------------------------------------------------------------|----------------------------------------------------------------------------------------------------|---------------------|
| Geeglee                                                             | Take-Up Machine New DataPage                                                                                                    | 🖹 🗙 🖓 🗱             |
| Take-Up Machine 🛛 🗙                                                 | + Add widget in dataPage → Add widget in sideBar 🕏 Edit DataPage settings                                                                                                    |                     |
|                                                                     |                                                                                                    |                     |
| + Create a new DataPage                                             | Total Cost of Ownership (M€) 0                                                                                                    |                     |
|                                                                     |                                                                                                    |                     |
| No scenarios yet                                                    |                                                                                                    |                     |
| K                                                                   | Edit widget     V#*     Cuery   w*     Cuery   w*     Additional Setting   Precisi 1   Agument widgets   Cuery   widget or query OPEX (Mit)     Investment (Mé)   Anonization (year)   10   20 |                     |
|                                                                     | Copyright © 2022 Georgice                                                                                                    |                     |
| P Taper ici pour rechercher                                         | 🖽 🚥 💽 🧑 🔽                                                                                                    | ra ^ @ 🔛 40 17:59 📑 |

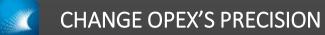

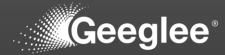

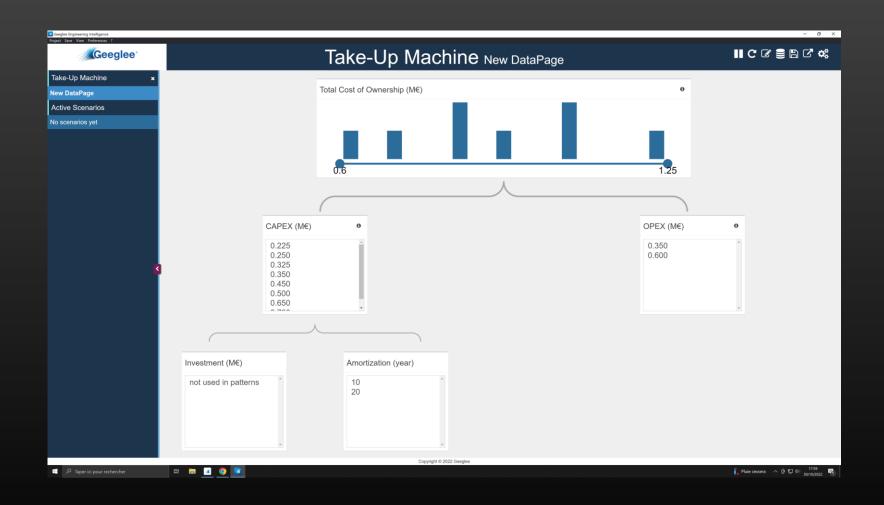

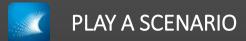

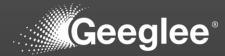

| Geeglee Engineering Intelligence<br>Project Save View Preferences ?            |                                                             |                                | - 0 ×                            |
|--------------------------------------------------------------------------------|-------------------------------------------------------------|--------------------------------|----------------------------------|
| Geeglee                                                                        |                                                             | Take-Up Machine New DataPage   | ∎cc≘≘⊡c*¢                        |
| Take-Up Machine 🛛 🗙                                                            |                                                             |                                |                                  |
| New DataPage                                                                   |                                                             | Total Cost of Ownership (M€) 0 |                                  |
| Active Scenarios                                                               |                                                             |                                |                                  |
| x Total Cost of Ownership (M€) ♦                                               |                                                             |                                |                                  |
| Delete all scenarios     Crop the current design space:     Subdesign space #1 |                                                             | 0.6                            |                                  |
|                                                                                |                                                             |                                |                                  |
|                                                                                | CAPEX                                                       | M€) • OPEX (M€)                | 0                                |
| a                                                                              | 0.250<br>0.225<br>0.325<br>0.350<br>0.450<br>0.500<br>0.650 | 0.350 0.600                    |                                  |
|                                                                                |                                                             |                                |                                  |
|                                                                                | Investment (M€)                                             | Amortization (year)            |                                  |
|                                                                                | not used in patterns                                        | 20 10                          |                                  |
|                                                                                |                                                             | Copyright @ 2022 Geoglee       |                                  |
| P Taper ici pour rechercher                                                    | H = <u>2 O</u>                                              |                                | 🖡 Pluie cessera へ 座 転 40 18:00 🖷 |

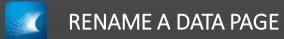

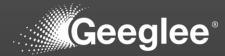

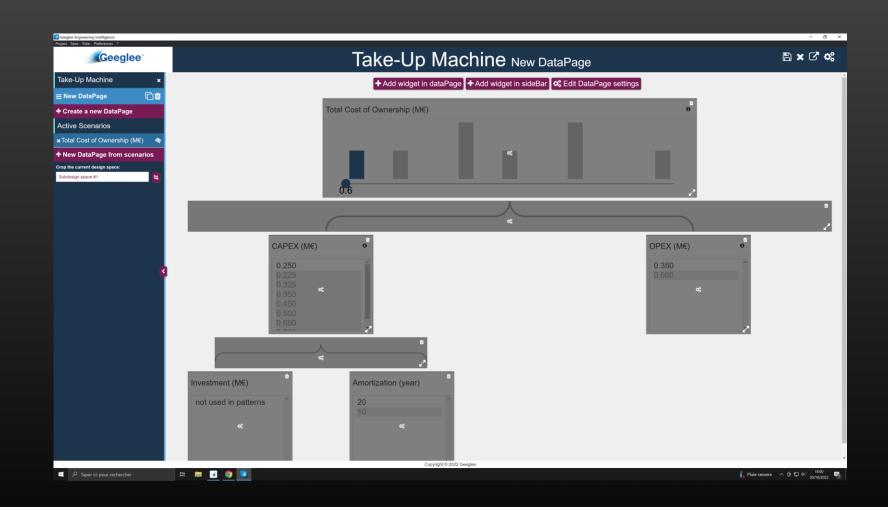

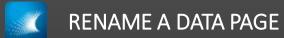

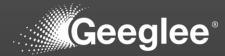

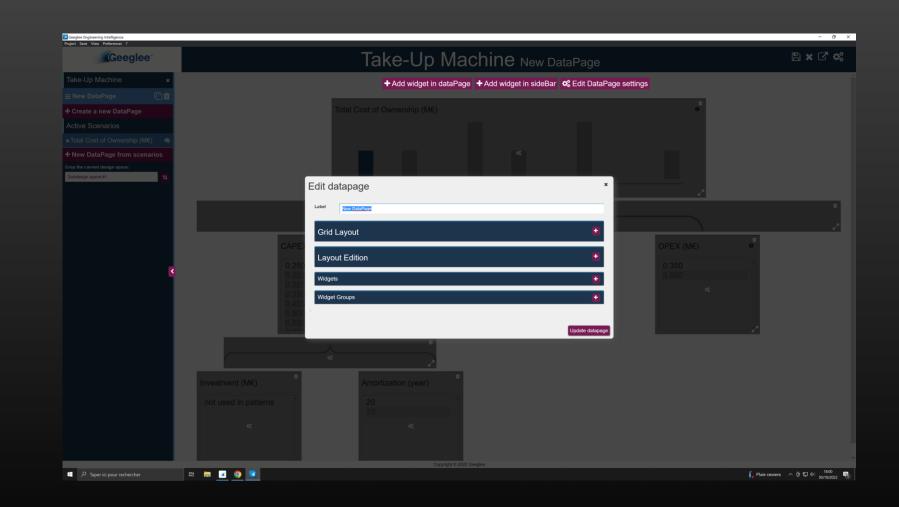

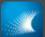

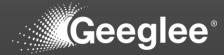

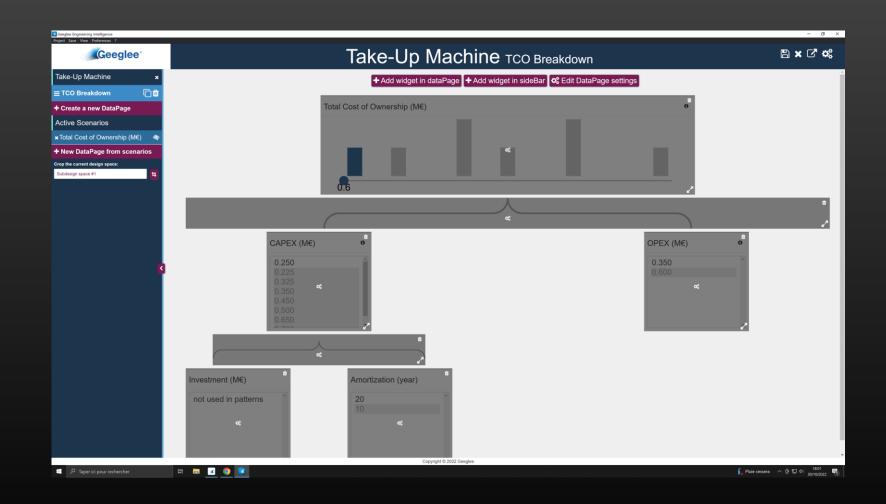

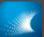

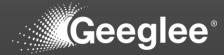

| Geeglee Engineering Intelligence<br>Project Save View Preferences ? |                                                                           |                     | - 0 ×                           |
|---------------------------------------------------------------------|---------------------------------------------------------------------------|---------------------|---------------------------------|
| Geeglee                                                             | Take-Up Machine New DataPage                                              |                     | 8 × C' ¢;                       |
| Take-Up Machine 🗙 🗙                                                 | + Add widget in dataPage + Add widget in sideBar 🕏 Edit DataPage settings |                     |                                 |
| ≡ TCO Breakdown                                                     |                                                                           |                     |                                 |
| ≡ New DataPage                                                      |                                                                           |                     |                                 |
| + Create a new DataPage                                             |                                                                           |                     |                                 |
| Active Scenarios                                                    |                                                                           |                     |                                 |
| x Total Cost of Ownership (M€)   ক্                                 |                                                                           |                     |                                 |
| + New DataPage from scenarios                                       |                                                                           |                     |                                 |
| Crop the current design space:<br>Subdesign space #1                |                                                                           |                     |                                 |
|                                                                     |                                                                           |                     |                                 |
|                                                                     |                                                                           |                     |                                 |
| Ĩ                                                                   |                                                                           |                     |                                 |
|                                                                     |                                                                           |                     |                                 |
|                                                                     |                                                                           |                     |                                 |
|                                                                     |                                                                           |                     |                                 |
|                                                                     |                                                                           |                     |                                 |
|                                                                     |                                                                           |                     |                                 |
|                                                                     | Copyright © 2022 Geeglee                                                  |                     | 49.41                           |
| P Taper ici pour rechercher                                         |                                                                           | 🖡 Pluie cessera 🛛 🗠 | · 현 및 수) 1801 🖏<br>30/10/2022 🖣 |

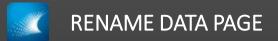

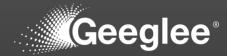

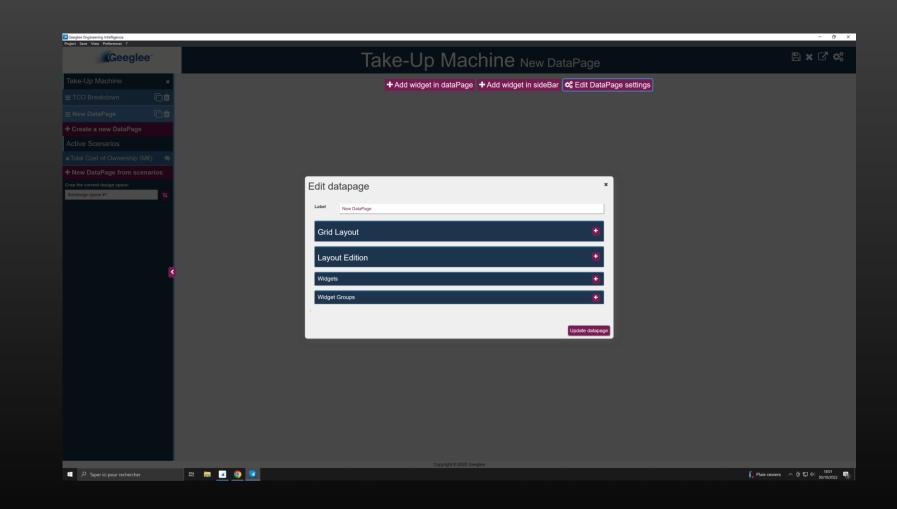

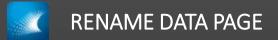

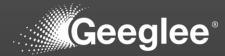

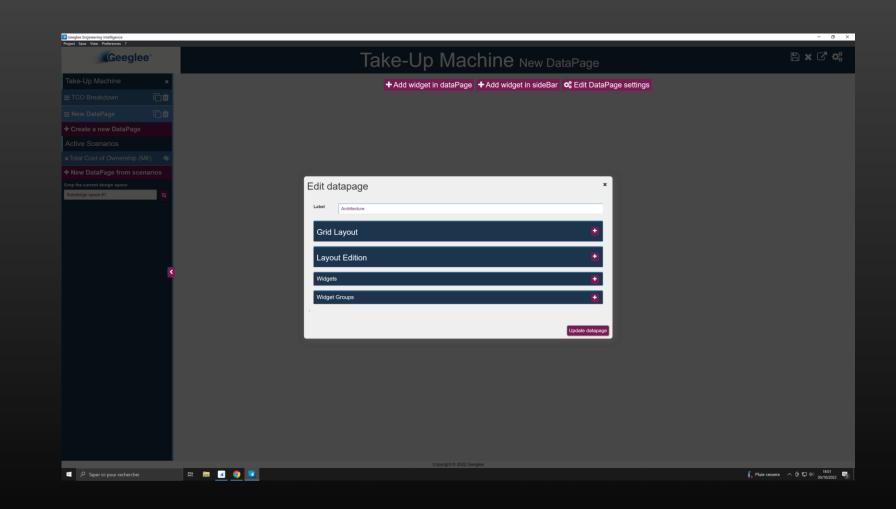

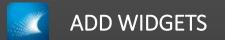

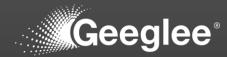

| Geeglee Engineering Intelligence Project Save View Preferences ? |                                                                           | - 0 1                                      |
|------------------------------------------------------------------|---------------------------------------------------------------------------|--------------------------------------------|
| Geeglee                                                          | Take-Up Machine Architecture                                              | 🖺 × C' 🕫                                   |
| Take-Up Machine 🗙                                                | + Add widget in dataPage + Add widget in sideBar 🗞 Edit DataPage settings |                                            |
| ≡ TCO Breakdown                                                  | · · · · · · · · · · · · · · · · · · ·                                     |                                            |
| ≡ Architecture                                                   |                                                                           |                                            |
| + Create a new DataPage                                          |                                                                           |                                            |
| Active Scenarios                                                 |                                                                           |                                            |
| <b>x</b> Total Cost of Ownership (M€) <b>⊗</b>                   |                                                                           |                                            |
| + New DataPage from scenarios                                    |                                                                           |                                            |
| Crop the current design space:<br>Subdesign space #1 1           |                                                                           |                                            |
| Subdesign space #1                                               |                                                                           |                                            |
|                                                                  |                                                                           |                                            |
|                                                                  |                                                                           |                                            |
|                                                                  |                                                                           |                                            |
|                                                                  |                                                                           |                                            |
| <b>8</b>                                                         |                                                                           |                                            |
|                                                                  |                                                                           |                                            |
|                                                                  |                                                                           |                                            |
|                                                                  |                                                                           |                                            |
|                                                                  |                                                                           |                                            |
|                                                                  |                                                                           |                                            |
|                                                                  |                                                                           |                                            |
|                                                                  |                                                                           |                                            |
|                                                                  |                                                                           |                                            |
|                                                                  |                                                                           |                                            |
|                                                                  |                                                                           |                                            |
|                                                                  |                                                                           |                                            |
|                                                                  | Copyright 0 2022 Geeglee                                                  |                                            |
| 📧 🔎 Taper ici pour rechercher 🛛 🛱 🗾 🧾 🧕                          |                                                                           | ↓ Pluie cessera へ 臣 型 中 1801<br>30/10/2022 |

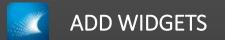

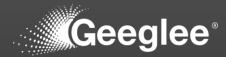

| Geoglee Engineering Intelligence<br>Project Save View Preferences ?                   |                                                                                                    | - 0 ×                                                                     |
|---------------------------------------------------------------------------------------|----------------------------------------------------------------------------------------------------|---------------------------------------------------------------------------|
| Project Save View Preferences ?                                                       | Take-Up Machine Architecture                                                                                                    | ≞ × C' ¢\$                                                                |
| Take-Up Machine     ×       ≡ TCO Breakdown     □       ≡ Architecture     □          | + Add widget in dataPage + Add widget in sideBar <b>\$\$</b> Edit DataPage settings                                                                                  |                                                                           |
| + Create a new DataPage Active Scenarios     x Total Cost of Ownership (M€)           | New widget *                                                                                                    |                                                                           |
| + New DataPage from scenarios<br>Crop the current design space:<br>Subdesign space #1 | Reuse an existing widget  - Select an option -                                                                                                    |                                                                           |
|                                                                                       | Or create a new widget           Type         Belect         v           Select an option         Pee         Histogram           Histogram         Module         V |                                                                           |
| •                                                                                     | Ourry<br>n°0     BrandSouter<br>Table<br>Logo       Label     Pi2nhrhithp                                                                                            |                                                                           |
|                                                                                       | Additional Setting           Precisi                                                                                                    |                                                                           |
|                                                                                       | Create widget                                                                                                    |                                                                           |
|                                                                                       |                                                                                                    |                                                                           |
| ・ P Taper ici pour rechercher 日                                                       | Copyright & 2022 Georgiee                                                                                                    | Ĵ <mark>,</mark> Pluie cessera へ き 短 40 <sup>1801</sup><br>30/10/2022 - 蜀 |

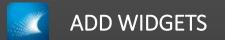

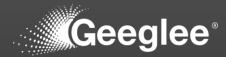

| Geoglee Engineering Intelligence<br>Project Save View Preferences ? |                          |                                                       | - 0 ×                           |
|---------------------------------------------------------------------|--------------------------|-------------------------------------------------------|---------------------------------|
| Project save Vew Preferences 7                                      | Take-Up Ma               | achine Architecture                                   | 🖺 x C' 🗱                        |
| Take-Up Machine 🗙                                                   |                          | ge 🔸 Add widget in sideBar 🛯 🌣 Edit DataPage settings |                                 |
|                                                                     |                          |                                                       |                                 |
|                                                                     |                          |                                                       |                                 |
| + Create a new DataPage                                             | New widget               | ×                                                     |                                 |
| Active Scenarios                                                    | New Widget               |                                                       |                                 |
|                                                                     | Reuse an existing widget |                                                       |                                 |
|                                                                     | - Select an option       | ~                                                     |                                 |
| Subdesign space #1                                                  |                          | Import widget to dataPage                             |                                 |
|                                                                     | Or create a new widget   |                                                       |                                 |
|                                                                     | Type Module              |                                                       |                                 |
|                                                                     |                          |                                                       |                                 |
|                                                                     | Query                    |                                                       |                                 |
|                                                                     | n*0                      |                                                       |                                 |
|                                                                     | Label 792mbrbhp          |                                                       |                                 |
|                                                                     |                          |                                                       |                                 |
|                                                                     | Additional Setting       |                                                       |                                 |
|                                                                     | Precisi                  |                                                       |                                 |
|                                                                     |                          |                                                       |                                 |
|                                                                     |                          | Create widget                                         |                                 |
|                                                                     |                          |                                                       |                                 |
|                                                                     |                          |                                                       |                                 |
|                                                                     |                          |                                                       |                                 |
|                                                                     |                          |                                                       |                                 |
|                                                                     | Copyright © 2022         |                                                       |                                 |
| 🖅 🔎 Taper ici pour rechercher 🛛 🛱 📔 📝                               | o 🔽                      |                                                       | 🖡 Pluie cessera へ 座 🖫 40 1801 🖷 |

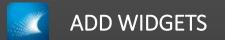

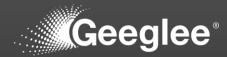

| Geoglee Engineering Intelligence<br>Project Save View Preferences ? |                              | - 0                                        |
|---------------------------------------------------------------------|------------------------------|--------------------------------------------|
| Geeglee                                                             | Take-Up Machine Architecture | 🖺 🗙 🖓 🏟                                    |
| Take-Up Machine 🛛 🗙                                                 | + Add widget in dataPage     |                                            |
| ≡ TCO Breakdown                                                     |                              |                                            |
|                                                                     |                              |                                            |
| + Create a new DataPage                                             | New widget *                 |                                            |
| Active Scenarios                                                    |                              |                                            |
|                                                                     | Reuse an existing widget     |                                            |
|                                                                     | - Select an option           |                                            |
| Crop the current design space:<br>Subdesign space #1                | Import widget to dataPage    |                                            |
|                                                                     | Or create a new widget       |                                            |
|                                                                     | Type Modula                  |                                            |
|                                                                     | Type Module ~                |                                            |
|                                                                     | Query                        |                                            |
| ٢                                                                   | Overy n°3 Chasis Chasis      |                                            |
|                                                                     |                              |                                            |
|                                                                     | Label 752rtsthp              |                                            |
|                                                                     | Additional Setting           |                                            |
|                                                                     |                              |                                            |
|                                                                     | Precisi                      |                                            |
|                                                                     |                              |                                            |
|                                                                     | Create widget                |                                            |
|                                                                     |                              |                                            |
|                                                                     |                              |                                            |
|                                                                     |                              |                                            |
|                                                                     |                              |                                            |
|                                                                     | Copyright © 2022 Geoglee     | 1100                                       |
| Taper ici pour rechercher                                           | th 📰 💶 🧕 🔽                   | ssera 스 ତ 💭 네 <sup>1802</sup><br>30/10/202 |

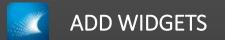

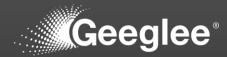

| Geoglee Engineering Intelligence<br>Project Save View Preferences ? |                                                                            | - 0 ×                          |
|---------------------------------------------------------------------|----------------------------------------------------------------------------|--------------------------------|
| Project save Vew Preferences ?                                      | Take-Up Machine Architecture                                               | ≞ × C <sup>*</sup> ¢\$         |
| Take-Up Machine 🛛 🗙                                                 | + Add widget in dataPage + Add widget in sideBar of Edit DataPage settings |                                |
|                                                                     |                                                                            |                                |
|                                                                     | Chassis                                                                    |                                |
| + Create a new DataPage                                             | New widget *                                                               |                                |
| Active Scenarios<br>≭Total Cost of Ownership (M€) → 🏘               | New wide                                                                   |                                |
| + New DataPage from scenarios                                       | Load data By<br>on the left n                                              |                                |
|                                                                     | Import widget to dataPage                                                  |                                |
| Subdesign space #1                                                  |                                                                            |                                |
|                                                                     | Or create a new widget                                                     |                                |
|                                                                     | Type Module ~                                                              |                                |
|                                                                     | Query                                                                      |                                |
| 2                                                                   | not not not not not not not not not not                                    |                                |
|                                                                     | nuur •                                                                     |                                |
|                                                                     | Label 8102/mmodhic                                                         |                                |
|                                                                     | Additional Setting                                                         |                                |
|                                                                     | Precisi                                                                    |                                |
|                                                                     | Precisi                                                                    |                                |
|                                                                     |                                                                            |                                |
|                                                                     | Create widget                                                              |                                |
|                                                                     |                                                                            |                                |
|                                                                     |                                                                            |                                |
|                                                                     |                                                                            |                                |
|                                                                     | Copyright © 2022 Georgies                                                  |                                |
| P Taper ici pour rechercher                                         |                                                                            | ∫_ Pluie cossera ∧ @ 1002 1802 |

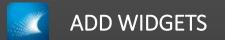

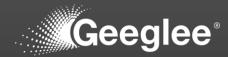

| Ceeglee Engineering Intelligence<br>Project Save View Preferences ? |                                                                             | - 0 ×                          |
|---------------------------------------------------------------------|-----------------------------------------------------------------------------|--------------------------------|
| Project Save View Preferences 7                                     | Take-Up Machine Architecture                                                | n × C' 4:                      |
| Take-Up Machine 🛛 🗙                                                 | + Add widget in dataPage + Add widget in sideBar 🛯 🌣 Edit DataPage settings |                                |
|                                                                     |                                                                             |                                |
|                                                                     | Chassis                                                                     |                                |
| + Create a new DataPage<br>Active Scenarios                         | New widget *                                                                |                                |
| xTotal Cost of Ownership (M€)                                       | Load data by                                                                |                                |
|                                                                     | on the left reuse an existing waget                                         |                                |
| Crop the current design space:                                      | - senec an opion -                                                          |                                |
| Subdesign space #1                                                  | Import widget to dataPage                                                   |                                |
|                                                                     | Motor Or create a new widget                                                |                                |
|                                                                     | Type Module ~                                                               |                                |
|                                                                     | New wide<br>Load data by                                                    |                                |
| 2                                                                   | on the left n no                                                            |                                |
|                                                                     |                                                                             |                                |
|                                                                     | Label Spool                                                                 |                                |
|                                                                     | Additional Setting                                                          |                                |
|                                                                     | Precisi                                                                     |                                |
|                                                                     |                                                                             |                                |
|                                                                     | Create widget                                                               |                                |
|                                                                     |                                                                             |                                |
|                                                                     |                                                                             |                                |
|                                                                     |                                                                             |                                |
|                                                                     |                                                                             |                                |
|                                                                     | Copyright © 2022 Georgies                                                   |                                |
| P Taper ici pour rechercher                                         |                                                                             | 🔓 Pluie cessera へ 座 知 네 1802 🖷 |

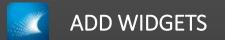

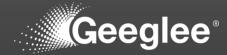

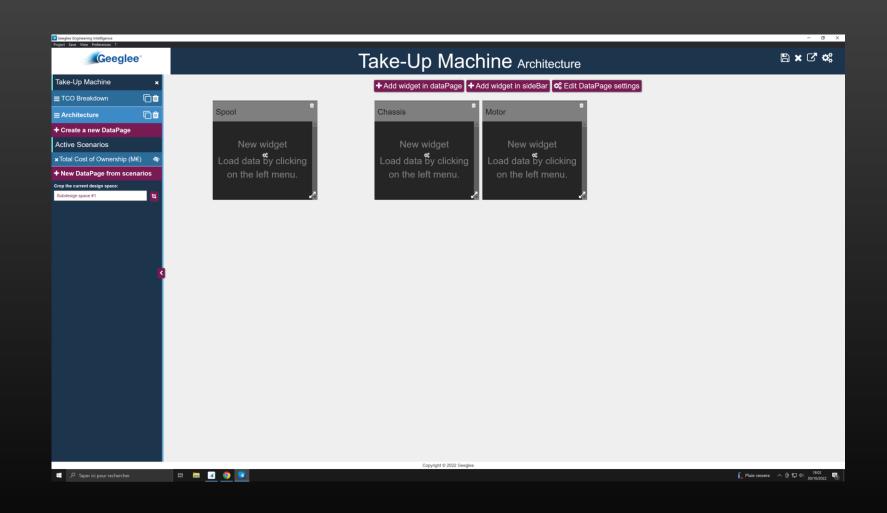

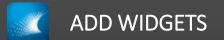

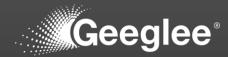

| Geeglee Engineering Intelligence |                                            |                                                            |                                            | - 0 ×                                                        |
|----------------------------------|--------------------------------------------|------------------------------------------------------------|--------------------------------------------|--------------------------------------------------------------|
| Project Save View Preferences ?  | Та                                         | ke-Up Machin                                               | Architecture                               | ∎CC≣≞C¢.                                                     |
| Tala Un Marking                  |                                            |                                                            |                                            | Change database.<br>Current db : Take-Up Machine.jd#2,full.h |
| Take-Up Machine ×                | Spool                                      | Chassis                                                    | Motor                                      |                                                              |
| Architecture                     |                                            |                                                            |                                            |                                                              |
| Active Scenarios                 | New widget                                 | New widget                                                 | New widget                                 |                                                              |
| xTotal Cost of Ownership (M€) ♦  |                                            |                                                            | 10 C C C C C C C C C C C C C C C C C C C   |                                                              |
| Delete all scenarios             | Load data by clicking<br>on the left menu. | Load data by clicking<br>on the left menu.                 | Load data by clicking<br>on the left menu. |                                                              |
| Crop the current design space:   | on the left menu.                          | on the left menu.                                          | on the left ment.                          |                                                              |
| Subdesign space #1               |                                            |                                                            | -                                          |                                                              |
|                                  |                                            |                                                            |                                            |                                                              |
|                                  |                                            |                                                            |                                            |                                                              |
|                                  |                                            | C.                                                         |                                            |                                                              |
|                                  |                                            | Reload data?                                               |                                            |                                                              |
|                                  |                                            | Note: You can reload data later by clicking on the project | t tab in the left menu.                    |                                                              |
| 3                                |                                            |                                                            | _                                          |                                                              |
|                                  |                                            | No                                                         | Yes                                        |                                                              |
|                                  |                                            |                                                            |                                            |                                                              |
|                                  |                                            |                                                            |                                            |                                                              |
|                                  |                                            |                                                            |                                            |                                                              |
|                                  |                                            |                                                            |                                            |                                                              |
|                                  |                                            |                                                            |                                            |                                                              |
|                                  |                                            |                                                            |                                            |                                                              |
|                                  |                                            |                                                            |                                            |                                                              |
|                                  |                                            |                                                            |                                            |                                                              |
|                                  |                                            |                                                            |                                            |                                                              |
|                                  |                                            |                                                            |                                            |                                                              |
|                                  |                                            |                                                            |                                            |                                                              |
|                                  |                                            | Copyright © 2022 Geeglee                                   |                                            | 1807                                                         |
| P Taper ici pour rechercher      | # 🖬 🧕 🧕 🔣                                  |                                                            |                                            | ∫_ Pluie cessera ∧ @ 12 ⊄i 30/10/2022 🖏                      |

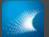

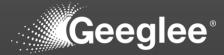

| Geeglee Engineering Intelligence<br>Yoject Save View Preferences ? |                 |                     |                  | - 0                                                                                                    |
|--------------------------------------------------------------------|-----------------|---------------------|------------------|----------------------------------------------------------------------------------------------------|
| Geeglee                                                            |                 | Take-Up Mach        | ine Architecture | ∎ C C ≘ ≞ C ¢;                                                                                                    |
| Take-Up Machine 🛛 🗙                                                |                 |                     |                  |                                                                                                    |
| TCO Breakdown                                                      | Spool           | Chassis             | Motor            |                                                                                                    |
| Architecture                                                       | not significant | Ghassis 1           | Motor 1          |                                                                                                    |
| Active Scenarios                                                   |                 | Ghassis 2           | Motor 2          |                                                                                                    |
| No scenarios yet                                                   |                 |                     |                  |                                                                                                    |
|                                                                    |                 |                     |                  |                                                                                                    |
|                                                                    |                 |                     |                  |                                                                                                    |
|                                                                    |                 |                     |                  |                                                                                                    |
|                                                                    |                 |                     |                  |                                                                                                    |
|                                                                    |                 |                     |                  |                                                                                                    |
|                                                                    |                 |                     |                  |                                                                                                    |
|                                                                    |                 |                     |                  |                                                                                                    |
| 3                                                                  |                 |                     |                  |                                                                                                    |
|                                                                    |                 |                     |                  |                                                                                                    |
|                                                                    |                 |                     |                  |                                                                                                    |
|                                                                    |                 |                     |                  |                                                                                                    |
|                                                                    |                 |                     |                  |                                                                                                    |
|                                                                    |                 |                     |                  |                                                                                                    |
|                                                                    |                 |                     |                  |                                                                                                    |
|                                                                    |                 |                     |                  |                                                                                                    |
|                                                                    |                 |                     |                  |                                                                                                    |
|                                                                    |                 |                     |                  |                                                                                                    |
|                                                                    |                 |                     |                  |                                                                                                    |
|                                                                    |                 |                     |                  |                                                                                                    |
|                                                                    |                 |                     |                  |                                                                                                    |
| Taper ici pour rechercher                                          | : 🖬 💶 🧿 🔽       | Copyright © 2022 Ge | eglee            | Fluie cessera へ 臣 転 4) 1802     Source 201     Source 201     Source 2 |

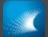

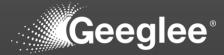

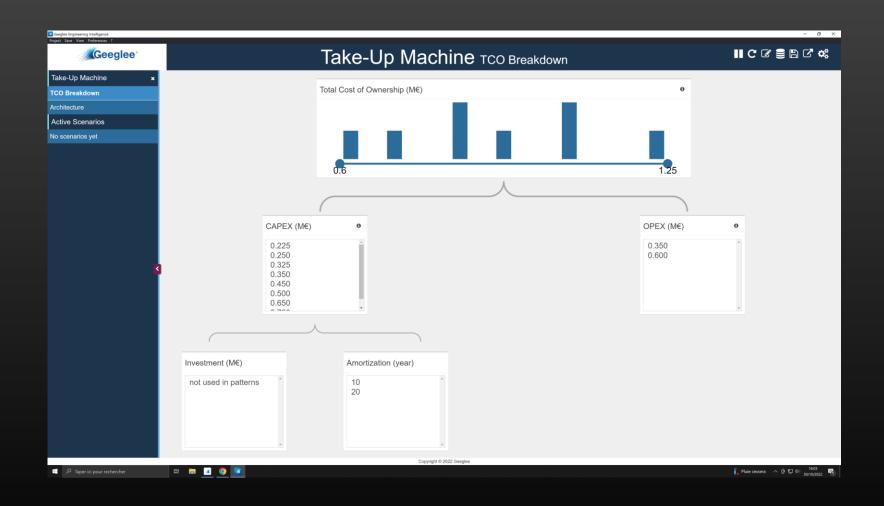

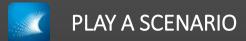

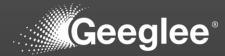

| Geeglee Engineering Intelligence<br>Project Save View Preferences ? |                      |                                                             |                               | - Ø X                          |
|---------------------------------------------------------------------|----------------------|-------------------------------------------------------------|-------------------------------|--------------------------------|
| Geeglee                                                             |                      |                                                             | Take-Up Machine TCO Breakdown | II C C 🛢 🖹 C 🐗                 |
| Take-Up Machine 🛛 🗙                                                 |                      | _                                                           |                               |                                |
| TCO Breakdown                                                       |                      | 1                                                           | otal Cost of Ownership (M€) 0 |                                |
| Architecture                                                        |                      |                                                             |                               |                                |
| Active Scenarios                                                    |                      |                                                             |                               |                                |
| x Total Cost of Ownership (M€)                                      |                      |                                                             |                               |                                |
| Delete all scenarios                                                |                      |                                                             |                               |                                |
| Crop the current design space:                                      |                      |                                                             | 0.6                           |                                |
| Subdesign space #1                                                  |                      |                                                             |                               |                                |
|                                                                     |                      |                                                             |                               |                                |
|                                                                     |                      | (                                                           |                               |                                |
|                                                                     |                      | CAPEX (M€)                                                  | o OPEX (M€)                   | 0                              |
| 9                                                                   |                      | 0.250<br>0.225<br>0.325<br>0.350<br>0.450<br>0.500<br>0.650 | 0.350                         |                                |
|                                                                     |                      |                                                             |                               |                                |
|                                                                     | ſ                    |                                                             | )                             |                                |
|                                                                     | Investment (M€)      |                                                             | Amortization (year)           |                                |
|                                                                     | not used in patterns | *                                                           | 20 10                         |                                |
|                                                                     |                      |                                                             | Copyright © 2022 Geoglee      |                                |
| C Taper ici pour rechercher                                         | )H 🗖 🔽 🌍 🗾           |                                                             |                               | 🔓 Pluie cessera 🔷 臣 🖬 🕸 1803 🖷 |

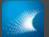

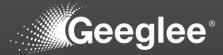

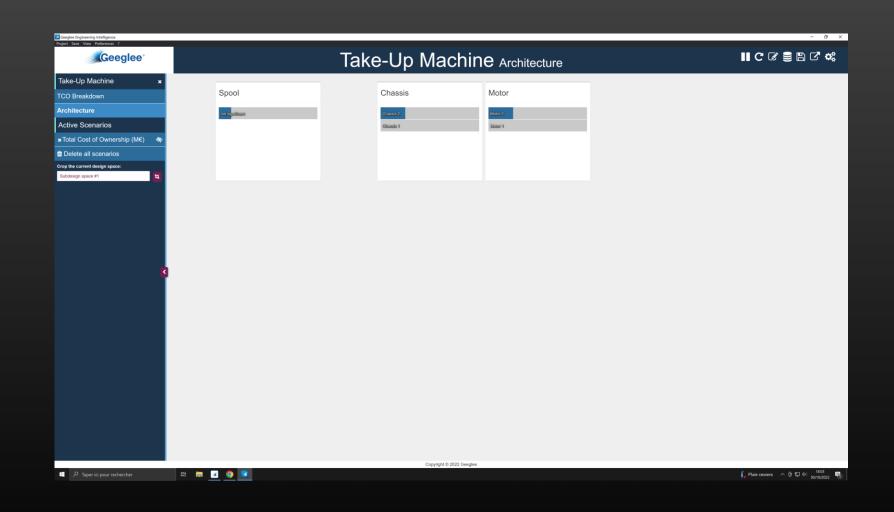

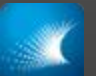

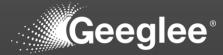

| eeglee Engineering Intelligence<br>ect Save View Preferences ? |                 |                                           |                       |                   | - 0                     |
|----------------------------------------------------------------|-----------------|-------------------------------------------|-----------------------|-------------------|-------------------------|
| Geeglee                                                        |                 | Take-Up Mac                               | hine Architecture     | <b>Ⅱ</b> C        | e r c •                 |
| ake-Up Machine 🛛 🗙                                             |                 |                                           |                       |                   |                         |
| CO Breakdown                                                   | Spool           | Chassis                                   | Motor                 |                   |                         |
| chitecture                                                     | not significant | Ghassis 2                                 | Mator 2               |                   |                         |
| ctive Scenarios                                                |                 | Chassis 1                                 | Motor 1               |                   |                         |
| otal Cost of Ownership (M€) ●                                  |                 |                                           |                       |                   |                         |
| Delete all scenarios                                           |                 |                                           |                       |                   |                         |
| p the current design space:<br>Ibdesign space #1 1             |                 |                                           |                       |                   |                         |
|                                                                |                 |                                           |                       |                   |                         |
|                                                                |                 |                                           |                       |                   |                         |
|                                                                |                 |                                           |                       |                   |                         |
|                                                                |                 |                                           |                       |                   |                         |
|                                                                |                 |                                           |                       |                   |                         |
|                                                                |                 |                                           |                       |                   |                         |
| S                                                              |                 |                                           |                       |                   |                         |
|                                                                |                 |                                           |                       |                   |                         |
|                                                                |                 |                                           |                       |                   |                         |
|                                                                |                 |                                           |                       |                   |                         |
|                                                                |                 |                                           |                       |                   |                         |
|                                                                |                 |                                           |                       |                   |                         |
|                                                                |                 |                                           |                       |                   |                         |
|                                                                |                 |                                           |                       |                   |                         |
|                                                                |                 |                                           |                       |                   |                         |
|                                                                |                 |                                           |                       |                   |                         |
|                                                                |                 |                                           |                       |                   |                         |
|                                                                |                 |                                           |                       |                   |                         |
|                                                                |                 |                                           |                       |                   |                         |
|                                                                |                 | 1:g:Total Cost of Own<br>Copyright © 2022 | rship (ME)<br>Geoglee |                   |                         |
|                                                                | 🖿 🔽 🧿 🔽         |                                           |                       | 🖡 Pluie cessera 🗠 | [ 및 다 1803<br>30/10/202 |

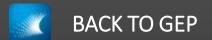

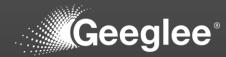

| _ |              |              |                          |          |                            |        |                     |   |           |                                                                                        |                 |                                        |
|---|--------------|--------------|--------------------------|----------|----------------------------|--------|---------------------|---|-----------|----------------------------------------------------------------------------------------|-----------------|----------------------------------------|
|   | GEP          |              | × +                      |          |                            |        |                     |   |           |                                                                                        | <b>6</b> 0      | ✓ - Ø × ★ ♣ ♣ ■ ♣ ÷                    |
|   |              |              | inost:8000/1/EP/patterns |          |                            |        |                     |   |           |                                                                                        | वर्षा ध्य       | шж <b>ежц</b> ж:                       |
|   | - <b>1</b>   | Ð            | DESIGN VARIABLES         | PATTERNS | CONSTANTS                  | PYTHON | GROUP               |   |           |                                                                                        |                 |                                        |
|   | •t3          |              | Patterns                 |          |                            |        |                     |   |           |                                                                                        |                 | ~                                      |
|   |              | $\sim$       |                          |          |                            |        |                     |   |           |                                                                                        |                 |                                        |
|   | •            | ÷            | Rule                     |          |                            |        |                     |   |           |                                                                                        |                 | × 0                                    |
|   |              | 1            | <b>⊽</b> Group           |          | ≂ Pattern ↑                |        | <del>⊽</del> Status |   |           | ≂ Rule                                                                                 | Ref 111/10 🖌    | Ref 222/20 🖌                           |
|   |              | 0            |                          |          | CAPEX (M€)                 |        | •                   | - | (Ref. (2) | $\frac{\sum([\mathbf{Investment} (\mathbf{M} \epsilon)])}{\text{Amortization (year)}}$ | 0.65            | 0.25                                   |
|   |              | +            |                          | •        | Footprint (m2)             |        | •                   | • | Ref. (3)  | Amortization (year) Chassis.Footprint (square meter)                                   | 10              | 20                                     |
|   |              |              |                          |          | OPEX (M€)                  |        | •                   |   | Ref. (2)  | Motor. Operational Cost (k€)                                                           | 0.6             |                                        |
|   |              |              |                          | Ŧ        | OPEX (ME)                  |        |                     | * | ReI. 🥥    | M€ to k€                                                                               | 0.6             | 0.35                                   |
|   |              |              |                          | *        | Rolling Diameter (m)       |        | •                   | * | Ref. 🔘    | Spool. Internal Diameter (m)                                                           | 1               | 1                                      |
|   |              |              |                          | *        | Total Cost of Ownership (M | €)     | •                   | * | Ref. (2)  | $\mathbf{CAPEX}\;(\mathbf{M}\varepsilon)+\mathbf{OPEX}\;(\mathbf{M}\varepsilon)$       | 1.25            | 0.6                                    |
|   |              |              | 4                        |          |                            |        |                     |   |           |                                                                                        |                 | •                                      |
|   |              |              |                          |          |                            |        |                     |   |           |                                                                                        |                 |                                        |
|   |              |              |                          |          |                            |        |                     |   |           |                                                                                        |                 |                                        |
|   |              |              |                          |          |                            |        |                     |   |           |                                                                                        |                 |                                        |
|   |              |              |                          |          |                            |        |                     |   |           |                                                                                        |                 |                                        |
|   |              |              |                          |          |                            |        |                     |   |           |                                                                                        |                 |                                        |
|   |              |              |                          |          |                            |        |                     |   |           |                                                                                        |                 |                                        |
|   |              |              |                          |          |                            |        |                     |   |           |                                                                                        |                 |                                        |
|   |              |              |                          |          |                            |        |                     |   |           |                                                                                        |                 |                                        |
|   |              |              |                          |          |                            |        |                     |   |           |                                                                                        |                 |                                        |
|   |              |              |                          |          |                            |        |                     |   |           |                                                                                        |                 |                                        |
|   | SOI          |              |                          |          |                            |        |                     |   |           |                                                                                        |                 |                                        |
|   | ±            |              |                          |          |                            |        |                     |   |           |                                                                                        |                 |                                        |
|   |              |              |                          |          |                            |        |                     |   |           |                                                                                        |                 |                                        |
|   |              |              |                          |          |                            |        |                     |   |           |                                                                                        |                 |                                        |
|   | <u>г</u> р т | aper ici pou | ur rechercher            | H 📻 🗹    | 0                          |        |                     |   |           |                                                                                        | C Pluie cessera | ^ @ ╦ ¢  <sup>1803</sup><br>30/10/2022 |
|   |              |              |                          |          |                            |        |                     |   |           |                                                                                        | Piule Lesseia   | 30/10/2022                             |

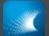

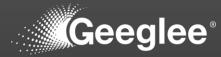

|          | × <ul> <li>Iocalhost:8000/</li> </ul> | +             |   |                         |      |            |   |          |                                                                                                    | <b>ଅ</b> ନ୍ତ, ଜ                            | ~ -          |
|----------|---------------------------------------|---------------|---|-------------------------|------|------------|---|----------|----------------------------------------------------------------------------------------------------|--------------------------------------------|--------------|
|          |                                       | i/cr/patients |   |                         |      |            |   |          |                                                                                                    | یں اور اور اور اور اور اور اور اور اور اور | <u>n</u> • • |
|          | DESIG                                 |               |   |                         |      |            |   |          |                                                                                                    |                                            |              |
| 5        | . 0                                   | Patterns      |   |                         |      |            |   |          |                                                                                                    |                                            |              |
| -        | 4                                     |               |   |                         |      |            |   |          |                                                                                                    |                                            |              |
| <u>ل</u> |                                       | Rule          |   |                         |      |            |   |          |                                                                                                    |                                            |              |
|          |                                       |               |   |                         |      |            |   |          |                                                                                                    |                                            | 4            |
| ±.       | J ⇒ G                                 | Froup         |   | Pattern ↑               |      | : 👳 Status |   |          | ⇒ Rule                                                                                                    | Ref 111/10 🖌                               | Ref          |
| 0        | _                                     |               | ¥ | CAPEX (M€)              |      | •          | • | Ref. ©   | $\frac{\sum([\mathbf{Investment}\ (\mathbf{M} \boldsymbol{\epsilon})])}{\mathbf{A} \text{mortization}\ (\text{year})}$ | 0.65                                       |              |
| +        | -                                     |               | ÷ | Footprint (m2)          |      | •          | ~ | Ref. ©   | Chassis. Footprint (square meter)                                                                                      | 10                                         |              |
|          | 1                                     |               | • | OPEX (M€)               |      | •          | • | Ref. (2) | $\frac{\text{Motor. Operational Cost } (k\ell)}{M\ell \text{ to } k\ell}$                                              | 0.6                                        |              |
|          |                                       |               | * | Rolling Diameter (m)    |      | •          | Ŧ | Ref. 🔘   | Spool. Internal Diameter (m)                                                                                           | 1                                          |              |
|          |                                       |               | ~ | Total Cost of Ownership | (M€) | •          | - | Ref. ()  | $\mathbf{CAPEX}\;(\mathbf{M}\boldsymbol{\varepsilon})+\mathbf{OPEX}\;(\mathbf{M}\boldsymbol{\varepsilon})$             | 1.25                                       |              |
|          |                                       |               |   |                         |      |            |   |          |                                                                                                    |                                            |              |
|          |                                       |               |   |                         |      |            |   |          |                                                                                                    |                                            |              |
|          |                                       |               |   |                         |      |            |   |          |                                                                                                    |                                            |              |
|          |                                       |               |   |                         |      |            |   |          |                                                                                                    |                                            |              |
|          |                                       |               |   |                         |      |            |   |          |                                                                                                    |                                            |              |
|          |                                       |               |   |                         |      |            |   |          |                                                                                                    |                                            |              |
|          |                                       |               |   |                         |      |            |   |          |                                                                                                    |                                            |              |
| e u      | ist of comman                         | ds            |   |                         |      |            |   |          |                                                                                                    |                                            |              |
|          | inter administra                      |               |   |                         |      |            |   |          |                                                                                                    |                                            |              |
| ¢ E      | and dammade                           |               |   |                         |      |            |   |          |                                                                                                    |                                            |              |

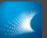

## ADD AN ARCHITECTURE

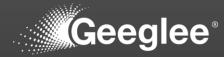

| C (0 localhost 8000/admin/                                         |                  |                   | 확 및 년 ☆ 👄<br>WilcomEu |
|--------------------------------------------------------------------|------------------|-------------------|-----------------------|
| Calculus requested                                                 |                  |                   |                       |
|                                                                    |                  |                   |                       |
| Site administration                                                |                  |                   |                       |
|                                                                    |                  | Recent actions    |                       |
| Company logo                                                       | 🥓 Change         |                   |                       |
| User information                                                   | 🕂 Add 🛛 🥜 Change | My actions        |                       |
| Translations                                                       | 🕂 Add 🧳 Change   | + Spool<br>Module |                       |
| Systems of interest                                                | + Add 🥜 Change   | + Motor<br>Mode   |                       |
| Architectures                                                      | 🕂 Add 🛛 🥜 Change |                   |                       |
| Modules                                                            | + Add 🥜 Change   | Module            |                       |
| Interfaces                                                         | + Add 🥜 Change   |                   |                       |
| Performance Group Post-processing: distance to optimum             | + Add            |                   |                       |
| Post-processing: distance to optimum Post-processing: pareto front | + Add / Change   |                   |                       |
|                                                                    |                  |                   |                       |
| Я Taper ki pour rechercher Г                                       |                  |                   |                       |

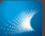

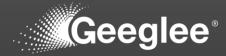

| Select architecture to change Geo X     | +     |                        |                      |                    |                          |                          | × - o ×                                       |
|-----------------------------------------|-------|------------------------|----------------------|--------------------|--------------------------|--------------------------|-----------------------------------------------|
|                                         |       |                        |                      |                    |                          |                          | ඩි ලෙ යු 😒 🌲 🖬 🛓                              |
| Geeglee's Ac                            |       |                        |                      |                    |                          |                          | WELCOME, USER LOG OUT                         |
| Home > Project > Architectures          |       |                        |                      |                    |                          |                          |                                               |
| Start typing to filter                  |       | Salaat arabitaatura ta | obando               |                    |                          |                          | ADD ARCHITECTURE +                            |
| PROJECT                                 |       | Select architecture to | change               |                    |                          |                          |                                               |
| Company logo                            |       | ۹ 🛛                    | Search               |                    |                          |                          |                                               |
| User information                        |       |                        |                      |                    |                          |                          | ▼ By active                                   |
| Translations                            | + Add | Action:                | ✓ Go 0 of 1 selected |                    |                          |                          | Yes                                           |
| Systems of interest                     |       |                        | ACTIVE               | SYSTEM OF INTEREST | CREATION DATE            | UPDATE DATE              |                                               |
| Architectures                           |       | Ref.                   |                      | Take-Up Machine    | Oct. 30, 2022, 3:50 p.m. | Oct. 30, 2022, 5:39 p.m. |                                               |
| Modules                                 |       | 1 architecture         |                      |                    |                          |                          |                                               |
| Interfaces                              | + Add |                        |                      |                    |                          |                          |                                               |
| Performance Group                       | + Add |                        |                      |                    |                          |                          |                                               |
| Post-processing: distance to<br>optimum | + Add |                        |                      |                    |                          |                          |                                               |
| Post-processing: pareto front           |       |                        |                      |                    |                          |                          |                                               |
|                                         |       |                        |                      |                    |                          |                          |                                               |
| P Taper ici pour rechercher             |       | H 🖬 🗹 🧕                |                      |                    |                          |                          | ।<br>↓ Pluie cessera へ 현 10 1806 📑 30/18/2022 |

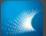

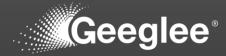

| Select architecture to change Ge X              |                 |                     |                      |                    |                          |                          | ~ - a ×                           |
|-------------------------------------------------|-----------------|---------------------|----------------------|--------------------|--------------------------|--------------------------|-----------------------------------|
| ← → C ① localhost:8000/adm                      | nin/project/arc | hitecture/          |                      |                    |                          |                          | 책 및 순 숙 💩 🗯 🖬 单 🗄                 |
| Geeglee's Ac                                    |                 |                     |                      |                    |                          |                          | WELCOME, USER LOG OUT             |
| Home > Project > Architectures                  |                 |                     |                      |                    |                          |                          |                                   |
| Start typing to filter                          |                 | Select architecture | to change            |                    |                          |                          | ADD ARCHITECTURE +                |
| PROJECT                                         |                 |                     | to change            |                    |                          |                          |                                   |
| Company logo                                    |                 |                     | Search               |                    |                          |                          |                                   |
| User information                                |                 |                     |                      |                    |                          |                          | ▼ By active                       |
| Translations                                    | + Add           | Action:             | ✓ Go 1 of 1 selected |                    |                          |                          | Yes                               |
| Systems of interest<br>Architectures            | + Add<br>+ Add  |                     | ACTIVE               | SYSTEM OF INTEREST | CREATION DATE            | UPDATE DATE              |                                   |
| Modules                                         | + Add           | Ref.                |                      | Take-Up Machine    | Oct. 30, 2022, 3:50 p.m. | Oct. 30, 2022, 5:39 p.m. |                                   |
| Interfaces                                      | + Add           | 1 architecture      |                      |                    |                          |                          |                                   |
| Performance Group                               | + Add           |                     |                      |                    |                          |                          |                                   |
| Post-processing: distance to<br>optimum         | + Add           |                     |                      |                    |                          |                          |                                   |
| Post-processing: pareto front                   |                 |                     |                      |                    |                          |                          |                                   |
| <b>*</b>                                        |                 |                     |                      |                    |                          |                          |                                   |
| <ul> <li>P Taper ici pour rechercher</li> </ul> |                 | H 🖬 💶               | <b>9</b>             |                    |                          |                          | [_ Pluie cessera ^ 면 및 4() 1806 🖷 |

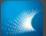

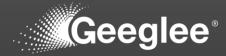

| Select architecture to change Ger X                          | +              |                         |                                    |                    |                          |                          | ~ - o ×                               |
|--------------------------------------------------------------|----------------|-------------------------|------------------------------------|--------------------|--------------------------|--------------------------|---------------------------------------|
| ← → C () localhost:8000/adm                                  |                | :hitecture/             |                                    |                    |                          |                          | = = = = = = = = = = = = = = = = = = = |
| Geeglee's Ac                                                 |                |                         |                                    |                    |                          |                          | WELCOME, USER LOG OUT                 |
| Home > Project > Architectures                               |                |                         |                                    |                    |                          |                          |                                       |
| Start typing to filter                                       |                |                         |                                    |                    |                          |                          |                                       |
| PROJECT                                                      |                | Select architecture     | to change                          |                    |                          |                          | ADD ARCHITECTURE +                    |
| Company logo                                                 |                |                         | Search                             |                    |                          |                          | FILTER                                |
| User information                                             |                |                         |                                    |                    |                          |                          | ▼ By active                           |
| Translations                                                 | + Add          | Action: Copy selected a | architectures V Go 1 of 1 selected |                    |                          |                          | All<br>Yes                            |
| Systems of interest                                          |                | NAME                    | ACTIVE                             | SYSTEM OF INTEREST | CREATION DATE            | UPDATE DATE              |                                       |
| Architectures                                                |                | Z Ref.                  |                                    | Take-Up Machine    | Oct. 30, 2022, 3:50 p.m. | Oct. 30, 2022, 5:39 p.m. |                                       |
| Modules                                                      |                | 1 architecture          |                                    |                    |                          |                          |                                       |
| Interfaces                                                   | + Add          |                         |                                    |                    |                          |                          |                                       |
| Performance Group<br>Post-processing: distance to<br>optimum | + Add<br>+ Add |                         |                                    |                    |                          |                          |                                       |
| Post-processing: pareto front                                | + Add          |                         |                                    |                    |                          |                          |                                       |
|                                                              |                |                         |                                    |                    |                          |                          |                                       |
| P Taper ici pour rechercher                                  |                | H 🖬 🗹                   | <b>9</b>                           |                    |                          |                          | Î₀ Pluie cessera ^ 면 및 d+i 1806 🖷     |

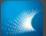

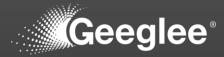

| Select architecture to change Ger 🗙     | +              |                                                                            |        |                    |                          |                          | ~ <b>-</b> 0                                        |
|-----------------------------------------|----------------|----------------------------------------------------------------------------|--------|--------------------|--------------------------|--------------------------|-----------------------------------------------------|
| ← → C ① localhost:8000/adm              |                | :hitecture/                                                                |        |                    |                          |                          | මා ල උ 🖈 💿 🗯 🖬 🚢                                    |
| Geeglee's Ac                            | dministr       | ation                                                                      |        |                    |                          |                          | WELCOME, <b>USER</b> LOG OUT                        |
| Home - Project - Architectures          |                |                                                                            |        |                    |                          |                          |                                                     |
| Start typing to filter                  |                | Select architecture to change                                              |        |                    |                          |                          | ADD ARCHITECTURE +                                  |
| PROJECT                                 |                | Select architecture to change                                              |        |                    |                          |                          |                                                     |
| Company logo                            |                |                                                                            | Search |                    |                          |                          |                                                     |
| User information                        |                |                                                                            |        |                    |                          |                          | ▼ By active                                         |
| Translations                            | + Add          | Action: Copy selected architectures                                        |        |                    |                          |                          | Yes                                                 |
| Systems of interest<br>Architectures    | + Add<br>+ Add | NAM Delete selected architectures     Copy selected architectures     Ref. |        | SYSTEM OF INTEREST | CREATION DATE            | UPDATE DATE              |                                                     |
| Modules                                 | + Add          |                                                                            |        | Take-Up Machine    | Oct. 30, 2022, 3:50 p.m. | Oct. 30, 2022, 5:39 p.m. |                                                     |
| Interfaces                              | + Add          | 1 architecture                                                             |        |                    |                          |                          |                                                     |
| Performance Group                       |                |                                                                            |        |                    |                          |                          |                                                     |
| Post-processing: distance to<br>optimum | + Add          |                                                                            |        |                    |                          |                          |                                                     |
| Post-processing: pareto front           |                |                                                                            |        |                    |                          |                          |                                                     |
|                                         |                |                                                                            |        |                    |                          |                          |                                                     |
| P Taper ici pour rechercher             |                | H: = <u>I</u> 🧿 I                                                          |        |                    |                          |                          | <b>∫_</b> Pluie cessera へ ひ ワ ロ□ 1806<br>30/10/2022 |

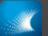

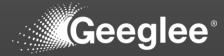

| Select architecture to change G= 🗙      |                |                        |                      |                    |                          |                          | м — в :                                      |
|-----------------------------------------|----------------|------------------------|----------------------|--------------------|--------------------------|--------------------------|----------------------------------------------|
| ← → C (O localhost:8000/ac              | lmin/project/a | :hitecture/            |                      |                    |                          |                          | ଧ୍ୟା ର 🗠 🖈 🖬 🛎                               |
| Geeglee's A                             |                |                        |                      |                    |                          |                          |                                              |
| Home > Project > Architectures          |                |                        |                      |                    |                          |                          |                                              |
| Start typing to filter                  | 3              |                        |                      |                    |                          |                          |                                              |
| PROJECT                                 |                | Select architecture to | o change             |                    |                          |                          | ADD ARCHITECTURE +                           |
| Company logo                            |                | ٩.                     | Search               |                    |                          |                          | FILTER                                       |
| User information                        |                |                        |                      |                    |                          |                          | ▼ By active                                  |
| Translations                            | + Add          | Action:                | ✓ Go 0 of 2 selected |                    |                          |                          | All<br>Yes                                   |
| Systems of interest                     |                | NAME                   | ACTIVE               | SYSTEM OF INTEREST | CREATION DATE            | UPDATE DATE              |                                              |
| Architectures                           |                | Ref.                   |                      | Take-Up Machine    | Oct. 30, 2022, 3:50 p.m. | Oct. 30, 2022, 5:39 p.m. |                                              |
| Modules                                 |                | Refcopy                |                      | Take-Up Machine    | Oct. 30, 2022, 6:06 p.m. | Oct. 30, 2022, 6:06 p.m. |                                              |
| Interfaces                              | + Add          | 2 architectures        |                      |                    |                          |                          |                                              |
| Performance Group                       |                |                        |                      |                    |                          |                          |                                              |
| Post-processing: distance to<br>optimum | + Add          |                        |                      |                    |                          |                          |                                              |
| Post-processing: pareto front           |                |                        |                      |                    |                          |                          |                                              |
|                                         |                |                        |                      |                    |                          |                          |                                              |
|                                         |                |                        |                      |                    |                          |                          |                                              |
|                                         |                |                        |                      |                    |                          |                          |                                              |
|                                         |                |                        |                      |                    |                          |                          |                                              |
|                                         |                |                        |                      |                    |                          |                          |                                              |
|                                         |                |                        |                      |                    |                          |                          |                                              |
|                                         |                |                        |                      |                    |                          |                          |                                              |
|                                         |                |                        |                      |                    |                          |                          |                                              |
|                                         |                |                        |                      |                    |                          |                          |                                              |
|                                         |                |                        |                      |                    |                          |                          |                                              |
|                                         |                |                        |                      |                    |                          |                          |                                              |
|                                         |                |                        |                      |                    |                          |                          |                                              |
|                                         |                |                        |                      |                    |                          |                          |                                              |
|                                         |                |                        |                      |                    |                          |                          |                                              |
|                                         |                |                        |                      |                    |                          |                          |                                              |
|                                         |                |                        |                      |                    |                          |                          |                                              |
|                                         |                |                        |                      |                    |                          |                          |                                              |
|                                         |                |                        |                      |                    |                          |                          |                                              |
|                                         |                |                        |                      |                    |                          |                          |                                              |
|                                         |                |                        |                      |                    |                          |                          | f m 1806                                     |
|                                         |                | 🖽 🛅 🗾 🦉                |                      |                    |                          |                          | 🔓 Pluie cessera 🛆 호 😰 대 1806  <br>30/10/2022 |

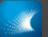

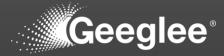

| Change architecture Geeglee sit: X      |                |                     |                 |                      |  |  |  |  |                      |                           | - 0                        |
|-----------------------------------------|----------------|---------------------|-----------------|----------------------|--|--|--|--|----------------------|---------------------------|----------------------------|
| ← → C ① localhost:8000/ad               |                |                     |                 |                      |  |  |  |  |                      | \$1 Q B \$                | * * *                      |
| Geeglee's A                             |                |                     |                 |                      |  |  |  |  |                      |                           | E, USER. <u>Log out</u>    |
| Home > Project > Architectures          | ⇒ Refcopy - T  | ake-Up Machine      |                 |                      |  |  |  |  |                      |                           |                            |
|                                         |                | Change architectu   | IFO             |                      |  |  |  |  |                      |                           |                            |
| PROJECT                                 |                |                     |                 |                      |  |  |  |  |                      |                           | HISTORY                    |
| Company logo                            |                | Refcopy - Take-Up № | Machine         |                      |  |  |  |  |                      |                           |                            |
| User information                        |                | Delete              |                 |                      |  |  |  |  | Save and add another | Save and continue editing | SAVE                       |
| Translations                            | + Add          |                     |                 |                      |  |  |  |  |                      |                           |                            |
| Systems of interest                     | + Add          | Name:               | Merged          |                      |  |  |  |  |                      |                           |                            |
| Architectures                           | + Add<br>+ Add |                     |                 | Merged Chassis-Motor |  |  |  |  |                      |                           |                            |
| Interfaces                              | + Add<br>+ Add | Options             |                 |                      |  |  |  |  |                      |                           |                            |
| Performance Group                       | + Add          | System of interest: | Take-Up Machine |                      |  |  |  |  |                      |                           |                            |
| Post-processing: distance to<br>optimum | + Add          | Active              |                 |                      |  |  |  |  |                      |                           |                            |
| Post-processing: pareto front           | + Add          |                     |                 |                      |  |  |  |  |                      |                           |                            |
|                                         |                |                     |                 |                      |  |  |  |  |                      |                           |                            |
|                                         |                | Delete              |                 |                      |  |  |  |  | Save and add another | Save and continue editing | SAVE                       |
|                                         |                |                     |                 |                      |  |  |  |  |                      |                           |                            |
| の Taper ici pour rechercher             |                | H: 🗖 🗾              | o 🔹             |                      |  |  |  |  |                      | 🔓 Pluie cessera 🛛 🖸 🔛     | dii) 18:06<br>30/10/2022 ₽ |
|                                         |                |                     |                 |                      |  |  |  |  |                      |                           |                            |

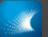

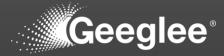

|                                                                 |                 |                       |                 |  |  |                      |                           | - 0 3               |
|-----------------------------------------------------------------|-----------------|-----------------------|-----------------|--|--|----------------------|---------------------------|---------------------|
| Change architecture Geeglee site ×     ← → ♂ ③ localhost:8000/a |                 | Linear and Michaeland |                 |  |  |                      | ୁ<br>ଅକ୍ରେ ଜ ନ 🗢          |                     |
|                                                                 |                 |                       |                 |  |  |                      |                           | * 11 ±              |
| Geeglee's A                                                     | Administr       |                       |                 |  |  |                      |                           | USER LOG OUT        |
| Home - Project - Architecture                                   | s > Refcopy - 1 | ake-Up Machine        |                 |  |  |                      |                           |                     |
| Start typing to filter                                          |                 | Change architect      | ature.          |  |  |                      |                           |                     |
| PROJECT                                                         |                 |                       |                 |  |  |                      |                           | HISTORY             |
| Company logo                                                    |                 | Refcopy - Take-Up     | p Machine       |  |  |                      |                           |                     |
| User information                                                |                 | Delete                |                 |  |  | Save and add another | Save and continue editing | SAVE                |
| Translations                                                    | + Add           |                       |                 |  |  |                      |                           |                     |
| Systems of interest                                             | + Add           | Name:                 | Merged C/BM     |  |  |                      |                           |                     |
| Architectures                                                   |                 |                       |                 |  |  |                      |                           |                     |
| Modules                                                         |                 | Options               |                 |  |  |                      |                           |                     |
| Interfaces<br>Performance Group                                 | + Add<br>+ Add  | System of interest:   | Take-Up Machine |  |  |                      |                           |                     |
| Post-processing: distance to                                    | + Add           |                       | таке-ор маслине |  |  |                      |                           |                     |
| optimum                                                         |                 | Active                |                 |  |  |                      |                           |                     |
| Post-processing: pareto front                                   |                 |                       |                 |  |  |                      |                           |                     |
|                                                                 |                 |                       |                 |  |  | Save and add another |                           | SAVE                |
|                                                                 |                 |                       |                 |  |  |                      |                           |                     |
| D Taper ici pour recherche                                      |                 | H 🗖 🗹                 | 0               |  |  |                      | Pluie cessera 스 뎐 દ q     | 18:06<br>30/10/2022 |
|                                                                 |                 |                       |                 |  |  |                      |                           |                     |

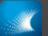

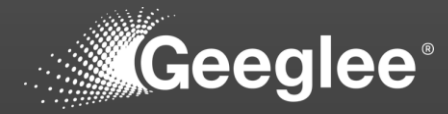

| → C ③ localhost:8000/adm                 | +<br>min/project/are | hitecture/                         |                                    |                    |                          |                          | ୍ -<br>ଅବେଜ ନ 😔 🖈 [               |
|------------------------------------------|----------------------|------------------------------------|------------------------------------|--------------------|--------------------------|--------------------------|-----------------------------------|
| Geeglee's Ad                             | dministr             | ation                              |                                    |                    |                          |                          | WELCOME, USER U                   |
| Home > Project > Architectures           |                      |                                    |                                    |                    |                          |                          |                                   |
| Start typing to filter                   |                      | O The architecture "Merged C&M - 1 | Take-Up Machine" was changed succe | ssfully.           |                          |                          |                                   |
| PROJECT                                  |                      |                                    |                                    |                    |                          |                          |                                   |
| Company logo                             |                      | Select architecture to cha         | ange                               |                    |                          |                          |                                   |
| User information                         |                      | 9                                  | Search                             |                    |                          |                          | FILTER                            |
| Translations                             | + Add                | ч                                  | Search                             |                    |                          |                          | ▼ By active                       |
| Systems of interest                      | + Add                | Action:                            | ✓ Go 0 of 2 selected               |                    |                          |                          |                                   |
| Architectures                            |                      |                                    | ACTIVE                             | SYSTEM OF INTEREST | CREATION DATE            | UPDATE DATE              | Yes                               |
| Modules                                  |                      | Merged C&M                         | •                                  | Take-Up Machine    | Oct. 30, 2022, 6:06 p.m. | Oct. 30, 2022, 6:06 p.m. |                                   |
| Interfaces<br>Performance Group          | + Add<br>+ Add       | Ref.                               |                                    | Take-Up Machine    | Oct. 30, 2022, 3:50 p.m. | Oct. 30, 2022, 5:39 p.m. |                                   |
| Post-processing: distance to             | + Add                | 2 architectures                    |                                    |                    |                          |                          |                                   |
| optimum<br>Post-processing: pareto front | + Add                |                                    |                                    |                    |                          |                          |                                   |
|                                          |                      |                                    |                                    |                    |                          |                          |                                   |
|                                          |                      |                                    |                                    |                    |                          |                          |                                   |
|                                          |                      |                                    |                                    |                    |                          |                          |                                   |
|                                          |                      |                                    |                                    |                    |                          |                          |                                   |
|                                          |                      |                                    |                                    |                    |                          |                          |                                   |
|                                          |                      |                                    |                                    |                    |                          |                          |                                   |
|                                          |                      |                                    |                                    |                    |                          |                          |                                   |
|                                          |                      |                                    |                                    |                    |                          |                          |                                   |
|                                          |                      |                                    |                                    |                    |                          |                          |                                   |
|                                          |                      |                                    |                                    |                    |                          |                          |                                   |
|                                          |                      |                                    |                                    |                    |                          |                          |                                   |
|                                          |                      |                                    |                                    |                    |                          |                          |                                   |
|                                          |                      |                                    |                                    |                    |                          |                          |                                   |
|                                          |                      |                                    |                                    |                    |                          |                          |                                   |
|                                          |                      |                                    |                                    |                    |                          |                          |                                   |
|                                          |                      |                                    |                                    |                    |                          |                          |                                   |
|                                          |                      |                                    |                                    |                    |                          |                          |                                   |
|                                          |                      |                                    |                                    |                    |                          |                          |                                   |
|                                          |                      |                                    |                                    |                    |                          |                          |                                   |
|                                          |                      |                                    |                                    |                    |                          |                          |                                   |
|                                          |                      |                                    |                                    |                    |                          |                          |                                   |
|                                          |                      |                                    |                                    |                    |                          |                          |                                   |
|                                          |                      |                                    |                                    |                    |                          |                          |                                   |
|                                          |                      |                                    |                                    |                    |                          |                          |                                   |
|                                          |                      | 📰 🖬 🗹 🚫                            |                                    |                    |                          |                          | 🖡 Pluie cessera 🔨 🛱 🗐 18<br>30/16 |

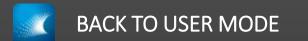

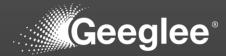

| 🔽 GEP    | × +                               |                    |                        |                             |                                                                                                    |                         | v - 0                               |
|----------|-----------------------------------|--------------------|------------------------|-----------------------------|----------------------------------------------------------------------------------------------------|-------------------------|-------------------------------------|
|          | 0 localhost.8000                  |                    |                        |                             |                                                                                                    |                         | ଧିର ଜ 🖈 🖬 🛓                         |
| Mar      |                                   |                    |                        |                             |                                                                                                    |                         |                                     |
| <b>.</b> |                                   |                    | Welco                  | ome to Geeglee Patte        | m                                                                                                    |                         |                                     |
|          |                                   |                    | SEL                    | ECT A SYSTEM OF INTEREST    |                                                                                                    |                         |                                     |
|          |                                   |                    |                        | WHITE BOX                   |                                                                                                    |                         |                                     |
|          |                                   | System-of-Interest | Last update            | Product Breakdown Structure | Patterns                                                                                                    | Design space generation |                                     |
|          |                                   |                    |                        |                             |                                                                                                    |                         |                                     |
|          |                                   | Take-Up Machine    | 30 October 2022, 18:07 | ■T <mark>o</mark>           | - Alian - Alian - Alia | ►                       |                                     |
|          |                                   |                    |                        | CREATE A NEW SOI            |                                                                                                    |                         |                                     |
|          |                                   |                    |                        | CREATE A NEW SOL            |                                                                                                    |                         |                                     |
|          |                                   |                    |                        | ADMINISTRATION              |                                                                                                    |                         |                                     |
|          |                                   |                    | 1                      | SENTER ADMINISTRATION       |                                                                                                    |                         |                                     |
|          |                                   |                    |                        |                             |                                                                                                    |                         |                                     |
|          |                                   |                    |                        |                             |                                                                                                    |                         |                                     |
|          |                                   |                    |                        |                             |                                                                                                    |                         |                                     |
|          |                                   |                    |                        |                             |                                                                                                    |                         |                                     |
|          |                                   |                    |                        |                             |                                                                                                    |                         |                                     |
|          |                                   |                    |                        |                             |                                                                                                    |                         |                                     |
|          |                                   |                    |                        |                             |                                                                                                    |                         |                                     |
|          |                                   |                    |                        |                             |                                                                                                    |                         |                                     |
|          |                                   |                    |                        |                             |                                                                                                    |                         |                                     |
|          |                                   |                    |                        |                             |                                                                                                    |                         |                                     |
|          |                                   |                    |                        |                             |                                                                                                    |                         |                                     |
|          |                                   |                    |                        |                             |                                                                                                    |                         |                                     |
|          |                                   |                    |                        |                             |                                                                                                    |                         |                                     |
|          |                                   |                    |                        |                             |                                                                                                    |                         |                                     |
|          |                                   |                    |                        |                             |                                                                                                    |                         |                                     |
|          |                                   |                    |                        |                             |                                                                                                    |                         |                                     |
|          |                                   |                    |                        |                             |                                                                                                    |                         |                                     |
| *        |                                   |                    |                        |                             |                                                                                                    |                         |                                     |
|          |                                   |                    |                        |                             |                                                                                                    |                         |                                     |
|          |                                   |                    |                        |                             |                                                                                                    |                         |                                     |
|          | Teoreticourseteretere Hi 🗖 🗖 💌    |                    |                        |                             |                                                                                                    |                         | Ê Divîzanan de <b>Ferra</b> de 1807 |
| 2        | Taper ici pour rechercher 🛛 🗮 🧰 🗾 |                    |                        |                             |                                                                                                    |                         |                                     |

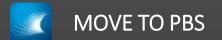

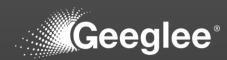

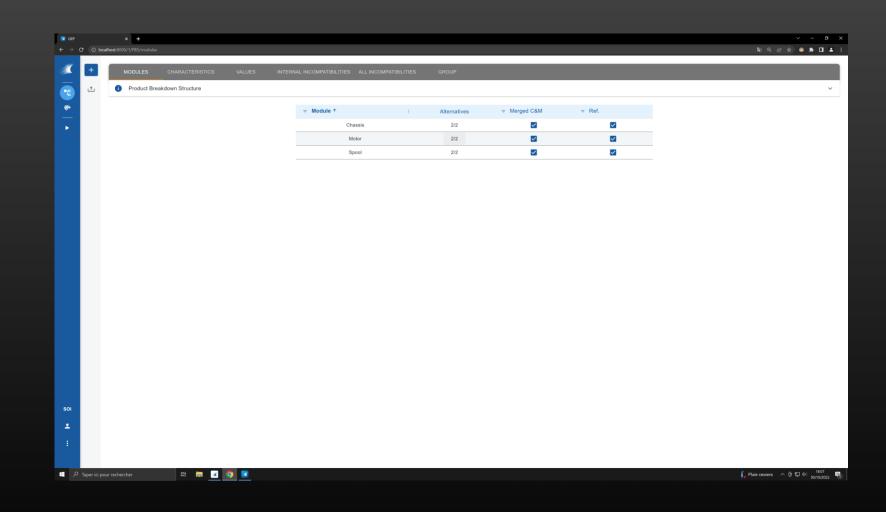

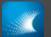

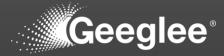

| Add module Geeglee site admin        | × +          |                       |                                                                             |                                                                                  |                                                                                                    | ~ - o ×                                         |
|--------------------------------------|--------------|-----------------------|-----------------------------------------------------------------------------|----------------------------------------------------------------------------------|----------------------------------------------------------------------------------------------------|-------------------------------------------------|
| ← → C ① localhost:80                 |              | odule/add/            |                                                                             |                                                                                  |                                                                                                    | - ¥ Q @ ★ <b>□</b> ▲ :                          |
| able .                               |              |                       |                                                                             |                                                                                  |                                                                                                    |                                                 |
| Geeglee                              |              |                       |                                                                             |                                                                                  |                                                                                                    | WELCOME, USER. LOG OUT                          |
| Home > Project > Modules             | > Add module |                       |                                                                             |                                                                                  |                                                                                                    |                                                 |
| Start typing to filter               |              |                       |                                                                             |                                                                                  |                                                                                                    |                                                 |
| PROJECT                              |              | Add module            |                                                                             |                                                                                  |                                                                                                    |                                                 |
| Company logo                         |              |                       |                                                                             |                                                                                  | Save and add another Save                                                                                                    | ave and continue editing SAVE                   |
| User information                     |              |                       |                                                                             |                                                                                  | Save and and another Save                                                                                                    | ve and continue editing                         |
| Translations                         | + Add        |                       |                                                                             |                                                                                  |                                                                                                    |                                                 |
| Systems of interest                  |              | Name:                 |                                                                             |                                                                                  |                                                                                                    |                                                 |
| Architectures                        | + Add        | Black box of the SOI: | Available Black box of the SOI                                              | Chosen Black box of the SOI 📀                                                    | + · · · · · · · · · · · · · · · · · · ·                                                                                                 |                                                 |
| Modules                              |              |                       |                                                                             |                                                                                  |                                                                                                    |                                                 |
| Interfaces                           | + Add        |                       | Take-Up Machine                                                             |                                                                                  |                                                                                                    |                                                 |
| Performance Group                    |              |                       |                                                                             |                                                                                  |                                                                                                    |                                                 |
| Post-processing: distance<br>optimum | to + Add     |                       |                                                                             | 0 0                                                                              |                                                                                                    |                                                 |
| Post-processing: pareto fre          | ont + Add    |                       |                                                                             |                                                                                  |                                                                                                    |                                                 |
|                                      |              |                       |                                                                             |                                                                                  |                                                                                                    |                                                 |
|                                      |              |                       |                                                                             |                                                                                  |                                                                                                    |                                                 |
|                                      |              |                       | -                                                                           |                                                                                  | •                                                                                                    |                                                 |
|                                      |              |                       | Choose all 💿                                                                | ③ Remove all                                                                     |                                                                                                    |                                                 |
|                                      |              |                       | If you assign this module as an environment module for one or more SOIs, th | en this module cannot be linked to the corresponding architectures of the chosen | SOIs even if these architectures are chosen in the following list. Hold down "Control", or "Command" on a Mac, to select more than one. |                                                 |
|                                      |              | Architecture per SOI: | Available Architecture per SOI ©                                            | Chosen Architecture per SOI 💿                                                    | *                                                                                                    |                                                 |
|                                      |              |                       |                                                                             |                                                                                  |                                                                                                    |                                                 |
|                                      |              |                       | Merged C&M - Take-Up Machine<br>Ref Take-Up Machine                         |                                                                                  |                                                                                                    |                                                 |
|                                      |              |                       |                                                                             | -                                                                                |                                                                                                    |                                                 |
|                                      |              |                       |                                                                             | 0                                                                                |                                                                                                    |                                                 |
|                                      |              |                       |                                                                             |                                                                                  |                                                                                                    |                                                 |
|                                      |              |                       |                                                                             |                                                                                  |                                                                                                    |                                                 |
|                                      |              |                       |                                                                             |                                                                                  |                                                                                                    |                                                 |
|                                      |              |                       |                                                                             | ·                                                                                | *                                                                                                    |                                                 |
|                                      |              |                       | Choose all 🔊                                                                | Remove all                                                                       |                                                                                                    |                                                 |
|                                      |              |                       | You can assign this module to one or more architectures if the module was n | or aready assigned as an environmental module to an SUI containing the chosen    | architecture. Hold down "Control", or "Command" on a Mac, to select more than one.                                                      |                                                 |
|                                      |              |                       |                                                                             |                                                                                  |                                                                                                    |                                                 |
|                                      |              | Image:                | Choisir un fichier Aucun fichier choisi                                     |                                                                                  |                                                                                                    |                                                 |
|                                      |              |                       |                                                                             |                                                                                  |                                                                                                    |                                                 |
|                                      |              |                       |                                                                             |                                                                                  |                                                                                                    |                                                 |
| P Taper ici pour reche               |              | H 🖬 🗾                 | <b>9</b>                                                                    |                                                                                  | f. P                                                                                                    | Pluie cessera \land 📴 🆘 40 1807<br>30/10/2022 📑 |

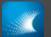

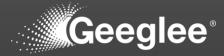

| Add module Geeglee site admin X                                                                                                    |          |                       |                                                                       |                                                                              |                                                                                                    | ~ - o ×                                             |
|----------------------------------------------------------------------------------------------------|----------|-----------------------|-----------------------------------------------------------------------|------------------------------------------------------------------------------|----------------------------------------------------------------------------------------------------|-----------------------------------------------------|
| a second second s |          | 1.1.1.1.1             |                                                                       |                                                                              |                                                                                                    |                                                     |
| ← → C () localhost:8000/ad                                                                                                    |          |                       |                                                                       |                                                                              |                                                                                                    | 텍 Q 남 ☆ 👁 🖈 🖬 🕹 🗄                                   |
| Geeglee's A                                                                                                    |          |                       |                                                                       |                                                                              |                                                                                                    | WELCOME, USER LOG OUT                               |
| Home > Project > Modules > Ad                                                                                                    | d module |                       |                                                                       |                                                                              |                                                                                                    |                                                     |
| Start typing to filter.                                                                                                    |          |                       |                                                                       |                                                                              |                                                                                                    |                                                     |
| PROJECT                                                                                                    |          | Add module            |                                                                       |                                                                              |                                                                                                    |                                                     |
| Company logo                                                                                                    |          |                       |                                                                       |                                                                              |                                                                                                    |                                                     |
| User information                                                                                                    |          |                       |                                                                       |                                                                              |                                                                                                    | Save and add another Save and continue editing SAVE |
| Translations                                                                                                    | + Add    |                       |                                                                       |                                                                              |                                                                                                    |                                                     |
| Systems of interest                                                                                                    |          | Name:                 | Chass8Mot                                                             |                                                                              |                                                                                                    |                                                     |
| Architectures                                                                                                    | + Add    | Black box of the SOI: | Available Black box of the SOI                                        | Chosen Black box of the SOI O                                                | ÷.                                                                                                    |                                                     |
| Modules                                                                                                    |          |                       |                                                                       |                                                                              |                                                                                                    |                                                     |
| Interfaces                                                                                                    | + Add    |                       | Q Filter<br>Take-Up Machine                                           |                                                                              |                                                                                                    |                                                     |
| Performance Group                                                                                                    |          |                       | Take op Macanne                                                       |                                                                              |                                                                                                    |                                                     |
| Post-processing: distance to<br>optimum                                                                                                    | + Add    |                       |                                                                       | 0 0                                                                          |                                                                                                    |                                                     |
| Post-processing: pareto front                                                                                                    |          |                       |                                                                       |                                                                              |                                                                                                    |                                                     |
|                                                                                                    |          |                       | Choose all ()                                                         | © Remove all                                                                 | e<br>chosen 50h even if these architectures are chosen in the following list, Hold down "Control", or "Command" on | a Mac. Is select now that sone                      |
|                                                                                                    |          | Architecture per SOI: | Available Architecture per SOI 0                                      | Chosen Architecture per SOI 💿                                                | +                                                                                                    |                                                     |
|                                                                                                    |          | Architecture per Sol. |                                                                       | Merged C&M - Take-Up Machine                                                 |                                                                                                    |                                                     |
|                                                                                                    |          |                       |                                                                       |                                                                              |                                                                                                    |                                                     |
|                                                                                                    |          |                       | RefTakeUp Machine                                                     | 00                                                                           |                                                                                                    |                                                     |
|                                                                                                    |          |                       | Choose all 🕥                                                          | @ Remove all                                                                 |                                                                                                    |                                                     |
|                                                                                                    |          |                       | You can assign this module to one or more architectures if the module | was not already assigned as an environmental module to an SOI containing the | chosen architecture. Hold down "Control", or "Command" on a Mac, to select more than one.                          |                                                     |
|                                                                                                    |          | Options               |                                                                       |                                                                              |                                                                                                    |                                                     |
|                                                                                                    |          |                       |                                                                       |                                                                              |                                                                                                    |                                                     |
|                                                                                                    |          | Image:                | Choisir un fichier Aucun fichier choisi                               |                                                                              |                                                                                                    |                                                     |
|                                                                                                    |          |                       |                                                                       |                                                                              |                                                                                                    |                                                     |
| localhost.8000/admin/project/module/add/#                                                                                                    |          |                       |                                                                       |                                                                              |                                                                                                    | 1807                                                |
| P Taper ici pour rechercher                                                                                                    |          | H 📑 🗾                 |                                                                       |                                                                              |                                                                                                    | ♣ 16°C Pluie fine                                   |

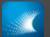

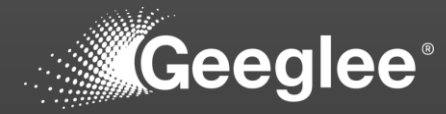

|                                         | +<br>in/project/modu | la/                                            |                          |                          | ଷା ଦ 🖻 🖈 🚳 🖈                                       |
|-----------------------------------------|----------------------|------------------------------------------------|--------------------------|--------------------------|----------------------------------------------------|
|                                         |                      |                                                |                          |                          |                                                    |
| Geeglee's Ad                            |                      |                                                |                          |                          | WELCOME, USER                                      |
| Home - Project - Modules                |                      |                                                |                          |                          |                                                    |
|                                         |                      | The module "Chass&Mot" was added successfully. |                          |                          |                                                    |
| PROJECT                                 |                      |                                                |                          |                          |                                                    |
| Company logo                            |                      | Select module to change                        |                          |                          |                                                    |
| User information                        |                      | Search                                         |                          |                          | FILTER                                             |
| Translations                            | + Add                | Search                                         |                          |                          | By Architecture per SOI                            |
| Systems of interest                     |                      | Action:                                        |                          |                          |                                                    |
| Architectures                           | + Add                |                                                | CREATION DATE            | UPDATE DATE              | Merged C&M - Take-Up Machin<br>Ref Take-Up Machine |
| Modules                                 |                      | Chass&Mot                                      | Oct. 30, 2022, 6:07 p.m. | Oct. 30, 2022, 6:07 p.m. |                                                    |
| Interfaces                              | + Add                | Chassis                                        | Oct. 30, 2022, 3:50 p.m. | Oct. 30, 2022, 6:06 p.m. | ▼ By Black box of the SOI                          |
| Performance Group                       | + Add                | Motor                                          | Oct. 30, 2022, 5:31 p.m. | Oct. 30, 2022, 6:06 p.m. | All<br>Take-Up Machine                             |
| Post-processing: distance to<br>optimum | + Add                | Spool                                          | Oct. 30, 2022, 5:37 p.m. | Oct. 30, 2022, 6:06 p.m. | -                                                  |
| Post-processing: pareto front           |                      | 4 modules                                      |                          |                          |                                                    |
|                                         |                      |                                                |                          |                          |                                                    |
|                                         |                      |                                                |                          |                          |                                                    |
|                                         |                      |                                                |                          |                          |                                                    |
|                                         |                      |                                                |                          |                          |                                                    |
|                                         |                      |                                                |                          |                          |                                                    |

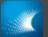

## ADD A NEW ARCHITECTURE

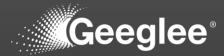

|   | Add architecture Geeglee site at: X  | +              |                     |             |                      | ~                          | - a >               |
|---|--------------------------------------|----------------|---------------------|-------------|----------------------|----------------------------|---------------------|
|   | → C () localhost:8000/ad             |                | nitecture/add/      |             |                      | ଅସେ ମିକ କା                 |                     |
| I | Geeglee's A                          | dministra      | ation               |             |                      | WELCOME.                   | USER LOG OUT        |
|   | Home - Project - Architectures       | › Add architec | ture                |             |                      |                            |                     |
|   | Start typing to filter               |                | Add architecture    |             |                      |                            |                     |
|   | PROJECT                              |                | Add architecture    |             |                      |                            |                     |
|   | Company logo                         |                |                     |             | Save and add another | Save and continue editing  | SAVE                |
|   | User information                     |                |                     |             |                      |                            |                     |
|   | Translations                         | + Add          | Name:               | Merged C&M  |                      |                            |                     |
|   | Systems of interest                  |                | Name:               | meided card |                      |                            |                     |
|   | Architectures                        |                |                     |             |                      |                            |                     |
|   | Modules                              |                | Options             |             |                      |                            |                     |
|   | Interfaces<br>Performance Group      | + Add<br>+ Add | System of interest: |             |                      |                            |                     |
|   | Post-processing: distance to optimum | + Add          | Active              |             |                      |                            |                     |
|   | Post-processing: pareto front        |                |                     |             |                      |                            |                     |
|   |                                      |                |                     |             | Save and add another | Save and continue editing  | SAVE                |
|   |                                      |                |                     |             |                      |                            |                     |
|   | ア Taper ici pour rechercher          |                | H 🖬 🗾               | 9           |                      | 🔓 Pluie cessera 🛛 🛆 🛱 🛱 पै | 18:12<br>30/10/2022 |

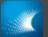

## ADD A NEW ARCHITECTURE

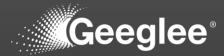

|   | Add architecture Geeglee site ad     | +                |                     |                        | ×                         | - a >               |
|---|--------------------------------------|------------------|---------------------|------------------------|---------------------------|---------------------|
| ÷ | → C (O localhost:8000/ad             | min/project/arcl | hitecture/add/      |                        | भू Q 🖻 🖈 📀                | * • •               |
|   | Geeglee's A                          |                  |                     |                        |                           |                     |
|   | Home > Project > Architectures       | › Add architec   | ture                |                        |                           |                     |
|   | Start typing to filter               |                  | Add prohitesture    |                        |                           |                     |
|   | PROJECT                              |                  | Add architecture    |                        |                           |                     |
|   | Company logo                         |                  |                     | Save and add another   | Save and continue editing | SAVE                |
|   | User information                     |                  |                     |                        |                           |                     |
|   | Translations                         | + Add            |                     | Merged C&M             |                           |                     |
|   | Systems of interest                  |                  | Name:               | me jeu caar            |                           |                     |
|   | Architectures                        |                  |                     |                        |                           |                     |
|   | Modules                              |                  | Options             |                        |                           |                     |
|   | Interfaces<br>Performance Group      | + Add<br>+ Add   | System of interest: | TakeUp Machine 🖌 🖈 + 👁 |                           |                     |
|   | Post-processing: distance to optimum | + Add            | Active              |                        |                           |                     |
|   | Post-processing: pareto front        | + Add            |                     |                        |                           |                     |
|   |                                      |                  |                     | Save and add another   | Save and continue editing | SAVE                |
|   |                                      |                  |                     |                        |                           |                     |
|   | P Taper ici pour rechercher          |                  | H: 🛅 🗹              |                        | Pluie cessera \land 현 😰 4 | 18:12<br>30/10/2022 |

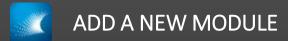

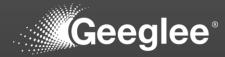

| Geenlee's Ar                            |       | ure/                                      |                              |                    |                          |                          | ରେ ଜେନ 😔 🖈 🛛     |
|-----------------------------------------|-------|-------------------------------------------|------------------------------|--------------------|--------------------------|--------------------------|------------------|
| Occilice of All                         |       |                                           |                              |                    |                          |                          | WELCOME, USER. L |
| Home > Project > Architectures          |       |                                           |                              |                    |                          |                          |                  |
|                                         |       | The architecture "Merged C&M - Take-Up Mi | achine" was added successful | lly.               |                          |                          |                  |
| PROJECT                                 |       |                                           |                              |                    |                          |                          |                  |
| Company logo                            |       | elect architecture to change              |                              |                    |                          |                          |                  |
| User information                        |       | ٩                                         | Search                       |                    |                          |                          | FILTER           |
| Translations                            | + Add | ۵ <u>ر</u>                                | Search                       |                    |                          |                          | ▼By active       |
| Systems of interest                     |       | Action: ~                                 | Go 0 of 3 selected           |                    |                          |                          |                  |
| Architectures                           |       |                                           |                              | SUSTEM OF BUTCHEST |                          |                          | Yes<br>No        |
| Modules                                 | + Add |                                           | ACTIVE                       | SYSTEM OF INTEREST | CREATION DATE            | UPDATE DATE              |                  |
| Interfaces                              | + Add | Merged C&M                                |                              | Take-Up Machine    | Oct. 30, 2022, 6:12 p.m. | Oct. 30, 2022, 6:12 p.m. |                  |
| Performance Group                       | + Add | Ref.                                      |                              | Take-Up Machine    | Oct. 30, 2022, 3:50 p.m. | Oct. 30, 2022, 5:39 p.m. |                  |
| Post-processing: distance to<br>optimum | T Add | Ref. v2.0                                 |                              | Take-Up Machine    | Oct. 30, 2022, 6:11 p.m. | Oct. 30, 2022, 6:12 p.m. |                  |
| Post-processing: pareto front           | + Add | 3 architectures                           |                              |                    |                          |                          |                  |
|                                         |       |                                           |                              |                    |                          |                          |                  |
|                                         |       |                                           |                              |                    |                          |                          |                  |
|                                         |       |                                           |                              |                    |                          |                          |                  |
|                                         |       |                                           |                              |                    |                          |                          |                  |
|                                         |       |                                           |                              |                    |                          |                          |                  |
|                                         |       |                                           |                              |                    |                          |                          |                  |
|                                         |       |                                           |                              |                    |                          |                          |                  |

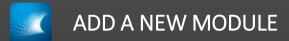

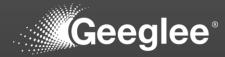

| Select module to change Geegi⊨ X               |                |                         |                          |                          | > - □                                                 |  |  |  |
|------------------------------------------------|----------------|-------------------------|--------------------------|--------------------------|-------------------------------------------------------|--|--|--|
| - → C ① localhost:8000/ad                      |                |                         |                          |                          | 14 년 년 월 👁 🕨 🖬 🕇                                      |  |  |  |
| Geeglee's A                                    |                |                         |                          |                          | WELCOME, USER LOG OUT                                 |  |  |  |
| Home > Project > Modules                       |                |                         |                          |                          |                                                       |  |  |  |
| Start typing to filter                         |                | Select module to change |                          |                          | ADD MODULE +                                          |  |  |  |
| PROJECT                                        |                |                         |                          |                          | FILTER                                                |  |  |  |
| Company logo<br>User information               | + Add          | ۹ [                     | Search                   |                          | ▼By Architecture per SOI                              |  |  |  |
| Translations                                   | + Add          |                         |                          |                          |                                                       |  |  |  |
| Systems of interest                            | + Add<br>+ Add |                         |                          |                          | All<br>Merged CBM - Take-Up Machine                   |  |  |  |
|                                                |                | NAME                    | CREATION DATE            | UPDATE DATE              | Ref Take-Up Machine<br>Ref. v2.0 - Take-Up Machine    |  |  |  |
| Architectures<br>Modules                       | + Add<br>+ Add | Chassis                 | Oct. 30, 2022, 3:50 p.m. | Oct. 30, 2022, 6:11 p.m. |                                                       |  |  |  |
| Modules                                        | + Add<br>+ Add | Motor                   | Oct. 30, 2022, 5:31 p.m. | Oct. 30, 2022, 6:11 p.m. | ▼ By Black box of the SOI                             |  |  |  |
|                                                |                | Spool                   | Oct. 30, 2022, 5:37 p.m. | Oct. 30, 2022, 6:11 p.m. |                                                       |  |  |  |
| Performance Group Post-processing: distance to | + Add<br>+ Add | 3 modules               |                          |                          | Take-Up Machine<br>-                                  |  |  |  |
| optimum                                        | T Aug          |                         |                          |                          |                                                       |  |  |  |
| Post-processing: pareto front                  |                |                         |                          |                          |                                                       |  |  |  |
|                                                |                |                         |                          |                          |                                                       |  |  |  |
|                                                |                |                         |                          |                          |                                                       |  |  |  |
|                                                |                |                         |                          |                          |                                                       |  |  |  |
|                                                |                |                         |                          |                          |                                                       |  |  |  |
|                                                |                |                         |                          |                          |                                                       |  |  |  |
|                                                |                |                         |                          |                          |                                                       |  |  |  |
|                                                |                |                         |                          |                          |                                                       |  |  |  |
|                                                |                |                         |                          |                          |                                                       |  |  |  |
|                                                |                |                         |                          |                          |                                                       |  |  |  |
|                                                |                |                         |                          |                          |                                                       |  |  |  |
|                                                |                |                         |                          |                          |                                                       |  |  |  |
|                                                |                |                         |                          |                          |                                                       |  |  |  |
|                                                |                |                         |                          |                          |                                                       |  |  |  |
|                                                |                |                         |                          |                          |                                                       |  |  |  |
|                                                |                |                         |                          |                          |                                                       |  |  |  |
|                                                |                |                         |                          |                          |                                                       |  |  |  |
|                                                |                |                         |                          |                          |                                                       |  |  |  |
|                                                |                | H 🖬 🔽 🧿 🗾               |                          |                          | <b>∫</b> _ Pluie cessera へ 臣 駅 (4) 1812<br>30/10/2022 |  |  |  |

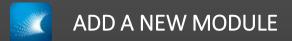

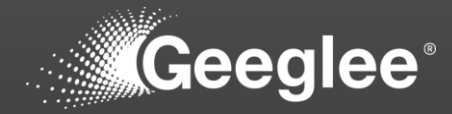

| Add module Geeglee site admin X +         |             |                       |                                                                                       |                                                                                 |                                                                                                    | · - • • •                                  |  |
|-------------------------------------------|-------------|-----------------------|---------------------------------------------------------------------------------------|---------------------------------------------------------------------------------|----------------------------------------------------------------------------------------------------|--------------------------------------------|--|
| ← → C ③ localhost:8000/admin/proje        | ject/module | /add/                 |                                                                                       |                                                                                 |                                                                                                    | 최 역 순 숙 🗢 🗯 🖬 🔺                            |  |
| Geeglee's Admin                           |             |                       |                                                                                       |                                                                                 |                                                                                                    |                                            |  |
| Home - Project - Modules - Add module     |             |                       |                                                                                       |                                                                                 |                                                                                                    |                                            |  |
| Start typing to filter                    |             | ما با به معاد ا       |                                                                                       |                                                                                 |                                                                                                    |                                            |  |
| PROJECT                                   | · '         | Add module            |                                                                                       |                                                                                 |                                                                                                    |                                            |  |
| Company logo                              |             |                       |                                                                                       |                                                                                 | Save and add another                                                                                                    | Save and continue editing SAVE             |  |
| User information + Ad                     |             |                       |                                                                                       |                                                                                 | Save and add another                                                                                                    | Save and continue editing                  |  |
| Translations + Ad                         | dd          |                       |                                                                                       |                                                                                 |                                                                                                    |                                            |  |
| Systems of interest + Ad                  |             | Name:                 |                                                                                       |                                                                                 |                                                                                                    |                                            |  |
| Architectures + Ad                        | dd          | Black box of the SOI: | Available Black box of the SOI @                                                      | Chosen Black box of the SOI 📀                                                   | +                                                                                                    |                                            |  |
| Modules + Ad                              |             |                       |                                                                                       |                                                                                 |                                                                                                    |                                            |  |
| Interfaces + Ad                           | idd         |                       | Q Filter Take-Up Machine                                                              |                                                                                 |                                                                                                    |                                            |  |
| Performance Group + Ad                    |             |                       | Take-Up Machine                                                                       |                                                                                 |                                                                                                    |                                            |  |
| Post-processing: distance to + Ad optimum | idd         |                       |                                                                                       |                                                                                 | 0                                                                                                    |                                            |  |
| Post-processing: pareto front + Ad        |             |                       |                                                                                       |                                                                                 |                                                                                                    |                                            |  |
|                                           |             |                       | Choose all $\odot$                                                                    | ् Remove all                                                                    |                                                                                                    |                                            |  |
|                                           |             |                       | If you assign this module as an environment module for one or more SOIs, then t       | his module cannot be linked to the corresponding architectures of the chosen St | Ols even if these architectures are chosen in the following list. Hold down "Control", or "Command" on a Mac, to select more than one. |                                            |  |
|                                           |             | Architecture per SOI: | Available Architecture per SOI @                                                      | Chosen Architecture per SOI O                                                   | •                                                                                                    |                                            |  |
|                                           |             |                       |                                                                                       |                                                                                 | A                                                                                                    |                                            |  |
|                                           |             |                       | Merged CMM - Take-Up Machine<br>Net - Take-Up Machine<br>Net - v2 3 - Take-Up Machine | 0                                                                               |                                                                                                    |                                            |  |
|                                           |             |                       | Choose all 💿                                                                          | Remove all                                                                      |                                                                                                    |                                            |  |
|                                           |             |                       | You can assign this module to one or more architectures if the module was not a       | iready assigned as an environmental module to an SOI containing the chosen an   | rchitecture. Hold down "Control", or "Command" on a Mac, to select more than one.                                                      |                                            |  |
|                                           |             |                       |                                                                                       |                                                                                 |                                                                                                    |                                            |  |
|                                           |             | Options               |                                                                                       |                                                                                 |                                                                                                    |                                            |  |
|                                           |             | Image:                | Choisir un fichier Aucun fichier choisi                                               |                                                                                 |                                                                                                    |                                            |  |
|                                           |             |                       |                                                                                       |                                                                                 |                                                                                                    |                                            |  |
|                                           |             |                       |                                                                                       |                                                                                 |                                                                                                    |                                            |  |
| P Taper ici pour rechercher               |             | H 🖬 🗹 🤇               |                                                                                       |                                                                                 |                                                                                                    | ↓ Pluie cessera へ 臣 臣 中 1812<br>30/10/2022 |  |

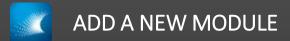

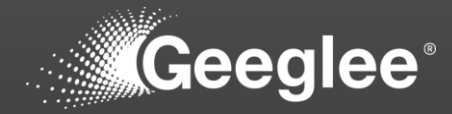

| Add module Geeglee site admin 🗙         | +                                                                                                    |                       |                                                                    |                                                                | · - σ                                                                                                    |
|-----------------------------------------|----------------------------------------------------------------------------------------------------|-----------------------|--------------------------------------------------------------------|----------------------------------------------------------------|----------------------------------------------------------------------------------------------------|
| ← → C () localhost:8000/ad              | and the second second se | odule/add/            |                                                                    |                                                                | 의 이 순 ☆ <b>※ 카 Ⅱ</b>                                                                                                    |
|                                         |                                                                                                    |                       |                                                                    |                                                                |                                                                                                    |
| Geeglee's A                             |                                                                                                    |                       |                                                                    |                                                                | WELCOME, USER: LOG DUT                                                                                                    |
| Home > Project > Modules > Ad           | ld module                                                                                                    |                       |                                                                    |                                                                |                                                                                                    |
| Start typing to filter                  |                                                                                                    |                       |                                                                    |                                                                |                                                                                                    |
| PROJECT                                 |                                                                                                    | Add module            |                                                                    |                                                                |                                                                                                    |
| Company logo                            |                                                                                                    |                       |                                                                    |                                                                | Save and add another Save and continue editing SAVE                                                                                                    |
| User information                        |                                                                                                    |                       |                                                                    |                                                                |                                                                                                    |
| Translations                            | + Add                                                                                                    |                       |                                                                    |                                                                |                                                                                                    |
| Systems of interest                     |                                                                                                    | Name:                 | C&M merged                                                         |                                                                |                                                                                                    |
| Architectures                           | + Add                                                                                                    | Black box of the SOI: | Available Black box of the SOI ©                                   | Chosen Black box of the SOI 📀                                  | +                                                                                                    |
| Modules                                 |                                                                                                    |                       |                                                                    |                                                                |                                                                                                    |
| Interfaces                              | + Add                                                                                                    |                       | Take-Up Machine                                                    |                                                                |                                                                                                    |
| Performance Group                       |                                                                                                    |                       |                                                                    |                                                                |                                                                                                    |
| Post-processing: distance to<br>optimum | + Add                                                                                                    |                       |                                                                    | 0 0                                                            |                                                                                                    |
| Post-processing: pareto front           | + Add                                                                                                    |                       |                                                                    |                                                                |                                                                                                    |
|                                         |                                                                                                    |                       |                                                                    |                                                                |                                                                                                    |
|                                         |                                                                                                    |                       |                                                                    |                                                                |                                                                                                    |
|                                         |                                                                                                    |                       |                                                                    |                                                                |                                                                                                    |
|                                         |                                                                                                    |                       | Choose all 🕥                                                       | © Remove all                                                   |                                                                                                    |
|                                         |                                                                                                    |                       |                                                                    |                                                                | ures of the chosen SDIs even if these architectures are chosen in the following list. Hold down "Control", or "Command" on a Mac, to select more than one. |
|                                         |                                                                                                    | Architecture per SOI: | Available Architecture per SOI                                     | Chosen Architecture per SOI<br>Merged C&M - Take-Up Machine    |                                                                                                    |
|                                         |                                                                                                    |                       |                                                                    | Merged Cam - Take-Op Machine                                   |                                                                                                    |
|                                         |                                                                                                    |                       | Ref Take-Up Machine<br>Ref. v2.0 - Take-Up M Ref Take-Up Machine   | ·                                                              |                                                                                                    |
|                                         |                                                                                                    |                       |                                                                    |                                                                |                                                                                                    |
|                                         |                                                                                                    |                       |                                                                    | 0 0                                                            |                                                                                                    |
|                                         |                                                                                                    |                       |                                                                    |                                                                |                                                                                                    |
|                                         |                                                                                                    |                       |                                                                    |                                                                |                                                                                                    |
|                                         |                                                                                                    |                       |                                                                    |                                                                |                                                                                                    |
|                                         |                                                                                                    |                       |                                                                    | *                                                              |                                                                                                    |
|                                         |                                                                                                    |                       | Choose all                                                         | Remove all     In an anticonnectal module to an SDI containing | taining the chosen architecture. Hold down "Control", or "Command" on a Mac, to select more than one.                                                      |
|                                         |                                                                                                    |                       | The set dough and medate to vice or more architectures in the more |                                                                |                                                                                                    |
|                                         |                                                                                                    | Options               |                                                                    |                                                                |                                                                                                    |
|                                         |                                                                                                    | Image:                | Choisir un fichier Aucun fichier choisi                            |                                                                |                                                                                                    |
|                                         |                                                                                                    |                       |                                                                    |                                                                |                                                                                                    |
|                                         |                                                                                                    |                       |                                                                    |                                                                |                                                                                                    |
| P Taper ici pour rechercher             |                                                                                                    | H 🔚 🗹                 |                                                                    |                                                                | ∫_ Pluie cessera ∧ ⊕ 10-18-12<br>                                                                                                    |
|                                         |                                                                                                    |                       |                                                                    |                                                                |                                                                                                    |

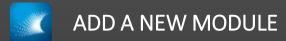

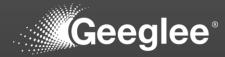

| Select module to change Geegle X        |                   |                                              |                          |                          | v – o                                               |
|-----------------------------------------|-------------------|----------------------------------------------|--------------------------|--------------------------|-----------------------------------------------------|
| → C ③ localhost:8000/adm                | min/project/modul | ie/                                          |                          |                          | 획 Q 순 숙 💩 🗯 🗖 🛓                                     |
| Geeglee's A                             |                   |                                              |                          |                          | WELCOME, USER LOG OUT                               |
| Home > Project > Modules                |                   |                                              |                          |                          |                                                     |
|                                         |                   | The module "C&M merged" was added successful |                          |                          |                                                     |
| PROJECT                                 |                   |                                              |                          |                          |                                                     |
| Company logo                            |                   | Select module to change                      |                          |                          |                                                     |
| User information                        |                   | ٩                                            | Search                   |                          | FILTER                                              |
| Translations                            | + Add             | ~                                            |                          |                          | ▼ By Architecture per SOI                           |
| Systems of interest                     |                   | Action: 		 Go 0 of                           | 4 selected               |                          |                                                     |
| Architectures                           | + Add             | NAME                                         | CREATION DATE            | UPDATE DATE              | Merged C&M - Take-Up Machine<br>Ref Take-Up Machine |
| Modules                                 |                   | C&M merged                                   | Oct. 30, 2022, 6:12 p.m. | Oct. 30, 2022, 6:12 p.m. | Ref. v2.0 - Take-Up Machine                         |
| Interfaces                              | + Add             | Chassis                                      | Oct. 30, 2022, 3:50 p.m. | Oct. 30, 2022, 6:11 p.m. |                                                     |
| Performance Group                       | + Add<br>+ Add    | Motor                                        | Oct. 30, 2022, 5:31 p.m. | Oct. 30, 2022, 6:11 p.m. | ▼ By Black box of the SOI                           |
| Post-processing: distance to<br>optimum | Add               | Spool                                        | Oct. 30, 2022, 5:37 p.m. | Oct. 30, 2022, 6:11 p.m. | Take-Up Machine                                     |
| Post-processing: pareto front           |                   | 4 modules                                    |                          |                          |                                                     |
|                                         |                   |                                              |                          |                          |                                                     |
|                                         |                   |                                              |                          |                          |                                                     |

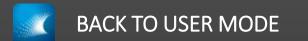

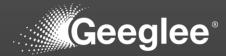

| * *       * *       * *       * *       * *       * *       * *       * *       * *       * *       * *       * *       * *       * *       * *       * *       * *       * *       * *       * *       * *       * *       * *       * *       * *       * *       * *       * *       * *       * *       * *       * *       * *       * *       * *       * *       * *       * *       * *       * *       * *       * *       * *       * *       * *       * *       *       *       *       *       *       *       *       *       *       *       *       *       *       *       *       *       *       *       *       *       *       *       *       *       *       *       *       *       *       *       *       *       *       *       *       *       *       *       *       *       *       *       *       *       *       *       *       *       *       *       *       *       *       *       *       *       *       *       *       *       *       *       *       *       *       *       *       *< | Welcome to Geeglee Pattern<br>SELECT A SYSTEM OF INTEREST         WHITE BOX         WHITE BOX         System-of-Interest       Last update       Product Breakdown Structure       Patterns       Design space generation         System-of-Interest       Last update       Product Breakdown Structure       Patterns       Design space generation         Take-Up Machine       30 October 2022, 18:12       To       Image: CREATE A NEW SOI       Image: CREATE A NEW SOI         CREATE A NEW SOI         ADMINISTRATION |
|----------------------------------------------------------------------------------------------------|----------------------------------------------------------------------------------------------------|
| SELECT A SYSTEM OF INTEREST       WHITE BOX       System-of-Interest     Last update     Product Breakdown Structure     Patterns     Design space generation       Take-Up Machine     30 October 2022, 18:12     Totage     Image     Image     Image       Take-Up Machine     30 October 2022, 18:12     Totage     Image     Image     Image       Take-Up Machine     30 October 2022, 18:12     Totage     Image     Image     Image       ADMINISTRATION     ADMINISTRATION     Image     Image     Image     Image                                                                                                    | SELECT A SYSTEM OF INTEREST       WHITE BOX       System-of-interest     Last update     Product Breakdown Structure     Patterns     Design space generation       Take-Up Machine     30 October 2022, 18:12     Total     Total     Design space generation       Take-Up Machine     30 October 2022, 18:12     Total     Total     Design space generation       CREATE A NEW SOI     CREATE A NEW SOI     CREATE A NEW SOI     CREATE A NEW SOI                                                                           |
| SELECT A SYSTEM OF INTEREST       WHITE BOX       System-of-Interest     Last update     Product Breakdown Structure     Patterns     Design space generation       Take-Up Machine     30 October 2022, 18:12     Total     Implication     Implication       Take-Up Machine     30 October 2022, 18:12     Total     Implication     Implication       CREATE A NEW SOI     Implication     Implication     Implication                                                                                                    | SELECT A SYSTEM OF INTEREST       WHITE BOX       System-of-interest     Last update     Product Breakdown Structure     Patterns     Design space generation       Take-Up Machine     30 October 2022, 18:12     Total     Total     Design space generation       Take-Up Machine     30 October 2022, 18:12     Total     Total     Design space generation       CREATE A NEW SOI     CREATE A NEW SOI     CREATE A NEW SOI     CREATE A NEW SOI                                                                           |
| System-of-interest     Last update     Product Breakdown Structure     Patterns     Design space generation       Take-Up Machine     30 October 2022, 18:12     1000     1000     1000     1000       C CREATE A NEW SOI     C CREATE A NEW SOI     ADMINISTRATION     2000     2000     2000                                                                                                    | WHITE BOX       System-of-Interest     Last update     Product Breakdown Structure     Patterns     Design space generation       Take-Up Machine     30 October 2022; 18:12     Image     Image     Image       CREATE A NEW SOI     CREATE A NEW SOI     ADMINISTRATION                                                                                                    |
| System-of-Interest     Last update     Product Breakdown Structure     Patterns     Design space generation       Take-Up Machine     30 October 2022, 18:12     Total     Total     Total     Total       Take-Up Machine     30 October 2022, 18:12     Total     Total     Total     Total                                                                                                    | System-of-Interest     Last update     Product Breakdown Structure     Patterns     Design space generation       Take-Up Machine     30 October 2022, 18:12     To     Im     Im       CREATE A NEW SOI     Im     Im     Im     Im       ADMINISTRATION     Im     Im     Im     Im                                                                                                    |
| Take-Up Machine     30 October 2022, 18:12     Total       Image: Create A NEW SOI         Image: Create A NEW SOI   ADMINISTRATION                                                                                                    | Take-Up Machine     30 October 2022, 18:12     To       Image: CREATE A NEW SOI         ADMINISTRATION                                                                                                    |
| CREATE A NEW SOI      ADMINISTRATION                                                                                                    | CREATE A NEW SOI      ADMINISTRATION                                                                                                    |
| CREATE A NEW SOI      ADMINISTRATION                                                                                                    | CREATE A NEW SOI      ADMINISTRATION                                                                                                    |
| ADMINISTRATION                                                                                                    | ADMINISTRATION                                                                                                    |
|                                                                                                    |                                                                                                    |
|                                                                                                    | C ENTER ADMINISTRATION                                                                                                    |
| •                                                                                                    |                                                                                                    |
|                                                                                                    |                                                                                                    |
|                                                                                                    |                                                                                                    |
|                                                                                                    |                                                                                                    |
|                                                                                                    |                                                                                                    |
|                                                                                                    |                                                                                                    |
|                                                                                                    |                                                                                                    |
|                                                                                                    |                                                                                                    |
|                                                                                                    |                                                                                                    |
|                                                                                                    |                                                                                                    |
|                                                                                                    |                                                                                                    |
|                                                                                                    |                                                                                                    |
|                                                                                                    |                                                                                                    |
|                                                                                                    |                                                                                                    |
|                                                                                                    |                                                                                                    |
|                                                                                                    |                                                                                                    |
|                                                                                                    |                                                                                                    |
|                                                                                                    |                                                                                                    |
|                                                                                                    |                                                                                                    |
|                                                                                                    |                                                                                                    |
|                                                                                                    |                                                                                                    |
|                                                                                                    |                                                                                                    |
|                                                                                                    |                                                                                                    |
|                                                                                                    |                                                                                                    |
|                                                                                                    |                                                                                                    |
|                                                                                                    |                                                                                                    |
|                                                                                                    |                                                                                                    |
|                                                                                                    |                                                                                                    |
|                                                                                                    |                                                                                                    |
|                                                                                                    |                                                                                                    |
|                                                                                                    |                                                                                                    |
|                                                                                                    |                                                                                                    |
|                                                                                                    |                                                                                                    |
|                                                                                                    |                                                                                                    |
|                                                                                                    | 🔾 🚺                                                                                                    |
| ov redeteter 🛛 🖉 📷 🖉 🏹                                                                                                    |                                                                                                    |

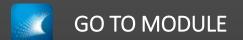

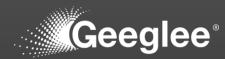

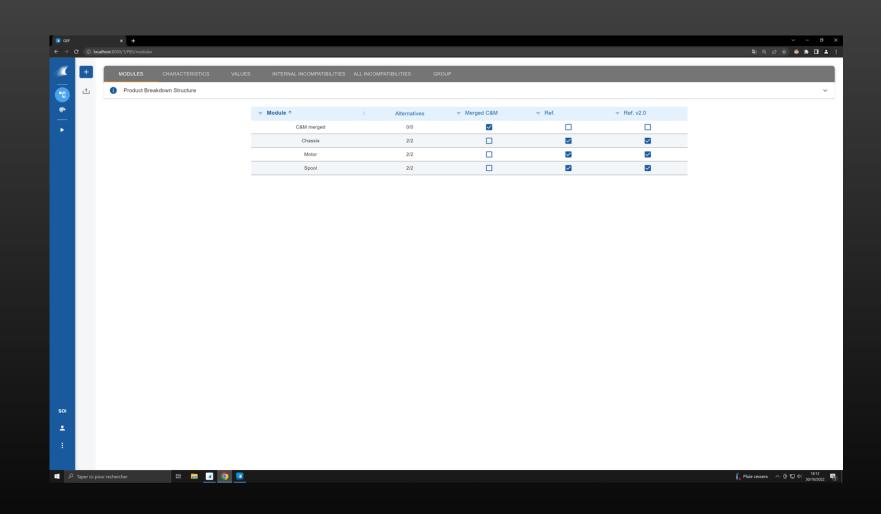

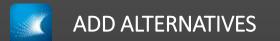

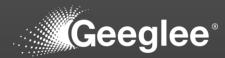

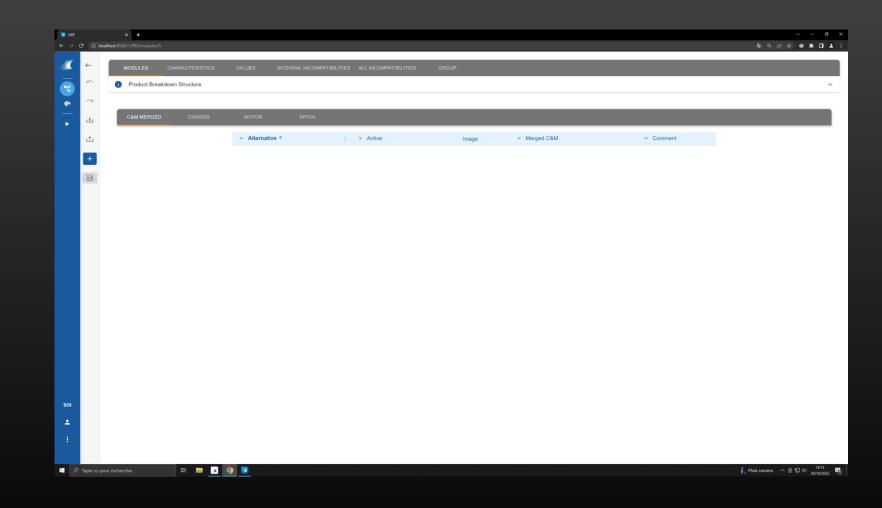

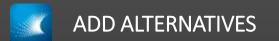

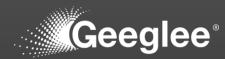

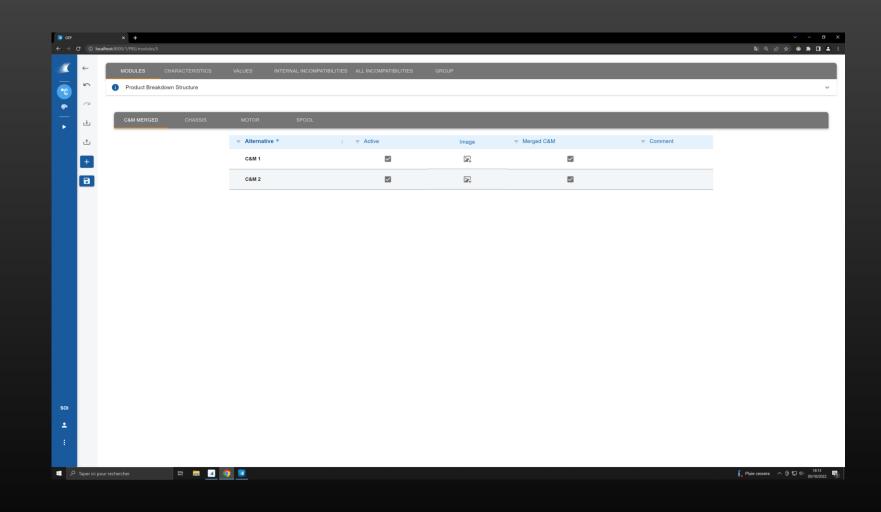

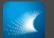

## SETTING CHARACTERISTICS FOR THE NEW MODULE

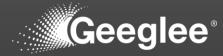

|              |                     |                                |                                               |                                        |                  |          |  |                 | ~ - <b>o</b>                              |
|--------------|---------------------|--------------------------------|-----------------------------------------------|----------------------------------------|------------------|----------|--|-----------------|-------------------------------------------|
| GEP<br>÷ → C |                     | × +<br>0/1/PBS/characteristics |                                               |                                        |                  |          |  | ଅନ୍ତ୍ ଜ         | · ★ ● ★ □ ▲                               |
| and the      | _                   |                                |                                               |                                        |                  |          |  |                 |                                           |
| × '          | •                   | MODULES CHAR                   | ACTERISTICS VALUES                            | INTERNAL INCOMPATIBILITIES ALL INCOMPA | TIBILITIES GROUP |          |  |                 |                                           |
|              | <u>ه</u>            | Characteristics                |                                               |                                        |                  |          |  |                 | ~                                         |
|              |                     |                                |                                               | _                                      |                  | <b>A</b> |  |                 |                                           |
| —            |                     | Group ↑                        | ; = Characteristic                            | ; <b>≂ Type</b><br>Quantitative        |                  | Delete   |  | ⇒ Motor         | <del>⊽</del> Spool                        |
| •            | <u>ث</u>            |                                | ✓ Footprint (square meter)                    | Quantitative                           |                  |          |  |                 |                                           |
|              | +                   |                                | ✓ Internal Diameter (m)     ✓ Investment (M€) | Quantitative                           |                  |          |  |                 |                                           |
|              | 8                   |                                | <ul> <li>Operational Cost (k€)</li> </ul>     | Quantitative                           |                  |          |  |                 |                                           |
|              |                     |                                | Operational Cost (Ke)                         |                                        |                  |          |  | ×               |                                           |
|              |                     |                                |                                               |                                        |                  |          |  |                 |                                           |
|              |                     |                                |                                               |                                        |                  |          |  |                 |                                           |
|              |                     |                                |                                               |                                        |                  |          |  |                 |                                           |
|              |                     |                                |                                               |                                        |                  |          |  |                 |                                           |
|              |                     |                                |                                               |                                        |                  |          |  |                 |                                           |
|              |                     |                                |                                               |                                        |                  |          |  |                 |                                           |
|              |                     |                                |                                               |                                        |                  |          |  |                 |                                           |
|              |                     |                                |                                               |                                        |                  |          |  |                 |                                           |
|              |                     |                                |                                               |                                        |                  |          |  |                 |                                           |
|              |                     |                                |                                               |                                        |                  |          |  |                 |                                           |
|              |                     |                                |                                               |                                        |                  |          |  |                 |                                           |
|              |                     |                                |                                               |                                        |                  |          |  |                 |                                           |
|              |                     |                                |                                               |                                        |                  |          |  |                 |                                           |
|              |                     |                                |                                               |                                        |                  |          |  |                 |                                           |
|              |                     |                                |                                               |                                        |                  |          |  |                 |                                           |
|              |                     |                                |                                               |                                        |                  |          |  |                 |                                           |
|              |                     |                                |                                               |                                        |                  |          |  |                 |                                           |
|              |                     |                                |                                               |                                        |                  |          |  |                 |                                           |
|              |                     |                                |                                               |                                        |                  |          |  |                 |                                           |
|              |                     |                                |                                               |                                        |                  |          |  |                 |                                           |
|              |                     |                                |                                               |                                        |                  |          |  |                 |                                           |
|              |                     |                                |                                               |                                        |                  |          |  |                 |                                           |
|              |                     |                                |                                               |                                        |                  |          |  |                 |                                           |
|              |                     |                                |                                               |                                        |                  |          |  |                 |                                           |
|              |                     |                                |                                               |                                        |                  |          |  |                 |                                           |
|              |                     |                                |                                               |                                        |                  |          |  |                 |                                           |
|              |                     |                                |                                               |                                        |                  |          |  |                 |                                           |
|              |                     |                                |                                               |                                        |                  |          |  |                 |                                           |
|              |                     |                                |                                               |                                        |                  |          |  |                 |                                           |
|              |                     |                                |                                               |                                        |                  |          |  |                 |                                           |
|              |                     |                                |                                               |                                        |                  |          |  |                 |                                           |
|              |                     |                                |                                               |                                        |                  |          |  |                 |                                           |
|              |                     |                                |                                               |                                        |                  |          |  |                 |                                           |
|              |                     |                                |                                               |                                        |                  |          |  |                 |                                           |
|              |                     |                                |                                               |                                        |                  |          |  |                 |                                           |
|              |                     |                                |                                               |                                        |                  |          |  |                 |                                           |
|              |                     |                                |                                               |                                        |                  |          |  |                 |                                           |
|              |                     |                                |                                               |                                        |                  |          |  |                 |                                           |
| Оты          | per ici pour recher | cher                           | H 🔚 尾 🧿 🜌                                     |                                        |                  |          |  | 🔓 Pluie cessera | へ 뎯 및 4) <sup>18:13</sup> ■<br>30/10/2022 |
|              |                     |                                |                                               |                                        |                  |          |  |                 |                                           |

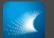

# SETTING CHARACTERISTICS FOR THE NEW MODULE

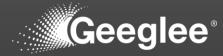

| GEP  |                         |              |            |                                                   |                        |                        |          |       |          | · - 0                                   |
|------|-------------------------|--------------|------------|---------------------------------------------------|------------------------|------------------------|----------|-------|----------|-----------------------------------------|
|      | • o localhost:8000/1/PB |              |            |                                                   |                        |                        |          |       |          | v - D<br>≋ Q @ ☆ @ ★ D #                |
| aur- |                         |              | _          |                                                   |                        |                        |          | <br>  |          |                                         |
|      | • MODU                  | ILES CHARAC  | TERISTICS  | VALUES INTERNAL                                   | L INCOMPATIBILITIES AL | L INCOMPATIBILITIES GF | ROUP     |       |          |                                         |
|      | 🖒 🚺 Cha                 | racteristics |            |                                                   |                        |                        |          |       |          | ~                                       |
|      |                         |              |            |                                                   |                        |                        | <b>A</b> |       |          |                                         |
| _    | . Grou                  | p T          |            | Characteristic                                    | :<br>antitative        |                        | Delete   |       | ⇒ Motor  | ⊽ Spool                                 |
|      | <u> </u>                |              |            | Footprint (square meter)<br>Internal Diameter (m) | antitative             |                        |          |       |          |                                         |
|      | +                       |              |            | Investment (M€)                                   | antitative             |                        |          |       |          | <u> </u>                                |
|      | 8                       |              |            | Operational Cost (k€)                             | antitative             | <br>                   |          |       |          |                                         |
| -    | •                       |              |            | operational cost (RC)                             |                        | 9                      |          | <br>U | <u> </u> |                                         |
|      |                         |              |            |                                                   |                        |                        |          |       |          |                                         |
|      |                         |              |            |                                                   |                        |                        |          |       |          |                                         |
|      |                         |              |            |                                                   |                        |                        |          |       |          |                                         |
|      |                         |              |            |                                                   |                        |                        |          |       |          |                                         |
|      |                         |              |            |                                                   |                        |                        |          |       |          |                                         |
|      |                         |              |            |                                                   |                        |                        |          |       |          |                                         |
|      |                         |              |            |                                                   |                        |                        |          |       |          |                                         |
|      |                         |              |            |                                                   |                        |                        |          |       |          |                                         |
|      |                         |              |            |                                                   |                        |                        |          |       |          |                                         |
|      |                         |              |            |                                                   |                        |                        |          |       |          |                                         |
|      |                         |              |            |                                                   |                        |                        |          |       |          |                                         |
|      |                         |              |            |                                                   |                        |                        |          |       |          |                                         |
|      |                         |              |            |                                                   |                        |                        |          |       |          |                                         |
|      |                         |              |            |                                                   |                        |                        |          |       |          |                                         |
|      |                         |              |            |                                                   |                        |                        |          |       |          |                                         |
|      |                         |              |            |                                                   |                        |                        |          |       |          |                                         |
|      |                         |              |            |                                                   |                        |                        |          |       |          |                                         |
|      |                         |              |            |                                                   |                        |                        |          |       |          |                                         |
|      |                         |              |            |                                                   |                        |                        |          |       |          |                                         |
|      |                         |              |            |                                                   |                        |                        |          |       |          |                                         |
|      |                         |              |            |                                                   |                        |                        |          |       |          |                                         |
|      |                         |              |            |                                                   |                        |                        |          |       |          |                                         |
|      |                         |              |            |                                                   |                        |                        |          |       |          |                                         |
|      |                         |              |            |                                                   |                        |                        |          |       |          |                                         |
|      |                         |              |            |                                                   |                        |                        |          |       |          |                                         |
|      |                         |              |            |                                                   |                        |                        |          |       |          |                                         |
|      |                         |              |            |                                                   |                        |                        |          |       |          |                                         |
|      |                         |              |            |                                                   |                        |                        |          |       |          |                                         |
|      |                         |              |            |                                                   |                        |                        |          |       |          |                                         |
|      |                         |              |            |                                                   |                        |                        |          |       |          |                                         |
|      |                         |              |            |                                                   |                        |                        |          |       |          |                                         |
|      |                         |              |            |                                                   |                        |                        |          |       |          |                                         |
|      |                         |              |            |                                                   |                        |                        |          |       |          |                                         |
|      | per ici pour rechercher |              | <b>• •</b> | <b>0</b>                                          |                        |                        |          |       |          | Pluie cessera ^ ⓒ 및 d) 1813<br>20/10/20 |

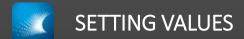

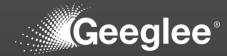

| GEP        | C ① localhost:8000/1/PBS/v  |            |                              |                      |                    |                              | ¥ 《 庄 숙 ) @                           | - 0        |
|------------|-----------------------------|------------|------------------------------|----------------------|--------------------|------------------------------|---------------------------------------|------------|
|            | C () localhost:8000/1/PBS/v | alues      |                              |                      |                    |                              | भ थि मि में 🥸                         | * 11 *     |
| - <b>1</b> | MODULES                     |            |                              |                      |                    |                              |                                       |            |
|            |                             |            |                              | SELECT AMONGST THE E | ELEMENTS BELOW AND |                              |                                       |            |
|            |                             |            |                              | OPEN MA              | TRIX 🌐             |                              |                                       |            |
|            |                             |            |                              |                      |                    | ASSOCIATED                   |                                       |            |
|            |                             | MODULE     | ALTERNATIVE(S)               | SELECT 🔽             | GROUP              | CHARACTERISTICS              | SELECT                                |            |
|            |                             | C&M merged | 2                            | ✓                    | None               | 4                            |                                       |            |
|            |                             | Chassis    | 2                            | ✓                    |                    | Rows per page: All 👻 11 of 1 | $ \langle \rangle \rangle >  \rangle$ |            |
|            |                             | Motor      | 2                            |                      |                    |                              |                                       |            |
|            |                             | Spool      | 2                            |                      |                    |                              |                                       |            |
|            |                             |            | Rows per page: All 👻 11 of 4 | +  < < >>            |                    |                              |                                       |            |
|            |                             |            |                              |                      |                    |                              |                                       |            |
|            |                             |            |                              |                      |                    |                              |                                       |            |
|            |                             |            |                              |                      |                    |                              |                                       |            |
|            |                             |            |                              |                      |                    |                              |                                       |            |
|            |                             |            |                              |                      |                    |                              |                                       |            |
|            |                             |            |                              |                      |                    |                              |                                       |            |
|            |                             |            |                              |                      |                    |                              |                                       |            |
|            |                             |            |                              |                      |                    |                              |                                       |            |
|            |                             |            |                              |                      |                    |                              |                                       |            |
|            |                             |            |                              |                      |                    |                              |                                       |            |
|            |                             |            |                              |                      |                    |                              |                                       |            |
| SOI        |                             |            |                              |                      |                    |                              |                                       |            |
|            |                             |            |                              |                      |                    |                              |                                       |            |
| <b>.</b>   |                             |            |                              |                      |                    |                              |                                       |            |
| 0          | Modifications saved         | ×          |                              |                      |                    |                              |                                       |            |
| 4          |                             |            |                              |                      |                    |                              |                                       | 1813       |
| م -        |                             | # 🖬 🗹      |                              |                      |                    |                              | 🔓 Pluie cessera 🛛 ি 🔛 🕸               | 30/10/2022 |

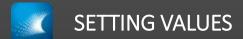

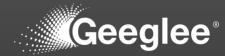

|            | × +                        |                        |                  |                          |                     |         |         |         |         |
|------------|----------------------------|------------------------|------------------|--------------------------|---------------------|---------|---------|---------|---------|
| 0 localhos | st:8000/1/PBS/values/open  |                        |                  |                          |                     |         |         |         |         |
| ←          | MODULES CHAF               | RACTERISTICS VAL       | UES INTERNAL INC | OMPATIBILITIES ALL INCOM | MPATIBILITIES GROUP | •       |         |         |         |
| 5          | <ol> <li>Values</li> </ol> |                        |                  |                          |                     |         |         |         |         |
| ~ A        | Alternatives Architec      | cture Density          |                  |                          |                     |         |         |         |         |
| •          | (active only) All (the     | nis SOI) 👻 Comfortable | •                |                          |                     |         |         |         |         |
| t          |                            | C&M n                  | nerged           | Cha                      | ssis                | Мс      | otor    | Sp      | loool   |
|            | $\checkmark$               | C&M 1                  | C&M 2            | Chassis 1                | Chassis 2           | Motor 1 | Motor 2 | Spool 1 | Spool 2 |
|            | Footprint (square meter)   |                        |                  | 10                       | 20                  |         |         |         |         |
|            | Internal Diameter (m)      |                        |                  |                          |                     |         |         | 1       | 1       |
|            | Investment (M€)            |                        |                  | 5                        | 3                   | 1       | 1.5     | 0.5     | 0.5     |
|            | Operational Cost (k€)      |                        |                  |                          |                     | 600     | 350     |         |         |
|            |                            |                        |                  |                          |                     |         |         |         |         |
|            |                            |                        |                  |                          |                     |         |         |         |         |
|            |                            |                        |                  |                          |                     |         |         |         |         |

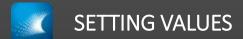

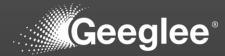

| CEP        |               | × +                          |                      |                   |                          |                    |         |         |         |         | ~ <b>-</b> 0                       |
|------------|---------------|------------------------------|----------------------|-------------------|--------------------------|--------------------|---------|---------|---------|---------|------------------------------------|
| < → c      | () loca       | lhost:8000/1/PBS/values/open |                      |                   |                          |                    |         |         |         |         | 웹 익 순 숫 💩 🖈 🛛 🛓                    |
| <b>1</b>   | ~             | MODULES CHAP                 | ACTERISTICS VAL      | UES INTERNAL INCO | OMPATIBILITIES ALL INCOM | IPATIBILITIES GROU | IP      |         |         |         |                                    |
|            | K)            | <ul> <li>Values</li> </ul>   |                      |                   |                          |                    |         |         |         |         | ~                                  |
|            | 2             | Alternatives Architec        |                      |                   |                          |                    |         |         |         |         |                                    |
| •          | ⇒             | (active only) All (the       | s SOI) + Comfortable | *<br>             |                          |                    |         |         |         |         |                                    |
|            | t             |                              | C&M m                | nerged            | Cha                      | ssis               | M       | otor    | S       | pool    |                                    |
|            |               | leve modifications           | C&M 1                | C&M 2             | Chassis 1                | Chassis 2          | Motor 1 | Motor 2 | Spool 1 | Spool 2 |                                    |
|            |               | Footprint (square meter)     | 10                   | 20                | 10                       | 20                 |         |         |         |         |                                    |
|            |               | Internal Diameter (m)        |                      |                   |                          |                    |         |         | 1       | 1       |                                    |
|            |               | Investment (M€)              | 5,2                  | 3                 | 5                        | 3                  | 1       | 1.5     | 0.5     | 0.5     |                                    |
|            |               | Operational Cost (k€)        | 600                  | 350               |                          |                    | 600     | 350     |         |         |                                    |
| 501        |               |                              |                      |                   |                          |                    |         |         |         |         |                                    |
| +          |               |                              |                      |                   |                          |                    |         |         |         |         |                                    |
| S W0       | odifications  | saved X                      |                      |                   |                          |                    |         |         |         |         |                                    |
| <b>ا ک</b> | Taper ici pou | ur rechercher                | H 🗖 🗹 🧕              |                   |                          |                    |         |         |         |         | 🔓 Pluie cessera \land টি 😰 ⊄0 1814 |

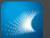

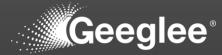

| _          |              |                  |          |                              |            |          |                                                                                                    |                     |                        |
|------------|--------------|------------------|----------|------------------------------|------------|----------|----------------------------------------------------------------------------------------------------|---------------------|------------------------|
| GEP<br>← → | C 0 loca     | + +              |          |                              |            |          |                                                                                                    | Sa Q inà 4          | v - σ x<br>3 @ ★ 0 ≜ i |
|            | Ð            |                  | _        |                              |            |          |                                                                                                    |                     |                        |
|            |              | DESIGN VARIABLES | PATTERNS | CONSTANTS PYT                | HON GROUP  |          |                                                                                                    |                     |                        |
| -13        | 5            | Patterns         |          |                              |            |          |                                                                                                    |                     | ~                      |
|            | Patterns     | Rule             |          |                              |            |          |                                                                                                    |                     |                        |
| •          | ÷            | Rule             |          |                              |            |          |                                                                                                    |                     | <i>"</i> <b>@</b>      |
|            | t            | ≂ Group          |          | ≂ Pattern ↑                  | ;          |          | ≂ Rule                                                                                                    | Ref 111/10 🖌        | Ref 222/20             |
|            | o            | ÷ Group          |          | * Pattern *                  | ; 🔻 Status | Ref. (3) |                                                                                                    | Rei III/IU 🖌        | Rei 222/20 7           |
|            | +            |                  | *        | CAPEX (M€)                   | •          | Re0 (2)  | $\frac{\sum([\mathbf{Investment} (\mathbf{M} \mathbf{\varepsilon})])}{\mathbf{A} \text{mortization (year)}}$        | 0.65                | 0.25                   |
|            | 8            |                  | •        | Footprint (m2)               | •          | Ref. (3) | Chassis. Footprint (square meter)                                                                                   | 10                  | 20                     |
|            |              |                  |          | r ootprint (may              |            | Re0 🕲    | Chash, a corprine (square mores)                                                                                    | 10                  | 20                     |
|            |              |                  | *        | OPEX (M€)                    | •          | * Ref. © | $\frac{\text{Motor. Operational Cost } (\mathbf{k} \epsilon)}{\mathbf{M} \epsilon \text{ to } \mathbf{k} \epsilon}$ | 0.6                 | 0.35                   |
|            |              |                  |          |                              |            | Ref. (2) |                                                                                                    |                     |                        |
|            |              |                  | *        | Rolling Diameter (m)         | •          | * Re0 ©  | Spool. Internal Diameter (m)                                                                                        | 1                   | 1                      |
|            |              |                  | •        | Total Cost of Ownership (M€) | •          | Ref. (3) | CAPEX $(ME) + OPEX (ME)$                                                                                            | 1.25                | 0.6                    |
|            |              | t                |          |                              |            | Re0 (    |                                                                                                    |                     | ,                      |
|            |              |                  |          |                              |            |          |                                                                                                    |                     |                        |
|            |              |                  |          |                              |            |          |                                                                                                    |                     |                        |
|            |              |                  |          |                              |            |          |                                                                                                    |                     |                        |
|            |              |                  |          |                              |            |          |                                                                                                    |                     |                        |
|            |              |                  |          |                              |            |          |                                                                                                    |                     |                        |
|            |              |                  |          |                              |            |          |                                                                                                    |                     |                        |
| SOI        |              |                  |          |                              |            |          |                                                                                                    |                     |                        |
| ± .        |              |                  |          |                              |            |          |                                                                                                    |                     |                        |
| :          |              |                  |          |                              |            |          |                                                                                                    |                     |                        |
|            |              |                  |          |                              |            |          |                                                                                                    |                     |                        |
| م 🖿        | Taper ici po | ur rechercher    | й 🗖 🗹    | <u> </u>                     |            |          |                                                                                                    | 🖡 Pluie cessera 🔷 🤅 | 을 🖫 여이 1816 📑          |

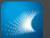

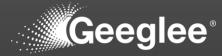

| _   |                     |                                                                                                    |                   |                |            |                         |                                                                                                    |                   |                            |
|-----|---------------------|----------------------------------------------------------------------------------------------------|-------------------|----------------|------------|-------------------------|----------------------------------------------------------------------------------------------------|-------------------|----------------------------|
| GEP | 7 O local           | × +<br>Ihost:8000/1/EP/patterns                                                                                                    |                   |                |            |                         |                                                                                                    | من ه نگ           | ✓ - σ × ★ ● ★ □ ▲ ÷        |
|     |                     | and the second second |                   |                |            |                         |                                                                                                    |                   |                            |
|     | ÷                   | DESIGN VARIABLES                                                                                                    | PATTERNS CONSTANT | S PYTHON       | GROUP      |                         |                                                                                                    |                   |                            |
|     | ĭ⊂                  | Patterns                                                                                                    |                   |                |            |                         |                                                                                                    |                   | ~                          |
|     | $\sim$              |                                                                                                    |                   |                |            |                         |                                                                                                    |                   |                            |
|     | ÷                   | Rule                                                                                                    |                   |                |            |                         |                                                                                                    |                   |                            |
|     | t                   |                                                                                                    |                   |                |            |                         |                                                                                                    |                   | i. 🕜                       |
|     |                     |                                                                                                    | : 👳 Pattern 个     |                | : 👻 Status |                         | ⇒ Rule                                                                                                    | Ref 111/10 🍃      | Ref 222/20 🖌               |
|     | <ul><li>⊙</li></ul> |                                                                                                    |                   |                | •          | • Ref. (2)<br>Re0 (2)   | $\frac{\sum([\mathbf{Investment}\;(\mathbf{M}\boldsymbol{\varepsilon})])}{\mathbf{A}\mathrm{mortization}\;(\mathrm{year})}$ | 0.65              | 0.25                       |
|     |                     |                                                                                                    | + Footprint (m2)  |                | •          | Ref. (2)<br>Re0 (2)     | Chassis. Footprint (square meter)                                                                                           | 10                | 20                         |
|     |                     |                                                                                                    | ▼ OPEX (M€)       |                | + •        | * Ref. (2)<br>Re0 (2)   | $\frac{\text{Motor, Operational Cost } (k \varepsilon)}{M \varepsilon \text{ to } k \varepsilon}$                           | 0.6               | 0.35                       |
|     |                     |                                                                                                    |                   | ter (m)        | •          | Ref. (2)<br>Re0 (2)     | Spool. Internal Diameter (m)                                                                                                | 1                 | 1                          |
|     |                     |                                                                                                    | → Total Cost of C | )wnership (M€) | •          | • (Ref. (2)<br>(Re0 (2) | $\mathbf{CAPEX}\;(\mathbf{M}\boldsymbol{\varepsilon})+\mathbf{OPEX}\;(\mathbf{M}\boldsymbol{\varepsilon})$                  | 1.25              | 0.6                        |
|     |                     | 4                                                                                                    |                   |                |            |                         |                                                                                                    |                   | ,                          |
|     |                     |                                                                                                    |                   |                |            |                         |                                                                                                    |                   |                            |
|     |                     |                                                                                                    |                   |                |            |                         |                                                                                                    |                   |                            |
|     |                     |                                                                                                    |                   |                |            |                         |                                                                                                    |                   |                            |
|     |                     |                                                                                                    |                   |                |            |                         |                                                                                                    |                   |                            |
|     |                     |                                                                                                    |                   |                |            |                         |                                                                                                    |                   |                            |
| SOI |                     |                                                                                                    |                   |                |            |                         |                                                                                                    |                   |                            |
|     |                     |                                                                                                    |                   |                |            |                         |                                                                                                    |                   |                            |
| ÷   |                     |                                                                                                    |                   |                |            |                         |                                                                                                    |                   |                            |
| :   |                     |                                                                                                    |                   |                |            |                         |                                                                                                    |                   |                            |
|     |                     |                                                                                                    |                   |                |            |                         |                                                                                                    | £                 | 5 m 40 1816 m              |
| ` ٩ | Taper ici pou       |                                                                                                    | H 🖬 🔽 🧿 🔽         |                |            |                         |                                                                                                    | 🖡 Pluie cessera 🗠 | 후 덮 네 1816<br>30/10/2022 🖷 |

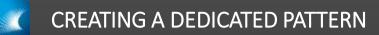

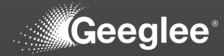

| 🖬 gep    | × +                          |                                                  |          |          |                                                                                                    |                     | ~ - o                      |
|----------|------------------------------|--------------------------------------------------|----------|----------|----------------------------------------------------------------------------------------------------|---------------------|----------------------------|
|          | localhost:8000/1/EP/patterns |                                                  |          |          |                                                                                                    | නු ල යු             | x 🔹 🛊 🛛                    |
| <u> </u> | DESIGN VARIABLES             | PATTERNS CONSTANTS PYTH                          | ON GROUP |          |                                                                                                    |                     |                            |
|          | Patterns                     |                                                  |          |          |                                                                                                    |                     |                            |
|          |                              |                                                  |          |          |                                                                                                    |                     |                            |
|          | Rule                         |                                                  |          |          |                                                                                                    |                     | <i>"</i> <b>()</b>         |
| ىك       |                              |                                                  |          |          |                                                                                                    |                     |                            |
| 0        |                              | :                                                | :        |          | ≂ Rule                                                                                                    | Ref 111/10 🖌        | Ref 222/2                  |
| +        |                              |                                                  | •        | Re0 ©    | $\frac{\sum([\mathbf{Investment}\ (\mathbf{M} \mathbf{\tilde{e}})])}{\text{Amortization}\ (\text{year})}$ | 0.65                | 0.2                        |
|          | -                            | <ul> <li>Footprint (m2)</li> </ul>               | •        | Ref. (2) | Chassis. Footprint (square meter)                                                                         | 10                  | 20                         |
|          |                              |                                                  |          | Re0 ©    | communication (column and column)                                                                         |                     |                            |
|          |                              | =                                                | •        | ₹ Ref. ② | $\frac{\text{Motor. Operational Cost } (k \varepsilon)}{M \varepsilon \text{ to } k \varepsilon}$         | 0.6                 | 0.3                        |
|          |                              | ✓ OPEX (M€)                                      |          | (Me&M ©  |                                                                                                    |                     |                            |
|          |                              |                                                  |          | • Ref. ③ | Not defined                                                                                               | N.A.                | Ν.                         |
|          |                              | 9                                                | +        | Re0 ©    |                                                                                                    |                     |                            |
|          |                              | → Rolling Diameter (m)                           | •        | Re0 ©    | Spool. Internal Diameter (m)                                                                              | 1                   | 1                          |
|          |                              | <ul> <li>Total Cost of Ownership (M€)</li> </ul> | •        | Ref. ③   | CAPEX $(M\varepsilon) + OPEX (M\varepsilon)$                                                              | 1.25                | 0.                         |
|          | 4                            |                                                  |          | Re0 ©    |                                                                                                    |                     |                            |
|          |                              |                                                  |          |          |                                                                                                    |                     |                            |
|          |                              |                                                  |          |          |                                                                                                    |                     |                            |
|          |                              |                                                  |          |          |                                                                                                    |                     |                            |
| soi      |                              |                                                  |          |          |                                                                                                    |                     |                            |
| ±        |                              |                                                  |          |          |                                                                                                    |                     |                            |
| :        |                              |                                                  |          |          |                                                                                                    |                     |                            |
|          |                              |                                                  |          |          |                                                                                                    |                     |                            |
| Q Taper  | ici pour rechercher          | H 🗖 🖪 🧿 🗷                                        |          |          |                                                                                                    | 🖡 Pluie cessera 🛛 ^ | Ge 1⊑] de) <sup>1816</sup> |

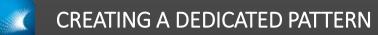

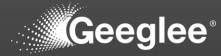

| 🔽 GEP    |             | × +                     |                       |                           |        |        |                                |                                                                                            |                   | ~ - ø      |
|----------|-------------|-------------------------|-----------------------|---------------------------|--------|--------|--------------------------------|--------------------------------------------------------------------------------------------|-------------------|------------|
| ÷⇒ œ     | () local    | host:8000/1/EP/patterns |                       |                           |        |        |                                |                                                                                            | ම් ෙ ල            | a) 🔹 🛪 🗆 🔺 |
| <b>«</b> | Ð           | DESIGN VARIABLES        | PATTERNS              | CONSTANTS                 | PYTHON | GROUP  |                                |                                                                                            |                   |            |
|          | 5           | i Patterns              |                       |                           |        |        |                                |                                                                                            |                   | ~          |
| -        | 0           |                         |                       |                           |        |        |                                |                                                                                            |                   |            |
| <b>—</b> | ÷           | Rule                    |                       |                           |        |        |                                |                                                                                            |                   | 0          |
|          | t           | "Motor"."Opera          | ational Cost (k€)"/"N | l€ to k€"*0.9             |        |        |                                |                                                                                            |                   | 1. 🕐       |
|          | •           |                         |                       | ⇒ Pattern ↑               | 1      | Status | ⇒ Architectures                | ⇒ Rule                                                                                     | Ref 111/10 🖌      | Ref 222/20 |
|          | +           |                         | *                     | CAPEX (M€)                |        | •      | Re 0                           | $\frac{\sum([Investment (M\ell)])}{Amortization (year)}$                                   | 0.65              | 0.25       |
|          |             |                         | *                     | Footprint (m2)            |        | •      | Ref. ©<br>Re0 ©                | Chassis. Footprint (square meter)                                                          | 10                | 20         |
|          |             |                         |                       |                           |        | •      | Ref. ©<br>Re0 ©                | Motor. Operational Cost (k€)           M€ to k€                                            | 0.6               | 0.35       |
|          |             |                         | ÷                     | OPEX (M€)                 |        | •      | Me8M ()<br>• Ret. ()<br>Re0 () | $\frac{Motor, Operational Cost (k\ell)}{M\ell \text{ to } k\ell} \cdot 0.9$                | 0.54              | 0.315      |
|          |             |                         | •                     | Rolling Diameter (m)      |        | •      | Ref. ©<br>Re0 ©                | Spool. Internal Diameter (m)                                                               | 1                 | 1          |
|          |             |                         | •                     | Total Cost of Ownership ( | M€)    | •      | Ref. (2)<br>Re0 (2)            | $\textbf{CAPEX} (M \boldsymbol{\varepsilon}) + \textbf{OPEX} (M \boldsymbol{\varepsilon})$ | 1.19              | 0.565      |
| soi<br>• |             | *                       |                       |                           |        |        |                                |                                                                                            |                   |            |
|          | difications | saved X                 |                       |                           |        |        |                                |                                                                                            |                   |            |
|          |             | r rechercher            | 벼 🗖 🗹                 |                           |        |        |                                |                                                                                            | 🔓 Pluie cessera 🔿 |            |

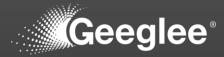

| < → C (                                     | Iocalhost:8000/1/EP/patterns |                     |                              |            |   |                     |                                                                                                    | ଅଟେ କ        | k 🍨 🖈    |
|---------------------------------------------|------------------------------|---------------------|------------------------------|------------|---|---------------------|----------------------------------------------------------------------------------------------------|--------------|----------|
| <b>X</b> B                                  | DESIGN VARIABLES             | PATTERNS            | CONSTANTS PYTHON             | GROUP      |   |                     |                                                                                                    |              |          |
| <ul> <li>↓</li> <li>↓</li> <li>↓</li> </ul> | Patterns                     |                     |                              |            |   |                     |                                                                                                    |              |          |
| • •                                         |                              |                     |                              |            |   |                     |                                                                                                    |              |          |
| -<br>•                                      | Rule                         |                     |                              |            |   |                     |                                                                                                    |              |          |
| <u>ٹ</u>                                    | "Motor"."Oper                | ational Cost (k€)"/ | 'M€ to k€"*0.9               |            |   |                     |                                                                                                    |              | <i>"</i> |
|                                             |                              |                     | ⇒ Pattern ↑                  | ; 👳 Status |   | Architectures       | ⇒ Rule                                                                                                    | Ref 111/10 🥒 | Ref 2    |
| <ul><li><b>○</b></li></ul>                  |                              | Ŧ                   | CAPEX (M€)                   | •          | Ŧ | Re                  | $\frac{\sum([\mathbf{Investment}\ (\mathbf{M} \varepsilon)])}{\text{Amortization}\ (\text{year})}$         | 0.65         |          |
| B                                           | -                            | Ŧ                   | Footprint (m2)               | •          | Ŧ | Ref. (2)<br>Re0 (2) | Chassis. Footprint (square meter)                                                                          | 10           |          |
|                                             |                              | •                   | OPEX (M€)                    | •          | Ŧ | Ref. 🔘              | $\frac{\textbf{Motor. Operational Cost }(k \varepsilon)}{M \varepsilon \text{ to } k \varepsilon}$         | 0.6          |          |
|                                             |                              | · ·                 | OPEA (MC)                    | •          | • | Re0 🕲               | $\frac{\text{Motor. Operational Cost }(k \varepsilon)}{M \varepsilon \text{ to } k \varepsilon} \cdot 0.9$ |              |          |
|                                             |                              | Ŧ                   | Rolling Diameter (m)         | •          | • | Ref. (3)<br>Re0 (3) | Spool. Internal Diameter (m)                                                                               | 1            |          |
|                                             |                              | Ŧ                   | Total Cost of Ownership (M€) | •          | Ŧ | Ref. (2)<br>Re0 (2) | $\mathbf{CAPEX}\;(\mathbf{M}\varepsilon)+\mathbf{OPEX}\;(\mathbf{M}\varepsilon)$                           | 1.25         |          |
|                                             |                              |                     |                              |            |   |                     |                                                                                                    |              |          |
| SOI                                         |                              |                     |                              |            |   |                     |                                                                                                    |              |          |
| ±                                           |                              |                     |                              |            |   |                     |                                                                                                    |              |          |
| 🧭 Modific                                   | ations saved X               |                     |                              |            |   |                     |                                                                                                    |              |          |
|                                             |                              |                     |                              |            |   |                     |                                                                                                    |              |          |

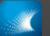

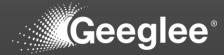

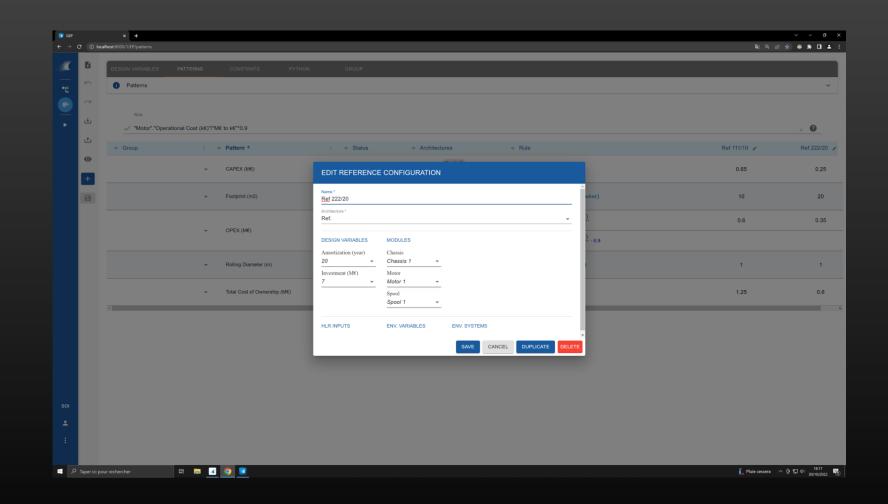

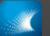

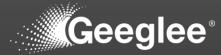

| 2       0       backet 2000 / Phynician       0       0       0       0       0       0       0       0       0       0       0       0       0       0       0       0       0       0       0       0       0       0       0       0       0       0       0       0       0       0       0       0       0       0       0       0       0       0       0       0       0       0       0       0       0       0       0       0       0       0       0       0       0       0       0       0       0       0       0       0       0       0       0       0       0       0       0       0       0       0       0       0       0       0       0       0       0       0       0       0       0       0       0       0       0       0       0       0       0       0       0       0       0       0       0       0       0       0       0       0       0       0       0       0       0       0       0       0       0       0       0       0       0       0       0 <th>JEP</th> <th>× +</th> <th></th> <th></th> <th></th> <th></th> <th></th> <th></th> <th></th> <th>~ - ø</th>                                                                                                    | JEP             | × +            |                       |                              |            |        |           |                                                                                                    |              | ~ - ø               |
|----------------------------------------------------------------------------------------------------|-----------------|----------------|-----------------------|------------------------------|------------|--------|-----------|----------------------------------------------------------------------------------------------------|--------------|---------------------|
| Market de la contrational de la contrational de la co |                 |                |                       |                              |            |        |           |                                                                                                    | කු ල ස       |                     |
| Market de la contrational de la contrational de la co | 6               |                |                       |                              | CROUR      |        |           |                                                                                                    |              |                     |
| Rut       Image: Comparison of Code (K/) YK to Y: 0: 0: 0: 0: 0: 0: 0: 0: 0: 0: 0: 0: 0:                                                                                                    |                 |                | PATIENNS              |                              | GROUP      |        |           |                                                                                                    |              |                     |
| Image: Second Second Secon                | -               | Patterns       |                       |                              |            |        |           |                                                                                                    |              |                     |
| * Math:************************************                                                                                                    |                 | Rule           |                       |                              |            |        |           |                                                                                                    |              |                     |
| • Group         • Pattern *         • Value         • Achinecture         • Rol         Ref 1110 p         Ref 2110 p         Ref 2110 p <td>÷</td> <td>"Motor"."Opera</td> <td>ational Cost (k€)"/"N</td> <td>M€ to k€"*0.9</td> <td></td> <td></td> <td></td> <td></td> <td></td> <td><i>i</i> <b>(</b>)</td>                                                                                                    | ÷               | "Motor"."Opera | ational Cost (k€)"/"N | M€ to k€"*0.9                |            |        |           |                                                                                                    |              | <i>i</i> <b>(</b> ) |
| •       CAPEX (M)       •       •       Ref       Cambrid (M)       0.65       0         •       •       •       •       •       •       •       •       •       •       •       •       •       •       •       •       •       •       •       •       •       •       •       •       •       •       •       •       •       •       •       •       •       •       •       •       •       •       •       •       •       •       •       •       •       •       •       •       •       •       •       •       •       •       •       •       •       •       •       •       •       •       •       •       •       •       •       •       •       •       •       •       •       •       •       •       •       •       •       •       •       •       •       •       •       •       •       •       •       •       •       •       •       •       •       •       •       •       •       •       •       •       •       •       •       •       •       •       •                                                                                                    | ±.              | <b>≂</b> Group |                       | ≂ Pattern ↑                  | ; 👳 Status | ⇒ Arch | itectures | ⊤ Rule                                                                                                    | Ref 111/10 🍃 | Ref 222/2           |
| •       Forpring (ng)       •       •       •       •       •       •       •       •       •       •       •       •       •       •       •       •       •       •       •       •       •       •       •       •       •       •       •       •       •       •       •       •       •       •       •       •       •       •       •       •       •       •       •       •       •       •       •       •       •       •       •       •       •       •       •       •       •       •       •       •       •       •       •       •       •       •       •       •       •       •       •       •       •       •       •       •       •       •       •       •       •       •       •       •       •       •       •       •       •       •       •       •       •       •       •       •       •       •       •       •       •       •       •       •       •       •       •       •       •       •       •       •       •       •       •       •       <                                                                                                    |                 |                | Ŧ                     | CAPEX (M€)                   | •          | •      |           |                                                                                                    | 0.65         | 0.32                |
| CPEX (MS)         Notice in the initial initial initinitial initinitial initial initial initinitial initial initial in                | _               |                | Ť                     | Footprint (m2)               | •          | •      |           | Chassis. Footprint (square meter)                                                                                                    | 10           | 10                  |
| P         Rule         Mode         Rule         Mode         Rule         Mode         Rule         Mode         Rule         Mode         Rule         Rule         Ru                                                                                                    |                 |                |                       |                              | •          | -      | Ref. (2)  | $\frac{\text{Motor. Operational Cost }(k\varepsilon)}{M\varepsilon \text{ to } k\varepsilon}$                                                   | 0.6          |                     |
| •         Roling Dlameter (m)         •         •         Roling Dlameter (m)         1           •         Total Cost of Ownership (ME)         •         Roling Dlameter (m)         1.25         0                                                                                                    |                 |                | *                     | OPEX (M€)                    | •          | ÷      | Re0 (2)   | $\frac{\textbf{Motor, Operational Cost}~(k \varepsilon)}{\textbf{M} \varepsilon ~ \textbf{to} ~ \textbf{k} \varepsilon} ~ \cdot ~ \textbf{0.9}$ |              | 0.54                |
| • Total Cost of Ownership (Me)         • • • • • • • • • • • • • • • • • • •                                                                                                    |                 |                | v                     | Rolling Diameter (m)         | •          | . 0    |           | Spool. Internal Diameter (m)                                                                                                    | 1            | 1                   |
| Modifications saved X                                                                                                    |                 |                | Ŧ                     | Total Cost of Ownership (M€) | •          | Ŧ      |           | $\mathbf{CAPEX}\;(\mathbf{M} \boldsymbol{\varepsilon}) + \mathbf{OPEX}\;(\mathbf{M} \boldsymbol{\varepsilon})$                                  | 1.25         | 0.86                |
| Modifications saved X                                                                                                    |                 | 4              |                       |                              |            |        |           |                                                                                                    |              |                     |
| Modifications saved                                                                                                    |                 |                |                       |                              |            |        |           |                                                                                                    |              |                     |
| Modifications saved X                                                                                                    |                 |                |                       |                              |            |        |           |                                                                                                    |              |                     |
| Modifications saved X                                                                                                    |                 |                |                       |                              |            |        |           |                                                                                                    |              |                     |
|                                                                                                    |                 |                |                       |                              |            |        |           |                                                                                                    |              |                     |
|                                                                                                    |                 |                |                       |                              |            |        |           |                                                                                                    |              |                     |
|                                                                                                    | Modifications s | saved X        |                       |                              |            |        |           |                                                                                                    |              |                     |
|                                                                                                    |                 |                |                       |                              |            |        |           |                                                                                                    |              |                     |

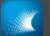

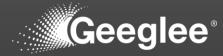

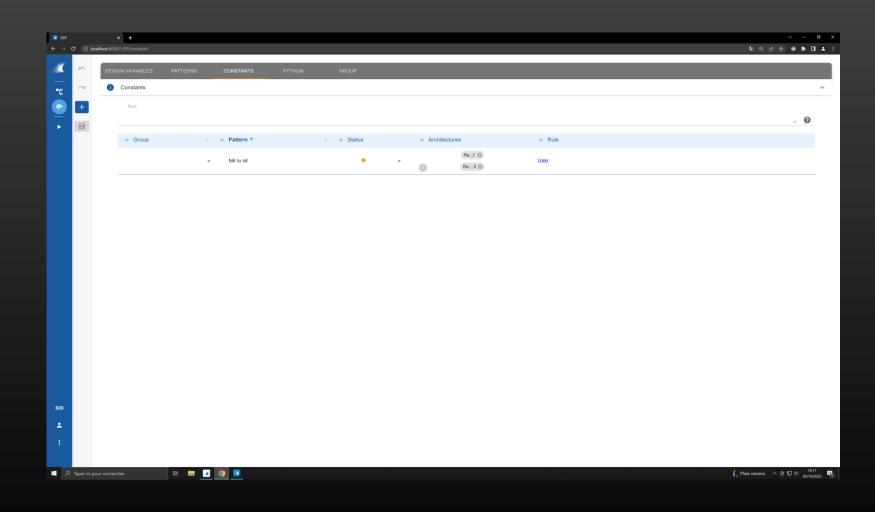

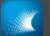

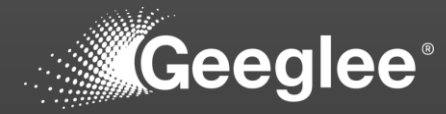

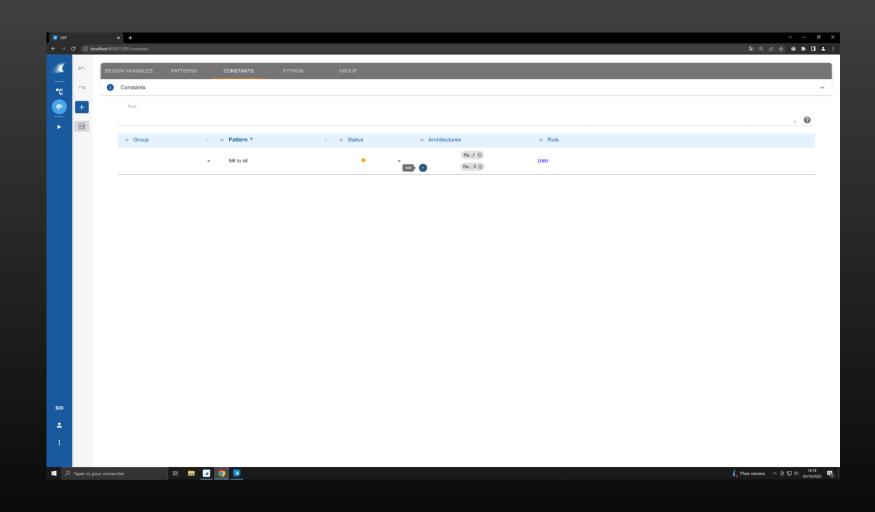

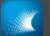

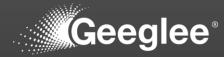

| () loca | × +<br>alhost:8000/1/EP/constants |                  |           |                    |                                          |        | <br>v - □<br>■ Q 企 ☆ ● ★ □ ≛                   |
|---------|-----------------------------------|------------------|-----------|--------------------|------------------------------------------|--------|------------------------------------------------|
| 5       | DESIGN VARIABLES                  | PATTERNS CONSTAN | 'S PYTHON | GROUP              |                                          |        |                                                |
| 2       | Constants                         | PATTERNS CONSTAN | S PYTHON  | GROUP              |                                          |        | <br>v                                          |
| +       | Rule                              |                  |           |                    |                                          |        |                                                |
| B       |                                   |                  |           |                    |                                          |        | <i>i</i> 0                                     |
|         | ⇒ Group                           | : 👳 Pattern      | ↑         | :                  |                                          | ⇒ Rule |                                                |
|         |                                   | ≁ M€ to k€       |           | •                  | • (Re                                    | 1000   |                                                |
|         |                                   |                  |           |                    |                                          |        |                                                |
|         |                                   |                  |           |                    |                                          |        |                                                |
|         |                                   |                  |           | ARCHITECTU         | RE MODELS                                |        |                                                |
|         |                                   |                  |           | Select appropriate | architectures for current implementation |        |                                                |
|         |                                   |                  |           | Merged C&M         |                                          |        |                                                |
|         |                                   |                  |           |                    |                                          | CLOSE  |                                                |
|         |                                   |                  |           |                    |                                          |        |                                                |
|         |                                   |                  |           |                    |                                          |        |                                                |
|         |                                   |                  |           |                    |                                          |        |                                                |
|         |                                   |                  |           |                    |                                          |        |                                                |
|         |                                   |                  |           |                    |                                          |        |                                                |
|         |                                   |                  |           |                    |                                          |        |                                                |
|         |                                   |                  |           |                    |                                          |        |                                                |
|         |                                   |                  |           |                    |                                          |        |                                                |
|         | ur rechercher                     | # 🖬 🖪 🗿 💌        |           |                    |                                          |        | ∫_ Pluie cessera へ 臣 1日 40 18-18<br>30/10/2022 |

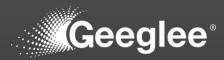

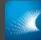

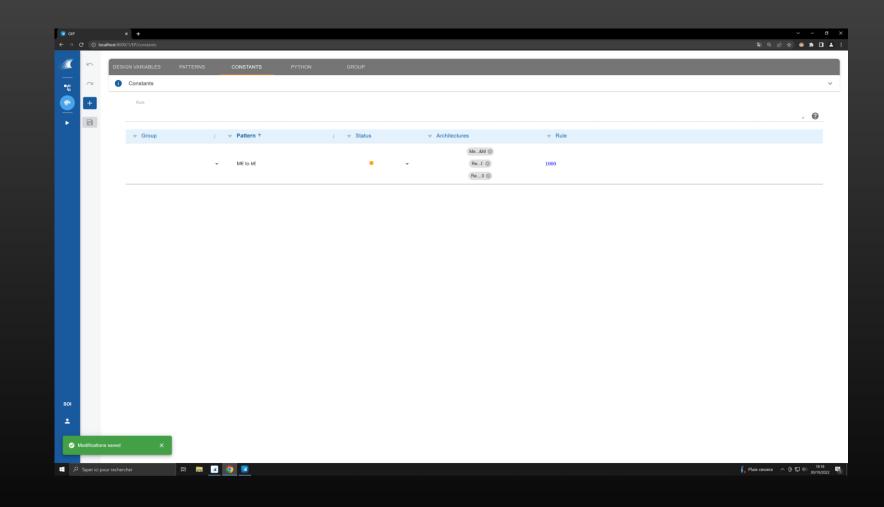

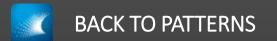

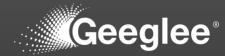

| SEP                 |                             |                               |                   |                              |                       |     |               |                                                                                                    |                   | ~ - ø              |
|---------------------|-----------------------------|-------------------------------|-------------------|------------------------------|-----------------------|-----|---------------|----------------------------------------------------------------------------------------------------|-------------------|--------------------|
|                     | <ol> <li>localhe</li> </ol> | × +<br>ost:8000/1/EP/patterns |                   |                              |                       |     |               |                                                                                                    | බ් ගේ ල්          | × = •              |
| ( Β                 |                             |                               |                   |                              |                       | _   |               |                                                                                                    |                   |                    |
|                     |                             | DESIGN VARIABLES              | PATTERNS          | CONSTANTS PYTHON             | GROUP                 |     |               |                                                                                                    |                   |                    |
| ۴                   |                             | <ol> <li>Patterns</li> </ol>  |                   |                              |                       |     |               |                                                                                                    |                   |                    |
|                     | 24                          |                               |                   |                              |                       |     |               |                                                                                                    |                   |                    |
| Ŀ                   | Ŀ                           | Rule                          | "Operational Cost | (k£)"                        |                       |     |               |                                                                                                    |                   | <i>"</i> <b>()</b> |
| t                   | ь                           |                               |                   |                              |                       |     |               |                                                                                                    |                   |                    |
| G                   |                             | <del>⊽</del> Group            |                   | Pattern ↑                    | ; <del> </del> Status | ± / | Architectures | ⇒ Rule                                                                                                    | Ref 111/10 🥜      | Ref 222/2          |
|                     |                             |                               | *                 | CAPEX (M€)                   | •                     | •   | Ref. (3)      | $\frac{\sum([\mathbf{Investment} (\mathbf{M} \boldsymbol{\epsilon})])}{\text{Amortization (year)}}$              | 0.65              | 0.32               |
| +                   |                             |                               |                   |                              |                       |     | Ref. (3)      |                                                                                                    |                   |                    |
|                     | Sev.                        | ve modifications              | *                 | Footprint (m2)               | •                     | *   | Re0 🛞         | Chassis. Footprint (square meter)                                                                                | 10                | 10                 |
|                     |                             |                               |                   |                              | •                     | •   | Ref. ©        | $\frac{\text{Motor. Operational Cost } (k \varepsilon)}{M \varepsilon \text{ to } k \varepsilon}$                | 0.6               |                    |
|                     |                             |                               | *                 | OPEX (M€)                    | •                     | ¥   | Re0 ©         | $\frac{\text{Motor. Operational Cost }(k \varepsilon)}{M \varepsilon \text{ to } k \varepsilon} \cdot 0.9$       |                   | 0.5                |
|                     |                             |                               |                   |                              | •                     | -   | Me&M (2)      | C&M merged. Operational Cost (k $\ell$ )                                                                         |                   |                    |
|                     |                             |                               |                   |                              |                       |     | Me&M 🕲        |                                                                                                    |                   |                    |
|                     |                             |                               | *                 | Rolling Diameter (m)         | •                     | *   | Re            | Spool. Internal Diameter (m)                                                                                     | 1                 | 1                  |
|                     |                             |                               |                   |                              |                       |     | Me8M (2)      |                                                                                                    |                   |                    |
|                     |                             |                               | <b>.</b>          | Total Cost of Ownership (M€) | •                     | *   | Ref. (3)      | $\mathbf{CAPEX} \ (\mathbf{M} \boldsymbol{\varepsilon}) + \mathbf{OPEX} \ (\mathbf{M} \boldsymbol{\varepsilon})$ | 1.25              | 0.86               |
|                     |                             |                               |                   |                              |                       |     | Re0 🔘         |                                                                                                    |                   |                    |
|                     | 1                           | <.                            |                   |                              |                       |     |               |                                                                                                    |                   |                    |
|                     |                             |                               |                   |                              |                       |     |               |                                                                                                    |                   |                    |
|                     |                             |                               |                   |                              |                       |     |               |                                                                                                    |                   |                    |
|                     |                             |                               |                   |                              |                       |     |               |                                                                                                    |                   |                    |
|                     |                             |                               |                   |                              |                       |     |               |                                                                                                    |                   |                    |
| a Made              | ications s                  | aved X                        |                   |                              |                       |     |               |                                                                                                    |                   |                    |
| g Modifi            | ications si                 | aved X                        |                   |                              |                       |     |               |                                                                                                    |                   |                    |
| , Р <sub>Таре</sub> | er ici pour                 | rechercher                    | H 🔚 🚅             |                              |                       |     |               |                                                                                                    | 🖡 Pluie cessera 🗠 | · @ 및 4) _ 1818    |

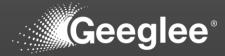

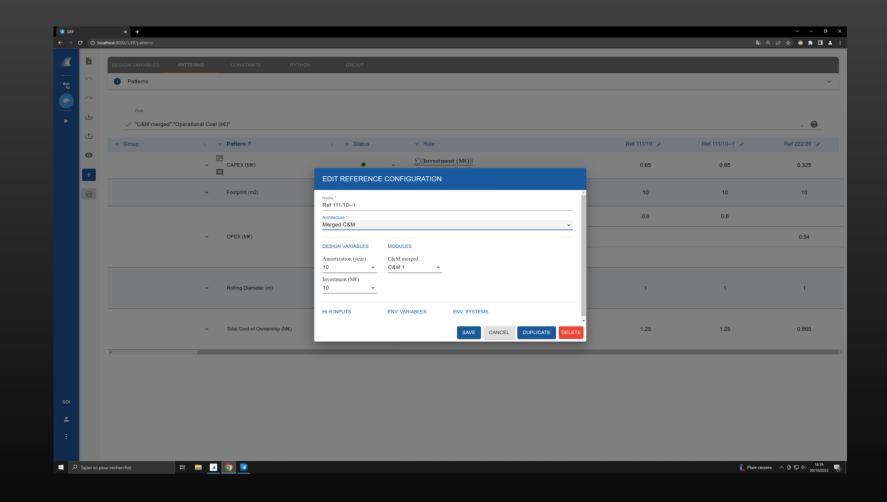

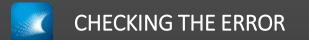

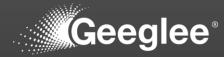

| CEP<br>← → C | C 0 lo      | × +<br>calhost:8000/1/EP/patterns |                    |                         |        |            |   |                                                                                                    |              | a,                                  | v – o<br>I @ @ ★ <b>□ ≛</b>                    |
|--------------|-------------|-----------------------------------|--------------------|-------------------------|--------|------------|---|----------------------------------------------------------------------------------------------------|--------------|-------------------------------------|------------------------------------------------|
|              | Ð           | DESIGN VARIABLES                  | PATTERNS           | CONSTANTS               | PYTHON | GROUP      |   |                                                                                                    |              | _                                   |                                                |
|              | 5           | i Patterns                        |                    |                         |        |            |   |                                                                                                    |              |                                     | ~                                              |
| 🕫 🌒 🕨        | ~           | Rule                              |                    |                         |        |            |   |                                                                                                    |              |                                     |                                                |
| •            | 4           | ✓ "C&M merged                     | "."Operational Cos | t (k€)"                 |        |            |   |                                                                                                    |              |                                     | h 🕐                                            |
|              | t           |                                   |                    |                         |        | ; 👳 Status |   | ⊤ Rule                                                                                                    | Ref 111/10 🖌 | Ref 111/101 🖌                       | Ref 222/20 🧳                                   |
|              | •           |                                   | *                  | CAPEX (M€)              |        | +          | * | $\frac{\sum([\mathbf{Investment}\ (\mathbf{M} \varepsilon)])}{\text{Amortization}\ (\text{year})}$              | 0.65         |                                     | 0.325                                          |
|              |             |                                   | *                  | Footprint (m2)          |        | •          | * | Chassis. Footprint (square meter)                                                                               | 10           |                                     | 10                                             |
|              |             |                                   |                    |                         |        | •          | - | $\frac{\text{Motor. Operational Cost } (k \varepsilon)}{M \varepsilon \text{ to } k \varepsilon}$               | 0.6          |                                     |                                                |
|              |             |                                   | *                  | OPEX (M€)               |        | •          | * | $\frac{\text{Motor. Operational Cost } (k \mathbb{E})}{\text{M} \mathbb{E} \text{ to } k \mathbb{E}} \cdot 0.9$ |              |                                     | 0.54                                           |
|              |             |                                   |                    |                         |        | •          | * | C&M merged. Operational Cost (k $\ell$ )                                                                        |              | 600                                 |                                                |
|              |             |                                   | Ŧ                  | Rolling Diameter (m)    |        | •          | ÷ | Spool. Internal Diameter (m)                                                                                    | 1            | Module Spool couldn't be determined | 1                                              |
|              |             |                                   | ÷                  | Total Cost of Ownership | (M€)   | •          | * | $\mathbf{CAPEX}\;(\mathbf{M}\boldsymbol{\varepsilon})+\mathbf{OPEX}\;(\mathbf{M}\boldsymbol{\varepsilon})$      | 1.25         | NaN                                 | 0.865                                          |
|              |             | 4                                 |                    |                         |        |            |   |                                                                                                    |              |                                     |                                                |
|              |             |                                   |                    |                         |        |            |   |                                                                                                    |              |                                     |                                                |
| SOI          |             |                                   |                    |                         |        |            |   |                                                                                                    |              |                                     |                                                |
| *            |             |                                   |                    |                         |        |            |   |                                                                                                    |              |                                     |                                                |
| :            |             |                                   |                    |                         |        |            |   |                                                                                                    |              |                                     |                                                |
| ۹            | Taper ici p | our rechercher                    | H 🗖 🧖              | 9 💶                     |        |            |   |                                                                                                    |              | 🖡 Pluie c                           | essera ^ @ 및 4) <sup>18:19</sup><br>30/10/2022 |

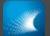

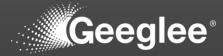

|                               |                                 |                         |                |            | _ |                                                                                                    |              |               |                           |
|-------------------------------|---------------------------------|-------------------------|----------------|------------|---|----------------------------------------------------------------------------------------------------|--------------|---------------|---------------------------|
| C 🛈 loca                      | × +<br>Ihost:8000/1/EP/patterns |                         |                |            |   |                                                                                                    |              | ୟ             | - ∨<br>● ☆ ☆ ● <b>★</b> □ |
| Ð                             |                                 |                         |                |            |   |                                                                                                    |              |               |                           |
| 10                            | DESIGN VARIABLES                | PATTERNS CONSTAN        | TS PYTHON      | GROUP      |   |                                                                                                    |              |               |                           |
| ~                             | Patterns                        |                         |                |            |   |                                                                                                    |              |               |                           |
|                               | Rule                            |                         |                |            |   |                                                                                                    |              |               |                           |
| ÷                             | "C&M merged".                   | "Operational Cost (k€)" |                |            |   |                                                                                                    |              |               | × 0                       |
| t                             |                                 | : 👳 Pattern 个           |                | ; 👳 Status |   | ≂ Rule                                                                                                    | Ref 111/10 🖌 | Ref 111/101 🖌 | Ref 222/20                |
| <ul><li>⊙</li><li>+</li></ul> |                                 | ✓ CAPEX (M€)            |                | •          | • | $\frac{\sum([Investment (M\epsilon)])}{Amortization (year)}$                                                   | 0.65         |               | 0.325                     |
|                               |                                 |                         | 2)             | •          | Ŧ | Chassis. Footprint (square meter)                                                                              | 10           |               | 10                        |
|                               |                                 |                         |                | •          | Ŧ | Motor. Operational Cost (k€)           M€ to k€                                                                | 0.6          |               |                           |
|                               |                                 | ✓ OPEX (M€)             |                | •          | * | $\frac{\text{Motor. Operational Cost }(\textbf{k}\ell)}{\text{M}\ell \text{ to } \textbf{k}\ell}\cdot 0.9}$    |              |               | 0.54                      |
|                               |                                 |                         |                | •          | Ŧ | C&M merged. Operational Cost (k $\ell$ )                                                                       |              | 600           |                           |
|                               |                                 | → Rolling Diam          | eter (m)       | •          | Ŧ | Spool. Internal Diameter (m)                                                                                   | 1            | 0             | 1                         |
|                               |                                 | =                       |                |            |   |                                                                                                    |              |               |                           |
|                               |                                 |                         | Ownership (M€) | •          | * | $\mathbf{CAPEX}\ (\mathbf{M} \boldsymbol{\varepsilon}) + \mathbf{OPEX}\ (\mathbf{M} \boldsymbol{\varepsilon})$ | 1.25         | NaN           | 0.865                     |
|                               | 4                               | 9                       |                | +          |   |                                                                                                    |              |               |                           |

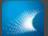

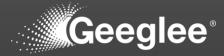

| elect module to change Geegle ×       |         | dule/                   |                          |                          | 의 Q 순 ☆ 🧔 🛊 🗖                       |
|---------------------------------------|---------|-------------------------|--------------------------|--------------------------|-------------------------------------|
| Geeglee's A                           |         |                         |                          |                          |                                     |
|                                       | urninsu | auon                    |                          |                          | WELCOME, USER LO                    |
| lome > Project > Modules              |         |                         |                          |                          |                                     |
| rt typing to filter<br>ROJECT         |         | Select module to change |                          |                          |                                     |
| company logo                          |         | ۹.                      | Search                   |                          | FILTER                              |
| lser information                      |         |                         |                          |                          | ▼ By Architecture per SOI           |
| ranslations                           | + Add   | Action: \ Go            | 0 of 4 selected          |                          | All<br>Merged C&M - Take-Up Machine |
| systems of interest                   |         | NAME                    | CREATION DATE            | UPDATE DATE              | Ref Take-Up Machine                 |
| rchitectures                          | + Add   | C&M merged              | Oct. 30, 2022, 6:12 p.m. | Oct. 30, 2022, 6:13 p.m. | Ref. v2.0 - Take-Up Machine<br>-    |
| lodules                               |         | Chassis                 | Oct. 30, 2022, 3:50 p.m. | Oct. 30, 2022, 6:11 p.m. | ▼ By Black box of the SOI           |
| nterfaces                             | + Add   | Motor                   | Oct. 30, 2022, 5:31 p.m. | Oct. 30, 2022, 6:11 p.m. |                                     |
| erformance Group                      |         | Spool                   | Oct. 30, 2022, 5:37 p.m. | Oct. 30, 2022, 6:11 p.m. | Take-Up Machine                     |
| ost-processing: distance to<br>ptimum | + Add   | 4 modules               |                          |                          |                                     |
| ost-processing: pareto front          |         |                         |                          |                          |                                     |
|                                       |         |                         |                          |                          |                                     |
|                                       |         |                         |                          |                          |                                     |
|                                       |         |                         |                          |                          |                                     |
|                                       |         |                         |                          |                          |                                     |
|                                       |         |                         |                          |                          |                                     |
|                                       |         |                         |                          |                          |                                     |
|                                       |         |                         |                          |                          |                                     |

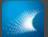

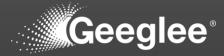

| Change module Geeglee site ad: X        |                                                                                                    |                       |                                                              |                                                                                                    |                                                                                                    | <ul> <li>– а</li> </ul>                             |
|-----------------------------------------|----------------------------------------------------------------------------------------------------|-----------------------|--------------------------------------------------------------|----------------------------------------------------------------------------------------------------|----------------------------------------------------------------------------------------------------|-----------------------------------------------------|
| ← → C                                   | and the second second se | - d to thickness of   |                                                              |                                                                                                    |                                                                                                    |                                                     |
|                                         |                                                                                                    |                       |                                                              |                                                                                                    |                                                                                                    | 책 Q 순 ☆ 👄 🗯 🖬 单                                     |
| Geeglee's A                             |                                                                                                    |                       |                                                              |                                                                                                    |                                                                                                    | WELCOME, USER LOB OUT                               |
| Home > Project > Modules > Spo          | ool                                                                                                    |                       |                                                              |                                                                                                    |                                                                                                    |                                                     |
| Start typing to filter.                 | 236                                                                                                    |                       |                                                              |                                                                                                    |                                                                                                    |                                                     |
| PROJECT                                 |                                                                                                    | Change module         |                                                              |                                                                                                    |                                                                                                    | HISTORY                                             |
| Company logo                            |                                                                                                    | Spool                 |                                                              |                                                                                                    |                                                                                                    |                                                     |
| User information                        |                                                                                                    | Delete                |                                                              |                                                                                                    |                                                                                                    | Save and add another Save and continue editing SAVE |
| Translations                            | + Add                                                                                                    |                       |                                                              |                                                                                                    |                                                                                                    |                                                     |
| Systems of interest                     |                                                                                                    |                       | Spool                                                        |                                                                                                    |                                                                                                    |                                                     |
| Architectures                           | + Add                                                                                                    | Name:                 | эрол                                                         |                                                                                                    |                                                                                                    |                                                     |
| Modules                                 |                                                                                                    | Black box of the SOI: | Available Black box of the SOI ©                             | Chosen Black box of the SOI <b>O</b>                                                                    | +                                                                                                    |                                                     |
| Interfaces                              | + Add                                                                                                    |                       |                                                              |                                                                                                    | ·                                                                                                    |                                                     |
| Performance Group                       |                                                                                                    |                       | Take-Up Machine                                              | -                                                                                                    |                                                                                                    |                                                     |
| Post-processing: distance to<br>optimum | + Add                                                                                                    |                       |                                                              | 0                                                                                                    |                                                                                                    |                                                     |
| Post-processing: pareto front           | + Add                                                                                                    |                       |                                                              | 0                                                                                                    |                                                                                                    |                                                     |
|                                         |                                                                                                    |                       |                                                              |                                                                                                    |                                                                                                    |                                                     |
|                                         |                                                                                                    |                       |                                                              |                                                                                                    |                                                                                                    |                                                     |
|                                         |                                                                                                    |                       |                                                              |                                                                                                    |                                                                                                    |                                                     |
|                                         |                                                                                                    |                       |                                                              | *                                                                                                    | * <u>*</u>                                                                                              |                                                     |
|                                         |                                                                                                    |                       | Choose all 🕤                                                 | <ul> <li>Remove all</li> </ul>                                                                          |                                                                                                    |                                                     |
|                                         |                                                                                                    |                       |                                                              |                                                                                                    | hosen SOIs even if these architectures are chosen in the following list. Hold down "Control", or "Comma | rector a ready, to senect memory than other         |
|                                         |                                                                                                    | Architecture per SOI: | Available Architecture per SOI ()                            | Chosen Architecture per SOI                                                                             |                                                                                                    |                                                     |
|                                         |                                                                                                    |                       |                                                              | Ref Take-Up Machine<br>Ref. v2.0 - Take-Up Machine<br>Merged C&M - Take-Up Machine                      |                                                                                                    |                                                     |
|                                         |                                                                                                    |                       |                                                              | Mergeo Celm - Take-op Machine                                                                           |                                                                                                    |                                                     |
|                                         |                                                                                                    |                       |                                                              | 0                                                                                                    |                                                                                                    |                                                     |
|                                         |                                                                                                    |                       |                                                              | 0                                                                                                    |                                                                                                    |                                                     |
|                                         |                                                                                                    |                       |                                                              |                                                                                                    |                                                                                                    |                                                     |
|                                         |                                                                                                    |                       |                                                              |                                                                                                    |                                                                                                    |                                                     |
|                                         |                                                                                                    |                       |                                                              |                                                                                                    |                                                                                                    |                                                     |
|                                         |                                                                                                    |                       |                                                              | -                                                                                                    |                                                                                                    |                                                     |
|                                         |                                                                                                    |                       | Choose all 🕤                                                 | Remove all<br>the module was not already assigned as an environmental module to an SOI containing the c | hosen schiltertus. Hold down "Control" or "Command" on a Mar. In relation                               |                                                     |
|                                         |                                                                                                    |                       | roo can adorgn into module to one or more architectures in t | ne notare was not assauly assigned as an environmental module to an SUI containing the c                | reach architecture, role sown, control, or command, or a way, to select more than one.                  |                                                     |
|                                         |                                                                                                    | Options               |                                                              |                                                                                                    |                                                                                                    |                                                     |
|                                         |                                                                                                    |                       | Choisir un fichier Aucun fichier choisi                      |                                                                                                    |                                                                                                    |                                                     |
|                                         |                                                                                                    | Image:                | STRAND OF BUTTON AUGUST CONTRACT,                            |                                                                                                    |                                                                                                    |                                                     |
| - 0                                     |                                                                                                    | Hi 🔚 🔽                |                                                              |                                                                                                    |                                                                                                    | E Philipping 6 5 471 + 1819                         |
| P Taper ici pour rechercher             |                                                                                                    | H 🖬 🗾                 |                                                              |                                                                                                    |                                                                                                    | ∫_ Pluie cessera ∧ 🛱 🎞 4 1819<br>30/10/2022         |

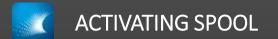

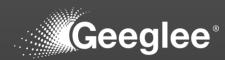

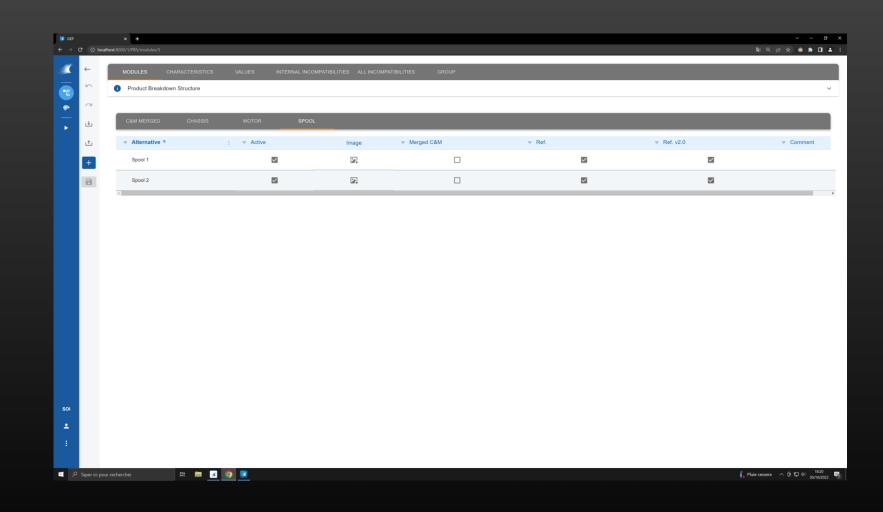

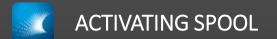

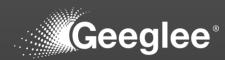

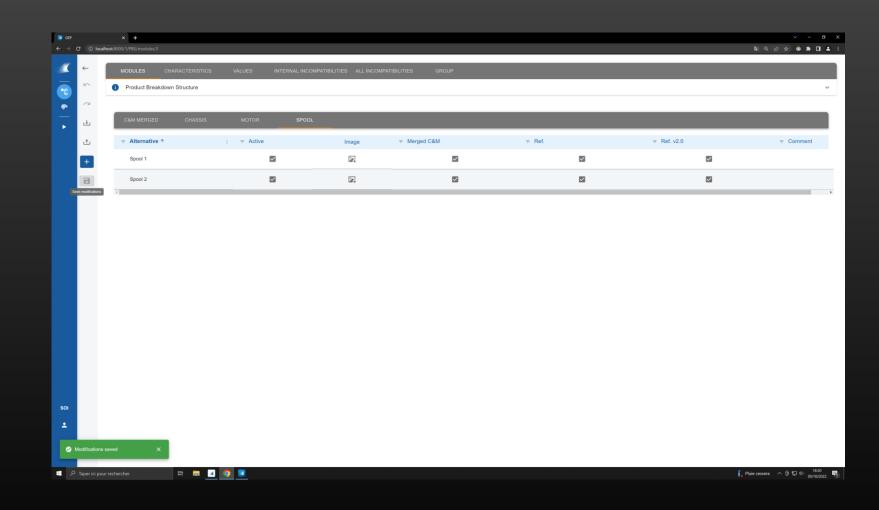

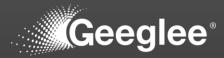

| 💽 GEP                       |              | × +                       |          |                           |        |          |   |                                                                                                    |            |             | × - σ                                         |
|-----------------------------|--------------|---------------------------|----------|---------------------------|--------|----------|---|----------------------------------------------------------------------------------------------------|------------|-------------|-----------------------------------------------|
|                             |              | alhost:8000/1/EP/patterns |          |                           |        |          |   |                                                                                                    |            | <b>₽</b> }  | Q (± ☆) ● ★ □ ▲                               |
| -                           | £            | DESIGN VARIABLES          | PATTERNS | CONSTANTS                 | PYTHON | GROUP    |   |                                                                                                    |            |             |                                               |
| -Te                         | 2            | Patterns                  |          |                           |        |          |   |                                                                                                    |            |             | ~                                             |
| <ul><li></li><li></li></ul> | 2            | Rule                      |          |                           |        |          |   |                                                                                                    |            |             |                                               |
| •                           | ₽            | T G I G                   |          |                           |        |          |   |                                                                                                    |            |             | <i>"</i>                                      |
|                             | t            |                           |          | ≂ Pattern ↑               |        | ⇒ Status |   | ≂ Rule                                                                                                    | Ref 111/10 | Ref 111/101 | Ref 222/20 🖌                                  |
|                             | 0            |                           |          | CAPEX (M€)                |        | •        |   | $\sum([$ Investment (M $\epsilon)])$                                                                           | 0.65       |             | 0.325                                         |
|                             | +            |                           | ·        | CAPEA (ME)                |        | •        | • | Amortization (year)                                                                                            | 0.65       |             | 0.325                                         |
|                             |              |                           | *        | Footprint (m2)            |        | •        | * | Chassis. Footprint (square meter)                                                                              | 10         |             | 10                                            |
|                             |              |                           |          |                           |        | •        | Ţ | Motor. Operational Cost (k€)                                                                                   | 0.6        |             |                                               |
|                             |              |                           | -        | OPEX (M€)                 |        | •        |   | M€ to k€<br>Motor. Operational Cost (k€)<br>-0.9                                                               |            |             | 0.54                                          |
|                             |              |                           | Ť        | OFEX (MC)                 |        |          | • | Mt to kt                                                                                                    |            |             | 0.34                                          |
|                             |              |                           |          |                           |        | •        | * | C&M merged. Operational Cost (k€)                                                                              |            | 600         |                                               |
|                             |              |                           | *        | Rolling Diameter (m)      |        | •        | * | Spool. Internal Diameter (m)                                                                                   | 1          | 1           | 1                                             |
|                             |              |                           |          |                           |        |          |   |                                                                                                    |            |             |                                               |
|                             |              |                           |          |                           |        |          |   |                                                                                                    |            |             |                                               |
|                             |              |                           | ÷        | Total Cost of Ownership ( | M€)    | •        | Ť | $\mathbf{CAPEX}\;(\mathbf{M} \boldsymbol{\varepsilon}) + \mathbf{OPEX}\;(\mathbf{M} \boldsymbol{\varepsilon})$ | 1.25       | NaN         | 0.865                                         |
|                             |              | •                         |          |                           |        |          |   |                                                                                                    |            |             |                                               |
|                             |              |                           |          |                           |        |          |   |                                                                                                    |            |             |                                               |
|                             |              |                           |          |                           |        |          |   |                                                                                                    |            |             |                                               |
| SOI                         |              |                           |          |                           |        |          |   |                                                                                                    |            |             |                                               |
| ÷                           |              |                           |          |                           |        |          |   |                                                                                                    |            |             |                                               |
| <i>⊗</i> м                  |              |                           |          |                           |        |          |   |                                                                                                    |            |             |                                               |
|                             | Taper ici p  | our rechercher            |          | 1 👩 🔽                     |        |          |   |                                                                                                    |            | E. Pluie ce | ssera 스 햔 및 아 <sup>1820</sup>  <br>30/10/2022 |
| م 🖿                         | Taper ici pi | our rechercher            | H 🗖 🧧    | 3 🧕 🗾                     |        |          |   |                                                                                                    |            | 🖡 Pluie ce  | ssera ^ @ 🖫                                   |

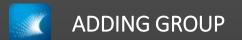

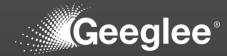

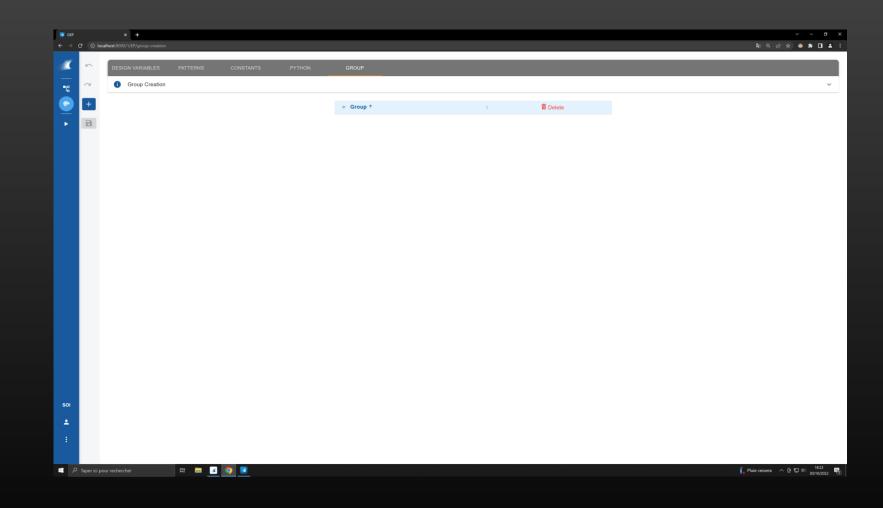

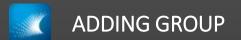

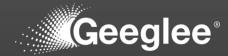

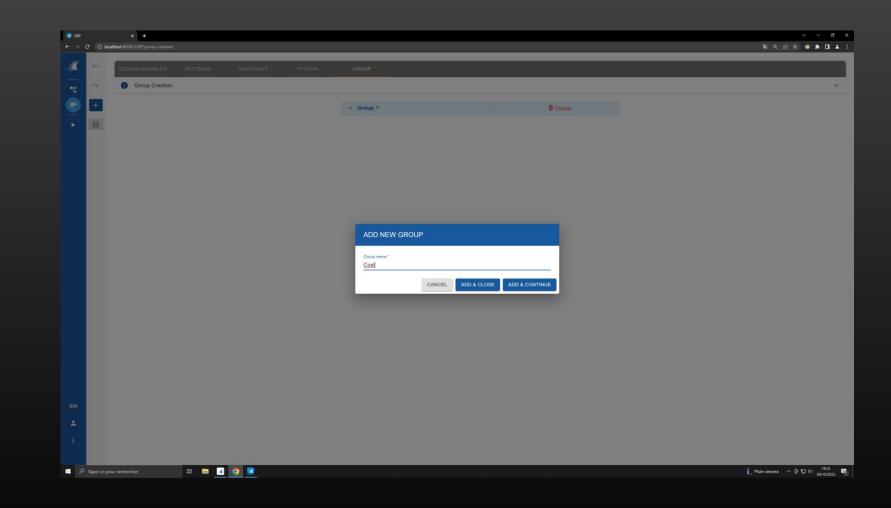

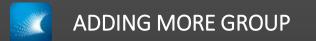

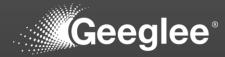

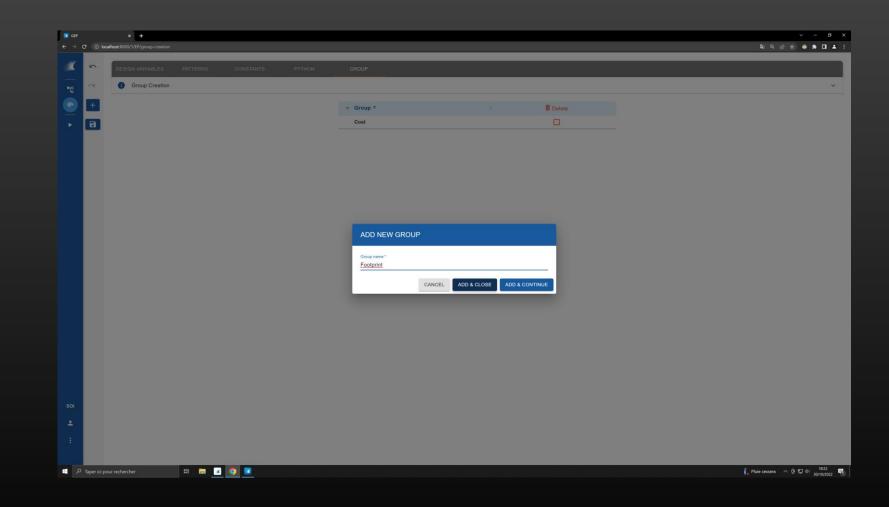

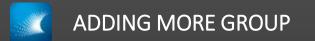

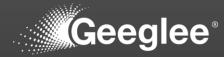

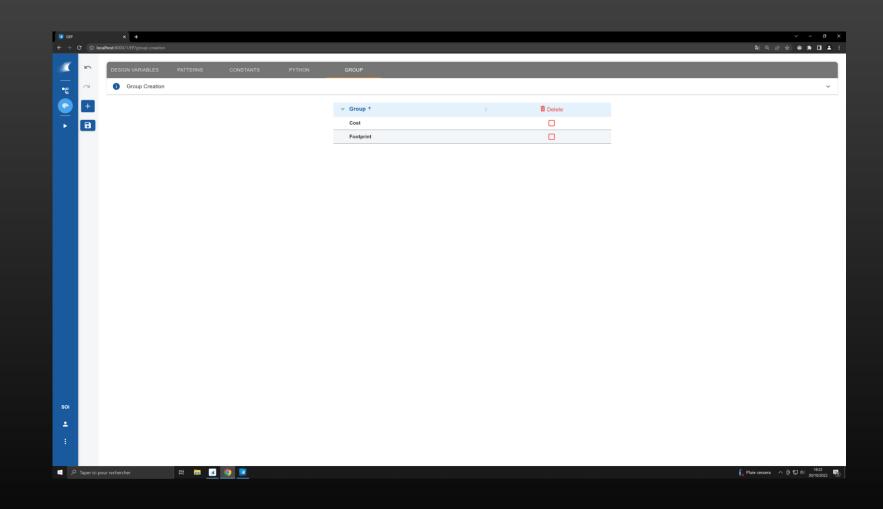

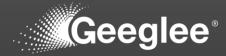

| GEP<br>→ C | () local | × +<br>host:8000/1/EP/patterns |          |                         |        |       |   |                                 |                                                                                                    | ඩෝ Q ල් 1             | v – 0<br>≥ * □ *           |
|------------|----------|--------------------------------|----------|-------------------------|--------|-------|---|---------------------------------|----------------------------------------------------------------------------------------------------|-----------------------|----------------------------|
| <b>(</b>   |          | DESIGN VARIABLES               | PATTERNS | CONSTANTS               | PYTHON | GROUP |   |                                 |                                                                                                    |                       |                            |
| 5          |          | i Patterns                     |          |                         |        |       |   |                                 |                                                                                                    |                       | ~                          |
|            | 0        |                                |          |                         |        |       |   |                                 |                                                                                                    |                       |                            |
|            | ↓        | Rule                           |          |                         |        |       |   |                                 |                                                                                                    |                       | 0                          |
|            | t        |                                |          |                         |        |       |   |                                 |                                                                                                    |                       | <i>i</i> . 🕐               |
|            | 0        |                                |          | Pattern ↑               |        |       |   |                                 | ≂ Rule                                                                                                    | Ref 111/10 🖌          | Ref 111/10-                |
|            | +        |                                | ÷        | CAPEX (M€)              |        | •     | • | Me8M (2)<br>Ref. (2)<br>Re0 (2) | $\frac{\sum([Investment (M\ell)])}{Amortization (year)}$                                                                                           | 0.65                  | 0.57                       |
|            |          |                                |          | Englaciat (cc0)         |        | •     | Ť | Ref. ©                          | Chassis. Footprint (square meter)                                                                                                    | 10                    |                            |
|            |          |                                | *        | Footprint (m2)          |        | •     | Ŧ | Me&M 🕲                          | C&M merged. Footprint (square meter)                                                                                                    |                       | 10                         |
|            |          |                                |          |                         |        | •     | - | Ref. 🕲                          | $\frac{\text{Motor. Operational Cost }(k \varepsilon)}{M \varepsilon \text{ to } k \varepsilon}$                                                   | 0.6                   |                            |
|            |          |                                | •        | OPEX (M€)               |        | ٠     | * | (Re0 ()                         | $\frac{\textbf{Motor, Operational Cost }(\textbf{k} \varepsilon)}{\textbf{M} \varepsilon \textbf{ to } \textbf{k} \varepsilon} \cdot \textbf{0.9}$ |                       |                            |
|            |          |                                |          |                         |        | •     | • | Me8M 🔘                          | $\mathbf{C\&M} \ \mathbf{merged}. \ \mathbf{Operational} \ \mathbf{Cost} \ (\mathbf{k} \mathbf{f})$                                                |                       | 600                        |
|            |          |                                |          | Rolling Diameter (m)    |        | •     | Ť | Me&M ③<br>Ref. ②                | Spool. Internal Diameter (m)                                                                                                    | 1                     | 1                          |
|            |          |                                | Ť        | Rolling Diameter (m)    |        | •     | · | Re0 ©                           | Spool. Internal Diameter (III)                                                                                                    | I.                    |                            |
|            |          |                                | •        | Total Cost of Ownership | (M€)   | •     | • | Me&M (2)<br>Ref. (2)            | $CAPEX (M\varepsilon) + OPEX (M\varepsilon)$                                                                                                    | 1.25                  | 600.5                      |
|            |          | _                              |          |                         |        |       |   | Re0 ©                           |                                                                                                    |                       | _                          |
| 01         |          | 4                              |          |                         |        |       |   |                                 |                                                                                                    |                       |                            |
|            |          |                                |          |                         |        |       |   |                                 |                                                                                                    |                       |                            |
|            |          |                                |          |                         |        |       |   |                                 |                                                                                                    |                       |                            |
|            |          |                                |          |                         |        |       |   |                                 |                                                                                                    |                       |                            |
|            |          |                                | 🗏 🖬 🗖    | <b>O</b>                |        |       |   |                                 |                                                                                                    | 🖡 Pluie cessera \land | ● 転 40 18:22<br>30/10/2022 |

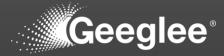

| € → G    | () local      | × +              |          |                        |        |                       |   |                     |                                                                                                    | \$a) ©, (£) ;         | v – σ<br>≥ * □ ±          |
|----------|---------------|------------------|----------|------------------------|--------|-----------------------|---|---------------------|----------------------------------------------------------------------------------------------------|-----------------------|---------------------------|
| <b>X</b> | •             | DESIGN VARIABLES | PATTERNS | CONSTANTS              | PYTHON | GROUP                 |   |                     |                                                                                                    |                       |                           |
|          |               | i Patterns       |          |                        |        |                       |   |                     |                                                                                                    |                       | ~                         |
| _        | $\sim$        |                  |          |                        |        |                       |   |                     |                                                                                                    |                       |                           |
| $\sim$   | ↓             | Rule             |          |                        |        |                       |   |                     |                                                                                                    |                       | " <b>(</b> ]              |
|          | t             |                  |          |                        |        |                       |   |                     |                                                                                                    |                       |                           |
|          | •             |                  |          | ⇒ Pattern ↑            |        | : <del>v</del> Status |   |                     |                                                                                                    | Ref 111/10 🖌          | Ref 111/101               |
|          | +             | (None)<br>Cost   |          | CAPEX (M€)             |        | •                     | * | Me8M ③<br>Ref. ③    | $\frac{\sum([Investment (M \varepsilon)])}{Amortization (year)}$                                                                | 0.65                  | 0.57                      |
|          |               | Footprint        |          |                        |        | •                     | • | Ref. (2)<br>Re0 (2) | Chassis. Footprint (square meter)                                                                                               | 10                    |                           |
|          |               |                  | Ŧ        | Footprint (m2)         |        | •                     | * | Me&M (2)            | C&M merged. Footprint (square meter)                                                                                            |                       | 10                        |
|          |               |                  |          |                        |        | •                     | • | Ref. (2)            | Motor. Operational Cost (k€)<br>M€ to k€                                                                                        | 0.6                   |                           |
|          |               |                  | ÷        | OPEX (M€)              |        | •                     | * | Re0 ©               | $\frac{\text{Motor. Operational Cost }(\text{k} \varepsilon)}{\text{M} \varepsilon \text{ to } \text{k} \varepsilon} \cdot 0.9$ |                       |                           |
|          |               |                  |          |                        |        | •                     | • | Me&M (2)            | C&M merged. Operational Cost $(\mathbf{k} \mathbb{C})$                                                                          |                       | 600                       |
|          |               |                  |          |                        |        |                       |   | Me&M (3)            |                                                                                                    |                       |                           |
|          |               |                  | *        | Rolling Diameter (m)   |        | •                     | * | Re                  | Spool. Internal Diameter (m)                                                                                                    | 1                     | 1                         |
|          |               |                  |          |                        |        |                       |   | Me&M (2)            |                                                                                                    |                       |                           |
|          |               |                  | •        | Total Cost of Ownershi | p (M€) | •                     | * | Ref. (2)            | CAPEX $(M \varepsilon) + OPEX (M \varepsilon)$                                                                                  | 1.25                  | 600.57                    |
|          |               |                  |          |                        |        |                       |   | Re0 🔘               |                                                                                                    |                       |                           |
|          |               | 4                |          |                        |        |                       |   |                     |                                                                                                    |                       |                           |
| SOI      |               |                  |          |                        |        |                       |   |                     |                                                                                                    |                       |                           |
| *        |               |                  |          |                        |        |                       |   |                     |                                                                                                    |                       |                           |
| 1        |               |                  |          |                        |        |                       |   |                     |                                                                                                    |                       |                           |
| ٦<br>ع   | Taper ici pou | r rechercher     | H 📻 🚅    | 0                      |        |                       |   |                     |                                                                                                    | 🔓 Pluie cessera \land | 臺 転 中) 1822<br>30/10/2022 |

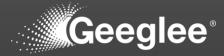

| Ð  |                  |          |                            |        |       |   |                           |                                                                                                    | a) Q 년 7     | > - ₀      |
|----|------------------|----------|----------------------------|--------|-------|---|---------------------------|----------------------------------------------------------------------------------------------------|--------------|------------|
|    | DESIGN VARIABLES | PATTERNS | CONSTANTS                  | PYTHON | GROUP |   |                           |                                                                                                    |              |            |
| 5  | Patterns         |          |                            |        |       |   |                           |                                                                                                    |              |            |
| ~  |                  |          |                            |        |       |   |                           |                                                                                                    |              |            |
| t. | Rule             |          |                            |        |       |   |                           |                                                                                                    |              | -          |
| t  |                  |          |                            |        |       |   |                           |                                                                                                    |              | <i>"</i>   |
| Ø  |                  |          | Pattern ↑                  |        |       |   |                           | ≂ Rule                                                                                             | Ref 111/10 🖌 | Ref 111/10 |
| Đ  | Cost             | *        | CAPEX (M€)                 |        | •     | * | Me&M ③<br>Ref. ③<br>Re0 ③ | $\frac{\sum([Investment (M\epsilon)])}{Amortization (year)}$                                       | 0.65         | 0.5        |
|    | Footprint        | •        | Footprint (m2)             |        | •     | * | Ref. ③<br>Re0 ③           | Chassis. Footprint (square meter)                                                                  | 10           |            |
|    |                  |          |                            |        | •     | • | Me&M (2)                  | C&M merged. Footprint (square meter)                                                               |              | 1          |
|    |                  |          |                            |        | •     | • | Ref. 🔘                    | $\frac{\text{Motor. Operational Cost } (k \varepsilon)}{M \varepsilon \text{ to } k \varepsilon}$  | 0.6          |            |
|    | Cost             | *        | OPEX (M€)                  |        | ٠     | * | Re0 (3)                   | $\frac{Motor, Operational \ Cost \ (k \varepsilon)}{M \varepsilon \ to \ k \varepsilon} \cdot 0.9$ |              |            |
|    |                  |          |                            |        | •     | • | Me&M (2)                  | C&M merged. Operational Cost $(\mathbf{k} \varepsilon)$                                            |              | 60         |
|    |                  |          |                            |        |       |   | Me&M (3)                  |                                                                                                    |              |            |
|    |                  | *        | Rolling Diameter (m)       |        | •     | * | Ref. (2)                  | Spool. Internal Diameter (m)                                                                       | 1            | 1          |
|    |                  |          |                            |        |       |   | Re0 🕲                     |                                                                                                    |              |            |
|    | Cost             | Ŧ        | Total Cost of Ownership (M | €)     | •     | * | Me&M ③<br>Ref. ③          | CAPEX $(M\varepsilon) + OPEX (M\varepsilon)$                                                       | 1.25         | 600.       |
|    |                  |          |                            |        |       |   | Re0 🕲                     |                                                                                                    |              |            |

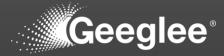

| 6      |            | DESIGN VARIABLES    | PATTERNS | CONSTANTS PYTHON             |        | GROUP    |     |                                   |                                                                     |                      |              |             |
|--------|------------|---------------------|----------|------------------------------|--------|----------|-----|-----------------------------------|---------------------------------------------------------------------|----------------------|--------------|-------------|
|        | <b>.</b>   | Patterns            |          | -                            |        |          |     |                                   |                                                                     |                      |              | _           |
|        | я.         |                     |          |                              |        |          |     |                                   |                                                                     |                      |              |             |
|        |            |                     |          |                              |        |          | ALL | NONE                              | COST FOOTPRIN                                                       | ит                   |              |             |
|        |            | Rule                |          |                              |        |          |     |                                   |                                                                     |                      |              |             |
| Ċ      |            |                     |          |                              |        |          |     |                                   |                                                                     |                      |              | × 0         |
| 0      |            | ⇒ Group             |          | ⇒ Pattern ↑                  | 1.1.23 | F Status |     |                                   | ⇒ Rule                                                              |                      | Ref 111/10 🖌 | Ref 111/10- |
|        |            | cost emodifications | -        | CAPEX (M€)                   |        | •        | -   | Me&M (2)<br>(Ref. (2)<br>(Re0 (2) | $\frac{\sum([Investment (ME)]}{Amortization (year}$                 |                      | 0.65         | 0.57        |
|        |            | Footprint           |          | Footprint (m2)               |        | •        | •   | Re                                | Chassis. Footprint (s                                               | square meter)        | 10           |             |
|        |            |                     |          |                              |        | •        | Ŧ   | Me&M ()                           | C&M merged. Footp                                                   | orint (square meter) |              | 10          |
|        |            |                     |          |                              |        | •        | *   | Ref. 🔘                            | Motor. Operational<br>M€ to k€                                      | Cost (k€)            | 0.6          |             |
|        |            | Cost                | *        | OPEX (M€)                    |        | •        | Ŧ   | (Re0 ()                           | Motor. Operational<br>M€ to k€                                      | Cost (k€)<br>-0.9    |              |             |
|        |            |                     |          |                              |        | •        | •   | Me&M ()                           | C&M merged. Opera                                                   | ational Cost (k€)    |              | 600         |
|        |            |                     | •        | Rolling Diameter (m)         |        | •        | *   | Me8M ()<br>Ref. ()<br>Re0 ()      | Spool. Internal Diam                                                | ueter (m)            | 1            | 1           |
|        |            | Cost                | Ŧ        | Total Cost of Ownership (M€) |        | •        | ÷   | Me8M (2)<br>Re1. (2)<br>Re0 (2)   | $\mathbf{CAPEX}\;(\mathbf{M}\boldsymbol{\varepsilon})+\mathbf{OPF}$ | EX (M€)              | 1.25         | 600.        |
|        | 3          | 1                   |          |                              |        |          |     |                                   |                                                                     |                      |              |             |
| Modifi | cations sa | sved X              |          |                              |        |          |     |                                   |                                                                     |                      |              |             |

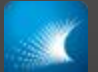

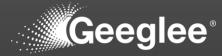

| GEP  |              | × +<br>hast.8000/1/EP/patterns |           |                 |                                            |              |               | × − σ ×                          |
|------|--------------|--------------------------------|-----------|-----------------|--------------------------------------------|--------------|---------------|----------------------------------|
|      |              | iost.ouo/i/cr/patterns         |           |                 |                                            |              |               | ₩ЧШХ <b>₩ # Ц ▲</b> :            |
|      |              | DESIGN VARIABLES PATTERNS      | CONSTANTS | PYTHON GROUP    |                                            |              |               |                                  |
| TC I |              | Patterns                       |           |                 |                                            |              |               | ~                                |
|      | 2            |                                |           |                 |                                            |              |               |                                  |
| •    | ÷            | Rule                           |           |                 | ALL NONE COST FOO                          | TPRINT       |               |                                  |
|      | ±            |                                |           |                 |                                            |              |               | <i>"</i>                         |
|      | 0            | ⇒ Pattern ↑                    | :         | ⇒ Architectures | ≂ Rule                                     | Ref 111/10 🖌 | Ref 111/101 🖌 | Ref 222/20 🖌                     |
|      | +            |                                |           | Me8M @          |                                            |              |               |                                  |
|      |              | CAPEX (M€)                     | •         | • Ref. @        | Amortization (year)                        | 0.65         | 0.57          | 0.325                            |
|      |              |                                | •         | • Ref. ©        | Motor. Operational Cost (k $\varepsilon$ ) | 0.6          |               |                                  |
|      |              |                                |           | • Re0 ©         | Meter Operational Cost (kf)                | 0.0          |               | 0.54                             |
|      |              | OPEX (M€)                      |           |                 |                                            |              |               | 0.54                             |
|      |              |                                | •         | • Me&M (        |                                            |              | 600           |                                  |
|      |              | Total Cost of Ownership (M€)   | •         | Me8M (          |                                            | 1.25         | 600.57        | 0.865                            |
|      |              |                                |           | Re0 ©           |                                            |              |               |                                  |
|      |              |                                |           |                 |                                            |              |               |                                  |
|      |              |                                |           |                 |                                            |              |               |                                  |
|      |              |                                |           |                 |                                            |              |               |                                  |
|      |              |                                |           |                 |                                            |              |               |                                  |
| 501  |              |                                |           |                 |                                            |              |               |                                  |
| ±    |              |                                |           |                 |                                            |              |               |                                  |
| :    |              |                                |           |                 |                                            |              |               |                                  |
|      |              |                                |           |                 |                                            |              |               |                                  |
| Рта  | iper ici pou | r rechercher 🛛 🛱 📻 🧧           | <b>9</b>  |                 |                                            |              | 🖡 Plu         | ie cessera \land ট্রি 🖅 🕼 1822 🖏 |

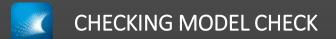

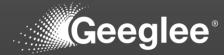

| Internal Incompatibility error entitied                         |                                                                                                    |
|-----------------------------------------------------------------|----------------------------------------------------------------------------------------------------|
| Missing values critical                                         |                                                                                                    |
| No architecture in this SOI Green                               |                                                                                                    |
| No environment module alternatives official                     |                                                                                                    |
| No module alternatives for architecture entral                  |                                                                                                    |
| Patterns: Circular Loop anca                                    |                                                                                                    |
| HLR Requirement constraints: not used in patterns               |                                                                                                    |
| HLR outputs: missing target Ngh                                 |                                                                                                    |
| Missing modules for architecture                                |                                                                                                    |
| No HLR outputs http://                                          |                                                                                                    |
| There is no GEI file set up                                     |                                                                                                    |
| Unknown elements in patterns Net                                |                                                                                                    |
| Patterns: invalid formula nodenale                              |                                                                                                    |
| Characteristics: not linked to a module w                       |                                                                                                    |
| Characteristics: not used in patterns was                       |                                                                                                    |
| HLR inputs - Design variables - Environment variables: not used |                                                                                                    |
| Reference configurations: values out of range two               |                                                                                                    |
|                                                                 | No architecture in this SOI and attentives a case attentive a case attentive a case attentive a case attentive a case attentive a case attentive a case attentive a case attentive a case attentive a case attentive attentive att |

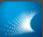

## LAUNCHING SIMULATIONS

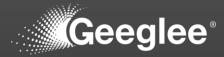

| P       | × +                                         |                  |                                   |                                         |                   |                        |                        |                     | × − ø ×         |
|---------|---------------------------------------------|------------------|-----------------------------------|-----------------------------------------|-------------------|------------------------|------------------------|---------------------|-----------------|
| ) C (   | ) localhost:8000/1/design-spaces/generation |                  |                                   |                                         |                   |                        |                        | ୟା ର ଜ ୀ            | 8) 🔹 🖈 🖬 🔺 🗄    |
|         | MODEL CHECKING PROJECT MAT                  | URITY REPORT GEN | ERATION DESIGN SPACE SIZE ANALYSI | S DESIGN SPACE GENERATION               |                   |                        |                        |                     |                 |
|         | Design space generation                     |                  |                                   |                                         |                   |                        |                        |                     | ~               |
|         |                                             |                  | Calculation time                  | Memory consumption                      |                   |                        |                        |                     |                 |
|         | GENERATE SETTING GEI                        |                  | saturation:                       | saturation:                             | C Estimated calcu | fation time:           | Estimated solutions:   |                     |                 |
|         | GENERATE DESIGN SPACE                       |                  | 0.01%                             | 0.01%                                   | less than 5 m     |                        | 24                     |                     |                 |
|         |                                             |                  | $\bigcirc$                        | $\bigcirc$                              |                   |                        |                        |                     |                 |
|         |                                             |                  |                                   |                                         |                   |                        |                        |                     |                 |
|         | Design spaces                               |                  |                                   |                                         |                   |                        |                        |                     |                 |
|         | Name Name                                   | Identifier       | Description                       | Generate design space                   |                   | Start date             | End date               | Status              | Files           |
|         | Module connected                            | 2                | Chassis - Motor - Spool           | Name                                    |                   | 30 October 2022, 17:56 | 30 October 2022, 17:57 | Finished            | 0               |
|         | Eirst Run                                   | 1                | TCO with design variables         | 3 architectures                         |                   | 30 October 2022, 16:05 | 30 October 2022, 16:05 | Finished            | 0               |
|         |                                             |                  |                                   | Description                             |                   |                        |                        |                     |                 |
|         |                                             |                  |                                   | Current GEI file : No GEI file selected |                   |                        |                        |                     |                 |
|         |                                             |                  |                                   | Select a GEI file :                     |                   |                        |                        |                     |                 |
|         |                                             |                  |                                   |                                         |                   |                        |                        |                     |                 |
|         |                                             |                  |                                   |                                         | START             |                        |                        |                     |                 |
|         |                                             |                  |                                   |                                         |                   |                        |                        |                     |                 |
|         |                                             |                  |                                   |                                         |                   |                        |                        |                     |                 |
|         |                                             |                  |                                   |                                         |                   |                        |                        |                     |                 |
|         |                                             |                  |                                   |                                         |                   |                        |                        |                     |                 |
|         |                                             |                  |                                   |                                         |                   |                        |                        |                     |                 |
|         |                                             |                  |                                   |                                         |                   |                        |                        |                     |                 |
|         |                                             |                  |                                   |                                         |                   |                        |                        |                     |                 |
|         |                                             |                  |                                   |                                         |                   |                        |                        |                     |                 |
| P Taper | ici pour rechercher 🛱                       | 🗖 🖬 👩            | -                                 |                                         |                   |                        |                        | 🔓 Pluie cessera 🛛 🔿 | 6 10 dil 1823 💌 |

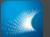

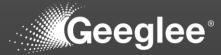

|    |                      |            | Calculation time                | Memory consumption |                        |                                      |                            |                               |        |
|----|----------------------|------------|---------------------------------|--------------------|------------------------|--------------------------------------|----------------------------|-------------------------------|--------|
|    | GENERATE SETTING GEI |            | Calculation inne<br>saturation: | aturation:         |                        | ed calculation time:<br>an 5 minutes | Estimated solutions:<br>24 |                               |        |
| De | esign spaces         |            |                                 |                    |                        |                                      |                            |                               |        |
|    | Name                 | Identifier | Description                     | Only light result  | Request date           | Start date                           | End date                   | Status                        |        |
|    | 3 architectures      | 3          |                                 | No                 | 30 October 2022, 18:23 | 30 October 2022, 18:24               | 30 October 2022, 18:25     | Finished                      |        |
|    | Module connected     | 2          | Chassis - Motor - Spool         | No                 | 30 October 2022, 17:56 | 30 October 2022, 17:56               | 30 October 2022, 17:1 File | e name                        | Size   |
|    | <u>First Run</u>     | 1          | TCO with design variables       | No                 | 30 October 2022, 16:04 | 30 October 2022, 16:05               | 30 October 2022, 16:1 Do   | wnload All                    | 1.1 ME |
|    |                      |            |                                 |                    |                        |                                      | Tai                        | ke-Up Machine_id#3_full.zip   | 0 B    |
|    |                      |            |                                 |                    |                        |                                      | Tai                        | ke-Up Machine.gep             | 1.1 ME |
|    |                      |            |                                 |                    |                        |                                      | log                        | _Take-Up Machine_id#3.zip     | 7.7 kB |
|    |                      |            |                                 |                    |                        |                                      | rep                        | cort_Take-Up Machine_id#3.txt | 2.6 kB |
|    |                      |            |                                 |                    |                        |                                      | -                          |                               |        |
|    |                      |            |                                 |                    |                        |                                      |                            |                               |        |

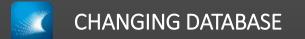

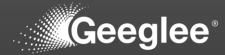

| Geeglee Engineering Intelligence                       |                       |                               | - 0 ×                          |
|--------------------------------------------------------|-----------------------|-------------------------------|--------------------------------|
| Project Save View Preferences ?                        |                       | Take-Up Machine TCO Breakdown | II C & S B C &                 |
| Take-Up Machine 🗙                                      |                       |                               |                                |
| TCO Breakdown                                          |                       | Total Cost of Ownership (M€)  | 0                              |
| Architecture                                           |                       |                               |                                |
| Active Scenarios                                       |                       |                               |                                |
| x Total Cost of Ownership (M€)   ④                     |                       |                               |                                |
| Delete all scenarios                                   |                       |                               |                                |
| Crop the current design space:<br>Subdesign space #1 T |                       | 0.6                           |                                |
| Subdesign space #1                                     |                       |                               |                                |
|                                                        |                       |                               |                                |
|                                                        |                       |                               | )                              |
|                                                        | CAPEX (M€)            | • OP                          | PEX (M€) ●                     |
|                                                        | <b>0.250</b><br>0.225 |                               | <b>350</b><br>600              |
| 3                                                      | 0.325                 |                               |                                |
|                                                        | 0.450                 |                               |                                |
|                                                        | 0.500<br>0.650        |                               |                                |
|                                                        | 0.000                 |                               | *                              |
|                                                        |                       |                               |                                |
|                                                        | (                     | )                             |                                |
| Inv                                                    | vestment (M€)         | Amortization (year)           |                                |
| no                                                     | ot used in patterns   | 20                            |                                |
|                                                        |                       | 10                            |                                |
|                                                        |                       |                               |                                |
|                                                        |                       |                               |                                |
|                                                        |                       |                               |                                |
|                                                        |                       |                               |                                |
| 📑 🔎 Taper ici pour rechercher 🛛 🛱 🚃                    | I 🖪 🧿 💽               | Copyright © 2022 Geoglee      | 🖡 Pluie cessera 🔷 座 炉 🕫 1825 🐻 |

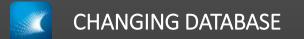

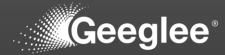

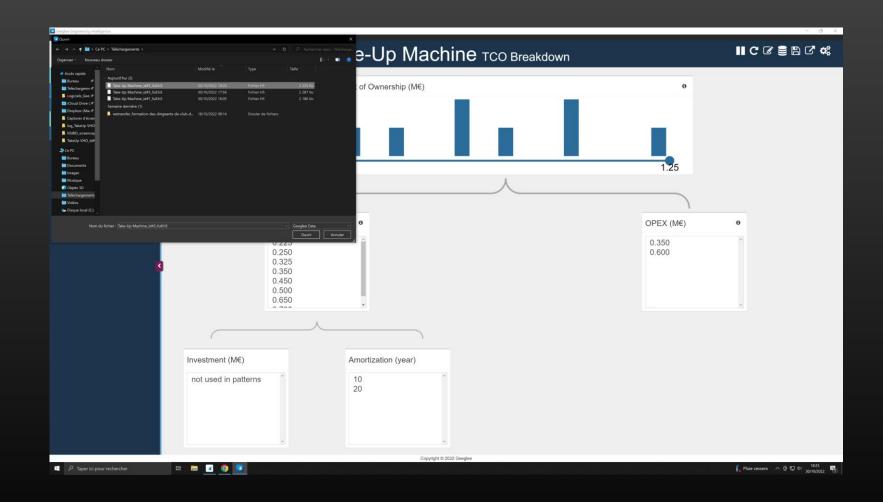

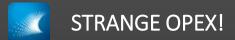

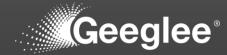

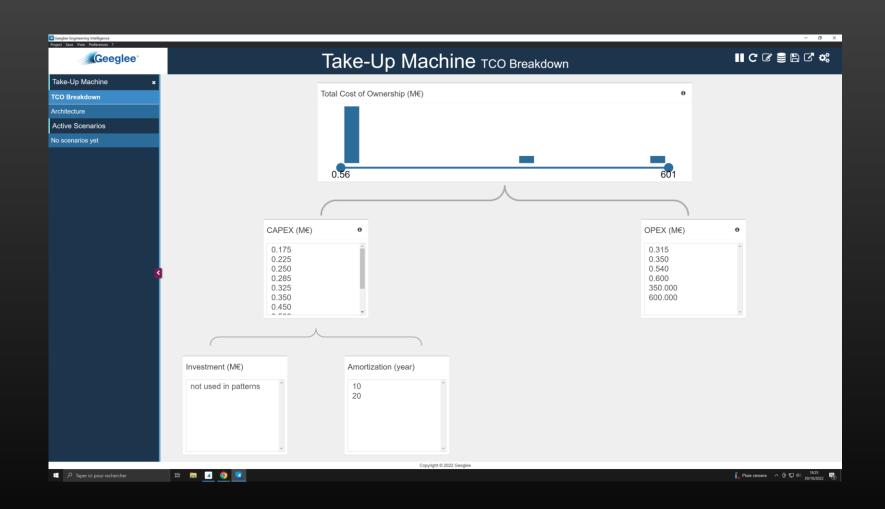

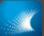

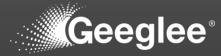

|      |          | lhost:8000/1/EP/patterns   |                    |                                                |        |          |     |                     |                                                                                                    | \$1 A 4           | ✓ - □ ★ ● ★ □ |
|------|----------|----------------------------|--------------------|------------------------------------------------|--------|----------|-----|---------------------|----------------------------------------------------------------------------------------------------|-------------------|---------------|
| 1    | U IOCA   | nost:8000/1/EP/patterns    |                    |                                                |        |          |     |                     |                                                                                                    | 4일 역 관            | <u>א פּא</u>  |
|      | ÷        | DESIGN VARIABLES           | PATTERNS           | CONSTANTS                                      | PYTHON | GROUP    |     |                     |                                                                                                    |                   |               |
| 8    | <u>_</u> | Patterns                   |                    |                                                |        |          |     |                     |                                                                                                    |                   |               |
| _    | 2        |                            |                    |                                                |        | _        |     |                     |                                                                                                    |                   |               |
|      | t.       |                            |                    |                                                |        |          | ALL | NONE                | COST FOOTPRINT                                                                                                    |                   |               |
|      | t.       | Rule                       |                    |                                                |        |          |     |                     |                                                                                                    |                   |               |
|      |          | C&M merg                   | ed"."Operational C | Cost (k€)"/"M€ to k€"                          |        |          |     |                     |                                                                                                    |                   | <i>»</i>      |
| •    | 0        | ⇒ Group                    |                    | ⇒ Pattern ↑                                    |        | ⇒ Status |     | ⇒ Architectures     | ≂ Rule                                                                                                    | Merged 1/10 🖌     | Ref 111/      |
|      | +        |                            |                    |                                                |        |          |     | Me&M (2)            |                                                                                                    |                   |               |
|      |          | Cost<br>ieve modifications | -                  | CAPEX (M€)                                     |        | •        | *   | Ref. ©              | $\frac{\sum([\mathbf{Investment} (\mathbf{M} \boldsymbol{\varepsilon})])}{\text{Amortization (year)}}$                       | 0.57              | 0.            |
|      |          |                            |                    |                                                |        |          |     | Re0 ©               |                                                                                                    |                   |               |
|      |          |                            |                    |                                                |        | •        | *   | Ref. (2)<br>Re0 (2) | Chassis. Footprint (square meter)                                                                                            |                   | 1             |
|      |          | Footprin                   | t -                | Footprint (m2)                                 |        |          |     |                     |                                                                                                    |                   |               |
|      |          |                            |                    |                                                |        | •        | *   | Me&M ©              | C&M merged. Footprint (square meter)                                                                                         | 10                |               |
|      |          |                            |                    |                                                |        | •        | *   | Ref. (2)            | $\frac{\text{Motor. Operational Cost } (\mathbf{k} \varepsilon)}{\mathbf{M} \varepsilon \text{ to } \mathbf{k} \varepsilon}$ |                   | 0             |
|      |          | Cost                       | -                  | P OPEX (M€)                                    |        | •        |     | Re0 🕲               | $\frac{\text{Motor. Operational Cost }(k \epsilon)}{M \epsilon \text{ to } k \epsilon} \cdot 0.9$                            |                   |               |
|      |          |                            |                    |                                                |        | •        | ÷   | Me&M (2)            | $\frac{C\&M \text{ merged. Operational Cost } (k\mathbb{C})}{M\mathbb{C} \text{ to } k\mathbb{C}}$                           | 0.6               |               |
|      |          |                            |                    |                                                |        |          |     | Me&M 🕲              |                                                                                                    |                   |               |
|      |          |                            | -                  | Rolling Diameter (m)                           |        | •        | *   | Ref. ©              | Spool. Internal Diameter (m)                                                                                                 | 1                 |               |
|      |          |                            |                    |                                                |        |          |     | Re0 🕲               |                                                                                                    |                   |               |
|      |          |                            |                    |                                                |        |          |     | Me&M 🕲              |                                                                                                    |                   |               |
|      |          | Cost                       | -                  | <ul> <li>Total Cost of Ownership (N</li> </ul> | 1€)    | •        | *   | Ref. 🔘              | $\mathbf{CAPEX}\ (\mathbf{M} \boldsymbol{\varepsilon}) + \mathbf{OPEX}\ (\mathbf{M} \boldsymbol{\varepsilon})$               | 1.17              | 1.            |
|      |          | 4                          |                    |                                                |        |          |     | Re0 ©               |                                                                                                    |                   |               |
|      |          |                            |                    |                                                |        |          |     |                     |                                                                                                    |                   |               |
|      |          |                            |                    |                                                |        |          |     |                     |                                                                                                    |                   |               |
| Modi |          |                            |                    |                                                |        |          |     |                     |                                                                                                    |                   |               |
|      |          | ur rechercher              | -<br># =           | z 👩 🛛                                          |        |          |     |                     |                                                                                                    | 🔓 Pluie cessera 🗠 |               |

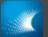

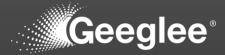

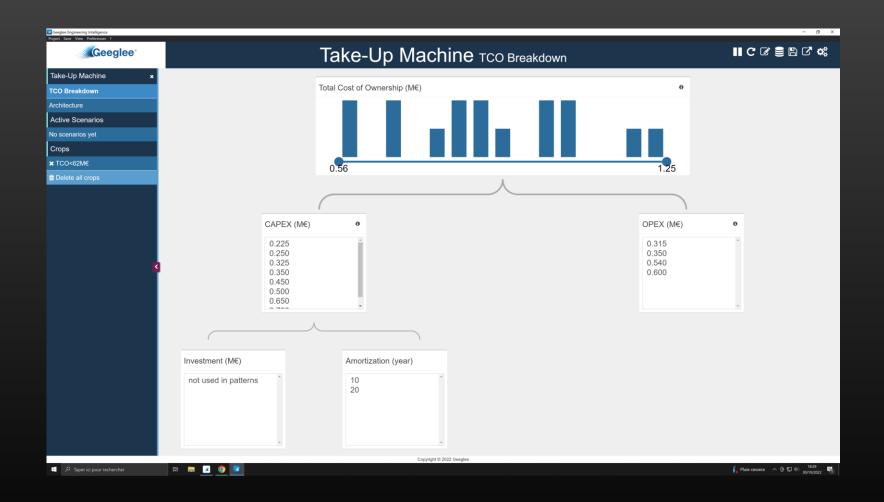

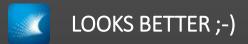

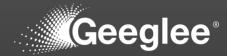

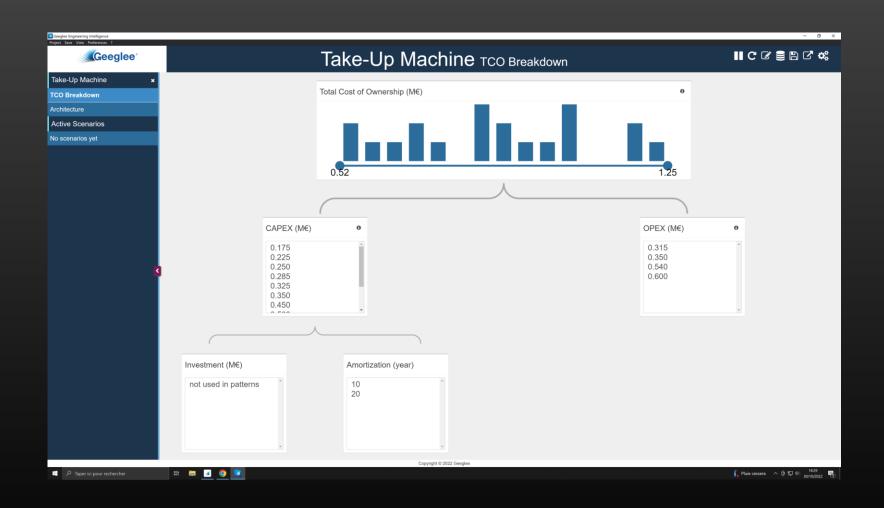

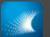

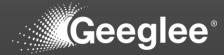

| eeglee Engineering Intelligence<br>ect Save View Preferences ? |                 |                              | - 0            |
|----------------------------------------------------------------|-----------------|------------------------------|----------------|
| Geeglee                                                        |                 | Take-Up Machine Architecture | II C C 🛢 🖺 C 🗱 |
| ake-Up Machine 🛛 🗙                                             |                 |                              |                |
| CO Breakdown                                                   | Spool           | Chassis Motor                |                |
| chitecture                                                     | not significant | Chassis 1 Motor (            |                |
| ctive Scenarios                                                |                 | Chansels 2 Motor 2           |                |
| o scenarios yet                                                |                 |                              |                |
|                                                                |                 |                              |                |
|                                                                |                 |                              |                |
|                                                                |                 |                              |                |
|                                                                |                 |                              |                |
|                                                                |                 |                              |                |
|                                                                |                 |                              |                |
|                                                                |                 |                              |                |
|                                                                |                 |                              |                |
| 4                                                              |                 |                              |                |
|                                                                |                 |                              |                |
|                                                                |                 |                              |                |
|                                                                |                 |                              |                |
|                                                                |                 |                              |                |
|                                                                |                 |                              |                |
|                                                                |                 |                              |                |
|                                                                |                 |                              |                |
|                                                                |                 |                              |                |
|                                                                |                 |                              |                |
|                                                                |                 |                              |                |
|                                                                |                 |                              |                |
|                                                                |                 |                              |                |
|                                                                |                 |                              |                |

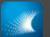

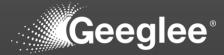

| Geeglee Engineering Intelligence<br>Project Save View Preferences ? |     |                                                                             | - 0 >                             |
|---------------------------------------------------------------------|-----|-----------------------------------------------------------------------------|-----------------------------------|
| Geegl                                                               | ee' | Take-Up Machine Architecture                                                | ≞ × ⊄ ¢;                          |
| Take-Up Machine                                                     | ×   | 🕂 Add widget in dataPage 🕇 Add widget in sideBar 🛛 🕫 Edit DataPage settings |                                   |
|                                                                     |     |                                                                             |                                   |
|                                                                     |     |                                                                             |                                   |
| + Create a new DataPag                                              |     | New widget *                                                                |                                   |
| Active Scenarios                                                    |     |                                                                             |                                   |
|                                                                     | _   | Reuse an existing widget                                                    |                                   |
|                                                                     |     | - Select an option                                                          |                                   |
|                                                                     |     | Import widger to dataPage                                                   |                                   |
|                                                                     |     | Or create a new widget                                                      |                                   |
|                                                                     |     |                                                                             |                                   |
|                                                                     |     | Type Module ~                                                               |                                   |
|                                                                     |     | Query                                                                       |                                   |
|                                                                     | <   | Query                                                                       |                                   |
|                                                                     |     |                                                                             |                                   |
|                                                                     |     | Label 948yddivilo                                                           |                                   |
|                                                                     |     | Additional Setting                                                          |                                   |
|                                                                     |     | Precisi                                                                     |                                   |
|                                                                     |     |                                                                             |                                   |
|                                                                     |     |                                                                             |                                   |
|                                                                     |     | Create widget                                                               |                                   |
|                                                                     |     |                                                                             |                                   |
|                                                                     |     |                                                                             |                                   |
|                                                                     |     |                                                                             |                                   |
|                                                                     |     |                                                                             |                                   |
|                                                                     |     | Copyright © 2022 Geoglee                                                    |                                   |
| 👖 🔎 Taper ici pour recherche                                        |     |                                                                             | ĵ_ Pluie cessera ∧ @ 및 ⊄i) 1830 ♥ |

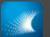

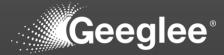

| Geeglee Engineering Intelligence<br>Project Save View Preferences ? |     |              | _                |                    |                             |                               | - 0                                         |
|---------------------------------------------------------------------|-----|--------------|------------------|--------------------|-----------------------------|-------------------------------|---------------------------------------------|
| Geegl                                                               | ee* |              |                  | Take-Up            | Machine Arc                 | chitecture                    | 🖺 🗶 C <sup>7</sup> ¢                        |
| Take-Up Machine                                                     | ×   |              |                  | + Add widget in da | taPage + Add widget in side | eBar 📽 Edit DataPage settings |                                             |
|                                                                     |     |              | 0                |                    | •                           | ÷                             |                                             |
|                                                                     |     |              |                  |                    |                             |                               |                                             |
| + Create a new DataPag                                              |     | New widg     | et               |                    |                             | ,                             |                                             |
| Active Scenarios                                                    | _   |              |                  |                    |                             |                               |                                             |
|                                                                     | _   | Reuse an ex  | isting widget    |                    |                             |                               |                                             |
|                                                                     |     |              | Select an option |                    |                             | ~                             |                                             |
|                                                                     |     |              |                  |                    |                             | Import widget to dataPage     |                                             |
|                                                                     |     | Or create a  | new widget       |                    |                             |                               |                                             |
|                                                                     |     |              |                  |                    |                             |                               |                                             |
|                                                                     |     | Туре         | Module           |                    |                             | ~                             |                                             |
|                                                                     |     | Query        |                  |                    |                             |                               |                                             |
|                                                                     | <   | Query<br>n°0 | Architecture     |                    |                             | <u> </u>                      |                                             |
|                                                                     |     |              |                  |                    |                             |                               |                                             |
|                                                                     |     | Label        | 148yvblfvrkc     |                    |                             |                               |                                             |
|                                                                     |     | Additiona    | Sotting          |                    |                             |                               |                                             |
|                                                                     |     |              |                  |                    |                             |                               |                                             |
|                                                                     |     | Precis       | i                |                    |                             |                               |                                             |
|                                                                     |     |              |                  |                    |                             |                               |                                             |
|                                                                     |     |              |                  |                    |                             | Create widge                  |                                             |
|                                                                     |     |              |                  |                    |                             |                               |                                             |
|                                                                     |     |              |                  |                    |                             |                               |                                             |
|                                                                     |     |              |                  |                    |                             |                               |                                             |
|                                                                     |     |              |                  |                    |                             |                               |                                             |
|                                                                     |     |              |                  |                    | ht © 2022 Geeglee           |                               |                                             |
| Taper ici pour recherche                                            |     | # 🖬 🖪 🌖 💽    |                  |                    |                             |                               | 🖡 Pluie cessera へ 臣 职 中 18-30<br>30/10/2022 |

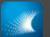

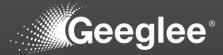

| Geeglee Engineering Intelligence<br>Project Save View Preferences ? |                                                                           | - 0                                           |
|---------------------------------------------------------------------|---------------------------------------------------------------------------|-----------------------------------------------|
| Geeglee                                                             | Take-Up Machine Architecture                                              | B × C ¢                                       |
| Take-Up Machine 🛛 🗙                                                 | + Add widget in dataPage ↓ Add widget in sideBar 🔩 Edit DataPage settings |                                               |
|                                                                     |                                                                           |                                               |
| ≡ Architecture 🗋 🛍                                                  |                                                                           |                                               |
| + Create a new DataPage                                             | New widget                                                                |                                               |
| Active Scenarios<br>No scenarios yet                                |                                                                           |                                               |
| No scenanos yet                                                     | Reuse an existing widget                                                  |                                               |
|                                                                     | - Select an option                                                        |                                               |
|                                                                     | Import widger to dataPage                                                 |                                               |
|                                                                     | Architecture Or create a new widget                                       |                                               |
|                                                                     | Type Module V                                                             |                                               |
|                                                                     | New wide                                                                  |                                               |
| <b>8</b>                                                            | Coald Catta Dy Query CAMmented                                            |                                               |
| 1                                                                   | on the left n                                                             |                                               |
|                                                                     | Label C&M merged                                                          |                                               |
|                                                                     | Additional Setting                                                        |                                               |
|                                                                     | Precisi                                                                   |                                               |
|                                                                     |                                                                           |                                               |
|                                                                     |                                                                           |                                               |
|                                                                     | Create widget                                                             |                                               |
|                                                                     |                                                                           |                                               |
|                                                                     |                                                                           |                                               |
|                                                                     |                                                                           |                                               |
|                                                                     |                                                                           |                                               |
| P Taper ici pour rechercher                                         | Copyright © 2022 Geoglee                                                  | ↓ Pluie cessera へ 座 炉 中i 1830<br>30/10/2022 単 |

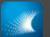

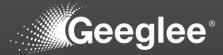

| Geeglee Engineering Intelligence<br>Project Save View Preferences ? |                 |                                                                                                    | - 0 ×                                        |
|---------------------------------------------------------------------|-----------------|----------------------------------------------------------------------------------------------------|----------------------------------------------|
| Geegle                                                              | ee <sup>°</sup> | Take-Up Machine Architecture                                                                                    | 8 × C* ¢\$                                   |
| Take-Up Machine                                                     | ×               | + Add widget in dataPage + Add widget in sideBar 🕏 Edit DataPage settings                                       |                                              |
|                                                                     |                 |                                                                                                    | <u>^</u>                                     |
|                                                                     |                 | Spool Chassis Motor C&M merge                                                                                   |                                              |
|                                                                     |                 | a strategy and states and states and states and states and states and states and states and states and states a |                                              |
|                                                                     | _               |                                                                                                    |                                              |
|                                                                     |                 | New widget * on the                                                                                             |                                              |
|                                                                     |                 | Reuse an existing widget                                                                                        |                                              |
|                                                                     |                 | Architecture                                                                                                    |                                              |
|                                                                     |                 | Import widget to dataPage                                                                                       |                                              |
|                                                                     |                 | New widget<br>Load data by clic Type                                                                            |                                              |
|                                                                     | <               | on the left mer                                                                                                 |                                              |
|                                                                     |                 | Add Logo/Image                                                                                                  |                                              |
|                                                                     |                 | Create widget                                                                                                   |                                              |
|                                                                     |                 |                                                                                                    |                                              |
|                                                                     |                 |                                                                                                    |                                              |
|                                                                     |                 |                                                                                                    |                                              |
|                                                                     |                 |                                                                                                    |                                              |
| 📰 🔎 Taper ici pour recherche                                        | er              | Copyright © 2022 Geeglee                                                                                        | ↓ Pluie cessera へ 臣 貺 中 1830<br>30/10/2022 で |

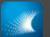

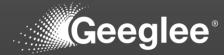

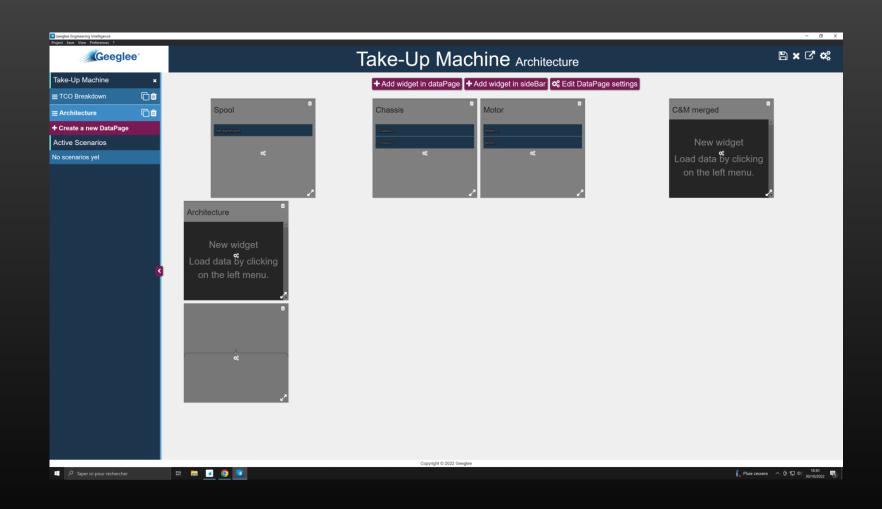

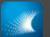

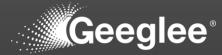

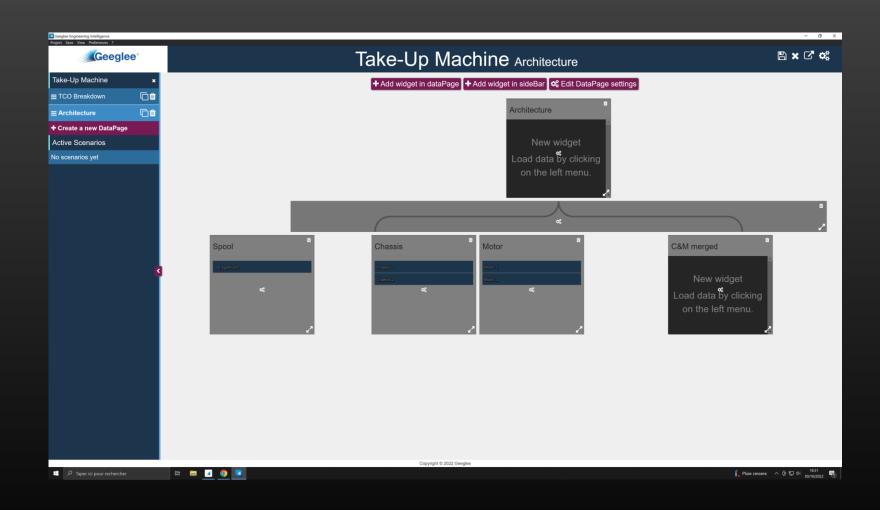

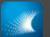

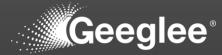

| Geeglee Engineering Intelligence |                 |                          |                |                | - 0 ×                                            |
|----------------------------------|-----------------|--------------------------|----------------|----------------|--------------------------------------------------|
| Project Save View Preferences ?  |                 | Take-Up Machin           | e Architecture |                | II C & S B C &                                   |
| Take-Up Machine 🛛 🗙              |                 |                          |                |                |                                                  |
| TCO Breakdown                    |                 |                          | Architecture   |                |                                                  |
| Architecture                     |                 |                          | Merged CBM     |                |                                                  |
| Active Scenarios                 |                 |                          | Ret.           |                |                                                  |
| No scenarios yet                 |                 |                          | R# 520         |                |                                                  |
|                                  | Orest           | Phone in                 | Matan          | O M Margaret   | 1                                                |
|                                  | Spool           | Chassis                  | Motor          | C&M merged     |                                                  |
| s                                | not soprificant | Chanas ()                | Naws)<br>Naws2 | сая (<br>сая ) |                                                  |
|                                  |                 |                          |                |                |                                                  |
|                                  |                 | Copyright © 2022 Geeglee |                |                |                                                  |
| D Taper ici pour rechercher      | H 🖬 💶 🥥 💽       |                          |                |                | 🖡 Pluie cessera \land 伎 😰 中 1831<br>30/10/2022 📆 |

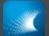

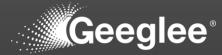

| Geeglee Engineering Intelligence<br>Project Save View Preferences ? |                         |                               | - 0 ×                           |
|---------------------------------------------------------------------|-------------------------|-------------------------------|---------------------------------|
| Geeglee                                                             |                         | Take-Up Machine TCO Breakdown | II C C 🛢 🗎 C 🐗                  |
| Take-Up Machine 🛛 🗙                                                 |                         |                               |                                 |
| TCO Breakdown                                                       |                         | Total Cost of Ownership (M€)  | θ                               |
| Architecture                                                        |                         |                               |                                 |
| Active Scenarios                                                    |                         |                               |                                 |
| x Total Cost of Ownership (M€) ♦                                    |                         |                               |                                 |
| Delete all scenarios                                                |                         |                               |                                 |
| Crop the current design space:<br>Subdesign space #1 법              |                         | 0.52                          |                                 |
|                                                                     |                         |                               |                                 |
|                                                                     | CAPEX (M€)              | 0                             | DPEX (M€) ø                     |
|                                                                     | 0.175                   |                               | 0.350                           |
| 3                                                                   | 0.225<br>0.250<br>0.285 |                               | 0.315<br>0.540<br>0.600         |
|                                                                     | 0.325<br>0.350<br>0.450 |                               |                                 |
|                                                                     | 人                       |                               |                                 |
|                                                                     |                         |                               |                                 |
|                                                                     | Investment (M€)         | Amortization (year)           |                                 |
|                                                                     | not used in patterns    | 20<br>10                      |                                 |
|                                                                     |                         |                               |                                 |
|                                                                     | 1. v                    |                               |                                 |
| P Taper ici pour rechercher                                         | H: 🚍 🗹 🥥 🔽              | Copyright © 2022 Geeglee      | 🖡 Pluie cessera 🔷 宮 🎵 40 1831 📢 |
|                                                                     |                         |                               | 30/10/2022                      |

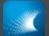

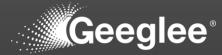

| Geeglee Engineering Intelligence                       |                              |                          |              |                | - 0 ×                                |
|--------------------------------------------------------|------------------------------|--------------------------|--------------|----------------|--------------------------------------|
| Project Save View Preferences ?                        |                              |                          |              |                |                                      |
| Geeglee                                                | Take-Up Machine Architecture |                          |              | II C C 🛢 🖹 C 🐗 |                                      |
| Take-Up Machine 🛛 🗙                                    |                              |                          | _            |                |                                      |
| TCO Breakdown                                          |                              |                          | Architecture |                |                                      |
| Architecture                                           |                              |                          | Mergel CAM   |                |                                      |
| Active Scenarios                                       |                              |                          | Rat          |                |                                      |
| x Total Cost of Ownership (M€) 🛛 🕸                     |                              |                          | Ral 9210     |                |                                      |
| Delete all scenarios                                   |                              |                          |              |                |                                      |
| Crop the current design space:<br>Subdesign space #1 1 |                              |                          |              |                |                                      |
| Subbesign space #1                                     |                              |                          | Å            |                |                                      |
|                                                        |                              |                          |              |                |                                      |
|                                                        |                              | [                        |              |                | )                                    |
|                                                        | Spool                        | Chassis                  | Motor        | C&M merged     |                                      |
|                                                        | non stepäitenni              | Obussio 1                | Nessr I      | C&M 2          |                                      |
|                                                        | _                            | Gimaalo 2                | bleisr 2     | (233) 9        |                                      |
| 2                                                      |                              |                          |              |                |                                      |
|                                                        |                              |                          |              |                |                                      |
|                                                        |                              |                          |              |                |                                      |
|                                                        |                              |                          |              |                |                                      |
|                                                        |                              |                          |              |                |                                      |
|                                                        |                              |                          |              |                |                                      |
|                                                        |                              |                          |              |                |                                      |
|                                                        |                              |                          |              |                |                                      |
|                                                        |                              |                          |              |                |                                      |
|                                                        |                              |                          |              |                |                                      |
|                                                        |                              |                          |              |                |                                      |
|                                                        |                              |                          |              |                |                                      |
|                                                        |                              | Copyright © 2022 Geeglee |              |                |                                      |
| 📰 🔎 Taper ici pour rechercher                          | H 🖬 🖪 🥥 🔽                    | Gopyngrit © 2022 Geeglee |              |                | 🔓 Pluie cessera \land 😇 🔛 d+) 1831 📑 |
|                                                        |                              |                          |              |                |                                      |

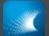

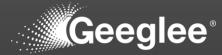

| Geeglee Engineering Intelligence                     |                 |                                                             |                        |            | - 8 ×                                         |
|------------------------------------------------------|-----------------|-------------------------------------------------------------|------------------------|------------|-----------------------------------------------|
| Project Save View Preferences ?                      |                 | Take-Up Machir                                              | <b>1e</b> Architecture |            | II C ♂ € 8 C ¢                                |
| Take-Up Machine 🛛 🗙                                  |                 |                                                             |                        |            |                                               |
| TCO Breakdown                                        |                 |                                                             | Architecture           |            |                                               |
| Architecture                                         |                 |                                                             | Merged G&M             |            |                                               |
| Active Scenarios                                     |                 |                                                             | Ref.                   |            |                                               |
| x Total Cost of Ownership (M€) <ul> <li>●</li> </ul> |                 |                                                             | Ref. v2.0              |            |                                               |
| Delete all scenarios                                 |                 |                                                             |                        |            |                                               |
| Crop the current design space:                       |                 |                                                             |                        |            |                                               |
| Subdesign space #1                                   |                 |                                                             | 4                      |            |                                               |
|                                                      |                 |                                                             |                        |            | _                                             |
|                                                      |                 | (                                                           |                        |            |                                               |
|                                                      | Spool           | Chassis                                                     | Motor                  | C&M merged |                                               |
|                                                      | not significant | Chassis 1                                                   | Motor 1                | CAM 2      |                                               |
|                                                      |                 | Chassis 2                                                   | Motor 2                | C&M 1      |                                               |
| 2                                                    |                 |                                                             |                        |            |                                               |
|                                                      |                 |                                                             |                        |            |                                               |
|                                                      |                 |                                                             |                        |            |                                               |
|                                                      |                 |                                                             |                        |            |                                               |
|                                                      |                 |                                                             |                        |            |                                               |
|                                                      |                 |                                                             |                        |            |                                               |
|                                                      |                 |                                                             |                        |            |                                               |
|                                                      |                 |                                                             |                        |            |                                               |
|                                                      |                 |                                                             |                        |            |                                               |
|                                                      |                 |                                                             |                        |            |                                               |
|                                                      |                 |                                                             |                        |            |                                               |
|                                                      |                 |                                                             |                        |            |                                               |
|                                                      |                 | 1;g:Total Cost of Ownership (M                              | £)                     |            |                                               |
|                                                      |                 | 1.g. total cost of Ownership (M<br>Copyright © 2022 Geeglee | c,                     |            | ¥ الداري محمد المراجع المراجع الم             |
| 🦷 🔎 Taper ici pour rechercher                        | H 🖿 🔽 🧿 🔽       |                                                             |                        |            | ↓ Pluie cessera へ 空 捩 4  1831<br>30/10/2022 🖷 |

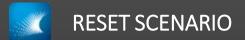

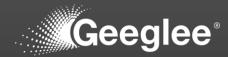

| Geeglee Engineering Intelligence<br>Project Save View Preferences ? |                |                                            | - ơ x                                          |
|---------------------------------------------------------------------|----------------|--------------------------------------------|------------------------------------------------|
| Project Save View Preferences ?                                     | T T            | Take-Up Machine Architecture               | II C C 🛢 🖹 C 🐗                                 |
| Take-Up Machine 🛛 🗙                                                 |                |                                            |                                                |
| TCO Breakdown                                                       |                | Architecture                               |                                                |
| Architecture                                                        |                | Merged C&M                                 |                                                |
| Active Scenarios                                                    |                | Rel                                        |                                                |
| No scenarios yet                                                    |                | Ref 120                                    |                                                |
|                                                                     |                |                                            |                                                |
|                                                                     | Spool          | Chassis Motor                              | C&M merged                                     |
| •                                                                   | ind supplicant | Chassis ( MAGA)<br>Chassis 2 MAGA / MAGA / | CAM1)<br>CAM2                                  |
|                                                                     |                |                                            |                                                |
| デン Taper ici pour rechercher                                        | H: 🛤 🗹 🌖 💌     | Copyright © 2022 Geeglee                   | Pluie cessera へ 면 記 역( 1832 喝)<br>30/10/2022 喝 |
| aper la pour rechercher                                             |                |                                            | 1 Har Cessera 1 2 1 30/10/2022                 |

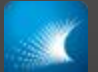

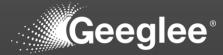

| Geeglee Engineering Intelligence<br>Project Save View Preferences ? |                                           |                                  | - 0 ×                            |
|---------------------------------------------------------------------|-------------------------------------------|----------------------------------|----------------------------------|
| Project Save View Proteences ?                                      |                                           | Take-Up Machine TCO Breakdown    | II C C € 8 C ¢                   |
| Take-Up Machine 🛛 🗙                                                 | _                                         |                                  |                                  |
| TCO Breakdown                                                       |                                           | otal Cost of Ownership (M€) 0    |                                  |
| Architecture                                                        |                                           |                                  |                                  |
| Active Scenarios                                                    |                                           |                                  |                                  |
| x Total Cost of Ownership (M€)   🕸                                  |                                           |                                  |                                  |
| Delete all scenarios                                                |                                           |                                  |                                  |
| Crop the current design space:<br>Subdesign space #1 t              |                                           | 0.52 0.8                         |                                  |
| Subdesign space #1                                                  |                                           |                                  |                                  |
|                                                                     |                                           |                                  |                                  |
|                                                                     |                                           |                                  |                                  |
|                                                                     | CAPEX (M€)                                | ● OPEX (M€)                      | 0                                |
| 3                                                                   | 0.175<br>0.225<br>0.250<br>0.350<br>0.285 | 0.315<br>0.350<br>0.540<br>0.600 |                                  |
|                                                                     | 0.325<br>0.450                            |                                  |                                  |
|                                                                     |                                           |                                  |                                  |
|                                                                     |                                           |                                  |                                  |
|                                                                     |                                           |                                  |                                  |
|                                                                     | Investment (M€)                           | Amortization (year)              |                                  |
|                                                                     | not used in patterns                      | 10<br>20                         |                                  |
|                                                                     |                                           |                                  |                                  |
|                                                                     |                                           | Copyright © 2022 Geeglee         |                                  |
| P Taper ici pour rechercher                                         | H 🖬 💶 🥥 🔽                                 |                                  | 🖡 Pluie cessera 🔹 🛱 💭 中) 18-32 📑 |

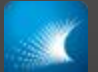

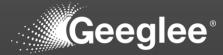

| Project Save View Preferences ?                        |                |                              |                |                                                        |
|--------------------------------------------------------|----------------|------------------------------|----------------|--------------------------------------------------------|
|                                                        |                | Take-Up Machine тсо в        | reakdown       | II C C 🛢 🖺 C 🐗                                         |
| Take-Up Machine 🗙                                      | -              |                              |                |                                                        |
| TCO Breakdown                                          |                | Total Cost of Ownership (M€) | 0              |                                                        |
| Architecture                                           |                |                              |                |                                                        |
| Active Scenarios                                       |                |                              |                |                                                        |
| κTotal Cost of Ownership (M€)                          |                |                              |                |                                                        |
| ×OPEX (M€) (M€)                                        |                |                              |                |                                                        |
| Delete all scenarios                                   |                | 0.52 0.8                     |                |                                                        |
| Crop the current design space:<br>Subdesign space #1 1 |                | 0.02                         |                |                                                        |
| Subdesign space #1                                     |                | $\frown$                     |                |                                                        |
|                                                        |                |                              | )              |                                                        |
|                                                        | CAPEX (M€)     | 0                            | OPEX (M€)      | 0                                                      |
|                                                        | 0.175          | -                            | 0.315          | *                                                      |
|                                                        | 0.250<br>0.350 |                              | 0.350<br>0.540 |                                                        |
| 3                                                      | 0.225          |                              | 0.540          |                                                        |
|                                                        | 0.285<br>0.325 |                              |                |                                                        |
|                                                        | 0.450          |                              |                |                                                        |
|                                                        | 0.500          |                              |                |                                                        |
|                                                        |                |                              |                |                                                        |
| 1                                                      |                | 1                            |                |                                                        |
| Investment (M€)                                        |                | Amortization (year)          |                |                                                        |
| not used in patter                                     | ns             | 10                           |                |                                                        |
|                                                        |                | 20                           |                |                                                        |
|                                                        |                |                              |                |                                                        |
|                                                        |                |                              |                |                                                        |
|                                                        |                |                              |                |                                                        |
|                                                        |                |                              |                |                                                        |
| 🛋 🔎 Taper ici pour rechercher 🛛 🛱 🥫 🔽                  |                | Copyright © 2022 Geeglee     |                | Ĵ <sub>e</sub> Pluie cessera へ 座 短 ゆ <sup>1832</sup> 🐻 |

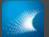

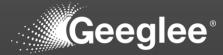

| Geeglee Engineering Intelligence<br>Project Save View Preferences ? |                                                             |                               | - 0 ×                                                       |
|---------------------------------------------------------------------|-------------------------------------------------------------|-------------------------------|-------------------------------------------------------------|
|                                                                     |                                                             | Take-Up Machine TCO Breakdown | II C C 🛢 🖹 C 🛱                                              |
| Take-Up Machine 🛛 🗙                                                 |                                                             |                               |                                                             |
| TCO Breakdown                                                       |                                                             | Total Cost of Ownership (M€)  | 0                                                           |
| Architecture                                                        |                                                             |                               |                                                             |
| Active Scenarios                                                    |                                                             |                               |                                                             |
| x Total Cost of Ownership (M€)                                      |                                                             |                               |                                                             |
| ×OPEX (M€) 🔷                                                        |                                                             |                               |                                                             |
| ×Amortization (year)                                                |                                                             | 0.52 0.8                      |                                                             |
| Delete all scenarios                                                |                                                             | 0.02                          |                                                             |
| Crop the current design space:<br>Subdesign space #1                |                                                             |                               |                                                             |
|                                                                     | CAPEX (M€)                                                  | 0                             | OPEX (M€) ●                                                 |
| 8                                                                   | 0.350<br>0.175<br>0.225<br>0.250<br>0.285<br>0.325<br>0.450 |                               | 0.315<br>0.350<br>0.540<br>0.600                            |
|                                                                     |                                                             |                               |                                                             |
|                                                                     | Investment (M€)                                             | Amortization (year)           |                                                             |
|                                                                     | not used in patterns                                        | 10 20                         |                                                             |
|                                                                     |                                                             | Copyright © 2022 Geeglee      | A                                                           |
| P Taper ici pour rechercher                                         | H 🗖 🗾 🥥 🗾                                                   |                               | Ĵ <sub>■</sub> Pluie cessera へ 臣 炉 4+) 1833<br>30/10/2022 🖏 |

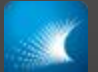

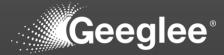

| Geeglee Engineering Intelligence<br>Project Save View Preferences ? |                       |                          |                       |            | - 0 ×                                               |
|---------------------------------------------------------------------|-----------------------|--------------------------|-----------------------|------------|-----------------------------------------------------|
| Geeglee*                                                            |                       | Take-Up Machin           | <b>e</b> Architecture |            | II C C ≘ B C ¢;                                     |
| Take-Up Machine 🛛 🗙                                                 |                       |                          |                       |            |                                                     |
| TCO Breakdown                                                       |                       |                          | Architecture          |            |                                                     |
| Architecture                                                        |                       |                          | Merged G&M            |            |                                                     |
| Active Scenarios                                                    |                       |                          | Ref.                  |            |                                                     |
| x Total Cost of Ownership (M€)                                      |                       |                          | Ref. v2.0             |            |                                                     |
| xOPEX (M€)                                                          |                       |                          |                       |            |                                                     |
| ×Amortization (year)                                                |                       |                          |                       |            |                                                     |
| Delete all scenarios                                                |                       |                          | 4                     |            |                                                     |
| Crop the current design space: Subdesign space #1                   |                       |                          |                       |            |                                                     |
|                                                                     | Spool                 | Chassis                  | Motor                 | C&M merged |                                                     |
|                                                                     | not significant       | Chassis 1                | Motor 1               | CBM 2      |                                                     |
|                                                                     |                       | Chassis 2                | Motor 2               | C&M 1      |                                                     |
| 2                                                                   |                       |                          |                       |            |                                                     |
|                                                                     |                       |                          |                       |            |                                                     |
|                                                                     |                       |                          |                       |            |                                                     |
|                                                                     |                       |                          |                       |            |                                                     |
|                                                                     |                       |                          |                       |            |                                                     |
|                                                                     |                       |                          |                       |            |                                                     |
|                                                                     |                       |                          |                       |            |                                                     |
|                                                                     |                       |                          |                       |            |                                                     |
|                                                                     |                       |                          |                       |            |                                                     |
|                                                                     |                       |                          |                       |            |                                                     |
|                                                                     |                       |                          |                       |            |                                                     |
|                                                                     |                       |                          |                       |            |                                                     |
|                                                                     |                       | 2:n:Amortization (year)  | _                     |            |                                                     |
| P Taper ici pour rechercher                                         | H = <u>3</u> <b>0</b> | Copyright © 2022 Geoglee |                       |            | ×<br>∳_ Pluie cessera ∧ @ ∰ 41 1833<br>30/10/2022 🖏 |
| - Tapel is pour rechercher                                          |                       |                          |                       |            | Pice cossera / @ 1/2 47 30/10/2022                  |

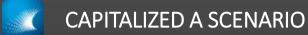

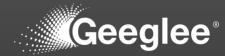

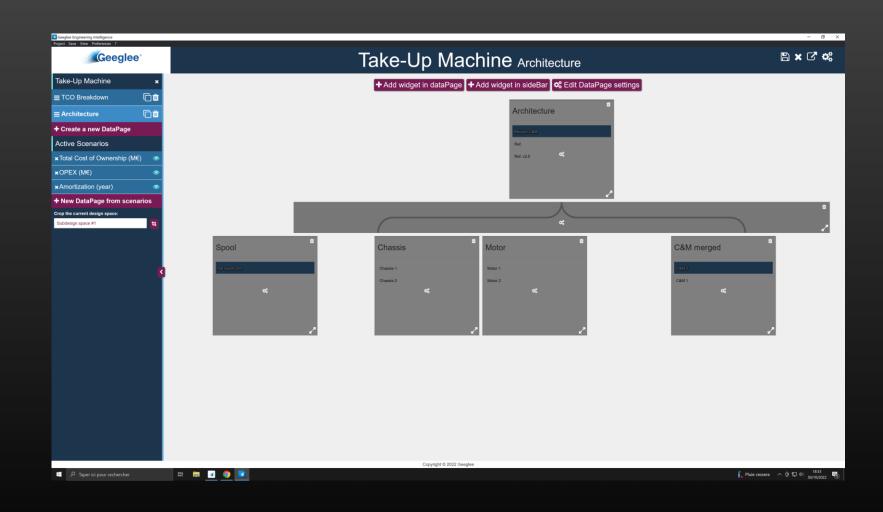

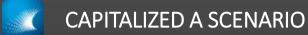

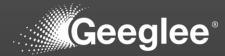

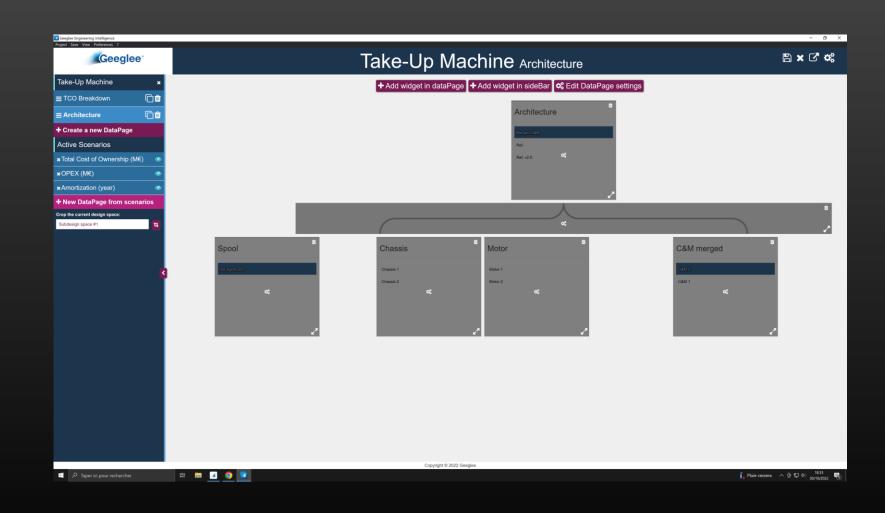

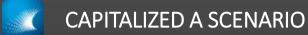

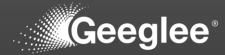

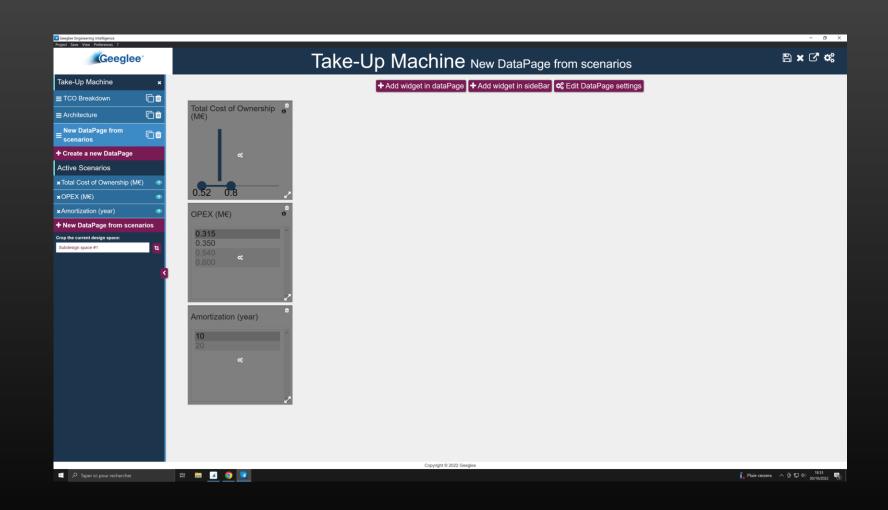

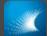

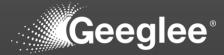

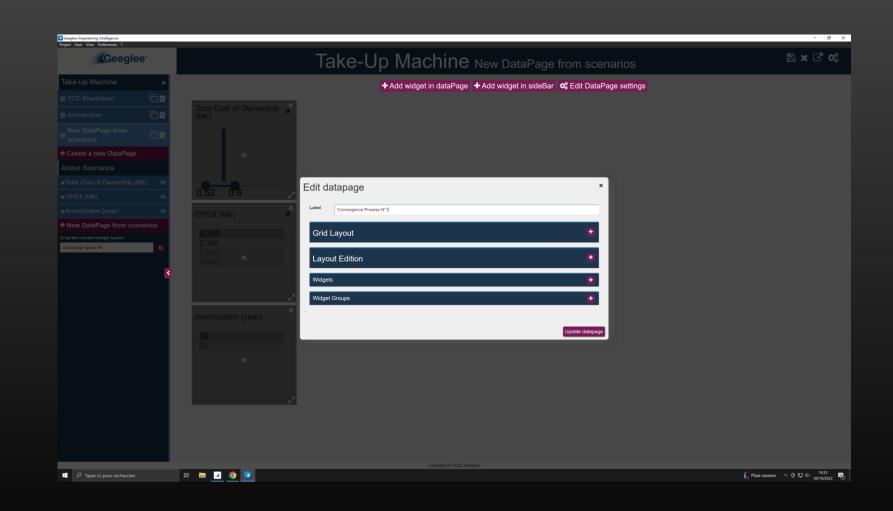

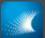

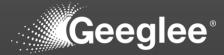

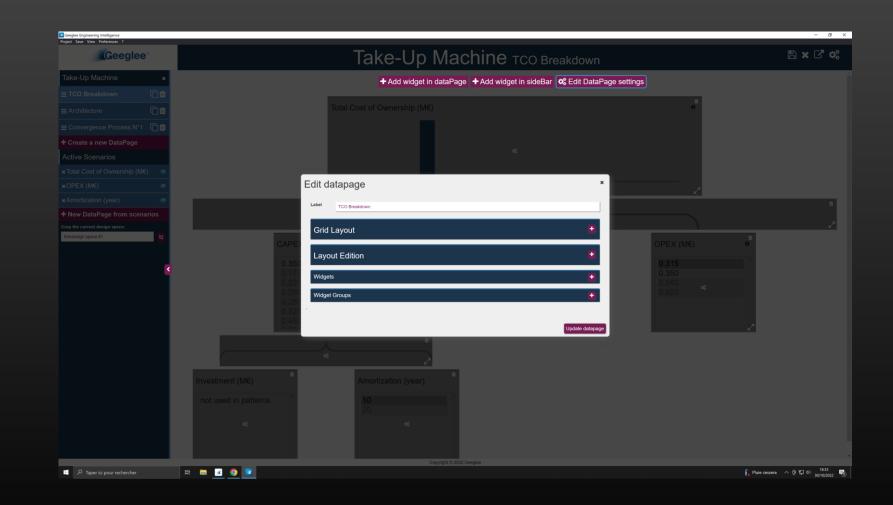

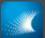

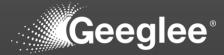

| Geeglee Engineering Intelligence<br>Project Save View Preferences ? |                                                                           | - 0 ×                           |
|---------------------------------------------------------------------|---------------------------------------------------------------------------|---------------------------------|
| Geeglee                                                             | Take-Up Machine TCO Breakdown                                             | 🖺 🗙 🖓 🐗                         |
| Take-Up Machine 🛛 🗙                                                 | + Add widget in dataPage + Add widget in sideBar 🌼 Edit DataPage settings |                                 |
|                                                                     |                                                                           |                                 |
|                                                                     | Total Cost of Ownership (M€) 0                                            |                                 |
|                                                                     |                                                                           |                                 |
|                                                                     |                                                                           |                                 |
|                                                                     |                                                                           |                                 |
|                                                                     |                                                                           |                                 |
|                                                                     | Edit datapage                                                             |                                 |
|                                                                     | Label Detailing TCO Breakdown                                             |                                 |
|                                                                     |                                                                           |                                 |
| Subdesign space #1                                                  | Grid Layout                                                               |                                 |
|                                                                     | CAPE OPEX (M€)                                                            |                                 |
| ۲.                                                                  | 0.35                                                                      |                                 |
|                                                                     | 0.22                                                                      |                                 |
|                                                                     | D.25 Widget Groups                                                        |                                 |
|                                                                     |                                                                           |                                 |
|                                                                     | Update datapage                                                           | 2                               |
|                                                                     |                                                                           |                                 |
|                                                                     | Investment (ME) Amortization (year)                                       |                                 |
|                                                                     |                                                                           |                                 |
|                                                                     |                                                                           |                                 |
|                                                                     |                                                                           |                                 |
|                                                                     |                                                                           |                                 |
|                                                                     | Copyright & 2022 Geoglee                                                  |                                 |
| Taper ici pour rechercher                                           | H = 0 0 I                                                                 | 🚺 Pluie cessera へ 📴 💭 中) 1836 🦷 |

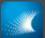

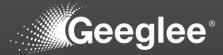

| Geeglee Engineering Intelligence |                              |                                                                            | - 0 ×                            |
|----------------------------------|------------------------------|----------------------------------------------------------------------------|----------------------------------|
| Project Save View Preferences ?  | Та                           | ke-Up Machine Architecture                                                 | n x C 4                          |
| Take-Up Machine 🛛 🗙              | -                            | ►Add widget in dataPage 🔸 Add widget in sideBar 🛛 📽 Edit DataPage settings |                                  |
| ≡ Detailled/TCO Breakdown 🗋 🛱    |                              |                                                                            |                                  |
|                                  |                              |                                                                            |                                  |
|                                  |                              |                                                                            |                                  |
|                                  |                              |                                                                            |                                  |
| Active Scenarios                 |                              |                                                                            |                                  |
|                                  |                              | ×                                                                          |                                  |
|                                  | Edit datapage                | · · · · · · · · · · · · · · · · · · ·                                      |                                  |
|                                  | Label Detailled/Architecture |                                                                            | •                                |
|                                  | Grid Layout                  |                                                                            |                                  |
| Subdesign space #1               | Spool                        |                                                                            | C&M merged                       |
|                                  | Layout Edition               | •                                                                          |                                  |
| 3                                | Widgets                      | •                                                                          |                                  |
|                                  | 0 Widget Groups              |                                                                            |                                  |
|                                  |                              |                                                                            |                                  |
|                                  |                              | Update datapage                                                            |                                  |
|                                  |                              |                                                                            | · · · ·                          |
|                                  |                              |                                                                            |                                  |
|                                  |                              |                                                                            |                                  |
|                                  |                              |                                                                            |                                  |
|                                  |                              |                                                                            |                                  |
|                                  |                              |                                                                            |                                  |
|                                  |                              |                                                                            |                                  |
|                                  |                              |                                                                            |                                  |
| P Taper ici pour rechercher      | H: 🖿 🖬 🧐 💌                   |                                                                            | 🛋 16°C Nuageux へ 座 12 di) 1837 🖏 |
|                                  |                              |                                                                            | 30/10/2022                       |

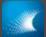

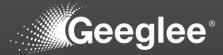

| Geoglee Engineering Intelligence<br>Project Save View Preferences ? |                                                         |                                                                           | - 0 ×                            |
|---------------------------------------------------------------------|---------------------------------------------------------|---------------------------------------------------------------------------|----------------------------------|
| Project Save Vew Preferences ?                                      |                                                         | Take-Up Machine Convergence Process N°1                                   | ≞×⊄¢                             |
| Take-Up Machine 🛛 🗙                                                 |                                                         | + Add widget in dataPage + Add widget in sideBar 🗱 Edit DataPage settings |                                  |
| ≡ Detailled/TCO Breakdown  ि 🛱                                      |                                                         |                                                                           |                                  |
|                                                                     | Total Cost of Ownership end{tabular}end{tabular} 0 (M€) |                                                                           |                                  |
|                                                                     |                                                         |                                                                           |                                  |
| + Create a new DataPage                                             |                                                         |                                                                           |                                  |
| Active Scenarios                                                    |                                                         |                                                                           |                                  |
|                                                                     |                                                         | Edit datapage                                                             |                                  |
|                                                                     | 0.52 0.8                                                | Edit datapage *                                                           |                                  |
|                                                                     | OPEX (M€) 0                                             | Label Scenario[Convergence Process N*1                                    |                                  |
| Crop the current design space:                                      |                                                         | Grid Layout                                                               |                                  |
| Subdesign space #1                                                  |                                                         |                                                                           |                                  |
|                                                                     |                                                         | Layout Edition                                                            |                                  |
| S                                                                   |                                                         | Widgets +                                                                 |                                  |
|                                                                     |                                                         | Widget Groups                                                             |                                  |
|                                                                     | Amortization (year)                                     |                                                                           |                                  |
|                                                                     |                                                         | Update datapage                                                           |                                  |
|                                                                     |                                                         | chronic constrain-                                                        |                                  |
|                                                                     |                                                         |                                                                           |                                  |
|                                                                     |                                                         |                                                                           |                                  |
|                                                                     |                                                         |                                                                           |                                  |
|                                                                     |                                                         |                                                                           |                                  |
|                                                                     |                                                         |                                                                           |                                  |
|                                                                     |                                                         |                                                                           |                                  |
|                                                                     |                                                         |                                                                           |                                  |
| D Taper ici pour rechercher                                         | H 🖬 🖪 💿 🔳                                               |                                                                           | 🛋 16*C Nuageux - へ 径 1月 中 1837 🖏 |
|                                                                     |                                                         |                                                                           | 30/10/2022                       |

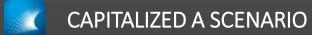

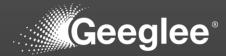

| Ceeglee Ingineering Intelligence<br>Project Save View Preferences 7                                                                                                    | Taka Un Machina                                  | - 0 ×                                         |
|----------------------------------------------------------------------------------------------------|--------------------------------------------------|-----------------------------------------------|
|                                                                                                    | Take-Up Machine Scenario/Convergence Process N°1 | II C C 🛢 🖺 C 🐗                                |
| Take-Up Machine       ×         Detailled       >         Scenario       ✓         Convergence Process N*1       Active Scenarios         ×Total Cost of Ownership (ME)       ●         ×OPEX (M€)       ●         * OPEX (M€)       ●         * Delete all scenarios       ●         Crop the current design space:       >         Subdesign space #1       \$ | <complex-block></complex-block>                  |                                               |
| Taper ici pour rechercher                                                                                                    | H 🖬 💶 🧕 🔽                                        | 📥 16°C Nuageux 🔨 🛱 💭 4+  1837<br>30/10/2022 📆 |

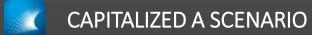

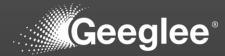

| Geeglee Engineering Intelligence<br>Project Save View Preferences ? |                                                  | - 0 ×                          |
|---------------------------------------------------------------------|--------------------------------------------------|--------------------------------|
| Ceeglee                                                             | Take-Up Machine Scenario/Convergence Process N°1 | II C C 🛢 🖹 C 🗱                 |
| Take-Up Machine 🛛 🗙                                                 | The Andrewski                                    |                                |
| Detailled 🗸 🗸                                                       | Total Cost of Ownership<br>(M€)                  |                                |
| TCO Breakdown                                                       |                                                  |                                |
| Architecture                                                        |                                                  |                                |
| Scenario 💙                                                          |                                                  |                                |
| Convergence Process N°1                                             |                                                  |                                |
| Active Scenarios                                                    | 0.52 0.8                                         |                                |
| x Total Cost of Ownership (M€) ●                                    |                                                  |                                |
| ×OPEX (M€)                                                          | OPEX (M€) 0                                      |                                |
| ★Amortization (year)                                                | 0.315                                            |                                |
| Delete all scenarios                                                | 0.350<br>0.540                                   |                                |
| Crop the current design space:<br>Subdesign space #1 t              | 0.600                                            |                                |
|                                                                     |                                                  |                                |
|                                                                     | Amortization (year)                              |                                |
|                                                                     | <b>10</b><br>20                                  |                                |
|                                                                     |                                                  |                                |
|                                                                     |                                                  |                                |
|                                                                     |                                                  |                                |
|                                                                     |                                                  |                                |
|                                                                     |                                                  |                                |
|                                                                     | Copyright © 2022 Geoglee                         | 1817                           |
| P Taper ici pour rechercher                                         |                                                  | 🛋 16°C Nuageux へ 臣 💭 40 1837 👘 |

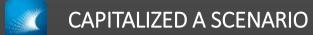

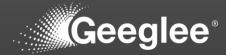

| Geeglee Engineering Intelligence                                                                                                    |                                                                                                    | - 0 ×                                           |
|----------------------------------------------------------------------------------------------------|----------------------------------------------------------------------------------------------------|-------------------------------------------------|
| Project Save View Preferences ?                                                                                                    | Take-Up Machine Scenario/Convergence Process N°1                                                                                                    | II C & S A C 🐝                                  |
| Take-Up Machine       ×         Detailled       ✓         TCO Breakdown       Architecture         Scenario       ✓         Convergence Process N*1       Active Scenarios         No scenarios yet       ✓ | Total Cost of Ownership         0         0         0         0         0         0         0         0         0         0         0         0         0         0         0         0         0         0         0         0         0         0         0         0         0         0         0         0         0         0         0         0         0         0         0         0         0         0         0         0         0         0         0         0         0         0         0         0         0         0         0         0         0         0         0 </td <td></td> |                                                 |
| 🗐 🔎 Taper ici pour rechercher 🛛 🛱                                                                                                    |                                                                                                    | 🍊 16°C Nuageux \land ি 💭 中 1837<br>30/10/2022 🖏 |

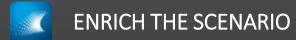

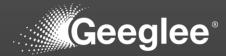

| P Taper ici pour rechercher          | H 🖿 🖪 🚱 📧                                                                   | 📥 16°C Nuageux へ ি 反 如 1838 |
|--------------------------------------|-----------------------------------------------------------------------------|-----------------------------|
|                                      | Copyright 0 2022 Geoglee                                                    |                             |
|                                      |                                                                             |                             |
|                                      |                                                                             |                             |
|                                      |                                                                             |                             |
|                                      |                                                                             |                             |
|                                      | Create widget                                                               |                             |
|                                      | a                                                                           |                             |
|                                      | 10<br>20 Alignm - Select an option ·                                        |                             |
|                                      | Amortization (yea (px)                                                      |                             |
|                                      | Font size                                                                   |                             |
|                                      | Additional Setting                                                          |                             |
| 2                                    |                                                                             |                             |
|                                      | 0.350<br>0.540 Label 1-Set the maximum TCC                                  |                             |
|                                      | 0.315 Type                                                                  |                             |
|                                      | OPEX (M€) Or create a new widget                                            |                             |
|                                      | 0.52 Import widget to dataPage                                              |                             |
| Active Scenarios<br>No scenarios yet | Reuse an existing widget                                                    |                             |
|                                      |                                                                             |                             |
|                                      | New widget *                                                                |                             |
|                                      |                                                                             |                             |
|                                      | Total Cost of Ownership                                                     |                             |
| Take-Up Machine 🛛 🗙                  | + Add widget in dataPage + Add widget in sideBar 🛛 🕫 Edit DataPage settings |                             |
|                                      | Take-Up Machine Scenario/Convergence Process N°1                            | ≞ × C* ¢;                   |
| Geeglee                              |                                                                             |                             |

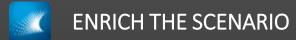

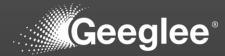

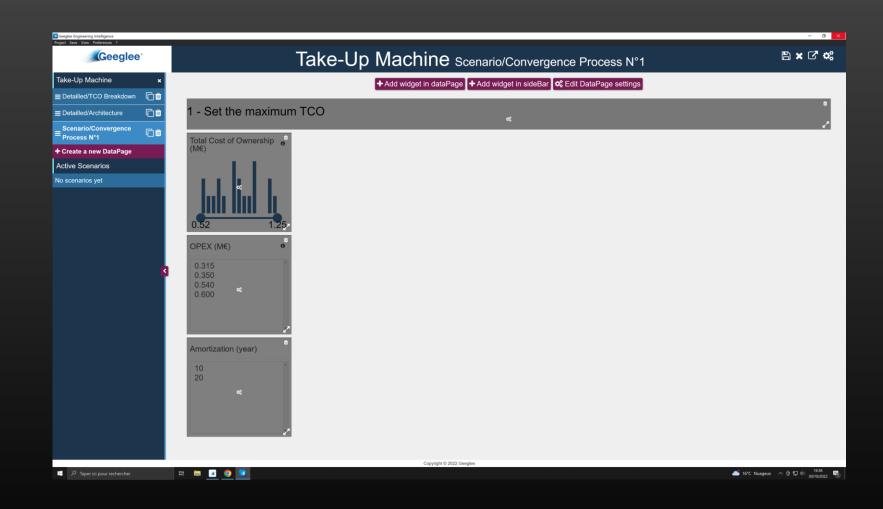

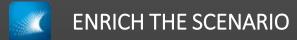

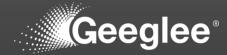

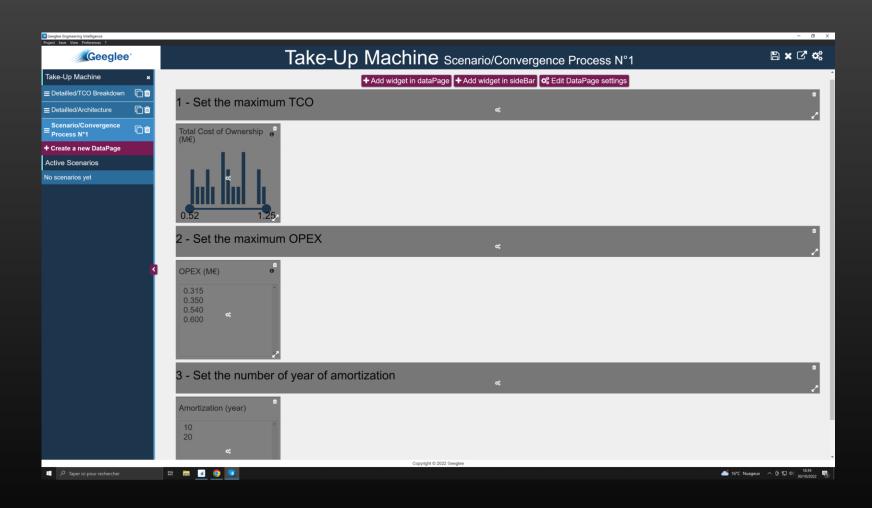

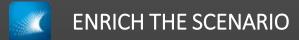

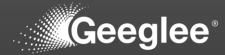

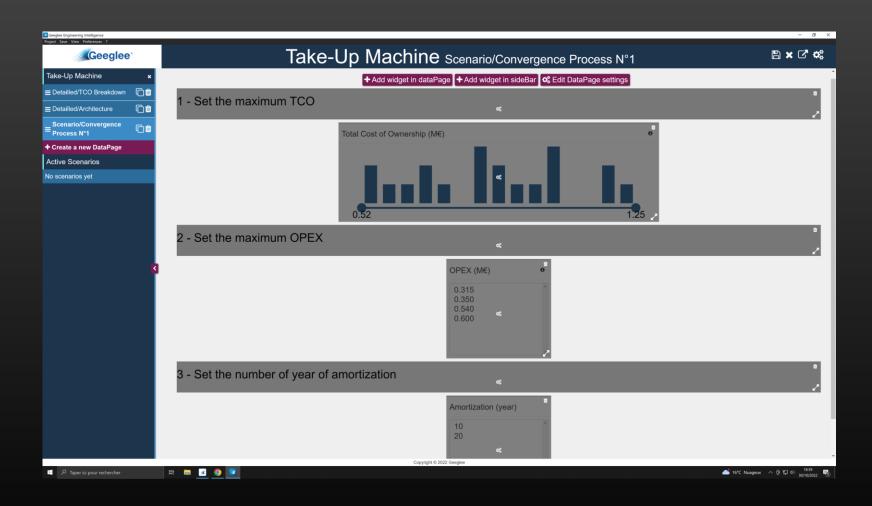

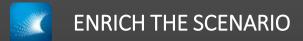

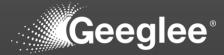

| Geeglee Engineering Intelligence            |                                  |                                          | - 0 ×                             |
|---------------------------------------------|----------------------------------|------------------------------------------|-----------------------------------|
| Project Save View Preferences ?             | Take-Up                          | Machine Scenario/Convergence Process N°1 | II C C S B C ¢                    |
| Take-Up Machine × Detailled > Scenario ×    | 1 - Set the maximum TCO          |                                          | Î                                 |
| Convergence Process N°1<br>Active Scenarios | т                                | Total Cost of Ownership (M€) 0           |                                   |
| No scenarios yet                            |                                  | 0.52                                     |                                   |
|                                             | 2 - Set the maximum OPEX         |                                          |                                   |
|                                             |                                  | OPEX (M€) 0                              |                                   |
|                                             |                                  | 0.315<br>0.350<br>0.540<br>0.600         |                                   |
|                                             | 3 - Set the number of year of an | nortization                              |                                   |
|                                             |                                  | Amortization (year)<br>10<br>20          |                                   |
| P Taper ici pour rechercher                 | H 🔚 🗹 🎯 🔽                        | Copyright © 2022 Geoglee                 | 📥 16°C Nuageux へ ひ む ロ 4() 1839 🖏 |
|                                             |                                  |                                          | 30/10/2022                        |

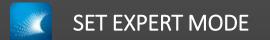

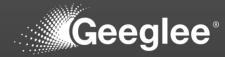

|     |          |                              |         |          |                              |       | _        |                      |                                                                                        |               |           |
|-----|----------|------------------------------|---------|----------|------------------------------|-------|----------|----------------------|----------------------------------------------------------------------------------------|---------------|-----------|
|     |          | DESIGN VARIABL               | .ES     | PATTERNS | CONSTANTS PYTHON             | GROUP |          |                      |                                                                                        |               |           |
|     |          | <ol> <li>Patterns</li> </ol> |         |          |                              |       |          |                      |                                                                                        |               |           |
|     |          |                              |         |          |                              |       | ALL      | NONE                 | COST FOOTPRINT                                                                         |               |           |
| ÷   |          | Rule                         |         |          |                              |       | ALL      | NONE                 | COST FOOTPRINT                                                                         |               |           |
| t   |          | Rule                         |         |          |                              |       |          |                      |                                                                                        |               | <i>"</i>  |
| 0   |          |                              |         |          |                              |       |          |                      |                                                                                        |               |           |
|     |          | ⇒ Group                      |         |          | Pattern ↑                    | :     |          |                      | ⇒ Rule                                                                                 | Merged 1/10 🖌 | Ref 111/1 |
| +   |          | c.                           | Cost    |          | CAPEX (M€)                   | •     | <b>.</b> | Me8M (2)<br>Ref. (2) | $\sum([$ <b>Investment</b> ( <b>M</b> $\in$ ) $])$                                     | 0.57          | 0.65      |
|     |          |                              |         |          | ora Ex (me)                  |       |          | Re0 ©                | Amortization (year)                                                                    | 0.07          | 0.00      |
|     |          |                              |         |          |                              | •     |          | Ref. 🔘               |                                                                                        |               |           |
|     |          | Fo                           | otprint | *        | Footprint (m2)               |       | •        | Re0 🔘                | Chassis. Footprint (square meter)                                                      |               | 10        |
|     |          |                              |         |          |                              | •     | ~        | Me&M (2)             | C&M merged. Footprint (square meter)                                                   | 10            |           |
|     | Ľ        |                              |         |          |                              | •     | ÷        | Ref. (2)             | Motor. Operational Cost (k€)<br>M€ to k€                                               |               | 0.6       |
|     |          | c                            | Cost    | *        | OPEX (M€)                    | •     | •        | Re0 (2)              | $\frac{Motor, Operational Cost \ (k \ell)}{M \ell \ to \ k \ell} \cdot 0.9$            |               |           |
|     |          |                              |         |          |                              | •     | •        | Me&M (3)             | $\frac{\mathbf{C\&M\ merged.\ Operational\ Cost\ (k\ell)}}{\mathbf{M}\ell\ to\ k\ell}$ | 0.6           |           |
|     |          |                              |         |          |                              |       |          | Me&M ③               |                                                                                        |               |           |
|     |          |                              |         | *        | Rolling Diameter (m)         | •     | *        | Ref. 🕲               | Spool. Internal Diameter (m)                                                           | 1             | 1         |
|     |          |                              |         |          |                              |       |          | Re0 🕲                |                                                                                        |               |           |
|     |          |                              |         |          |                              |       |          | Me&M 🕲               |                                                                                        |               |           |
|     |          |                              | Cost    | *        | Total Cost of Ownership (M€) | •     | *        | Ref. (2)             | <b>CAPEX</b> $(M \epsilon)$ + <b>OPEX</b> $(M \epsilon)$                               | 1.17          | 1.2       |
|     |          | 9                            | -       |          |                              |       |          |                      |                                                                                        |               |           |
|     |          |                              |         |          |                              |       |          |                      |                                                                                        |               |           |
| 🏚 U | lser Set | tings                        |         |          |                              |       |          |                      |                                                                                        |               |           |

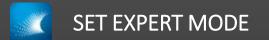

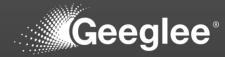

| 9<br>C () k | × +<br>ocalhost:8000/1/EP/patterns |                                                  |           |                       |                                                                                                    | ■ ● 称 ● ■                 |
|-------------|------------------------------------|--------------------------------------------------|-----------|-----------------------|----------------------------------------------------------------------------------------------------|---------------------------|
|             | DESIGN VARIABLES                   | PATTERNS CONSTANTS PYTH                          | HON GROUP |                       |                                                                                                    |                           |
| 5           | i Patterns                         | ALTERNO CONSTANTO PTTP                           | ION GROUP |                       |                                                                                                    |                           |
| ~           | Patterns                           |                                                  |           |                       |                                                                                                    |                           |
|             |                                    |                                                  |           | ALL NONE              | COST FOOTPRINT                                                                                                    |                           |
| ÷           | Rule                               |                                                  |           |                       |                                                                                                    |                           |
| t           |                                    |                                                  |           |                       |                                                                                                    | × @                       |
| 0           | ⇒ Group                            | :                                                | :         | ⇒ Architectures       | ≂ Rule                                                                                                    | Merged 1/10 / Ref 11      |
| +           |                                    |                                                  |           | Me&M 💿                |                                                                                                    | ·····•                    |
| 8           | Cost                               |                                                  | •         | • Ref. (3)            | $\frac{\sum([\text{Investment }(M\mathbb{E})])}{\text{Amortization }(\text{year})}$                                                  | 0.57                      |
|             |                                    |                                                  |           | Re0 🕲                 |                                                                                                    |                           |
|             |                                    |                                                  |           | Ref. (3)              | Chassis. Footprint (square meter)                                                                                                    |                           |
|             | Footprint                          | <ul> <li>Footprint (m2)</li> </ul>               |           | Re0 ©                 |                                                                                                    |                           |
|             |                                    |                                                  | •         | • Me&M 🕲              | C&M merged. Footprint (square meter)                                                                                                 | 10                        |
|             |                                    |                                                  | •         | • Ref. ©              | $\frac{\text{Motor. Operational Cost } (k\varepsilon)}{M\varepsilon \text{ to } k\varepsilon}$                                       |                           |
|             | Cost                               | ✓ OPEX (M€)                                      | •         | • Re0 ©               | $\frac{\text{Motor. Operational Cost }(\text{k}\ell)}{\text{M}\ell \text{ to } \text{k}\ell} \cdot 0.9}$                             |                           |
|             |                                    |                                                  | •         | • (Me&M (2)           | $\frac{\mathbf{C\&M \ merged. Operational \ Cost \ }(\mathbf{k} \varepsilon)}{\mathbf{M} \varepsilon \ to \ \mathbf{k} \varepsilon}$ | 0.6                       |
|             |                                    |                                                  |           | Me&M 🔘                |                                                                                                    |                           |
|             |                                    | <ul> <li>Rolling Diameter (m)</li> </ul>         | •         | • Ref. (2)            | Spool. Internal Diameter (m)                                                                                                    | 1                         |
|             |                                    |                                                  |           | Re0 🕲                 |                                                                                                    |                           |
|             |                                    |                                                  |           | Me&M 🔘                |                                                                                                    |                           |
|             | Cost                               | <ul> <li>Total Cost of Ownership (M€)</li> </ul> | •         | ▼ (Ref. ©)<br>(Re0 ©) | $\mathbf{CAPEX}\ (\mathbf{M}\boldsymbol{\varepsilon}) + \mathbf{OPEX}\ (\mathbf{M}\boldsymbol{\varepsilon})$                         | 1.17 1                    |
|             | 4                                  |                                                  |           |                       |                                                                                                    |                           |
|             |                                    |                                                  |           |                       |                                                                                                    |                           |
|             |                                    |                                                  |           |                       |                                                                                                    |                           |
|             |                                    |                                                  |           |                       |                                                                                                    |                           |
|             | pour rechercher                    | H 🖬 🖪 🔯 💌                                        |           |                       |                                                                                                    | 🥌 16*C Nuageux 🔥 현 및 네 18 |

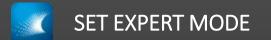

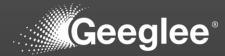

|   | GEP         | × +                   |                    |                        |                         |             |                                |                             |          |                         | ~ - ø x                        |
|---|-------------|-----------------------|--------------------|------------------------|-------------------------|-------------|--------------------------------|-----------------------------|----------|-------------------------|--------------------------------|
|   | → œ ⊚।      | localhost:8000        |                    |                        |                         |             |                                |                             |          |                         | 최 Q 순 숫 🐵 🖈 🖬 🛎 :              |
| 1 | ( Homepe    | age                   |                    |                        |                         |             | to Geeglee Pattern             |                             |          |                         |                                |
|   |             |                       |                    |                        | BLACK BOX               |             |                                | WHITE BOX                   |          |                         |                                |
|   |             |                       | System-of-Interest | Last update            | High level requirements | Environment | Functional Breakdown Structure | Product Breakdown Structure | Patterns | Design space generation |                                |
|   |             |                       | Take-Up Machine    | 30 October 2022, 18:19 | Ê                       | ን           | fx                             | ■la                         | ÷        | •                       |                                |
|   |             |                       |                    |                        |                         | 0           | CREATE A NEW SOI               |                             |          |                         |                                |
|   |             |                       |                    |                        |                         | A           | DMINISTRATION                  |                             |          |                         |                                |
|   |             |                       |                    |                        |                         | 🏟 EN        | TER ADMINISTRATION             |                             |          |                         |                                |
|   |             |                       |                    |                        |                         |             |                                |                             |          |                         |                                |
|   |             |                       |                    |                        |                         |             |                                |                             |          |                         |                                |
|   |             |                       |                    |                        |                         |             |                                |                             |          |                         |                                |
|   |             |                       |                    |                        |                         |             |                                |                             |          |                         |                                |
|   |             |                       |                    |                        |                         |             |                                |                             |          |                         |                                |
|   |             |                       |                    |                        |                         |             |                                |                             |          |                         |                                |
|   |             |                       |                    |                        |                         |             |                                |                             |          |                         |                                |
|   |             |                       |                    |                        |                         |             |                                |                             |          |                         |                                |
|   |             |                       |                    |                        |                         |             |                                |                             |          |                         |                                |
|   |             |                       |                    |                        |                         |             |                                |                             |          |                         |                                |
|   |             |                       |                    |                        |                         |             |                                |                             |          |                         |                                |
|   |             |                       |                    |                        |                         |             |                                |                             |          |                         |                                |
|   |             |                       |                    |                        |                         |             |                                |                             |          |                         |                                |
|   |             |                       |                    |                        |                         |             |                                |                             |          |                         |                                |
|   |             |                       |                    |                        |                         |             |                                |                             |          |                         |                                |
|   |             |                       |                    |                        |                         |             |                                |                             |          |                         |                                |
| : |             |                       |                    |                        |                         |             |                                |                             |          |                         |                                |
|   |             |                       |                    |                        |                         |             |                                |                             |          |                         |                                |
|   | 오 Taper.ici | i pour rechercher 🛛 🛱 | = <u>I</u> 0 I     |                        |                         |             |                                |                             |          |                         | 🍊 16°C Nuageux 🔨 🖗 💭 여이 1840 🖏 |
|   |             |                       |                    |                        |                         |             |                                |                             |          |                         | 30/10/2022                     |

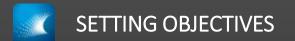

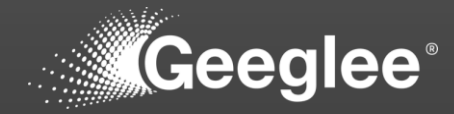

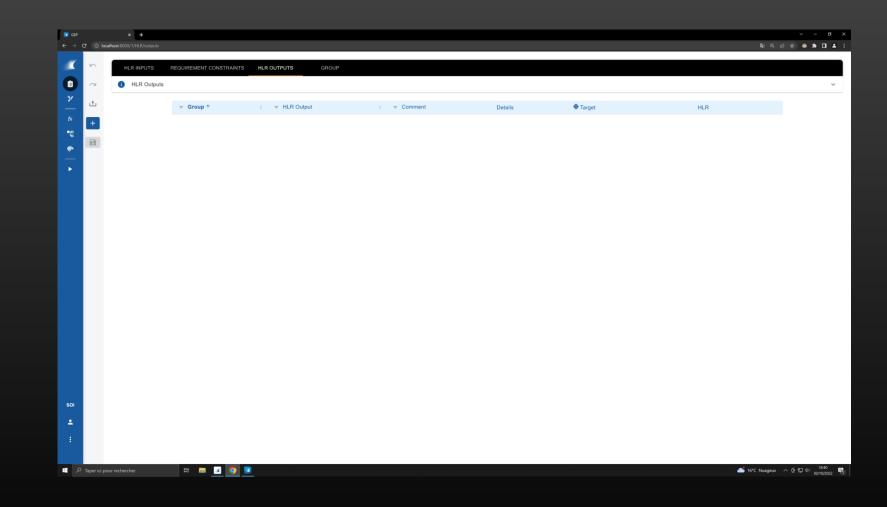

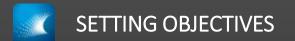

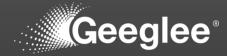

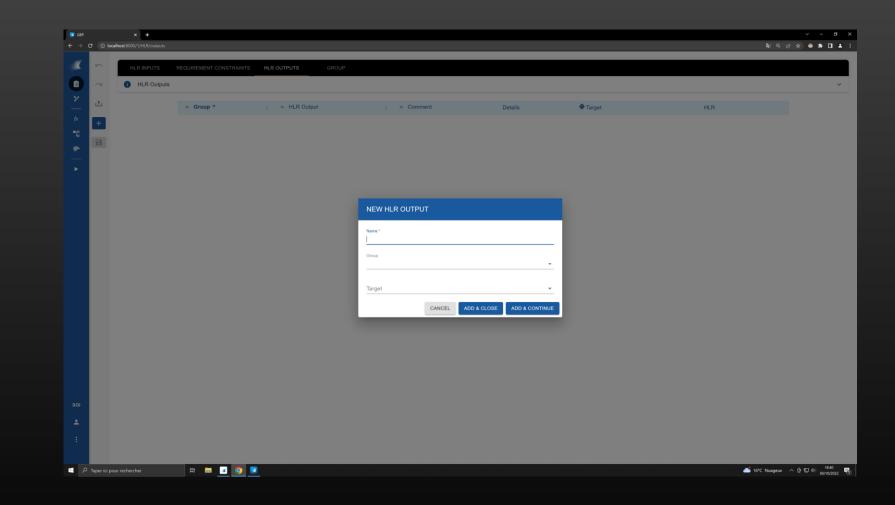

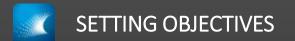

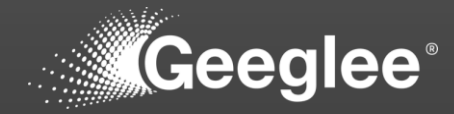

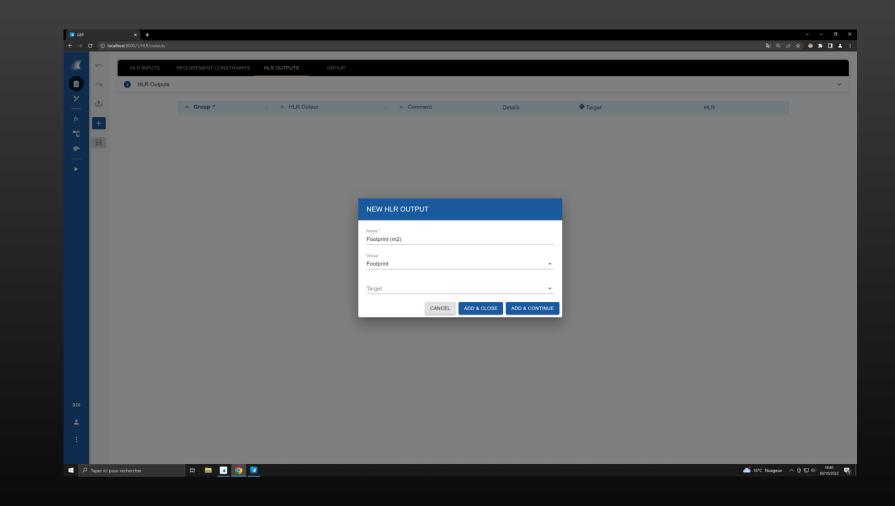

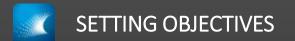

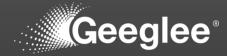

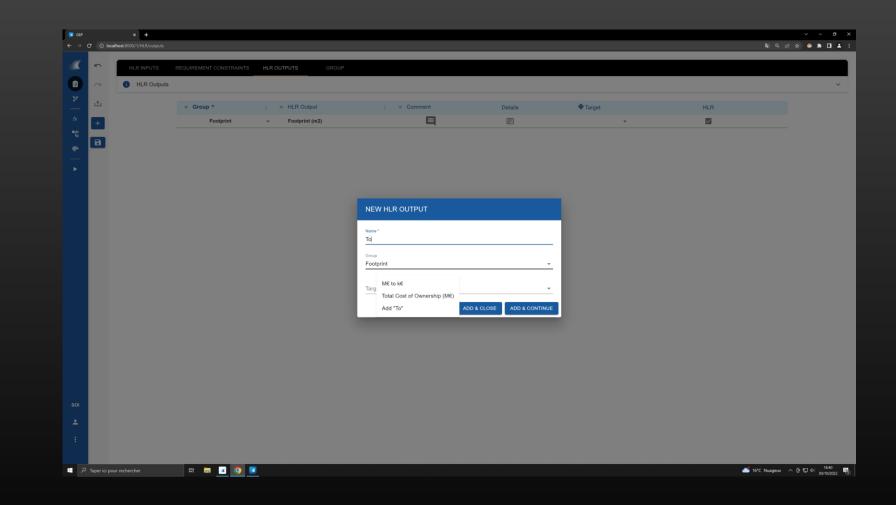

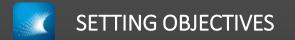

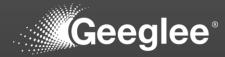

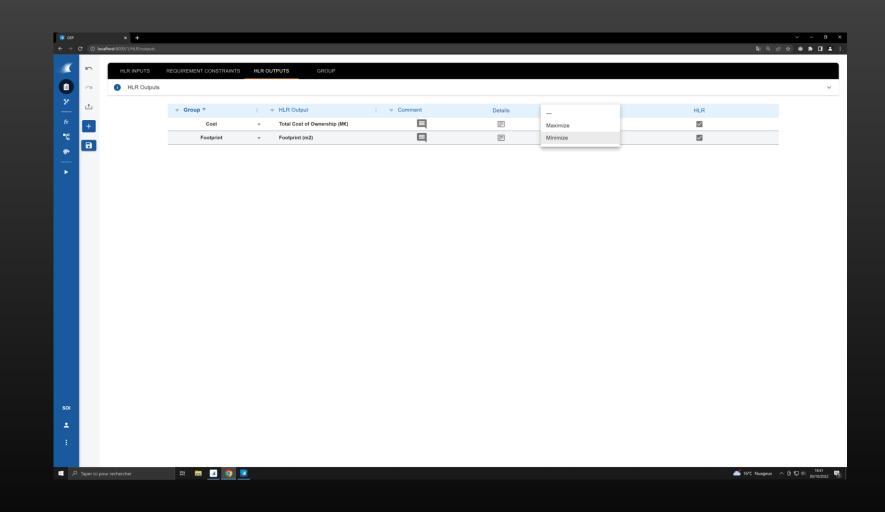

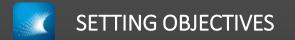

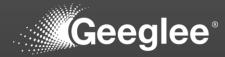

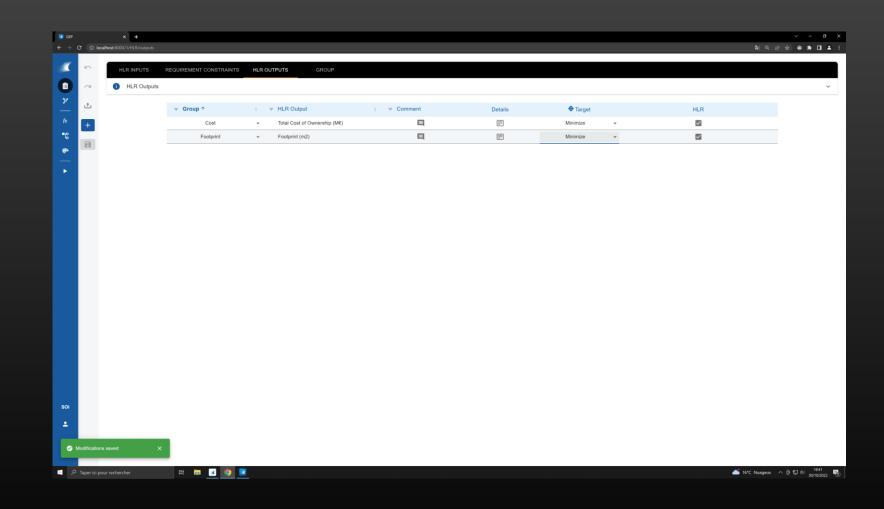

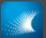

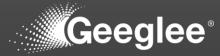

|            | del checking                                                                                                    |
|------------|----------------------------------------------------------------------------------------------------|
| <b>A</b> \ | larnings                                                                                                    |
| 0          | Internal Incompatibility error artical                                                                                                    |
| 0          | Missing values onical                                                                                                    |
| 0          | No architecture in this SOI original                                                                                                    |
| 0          | No environment module alternatives onca                                                                                                    |
| 0          | No module alternatives for architecture encar                                                                                                    |
| 0          | Patterns: Circular Loop and                                                                                                    |
| 0          | HLR Requirement constraints: not used in patterns http://www.analysis.com/analysis.com/analysis |
| 0          | HLR outputs: missing target Not                                                                                                    |
| 0          | Missing modules for architecture                                                                                                    |
| 0          | No HLR outputs hop                                                                                                    |
| 1          | There is no GEI file set up toga                                                                                                    |
| 0          | Unknown elements in patterns high                                                                                                    |
| Ø          | Patterns: invalid formula                                                                                                    |
| 0          | Characteristics: not linked to a module www                                                                                                    |
| 0          | Characteristics: not used in patterns [ low                                                                                                    |
| 1          | HLR inputs - Design variables - Environment variables: not used to                                                                                                    |
| •          | Reference configurations: values out of range two                                                                                                    |

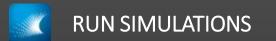

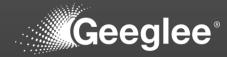

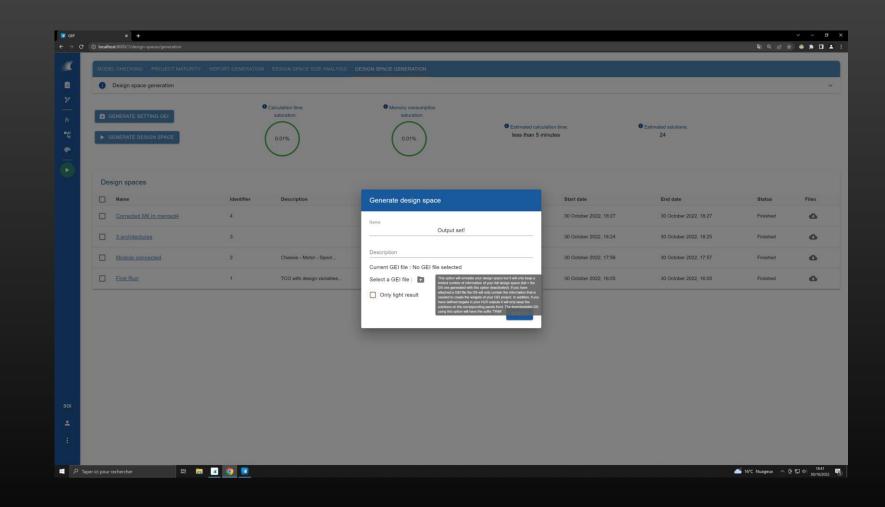

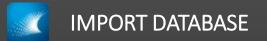

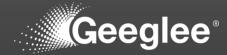

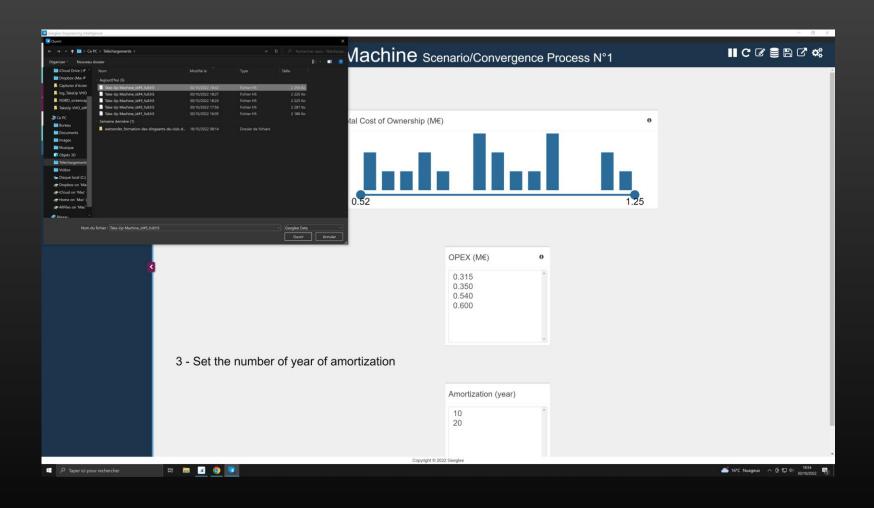

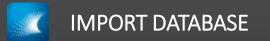

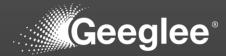

| Geoglee Engineering Intelligence<br>Project Save View Preferences ? |                                 |                                                 | - o ×                           |
|---------------------------------------------------------------------|---------------------------------|-------------------------------------------------|---------------------------------|
|                                                                     | Take-Up                         | Machine Scenario/Convergence Process N°1        | II C C 🛢 🖺 C 🐗                  |
| Take-Up Machine x Detailled > Scenario >                            | 1 - Set the maximum TCO         |                                                 |                                 |
| Convergence Process N°1                                             |                                 | Total Cost of Ownership (M€) 0                  |                                 |
| Active Scenarios<br>No scenarios yet                                |                                 |                                                 |                                 |
|                                                                     | 2 - Set the maximum OPEX        |                                                 |                                 |
| 3                                                                   |                                 | OPEX (M€) •<br>0.315<br>0.350<br>0.540<br>0.600 |                                 |
|                                                                     | 3 - Set the number of year of a | mortization                                     |                                 |
|                                                                     |                                 | Amortization (year)                             |                                 |
| P Taper ici pour rechercher                                         | H 🖬 🖪 🧿 🔽                       | −sà li dhu a nann naoBhai                       | 📥 16*C Nuageux へ Θ 町 4   1854 😽 |

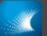

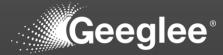

| Geoglee Engineering Intelligence<br>Project Save View Preferences ? |                                                                                     | - 0 ×             |
|---------------------------------------------------------------------|-------------------------------------------------------------------------------------|-------------------|
| Geeglee                                                             | Take-Up Machine Scenario/Convergence Process N°1                                    | 8 × C' ¢;         |
| Take-Up Machine     ×       Scenario/Convergence     □              | + Add widget in dataPage + Add widget in sideBar <b>d</b> \$ Edit DataPage settings |                   |
| = Process N°1 € Ш<br>≡ Detailled/TCO Breakdown ☐ @                  | 1 - Set the maximum TCO                                                             | •                 |
|                                                                     | Total Cost of Ownership (M€)                                                        |                   |
| Active Scenarios<br>No scenarios yet                                |                                                                                     |                   |
|                                                                     | 2 - Set the maximum OPEX                                                            | *<br>~            |
| 3                                                                   | OPEX (M€)<br>0.315<br>0.350<br>0.540<br>0.600                                       |                   |
|                                                                     | 3 - Set the number of year of amortization                                          | *<br>2            |
|                                                                     | Amortization (year)                                                                 |                   |
| Taper ici pour rechercher                                           | 日 16'C Naagea                                                                       | < ^ 면 및 4) 1854 🐻 |

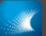

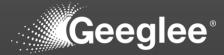

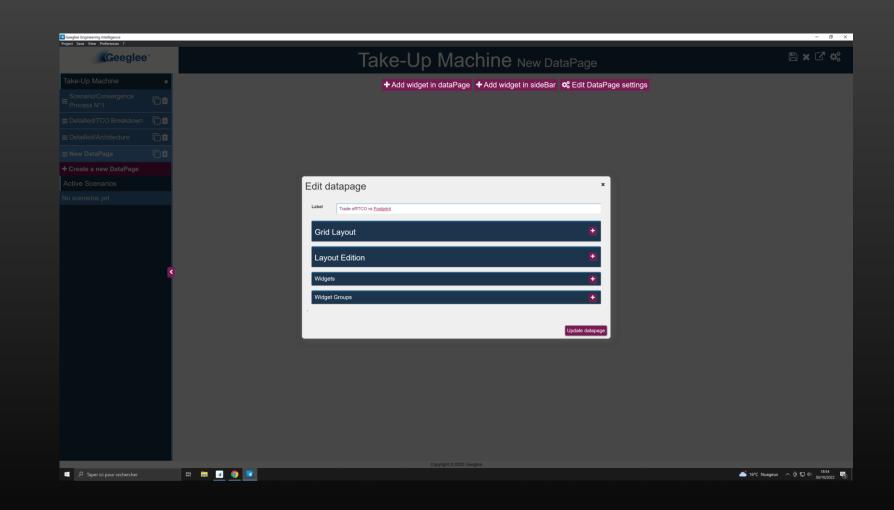

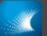

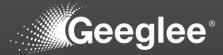

| Geeglee Engineering Intelligence |                                                                           | - 0 ×            |
|----------------------------------|---------------------------------------------------------------------------|------------------|
| Project Save View Preferences ?  | Take-Up Machine Trade-off/TCO vs Footprint                                | B×C*¢            |
| Take-Up Machine 🛛 🗙              | + Add widget in dataPage ↓ Add widget in sideBar 🕏 Edit DataPage settings |                  |
| ≡ Scenario/Convergence           |                                                                           |                  |
|                                  |                                                                           |                  |
|                                  | New widget *                                                              |                  |
|                                  |                                                                           |                  |
| + Create a new DataPage          | Reuse an existing widget                                                  |                  |
| Active Scenarios                 | - Select an option - V                                                    |                  |
| No scenarios yet                 | Import widget to dataFage                                                 |                  |
|                                  | Or create a new widget                                                    |                  |
|                                  | Copyright © 2022 Geoglee                                                  |                  |
| Taper ici pour rechercher        | ti 🛅 🧕 🧕 📧                                                                | 🍊 16*C Nuageux へ |

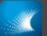

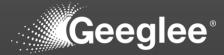

| Geeglee                 | Take-Up Machine Trade-off/TCO vs Footpri                           | nt 🖺 🕷 🖓 🍕    |
|-------------------------|--------------------------------------------------------------------|---------------|
| Take-Up Machine x       | 🕂 Add widget in dataPage 🕇 Add widget in sideBar 🛛 🕫 Edit DataPage |               |
|                         | New widget                                                         | ×             |
|                         |                                                                    |               |
|                         | Reuse an existing widget                                           |               |
|                         | - General an specifi-                                              | to data Pane  |
| + Create a new DataPage |                                                                    |               |
| Active Scenarios        | Or create a new widget                                             |               |
| No scenarios yet        | Type SmartScatter                                                  |               |
|                         | Query                                                              |               |
|                         | Query x Total Cost of Ownership (M6)                               |               |
|                         | Query y Ecolorist (m2)                                             |               |
| R                       |                                                                    |               |
|                         | Label Total Cost of Ownership (ME)/Footprint (m2)                  |               |
|                         | Additional Setting                                                 |               |
|                         |                                                                    |               |
|                         | Y Unit                                                             |               |
|                         | X Unit                                                             |               |
|                         |                                                                    |               |
|                         | Max Nb Of Points For The Scatter                                   |               |
|                         |                                                                    |               |
|                         |                                                                    | Create widget |
|                         |                                                                    |               |
|                         |                                                                    |               |
|                         | Copyright © 2022 Geoglee                                           |               |

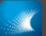

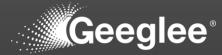

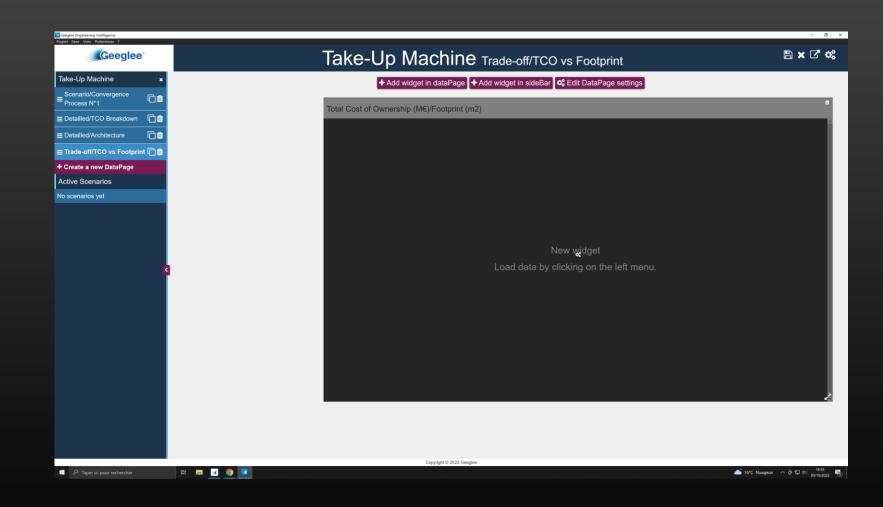

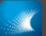

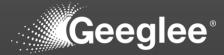

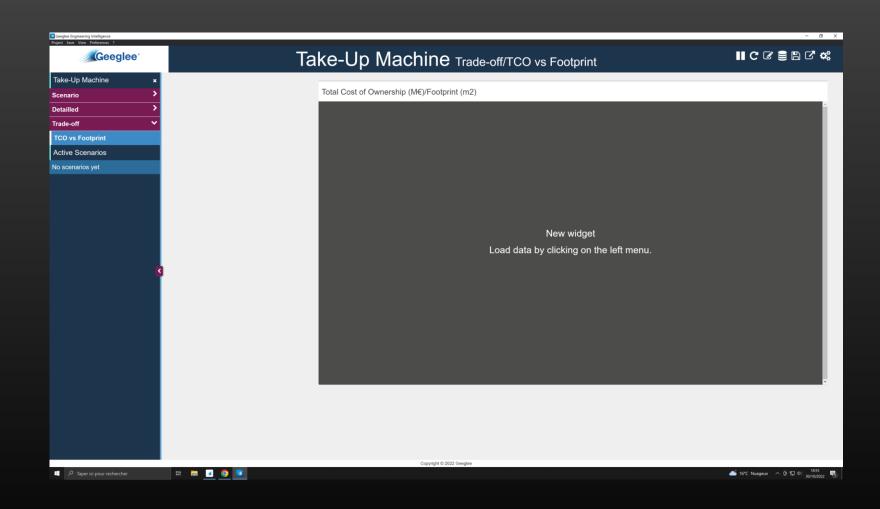

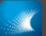

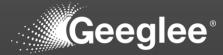

| oject Save Vew Performents ? | Take-Up Machine Trade-off/TCO vs Footp      | rint <b>II C ♂ ⊜ </b> 1 ℃ 💐 |
|------------------------------|---------------------------------------------|-----------------------------|
| Take-Up Machine 🛛 🗙          | Total Cost of Ownership (M€)/Footprint (m2) | 0                           |
| Scenario Y                   |                                             |                             |
| Convergence Process N°1      | 20.45                                       |                             |
| irade-off                    |                                             |                             |
| TCO vs Footprint             |                                             |                             |
| Active Scenarios             |                                             |                             |
| lo scenarios yet             |                                             |                             |
| B                            |                                             |                             |
|                              | 10,<br>0.52                                 | 1.28                        |
|                              |                                             |                             |
|                              |                                             |                             |
|                              | Copyright © 2022 Gegliee                    |                             |

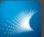

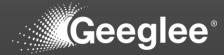

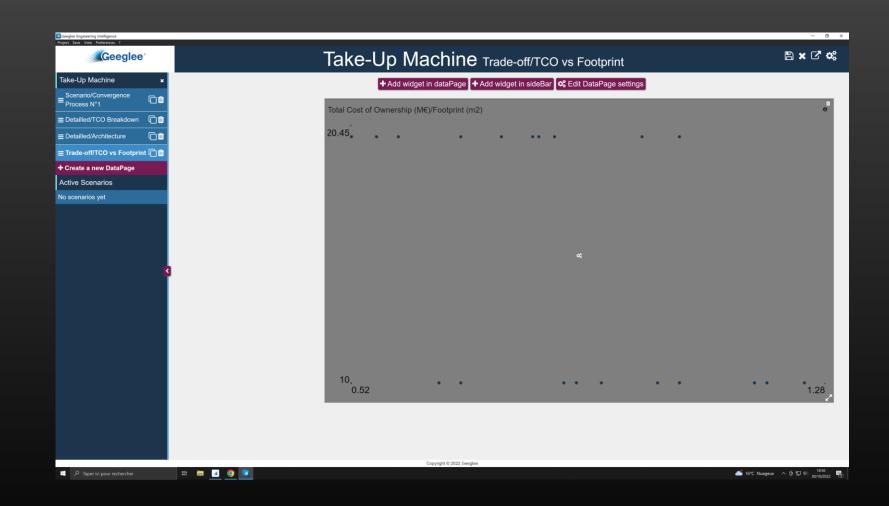

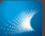

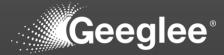

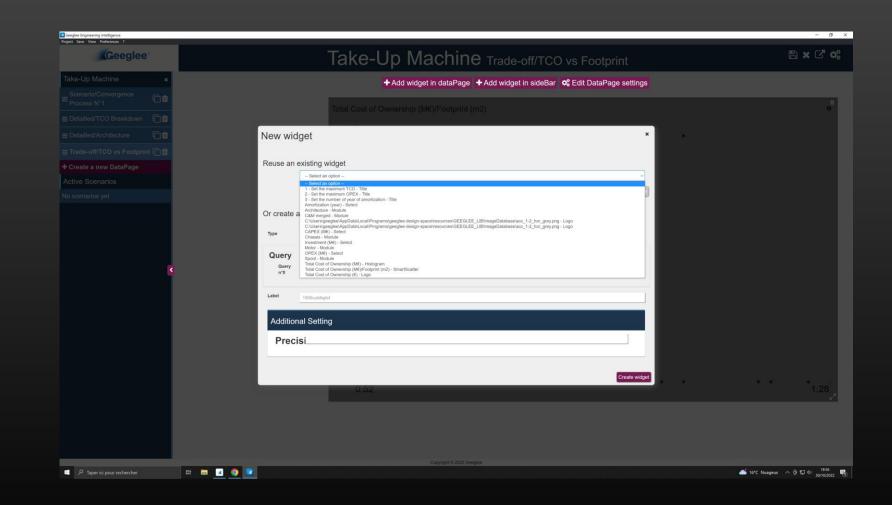

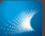

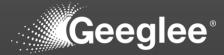

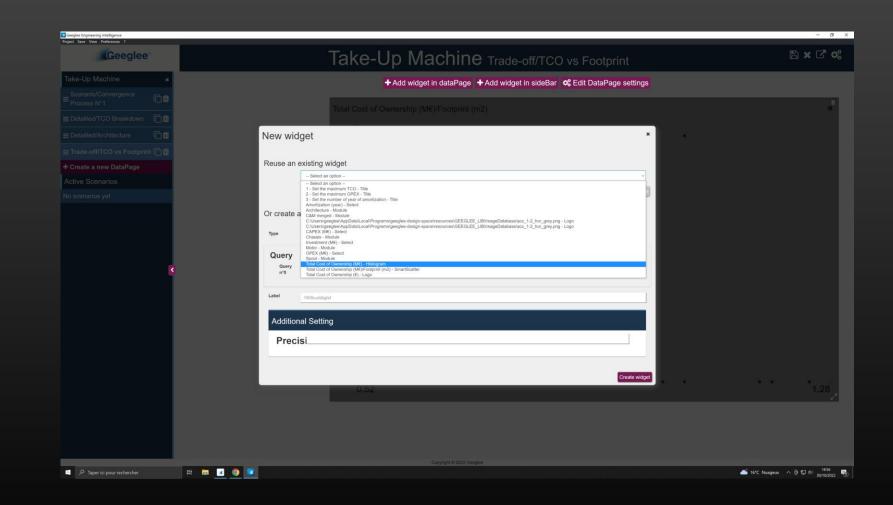

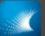

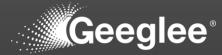

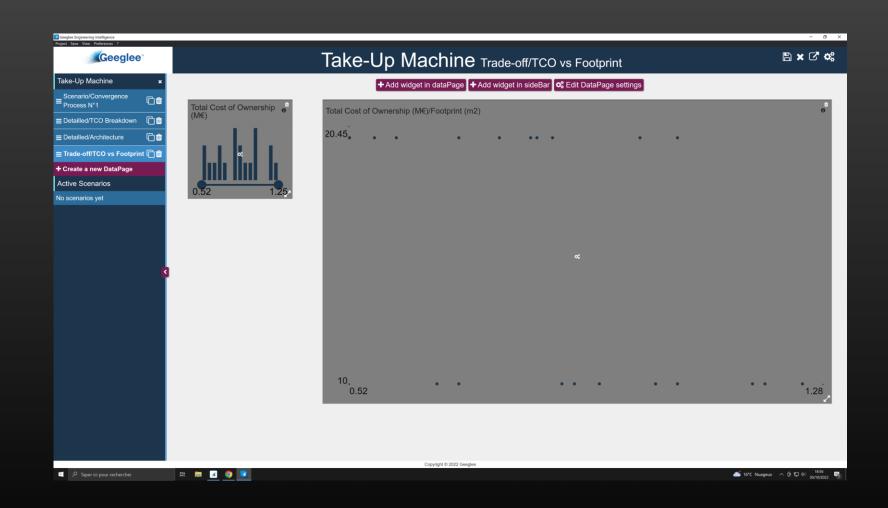

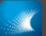

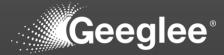

| Geoglee Engineering Intelligence<br>Project Save View Proferences ? |                                            | - 0 ×                  |
|---------------------------------------------------------------------|--------------------------------------------|------------------------|
| Geeglee                                                             | Take-Up Machine Trade-off/TCO vs Footprint | 🖺 🗙 🖓 🐗                |
| Take-Up Machine x                                                   | + Add widget in dataPage                   |                        |
| ≡ Scenario/Convergence ⊡ martin                                     |                                            |                        |
| E Detailled/TCO Breakdown     C     D                               |                                            | o                      |
| ≡ Detailled/Architecture                                            | New widget *                               |                        |
|                                                                     | New widget                                 |                        |
| + Create a new DataPage                                             | Reuse an existing widget                   |                        |
| Active Scenarios                                                    | - Select an option                         |                        |
| No scenarios yet                                                    | Import widget to dataPage                  |                        |
|                                                                     | Or create a new widget                     |                        |
|                                                                     |                                            |                        |
|                                                                     | Type Select v                              |                        |
|                                                                     | Query                                      |                        |
| K                                                                   | Query<br>n°0                               |                        |
|                                                                     | Label Foolprint (m2)                       |                        |
|                                                                     | roopini (inz)                              |                        |
|                                                                     | Additional Setting                         |                        |
|                                                                     | Precisi                                    |                        |
|                                                                     |                                            | 1.28                   |
|                                                                     | Create widget                              |                        |
|                                                                     |                                            |                        |
|                                                                     |                                            |                        |
|                                                                     |                                            |                        |
|                                                                     |                                            |                        |
|                                                                     |                                            |                        |
| 🖷 🔎 Taper ici pour rechercher 🛛 🛱 📴 🔳                               | Copright © 2022 Georgie                    | Nuageux ^ 뎐 덮 네 1856 🖷 |

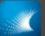

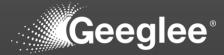

| Geoglee Engineering Intelligence<br>Project Save View Preferences ? |                                                              | - 0                                          |
|---------------------------------------------------------------------|--------------------------------------------------------------|----------------------------------------------|
| Geeglee                                                             | Take-Up Machine Trade-off/TCO vs Footprint                   | ∎ C ⊄ ≘ B ⊄ ¢;                               |
| Take-Up Machine 🛛 🗙                                                 |                                                              |                                              |
| Scenario >                                                          | Footprint (m2) ● Total Cost of Ownership (M€)/Footprint (m2) | 0                                            |
| Detailled >                                                         | 10.0 20.45                                                   |                                              |
| Trade-off Y                                                         | 20.0                                                         |                                              |
| TCO vs Footprint                                                    |                                                              |                                              |
| Active Scenarios                                                    |                                                              |                                              |
| No scenarios yet                                                    |                                                              |                                              |
|                                                                     | 10,<br>0.52                                                  | 1.28                                         |
|                                                                     | Total Cost of Ownership (M€)                                 | 0                                            |
|                                                                     |                                                              | 1.25                                         |
|                                                                     | Copyright © 2022 Geoglee                                     |                                              |
| 🗐 🔎 Taper ici pour rechercher 🛛 🖽 📻                                 |                                                              | 🍊 16°C Nuageux へ 座 12 4 1857  <br>30/10/2022 |

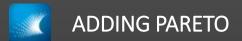

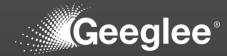

| Geoglee Engineering Intelligence<br>Project: Save View Preferences ? |                                                                             | - 0            |
|----------------------------------------------------------------------|-----------------------------------------------------------------------------|----------------|
| Geeglee                                                              | Take-Up Machine Trade-off/TCO vs Footprint                                  | 8 × C ¢        |
| Take-Up Machine 🗙                                                    | + Add widget in dataPage + Add widget in sideBar 🛭 🕰 Edit DataPage settings |                |
|                                                                      |                                                                             |                |
|                                                                      | Footprint (m2) ● Total Cost of Ownership (M€)/Footprint (m2)                |                |
|                                                                      | New widget                                                                  |                |
|                                                                      |                                                                             |                |
| + Create a new DataPage                                              | Reuse an existing widget                                                    |                |
|                                                                      | - Select an option                                                          |                |
| No scenarios yet                                                     | Import widget to dataPage                                                   |                |
|                                                                      | Or create a new widget                                                      |                |
|                                                                      | Type Select                                                                 |                |
|                                                                      |                                                                             |                |
|                                                                      | Query                                                                       |                |
| ٤                                                                    | 0°n                                                                         |                |
|                                                                      | Label 2013wardmoyfej                                                        |                |
|                                                                      |                                                                             |                |
|                                                                      | Additional Setting                                                          |                |
|                                                                      | Precisi                                                                     |                |
|                                                                      |                                                                             | 1.28           |
|                                                                      | Create widget                                                               | ů              |
|                                                                      |                                                                             |                |
|                                                                      |                                                                             |                |
|                                                                      |                                                                             |                |
|                                                                      |                                                                             |                |
|                                                                      |                                                                             |                |
| 🗧 🔎 Taper ici pour rechercher 🛛 🛱 📷                                  | Copyright © 2022 Geeglee                                                    | 16°C Nuageux へ |

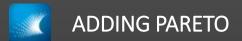

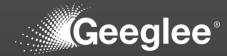

| Geoglee Engineering Intelligence<br>Project Save View Preferences ? |                                                                              | - 0 ×                             |
|---------------------------------------------------------------------|------------------------------------------------------------------------------|-----------------------------------|
| Geeglee                                                             | Take-Up Machine Trade-off/TCO vs Footprint                                   | n x 🖓 🗱                           |
| Take-Up Machine x                                                   | + Add widget in dataPage ∣+ Add widget in sideBar ∣ 🕰 Edit DataPage settings |                                   |
|                                                                     |                                                                              |                                   |
|                                                                     | Footprint (m2) <sup>●</sup> Total Cost of Ownership (M€)/Footprint (m2)      |                                   |
|                                                                     | New widget *                                                                 |                                   |
|                                                                     |                                                                              |                                   |
| + Create a new DataPage                                             | Reuse an existing widget                                                     |                                   |
|                                                                     | denics an oppon                                                              |                                   |
| No scenarios yet                                                    |                                                                              |                                   |
|                                                                     | Or create a new widget                                                       |                                   |
|                                                                     | Type Select ~                                                                |                                   |
|                                                                     | Query                                                                        |                                   |
|                                                                     | Cuery<br>Overy<br>n'o                                                        |                                   |
|                                                                     | Pareto front - Footprint (m2), Total Cost of Ownership (M€)                  |                                   |
|                                                                     | Label 2013/wardmoy/wj                                                        |                                   |
|                                                                     |                                                                              |                                   |
|                                                                     | Additional Setting                                                           |                                   |
|                                                                     | Precisi                                                                      | · · · · · · · · · · · ·           |
|                                                                     |                                                                              | 1.28                              |
|                                                                     | Create widget                                                                | o <sup>1</sup> -                  |
|                                                                     |                                                                              |                                   |
|                                                                     |                                                                              |                                   |
|                                                                     |                                                                              |                                   |
|                                                                     |                                                                              |                                   |
|                                                                     | Copyright 6 2022 Geogree                                                     |                                   |
| P Taper ici pour rechercher                                         |                                                                              | 📩 16°C Nuageux - ヘ 📴 🖅 4() 1857 🌄 |

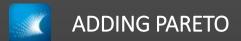

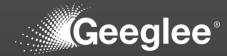

| Geoglee Engineering Intelligence<br>Project Save View Preferences ? |                                                                            | - 0 ×                         |
|---------------------------------------------------------------------|----------------------------------------------------------------------------|-------------------------------|
| Geeglee                                                             | Take-Up Machine Trade-off/TCO vs Footprint                                 | 8 × C ¢                       |
| Take-Up Machine 🛛 🗙                                                 | + Add widget in dataPage ↓ Add widget in sideBar 📽 Edit DataPage settings  |                               |
| = Scenario/Convergence<br>= Process N°1                             | Footprint (m2) • Total Cost of Ownership (M€)/Footprint (m2)               | 0<br>0                        |
|                                                                     | 10.0 20.45                                                                 |                               |
| ■ Detailled/Architecture                                            | 20.0                                                                       |                               |
|                                                                     |                                                                            |                               |
| + Create a new DataPage                                             | Edit widget                                                                |                               |
| Active Scenarios                                                    |                                                                            |                               |
| No scenarios yet                                                    | Type Salat                                                                 |                               |
|                                                                     | Type Select ~                                                              |                               |
|                                                                     | Query Query Basels front, Excelenter (re2). Total Cost of Danaership (ME). |                               |
|                                                                     | Guery<br>n'0 Pareto toxt Footprint (m2), Total Cost of Ownership (MR)      |                               |
|                                                                     | Label Pareto front - Footprint (m2), Total Cost of Ownership (M6)          |                               |
| ٤.                                                                  |                                                                            |                               |
|                                                                     | Additional Setting                                                         |                               |
|                                                                     | Precisi                                                                    |                               |
|                                                                     |                                                                            |                               |
|                                                                     | Update widget                                                              | 1.28                          |
|                                                                     | Pareto front -                                                             | ۲<br>ار                       |
|                                                                     |                                                                            |                               |
|                                                                     | (ME)                                                                       |                               |
|                                                                     | Nevr widget                                                                |                               |
|                                                                     | Load data by                                                               |                               |
|                                                                     | clicking on the                                                            |                               |
|                                                                     | left menu. 🛃 0.52<br>Copyright © 2022 Georgies                             | 1.25                          |
| 🗂 🔎 Taper ici pour rechercher 🛛 🛱 📷                                 |                                                                            | 🍊 16°C Nuageux へ 値 💭 印 1857 🐻 |

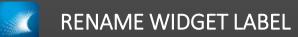

| Geoglee Engineering Intelligence<br>Project Save View Preferences ? |                                                                                  | - 0 >                         |
|---------------------------------------------------------------------|----------------------------------------------------------------------------------|-------------------------------|
| Geeglee                                                             | Take-Up Machine Trade-off/TCO vs Footprint                                       | ≞ × C' ¢;                     |
| Take-Up Machine 🛛 🗙                                                 | + Add widget in dataPage + Add widget in sideBar 🛯 🌣 Edit DataPage settings      |                               |
| ≡ Scenario/Convergence ⊡ta                                          | Footprint (m2)  Total Cost of Ownership (M€)/Footprint (m2)                      | 0                             |
|                                                                     | 10.0 20.45                                                                       |                               |
|                                                                     | 20.0                                                                             |                               |
|                                                                     |                                                                                  |                               |
| ► Create a new DataPage                                             | Edit widget *                                                                    |                               |
|                                                                     |                                                                                  |                               |
| No scenarios yet                                                    | Type Rater                                                                       |                               |
|                                                                     | Type Select v                                                                    |                               |
|                                                                     | Query Query Baselo ford - Endforder (m2). Total Cost of Desemble (M6).           |                               |
|                                                                     | Query<br>n°0         Pareto front - Footprint (m2), Total Cost of Ownership (MR) |                               |
|                                                                     | Label Paret                                                                      |                               |
| ۲                                                                   |                                                                                  |                               |
|                                                                     | Additional Setting                                                               |                               |
|                                                                     | Precisi                                                                          |                               |
|                                                                     |                                                                                  |                               |
|                                                                     | Update widget                                                                    | 1.28                          |
|                                                                     | Pareto front -                                                                   | ×<br>۵                        |
|                                                                     |                                                                                  |                               |
|                                                                     |                                                                                  |                               |
|                                                                     | New widget                                                                       |                               |
|                                                                     | Load data by                                                                     |                               |
|                                                                     | clicking on the                                                                  |                               |
|                                                                     | left menu. 🖍 0.52                                                                | 1.25 🎤                        |
| Taper ici pour rechercher 日 📑                                       | Copyright © 2022 Geeglee                                                         | 🍊 16°C Nuageux - ⓒ 🆅 네 1857 🛒 |

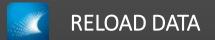

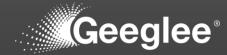

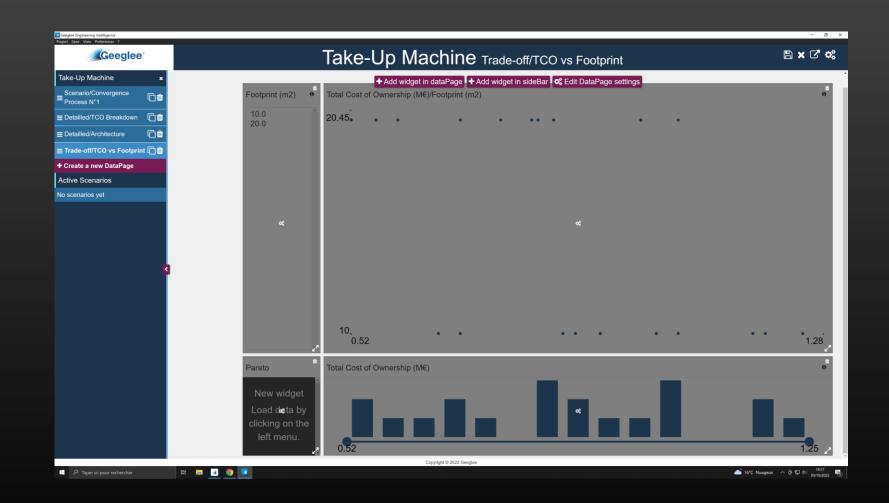

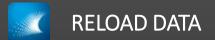

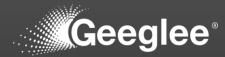

| Geeglee         | Take-Up Machine Trade-off/TCO vs Footprint                   | <b>Ⅱ C ♂ ≘ ¤ ♂</b> |
|-----------------|--------------------------------------------------------------|--------------------|
| ke-Up Machine 🗙 | Footprint (m2) ● Total Cost of Ownership (M€)/Footprint (m2) | 0                  |
| ailled          |                                                              |                    |
| de-off V        | 10.0<br>20.0 20.45 • • • • • •                               |                    |
| 0 vs Footprint  |                                                              |                    |
| ive Scenarios   |                                                              |                    |
| scenarios yet   |                                                              |                    |
| K               | 10.<br>0.52                                                  | ••••1.28           |
|                 | Pareto Total Cost of Ownership (M€)                          | 0                  |
|                 | Dominated<br>Not dominated                                   | 1.25               |

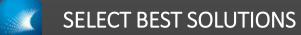

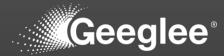

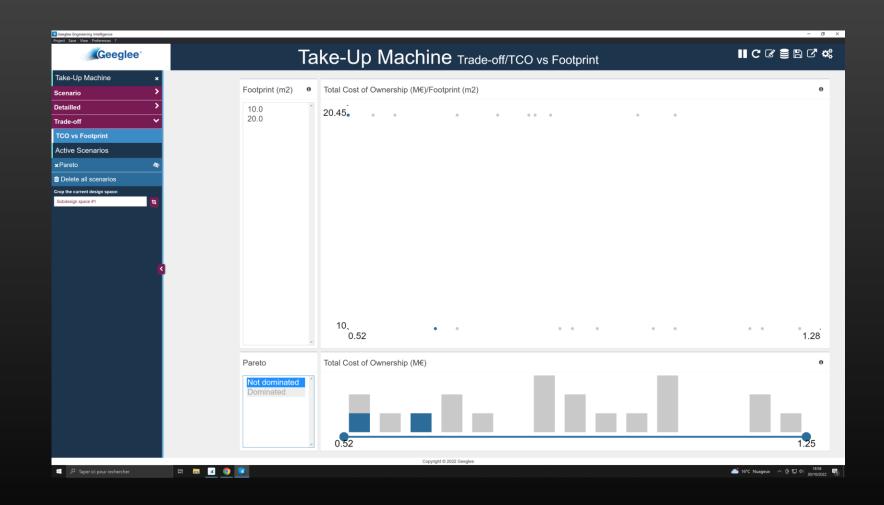

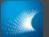

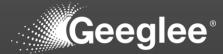

| Geeglee Engineering Intelligence<br>Project Save View Preferences ? |                                        |                                                                       |                  | - 0 ×                                       |  |  |  |  |
|---------------------------------------------------------------------|----------------------------------------|-----------------------------------------------------------------------|------------------|---------------------------------------------|--|--|--|--|
| Geeglee                                                             | Take-Up Machine Detailled/Architecture |                                                                       |                  | II C & S B C &                              |  |  |  |  |
| Take-Up Machine x                                                   |                                        |                                                                       |                  |                                             |  |  |  |  |
| Scenario >                                                          |                                        |                                                                       | Architecture     |                                             |  |  |  |  |
| Detailled 🗸                                                         |                                        |                                                                       | Merged G&M       |                                             |  |  |  |  |
| TCO Breakdown                                                       |                                        |                                                                       | Ref. v2.0        |                                             |  |  |  |  |
| Architecture                                                        |                                        |                                                                       | Ref.             |                                             |  |  |  |  |
| Trade-off >                                                         |                                        |                                                                       |                  |                                             |  |  |  |  |
| Active Scenarios                                                    |                                        |                                                                       |                  |                                             |  |  |  |  |
| *Pareto (                                                           |                                        |                                                                       | Å                |                                             |  |  |  |  |
| Delete all scenarios                                                |                                        |                                                                       |                  |                                             |  |  |  |  |
| Crop the current design space:<br>Subdesign space #1 1              |                                        | /                                                                     |                  | )                                           |  |  |  |  |
| -                                                                   | Spool                                  | Chassis                                                               | Motor            | C&M merged                                  |  |  |  |  |
|                                                                     | not significant                        | Chassis 1                                                             | Motor 2          | C884 2                                      |  |  |  |  |
|                                                                     | and a granteen of                      | Chassis 2                                                             | Motor 1          | C&M 1                                       |  |  |  |  |
| S                                                                   |                                        |                                                                       |                  |                                             |  |  |  |  |
|                                                                     |                                        |                                                                       |                  |                                             |  |  |  |  |
|                                                                     |                                        |                                                                       |                  |                                             |  |  |  |  |
|                                                                     |                                        |                                                                       |                  |                                             |  |  |  |  |
|                                                                     |                                        |                                                                       |                  |                                             |  |  |  |  |
|                                                                     |                                        |                                                                       |                  |                                             |  |  |  |  |
|                                                                     |                                        |                                                                       |                  |                                             |  |  |  |  |
|                                                                     |                                        |                                                                       |                  |                                             |  |  |  |  |
|                                                                     |                                        |                                                                       |                  |                                             |  |  |  |  |
|                                                                     |                                        |                                                                       |                  |                                             |  |  |  |  |
|                                                                     |                                        |                                                                       |                  |                                             |  |  |  |  |
|                                                                     |                                        |                                                                       |                  |                                             |  |  |  |  |
|                                                                     |                                        |                                                                       |                  |                                             |  |  |  |  |
|                                                                     |                                        | Pareto front - Footprint (m2), Total Cost o<br>Copyright © 2022 Gengl | f Ownership (MC) | ×                                           |  |  |  |  |
| 📕 🔎 Taper ici pour rechercher 🛛 🛱 🚞                                 | <u> </u>                               |                                                                       |                  | 🛋 16*C Nuageux へ 登 炉 中 1858<br>30/10/2022 🖏 |  |  |  |  |

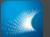

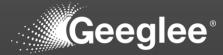

| Geeglee Engineering Intelligence<br>Project Save View Preferences ? |                 |                             |                    |                    | - 0 ×                           |
|---------------------------------------------------------------------|-----------------|-----------------------------|--------------------|--------------------|---------------------------------|
| Geeglee                                                             |                 | ▋С₢₴₿₢₡                     |                    |                    |                                 |
| Take-Up Machine 🛛 🗙                                                 |                 |                             |                    |                    |                                 |
| Scenario >                                                          |                 |                             | Architecture       |                    |                                 |
| Detailled 🗸 🗸                                                       |                 |                             | Ref.               |                    |                                 |
| TCO Breakdown                                                       |                 |                             | Margael CAM        |                    |                                 |
| Architecture                                                        |                 |                             | Ral 92.9           |                    |                                 |
| Trade-off                                                           |                 |                             |                    |                    |                                 |
| Active Scenarios                                                    |                 |                             |                    |                    |                                 |
| ×Chassis 🔷                                                          |                 |                             |                    |                    |                                 |
| ×Motor 🔷                                                            |                 |                             |                    |                    |                                 |
| ×Architecture 🔷                                                     |                 | (                           |                    |                    |                                 |
| Delete all scenarios                                                | Spool           | Chassis                     | Motor              | C&M merged         |                                 |
| Crop the current design space:                                      |                 |                             |                    |                    |                                 |
| Subdesign space #1                                                  | not stylifesant | Chassis 2<br>Chassis 1      | Motor 1<br>Motor 2 | (533) (<br>(533) 2 |                                 |
| 5                                                                   |                 |                             |                    |                    |                                 |
|                                                                     |                 |                             |                    |                    |                                 |
|                                                                     |                 |                             |                    |                    |                                 |
|                                                                     |                 |                             |                    |                    |                                 |
|                                                                     |                 |                             |                    |                    |                                 |
|                                                                     |                 |                             |                    |                    |                                 |
|                                                                     |                 |                             |                    |                    |                                 |
|                                                                     |                 |                             |                    |                    |                                 |
|                                                                     |                 |                             |                    |                    |                                 |
|                                                                     |                 |                             |                    |                    |                                 |
|                                                                     |                 |                             |                    |                    |                                 |
|                                                                     |                 |                             |                    |                    |                                 |
|                                                                     |                 |                             |                    |                    |                                 |
|                                                                     |                 | Copyright © 2022 Geeglee    |                    |                    |                                 |
| ・ P Taper ici pour rechercher                                       | 🛤 🖬 💶 🧿 💌       | oopring in a cost calo free |                    |                    | 📥 16*C Nuageux へ 空 💭 4() 1900 🖏 |

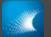

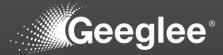

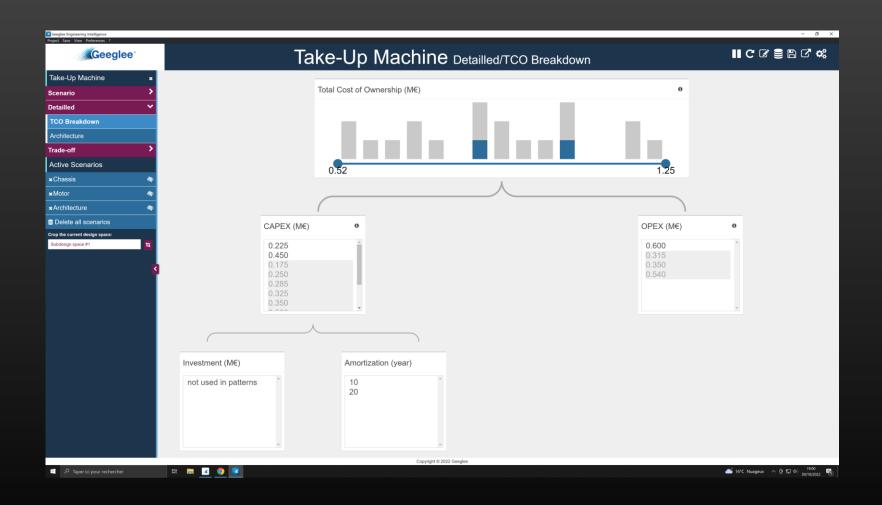

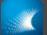

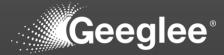

| Geeglee Engineering Intelligence Project Save View Preferences ? |                                                                      | - 0 ×                          |
|------------------------------------------------------------------|----------------------------------------------------------------------|--------------------------------|
| Geeglee                                                          | Take-Up Machine Detailled/TCO Breakdown                              | II C & S B C 4                 |
| Take-Up Machine 🗙                                                |                                                                      |                                |
| Scenario >                                                       | Total Cost of Ownership (M€) 0                                       |                                |
| Detailled 🗸                                                      |                                                                      |                                |
| TCO Breakdown                                                    |                                                                      |                                |
| Architecture                                                     |                                                                      |                                |
| Trade-off                                                        |                                                                      |                                |
| Active Scenarios                                                 | 0.52 1.25                                                            |                                |
| ×Chassis 🚳                                                       | 0.02                                                                 |                                |
| ×Motor 🔷                                                         |                                                                      |                                |
| ×Architecture 🔷                                                  |                                                                      |                                |
| ×Amortization (year)                                             | CAPEX (M€) 0 OPEX (M€)                                               | 0                              |
| Delete all scenarios                                             | 0.225                                                                |                                |
| Crop the current design space:<br>Subdesign space #1             | 0.225<br>0.175<br>0.250<br>0.285<br>0.350<br>0.350<br>0.450<br>0.540 |                                |
| $\sim$                                                           |                                                                      |                                |
| Investment                                                       | (M€) Amortization (year)                                             |                                |
| not used in                                                      | n patterns                                                           |                                |
|                                                                  | Copyright © 2022 Geoglee                                             | 1900                           |
| 🛋 🔎 Taper ici pour rechercher 🛛 🛱 📻 🗾 🧕                          |                                                                      | 🥌 16°C Nuageux へ 臣 デ 40 1900 🖷 |

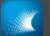

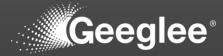

| MODEL CHECKING PROJECT MATURITY | REPORT GENERATION | DESIGN SPACE SIZE ANALYSIS      | DESIGN SPACE GENERATION            |                        |                        |                        |          |       |
|---------------------------------|-------------------|---------------------------------|------------------------------------|------------------------|------------------------|------------------------|----------|-------|
| Design space generation         |                   |                                 |                                    |                        |                        |                        |          |       |
| GENERATE SETTING GEI            |                   | Calculation time<br>saturation: | Memory consumption     saturation: | • Estima               | ted calculation time:  | Estimated solutions:   |          |       |
| ► GENERATE DESIGN SPACE         |                   | 0.01%                           | 0.01%                              |                        | han 5 minutes          | 24                     |          |       |
| Design spaces                   |                   |                                 |                                    |                        |                        |                        |          |       |
| Name Name                       | Identifier        | Description                     | Only light result                  | Request date           | Start date             | End date               | Status   | Files |
| Constante not in one archi      | 6                 |                                 | No                                 | 30 October 2022, 19:04 | 30 October 2022, 19:05 | 30 October 2022, 19:05 | Finished | 0     |
| Output set!                     | 5                 |                                 | No                                 | 30 October 2022, 18:41 | 30 October 2022, 18:42 | 30 October 2022, 18:42 | Finished | 0     |
| Corrected ME in merged4         | 4                 |                                 | No                                 | 30 October 2022, 18:26 | 30 October 2022, 18:27 | 30 October 2022, 18:27 | Finished | C     |
| 3 architectures                 | 3                 |                                 | No                                 | 30 October 2022, 18:23 | 30 October 2022, 18:24 | 30 October 2022, 18:25 | Finished | 6     |
| Module connected                | 2                 | Chassis - Motor - Spool         | No                                 | 30 October 2022, 17:56 | 30 October 2022, 17:56 | 30 October 2022, 17:57 | Finished | 0     |
|                                 |                   |                                 |                                    |                        |                        |                        |          |       |
|                                 |                   |                                 |                                    |                        |                        |                        |          |       |
|                                 |                   |                                 |                                    |                        |                        |                        |          |       |
|                                 |                   |                                 |                                    |                        |                        |                        |          |       |
|                                 |                   |                                 |                                    |                        |                        |                        |          |       |
|                                 |                   |                                 |                                    |                        |                        |                        |          |       |
|                                 |                   |                                 |                                    |                        |                        |                        |          |       |
|                                 |                   |                                 |                                    |                        |                        |                        |          |       |

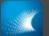

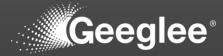

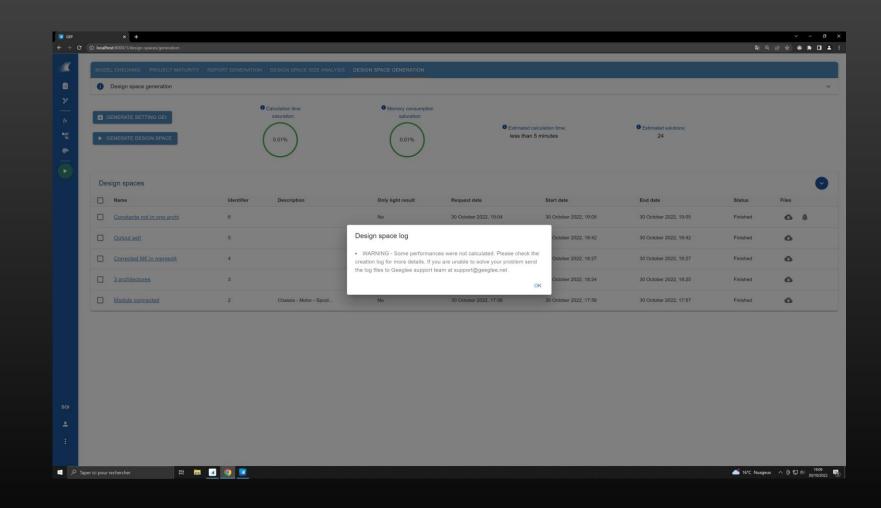

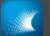

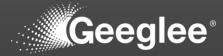

| <ol> <li>localhe</li> </ol> | × +<br>pst:8000/1/design-spaces/generation |            |                                 |                                   |                        |                                        |                    | ୟଣ ପ୍ର                                   | e t |
|-----------------------------|--------------------------------------------|------------|---------------------------------|-----------------------------------|------------------------|----------------------------------------|--------------------|------------------------------------------|-----|
| _                           | L CHECKING PROJECT MATURITY                |            |                                 |                                   |                        |                                        |                    |                                          |     |
| - Content and a second      | Design space generation                    |            |                                 |                                   |                        |                                        |                    |                                          |     |
|                             | SENERATE SETTING GEI                       | •          | Calculation time<br>saturation: | Memory consumption<br>saturation: |                        | ted calculation time:<br>han 5 minutes | CEstimated solt 24 | tions:                                   |     |
| Des                         | sign spaces                                |            |                                 |                                   |                        |                                        |                    |                                          |     |
|                             | Name                                       | Identifier | Description                     | Only light result                 | Request date           | Start date                             | End date           | File name                                | Siz |
|                             | Constante not in one archi                 | 6          |                                 | No                                | 30 October 2022, 19:04 | 30 October 2022, 19:05                 | 30 October 202     | Download All                             | 2.3 |
|                             | Output set!                                | 5          |                                 | No                                | 30 October 2022, 18:41 | 30 October 2022, 18:42                 | 30 October 202     | 2                                        |     |
|                             | Corrected M€ in merged4                    | 4          |                                 | No                                | 30 October 2022, 18:26 | 30 October 2022, 18:27                 | 30 October 202     | Take-Up Machine_id#6_pareto.zip          | 18  |
|                             | 3 architectures                            | 3          |                                 | No                                | 30 October 2022, 18:23 | 30 October 2022, 18:24                 | 30 October 202     | Take-Up Machine_id#6_full.zip            | 18  |
|                             | Module connected                           | 2          | Chassis - Motor - Spool         | No                                | 30 October 2022, 17:56 | 30 October 2022, 17:56                 | 30 October 202     | Take-Up Machine.gep                      | 1.3 |
|                             |                                            |            |                                 |                                   |                        |                                        |                    | log_Take-Up Machine_id#6.zip             | 12  |
|                             |                                            |            |                                 |                                   |                        |                                        |                    | analysis_Take-Up Machine_id#6.zip        | 11  |
|                             |                                            |            |                                 |                                   |                        |                                        |                    | Take-Up Machine_id#6_full_setting_GELzip | 9.4 |
|                             |                                            |            |                                 |                                   |                        |                                        |                    | Take-Up Machine_id#6_full_no_pareto.zip  | 16  |
|                             |                                            |            |                                 |                                   |                        |                                        |                    |                                          |     |

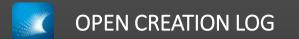

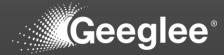

| 💽 GEP      | × +                                         |                                                                                                    |                                       |                      |                                    |                |                          |                                           |         | - 0 X               |
|------------|---------------------------------------------|----------------------------------------------------------------------------------------------------|---------------------------------------|----------------------|------------------------------------|----------------|--------------------------|-------------------------------------------|---------|---------------------|
|            | localhost:8000/1/design-spaces/generation   |                                                                                                    |                                       |                      |                                    |                |                          | ති ෙල්                                    | * *     | * 🗆 🕹 🗄             |
| <u> </u>   | MODEL CHECKING PROJECT MATURIT              | Y REPORT GENERATION DESIGN SPACE SIZE ANALY                                                                                                    | SIS DESIGN SPACE GENERATION           |                      |                                    |                |                          |                                           |         |                     |
| Ê          | <ul> <li>Design space generation</li> </ul> |                                                                                                    |                                       |                      |                                    |                |                          |                                           |         | Ý                   |
| <b>2</b>   |                                             | Calculation time                                                                                                    | •                                     |                      |                                    |                |                          |                                           |         |                     |
| fx         | GENERATE SETTING GEI                        | Calculation time<br>saturation:                                                                                                    | Memory consumption<br>saturation:     |                      |                                    |                |                          |                                           |         |                     |
| ■ta        | GENERATE DESIGN SPACE                       | Image: Sector and Sector and Sec | log_Take-Up Machine_id#6              |                      | ×                                  | 0              | Estimated solution<br>24 | tions:                                    |         |                     |
| ø          |                                             |                                                                                                    | Dropbox (Mac) -                       |                      |                                    |                |                          |                                           |         |                     |
|            |                                             | Extraire vers                                                                                                    |                                       |                      |                                    |                |                          |                                           |         |                     |
|            | Design spaces                               | ← → ∨ ↑ B > Ce PC > Téléchargements > log_Take-Up M<br>B Captures d'écran ^ Nom ^                                                                                                    | tachine_id#6<br>Type Taille compressi |                      |                                    | né             |                          | File name                                 | Size    | Download            |
|            | Name Name                                   | Iog_TakeUp VHO         Iog_30-10-2022 1549_scheduler           NSRD_screenca;         Iog_30-10-2022 1550_creation                                                                                                    | Fichier LOG<br>Fichier LOG            | 9 Ko Non<br>1 Ko Non | 119 Ko 93 % 30/1<br>2 Ko 72 % 30/1 | a/2            | End date                 | Download All                              | 2.3 MB  | 0                   |
|            | Constante not in one archi                  | I TakeUp VHO.jd# iog_30-10-2022 1550_executor                                                                                                    |                                       |                      |                                    | er 2022, 19:05 | 30 October 202           |                                           |         |                     |
|            | Output set!                                 | Bureau     Documents     Images                                                                                                    |                                       |                      |                                    | er 2022, 18:42 | 30 October 202           | Take-Up Machine_id#6_pareto.zip           | 18.6 kB | ٥                   |
|            | Corrected M€ in merged4                     | Musique  Objets 3D  Téléchargements                                                                                                    |                                       |                      |                                    | nr 2022, 18:27 | 30 October 202           | Take-Up Machine_id#6_full.zip             | 18.7 kB | ۵                   |
|            | 3 architectures                             | III Vidéos<br>S⇒ Disque local (C:)<br>I Dropbox on 'Ma-                                                                                                    |                                       |                      |                                    | er 2022, 18:24 | 30 October 202           | Take-Up Machine.gep                       | 1.2 MB  | 0                   |
|            | Module connected                            | æ iCloud on 'Mec'<br>                                                                                                    |                                       |                      |                                    | er 2022, 17:56 | 30 October 202           |                                           | 1.2 110 | Ŭ                   |
|            |                                             | AllFiles on 'Mac'<br>3 élément(0 1                                                                                                    |                                       |                      |                                    |                |                          | log_Take-Up Machine_id#6.zip              | 12.7 kB | ٥                   |
|            |                                             |                                                                                                    |                                       |                      |                                    |                |                          | analysis_Take-Up Machine_id#6.zip         | 1 MB    | ٥                   |
|            |                                             |                                                                                                    |                                       |                      |                                    |                |                          | Take-Up Machine_id#6_full_setting_GEI.zip | 9.4 kB  | ۵                   |
| soi<br>•   |                                             |                                                                                                    |                                       |                      |                                    |                |                          | Take-Up Machine_id#6_full_no_pareto.zip   | 16.4 kB | ٥                   |
| :          |                                             |                                                                                                    |                                       |                      |                                    |                |                          | report_Take-Up Machine_id#6.txt           | 2.6 kB  | ۵                   |
| I log_Take | e-Up Machizip 🗖                             |                                                                                                    |                                       |                      |                                    |                |                          |                                           |         | Tout afficher X     |
| ىر 📄       | aper ici pour rechercher                    | a 🖪 🧿 🔳                                                                                                    |                                       |                      |                                    |                |                          | State 16°C Nuageux                        | ~ 면 및 네 | 19:09<br>30/10/2022 |
|            |                                             |                                                                                                    |                                       |                      |                                    |                |                          |                                           |         |                     |

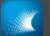

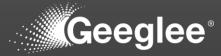

| <pre>Note that the second second seco</pre>                                                                                                    |                                               |                               |                                                                                                    |
|----------------------------------------------------------------------------------------------------|-----------------------------------------------|-------------------------------|----------------------------------------------------------------------------------------------------|
| <pre>big_3b=3b=3b=3b=3b=3b=3b=3b=3b=3b=3b=3b=3b=3</pre>                                                                                                    | - 0 >                                         |                               |                                                                                                    |
| <pre>1 19:05:17 - Job.Creation - ERROR - error while computing performance id 6: MC to kC<br/>reason(s):<br/>3 the global performance is not related to this architecture (Merged C&amp;M)<br/>4<br/>5 19:05:17 - Job.Creation - ERROR - failed performance name: OPEX (MC)<br/>6 19:05:17 - Job.Creation - ERROR - operation within equation that failed: "5:g:MC to kC"<br/>7 19:05:17 - Job.Creation - ERROR - operation within equation that failed: "5:g:MC to kC"<br/>9 19:05:17 - Job.Creation - ERROR - operation within equation that failed: "5:g:MC to kC"<br/>9 19:05:17 - Job.Creation - ERROR - python error type: KeyError<br/>9 19:05:17 - Job.Creation - ERROR - reason: the pattern for this performance is missing or dependance performance could not be calculated<br/>10 19:05:17 - Job.Creation - ERROR - function: make_globalPerf<br/>11<br/>12 19:05:17 - Job.Creation - ERROR - failed performance name: Total Cost of Ownership (MC)<br/>13 19:05:17 - Job.Creation - ERROR - operation within equation that failed: "3:g:OPEX"<br/>14 19:05:17 - Job.Creation - ERROR - operation within equation that failed: "3:g:OPEX"<br/>15 19:05:17 - Job.Creation - ERROR - python error type: KeyError<br/>16 19:05:17 - Job.Creation - ERROR - reason: the pattern for this performance is missing or dependance performance could not be calculated<br/>17 19:05:17 - Job.Creation - ERROR - python error type: KeyError<br/>16 19:05:17 - Job.Creation - ERROR - function: make_globalPerf<br/>18<br/>19:05:17 - Job.Creation - ERROR - function: make_globalPerf<br/>19<br/>19:05:17 - Job.Creation - ERROR - function: make_globalPerf<br/>19<br/>19:05:17 - Job.Creation - WARNING - 2 performance(s) were not computed due to errors in their calculation process:<br/>19:05:17 - Job.Creation - WARNING - Total Cost of Ownership (MC)<br/>19:05:17 - Job.Creation - WARNING - Total Cost of Ownership (MC)<br/>19:05:17 - Job.Creation - WARNING - Total Cost of Ownership (MC)<br/>19:05:17 - Job.Creation - WARNING - Total Cost of Ownership (MC)<br/>19:05:17 - Job.Creation - WARNING - Total Cost of Ownership (MC)<br/>19:05:17 - Job.Creation - WARNING - Total Cost of Ownership (MC)<br/>19:05:17 - Job.Creation - WAR</pre> |                                               |                               |                                                                                                    |
| <pre>3 the global performance is not related to this architecture (Merged C&amp;M) 4 5 19:05:17 - Job.Creation - ERROR - failed performance name: OPEX (MC) 6 19:05:17 - Job.Creation - ERROR - equation of failed performance: "5:m:C&amp;M merged"."2:1:Operational Cost (kC)"/"6:g:MC to kC" 7 19:05:17 - Job.Creation - ERROR - operation within equation that failed: "6:g:MC to kC" 8 19:05:17 - Job.Creation - ERROR - reason: the pattern for this performance is missing or dependance performance could not be calculated 1 9:05:17 - Job.Creation - ERROR - failed performance name: Total Cost of Ownership (MC) 1 9:05:17 - Job.Creation - ERROR - operation within equation that failed: "3:g:OPEX" 1 9:05:17 - Job.Creation - ERROR - operation within equation that failed: "3:g:OPEX" 1 9:05:17 - Job.Creation - ERROR - operation within equation that failed: "3:g:OPEX" 1 9:05:17 - Job.Creation - ERROR - python error type: KeyError 1 9:05:17 - Job.Creation - ERROR - operation within equation that failed: "3:g:OPEX" 1 9:05:17 - Job.Creation - ERROR - python error type: KeyError 1 9:05:17 - Job.Creation - ERROR - python error type: KeyError 1 9:05:17 - Job.Creation - ERROR - python error type: KeyError 1 9:05:17 - Job.Creation - ERROR - function: make_globalPerf 1 9:05:17 - Job.Creation - ERROR - python error type: KeyError 1 9:05:17 - Job.Creation - ERROR - function: make_globalPerf 1 9:05:17 - Job.Creation - ERROR - function: make_globalPerf 1 9:05:17 - Job.Creation - ERROR - function: make_globalPerf 1 9:05:17 - Job.Creation - ERROR - function: make_globalPerf 1 9:05:17 - Job.Creation - ERROR - function: make_globalPerf 1 9:05:17 - Job.Creation - ERROR - function: make_globalPerf 1 9:05:17 - Job.Creation - WARNING - 2 performance(s) were not computed due to errors in their calculation process: 2 0:05:17 - Job.Creation - WARNING - OPEX (ME) 1 9:05:17 - Job.Creation - WARNING - OPEX (ME) 1 9:05:17 - Job.Creation - WARNING - OPEX (ME) 1 9:05:17 - Job.Creation - WARNING - OPEX (ME) 1 9:05:17 - Job.Creation - WARNING - OPEX (ME) 1 9:05:17 - Job.</pre>                                                                                                    |                                               |                               |                                                                                                    |
| <pre>4 5 19:05:17 - Job.Creation - ERROR - failed performance name: OPEX (MC) 6 19:05:17 - Job.Creation - ERROR - equation of failed performance: "5:m:C&amp;M merged"."2:1:Operational Cost (kC)"/"6:g:MC to kC" 7 19:05:17 - Job.Creation - ERROR - operation within equation that failed: "6:g:MC to kC" 9 19:05:17 - Job.Creation - ERROR - python error type: KeyError 9 19:05:17 - Job.Creation - ERROR - failed performance name: Total Cost of Ownership (MC) 13 19:05:17 - Job.Creation - ERROR - equation of failed performance: "2:g:CAPEX"+"3:g:OPEX" 14 19:05:17 - Job.Creation - ERROR - equation of this performance is missing or dependance performance could not be calculated 15 19:05:17 - Job.Creation - ERROR - failed performance aname: Total Cost of Ownership (MC) 13 19:05:17 - Job.Creation - ERROR - equation of failed performance: "2:g:CAPEX"+"3:g:OPEX" 14 19:05:17 - Job.Creation - ERROR - operation within equation that failed: "3:g:OPEX" 15 19:05:17 - Job.Creation - ERROR - reason: the pattern for this performance is missing or dependance performance could not be calculated 17 19:05:17 - Job.Creation = ERROR - function: make_globalPerf 18 19:05:17 - Job.Creation = ERROR - function: make_globalPerf 19:05:17 - Job.Creation = ERROR - function: make_globalPerf 19:05:17 - Job.Creation = ERROR - function: make_globalPerf 19:05:17 - Job.Creation = ERROR - function: make_globalPerf 19:05:17 - Job.Creation = ERROR - function: make_globalPerf 19:05:17 - Job.Creation = ERROR - function: make_globalPerf 19:05:17 - Job.Creation = ERROR - function: make_globalPerf 19:05:17 - Job.Creation = ERROR - Total Cost of Ownership (MC) 19:05:17 - Job.Creation = WARNING - 0 Performance(s) were not computed due to errors in their calculation process: 20 19:05:17 - Job.Creation = WARNING - Total Cost of Ownership (MC) 19:05:17 - Job.Creation = WARNING - Total Cost of Ownership (MC) 19:05:17 - Job.Creation = WARNING - Total Cost of Ownership (MC) 19:05:17 - Job.Creation = WARNING - OPEX (MC) 19:05:17 - Job.Creation = WARNING - Total Cost of Ownership</pre>                                                                                                    |                                               |                               |                                                                                                    |
| 5 19:05:17 - Job.Creation - ERROR - failed performance name: OPEX (MC)<br>19:05:17 - Job.Creation - ERROR - equation of failed performance: "5:m:C6M merged"."2:1:Operational Cost (kC)"/"6:g:MC to kC"<br>7 19:05:17 - Job.Creation - ERROR - operation within equation that failed: "6:g:MC to kC"<br>9 19:05:17 - Job.Creation - ERROR - python error type: KeyError<br>9 19:05:17 - Job.Creation - ERROR - reason: the pattern for this performance is missing or dependance performance could not be calculated<br>10 19:05:17 - Job.Creation - ERROR - failed performance name: Total Cost of Ownership (MC)<br>13 19:05:17 - Job.Creation - ERROR - equation of failed performance: "2:g:CAPEX"+"3:g:OPEX"<br>14 19:05:17 - Job.Creation - ERROR - operation within equation that failed: "3:g:OPEX"<br>15 19:05:17 - Job.Creation - ERROR - python error type: KeyError<br>16 19:05:17 - Job.Creation - ERROR - preation within equation that failed: "3:g:OPEX"<br>17 - Job.Creation - ERROR - python error type: KeyError<br>18 19:05:17 - Job.Creation - ERROR - python error type: KeyError<br>19:05:17 - Job.Creation - ERROR - function: make_globalPerf<br>19:05:17 - Job.Creation - ERROR - function: make_globalPerf<br>19:05:17 - Job.Creation - ERROR - function: make_globalPerf<br>19 19:05:17 - Job.Creation - ERROR - function: make_globalPerf<br>19 19:05:17 - Job.Creation - WARNING - OPEX (ME)<br>19:05:17 - Job.Creation - WARNING - Total Cost of Ownership (MC)<br>19:05:17 - Job.Creation - WARNING - Total Cost of Ownership (MC)                                                                                                    |                                               |                               |                                                                                                    |
| <ul> <li>6 19:05:17 - Job.Creation - ERROR - equation of failed performance: "S:m:C&amp;M merged"."2:1:Operational Cost (kC)"/"6:g:MC to kC"</li> <li>7 19:05:17 - Job.Creation - ERROR - operation within equation that failed: "6:g:MC to kC"</li> <li>9 19:05:17 - Job.Creation - ERROR - reason: the pattern for this performance is missing or dependance performance could not be calculated</li> <li>19:05:17 - Job.Creation - ERROR - function: make_globalPerf</li> <li>19:05:17 - Job.Creation - ERROR - equation of failed performance: "2:g:CAPEX"+"3:g:OPEX"</li> <li>19:05:17 - Job.Creation - ERROR - equation of failed performance: "2:g:CAPEX"+"3:g:OPEX"</li> <li>19:05:17 - Job.Creation - ERROR - operation within equation that failed: "3:g:OPEX"</li> <li>19:05:17 - Job.Creation - ERROR - python error type: KeyEror</li> <li>19:05:17 - Job.Creation - ERROR - equation of failed performance: "2:g:CAPEX"+"3:g:OPEX"</li> <li>19:05:17 - Job.Creation - ERROR - performance the performance: "2:g:CAPEX"+"3:g:OPEX"</li> <li>19:05:17 - Job.Creation - ERROR - performance the performance is missing or dependance performance could not be calculated</li> <li>19:05:17 - Job.Creation - ERROR - reason: the pattern for this performance is missing or dependance performance could not be calculated</li> <li>19:05:17 - Job.Creation - ERROR - function: make_globalPerf</li> <li>19:05:17 - Job.Creation - ERROR - function: make_globalPerf</li> <li>19:05:17 - Job.Creation - WARNING - 2 performance(s) were not computed due to errors in their calculation process:</li> <li>19:05:17 - Job.Creation - WARNING - OPEX (MC)</li> <li>19:05:17 - Job.Creation - WARNING - OPEX (MC)</li> </ul>                                                                                                    |                                               |                               |                                                                                                    |
| <pre>7 19:05:17 - Job.Creation - ERROR - operation within equation that failed: "6:g:MC to KC"<br/>8 19:05:17 - Job.Creation - ERROR - python error type: KeyBroro<br/>9 19:05:17 - Job.Creation - ERROR - function: make_globalPerf<br/>11 19:05:17 - Job.Creation - ERROR - failed performance name: Total Cost of Ownership (MC)<br/>13 19:05:17 - Job.Creation - ERROR - equation of failed performance: "2:g:CAPEX"+"3:g:OPEX"<br/>14 19:05:17 - Job.Creation - ERROR - python error type: KeyBroro<br/>19:05:17 - Job.Creation - ERROR - python error type: KeyBroro<br/>19:05:17 - Job.Creation - ERROR - python error type: KeyBroro<br/>19:05:17 - Job.Creation - ERROR - reason: the pattern for this performance is missing or dependance performance could not be calculated<br/>19:05:17 - Job.Creation - ERROR - python error type: KeyBroro<br/>19:05:17 - Job.Creation - ERROR - reason: the pattern for this performance is missing or dependance performance could not be calculated<br/>17 19:05:17 - Job.Creation - ERROR - reason: the pattern for this performance is missing or dependance performance could not be calculated<br/>17 19:05:17 - Job.Creation - ERROR - function: make_globalPerf<br/>18<br/>19 19:05:17 - Job.Creation - WARNING - 2 performance(s) were not computed due to errors in their calculation process:<br/>20 19:05:17 - Job.Creation - WARNING - OPEX (MC)<br/>21 19:05:17 - Job.Creation - WARNING - OPEX (MC)</pre>                                                                                                    |                                               | 50                            |                                                                                                    |
| <ul> <li>8 19:05:17 - Job.Creation - ERROR - python error type: KeyError</li> <li>9 19:05:17 - Job.Creation - ERROR - function: make_globalPerf</li> <li>12 19:05:17 - Job.Creation - ERROR - failed performance name: Total Cost of Ownership (MC)</li> <li>13 19:05:17 - Job.Creation - ERROR - equation of failed performance: "2:g:CAPEX"+"3:g:OPEX"</li> <li>14 19:05:17 - Job.Creation - ERROR - python error type: KeyError</li> <li>15 19:05:17 - Job.Creation - ERROR - reason: the pattern for this performance is missing or dependance performance could not be calculated</li> <li>19:05:17 - Job.Creation - ERROR - equation of failed performance: "2:g:CAPEX"+"3:g:OPEX"</li> <li>19:05:17 - Job.Creation - ERROR - operation within equation that failed: "3:g:OPEX"</li> <li>19:05:17 - Job.Creation - ERROR - reason: the pattern for this performance is missing or dependance performance could not be calculated</li> <li>19:05:17 - Job.Creation - ERROR - function: make_globalPerf</li> <li>19:05:17 - Job.Creation - ERROR - function: make_globalPerf</li> <li>19:05:17 - Job.Creation - WARNING - 2 performance(s) were not computed due to errors in their calculation process:</li> <li>19:05:17 - Job.Creation - WARNING - OPEX (MC)</li> <li>19:05:17 - Job.Creation - WARNING - OPEX (MC)</li> </ul>                                                                                                    |                                               | ,<br>,                        |                                                                                                    |
| <pre>10 19:05:17 - Job.Creation - ERROR - function: make_globalPerf 11 12 19:05:17 - Job.Creation - ERROR - failed performance name: Total Cost of Ownership (MC) 13 19:05:17 - Job.Creation - ERROR - equation of failed performance: "2:g:CAPEX"+"3:g:OPEX" 14 19:05:17 - Job.Creation - ERROR - python error type: KeyBrror 15 19:05:17 - Job.Creation - ERROR - reason: the pattern for this performance is missing or dependance performance could not be calculated 17 19:05:17 - Job.Creation - ERROR - function: make_globalPerf 18 19:05:17 - Job.Creation - WARNING - 2 performance(s) were not computed due to errors in their calculation process: 20 19:05:17 - Job.Creation - WARNING - OPEX (MC) </pre>                                                                                                    |                                               |                               |                                                                                                    |
| <pre>11 12 19:05:17 - Job.Creation - ERROR - failed performance name: Total Cost of Ownership (ME) 13 19:05:17 - Job.Creation - ERROR - equation of failed performance: "2:g:CAPEX"+"3:g:OPEX" 14 19:05:17 - Job.Creation - ERROR - operation within equation that failed: "3:g:OPEX" 15 19:05:17 - Job.Creation - ERROR - reason: the pattern for this performance is missing or dependance performance could not be calculated 17 19:05:17 - Job.Creation - ERROR - function: make_globalPerf 19 19:05:17 - Job.Creation - WARNING - 2 performance(s) were not computed due to errors in their calculation process: 20 19:05:17 - Job.Creation - WARNING - OPEX (MC) 21 19:05:17 - Job.Creation - WARNING - OPEX (MC) 21 19:05:17 - Job.Creation - WARNING - OPEX (MC) </pre>                                                                                                    |                                               | alculated                     |                                                                                                    |
| 12 19:05:17 - Job.Creation - ERROR - failed performance name: Total Cost of Ownership (MC)<br>13 19:05:17 - Job.Creation - ERROR - equation of failed performance: "2:g:CAPEX"+3:g:OPEX"<br>14 19:05:17 - Job.Creation - ERROR - operation within equation that failed: "3:g:OPEX"<br>19:05:17 - Job.Creation - ERROR - python error type: KeyError<br>19:05:17 - Job.Creation - ERROR - reason: the pattern for this performance is missing or dependance performance could not be calculated<br>19:05:17 - Job.Creation - ERROR - function: make_globalPerf<br>19<br>19:05:17 - Job.Creation - WARNING - 2 performance(s) were not computed due to errors in their calculation process:<br>20 19:05:17 - Job.Creation - WARNING - OPEX (MC)                                                                                                    |                                               |                               |                                                                                                    |
| 13 19:05:17 - Job.Creation - ERROR - equation of failed performance: "2:g:CAPEX"+"3:g:OPEX"<br>14 19:05:17 - Job.Creation - ERROR - operation within equation that failed: "3:g:OPEX"<br>15 19:05:17 - Job.Creation - ERROR - python error type: KeyBror<br>16 19:05:17 - Job.Creation - ERROR - reason: the pattern for this performance is missing or dependance performance could not be calculated<br>17 19:05:17 - Job.Creation - ERROR - function: make_globalPerf<br>18<br>19:05:17 - Job.Creation - WARNING - 2 performance(s) were not computed due to errors in their calculation process:<br>20 19:05:17 - Job.Creation - WARNING - Total Cost of Ownership (MC)<br>21 19:05:17 - Job.Creation - WARNING - OPEX (MC)                                                                                                    |                                               |                               |                                                                                                    |
| <pre>14 19:05:17 - Job.Creation - ERROR - operation within equation that failed: "3:g:OPEX"<br/>15 19:05:17 - Job.Creation - ERROR - python error type: KeyError<br/>19:05:17 - Job.Creation - ERROR - reason: the pattern for this performance is missing or dependance performance could not be calculated<br/>19:05:17 - Job.Creation - ERROR - function: make_globalPerf<br/>18<br/>19:05:17 - Job.Creation - WARNING - 2 performance(s) were not computed due to errors in their calculation process:<br/>20 19:05:17 - Job.Creation - WARNING - OPEX (MC)<br/>21 19:05:17 - Job.Creation - WARNING - OPEX (MC)</pre>                                                                                                    |                                               |                               |                                                                                                    |
| 15 19:05:17 - Job.Creation - ERROR - python error type: KeyError<br>16 19:05:17 - Job.Creation - ERROR - reason: the pattern for this performance is missing or dependance performance could not be calculated<br>19:05:17 - Job.Creation - ERROR - function: make_globalPerf<br>19:05:17 - Job.Creation - WARNING - 2 performance(s) were not computed due to errors in their calculation process:<br>20 19:05:17 - Job.Creation - WARNING - Total Cost of Ownership (MC)<br>21 19:05:17 - Job.Creation - WARNING - OPEX (MC)                                                                                                    |                                               |                               |                                                                                                    |
| <pre>16 19:05:17 - Job.Creation - ERROR - reason: the pattern for this performance is missing or dependance performance could not be calculated 17 19:05:17 - Job.Creation - ERROR - function: make_globalPerf 18 19 19:05:17 - Job.Creation - WARNING - 2 performance(s) were not computed due to errors in their calculation process: 20 19:05:17 - Job.Creation - WARNING - Total Cost of Ownership (MC) 21 19:05:17 - Job.Creation - WARNING - OPEX (MC)</pre>                                                                                                    |                                               |                               |                                                                                                    |
| 18<br>19 19:05:17 - Job.Creation - WARNING - 2 performance(s) were not computed due to errors in their calculation process:<br>20 19:05:17 - Job.Creation - WARNING - Total Cost of Ownership (MC)<br>21 19:05:17 - Job.Creation - WARNING - OPEX (MC)                                                                                                    |                                               | a calculated                  | 6 19:05:17 - Job.Creation - ERROR - reason: the pattern for this performance is missing or dependance performance could not be calculate |
| 19:05:17 - Job.Creation - WARNING - 2 performance(s) were not computed due to errors in their calculation process:<br>20 19:05:17 - Job.Creation - WARNING - OPEX (MC)<br>21 19:05:17 - Job.Creation - WARNING - OPEX (MC)                                                                                                    |                                               |                               |                                                                                                    |
| 20 19:05:17 - Job.Creation - WARNING - Total Cost of Ownership (M€)<br>21 19:05:17 - Job.Creation - WARNING - OPEX (M€)                                                                                                    |                                               |                               |                                                                                                    |
| 21 19:05:17 - Job.Creation - WARNING - OPEX (MC)                                                                                                    |                                               |                               |                                                                                                    |
|                                                                                                    |                                               |                               |                                                                                                    |
|                                                                                                    |                                               |                               |                                                                                                    |
|                                                                                                    |                                               |                               |                                                                                                    |
|                                                                                                    |                                               |                               |                                                                                                    |
|                                                                                                    |                                               |                               |                                                                                                    |
|                                                                                                    |                                               |                               |                                                                                                    |
|                                                                                                    |                                               |                               |                                                                                                    |
|                                                                                                    |                                               |                               |                                                                                                    |
|                                                                                                    |                                               |                               |                                                                                                    |
|                                                                                                    |                                               |                               |                                                                                                    |
|                                                                                                    |                                               |                               |                                                                                                    |
|                                                                                                    |                                               |                               |                                                                                                    |
|                                                                                                    |                                               |                               |                                                                                                    |
|                                                                                                    |                                               |                               |                                                                                                    |
|                                                                                                    |                                               |                               |                                                                                                    |
|                                                                                                    |                                               |                               |                                                                                                    |
|                                                                                                    |                                               |                               |                                                                                                    |
|                                                                                                    |                                               |                               |                                                                                                    |
|                                                                                                    |                                               |                               |                                                                                                    |
|                                                                                                    |                                               |                               |                                                                                                    |
|                                                                                                    |                                               |                               |                                                                                                    |
|                                                                                                    |                                               |                               |                                                                                                    |
|                                                                                                    |                                               |                               |                                                                                                    |
|                                                                                                    |                                               |                               |                                                                                                    |
|                                                                                                    |                                               | 501 lines:22 Ln:1 Col:1 Pos:1 |                                                                                                    |
| 🖬 🖉 Taperici pour rechercher 🛛 🛱 🛄 🧕 🧕 🔛                                                                                                    | 📥 16°C Nuageux 🔨 🖗 💭 네이 19:10<br>30/10/2022 📲 |                               | 🔎 Taper ici pour rechercher 🛛 🗄 🧧 🛃 🔯                                                                                                    |

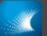

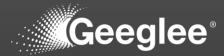

|                      | × +<br>ocalhost:8000/1/EP/constants |                    |              |                                   |                       |        |   | V - 0<br>副电论会 😪 🖈 🖬 🛓            |
|----------------------|-------------------------------------|--------------------|--------------|-----------------------------------|-----------------------|--------|---|----------------------------------|
| 5                    | DESIGN VARIABLES                    | PATTERNS CONSTANTS | PYTHON GROUP |                                   |                       |        |   |                                  |
| ~                    | Constants                           |                    |              |                                   |                       | _      | _ | ~                                |
| +                    |                                     |                    |              |                                   |                       |        |   |                                  |
| B                    |                                     |                    |              |                                   |                       |        |   | × 0                              |
|                      | ⇒ Group                             | : 👳 Pattern 🕈      | : 👻 Status   | ⇒ Archite                         | ctures                | ⇒ Rule |   |                                  |
|                      |                                     | ≁ M€ to k€         | •            | . 0                               | (Ref. ())<br>(Re0 ()) | 1000   |   |                                  |
|                      |                                     |                    |              |                                   |                       |        |   |                                  |
|                      |                                     |                    |              |                                   |                       |        |   |                                  |
|                      |                                     |                    | ARC          | HITECTURE MODELS                  |                       |        |   |                                  |
|                      |                                     |                    |              | appropriate architectures for cur | cont implementation   |        |   |                                  |
|                      |                                     |                    |              | appropriate architectures for cur | rrent implementation  |        |   |                                  |
|                      |                                     |                    |              |                                   |                       | CLOSE  |   |                                  |
|                      |                                     |                    |              |                                   |                       |        |   |                                  |
|                      |                                     |                    |              |                                   |                       |        |   |                                  |
|                      |                                     |                    |              |                                   |                       |        |   |                                  |
|                      |                                     |                    |              |                                   |                       |        |   |                                  |
|                      |                                     |                    |              |                                   |                       |        |   |                                  |
|                      |                                     |                    |              |                                   |                       |        |   |                                  |
|                      |                                     |                    |              |                                   |                       |        |   |                                  |
|                      |                                     |                    |              |                                   |                       |        |   |                                  |
|                      |                                     |                    |              |                                   |                       |        |   |                                  |
| D Taper <u>ici p</u> | pour rechercher                     | H 🔲 🖪 💽 💌          |              |                                   |                       |        |   | 🛋 16°C Nuageux - 스 후 🗊 네 19:10 🛒 |

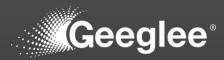

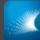

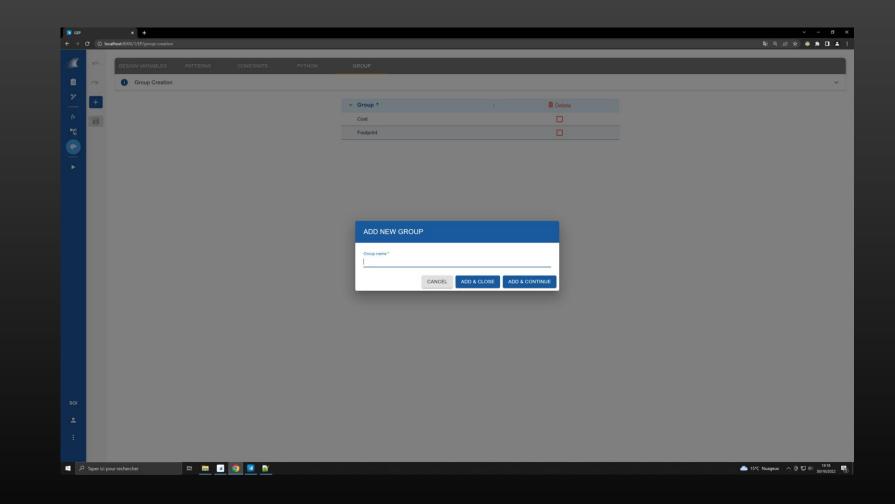

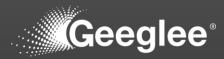

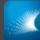

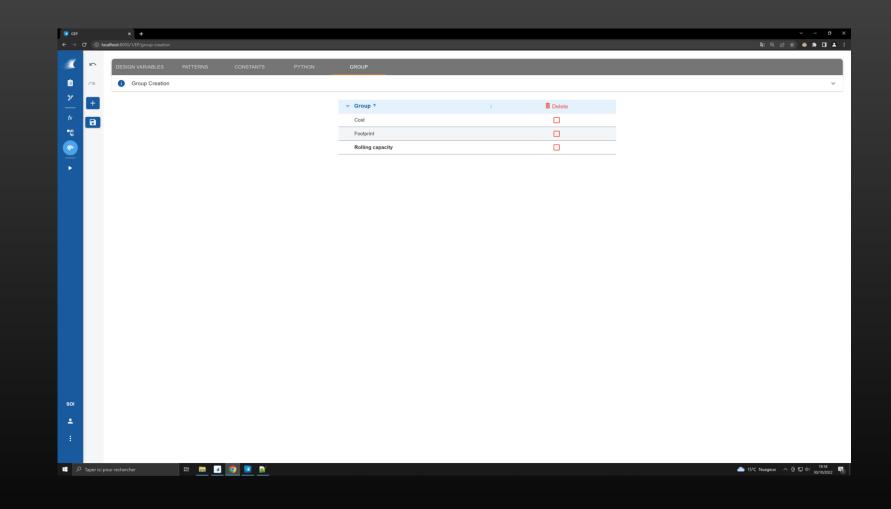

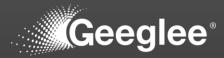

|  |  |   | H |
|--|--|---|---|
|  |  |   | 2 |
|  |  |   | L |
|  |  |   |   |
|  |  | 8 | e |

|          |   | host:8000/1/EP/patterns |          |                             |           |        |          |                      |            |                                                                                                    |               | ie x 🔹 🛪 🛛 🛓 |
|----------|---|-------------------------|----------|-----------------------------|-----------|--------|----------|----------------------|------------|----------------------------------------------------------------------------------------------------|---------------|--------------|
|          | ÷ | DESIGN VARIABLES        | PATTERNS | CONSTANTS                   | PYTHON GR | OUP    |          |                      |            |                                                                                                    |               |              |
|          | 2 | Patterns                |          |                             |           |        |          |                      |            |                                                                                                    |               | ~            |
| <u> </u> | 2 |                         |          |                             |           |        |          |                      |            |                                                                                                    |               |              |
|          | ÷ |                         |          |                             |           |        | ALL      | NONE                 | COST       | FOOTPRINT                                                                                                    |               |              |
| 8        | ± | Rule                    |          |                             |           |        |          |                      |            |                                                                                                    |               | . 0          |
|          | 0 | ⇒ Group                 |          |                             | : ▼       | 04-4   |          |                      | ⇒ Rule     |                                                                                                    | Merged 1/10 🖌 | Ref 111/10   |
|          | + | Group                   |          | • Pattern •                 | : ¥       | Status |          | We&M (2)             | ÷ Ruie     |                                                                                                    | Merged 1/10 Z | Ref 111/10   |
|          |   | Cost                    | -        | CAPEX (M€)                  |           | •      | -        | Ref. (2)             |            | $(M\epsilon)$                                                                                                    | 0.57          | 0.65         |
| 1        |   |                         |          |                             |           |        |          | Re0 🕲                |            | annon (3 con )                                                                                                    |               |              |
|          |   |                         |          |                             |           | •      | -        | Ref. (2)<br>Re0 (2)  | Chassis. F | ootprint (square meter)                                                                                               |               | 10           |
|          |   | Footprint               | *        | Footprint (m2)              |           |        |          |                      |            |                                                                                                    |               |              |
|          |   |                         |          |                             |           | •      | <b>~</b> | Me&M ©               |            | rged. Footprint (square meter)                                                                                        | 10            |              |
|          |   |                         |          |                             |           | •      | *        | Ref. 🕲               |            | perational Cost (k€)<br>M€ to k€                                                                                      |               | 0.6          |
|          |   | Cost                    | *        | OPEX (M€)                   |           | •      | *        | Re0 ©                | Motor. O   | $\frac{\text{perational Cost } (\mathbf{k} \epsilon)}{\mathbf{M} \epsilon \text{ to } \mathbf{k} \epsilon} \cdot 0.9$ |               |              |
|          |   |                         |          |                             |           | •      | *        | Me&M ©               | C&M me     | rged. Operational Cost $(k \epsilon)$<br>M $\epsilon$ to $k \epsilon$                                                 | 0.6           |              |
|          |   |                         |          |                             |           |        |          | Me&M (2)             |            |                                                                                                    |               |              |
|          |   | Rolling capacity        | *        | Rolling Diameter (m)        |           | •      | *        | Ref. 🔘               | Spool. Int | ernal Diameter (m)                                                                                                    | 1             | 1            |
|          |   |                         |          |                             |           |        |          | Re0 🕲                |            |                                                                                                    |               |              |
|          |   | Cost                    | ÷        | Total Cost of Ownership (M€ |           | •      |          | Me&M (3)<br>Ref. (3) | CAPEY (    | $M\epsilon$ ) + OPEX (M $\epsilon$ )                                                                                  | 1.17          | 1.25         |
|          |   | Cost                    | ÷        | Iotal Cost of Ownership (Me | )         | •      | Ť        | Re0 (2)              | CAPEX (    | (Mt) + OPEA (Mt)                                                                                                    | 1.17          | 1.25         |
| ы        |   | 4                       |          |                             |           |        |          |                      |            |                                                                                                    |               |              |
|          |   |                         |          |                             |           |        |          |                      |            |                                                                                                    |               |              |
|          |   |                         |          |                             |           |        |          |                      |            |                                                                                                    |               |              |
|          |   |                         |          |                             |           |        |          |                      |            |                                                                                                    |               |              |

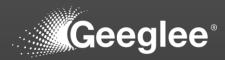

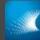

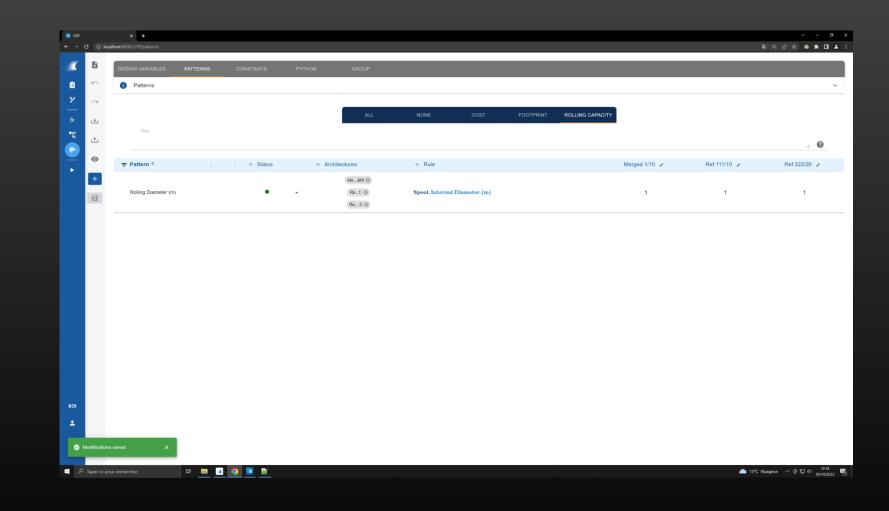

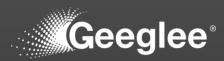

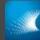

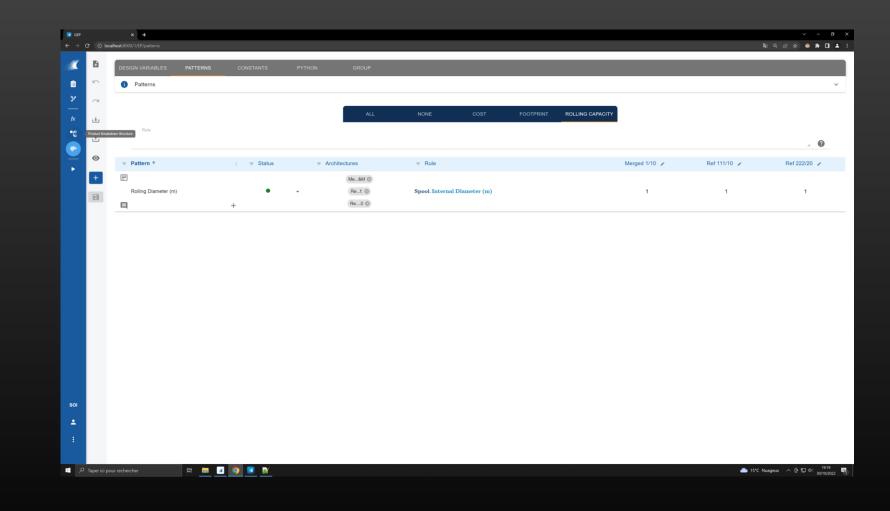

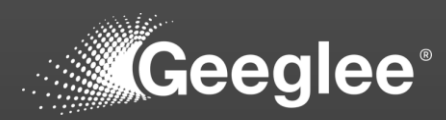

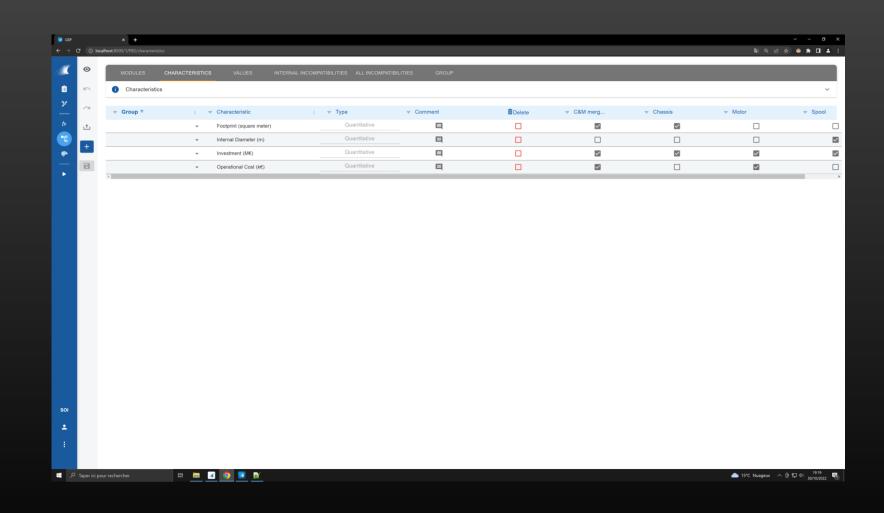

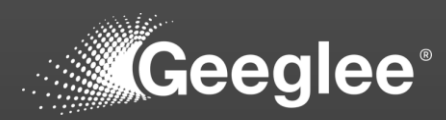

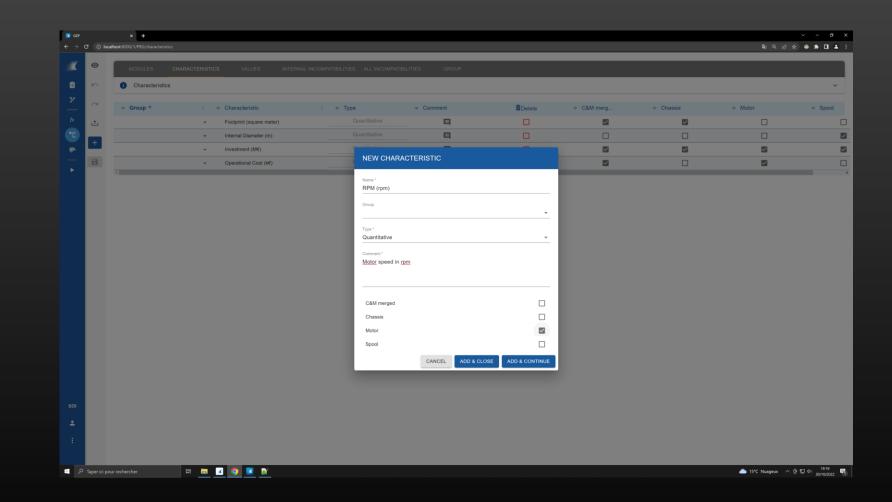

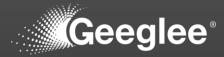

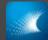

|          | MODULES CHARA            | CTERISTICS VAL              | UES INTERNAL INC | OMPATIBILITIES ALL INCO | MPATIBILITIESGRO | UP      |         |         |         |  |
|----------|--------------------------|-----------------------------|------------------|-------------------------|------------------|---------|---------|---------|---------|--|
|          | i Values                 |                             |                  |                         |                  |         |         |         |         |  |
| , a      | Alternatives Architectur |                             |                  |                         |                  |         |         |         |         |  |
| -<br>< t |                          | e Density SOI)  Comfortable | •                |                         |                  |         |         |         |         |  |
|          |                          | C&M m                       | nerged           | Cha                     | issis            | м       | otor    | S       | loool   |  |
|          | $\checkmark$             | C&M 1                       | C&M 2            | Chassis 1               | Chassis 2        | Motor 1 | Motor 2 | Spool 1 | Spool 2 |  |
|          | Footprint (square meter) | 10                          | 20               | 10                      | 20               |         |         |         |         |  |
|          | Internal Diameter (m)    |                             |                  |                         |                  |         |         | 1       | 1       |  |
|          | Investment (M€)          | 5.2                         | 3                | 5                       | 3                | 1       | 1.5     | 0.5     | 0.5     |  |
|          | Operational Cost (k€)    | 600                         | 350              |                         |                  | 600     | 350     |         |         |  |
|          |                          |                             |                  |                         |                  |         |         |         |         |  |
|          |                          |                             |                  |                         |                  |         |         |         |         |  |

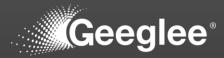

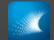

| ( ←   | MODULES CHAR             | ACTERISTICS VALU | ES INTERNAL INC | OMPATIBILITIES ALL INCO | MPATIBILITIES GRO | UP      |         |         |         |  |
|-------|--------------------------|------------------|-----------------|-------------------------|-------------------|---------|---------|---------|---------|--|
| 5     | i Values                 |                  |                 |                         |                   |         |         |         |         |  |
| ~<br> | Alternatives Architect   |                  | <b>*</b>        |                         |                   |         |         |         |         |  |
|       |                          | C&M m            | erged           | Cha                     | assis             | м       | lotor   | s       | pool    |  |
|       | $\checkmark$             | C8M 1            | C&M 2           | Chassis 1               | Chassis 2         | Motor 1 | Motor 2 | Spool 1 | Spool 2 |  |
|       | Footprint (square meter) | 10               | 20              | 10                      | 20                |         |         |         |         |  |
|       | Internal Diameter (m)    |                  |                 |                         |                   |         |         | 1       | 1       |  |
|       | Investment (M€)          | 5.2              | 3               | 5                       | 3                 | 1       | 1.5     | 0.5     | 0.5     |  |
|       | Operational Cost (k€)    | 600              | 350             |                         |                   | 600     | 350     |         |         |  |
|       | RPM (rpm)                |                  |                 |                         |                   | 1000    | 4000    |         |         |  |
|       |                          |                  |                 |                         |                   |         |         |         |         |  |
| 01    |                          |                  |                 |                         |                   |         |         |         |         |  |

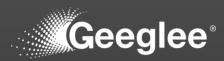

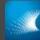

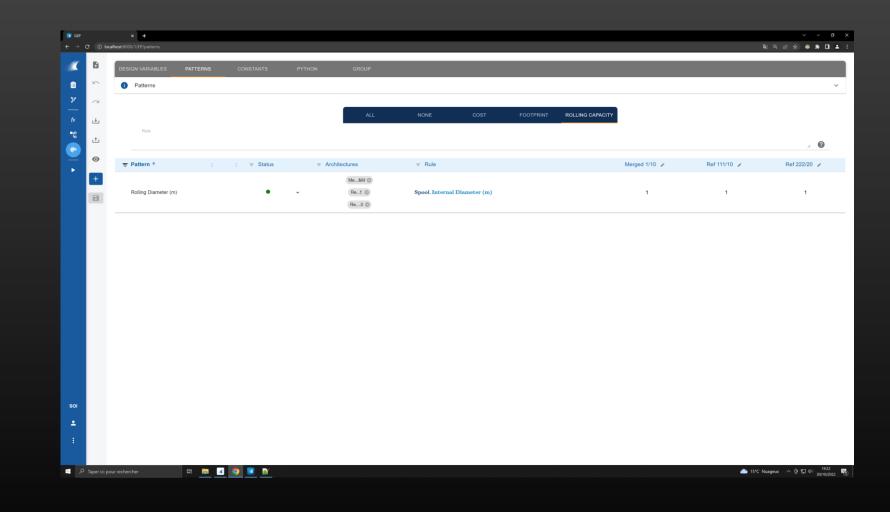

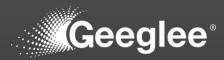

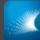

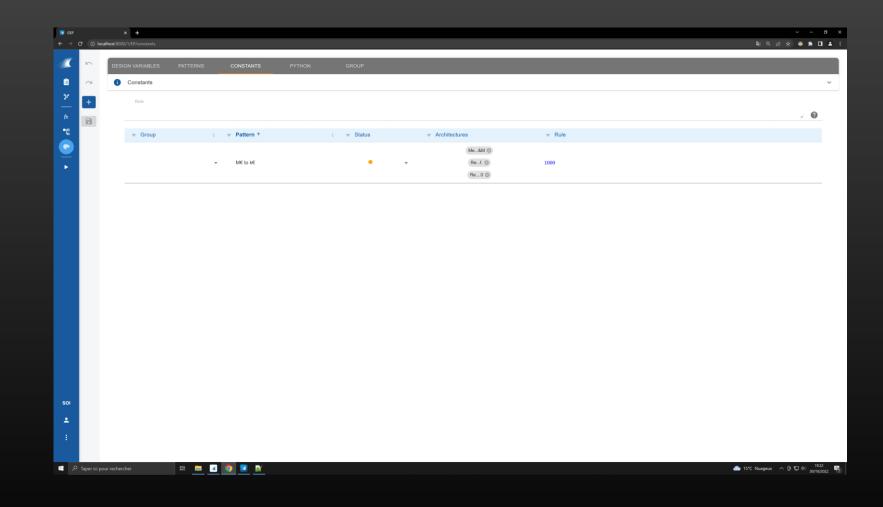

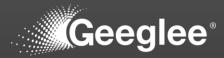

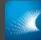

| 5EP<br>→ C ① localhost | × + voit8000/UE/Constants                        | 원 이 단 숙) 💩 🖈 🖬 |
|------------------------|--------------------------------------------------|----------------|
|                        | DESIGN VARIABLES PATTERNS CONSTANTS PYTHON GROUP |                |
|                        | Constants                                        |                |
| +                      |                                                  |                |
| B                      |                                                  | · · · · ·      |
|                        |                                                  |                |
| 2                      | Ma_AM ◎<br>→ M€ to k€ • • • Ra_L ◎ 1000          |                |
|                        | Re_0 0                                           |                |
|                        |                                                  |                |
|                        |                                                  |                |
|                        | NEW CONSTANT                                     |                |
|                        | Name*                                            |                |
|                        | km to m                                          |                |
|                        | Group                                            |                |
|                        |                                                  |                |
|                        | CANCEL ADD & CLOSE ADD & CONTINUE                |                |
|                        |                                                  |                |
|                        |                                                  |                |
|                        |                                                  |                |
|                        |                                                  |                |
|                        |                                                  |                |
|                        |                                                  |                |
|                        |                                                  |                |
|                        |                                                  |                |
|                        |                                                  |                |
|                        |                                                  |                |
|                        | rechercher 🛛 🖾 🛄 🔽 💆                             |                |

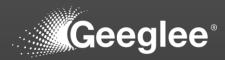

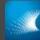

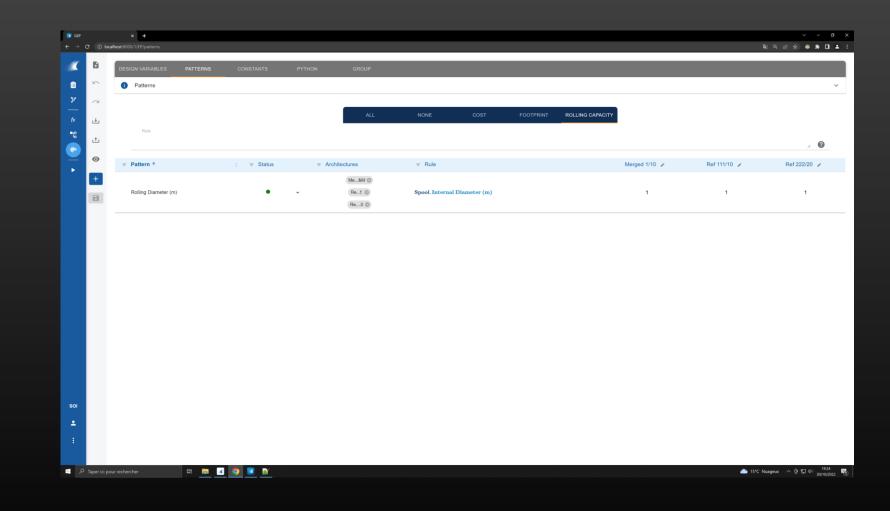

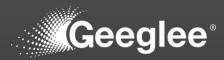

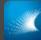

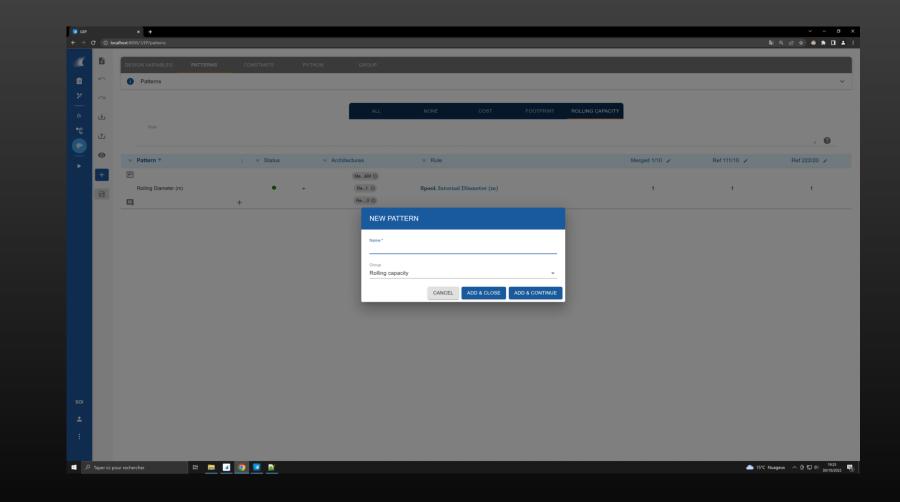

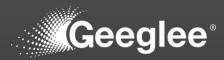

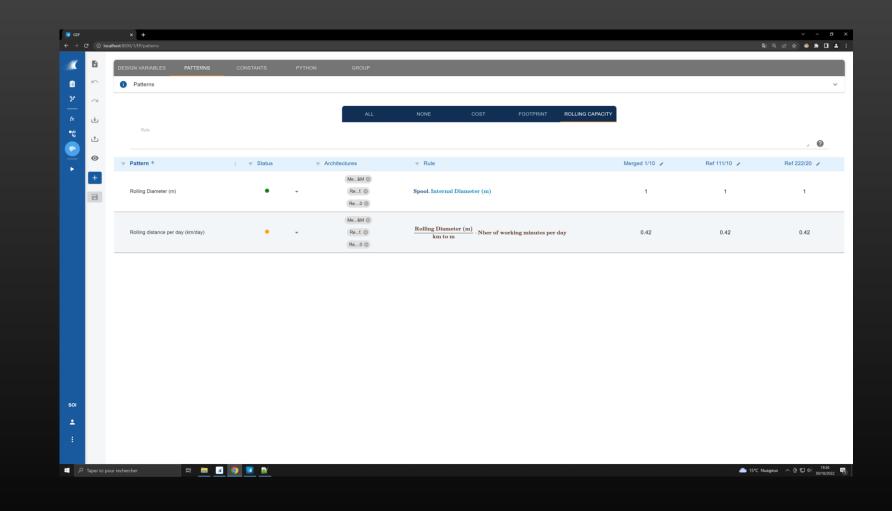

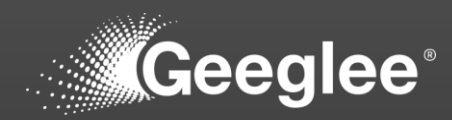

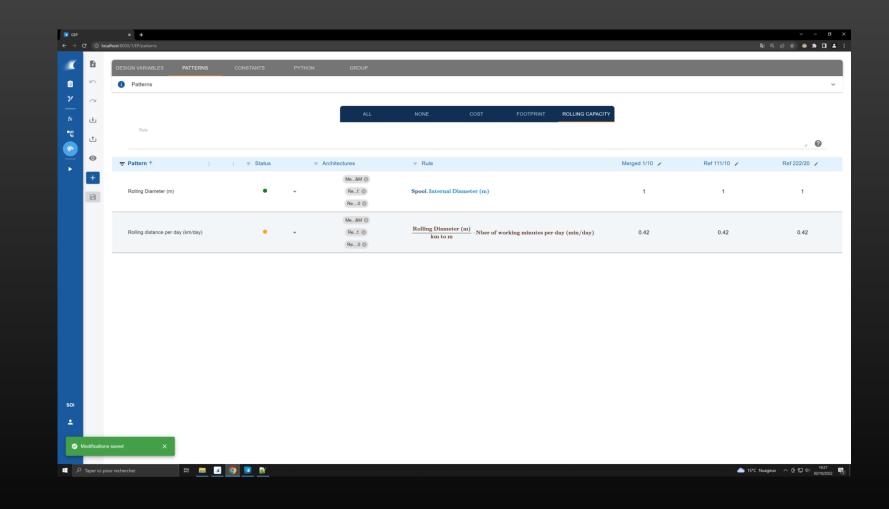

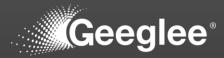

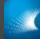

|     | × +                          |                           |                      |                    |                     |                                                                                                    |               |              |
|-----|------------------------------|---------------------------|----------------------|--------------------|---------------------|----------------------------------------------------------------------------------------------------|---------------|--------------|
|     | localhost:8000/1/EP/patterns |                           |                      |                    |                     |                                                                                                    | ଅଳ୍ପ ପ୍       | i£ \$ ● \$ [ |
| 5   | DESIGN VARIABLES             | PATTERNS                  | CONSTANTS            | PYTHON             | GROUP               |                                                                                                    |               |              |
| ×   | Patterns                     |                           |                      |                    |                     |                                                                                                    |               |              |
|     | 3                            |                           |                      |                    |                     |                                                                                                    |               |              |
|     |                              |                           |                      |                    | ALL                 | NONE COST FOOTPRINT ROLLING CAPACITY                                                                                                |               |              |
|     | Rule                         |                           |                      |                    |                     |                                                                                                    |               |              |
| 1   | 는 🗸 "Rolling Diame           | eter (m)"/"km to m"*"Nber | r of working minutes | per day (min/day)" | "Motor"."RPM (rpm)" |                                                                                                    |               | . 0          |
| 6   | ●                            |                           | ⇒ Status             | ⇒ Arc              | hitectures          | ≂ Rule                                                                                                    | Merged 1/10 🖌 | Ref 111/10   |
|     |                              |                           |                      |                    | Me8M ()             |                                                                                                    |               |              |
| 18  | Delles Dissetes (m)          |                           | •                    |                    | Ref. ©              | Spool. Internal Diameter (m)                                                                                                    | 1             | 1            |
| 100 | 3                            |                           |                      |                    | Re0 🔘               |                                                                                                    |               |              |
|     |                              |                           |                      |                    | Me8M @              |                                                                                                    |               |              |
|     | Rolling distance per o       | lay (km/day)              |                      | •                  | Ref. 🔘              | $\frac{Rolling \ Diameter \ (m)}{km \ to \ m} \cdot Nber \ of \ working \ minutes \ per \ day \ (min/day) \cdot Motor. RPM \ (rpm)$ |               | 420          |
|     |                              |                           |                      |                    | Re0 🔘               |                                                                                                    |               |              |
|     |                              |                           |                      |                    |                     |                                                                                                    |               |              |
|     |                              |                           |                      |                    |                     |                                                                                                    |               |              |
|     |                              |                           |                      |                    |                     |                                                                                                    |               |              |
|     |                              |                           |                      |                    |                     |                                                                                                    |               |              |
|     |                              |                           |                      |                    |                     |                                                                                                    |               |              |
|     |                              |                           |                      |                    |                     |                                                                                                    |               |              |
|     |                              |                           |                      |                    |                     |                                                                                                    |               |              |
|     |                              |                           |                      |                    |                     |                                                                                                    |               |              |
|     |                              |                           |                      |                    |                     |                                                                                                    |               |              |
|     |                              |                           |                      |                    |                     |                                                                                                    |               |              |

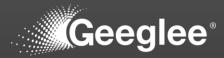

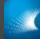

| CEP      |              | × +                                |                       |                                       |                                                                                                    |                | ~ - ø ×                                     |
|----------|--------------|------------------------------------|-----------------------|---------------------------------------|----------------------------------------------------------------------------------------------------|----------------|---------------------------------------------|
|          | C 🛈 loc      | alhost:8000/1/EP/patterns          |                       |                                       |                                                                                                    | an e e 1       | 🔄 🔹 🕈 🖬 🔺 🗄                                 |
| -        | B            | DESIGN VARIABLES PATTERNS          | CONSTANTS             | PYTHON GROUP                          |                                                                                                    |                |                                             |
| Ê        | 5            | Patterns                           |                       |                                       |                                                                                                    |                | ~                                           |
| ¥        | $\sim$       |                                    |                       |                                       |                                                                                                    |                |                                             |
|          | ځ            | Rule                               |                       | ALL                                   | NONE COST FOOTPRINT ROLLING CAPACITY                                                                                                    |                |                                             |
| •*       | t            | "Rolling Diameter (m)"/"km to m"*" | C&M merged"."RPM (rpm | )"*"Nber of working minutes per day ( | min/day)*                                                                                                    |                | . 0                                         |
|          | 0            | ⇒ Pattern ↑                        | ; = Status            |                                       | ≂ Rule                                                                                                    | Merged 1/10 /  | Ref 111/1                                   |
| •        | +            |                                    |                       | Me&M (2)                              | , , , , , , , , , , , , , , , , , , ,                                                                                                    |                |                                             |
|          | B            | Rolling Diameter (m)               | •                     | • Ref. (0)                            | Spool. Internal Diameter (m)                                                                                                    | 1              | 1                                           |
|          |              | -                                  |                       | Re0 🔘                                 |                                                                                                    |                |                                             |
|          |              |                                    |                       | - Ref. @                              | $\frac{Rolling  Diameter  (m)}{km \ to \ m} \cdot \underline{Motor, RPM}  (rpm) \cdot Nber \ of \ working \ minutes \ per \ day \ (min/day)$ |                | 420                                         |
|          |              | Rolling distance per day (km/day)  |                       | • Me6M ()                             | Rolling Diameter (m)         C&M merged. RPM (rpm)         Nber of working minutes per day (min/day)                                         | 0              |                                             |
|          |              | 3                                  |                       |                                       | km to m                                                                                                    |                | ,                                           |
|          |              |                                    |                       |                                       |                                                                                                    |                |                                             |
|          |              |                                    |                       |                                       |                                                                                                    |                |                                             |
|          |              |                                    |                       |                                       |                                                                                                    |                |                                             |
|          |              |                                    |                       |                                       |                                                                                                    |                |                                             |
|          |              |                                    |                       |                                       |                                                                                                    |                |                                             |
|          |              |                                    |                       |                                       |                                                                                                    |                |                                             |
|          |              |                                    |                       |                                       |                                                                                                    |                |                                             |
|          |              |                                    |                       |                                       |                                                                                                    |                |                                             |
| SOI      |              |                                    |                       |                                       |                                                                                                    |                |                                             |
| <u> </u> |              |                                    |                       |                                       |                                                                                                    |                |                                             |
|          | Modification | e enved                            |                       |                                       |                                                                                                    |                |                                             |
|          |              |                                    |                       |                                       |                                                                                                    |                |                                             |
| ج 🔳      | Taper ici po | our rechercher 🛛 🛱 🧱 📝             | 🧿 🗾 🖭                 |                                       | 그것, 많은 것, 그것 것 같아요. 그것, 그것 같아요. 그것, 것 같아.                                                                                                    | م المعرفين 🗠 🦾 | 현 19:30<br>월 1월 4○ 19:30<br>30/10/2022 - 10 |

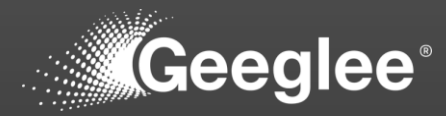

|                      | × +                                 |                                     |                                   |                 |        |              |          |              | ~ - <b>0</b>       |
|----------------------|-------------------------------------|-------------------------------------|-----------------------------------|-----------------|--------|--------------|----------|--------------|--------------------|
|                      | calhost:8000/1/PBS/characteristics  |                                     |                                   |                 |        |              |          | කී ලේ පි     | x = 0              |
| 0                    | _                                   |                                     |                                   |                 |        |              |          |              |                    |
|                      |                                     | RACTERISTICS VALUES INTERN          | AL INCOMPATIBILITIES ALL INCOMPAT | IBILITIES GROUP |        |              |          |              |                    |
|                      | <ol> <li>Characteristics</li> </ol> |                                     |                                   |                 |        |              |          |              | ~                  |
|                      |                                     | ; 👳 Characteristic                  | ; = Type                          |                 | Delete |              |          | ⇒ Motor      | <del>⊽</del> Spool |
| × t                  |                                     | ✓ Footprint (square meter)          | Quantitative                      |                 |        |              | <b>V</b> |              | C                  |
| •                    |                                     | ✓ Internal Diameter (m)             | Quantitative                      | ■               |        |              |          |              | E                  |
| · -                  |                                     | <ul> <li>Investment (M€)</li> </ul> | Quantitative                      |                 |        | ×            | ×        | <b>&gt;</b>  |                    |
|                      |                                     | ✓ Operational Cost (k€)             | Quantitative                      | <b>E</b>        |        |              |          | <b>V</b>     | C                  |
|                      | 1                                   | ✓ RPM (rpm)                         | Quantitative                      | 9               |        | $\checkmark$ |          | $\checkmark$ | C                  |
|                      |                                     |                                     |                                   |                 |        |              |          |              |                    |
|                      |                                     |                                     |                                   |                 |        |              |          |              |                    |
|                      |                                     |                                     |                                   |                 |        |              |          |              |                    |
| OI<br>→ Modification |                                     | # <b>6 7 8</b>                      |                                   |                 |        |              |          |              | ∧ Ĝ 15.1 d⊎ 1980   |

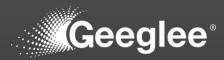

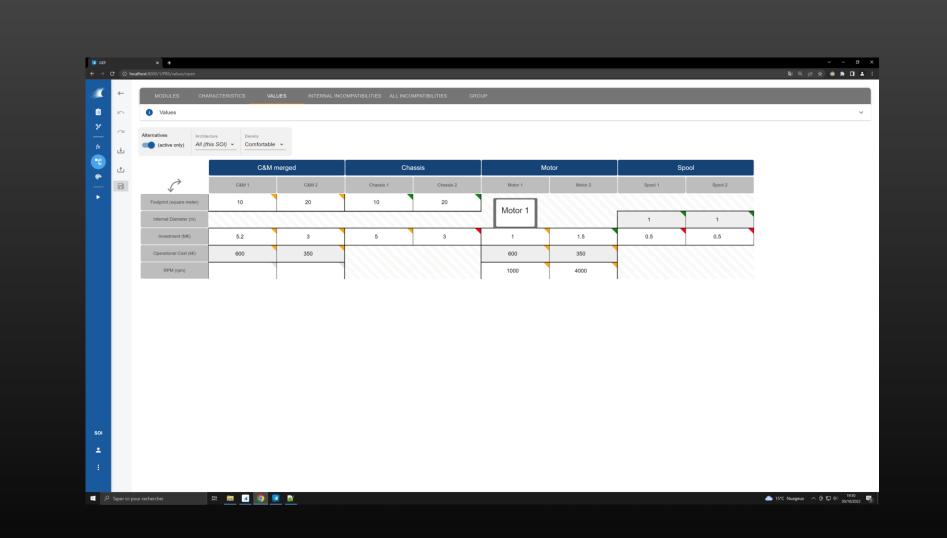

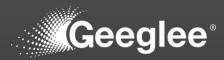

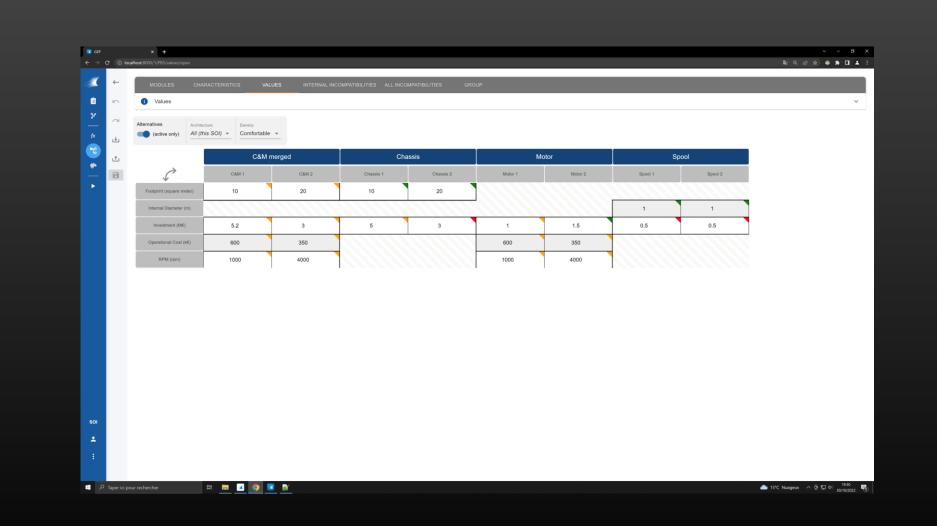

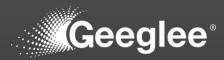

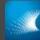

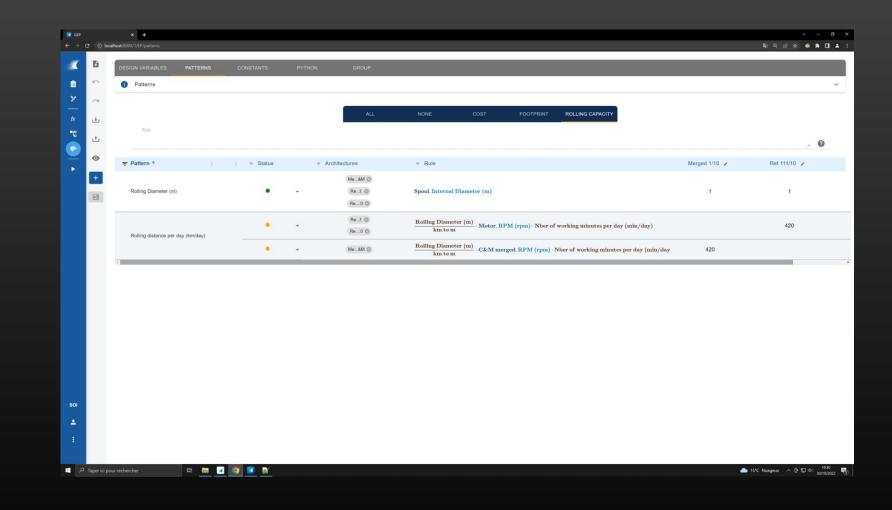

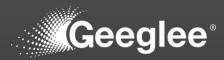

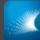

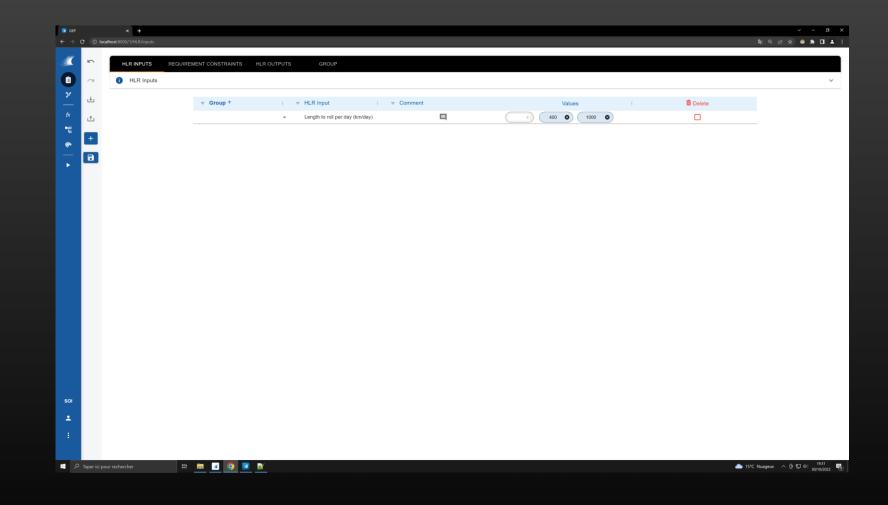

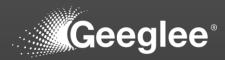

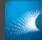

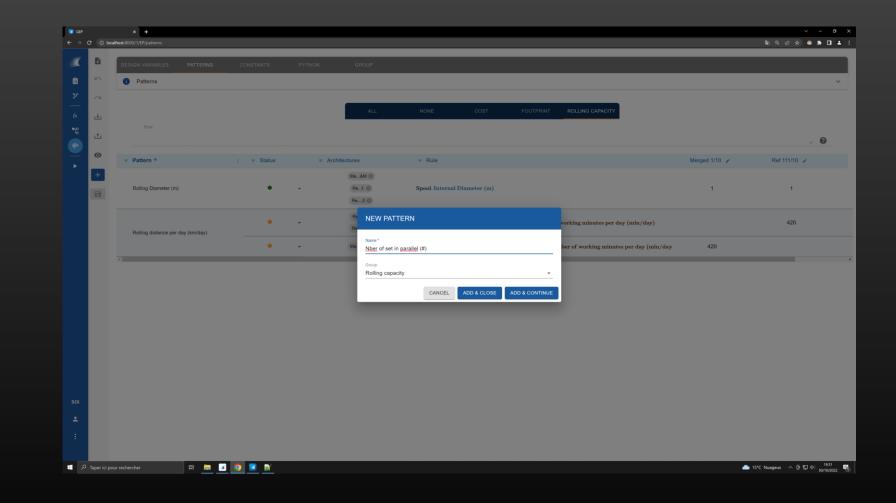

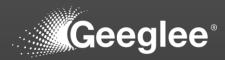

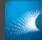

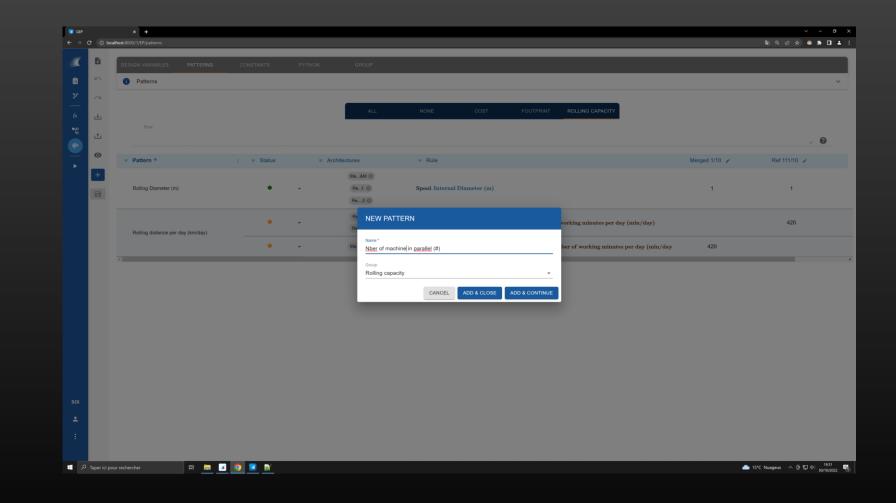

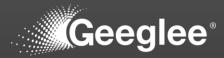

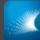

| DESIGN V           | ARIABLES PATTERNS CON                            | ISTANTS        | PYTHON              | GROUP            |                                                                                                    |               |            |
|--------------------|--------------------------------------------------|----------------|---------------------|------------------|----------------------------------------------------------------------------------------------------|---------------|------------|
| 🕜 🚺 Pa             | tterns                                           |                |                     |                  |                                                                                                    |               |            |
| ~                  |                                                  |                |                     | ALL              | NONE COST FOOTPRINT ROLLING CAPACITY                                                                                                    |               |            |
| <u>+</u>           | Rule                                             |                |                     | ALL              | NORE COST POOPAINT ROLLING CAPACITY                                                                                                    |               |            |
| t.                 | ceil("Length to roll per day (km/day)"/"Rollin   | a distance per | machine per day (km | 1/machine/dav)") |                                                                                                    |               |            |
| 0                  |                                                  |                |                     |                  |                                                                                                    |               |            |
| ⇒ Patt             | ern † i                                          |                | ⇒ Arch              | itectures        |                                                                                                    | Merged 1/10 🖌 | Ref 111/10 |
| + E                |                                                  |                |                     | Me8M ()          | Length to roll per day (km/day)                                                                                                    | 222           | 22         |
| Seve modifications | of machine in parallel (#)                       |                |                     | Ref. (2)         | Rolling distance per machine per day (km/machine/day)                                                                                                    | 1             | 1          |
| 4                  | +                                                |                |                     | Me8M (2)         |                                                                                                    |               |            |
| Rollin             | Rolling Diameter (m)                             |                |                     | Ref. O           | Spool. Internal Diameter (m)                                                                                                    | 1             | 1          |
|                    |                                                  |                |                     | Re0 (2)          |                                                                                                    |               |            |
| -                  | Rolling distance per machine per day (km/machine |                |                     | Ref. (2)         | $\frac{Rolling  Diameter  (m)}{km  to  m} \cdot Motor, RPM  (rpm) \cdot Nber  of  working  minutes  per  day  (min/day)$                                                                                                    |               |            |
| Rollin             |                                                  |                | •                   | Re0 (2)          |                                                                                                    |               | 420        |
|                    |                                                  | •              | -                   | Me&M ()          | $\frac{Rolling  Diameter  (m)}{km  to  m} \cdot C\&M  merged. RPM  (rpm) \cdot Nber  of  working  minutes  per  day  (min/day  minutes  per  day  (min/day  minutes  per  day  (min/day  minutes  per  day  minutes  per  day  (min/day  minutes  per  day  minutes  per  day  (min/day  minutes  per  day  minutes  per  day  (min/day  minutes  per  day  minutes  per  day  (min/day  minutes  per  day  minutes  per  day  minutes  minutes  minutes  per  day  minutes  per  day  minutes  minutes  mi$ | 420           |            |
| 3                  |                                                  |                |                     |                  |                                                                                                    |               |            |
|                    |                                                  |                |                     |                  |                                                                                                    |               |            |
|                    |                                                  |                |                     |                  |                                                                                                    |               |            |
|                    |                                                  |                |                     |                  |                                                                                                    |               |            |
|                    |                                                  |                |                     |                  |                                                                                                    |               |            |
|                    |                                                  |                |                     |                  |                                                                                                    |               |            |
|                    |                                                  |                |                     |                  |                                                                                                    |               |            |
|                    |                                                  |                |                     |                  |                                                                                                    |               |            |
|                    |                                                  |                |                     |                  |                                                                                                    |               |            |
|                    |                                                  |                |                     |                  |                                                                                                    |               |            |

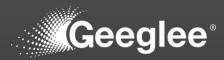

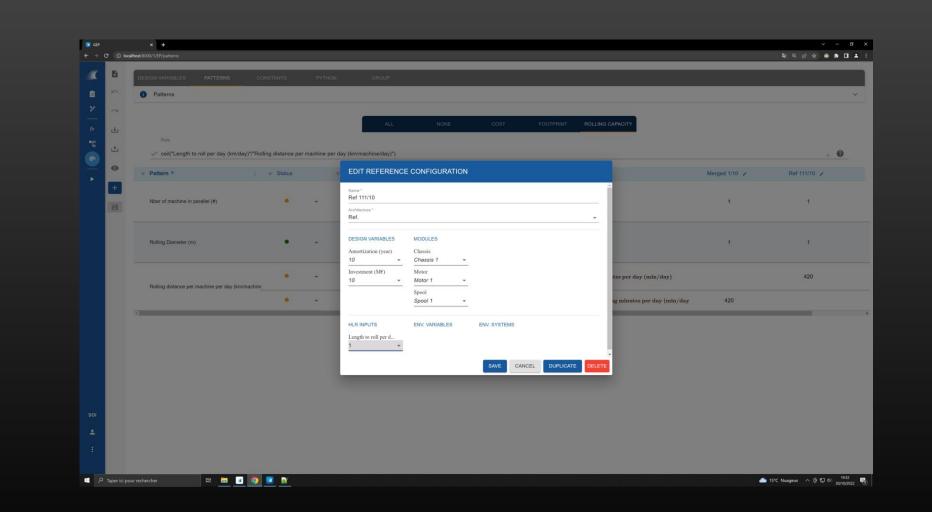

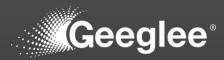

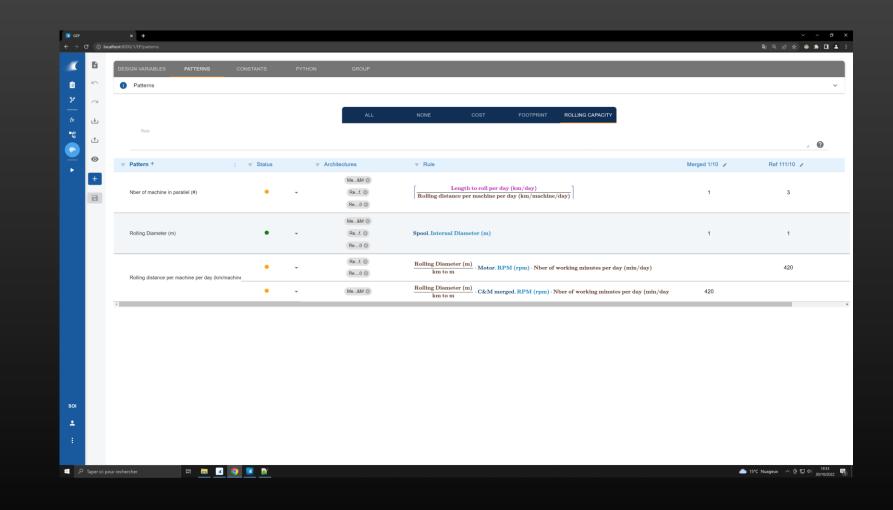

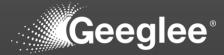

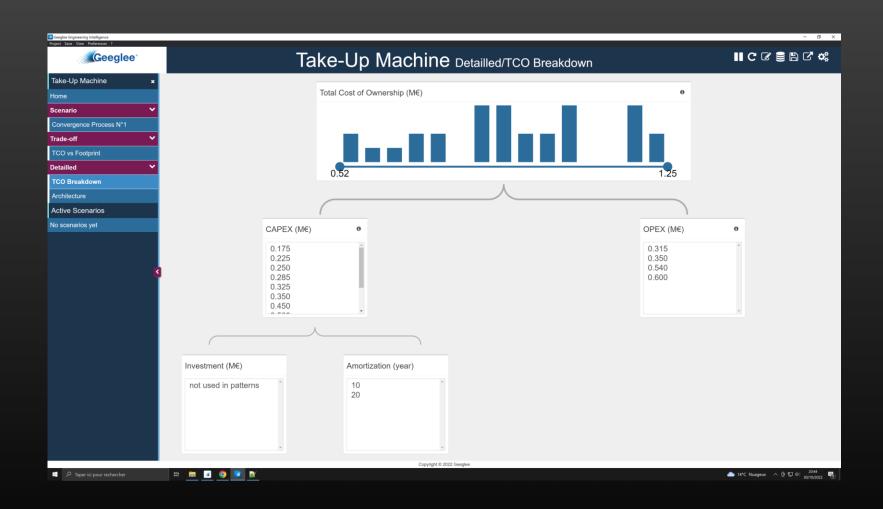

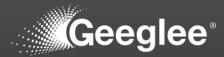

| Geeglee Engineering Intelligence    |             |                                                                        |   |  |
|-------------------------------------|-------------|------------------------------------------------------------------------|---|--|
| roject Save View Preferences ?      |             | Take-Up Machine Inputs                                                 |   |  |
| Take-Up Machine                     | ×           | + Add widget in dataPage                                               |   |  |
| <b>≣</b> Home                       | ſĊ <b>Ů</b> | TAUU WUYELIII Ualaraye TAUU WUYELIII SILEDAI Vo LUIL Dalaraye Sellings |   |  |
| ≘ Inputs                            | ©∎          |                                                                        |   |  |
| Scenario/Convergence<br>Process N°1 | <b>C</b>    |                                                                        |   |  |
| Trade-off/TCO vs Footprint          | <b>©</b>    |                                                                        |   |  |
| Detailled/TCO Breakdown             | 6           |                                                                        |   |  |
| Detailled/Architecture              | 60          |                                                                        |   |  |
| Create a new DataPage               |             |                                                                        |   |  |
| Active Scenarios                    |             |                                                                        |   |  |
|                                     | R           |                                                                        |   |  |
|                                     |             | Copyright © 2022 Geeglee                                               |   |  |
|                                     | 💷 🗾 🔽 🧿 🗾 🔛 |                                                                        | - |  |

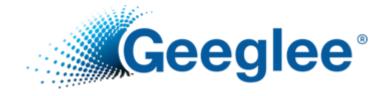

## MODEL VALIDATION IN GEP

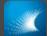

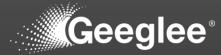

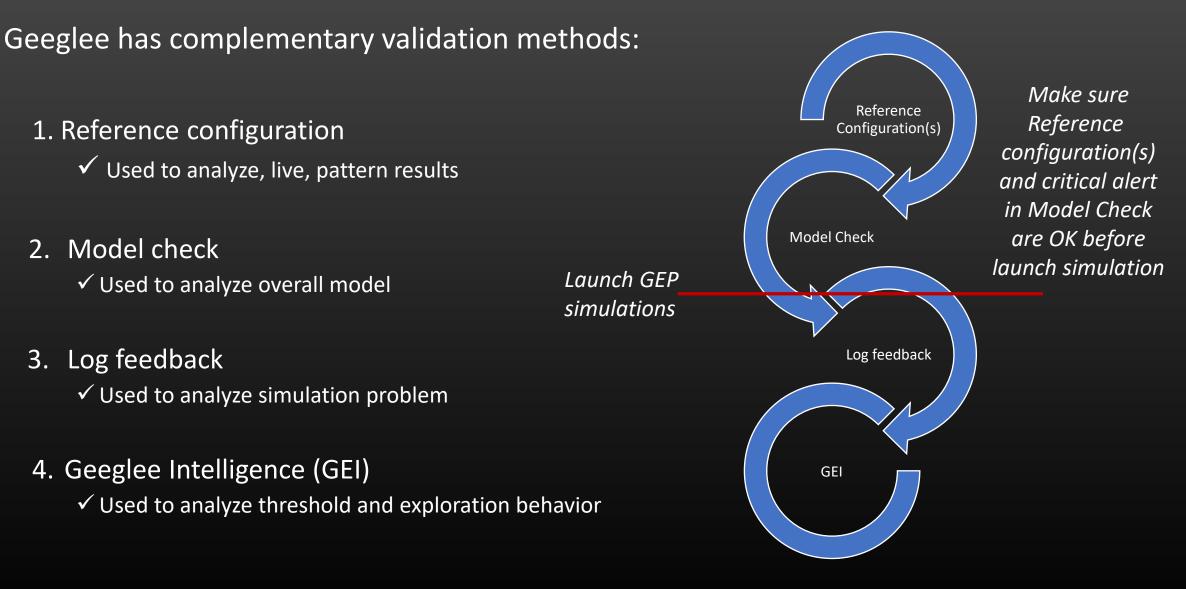

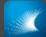

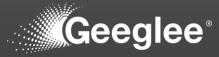

#### **<u>Reference configuration:</u>**

 Create reference configurations, at least one per architecture, to validate values given by patterns

|          | •   |                                 |             |                               |                                                                                                    | = O () (%                                                                                                    | @ <> ↓ ⊖ □ ≥ < @                        | ŝ |
|----------|-----|---------------------------------|-------------|-------------------------------|----------------------------------------------------------------------------------------------------|----------------------------------------------------------------------------------------------------|-----------------------------------------|---|
|          | GEP |                                 |             |                               |                                                                                                    |                                                                                                    | - 0 X                                   |   |
|          | C ( | localhost:8000/7/EP/patterns    |             |                               |                                                                                                    | A <sup>A</sup> Q 6                                                                                                    | ) 🕼 🖷 🚯 … 🚺                             | ) |
|          | 6   | Add a reference configuration   | ERNS        | CONSTANTS PYTHON              | GROUP                                                                                                    |                                                                                                    | ٩                                       |   |
|          | 5   |                                 | ERHS        |                               | GROUP                                                                                                    |                                                                                                    | 0                                       |   |
| <b>İ</b> |     | 1 Patterns                      |             |                               |                                                                                                    |                                                                                                    | ~ <u>0</u>                              |   |
| *        | ~   |                                 |             |                               |                                                                                                    |                                                                                                    | +                                       |   |
|          | ÷   | ALL                             | NONE        | 00 - I/O LOAD CHARACTERISTICS | 01.0 - INPUT CARD SIZING 01.1 - OUTPUT CARD SIZING                                                               | 01.2 - CARD SYNTHESIS 01.3 - PROCESSING SIZING                                                                                    | 02.0 - HP SIZING >                      |   |
| •        | ÷   | Rule                            |             |                               |                                                                                                    |                                                                                                    | . 0                                     |   |
|          | Θ   |                                 |             |                               |                                                                                                    |                                                                                                    |                                         |   |
|          | +   | <del>⊊</del> Pattern ↓          | ;; = Status |                               | ⇒ Rule                                                                                                    |                                                                                                    |                                         |   |
|          | B   | Digital Inputs req (#)          | ٠           | TX1 (0)<br>TXT (0)<br>TX0 (0) | $\left[\operatorname{BinSingleIn}\left(\#\right)+\operatorname{BinCOIn}\left(\#\right)\right]$                   |                                                                                                    |                                         |   |
|          |     | AI 4-20mA Duplicated Inputs (#) | ) •         | • TXT © TX0 ©                 | AnaCurrIn (#) ·         AnaCurrInDuplicationPercent           100                                                | [ <del>(%)</del> ]                                                                                                    |                                         |   |
|          |     | AI 0-10V 2 Protect (#)          | ٠           | TXT ©                         | $\left(\left(\frac{\text{AnaVoltInOVBInput (\%)}}{100}\right) \cdot \text{AnaVoltIn }(\#)\right)$                | $-\left\lfloor \left( \left( \frac{\text{AnaVoltInOVBInput (\%)}}{100} \right) \cdot \text{AnaVoltIn (\#)} \right) \right\rfloor$ |                                         |   |
|          |     | _DI CO (req)                    | •           | TX1 ©<br>• TXT ©<br>• TX0 ©   | $\int$ _Nb of I/O - Digital Inputs (DI) $\cdot \left(\frac{-Nb \text{ of I/O - }}{-Nb \text{ of I/O - }}\right)$ | Change Over Contact DI (%)<br>100                                                                                                 |                                         |   |
|          |     | 4                               |             |                               |                                                                                                    |                                                                                                    |                                         |   |
| SOI      |     |                                 |             |                               |                                                                                                    |                                                                                                    |                                         |   |
| *<br>:   |     |                                 |             |                               |                                                                                                    |                                                                                                    | e Windows<br>tings to activate Windows. |   |
|          |     |                                 |             |                               |                                                                                                    |                                                                                                    |                                         |   |
|          |     |                                 |             |                               | L Search 🔤 💽 🔚 📧                                                                                                 |                                                                                                    | へ 口 中 ■ 7:50 AM<br>3/22/2023            | 3 |

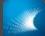

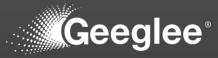

#### **<u>Reference configuration:</u>**

Create reference
 configurations, at least one
 per architecture, to validate
 values given by patterns

 ✓ Set reference name as well as choose an architecture

| •        |                                       |                                             |                                                                                        |
|----------|---------------------------------------|---------------------------------------------|----------------------------------------------------------------------------------------|
| 💽 GEP    | × +                                   |                                             | - 0 X                                                                                  |
| C (      | localhost:8000/7/EP/patterns          |                                             | A® Q 🕼 🖆 🚯 … 🚺                                                                         |
| 8        | DESIGN VARIABLES PATTERNS C           | ONSTANTS PYTHON GROUP                       | ۹<br>۹                                                                                 |
|          | Patterns                              |                                             | · · · · · · · · · · · · · · · · · · ·                                                  |
| ~        |                                       | NEW REFERENCE CONFIGURATION                 |                                                                                        |
| <u>ٹ</u> | ALL NONE                              |                                             | SYNTHESIS 01.3 - PROCESSING SIZING 02.0 - HP SIZING >                                  |
| ±        | Rule                                  | Name * FA3 Architecture *                   |                                                                                        |
| 0        | ; <del>⊊</del> Pattern ∳ ; ; ⇒ Status | TXS-C V2.0 +                                |                                                                                        |
| +        | Digital Inputs req (#)                | DESIGN VARIABLES MODULES<br>AI 0-10V Module |                                                                                        |
| 8        | origital impors red (4)               | AI 4-20mA Module                            |                                                                                        |
|          | AI 4-20mA Duplicated Inputs (#)       | AO 4-20mA Module                            |                                                                                        |
|          | Al 0-10V 2 Protect (#)                | Cabinet • ENV. VARIABLES ENV. SYSTEMS       | $\frac{\text{altInOVBInput (\%)}}{100} \Big) \cdot \text{AnaVoltIn } (\#) \Big) \Big]$ |
|          | _DI CO (req)                          | Accidental temp.<br>40°                     | Contact DI (%)                                                                         |
|          | in .                                  | Accidental temp.<br>50°                     |                                                                                        |
|          |                                       | AnaCurrîn (#) • SAVE CANCEL                 |                                                                                        |
|          |                                       |                                             | Activate Windows<br>Go to Settings to activate Windows.                                |
|          |                                       |                                             | ŵ                                                                                      |
|          |                                       | 📑 Q. Search 📃 🗃 💽 🔽                         | ∧ ⊑ <sup>9</sup> ¢i 🗃 7756AM                                                           |

© Geeglee – All Rights Reserved – Reproduction prohibited without the written consent of Geeglee SAS eptembre 2023

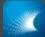

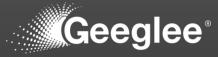

- Create reference configurations, at least one per architecture, to validate values given by patterns
- ✓ Set reference name as well as choose an architecture
- ✓ Set reference configuration value or leave it free!
  - ✓ You can leave it empty: in this case GEP will use the value available in the list. It works only if the list contain only one value, if not, it will return an error.
  - ✓ Best thing is to set value for the named reference configuration (here FA3).
  - ✓ Value available on the list are only the one set in GEP

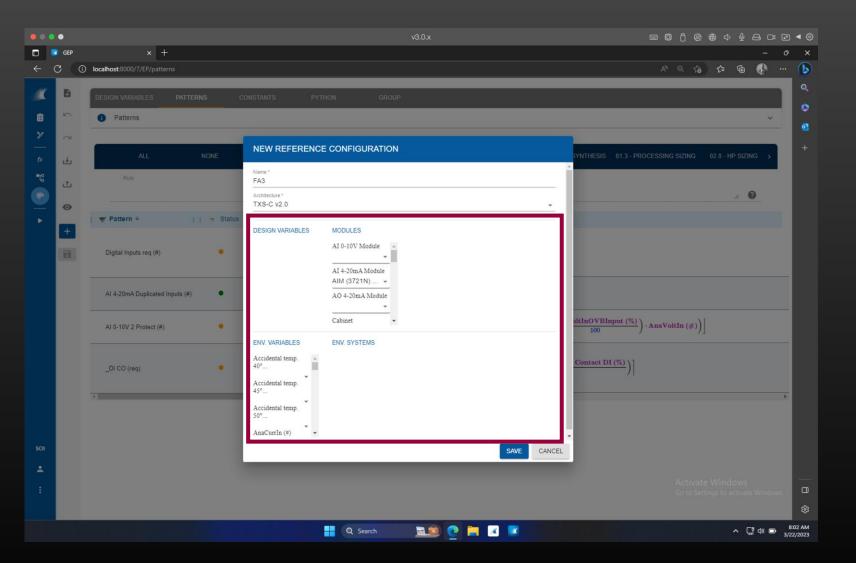

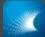

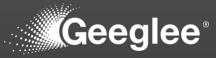

- Create reference configurations, at least one per architecture, to validate values given by patterns
- ✓ Set reference name as well as choose an architecture
- ✓ Set reference configuration value or leave it free!
  - You can leave it empty: in this case GEP will use the value available in the list. It works only if the list contain only one value, if not, it will return an error.
  - ✓ Best thing is to set value for the named reference configuration (here FA3).
  - ✓ Value available on the list are only the one set in GEP
- Then you get, at the right of the screen, value calculated for each pattern

| ••     |             |                                    |              |                           |                               |                                                 |                                             |                   |
|--------|-------------|------------------------------------|--------------|---------------------------|-------------------------------|-------------------------------------------------|---------------------------------------------|-------------------|
| □<br>← | GEP         | × +<br>localhost:8000/7/EP/patteri |              |                           |                               |                                                 | <br>A Q G & G @                             |                   |
|        |             | o localitoscoco, i/ci/patten       | 12           |                           |                               |                                                 | io i- i⊕ (0)                                | Q                 |
| - XI   | 6           | DESIGN VARIABLES                   | PATTERNS     |                           |                               |                                                 |                                             | 6                 |
| Ô      | 5           | Patterns                           |              |                           |                               |                                                 | ~                                           |                   |
| 7      | $\sim$      |                                    |              |                           |                               |                                                 |                                             | +                 |
|        | ÷           | ALL                                | NONE         | 00 - I/O LOAD CHARACTERIS | TICS 01.0 - INPUT CARD SIZING | 01.1 - OUTPUT CARD SIZING 01.2 - CARD SYNTHESIS | 01.3 - PROCESSING SIZING 02.0 - HP SIZING > | а <del>та</del> . |
| •13    | t           | Rule                               |              |                           |                               |                                                 |                                             |                   |
| 0      | ø           |                                    |              |                           |                               |                                                 | h 😧                                         |                   |
| >      |             | <b>╤</b> Pattern ↓                 | ; ; ⇒ Status |                           | FA3 🖌                         | TXS-C v1.T 🖌                                    | TXS-C v2.0 🖌                                |                   |
|        | +           |                                    |              |                           | Vie 12                        |                                                 |                                             |                   |
|        |             | Digital Inputs req (#)             |              | •                         | 51                            | 51                                              | 51                                          |                   |
|        |             |                                    |              |                           |                               |                                                 |                                             |                   |
|        |             | AI 4-20mA Duplicated In            | nputs (#)    | *                         | 10                            | 5                                               | 10                                          |                   |
|        |             | AI 0-10V 2 Protect (#)             |              | ·                         | 0.5                           | 0.51                                            | 0.5                                         |                   |
|        |             |                                    |              |                           | 0                             | 0                                               | 0                                           |                   |
|        |             | _DI CO (req)                       |              | •                         | 0                             | U                                               | Ū                                           |                   |
|        |             | 4                                  |              |                           |                               |                                                 | >                                           |                   |
|        |             |                                    |              |                           |                               |                                                 |                                             |                   |
| SOI    |             |                                    |              |                           |                               |                                                 |                                             |                   |
|        |             |                                    |              |                           |                               |                                                 |                                             |                   |
| ÷      |             |                                    |              |                           |                               |                                                 | Activate Windows                            |                   |
| ۲      | Modificatio | ins saved X                        |              |                           |                               |                                                 | Go to Settings to activate Windows.         |                   |
|        |             |                                    |              |                           |                               |                                                 |                                             | 63<br>8:26 AM     |
|        |             |                                    |              |                           | Q Search                      | 0 🖻 🖂 💌                                         | ^ [] @ D <sub>3</sub>                       | /22/2023          |

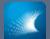

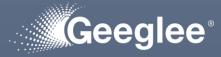

#### **<u>Reference configuration:</u>**

- Create reference
   configurations, at least one
   per architecture, to validate
   values given by patterns
- Validate status while validating reference configuration's values

| ••  |              |                                 |               |                      |                          |                           |                       | = 0 C @                  | @ ⊲ ⊈ ⊖ ⊡                               | ē ◄ ©                |
|-----|--------------|---------------------------------|---------------|----------------------|--------------------------|---------------------------|-----------------------|--------------------------|-----------------------------------------|----------------------|
| •   | GEP          | v +                             |               |                      |                          |                           |                       |                          | - 🔂 🖨 -                                 | 0 X                  |
|     |              | ) locamoscouo///cr/patterns     |               |                      |                          |                           |                       | ~ ~ Lo                   | v= •⊎ •@· ·                             |                      |
| X   | B            | DESIGN VARIABLES PATTER         | RNS CONSTAN   | ITS PYTHON           | GROUP                    |                           |                       |                          |                                         |                      |
| Ê   | 5            | Patterns                        |               |                      |                          |                           |                       |                          | ~                                       | <u>a</u>             |
| ۶   | $\sim$       |                                 |               |                      |                          |                           |                       |                          |                                         | +                    |
|     | ÷            | ALL                             | NONE 00 - 1/C | LOAD CHARACTERISTICS | 01.0 - INPUT CARD SIZING | 01.1 - OUTPUT CARD SIZING | 01.2 - CARD SYNTHESIS | 01.3 - PROCESSING SIZING | 02.0 - HP SIZING >                      |                      |
| **  | ÷            | Rule                            |               |                      |                          |                           |                       |                          | <i>"</i>                                |                      |
| •   | ø            |                                 |               |                      |                          |                           |                       |                          |                                         |                      |
|     | +            | <del>⊊</del> Pattern ↓ :        | ; ⇒ Status    |                      | FA3 🖌                    |                           | TXS-C v1.T 🖌          | TXS-                     | C v2.0 🖌                                |                      |
|     | B            | Digital Inputs req (#)          | •             |                      | 51                       |                           | 51                    |                          | 51                                      |                      |
|     |              | AI 4-20mA Duplicated Inputs (#) | • •           |                      | 10                       |                           | 5                     |                          | 10                                      |                      |
|     |              | AI 0-10V 2 Protect (#)          |               |                      | 0.5                      |                           | 0.51                  |                          | 0.5                                     |                      |
|     |              | _DI CO (req)                    | • •           |                      | 0                        |                           | 0                     |                          | 0                                       |                      |
|     |              | •                               |               |                      |                          |                           |                       |                          |                                         | >                    |
| 501 |              |                                 |               |                      |                          |                           |                       |                          |                                         |                      |
| 1   |              |                                 |               |                      |                          |                           |                       |                          |                                         |                      |
| 0   | Modification | is saved X                      |               |                      |                          |                           |                       |                          | e Windows<br>ttings to activate Windows |                      |
| -   |              |                                 |               |                      |                          |                           |                       |                          |                                         | ŝ                    |
|     |              |                                 |               |                      | 2 Search                 | 0 🖬 🗷 🗷                   |                       |                          | ^ ⊑ ⇔ ■                                 | 8:26 AM<br>3/22/2023 |

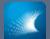

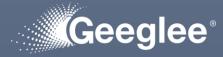

Create reference
 configurations, at least one
 per architecture, to validate
 values given by patterns

 Validate status while validating reference configuration's values

 ✓ If you use a logical group structuration follow then to validate pattern's values (from the left to the right)

| 🗖 💽 GEP    |                              |       |                               |                          |                           |                       |                          |                                        | 🔁 🖣 🌐                |
|------------|------------------------------|-------|-------------------------------|--------------------------|---------------------------|-----------------------|--------------------------|----------------------------------------|----------------------|
|            |                              |       |                               |                          |                           |                       |                          |                                        | 0 X                  |
| < C        | localhost:8000/7/EP/patterns |       |                               |                          |                           |                       | A <sup>0</sup> Q 10      | ) ⊈ ⊕ 🚯                                | - <b>b</b>           |
|            | DESIGN VARIABLES PAT         | TERNS | CONSTANTS PYTHON              | GROUP                    |                           |                       |                          |                                        | ٩                    |
| ê 🗠        |                              |       |                               |                          |                           |                       |                          | ×                                      | 0                    |
| ¥ ~        |                              |       |                               |                          |                           |                       |                          |                                        | 2                    |
| <u> </u>   | ALL                          | NONE  | 00 - I/O LOAD CHARACTERISTICS |                          |                           |                       |                          |                                        | +                    |
| f× 🕁       |                              | NONE  | 00 - I/O LOAD CHARACTERISTICS | 01.0 - INPUT CARD SIZING | 01.1 - OUTPUT CARD SIZING | 01.2 - CARD SYNTHESIS | 01.3 - PROCESSING SIZING | 02.0 - HP SIZING                       |                      |
| <u></u> ±  | Rule                         |       |                               |                          |                           |                       |                          | -                                      |                      |
|            |                              |       |                               |                          |                           |                       |                          | 1, 🕜                                   |                      |
| •          | æ Pattern ↓                  | ;;    | S                             | FA3 🖌                    |                           | TXS-C v1.T            | TXS-                     | C v2.0                                 |                      |
| +          |                              |       |                               |                          |                           |                       |                          |                                        |                      |
| 8          | Digital Inputs req (#)       |       | v                             | 51                       |                           | 51                    |                          | 51                                     |                      |
|            |                              |       |                               |                          |                           |                       |                          |                                        |                      |
|            | AI 4-20mA Duplicated Inputs  | #)    | ×                             | 10                       |                           | 5                     |                          | 10                                     |                      |
|            |                              |       |                               | 0.5                      |                           | 0.51                  |                          | 0.5                                    |                      |
|            | AI 0-10V 2 Protect (#)       |       | •                             | 0.5                      |                           | 0.51                  |                          | 0.5                                    |                      |
|            |                              |       |                               |                          |                           |                       |                          |                                        |                      |
|            | _DI CO (req)                 |       | <b>*</b> 1                    | 0                        |                           | 0                     |                          | 0                                      |                      |
|            |                              |       |                               |                          |                           |                       |                          |                                        | •                    |
|            |                              |       |                               |                          |                           |                       |                          |                                        |                      |
|            |                              |       |                               |                          |                           |                       |                          |                                        |                      |
| SOI        |                              |       |                               |                          |                           |                       |                          |                                        |                      |
| +          |                              |       |                               |                          |                           |                       |                          |                                        |                      |
|            |                              |       |                               |                          |                           |                       |                          | e Windows<br>ttings to activate Window |                      |
| ⊘ Modifica | ations saved X               |       |                               |                          |                           |                       |                          |                                        | ŝ                    |
|            |                              |       |                               | Q Search 📃 🧝             | 0 🖬 🗷 💌                   |                       |                          | ^ ⊑ୁ¢) ■                               | 8:26 AM<br>3/22/2023 |

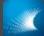

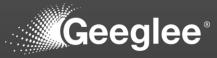

- Create reference configurations, at least one per architecture, to validate values given by patterns
- You should have a value for each pattern (respectively for their architecture), but no:
- ✓ "NaN": Not a Number meaning it's an error!
- No Red sign meaning Geeglee cannot calculate the value for 2 mains reasons:
  - ✓ "\* couldn't be calculated" means that one sub-pattern composing the rule couldn't be calculated
  - "\* couldn't be determined" means that one value from the reference configuration is not set (and that several options is available)

| 0 (      |        |                                      |                              |                                              |                                            | ▣▣▯▧◍◁揱吕◻                                                     |                     |
|----------|--------|--------------------------------------|------------------------------|----------------------------------------------|--------------------------------------------|---------------------------------------------------------------|---------------------|
| )<br>(-  | C GEP  | × + ) localhost:8000/7/EP/patterns   |                              |                                              |                                            | -<br>A <sup>A</sup> Q Ga Ca Ga 🚯                              | •<br>•• ()          |
|          |        | iocamoscouo///cr/patterns            |                              |                                              |                                            | A < 10 1= ₩ Q7                                                |                     |
|          | B      | DESIGN VARIABLES PATTERNS            | CONSTANTS P                  | YTHON GROUP                                  |                                            |                                                               | e                   |
| Ê        | 100    | Patterns                             |                              |                                              |                                            | ~                                                             |                     |
| <b>X</b> | $\sim$ |                                      |                              |                                              |                                            |                                                               | +                   |
| f×       | ÷      | < 03.0 - RACK SIZING 03.1 - CARD S   | SIZING 04.0 - CABINET SIZING | 04.1 - CARD SIZING 05.0 - DISSIPATION SIZING | 06.0 - TEMPERATURE SIZING 07.0 - FOOTPRINT | 11 - ASSEMBLING DURATION 12 - MA >                            |                     |
| 12       | t      | Rule                                 |                              |                                              |                                            |                                                               |                     |
|          | o      |                                      |                              |                                              |                                            | <i>h</i> <b>2</b>                                             |                     |
| •        | +      | <b>╤</b> Pattern ↓ : ; <del>⇒</del>  | Status                       | FA3 🖌                                        | TXS-C v1.T 🖌                               | TXS-C v2.0 🖌                                                  |                     |
|          | 8      | Assembling duration for Rail DIN (h) | • •                          | 1                                            | 1                                          | 0                                                             | 1                   |
|          |        | Assembling duration for Rack (h)     | • •                          | NaN                                          | NaN                                        | NaN                                                           | L                   |
|          |        | Assembling duration for maintenanc   | •                            |                                              |                                            | ×                                                             | L                   |
|          |        | Assembling duration for impulse cou  | • •                          | 5                                            | 5                                          | 5 🖌                                                           | L                   |
|          |        | Assembling duration for Extra PM ci  | • •                          | 0                                            | 0                                          | 0                                                             | L                   |
|          |        | Assembling duration for Analog Out   | • •                          | 1.25                                         | 2.5                                        | 0                                                             | L                   |
| 01       |        | Assembling duration (h)              | • •                          | NaN                                          | NaN                                        | •                                                             | L                   |
| •        |        | AI Card Assembling Duration (h)      | • •                          | 5.5                                          | 5.55                                       | 2.95<br>Activate Windows<br>Go to Settings to activate Window |                     |
|          |        |                                      |                              |                                              |                                            |                                                               | Ę                   |
|          |        |                                      |                              | 🕂 Q Search 📃 🙍 🖡                             |                                            | ›<br>م ت ت م                                                  | 8:42 AM<br>3/22/202 |

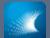

### MODEL VALIDATION IN GEP

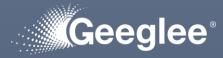

- Create reference
   configurations, at least one
   per architecture, to validate
   values given by patterns
- You should have a value for each pattern (respectively for their architecture), but no:
- "NaN": Not a Number meaning it's an error!
- No Red sign meaning Geeglee cannot calculate the value for 2 mains reasons:
- "\* couldn't be calculated" means that one sub-pattern composing the rule couldn't be calculated
- "\* couldn't be determined" means that one value from the reference configuration is not set (and that several options is available)

| •••        |                                         |                                                                                                    | ■ □ □ ∞ ⊕ ↓ ⊻ ⊖ □ ■ □                                                                                    |
|------------|-----------------------------------------|----------------------------------------------------------------------------------------------------|----------------------------------------------------------------------------------------------------|
| -          | v3.0.x                                  |                                                                                                    |                                                                                                    |
| ■ ■ ■ ■ ■  | × +<br>localhost:8000/7/EP/patterns     |                                                                                                    | - ° ×<br>∧ ⊂ ☆ ☆ ⊕ ∰ … <b>\</b>                                                                          |
|            | Iocanioscopoly//cr/parterns             |                                                                                                    |                                                                                                    |
| - <b>B</b> | DESIGN VARIABLES PATTERNS CON           |                                                                                                    |                                                                                                    |
| ê 🗠        | Patterns                                |                                                                                                    | v                                                                                                    |
| ¥ ~        |                                         |                                                                                                    | <u> </u>                                                                                                 |
| fx 🛃       | G 03.0 - RACK SIZING 03.1 - CARD SIZING | 04.0 - CABINET SIZING 04.1 - CARD SIZING 05.0 - DISSIPATION SIZING 06.0 - TEMPERATURE SIZING 07.0 - FOOT | TPRINT 11 - ASSEMBLING DURATION 12 >                                                                     |
| 14 th      | Rule                                    |                                                                                                    |                                                                                                    |
| 🕑 👝        |                                         |                                                                                                    | <i>// 0</i>                                                                                              |
| · ·        |                                         |                                                                                                    |                                                                                                    |
| ÷          | Assembling duration for Rail DIN (h)    | In this case, check<br>architecture allocation                                                           | Î                                                                                                    |
|            | Assembling duration for Rack (h)        | Nbr of Racks (#) · Rack. Labour Duration (h)                                                             |                                                                                                    |
|            | Assembling duration for maintenance ca  | + The Maintenance Cards (#) · Maintenance Module. Labour Duration (h)                                    |                                                                                                    |
|            | Assembling duration for impulse counter | ▼ TXT ©<br>0186_Impulse counter cards (#) · Impulse counter cards. Labour Duration                       | . (h)                                                                                                    |
|            | Assembling duration for Extra PM cards  | TXT ◎<br>TX0 ◎ PM Cards 4 Communication (#) · PM cards. Labour Duration (h)                              |                                                                                                    |
|            | Assembling duration for Analog Output c | TXT ◎<br>TX0 ◎ 0110 Ana 4-20mA Output Cards (#) · AO 4-20mA Module. Labour Duration                      | on (h)                                                                                                   |
| SOI        | Assembling duration (h)                 | TXT O Assembling duration for Cabinet (h) + Assembling duration for Rack (h) + TX0 O                     | + AI Card Assembling Duration (h) + Assembli                                                             |
| *          | AI Card Assembling Duration (h)         | TXT © 0110 AI 0-10V cards (#) · AI 0-10V Module. Labour Duration (h) + 0120 A                            | LI 4-20mA cards (#) · AI 4-20mA Module. Labor<br>Activate Windows<br>Go to Settings to activate Windows. |
|            |                                         | TX1 0 0190 Total Input cards (#) · AI 0-10V Module. Labour Duration (h)                                  | Go to Settings to activate windows.                                                                      |
|            |                                         | 📮 Q Search 🔤 🚉 📧                                                                                         | へ 口 中 10:37 PM<br>3/22/2023                                                                              |

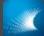

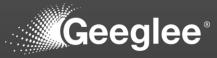

- Create reference
   configurations, at least one
   per architecture, to validate
   values given by patterns
- You should have a value for each pattern (respectively for their architecture), but no:
- "NaN": Not a Number meaning it's an error!
- No Red sign meaning Geeglee cannot calculate the value for 2 mains reasons:
  - ✓ "\* couldn't be calculated" means that one sub-pattern composing the rule couldn't be calculated
  - "\* couldn't be determined" means that one value from the reference configuration is not set (and that several options is available)

| 0          |        |                                      |                     |                                                         |                                               |                                                                | ē 🗸 🔅                |
|------------|--------|--------------------------------------|---------------------|---------------------------------------------------------|-----------------------------------------------|----------------------------------------------------------------|----------------------|
|            | GEP    |                                      |                     |                                                         |                                               |                                                                | ð X                  |
| ÷          | C (C   | ) localhost:8000/7/EP/patterns       |                     |                                                         |                                               | A Q G 🛱 🚯 ·                                                    | - 🜔                  |
| C          | 6      | DESIGN VARIABLES PATTERNS            | CONSTANTS           | PYTHON GROUP                                            |                                               |                                                                |                      |
| Ê          | 10     | Patterns                             |                     |                                                         |                                               | ~                                                              | 2                    |
| ۶          | $\sim$ |                                      |                     |                                                         |                                               |                                                                | •                    |
|            | ىك     | < 03.0 - RACK SIZING 03.1 - CAR      | RD SIZING 04.0 - CA | BINET SIZING 04.1 - CARD SIZING 05.0 - DISSIPATION SIZI | NG 06.0 - TEMPERATURE SIZING 07.0 - FOOTPRINT | 11 - ASSEMBLING DURATION 12 - MA                               | +                    |
| <b>"</b> C | t      | Rule                                 |                     |                                                         |                                               |                                                                |                      |
|            | 0      |                                      |                     |                                                         |                                               | // 🕐                                                           |                      |
| •          |        |                                      | ⇒ Status            | FA3 /                                                   | TXS-C v1.T 🖌                                  | TXS-C v2.0 🧳                                                   |                      |
|            | +      | Assembling duration for Rail DIN (h) | • •                 | 1                                                       | 1                                             | 0                                                              |                      |
|            |        | Assembling duration for Rack (h)     | • •                 | NaN                                                     | NaN                                           | NaN 🗶                                                          |                      |
|            |        | Assembling duration for maintenanc   | •                   |                                                         |                                               |                                                                |                      |
|            |        | Assembling duration for impulse cou  | • •                 | 5                                                       | 5                                             | 5                                                              |                      |
|            |        | Assembling duration for Extra PM c   | • •                 | 0                                                       | 0                                             | 0                                                              |                      |
|            |        | Assembling duration for Analog Out   | • •                 | 1.25                                                    | 2.5                                           | •                                                              |                      |
| SOI        |        | Assembling duration (h)              | • •                 | NaN                                                     | NaN                                           | 0                                                              |                      |
| *<br>:     |        | AI Card Assembling Duration (h)      | • •                 | 5.5                                                     | 5.55                                          | 2.95<br>Activate Windows<br>Go to Settings to activate Windows | _                    |
|            |        | 4                                    |                     |                                                         |                                               | • • • • • • • • • • • • • • • • • • •                          | <b>.</b> 🕸           |
|            |        |                                      |                     | 💾 Q Search 📃 👱 💽                                        | 🛤 🗷 🗷                                         | ^ []°¢) ■                                                      | 8:42 AM<br>3/22/2023 |

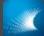

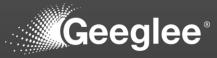

- Create reference configurations, at least one per architecture, to validate values given by patterns
- You should have a value for each pattern (respectively for their architecture), but no:
- ✓ "NaN": Not a Number meaning it's an error!
- No Red sign meaning Geeglee cannot calculate the value for 2 mains reasons:
  - ✓ "\* couldn't be calculated" means that one sub-pattern composing the rule couldn't be calculated
  - "\* couldn't be determined" means that one value from the reference configuration is not set (and that several options is available)

| • • •  | •      |                                      |            |                       |                                              |                                           |                             | } ⊖ □ ⊡ ◄ €                    |
|--------|--------|--------------------------------------|------------|-----------------------|----------------------------------------------|-------------------------------------------|-----------------------------|--------------------------------|
|        | GEP    |                                      |            |                       |                                              |                                           |                             | - 0 X                          |
| ÷      | C (O   | localhost:8000/7/EP/patterns         |            |                       |                                              |                                           | A" Q to t= t                |                                |
|        | 6      | DESIGN VARIABLES PATTERN             | s          | CONSTANTS F           | YTHON GROUP                                  |                                           |                             |                                |
| Ê      | 5      | Patterns                             |            |                       |                                              |                                           |                             | × 0                            |
| ۶      | $\sim$ |                                      |            |                       |                                              |                                           |                             |                                |
|        | ÷      | < 03.0 - RACK SIZING 03.1 - 0        | ARD SIZING | 04.0 - CABINET SIZING | 04.1 - CARD SIZING 05.0 - DISSIPATION SIZING | 06.0 - TEMPERATURE SIZING 07.0 - FOOTPRIN | 11 - ASSEMBLING DURATION 12 | - MA >                         |
| •8     | t      | Rule                                 |            |                       |                                              |                                           | 4                           | 0                              |
|        | ø      |                                      | Chatur     |                       | 540                                          | 770.0.147                                 |                             |                                |
|        | +      | <del>⊊</del> Pattern ≁ ∷             | ⇒ Status   | 5                     | FA3 🖌                                        | TXS-C v1.T 🖌                              | TXS-C v2.0 🖌                |                                |
|        | 8      | Assembling duration for Rail DIN (h) | •          | •                     | 1                                            | 1                                         | •                           |                                |
|        |        | Assembling duration for Rack (h)     | •          | •                     | NaN                                          | NaN                                       | NaN                         | - 11                           |
|        |        | Assembling duration for maintenanc   | •          | *                     |                                              |                                           |                             | - 11                           |
|        |        | Assembling duration for impulse cou  | •          | •                     | 5                                            | 5                                         | 5                           |                                |
|        |        | Assembling duration for Extra PM c.  |            | *                     | 0                                            | 9                                         | 0                           | X                              |
|        |        | Assembling duration for Analog Out   | •          | .*:                   | 1.25                                         | 2.5                                       | 0                           |                                |
| SOI    |        | Assembling duration (h)              | •          | •                     | NaN                                          | NaN                                       | 0                           |                                |
| •<br>: |        | AI Card Assembling Duration (h)      |            |                       | 5.5                                          | 5.55                                      | 2.95<br>Activate Windov     | vs                             |
|        |        | A Card Assembling Duration (h)       | -          |                       |                                              |                                           | Go to Settings to acti      | , - ÷                          |
|        |        |                                      |            |                       | 📙 Q Search 📃 🙆 💽                             | - 🗷 📧                                     | ^                           | 二<br>の<br>8:42 AM<br>3/22/2023 |

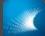

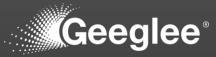

- Create reference
   configurations, at least one
   per architecture, to validate
   values given by patterns
- You should have a value for each pattern (respectively for their architecture), but no:
- ✓ "NaN": Not a Number meaning it's an error!
- No Red sign meaning Geeglee cannot calculate the value for 2 mains reasons:
  - ✓ "\* couldn't be calculated" means that one sub-pattern composing the rule couldn't be calculated
  - "\* couldn't be determined" means that one value from the reference configuration is not set (and that several options is available)

| • • •                 | •       | v3.0.x                                  |                       |                                |                                                    |                                                     |                                |  |  |
|-----------------------|---------|-----------------------------------------|-----------------------|--------------------------------|----------------------------------------------------|-----------------------------------------------------|--------------------------------|--|--|
|                       | GEP     | × +                                     | 3.0.x                 |                                |                                                    | v3.XXX                                              | - 0 X                          |  |  |
| <ul><li>← c</li></ul> |         | localhost:8000/7/EP/patterns            |                       |                                |                                                    | A <sup>N</sup> Q to t                               |                                |  |  |
| × C                   |         | iocumoscoology yery pacterna            |                       |                                |                                                    | ~ ~ 10 1-                                           |                                |  |  |
|                       | Ð       | DESIGN VARIABLES PATTERNS               | CONSTANTS             | PYTHON GROUP                   |                                                    |                                                     |                                |  |  |
| Ê                     |         | i Patterns                              |                       |                                |                                                    |                                                     | × 0                            |  |  |
| ¥                     | $\sim$  |                                         |                       |                                |                                                    |                                                     |                                |  |  |
| fx                    | ↓       | G 03.0 - RACK SIZING 03.1 - CA          | ARD SIZING 04.0 - CAE | INET SIZING 04.1 - CARD SIZING | 05.0 - DISSIPATION SIZING 06.0 - TEMPERATURE SIZIN | G 07.0 - FOOTPRINT 11 - ASSEMBLING DURAT            | ION 12 >                       |  |  |
| -13                   | t       | Rule                                    |                       |                                |                                                    |                                                     |                                |  |  |
|                       | $\odot$ |                                         |                       |                                |                                                    |                                                     | <i>// 0</i>                    |  |  |
| •                     |         | <del>⊊</del> Pattern ↓ i i              | ⇒ Status              | FA3 🧳                          | TXS-C v1.T 📝                                       | TXS-C v2.0 🖌                                        |                                |  |  |
|                       | +       | Assembling duration for Rail DIN (h)    | • •                   | 1                              | 1                                                  | 0                                                   | Î                              |  |  |
|                       |         |                                         |                       |                                |                                                    |                                                     |                                |  |  |
|                       |         | Assembling duration for Rack (h)        | • •                   | NaN                            | NaN                                                | NaN                                                 |                                |  |  |
|                       |         | Assembling duration for maintenance ca  | • •                   |                                |                                                    |                                                     |                                |  |  |
|                       |         | Assembling duration for impulse counter | • •                   | 5                              | 5                                                  | 5                                                   |                                |  |  |
|                       |         | Assembling duration for Extra PM cards  | • •                   | 0                              | θ                                                  | 9                                                   |                                |  |  |
|                       |         | Assembling duration for Analog Output c | • •                   | 1.25                           | 2.5                                                | Requirement PM Cards 4 Communication (#) calculated |                                |  |  |
| SOI                   |         | Assembling duration (h)                 | • vounter o           | ards (h NaN                    | NaN                                                | 0                                                   |                                |  |  |
| *<br>1                |         | AI Card Assembling Duration (h)         | • •                   | 5.5                            | 5.55                                               | 2.95<br>Activate Win<br>Ge to Settings to           | dows                           |  |  |
|                       |         |                                         |                       |                                |                                                    |                                                     | ÷ , \$                         |  |  |
|                       |         |                                         |                       | Q Search                       | 💵 💽 📄 🖉                                            |                                                     | ∧ ☐ ¢) ⓑ 10:35 PM<br>3/22/2023 |  |  |

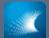

### MODEL VALIDATION IN GEP

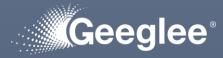

- Create reference
   configurations, at least one
   per architecture, to validate
   values given by patterns
- You should have a value for each pattern (respectively for their architecture), but no:
- "NaN": Not a Number meaning it's an error!
- No Red sign meaning Geeglee cannot calculate the value for 2 mains reasons:
- "\* couldn't be calculated" means that one sub-pattern composing the rule couldn't be calculated
- "\* couldn't be determined" means that one value from the reference configuration is not set (and that several options is available)

| •••         |                                               |                                |                                                                |                                                                                 |
|-------------|-----------------------------------------------|--------------------------------|----------------------------------------------------------------|---------------------------------------------------------------------------------|
|             | v3.0.x                                        |                                |                                                                |                                                                                 |
| GEP         | × +                                           |                                |                                                                | - 0 X                                                                           |
| ← C (0)     | localhost:8000/7/EP/patterns                  |                                |                                                                | A Q G G 🛱 🚯 🚺                                                                   |
| - C B       | DESIGN VARIABLES PATTERNS CONSTAI             | NTS PYTHON                     | GROUP                                                          | <u> </u>                                                                        |
| é 10        | 1 Patterns                                    |                                |                                                                | •                                                                               |
| Y a         | - Steries                                     |                                |                                                                | Q                                                                               |
| ب<br>بر الم | ✓ G 03.0 - RACK SIZING 03.1 - CARD SIZING 0   | 4.0 - CABINET SIZING 04.1 - CA | ARD SIZING 05.0 - DISSIPATION SIZING 06.0 - TEMPERATURE SIZING | G 07.0 - FOOTPRINT 11 - ASSEMBLING DURATION 12 >                                |
| •6 .        | Rule                                          |                                |                                                                |                                                                                 |
|             |                                               |                                |                                                                | . 9                                                                             |
| <b>○</b>    |                                               |                                |                                                                |                                                                                 |
| +           |                                               |                                | ⇒ Rule                                                         |                                                                                 |
|             | Assembling duration for Rail DIN (h)          | TXT ©<br>TX0 ©                 | _Nb of Rail DIN · Rail DIN. Labour Duration (h)                | Î                                                                               |
|             | For the three previoux                        | TXT ③<br>TX0 ◎                 | Nbr of Racks (#) $\cdot$ Rack. Labour Duration (h)             |                                                                                 |
|             | cases, have a look at details to solve it     | + 1                            | Maintenance Cards (#) · Maintenance Module, Labour Dur         | ration (h)                                                                      |
|             | A curation for impulse counter                | TXT ③<br>TX0 ◎                 | 0186_Impulse counter cards (#) · Impulse counter cards. La     | bour Duration (h)                                                               |
| Details     | A embling duration for Extra PM cards     +   | TXT ③<br>TX0 ◎                 | PM Cards 4 Communication (#) · PM cards. Labour Durati         | ion (h)                                                                         |
|             | Assembling duration for Analog Output c 🛛 👻 👻 | TXT ©<br>TX0 ©                 | 0110 Ana 4-20mA Output Cards (#) · AO 4-20mA Module.           | Labour Duration (h)                                                             |
| SOI         | Assembling duration (h)                       | TXT ©<br>TX0 ©                 | Assembling duration for Cabinet (h) + Assembling duration      | n for Rack (h) + AI Card Assembling Duration (h) + Assembli                     |
| *           |                                               | TXT ©<br>TX0 ©                 | 0110 AI 0-10V cards (#) · AI 0-10V Module. Labour Duratio      | on (h) + 0120 AI 4-20mA cards (#) · AI 4-20mA Module. Labor<br>Activate Windows |
|             | AI Card Assembling Duration (h) • • •         | TX1 🕲                          | 0190 Total Input cards (#) · AI 0-10V Module. Labour Dura      |                                                                                 |
|             |                                               | 🚦 Q s                          | earch 🔤 💽 🧮 🗷 🔽                                                | ^ ⊑ <sup>0</sup> ⊄0 <b>№</b> 10:43 PM<br>3/22/2023                              |

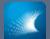

### MODEL VALIDATION IN GEP

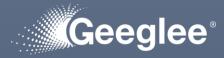

- Create reference
   configurations, at least one
   per architecture, to validate
   values given by patterns
- You should have a value for each pattern (respectively for their architecture), but no:
- "NaN": Not a Number meaning it's an error!
- No Red sign meaning Geeglee cannot calculate the value for 2 mains reasons:
- "\* couldn't be calculated" means that one sub-pattern composing the rule couldn't be calculated
- "\* couldn't be determined" means that one value from the reference configuration is not set (and that several options is available)

| O Robert 2007/17/justements:     O Robert 2007/17/justements:     O Robert 2007/17/justements:     O Robert 2007/17/justements:     O Robert 2007/17/justements:     O Robert 2007/17/justements:     O Robert 2007/17/justements:     O Robert 2007/17/justements:     O Robert 2007/17/justements:     O Robert 2007/17/justements:     O Robert 2007/17/justements:     O Robert 2007/17/justements:     O Robert 2007/17/justements:     O Robert 2007/17/justements     O Robert 2007/17/justements     O Robert 2007//justements     O Robert 2007//justements     O Robert 200      |        | • |            |                |                                         |                                  |                          |                  |                 |                            |                       |           | Ö 🕸      |           |   |          | •   | ÷  |
|----------------------------------------------------------------------------------------------------|--------|---|------------|----------------|-----------------------------------------|----------------------------------|--------------------------|------------------|-----------------|----------------------------|-----------------------|-----------|----------|-----------|---|----------|-----|----|
| O Activate Status Status Principal and Status Principal and Principal and Principal Assembling duration for Extra Principal and Principal and Pri |        |   |            |                |                                         | 3.0.x                            |                          |                  |                 |                            |                       |           |          |           |   |          |     |    |
| Image: Control Middle Control Middle Printing duration for Extra PM cards (h)         Image: Control Middle Printing duration for Extra PM cards (h)         Image: Contro Middle Printing duration for Extra PM cards (h                                                                                                    |        |   |            |                |                                         |                                  |                          |                  |                 |                            |                       |           |          |           |   |          |     | ×  |
| Image: Section 1       Section 1       Section                                                                                                    |        | C | localhost  | t:8000/7/EP/pa | atterns/405                             |                                  |                          |                  |                 |                            |                       | A         | Q 70     | £≞        | æ | Ø        | (   | D  |
| Automation   Automation   Automation <th>Č</th> <th>B</th> <th>DESIGN</th> <th>I VARIABLES</th> <th>PATTERNS</th> <th>CONSTANTS</th> <th>PYTHON</th> <th>GROUP</th> <th></th> <th></th> <th></th> <th></th> <th></th> <th></th> <th></th> <th></th> <th>Î</th> <th></th>                                                                                                    | Č      | B | DESIGN     | I VARIABLES    | PATTERNS                                | CONSTANTS                        | PYTHON                   | GROUP            |                 |                            |                       |           |          |           |   |          | Î   |    |
| Autivativation     Autivativation     Autivativation     Autivativativation     Autivativativation     Autivativativation     Autivativativativation     Autivativativativativativativativativativa                                                                                                    |        | 5 | <b>6</b> F | Patterns       |                                         |                                  |                          |                  |                 |                            |                       |           |          |           |   | ~        |     | ٥  |
| Al Al   Al   Al   Al   Al   Al   Al   Al   Al   Al   Al   Al   Al   Al   Al   Al   Al   Al   Cases Al   Cases Al   Cases Al   Cases Cases <th>,</th> <th></th> <th></th> <th>Architecture</th> <th></th> <th></th> <th></th> <th>Assembling dur</th> <th>ation for Extra</th> <th>DM cordo (b)</th> <th></th> <th></th> <th></th> <th></th> <th></th> <th></th> <th></th> <th>0]</th>                                                                                                    | ,      |   |            | Architecture   |                                         |                                  |                          | Assembling dur   | ation for Extra | DM cordo (b)               |                       |           |          |           |   |          |     | 0] |
| Detailed properties of Assembling duration for Extra PM cards (n)         Image: Comparison of Assembling duration for Extra PM cards (n)         Image: Comparison of Assembling duration for Extra PM cards (n)         Image: Comparison of Assembling duration for Extra PM cards (n)         Image: Comparison of Assembling duration for Extra PM cards (n)         Image: Comparison of Assembling duration for Extra PM cards (n)         Image: Comparison of Assembling duration for Extra PM cards (n)         Image: Comparison of Assembling duration for Extra PM cards (n) values         Image: Comparison of Comparison of the Extra PM cards (n) values         Image: Comparison of the Extra PM cards (n) values         Image: Comparison of the Extra PM cards (n) values         Implies and module performance used to compute Assembling duration for Extra PM cards (n) values         Implies and module performance used to compute Assembling duration for Extra PM cards (n) values         Implies and module performance used to compute Assembling duration for Extra PM cards (n) values         Implies and module performance used to compute Assembling duration for Extra PM cards (n) values         Implies and module performance used to compute Assembling duration for Extra PM cards (n) values         Implies and module performance used to compute Assembling duration for Extra PM cards (n) values         Implies and module performance used to compute Assembling duration for Extra PM cards (n) values         Implies and module performance used                                                                                                    |        |   |            | A!/            | *                                       |                                  |                          | Assembling dur   | ation for Extra | PM cards (n)               |                       |           |          |           |   |          |     |    |
| Image: Comparison of Assembling duration for Extra PM cards (h)     Image: Comparison of Comparison of Extra PM cards (h)     Image: Comparison of Extra PM cards (h)     Image: Co                                                                                                    | K<br>A | Ŀ |            | Detailed pr    | roperties of Assembl                    | ing duration for Extra PM cards  | (h)                      |                  |                 |                            |                       |           |          |           | ~ |          | 18  |    |
| Image: Strate in the problem come from the problem come from the problem come f                            | •      | £ |            |                |                                         |                                  |                          |                  |                 |                            |                       |           |          |           | _ |          |     |    |
| AL       N       Do the dricting your nime writerer<br>the problem come from       DSUM       011-OUTPUT CARD SIZIN       012-CARD SYNTHESIS       013-PROCESSING SL >         Rue       Image: Status       FA3 /       TXS-CVIT       Image: Status       FA3 /       TXS-CVIT       Image: Status       Image: Status       I                                                                                                    |        | 0 |            | Formulas       | of Assembling duration                  | on for Extra PM cards (h)        |                          |                  |                 |                            |                       |           |          |           | ^ |          |     |    |
| nue       Image: Coop I I I I I I I I I I I I I I I I I I                                                                                                    | •      |   |            |                | ALL                                     | Do it un                         | til you find             | d where          |                 |                            |                       | 01 3 - DE | DOCESSIN | C SI: _ \ |   |          |     |    |
| Image: Status       FA3       TXS-C VI.1         I - Assembling Duration       Image: Status       FA3       TXS-C VI.1         I - Assembling Duration       Image: Status       Image: Status       Image: Status         I - Assembling Duration       Image: Status       Image: Status       Image: Status       Image: Status         I - Assembling Duration       Image: Status       Image: Status       Image: Stat                                                                                                    |        |   |            |                |                                         |                                  |                          |                  | 5 5121116 01.1  | - OUTFUT CARD SIZING       | UL2 - GARD STRITTESIS | 01.5 - FF | 0023311  | 5 512 7   |   |          |     |    |
| 11 - Assembling Duration       Image: mobiling duration for Extra PM cards       Image: mobiling duration for Extra PM cards         13 1 - Card Sizing       PM Cards 4 Communication (#)       Image: mobiling duration for Extra PM cards (h) values         High level requirements computed using Assembling duration for Extra PM cards (h) values       Image: mobiling duration for Extra PM cards (h) values         Spinline       TXS-Cv1.1       TXS-Cv1.1       TXS-Cv2.0         Inputs and module performance used to compute Assembling duration for Extra PM cards (h) values       Image: mobiling duration for Extra PM cards (h) values         Spinline       TXS-Cv1.1       TXS-Cv1.1       TXS-Cv1.0         Spinline       TXS-Cv1.1       TXS-Cv1.1       TXS-Cv1.0         High level requirements - inputs       High level requirements - inputs       High level requirements - inputs                                                                                                    |        |   |            |                | Rule                                    |                                  |                          |                  |                 |                            |                       |           |          | / 0       |   |          |     |    |
| 11 - Assembling Duration                                                                                                    |        |   |            | ⇒ Grou         | qu                                      | : _ <del>,</del> _ m *           | :                        | ⇒ Status         |                 | FA3 🖌                      | τ                     | (S-C v1.T | ,        |           |   |          |     |    |
| Imputs and module performance used to compute Assembling duration for Extra PM cards (h) values     Imputs and module performance used to compute Assembling duration for Extra PM cards (h) values     Spinine   TXS-C v1.1   TXS-C v1.1   TXS-C v1.1   TXS-C v1.1   TXS-C v1.1   TXS-C v1.1   TXS-C v1.1   TXS-C v1.1   TXS-C v1.1   TXS-C v1.1   TXS-C v1.1   TXS-C v1.1   TXS-C v1.1   TXS-C v2.0   High level requirements - inputs     High level requirements - inputs                                                                                                    |        |   |            |                |                                         |                                  |                          |                  |                 |                            |                       |           |          |           |   |          |     |    |
| High level requirements computed using Assembling duration for Extra PM cards (h) values <ul> <li>Finitine</li> <li>TXS-C v1.1</li> <li>TXS-C v2.0</li> </ul> <ul> <li>Inputs and module performance used to compute Assembling duration for Extra PM cards (h) values</li> <li>Activate Windows</li> <li>Go to Settings to activate Windows</li> <li>Go to Settings to activate Windows</li></ul>                                                                                                    |        |   |            | 11             | <ul> <li>Assembling Duration</li> </ul> |                                  |                          | 5 <b>-</b> •     |                 | 0                          |                       | 0         |          |           |   |          |     |    |
| Spinline       TXS-C v1.1       TXS-C v2.0         Inputs and module performance used to compute Assembling duration for Extra PM cards (h) values          Activate Windows<br>Spinline       TXS-C v1.1       TXS-C v1.1       TXS-C v2.0       Go to Settings to activate Windows.       Go to Settings to activate Windows.       High level requirements - inputs       High level requirements - inputs       TXS-C v2.0       TXS-C v2.0       TXS-C v2.0       TXS-C v2.0       TXS-C v2.0       TXS-C v2.0       TXS-C v2.0       TXS-C v2.0       TXS-C v2.0       TXS-C v2.0       TXS-C v2.0       TXS-C v2.0       TXS-C v2.0       TXS-C v2.0       TXS-C v2.0       TXS-C v2.0                                                                                                    |        |   |            |                | 03.1 - Card Sizing                      | ✓ PM Cards 4 Co                  | ommunication (#)         | • •              |                 | 9                          |                       |           |          |           |   |          |     |    |
| Spinline       TXS-C v1.1       TXS-C v2.0         Inputs and module performance used to compute Assembling duration for Extra PM cards (h) values          Activate Windows<br>Spinline       TXS-C v1.1       TXS-C v1.1       TXS-C v2.0       Go to Settings to activate Windows.       Go to Settings to activate Windows.       High level requirements - inputs       High level requirements - inputs       TXS-C v2.0       TXS-C v2.0       TXS-C v2.0       TXS-C v2.0       TXS-C v2.0       TXS-C v2.0       TXS-C v2.0       TXS-C v2.0       TXS-C v2.0       TXS-C v2.0       TXS-C v2.0       TXS-C v2.0       TXS-C v2.0       TXS-C v2.0       TXS-C v2.0       TXS-C v2.0                                                                                                    |        |   |            | 4              |                                         |                                  |                          |                  |                 | -                          |                       |           |          |           | • |          |     |    |
| Spinline       TXS-C v1.1       TXS-C v2.0         Inputs and module performance used to compute Assembling duration for Extra PM cards (h) values          Activate Windows<br>Spinline       TXS-C v1.1       TXS-C v1.1       TXS-C v2.0       Go to Settings to activate Windows.       Go to Settings to activate Windows.       High level requirements - inputs       High level requirements - inputs       TXS-C v2.0       TXS-C v2.0       TXS-C v2.0       TXS-C v2.0       TXS-C v2.0       TXS-C v2.0       TXS-C v2.0       TXS-C v2.0       TXS-C v2.0       TXS-C v2.0       TXS-C v2.0       TXS-C v2.0       TXS-C v2.0       TXS-C v2.0       TXS-C v2.0       TXS-C v2.0                                                                                                    |        |   |            |                |                                         |                                  |                          |                  |                 |                            |                       |           |          |           | _ |          |     |    |
| Inputs and module performance used to compute Assembling duration for Extra PM cards (h) values          Activate Windows         Spinline       TXS-C v1.1         High level requirements - inputs       High level requirements - inputs                                                                                                    |        |   |            | High level     | requirements compu                      | ted using Assembling duration    | for Extra PM cards (h)   | values           |                 |                            |                       |           |          |           | ^ |          |     |    |
| Inputs and module performance used to compute Assembling duration for Extra PM cards (h) values       Activate Windows         Spinline       TXS-C v1.1       TXS-C v1.T       TXS-C v2.0         High level requirements - inputs       High level requirements - inputs       High level requirements - inputs       High level requirements - inputs                                                                                                    |        |   |            | Spinline       | TXS-C v1.1                              | TXS-C v1.T TXS-C v2.0            |                          |                  |                 |                            |                       |           |          |           |   |          |     |    |
| Spinline       TXS-C v1.1       TXS-C v1.T       TXS-C v2.0       Activate Windows.       Image: Construction of the second second secon                                                                         | ы      |   |            |                |                                         |                                  |                          |                  |                 |                            |                       |           |          |           |   |          |     |    |
| Spinline     TXS-C v1.1     TXS-C v2.0     Go to Settings to activate Windows.       High level requirements - inputs     High level requirements - inputs     High level requirements - inputs                                                                                                    |        |   |            | Inputs and     | module performanc                       | e used to compute Assembling     | duration for Extra PM of | cards (h) values |                 |                            |                       |           |          |           | ^ |          |     |    |
| Spinine     TAS-CVT.1     TAS-CVT.1     TAS-CVT.1     TAS-CVT.1       High level requirements - inputs     High level requirements - inputs     High level requirements - inputs     High level requirements - inputs                                                                                                    |        |   |            |                |                                         |                                  |                          |                  |                 |                            |                       |           |          |           |   |          |     |    |
| High level requirements - inputs High level requirements - inputs High level requirements - inputs · · · · · · · · · · · · · · · · · · ·                                                                                                    |        |   |            |                |                                         |                                  |                          |                  |                 |                            |                       |           |          |           |   | = window | 131 |    |
| 📕 Q. Search 🔤 🚔 🔃 🔽 🔽 🔽 🔨 🔨 🖓 🛄 1047 (b)                                                                                                    |        |   |            | High level     | requirements - inputs                   | High level requirements - inputs | High level requirem      |                  |                 | evel requirements - inputs |                       |           |          |           |   |          | *   |    |

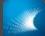

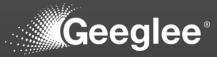

- Create reference configurations, at least one per architecture, to validate values given by patterns
- You should have a value for each pattern (respectively for their architecture), but no:
- ✓ "NaN": Not a Number meaning it's an error!
- No Red sign meaning Geeglee cannot calculate the value for 2 mains reasons:
  - ✓ "\* couldn't be calculated" means that one sub-pattern composing the rule couldn't be calculated
  - "\* couldn't be determined" means that one value from the reference configuration is not set (and that several options is available)

|     | •   |                                         |             |                       |                        | v3.0.x                    |                           |                  |                                                                  | 200      | 🗗 < 😳                 |
|-----|-----|-----------------------------------------|-------------|-----------------------|------------------------|---------------------------|---------------------------|------------------|------------------------------------------------------------------|----------|-----------------------|
|     | GEP | × +                                     | v3.0.x      |                       |                        |                           |                           |                  |                                                                  |          | σx                    |
| ÷ ( |     | localhost:8000/7/EP/patterns            |             |                       |                        |                           |                           |                  | A™ ⊂ ⊂ Co Co Co Co                                               | b 🚯      | ··· (b)               |
|     |     |                                         | _           |                       |                        |                           |                           |                  |                                                                  |          | Â                     |
|     | ÷   | DESIGN VARIABLES PATTERNS               | CON         | STANTS PYTH           | HON GROUP              |                           |                           |                  |                                                                  |          | 0                     |
| Ê   | 2   | i Patterns                              |             |                       |                        |                           |                           |                  |                                                                  | ~        | 03                    |
| *   |     |                                         |             |                       |                        |                           |                           |                  |                                                                  |          | +                     |
| fx  | ₽   | K G 03.0 - RACK SIZING 03.1 - 0         | CARD SIZING | 04.0 - CABINET SIZINO | G 04.1 - CARD SIZING ( | 05.0 - DISSIPATION SIZING | 06.0 - TEMPERATURE SIZING | 07.0 - FOOTPRINT | 11 - ASSEMBLING DURATION                                         | 12 >     |                       |
| ₽8  | t   | Rule                                    |             |                       |                        |                           |                           |                  |                                                                  |          |                       |
|     | o   |                                         |             |                       |                        |                           |                           |                  | h                                                                | 2        |                       |
| •   |     |                                         | ⇒ Status    |                       | FA3 🖌                  |                           | TXS-C v1.T 📝              |                  | TXS-C v2.0 🧪                                                     |          |                       |
|     | +   | Assembling duration for Rail DIN (h)    | •           | *                     | 1                      |                           | 1                         |                  | 0                                                                | i        |                       |
|     | 8   |                                         |             |                       |                        |                           |                           |                  |                                                                  | _        |                       |
|     |     | Assembling duration for Rack (h)        | •           | *                     | NaN                    |                           | NaN                       |                  | NaN                                                              |          |                       |
|     |     |                                         |             |                       |                        |                           |                           |                  |                                                                  | _        |                       |
|     |     | Assembling duration for maintenance ca  | a 🔶         | *                     |                        |                           |                           |                  |                                                                  |          |                       |
|     |     | Assembling duration for impulse counter | •           | *                     | 5                      |                           | 5                         |                  | 5                                                                |          |                       |
|     |     |                                         |             |                       |                        |                           |                           |                  |                                                                  |          |                       |
|     |     | Assembling duration for Extra PM cards  | •           | *                     | 0                      |                           | 0                         |                  | 9                                                                |          |                       |
|     |     |                                         |             |                       |                        |                           |                           |                  |                                                                  |          |                       |
|     |     | Assembling duration for Analog Output c | . •         | ¥                     | 1.25                   |                           | 2.5                       | _                | •                                                                | _        |                       |
|     |     | Assembling duration (h)                 | •           | • :ounter cards (h    | NaN                    |                           | NaN                       | • V<br>deter     | failue Labour Duration (h) for alternative SAOF3-9 cou<br>rmined | ldn't be |                       |
| SOI |     |                                         |             |                       |                        |                           |                           |                  | -                                                                | _        |                       |
| *   |     |                                         |             |                       | 5.5                    |                           | 5.55                      |                  | 2.95<br>Activate Window                                          |          | —                     |
| ÷   |     | AI Card Assembling Duration (h)         | •           | •                     |                        |                           |                           |                  | Go to Settings to activ                                          |          | s. 0                  |
|     |     | 4                                       |             |                       |                        |                           |                           | _                |                                                                  | •        | ÷ بې                  |
|     |     |                                         |             |                       | Q Search               | 🛯 👱 💷                     | × 🔍                       |                  |                                                                  | ርያ 🕸 边   | 10:34 PM<br>3/22/2023 |

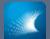

### MODEL VALIDATION IN GEP

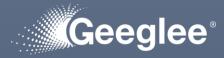

- Create reference
   configurations, at least one
   per architecture, to validate
   values given by patterns
- You should have a value for each pattern (respectively for their architecture), but no:
- "NaN": Not a Number meaning it's an error!
- No Red sign meaning Geeglee cannot calculate the value for 2 mains reasons:
- "\* couldn't be calculated" means that one sub-pattern composing the rule couldn't be calculated
- "\* couldn't be determined" means that one value from the reference configuration is not set (and that several options is available)

|        | •        |                                               |         |                       |                                           |                          |                                                                |  |
|--------|----------|-----------------------------------------------|---------|-----------------------|-------------------------------------------|--------------------------|----------------------------------------------------------------|--|
| _      |          |                                               | .0.x    |                       |                                           |                          |                                                                |  |
| □<br>← | GEP      | i localhost:8000/7/EP/patterns                |         |                       |                                           |                          | - ۲۰ ×<br>۸۹۵، ۴۹۹، ۱۹۰۰ •                                     |  |
|        |          | O localnosc 2000/7/EP/patterns                |         |                       |                                           |                          | ^~ < `\o`` \= `\= `\o`` \`` \``                                |  |
|        | B        | DESIGN VARIABLES PATTERNS                     | СС      | DNSTANTS P            | THON GROUP                                |                          |                                                                |  |
| Ê      | ŝ        | Patterns                                      |         |                       |                                           |                          | · ·                                                            |  |
| ۶      | $\alpha$ |                                               |         |                       |                                           | Edit reference           | e configuration                                                |  |
|        | ъ        | < 03.0 - RACK SIZING 03.1 - CARD S            | IZING   | 04.0 - CABINET SIZING | 04.1 - CARD SIZING 05.0 - DISSIPATION SIZ | ing of.o-тем to filled r | nissing data on 12-ma of +                                     |  |
| •6     | t        | Rule                                          |         |                       |                                           |                          |                                                                |  |
| •      |          |                                               |         |                       |                                           |                          | 4.0                                                            |  |
| -      | Ø        | <del>इ</del> Pattern ∜ ःः                     | ⇒ Statι | JS                    | FA3 🖌                                     | TXS-C v1.T 🧳             | TXS-C v2                                                       |  |
|        | +        |                                               |         |                       |                                           |                          | Ed                                                             |  |
|        |          | Assembling duration for Rail DIN (h)          | •       | ¥                     | 1                                         | 1                        | • -                                                            |  |
|        |          | Assembling duration for Rack $\left(h\right)$ | •       | Ŧ                     | NaN                                       | NaN                      | NaN                                                            |  |
|        |          | Assembling duration for maintenance ca        | •       | v                     |                                           |                          |                                                                |  |
|        |          | Assembling duration for impulse counter       | •       | Ŧ                     | 5                                         | 5                        | 5                                                              |  |
|        |          | Assembling duration for Extra PM cards        | •       | ¥                     |                                           | 9                        | •                                                              |  |
|        |          | Assembling duration for Analog Output c       | •       | *                     | 1.25                                      | 2.5                      | •                                                              |  |
| SOI    |          | Assembling duration (h)                       | •       | ▼ :ounter cards (h    | NaN                                       | NaN                      | •                                                              |  |
| *<br>1 |          | AI Card Assembling Duration (h)               | •       | •                     | 5.5                                       | 5.55                     | 2.95<br>Activate Windows<br>Go to Settings to activate Windows |  |
|        |          | , , , , , , , , , , , , , , , , , , ,         |         |                       |                                           |                          | So to Settings to detrate Windows                              |  |
|        |          | •                                             |         |                       | 📙 Q Search 🔤 💼 🔃                          |                          | へ 見ゆ № 10:48 PM                                                |  |
|        |          |                                               |         |                       |                                           |                          | 7 ⊑ ₩ 🗳 3/22/2023                                              |  |

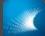

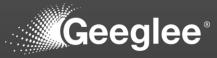

- Create reference configurations, at least one per architecture, to validate values given by patterns
- You should have a value for each pattern (respectively for their architecture), but no:
- ✓ "NaN": Not a Number meaning it's an error!
- No Red sign meaning Geeglee cannot calculate the value for 2 mains reasons:
  - ✓ "\* couldn't be calculated" means that one sub-pattern composing the rule couldn't be calculated
  - "\* couldn't be determined" means that one value from the reference configuration is not set (and that several options is available)

| $\begin{array}{c c c c c c c c c c c c c c c c c c c $                                                                                                    | ALL       NONE       00-1/0 LOAD CHARACTERISTICS       01.0 - INPUT CARD SIZING       01.1 - OUTPUT CARD SIZING       01.2 - CARD SYNTHESIS       01.3 - PROCESSING SIZING       02.0 - HP SIZING         ALL       NONE       00-1/0 LOAD CHARACTERISTICS       01.0 - INPUT CARD SIZING       01.1 - OUTPUT CARD SIZING       01.2 - CARD SYNTHESIS       01.3 - PROCESSING SIZING       02.0 - HP SIZING       >         ALL       NONE       00-1/0 LOAD CHARACTERISTICS       01.0 - INPUT CARD SIZING       01.1 - OUTPUT CARD SIZING       01.2 - CARD SYNTHESIS       01.3 - PROCESSING SIZING       02.0 - HP SIZING       >         ALL       NONE       01-1/0 LOAD CHARACTERISTICS       01.0 - INPUT CARD SIZING       01.2 - CARD SYNTHESIS       01.3 - PROCESSING SIZING       02.0 - HP SIZING       >         ALL       NONE $\sqrt{200}$ $\sqrt{200}$ <                                                                                                    | o o | р × +                                                    |              |                               |                                                                                                    |                                   |                                                                                  |                     |               |           |        | 0     |
|----------------------------------------------------------------------------------------------------|----------------------------------------------------------------------------------------------------|-----|----------------------------------------------------------|--------------|-------------------------------|----------------------------------------------------------------------------------------------------|-----------------------------------|----------------------------------------------------------------------------------|---------------------|---------------|-----------|--------|-------|
| Image: Second second secon                                                                                                    | $ \begin{array}{c c c c c c c c c c c c c c c c c c c $                                                                                                    | С   |                                                          |              |                               |                                                                                                    |                                   |                                                                                  |                     | ର୍ 🏠          | ۲∕≡       | @      |       |
| $ \begin{array}{c c c c c c c } \hline & & & & & & & & & & & & & & & & & & $                                                                                                    | ALL NONE 00 - VO LOAD CHARACTERISTICS 01 0 - INPUT CARD SIZING 01 1 - OUTPUT CARD SIZING 01 2 - CARD SYNTHESIS 01 3 - PROCESSING SIZING 02 0 - HP SIZING ><br>$\begin{bmatrix} I & I & I & I \\ I & I & I \\ I & I & I \\ I & I &$                                                                                                    | 6   | Add a reference configuration<br>DECOTORY VARIABLES PATT | FERNS        | CONSTANTS PYTHON              | GROUP                                                                                                    |                                   |                                                                                  |                     |               |           |        |       |
| $\frac{1}{2} \qquad ALL \qquad NONE \qquad 00 - I/O \ LOAD \ CHARACTERISTICS \qquad 01.0 - INPUT \ CARD \ SIZING \qquad 01.1 - OUTPUT \ CARD \ SIZING \qquad 01.2 - CARD \ SYNTHESIS \qquad 01.3 - PROCESSING \ SIZING \qquad 02$ $\frac{1}{2} \qquad Rule$ $\frac{1}{2} \qquad \frac{1}{2} \qquad \frac{1}{$                                                                                                    | $ \begin{array}{c c c c c c c c c c c c c c c c c c c $                                                                                                    | 5   | 1 Patterns                                               |              |                               |                                                                                                    |                                   |                                                                                  |                     |               |           |        | ~     |
| $\frac{1}{2}$ $\frac{1}{2}$ $\frac{1}$                                                                                                    | $ \frac{2}{1000} = \frac{2}{1000} = \frac{2}{10000} = \frac{2}{100000000000000000000000000000000000$                                                                                                    | 2   | c - 1                                                    |              |                               |                                                                                                    |                                   |                                                                                  |                     |               |           |        |       |
| $ \begin{array}{c} \begin{array}{c} \begin{array}{c} \\ \\ \end{array} \end{array} \end{array} \\ \begin{array}{c} \\ \end{array} \end{array} \\ \begin{array}{c} \\ \end{array} \end{array} \\ \begin{array}{c} \\ \end{array} \end{array} \\ \begin{array}{c} \\ \end{array} \end{array} \\ \begin{array}{c} \\ \end{array} \end{array} \\ \begin{array}{c} \\ \end{array} \end{array} \\ \begin{array}{c} \\ \end{array} \end{array} \\ \begin{array}{c} \\ \end{array} \end{array} \\ \begin{array}{c} \\ \end{array} \end{array} \\ \begin{array}{c} \\ \end{array} \end{array} \\ \begin{array}{c} \\ \end{array} \\ \begin{array}{c} \\ \end{array} \end{array} \\ \begin{array}{c} \\ \end{array} \end{array} \\ \begin{array}{c} \\ \end{array} \end{array} \\ \begin{array}{c} \\ \end{array} \\ \end{array} \\ \begin{array}{c} \\ \end{array} \\ \end{array} \\ \begin{array}{c} \\ \end{array} \end{array} \\ \begin{array}{c} \\ \end{array} \\ \end{array} \\ \begin{array}{c} \\ \end{array} \\ \end{array} \\ \end{array} \\ \begin{array}{c} \\ \end{array} \\ \end{array} \\ \begin{array}{c} \\ \end{array} \\ \end{array} \\ \begin{array}{c} \\ \end{array} \\ \end{array} \\ \end{array} \\ \begin{array}{c} \\ \end{array} \\ \end{array} \\ \end{array} \\ \begin{array}{c} \\ \end{array} \\ \end{array} \\ \begin{array}{c} \\ \end{array} \\ \end{array} \\ \end{array} \\ \begin{array}{c} \\ \end{array} \\ \end{array} \\ \end{array} \\ \begin{array}{c} \\ \end{array} \\ \end{array} \\ \end{array} \\ \begin{array}{c} \\ \end{array} \\ \end{array} \\ \end{array} \\ \begin{array}{c} \\ \end{array} \\ \end{array} \\ \end{array} \\ \end{array} \\ \begin{array}{c} \\ \end{array} \\ \end{array} \\ \end{array} \\ \end{array} \\ \end{array} \\ \begin{array}{c} \\ \end{array} \\ \end{array} \\ \end{array} \\ \end{array} \\ \end{array} \\ \end{array} \\ \end{array} \\ \end{array} \\ \begin{array}{c} \\ \end{array} \\ \end{array} \\ \end{array} \\ \end{array} \\ \end{array} \\ \end{array} \\ \end{array} \\ \end{array} \\ \end{array} \\ $                                                                                                    | $\begin{array}{c c c c c c c c c c c c c c c c c c c $                                                                                                    | Ŀ   | ALL                                                      | NONE         | 00 - I/O LOAD CHARACTERISTICS | 01.0 - INPUT CARD SIZING                                                                                 | 01.1 - OUTPUT CARD SIZING         | 01.2 - CARD SYNTHESIS                                                            | 01.3 - PROCESSING   | SIZING        | 02.0 - HP | SIZING | >     |
| $ \begin{array}{c c c c c c c c c c c c c c c c c c c $                                                                                                    | $\frac{TX_{-1} \circ}{TX_{-1} \circ} \qquad \frac{TX_{-1} \circ}{TX_{-1} \circ} \qquad \frac{TX_{-1} \circ}{TX_{-1} \circ} \qquad \frac{TX_{-1} \circ}{TX_{-1} \circ} \qquad \frac{TX_{-1} \circ}{TX_{-1} \circ} \qquad \frac{TX_{-1} \circ}{TX_{-1} \circ} \qquad \frac{TX_{-1} \circ}{TX_{-1} \circ} \qquad \frac{TX_{-1} \circ}{TX_{-1} \circ} \qquad \frac{TX_{-1} \circ}{TX_{-1} \circ} \qquad \frac{TX_{-1} \circ}{TX_{-1} \circ} \qquad \frac{TX_{-1} \circ}{TX_{-1} \circ} \qquad \frac{TX_{-1} \circ}{TX_{-1} \circ} \qquad \frac{TX_{-1} \circ}{TX_{-1} \circ} \qquad \frac{(\left(\frac{AnaVoltInOVBInput}{100} \cdot AnaVoltIn(\#)\right) - \left[\left(\left(\frac{AnaVoltInOVBInput}{100} \cdot AnaVoltIn(\#)\right)\right]\right) \\ = \frac{TX_{-1} \circ}{TX_{-1} \circ} \qquad \frac{TX_{-1} \circ}{TX_{-1} \circ} \qquad \frac{TX_{-1} \circ}{$ |     |                                                          |              |                               |                                                                                                    |                                   |                                                                                  |                     |               |           | h 🕐    |       |
| $ \begin{array}{c ccccccccccccccccccccccccccccccccccc$                                                                                                    | $req(\#) \qquad TX T \otimes \left[ BinSingleIn(\#) + BinCOIn(\#) \right]$ $req(\#) \qquad TX T \otimes \left[ AnaCurrInDuplicationPercent(\%) \right]$ $rotect(\#) \qquad TX T \otimes \left[ AnaCurrIn(\#) \cdot \frac{AnaCurrInDuplicationPercent(\%)}{100} \right]$ $rotect(\#) \qquad TX T \otimes \left[ C(AnaVoltInOVBInput(\%)) \cdot AnaVoltIn(\#) \right] - \left[ \left( \left( \frac{AnaVoltInOVBInput(\%)}{100} \right) \cdot AnaVoltIn(\#) \right) \right] \right]$ $rotect(\#) \qquad TX T \otimes \left[ TX T \otimes \left[ C(AnaVoltInOVBInput(\%)) - C(AnaVoltInOVBInput(\%)) - C(AnaVoltInOVBInput(\%)) - C(AnaVoltIn(\#)) \right] \right]$                                                                                                    |     |                                                          | ; ; = Status | ⇒ Architectures               | ⇒ Rule                                                                                                   |                                   |                                                                                  |                     |               |           |        |       |
| $\frac{\text{Al 4-20mA Duplicated Inputs (#)}}{\text{TX00}} \frac{\text{AnaCurrIn (#)}}{100}$                                                                                                    | $\begin{array}{c c c c c c c c c c c c c c c c c c c $                                                                                                    |     |                                                          | ٠            | • TXT ©                       | [BinSingleIn (#) + E                                                                                     | inCOIn (#)]                       |                                                                                  |                     |               |           |        |       |
| Al 0-10V 2 Protect (#) $- \left( \left( \frac{\operatorname{Har} \circ \operatorname{Har} \circ Ha$ | $\frac{(\left(\frac{-\operatorname{Mar} \operatorname{Const}(\#)}{100}\right) \cdot \operatorname{AnaVoltIn}(\#)\right) - \left[\left(\left(\frac{-\operatorname{Mar} \operatorname{Const}(\#)}{100}\right) \cdot \operatorname{AnaVoltIn}(\#)\right)\right]}{\operatorname{TK}_{-1} \odot \\ \times \qquad \qquad \qquad \qquad \qquad \qquad \qquad \qquad \qquad \qquad \qquad \qquad \qquad \qquad \qquad \qquad \qquad \qquad$                                                                                                    |     | AI 4-20mA Duplicated Inputs (#                           | F) •         | *                             | $\left\lceil \text{AnaCurrIn}\left(\#\right)\cdot\frac{\text{AnaCurrIn}\left(\#\right)}{2}\right\rangle$ | naCurrInDuplicationPercent<br>100 | (%)                                                                              |                     |               |           |        |       |
|                                                                                                    | • TXT $\bigcirc$<br>$\left[ -\text{Nb of I/O - Digital Inputs (DI)} \cdot \left( \frac{-\text{Nb of I/O - Change Over Contact DI (\%)}}{100} \right) \right]$                                                                                                    |     | AI 0-10V 2 Protect (#)                                   |              | *                             | $\left(\left(\frac{\text{AnaVoltInOVBIn}}{100}\right)\right)$                                            | nput (%)<br>) · AnaVoltIn (#))    | $-\left\lfloor\left(\left(\frac{\text{AnaVoltInOVBI}}{100}\right)\right)\right]$ | (nput (%)) · AnaVol | $t \ln (\#) $ |           |        |       |
| _DI CO (req) • • (TXT © $\left[ -Nb \text{ of } I/O - Digital Inputs (DI) \cdot \left( \frac{-Nb \text{ of } I/O - Change Over Contact DI (\%)}{100} \right) \right]$                                                                                                    | · · · · · · · · · · · · · · · · · · ·                                                                                                    |     | _DI CO (req)                                             | •            | • TXT ©                       | _Nb of I/O - Digital                                                                                     | Inputs (DI) · (Nb of I/O -        | Change Over Contact E<br>100                                                     | PI (%)              |               |           |        |       |
|                                                                                                    |                                                                                                    |     |                                                          |              |                               |                                                                                                    |                                   |                                                                                  |                     |               |           |        | dows. |
|                                                                                                    | Activate Windows<br>Go to Settings to activate Windows.                                                                                                    |     |                                                          |              |                               |                                                                                                    |                                   |                                                                                  |                     |               |           |        |       |

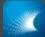

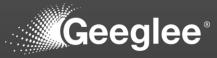

 ✓ It analyse the inconsistencies of your model within 4 categories:

✓ Critical

✓ Will block simulations

### ✓ High

 ✓ Will greatly improve the quality of exploration

#### ✓ Moderate

 ✓ Not rigourous things: make your model more robust

✓ Low

 ✓ Ignore objects in your model

| • •      | ••    | v3.0.x                                                                                               | • 0 | Ô |   | ∯ ()              |     | 30            | •    | < ⊕              |
|----------|-------|----------------------------------------------------------------------------------------------------|-----|---|---|-------------------|-----|---------------|------|------------------|
|          | 💽 GEI |                                                                                                    |     |   |   |                   |     |               |      | ×                |
|          | C     | localhost 8000/7/design-spaces/model-checking                                                        | Aø. | Q | î | לַ≡               | Ð   | Ø             |      | D                |
| X        |       | MODEL CHECKING PROJECT MATURITY REPORT GENERATION DESIGN SPACE SIZE ANALYSIS DESIGN SPACE GENERATION |     |   |   |                   |     |               | Î    |                  |
| ê        |       | Model checking                                                                                       |     |   |   |                   |     | ~             |      | 0                |
| ¥        |       |                                                                                                    |     |   |   |                   |     | -             |      | 01               |
| fx       |       | A Warnings                                                                                           |     |   |   |                   |     |               |      |                  |
| •13      |       | 5 Internal Incompatibility error entreal                                                             |     |   |   |                   |     | ~             |      |                  |
| <b>@</b> |       | Missing values ontical                                                                               |     |   |   |                   |     | ~             |      |                  |
| •        |       | No architecture in this SOI onlical                                                                  |     |   |   |                   |     |               |      |                  |
|          |       | No environment module alternatives ortical                                                           |     |   |   |                   |     | ~             |      |                  |
|          |       | No module alternatives for architecture alternatives                                                 |     |   |   |                   |     | ~             |      |                  |
|          |       | Patterns: Circular Loop antea                                                                        |     |   |   |                   |     | ~             |      |                  |
|          |       | HLR Requirement constraints: not used in patterns                                                    |     |   |   |                   |     | ~             |      |                  |
|          |       | HLR outputs: missing target 100                                                                      |     |   |   |                   |     | ~             |      |                  |
|          |       | Missing modules for architecture 100                                                                 |     |   |   |                   |     | ~             |      |                  |
|          |       | No HLR outputs toon                                                                                  |     |   |   |                   |     | ~             |      |                  |
|          |       | 1 There is no GEI file set up 1100                                                                   |     |   |   |                   |     | ~             |      |                  |
|          |       | Unknown elements in patterns not                                                                     |     |   |   |                   |     | ~             |      |                  |
| 501      |       | 486 Patterns: invalid formula moderate                                                               |     |   |   |                   |     | ~             |      |                  |
|          |       | 96 Characteristics: not linked to a module low                                                       |     |   |   |                   |     | ~             |      |                  |
|          |       | 25 Characteristics: not used in patterns low                                                         |     |   |   | Windo<br>gs to ac |     |               | N'5. | •                |
| 4        |       | 52 Desion variables - Environment variables: not used two                                            | _   |   |   |                   | _   | ~             |      |                  |
|          |       | 📮 Q Search 🔤 💽 🥅 🗷                                                                                   |     |   |   |                   | ~ 다 | a) <b>2</b> 0 |      | :16 AM<br>3/2023 |

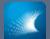

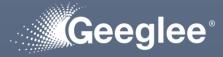

- It analyse the inconsistencies of your model within
   4 categories
- ✓ By clicking into a category, you have much more details: have a look

| x +                                                                                                    |                                      |                       |        |
|----------------------------------------------------------------------------------------------------|--------------------------------------|-----------------------|--------|
| localhost8000/7/design-spaces/model-checking                                                                                              | A* to                                | ¢ @                   | (      |
| MODEL CHECKING PROJECT MATURITY REPORT GENERATION DESIGN SPACE SIZE ANALYSIS DESIGN SPACE GENERATION                                      |                                      |                       |        |
| 1 Model checking                                                                                                    |                                      |                       | ~      |
| •                                                                                                    |                                      |                       |        |
| A Warnings                                                                                                    |                                      |                       |        |
| 6 Internal Incompatibility error entical                                                                                                  |                                      |                       | ~      |
| 1 Missing values critical                                                                                                    |                                      |                       | ^      |
| No value defined for characteristic : 'Optical ComPORTs (#)' of module 'PM cards'. 'PM with Optical ComPORTs (Cyclone 5) 6U' in the VODD. |                                      |                       | СТ     |
| No architecture in this SOI critical                                                                                                    |                                      |                       | ~      |
| No environment module alternatives critical                                                                                               |                                      |                       | ~      |
| No module alternatives for architecture entitical                                                                                         |                                      |                       | $\sim$ |
| Patterns: Circular Loop entical                                                                                                    |                                      |                       | $\sim$ |
| HLR Requirement constraints: not used in patterns high                                                                                    |                                      |                       | ~      |
| HLR outputs: missing target Mgh                                                                                                    |                                      |                       | ~      |
| Missing modules for architecture Migh                                                                                                    |                                      |                       | ~      |
| No HLR outputs Not                                                                                                    |                                      |                       | $\sim$ |
| 1 There is no GEI file set up high                                                                                                    |                                      |                       | ~      |
| O Unknown elements in patterns Migh                                                                                                    |                                      |                       | $\sim$ |
| 485 Patterns: invalid formula moderate                                                                                                    |                                      |                       | ~      |
| 96 Characteristics: not linked to a module tow                                                                                            | Activer Window<br>Accédez aux paramè | s<br>tres pour active | er Win |
| ici pour rechercher 🍂 🖉 🛱 💽 🔚 🗑                                                                                                    | 🥌 12°C Nuage                         |                       |        |

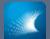

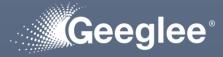

It analyse the
 inconsistencies of
 your model within
 4 categories

By clicking into a category,
 you have much more details:
 have a look

- ✓ Click on "inspect"
  - ✓ The software will bring you to the problem

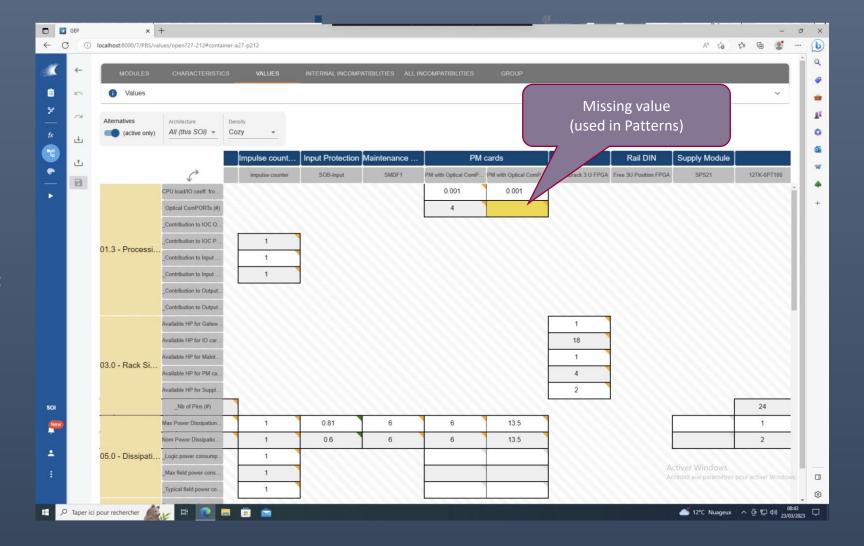

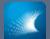

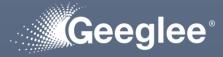

- It analyse the inconsistencies of your model within
   4 categories
- ✓ By clicking into a category, you have much more details: have a look

|    | x +                                                                                                    |              | -                                     |       |
|----|----------------------------------------------------------------------------------------------------|--------------|---------------------------------------|-------|
| 0  | A <sup>®</sup> Vo                                                                                                    | r e          | b 🔮                                   |       |
| MO | DEL CHECKING PROJECT MATURITY REPORT GENERATION DESIGN SPACE SIZE ANALYSIS DESIGN SPACE GENERATION                                                                                                    |              |                                       |       |
|    |                                                                                                    |              |                                       |       |
| 0  | Model checking                                                                                                    |              | ~                                     | _     |
|    | Warnings                                                                                                    |              |                                       | ור    |
| _  |                                                                                                    |              |                                       |       |
| 6  | Internal Incompatibility error critical                                                                                                    |              | ~                                     |       |
| C  |                                                                                                    |              |                                       |       |
| т  | here is an error in Internal incompatibility for this alternative : PM with Optical ComPORTs (Cyclone 5) 3U                                                                                                    |              | ECT                                   |       |
|    | here is an error in Internal incompatibility for this alternative : PM with Optical ComPORTs (Cyclone 5) 6U                                                                                                    |              |                                       |       |
|    | here is an error in Internal incompatibility for this alternative : Profibus                                                                                                    |              |                                       |       |
|    | here is an error in internal incompatibility for this alternative : SEI1                                                                                                    |              |                                       |       |
|    | here is an error in internal incompatibility for this alternative : SLM2                                                                                                    |              |                                       |       |
|    | Missing values critical                                                                                                    |              | $\sim$                                |       |
|    | No architecture in this SOI official                                                                                                    |              | ~                                     |       |
|    |                                                                                                    |              | ~                                     | -     |
|    | No environment module alternatives oriticat                                                                                                    |              |                                       |       |
|    | No environment module alternatives     orical       No module alternatives for architecture     orieat                                                                                                    |              | ~                                     |       |
| 0  | No environment module alternatives oritical No module alternatives for architecture oritical Patterns: Circular Loop oriticat                                                                                                    |              | ~                                     |       |
|    | No environment module alternatives enkeal No module alternatives for architecture enkeat Patterns: Circular Loop enkeat HLR Requirement constraints: not used in patterns high                                                                                                    |              | ~                                     |       |
|    | No environment module alternatives       ontical         No module alternatives for architecture       ontical         Patterns: Circular Loop       catical         HLR Requirement constraints: not used in patterns       high         HLR outputs: missing target       high                                                                                                    |              | ~                                     |       |
|    | No environment module alternatives enkeal No module alternatives for architecture enkieat Patterns: Circular Loop enkieat HLR Requirement constraints: not used in patterns high HLR outputs: missing target high Missing modules for architecture high                                                                                                    |              | · · · · · · · · · · · · · · · · · · · |       |
|    | No environment module alternatives       oricol         No module alternatives for architecture       critical         No module alternatives for architecture       critical         Patterns: Circular Loop       critical         HLR Requirement constraints: not used in patterns       tign         HLR outputs:       missing target       tign         Missing modules for architecture       tign         No HLR outputs       tign | s pour activ |                                       | lows. |

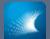

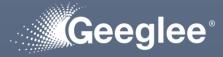

It analyse the
 inconsistencies of
 your model within
 4 categories

By clicking into a category,
 you have much more details:
 have a look

✓ Click on "inspect"

 ✓ The software will bring you to the problem

| MODULES                       |                                                                          | VALUES          | INTERNAL INCOMP  | ATIBILITIES ALL I | NCOMPATIBILITIES     | GROUP                  |                      |                       |               |           |
|-------------------------------|--------------------------------------------------------------------------|-----------------|------------------|-------------------|----------------------|------------------------|----------------------|-----------------------|---------------|-----------|
| i Interfaces                  |                                                                          |                 |                  |                   |                      |                        |                      |                       |               |           |
|                               |                                                                          |                 |                  |                   |                      |                        |                      |                       |               |           |
| Alternatives<br>(active only) |                                                                          | ozy –           |                  |                   |                      |                        |                      |                       |               |           |
|                               |                                                                          |                 |                  |                   |                      |                        |                      |                       |               |           |
|                               |                                                                          | Impulse count   | Input Protection | Maintenance       | РМ                   | cards                  | Rack                 | Rail DIN              | Supply Module |           |
|                               |                                                                          | impulse counter | SOB-input        | SMDF1             | PM with Optical ComP | . PM with Optical ComP | TXS subrack 3 U FPGA | Free 3U Position FPGA | A SPS21       | 12TK-6PT1 |
| AO 4-20mA M                   | MPIOF1-Analog Outpu                                                      | 1               |                  |                   |                      | 1                      | 1                    |                       | 1             |           |
|                               | SAOF3-9                                                                  |                 |                  |                   |                      | Inco                   | mpatibilit           | ies has be            | een set       |           |
| Cabinet                       | TXS cabinet 2G                                                           | <u></u>         |                  |                   |                      | for a                  | ll alternat          | ives of PI            | VI cards      |           |
|                               | TXS cabinet 3G                                                           |                 |                  |                   | f                    | or all alter           | natives of           | commur                | nication ca   | rds:      |
|                               | P2P                                                                      |                 |                  |                   |                      |                        | so no sol            |                       |               |           |
| Comm. cards f                 | P2P + SEI                                                                |                 |                  | Incomp.           |                      |                        | 50 110 501           |                       | 51.           |           |
|                               | Profibus int.                                                            |                 |                  | Incomp.           |                      |                        | Incomp.              |                       | 1             |           |
|                               | Profibus                                                                 |                 |                  | Incomp.           | Incomp.              | Incomp.                |                      | Incom                 |               |           |
|                               | SEI1                                                                     |                 |                  | Incomp.           | Incomp.              | Incomp.                |                      | To reso               | olve that, a  | hhe       |
| 0                             |                                                                          |                 |                  |                   |                      | Incomp.                |                      |                       |               | laa       |
| Communicatio                  | SL22                                                                     |                 |                  | Incomp.           | Incomp.              | incomp.                |                      | moro                  | altornativ    | 00        |
| Communicatio                  | SL22<br>SLM2                                                             |                 |                  | Incomp.           | Incomp.              | Incomp.                |                      |                       | alternativ    |           |
| Communicatio                  |                                                                          |                 |                  |                   |                      |                        |                      | (that i               | might be n    | ot        |
| Communicatio                  | SLM2                                                                     |                 |                  |                   |                      |                        |                      | (that i               |               | ot        |
| Communicatio                  | SLM2<br>MPIOF1-Binary Inputs                                             |                 |                  |                   |                      |                        |                      | (that i               | might be n    | ot        |
| Communicatio                  | SLM2<br>MPIOF1-Binary Inputs<br>SDIF1-10 ISO                             |                 |                  |                   |                      |                        |                      | (that i               | might be n    | ot        |
|                               | SLM2<br>MPIOF1-Binary Inputs<br>SDIF1-10 ISO<br>SDIF1-12                 |                 |                  |                   |                      |                        |                      | (that i               | might be n    | ot        |
|                               | SLM2<br>MPIOF1-Binary Inputs<br>SDIF1-10 ISO<br>SDIF1-12<br>SDIF1-12 ISO |                 |                  |                   |                      |                        |                      | (that i               | might be n    | ot        |

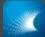

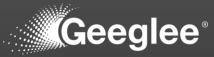

 ✓ Get the summary of simulation log

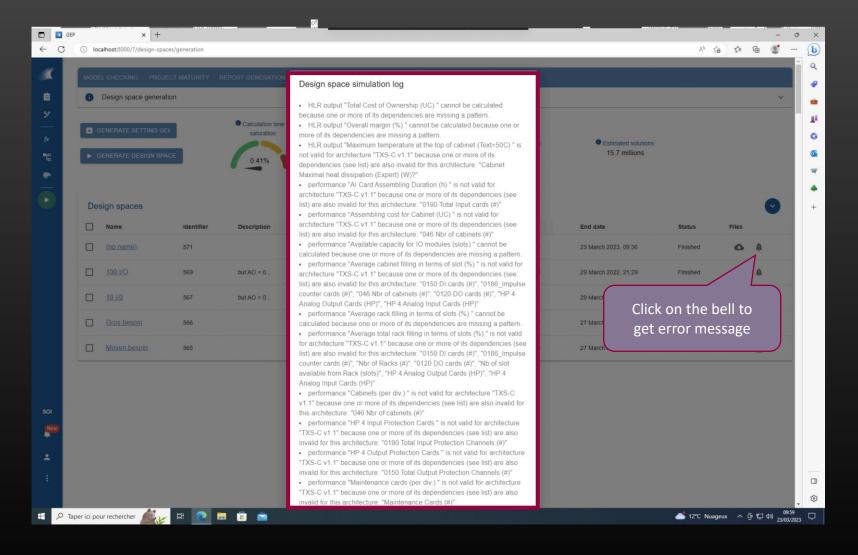

© Geeglee – All Rights Reserved – Reproduction prohibited without the written consent of Geeglee SAS septembre 2023

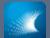

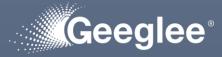

- ✓ Get the summary of simulation log
- ✓ Get log details

|            |          |           |                               |            |                   |                   |                      | ¥.                          |                                            |          |                              |             |
|------------|----------|-----------|-------------------------------|------------|-------------------|-------------------|----------------------|-----------------------------|--------------------------------------------|----------|------------------------------|-------------|
| _          | GEP      | 0.1       | × +                           |            |                   |                   | (                    |                             |                                            |          |                              | 0 X         |
| ÷          | C        | () lo     | calhost:8000/7/design-spaces/ | generation |                   |                   |                      | Click on download           |                                            |          | <u>k</u> 🐮                   |             |
|            |          | MODE      | EL CHECKING PROJECT           | MATURITY   | REPORT GENERATION | DESIGN SPACE SIZE | ANALYSIS DESIGN SF   | to get full log             |                                            | Q S      |                              | Q           |
|            |          |           |                               |            |                   |                   |                      |                             | Cuvrir un fichier                          |          |                              | •           |
| Ê          |          | 0         | Design space generation       |            |                   |                   |                      |                             | log_Processing_id#571.zip                  |          | ~                            | -           |
| ۶          |          |           |                               |            | Calculation time  | 9                 | Memory consumption   |                             | Afficher plus                              |          |                              | <u>≗</u> ¥  |
|            |          |           | GENERATE SETTING GEI          |            | saturation:       |                   | saturation:          | Estimated calculation time: | Estimated solutions:                       |          |                              | 0           |
| <b>-</b> 2 |          |           | GENERATE DESIGN SPACE         |            |                   |                   |                      | less than 5 minutes         | 15.7 millions                              |          |                              | 0           |
|            |          |           |                               |            | 0.41%             |                   | 100%                 |                             |                                            |          |                              | -           |
|            |          |           |                               |            |                   |                   |                      |                             | File name                                  | Size     | Download                     |             |
|            |          | De        | sign spaces                   |            |                   |                   |                      |                             |                                            |          |                              | +           |
|            |          |           | Name                          | Identifier | Description       | Only light result | Request date         | Start date                  | Download All                               | 52.4 MB  | ٥                            |             |
|            |          | _         | Name                          |            | Description       | Only light result | Request date         | start date                  |                                            |          |                              | 1           |
|            |          |           | <u>(no name)</u>              | 571        |                   | No                | 23 March 2023, 09:25 | 23 March 2023, 09:26        | log_Processing_id#571.zip                  | 18 kB    | Q                            |             |
|            |          |           | <u>100 I/O</u>                | 569        | but AO = 0        | Yes               | 29 March 2022, 21:28 | 29 March 2022, 21:29        |                                            |          | Download                     |             |
|            |          |           |                               |            |                   |                   |                      |                             | I&C TXS Compact 08012023 - partage VHO.gep | 48.1 MB  | 0                            | •           |
|            |          |           | <u>10 I/0</u>                 | 567        | but AO = 0        | Yes               | 29 March 2022, 21:20 | 29 March 2022, 21:21        |                                            |          |                              |             |
|            |          |           | Gros besoin                   | 566        |                   | Yes               | 27 March 2022, 19:49 | 27 March 2022, 19:50        | analysis_Processing_id#571.zip             | 856 kB   | •                            |             |
|            |          |           |                               |            |                   |                   |                      |                             |                                            |          |                              |             |
|            |          |           | <u>Moyen besoin</u>           | 565        |                   | Yes               | 27 March 2022, 19:47 | 27 March 2022, 19:48        | Processing_id#571_pareto.zip               | 1.1 MB   | •                            |             |
|            |          |           |                               |            |                   |                   |                      |                             |                                            |          |                              |             |
|            |          |           |                               |            |                   |                   |                      |                             | Processing_id#571_full.zip                 | 1.1 MB   | •                            |             |
|            |          |           |                               |            |                   |                   |                      |                             |                                            |          |                              | -           |
| SOI        |          |           |                               |            |                   |                   |                      |                             | report_Processing_id#571.txt               | 1.9 kB   | 6                            |             |
| Nev        | ~        |           |                               |            |                   |                   |                      |                             |                                            |          |                              |             |
|            |          |           |                               |            |                   |                   |                      |                             | Processing_id#571_full_setting_GEI.zip     | 161 kB   | •                            |             |
|            |          |           |                               |            |                   |                   |                      |                             |                                            |          |                              | · I         |
|            |          |           |                               |            |                   |                   |                      |                             | Processing_id#571_full_no_pareto.zip       | 1 MB     | 0                            |             |
|            |          |           |                               |            |                   |                   |                      |                             |                                            |          |                              | \$          |
|            | , С Tape | er ici po | our rechercher                | =t 💽       | 🗖 🖻 🖻             |                   |                      |                             | 📥 13°C Nuag                                | eux ^ ĝe | 記<br>記<br>(10:42<br>23/03/20 | 2<br>1023 🖵 |
|            | 7- iupi  | er ier pe |                               |            |                   |                   |                      |                             |                                            |          | 23/03/2                      | 323 ~~      |

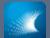

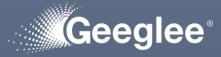

- ✓ Get the summary of simulation log
- ✓ Get log details

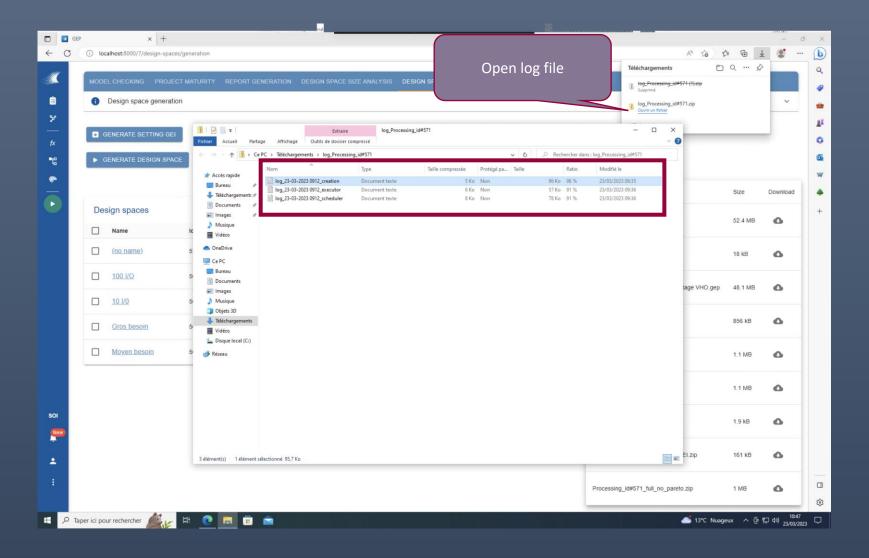

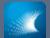

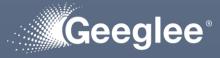

✓ Get the summary of simulation log

✓ Get log details

| U loca | ihost:80      | 000/7/design-spaces/general                                                                                                    |                         |         | -      |
|--------|---------------|----------------------------------------------------------------------------------------------------|-------------------------|---------|--------|
|        |               | Open "* creation.txt"                                                                                                    | s e                     | ⊃ a … % | ·      |
| MODEL  |               | CKING PROJECT MATUYSIS DESIGN SPACE GENERATION                                                                                                    | <u>r_id≢571 (1).zip</u> |         |        |
|        | Design        | n space generation                                                                                                    |                         |         |        |
| × .    | soungin       | In space generation                                                                                                    | ,_id≢571.zip            |         |        |
|        |               |                                                                                                    |                         |         |        |
| 💽 GI   | INERA         |                                                                                                    | - 🗆 ×                   |         | _      |
| _      |               | Fichier Edition Format Affichage Aide<br>199:28:52 - Job.Creation - ERROR - failed performance name: Nb of I/O for PM incrementation                                                                                                    |                         |         |        |
| - CI   | ENERA         | 09:28:52 - Job.Creation - ERROR - equation of failed performance: (100/"227:n:PM load limit (%)"*"939:g:Nb of main PM cards"-0.27)/"12:m:PM cards"."127:1:CPU load,                                                                                                    |                         |         |        |
|        |               | 09:28:52 - Job.Creation - EKKOK - operation within equation that failed: (100/"22/:n:PM load limit (%)"*"939:g:Nb of main PM cards"-0.2/)/"12:m:PM cards"."12/:1:C                                                                                                    | PU load/IO co           |         |        |
|        |               | 99:28:52 - Job.Creation - ERROR - python error type: TypeError<br>09:28:52 - Job.Creation - ERROR - reason: invalid operations detected in formula                                                                                                    |                         |         |        |
|        |               | 09:28:52 - Job.Creation - ERROR - function: make_addition                                                                                                    |                         | Size    | Devent |
|        |               | 09:28:52 - Job.Creation - WARNING - 1 performance(s) were not computed due to errors in their calculation process:                                                                                                    |                         | 5120    | Downlo |
| Des    | ian sr        | p 09:28:52 - Job.Creation - WARNING - Nb of I/O for PM incrementation                                                                                                    |                         |         |        |
|        | r             | 199:28:52 - Job.Creation - ERROR - failed performance name: Nb of I/O for PM incrementation<br>99:28:52 - Job.Creation - ERROR - equation of failed performance: (100°/227:n:PM load limit (%)***939:g:Nb of main PM cards*-0.27)/*12:m:PM cards*.*127:1:CPU load.                                                                                                    | UTO cooff fo            | 52.4 MB | 0      |
|        | Name          | 05.25.2 - Job.Creation - ERROR - equation of raise performance. (160/22):n:PM load limit (%) = 55.8:no of main PM cards - 0.27/12:m:PM cards - 12/11/0000<br>= 05:28:52 - Job.Creation - ERROR - operation within equation that failed: (100/22):n:PM load limit (%) = 939:8:16 of main PM cards - 0.27/12:m:PM cards - 12/11/0000                                                                 |                         |         |        |
| _      |               | 09:28:52 - Job.Creation - ERROR - python error type: TypeError                                                                                                    |                         |         |        |
|        | (no na        | 09:28:52 - Job.Creation - ERROR - reason: invalid operations detected in formula<br>09:28:52 - Job.Creation - ERROR - function: make_addition                                                                                                    |                         | 18 kB   | 0      |
|        |               |                                                                                                    |                         | 10 KD   |        |
|        | 100.1/        | 09:28:52 - Job.Creation - WARNING - 1 performance(s) were not computed due to errors in their calculation process:<br>09:28:52 - Job.Creation - WARNING - Nb of I/O for PM incrementation                                                                                                    |                         |         |        |
|        |               | 09:28:53 - Job.Creation - ERROR - failed performance name: Nb of I/O for PM incrementation                                                                                                    |                         |         |        |
|        |               | 99:28:53 - Job.Creation - ERROR - equation of failed performance: (100/"227:n:PM calinit (%)""939:g:lb of main PM cards"-0.27)/"12:m:PM cards". 127:1:CPU load<br>99:28:53 - Job.Creation - ERROR - equation within equation that failed: (100/"227:n:PM cards": "127:1:CPU load<br>99:28:53 - Job.Creation - ERROR - equation within equation that failed: (100/"227:n:PM cards": "127:1:CPU load |                         | 48.1 MB | 0      |
|        | <u>10 I/0</u> | 99:28:53 - Job.Creation - ERKOK - operation within equation that tailed: (100/22//h:PM load limit (%) * 939:g:ND of main PM Cards -0.2/)/ 12:m:PM Cards . 12//1:U<br>09:28:53 - Job.Creation - ERROR - python error type: TypeError<br>09:00.51 - Job.Creation - ERROR - python error type: TypeError                                                                                              | PU 10ad/10 CO           |         |        |
|        | _             | 09:28:53 - Job.Creation - ERROR - reason: invalid operations detected in formula                                                                                                    |                         |         |        |
|        | Gros          | 09:28:53 - Job.Creation - ERROR - function: make_addition                                                                                                    |                         | 856 kB  | 0      |
|        |               | 09:28:53 - Job.Creation - WARNING - 1 performance(s) were not computed due to errors in their calculation process:                                                                                                    |                         |         |        |
| _      |               | 99:28:53 - Job.Creation - KARHING - Nb of 1/0 for PM incrementation<br>99:28:57 - Job.Creation - ERROR - failed performance name: No of 1/0 for PM incrementation                                                                                                    |                         |         |        |
|        | Moye          | 09:28:57 - Job.Creation - ERROr - equation of failed performance (100/"227:n:PM load limit (%)"*"939:g:Nb of main PM cards"-0.27)/"12:m:PM cards"."127:1:CPU load                                                                                                    | /IO coeff. fr           | 1.1 MB  | 0      |
|        | -             | 09:28:57 - Job.Creation - ERROR - operation within equation that failed: (100/"227:n:PM load limit (%)"*"939:g:Nb of main PM cards"-0.27)/"12:m:PM cards"."127:1:C                                                                                                    | PU load/IO co           |         |        |
|        |               | 99:28:57 - Job.Creation - ERROR - python error type: TypeError<br>09:28:57 - Job.Creation - ERROR - reason: invalid operations detected in formula                                                                                                    |                         |         |        |
|        |               | 09:28:57 - Job.Creation - ERROR - function: make_addition                                                                                                    |                         | 1.1 MB  | 0      |
|        |               | 09:28:57 - Job.Creation - WARNING - 1 performance(s) were not computed due to errors in their calculation process:                                                                                                    |                         |         |        |
|        |               | 09:28:57 - Job.Creation - WARNING - Nb of I/O for PM incrementation                                                                                                    |                         |         |        |
|        |               | 00-120-57 - Tob Creation - FRBOR - failed nerformance name: Nb of T/O for PM incrementation                                                                                                    | >                       | 1.9 kB  | 0      |
|        |               | La 1 Cal 1005 Mindaer (CBD                                                                                                    | LITE-R                  |         | _      |
|        |               |                                                                                                    |                         |         |        |
|        |               |                                                                                                    | EI.zip                  | 161 kB  | 0      |
|        |               | 3 éléments) 1 élément sélectionné 95,7 Ko                                                                                                    |                         |         | -      |
|        |               |                                                                                                    |                         |         |        |
|        |               | Processing id#571 full no p                                                                                                    | vareto zin              | 1 MB    | 0      |
|        |               | Flocessing_lowork_quit_to_p                                                                                                    | are to the              | 1 110   | -      |

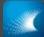

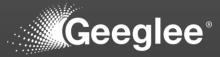

- ✓ First goal of Geeglee Intelligence is to validate model
- ✓ GEI contains solutions to breakdown any pattern in order to understand the calculated performance:
  - ✓ Selecting a top expectation (SOI objectives) you can see what composing it

| The second second second second second second second second second second second second second second second s                                                 |                                                                                                    | v3.0.x                                                                                                    |                                                                                                    | I [ & @ d & A 다 교 @<br>                                                                                                    |
|----------------------------------------------------------------------------------------------------|----------------------------------------------------------------------------------------------------|----------------------------------------------------------------------------------------------------|----------------------------------------------------------------------------------------------------|----------------------------------------------------------------------------------------------------|
| e Engineering Intelligence<br>ave View Preferences ?                                                                                                    |                                                                                                    |                                                                                                    |                                                                                                    | - 0                                                                                                    |
| Geeglee                                                                                                    | H2 ecosyster                                                                                                    | <b>n</b> New DataPage                                                                                                    |                                                                                                    | C @  ₿ C «                                                                                                    |
| system 🗙                                                                                                    |                                                                                                    |                                                                                                    |                                                                                                    |                                                                                                    |
| , <b>&gt;</b>                                                                                                    |                                                                                                    | Total petrol cost (€/an)                                                                                                    |                                                                                                    |                                                                                                    |
| >                                                                                                    |                                                                                                    | 19909541.5310000                                                                                                    |                                                                                                    |                                                                                                    |
| >                                                                                                    |                                                                                                    | 21918650.161<br>23927758.791                                                                                                    |                                                                                                    |                                                                                                    |
| ration of the ecosystem                                                                                                    |                                                                                                    | 25936867.421000004<br>27793794.633500002                                                                                                    |                                                                                                    |                                                                                                    |
| aPage                                                                                                    |                                                                                                    | 29802903.263499998                                                                                                    |                                                                                                    |                                                                                                    |
| Scenarios                                                                                                    |                                                                                                    | 31812011.8935<br>33821120.5235                                                                                                    |                                                                                                    |                                                                                                    |
| etrol cost (€/an)                                                                                                    |                                                                                                    | 35678047.736<br>37687156.366                                                                                                    |                                                                                                    |                                                                                                    |
| all scenarios                                                                                                    |                                                                                                    | 39696264.996 -                                                                                                    |                                                                                                    |                                                                                                    |
| ign space #1                                                                                                    |                                                                                                    | Å                                                                                                    |                                                                                                    |                                                                                                    |
|                                                                                                    |                                                                                                    |                                                                                                    |                                                                                                    |                                                                                                    |
| Cost petrol Mo<br>(€/an)                                                                                                    | Cost petrol Nimes (€/a∯)                                                                                                    | Cost petrol Perpignan <b>⊕</b><br>(€/an)                                                                                                    | Cost petrol Tarbes (€/a¶)                                                                                                    | Cost petrol Toulouse <b>∂</b><br>(€/an)                                                                                                    |
| Cost petrol Mo<br>(€/an)<br>5599589.300<br>6137874.085<br>6676158.78<br>7516065.945<br>8054350.640<br>8592635.335<br>9130920.030<br>9970827.195<br>10509111.89 | 5         3987018.71725           4128109.9510000004         4269201.18475           5         4324656.27725           5         4410292.418500001           60000001         4465747.511           5         44062293.83725           50000001         4662293.83725           5         4747929.9785           5         4803385.0709999995           9         4904170.0475 | Cost petrol Perpignan (¢/an)                                                                                                    | Cost petrol Tarbes (€/अ)<br>1340511.245<br>1371243.9575<br>1401976.670000002<br>1432709.3825<br>1943879.2775<br>1974611.99<br>2005344.7025000001<br>2036077.415<br>2547247.31<br>2577980.0225<br>2608712.7350000000:▼ | Cost petrol Toulouse<br>(¢/an)<br>7823161.5925<br>8828959.155000001<br>9834756.717500001<br>10840554.28000000<br>11903307.4975<br>12909105.06<br>13914902.6225<br>14920700.185<br>15983453.4025000002<br>16502120.7475<br>16502150.005<br>16502150.005<br>15983453.402500002<br>16502150.7475<br>16502150.005<br>16502150.7475<br>16502150.005<br>16502150.7475<br>16502150.005<br>16502150.005<br>1550250000<br>1550250000<br>1550250000<br>155025000<br>1550250000<br>1550250000<br>1550250000<br>1550250000<br>1550250000<br>1550250000<br>1550250000<br>1550250000<br>1550250000<br>1550250000<br>1550250000<br>1550250000<br>15502500000 |
| (€/an)<br>5061304.695<br>5599589.390<br>6137874.085<br>6676158.78<br>7516065.945<br>8054350.640<br>8592635.335<br>9130920.030<br>9970827.195<br>10509111.89    | 5         3987018.71725           60000001         4269201.18475           5         4324656.27725           5         4410292.418500001           4465747.511         460838.74475           5         4662293.83725           5         4747929.9785           5         4803385.070999999£                                                                                  | (€/an)<br>1697545.28125<br>1794201.38125<br>1890857.4812500002<br>1987513.58125<br>23092431.9625<br>2399088.0625<br>2495744.1625<br>2592400.2625<br>2907318.6437500002<br>3003974.7437500002 | <b>1340511.245</b><br>1371243.9575<br>1401976.6700000000<br>1432709.3825<br>1943879.2775<br>1974611.99<br>2005344.7025000001<br>2036077.415<br>2547247.31<br>2577980.0225                                             | (€/an)<br>7823161.5925<br>8828959.155000001<br>9834756.717500001<br>10840554.280000001<br>11903307.4975<br>12909105.06<br>13914902.6225<br>14920700.185<br>15983453.402500002<br>16652120.7475                                                                                                    |

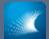

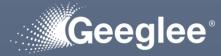

 GEI contains solutions to breakdown any pattern in order to understand the calculated performance

| • • • •                                                             | v3.0.x                                   | = @ Ĉ & ⊕ ¢ ∳ ⊖ C ≥ ◄ \$                                |
|---------------------------------------------------------------------|------------------------------------------|---------------------------------------------------------|
| Geeglee Engineering Intelligence<br>Project Save View Preferences ? |                                          | - 0 ×                                                   |
| Geeglee                                                             | H2 ecosystem New DataPage                | II C & S B C &                                          |
| H2 ecosystem                                                        |                                          |                                                         |
| Scenario >                                                          | Total petrol cost (€/an)                 |                                                         |
| Results >                                                           | 19909541.531000000:                      |                                                         |
| City >                                                              | 21918650.161<br>23927758.791             |                                                         |
| Customization of the ecosystem                                      | 25936867.421000004<br>27793794.633500002 |                                                         |
| New DataPage                                                        | 29802903.263499999<br>31812011.8935      |                                                         |
| Active Scenarios<br>No scenarios yet                                | 33821120.5235<br>35678047.736            |                                                         |
| 8                                                                   | 37687156.366<br>39696264.996 •           |                                                         |
|                                                                     | Copyright © 2023 Geeglee                 | Activate Windows<br>Go to Settings to activate Windows. |
|                                                                     | Copyright © 2023 Geeglee                 | ^ ☐ Ф 📼 12:19 PM                                        |
|                                                                     |                                          | ^ Lir ⊂₩ 🔤 3/23/2023                                    |

### ✓ Add a widget

 ✓ If it contains an « i » on the top corner, you can request to break it down

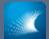

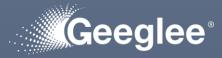

- GEI contains solutions to breakdown any pattern in order to understand the calculated performance
- ✓ Edit the widget, and

✓ Click on
 « Create X argument(s)
 widgets for \* »

| •••                                                         |                                       |                                                                                                    | ■ @ [ ⊗ ⊕ ⊄ ∳ ⊖ □ ⊡ ◄ ©          |
|-------------------------------------------------------------|---------------------------------------|----------------------------------------------------------------------------------------------------|----------------------------------|
| Geeglee Engineering Intellige<br>Project Save View Preferen |                                       |                                                                                                    | - 0 ×                            |
| Geegl                                                       | lee°                                  | H2 ecosystem New DataPage                                                                                              | 🖺 🗙 🖸 🐗                          |
| H2 ecosystem                                                | ×                                     |                                                                                                    | Edit DataPage settings           |
| $\equiv \frac{\text{Scenario/Total Demand}}{\text{of H2}}$  |                                       | Edit widget *                                                                                                    |                                  |
| ≡ Scenario/Total Green h2<br>offer in Occitanie             |                                       | This widget is used in multiple places                                                                                 | fig to reenable it.              |
| ≡ Scenario/Buying<br>external h2                            |                                       | Occurrences : 1 in page "Results/Cost and CO2 footprint" (id: 832rtfxphtzhb), 1 in page "New DataPage" (id: 72rzmcsuu) |                                  |
|                                                             |                                       | How occurrences should be handled?<br>Edit all instances of this widget                                                |                                  |
|                                                             |                                       | Type                                                                                                    |                                  |
|                                                             |                                       |                                                                                                    |                                  |
| $\equiv$ Scenario/Storage                                   |                                       |                                                                                                    |                                  |
| ≡ Results/Demand vs<br>Offer                                |                                       | n°0                                                                                                    |                                  |
| $\equiv_{\rm footprint}^{\rm Results/Cost and CO2}$         | C C C C C C C C C C C C C C C C C C C | 320                                                                                                    |                                  |
| $\equiv \frac{\text{Results/Yield and}}{\text{Efficiency}}$ |                                       |                                                                                                    |                                  |
|                                                             |                                       |                                                                                                    |                                  |
| ≡ City/Nimes                                                |                                       | Precis                                                                                                    |                                  |
| ≡ City/Perpignan                                            |                                       |                                                                                                    |                                  |
| ≡ City/Tarbes                                               |                                       | Argument widgets                                                                                                    |                                  |
| ≡ City/Toulouse                                             |                                       | Create 5 argument(s) widgets for query Total petrol cost (€/an)                                                        |                                  |
| $\equiv_{\rm ecosystem}^{\rm Customization of the}$         |                                       |                                                                                                    |                                  |
|                                                             |                                       | Update widget                                                                                                    | Activate Windows                 |
| + Create a new DataPage                                     |                                       |                                                                                                    |                                  |
| Active Scenarios                                            | ×                                     | Copyright © 2023 Geeglee                                                                                               |                                  |
|                                                             |                                       | 💾 🔍 Search 🛛 🔜 💽 📄 🔽                                                                                                   | ヘ GT ch) ■ 12:20 PM<br>3//3/2023 |

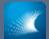

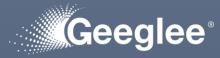

- GEI contains solutions to breakdown any pattern in order to understand the calculated performance
- ✓ Geeglee add automatically the argument used to calculate the Pattern

| • • • •                                                                   | v3.0.x                                                                                                    | ■ 🛱 🖞 🎯 🏶 🗘 🖞 🖴 □3 🖻 ◄ 🏵            |
|---------------------------------------------------------------------------|----------------------------------------------------------------------------------------------------|-------------------------------------|
| Geeglee Engineering Intelligence<br>Project Save View Preferences ?       |                                                                                                    | - 0 ×                               |
| Geeglee                                                                   | H2 ecosystem New DataPage                                                                                       | 🖺 🗙 🖸 📬                             |
| H2 ecosystem 🗙 🔶                                                          | + Add widget in dataPage + Add widget in sideBar + Add widget in footer 🗱 Edit D                                | )ataPage settings                   |
| ≡ Scenario/Total Demand C â                                               |                                                                                                    |                                     |
| ≡ Scenario/Total Green h2 c t t t t t t t t t t t t t t t t t t           |                                                                                                    |                                     |
| ≡ Scenario/Buying<br>external h2                                          | HEADER is hidden for this page. Edit the DataPage config t                                                      | o reenable It.                      |
| ≡ Scenario/h2 distribution      ि                                         |                                                                                                    |                                     |
| ≡ Scenario/Energy prices 🗋 🏛                                              | Total petrol cost (€/an)                                                                                        |                                     |
| ≡ Scenario/h2 prices 🗋 🛍                                                  |                                                                                                    |                                     |
| ≡ Scenario/Storage 🗋 🛍                                                    | 19909541.531000003 <sup>+</sup><br>21918650.161                                                                 |                                     |
| ≡ Results/Demand vs                                                       | 23927758.791<br>25936867.421000004<br>237203204.533500005                                                       |                                     |
| ≡ Results/Cost and CO2 © ₪ €                                              | 27793794 633500002<br>29802903.263499998<br>31812011.8935                                                       |                                     |
| ≡ Results/Yield and<br>Efficiency 🗇 🛍                                     | 33821120.5235<br>35678047.736<br>37687156.366                                                                   |                                     |
|                                                                           | 39696264.996                                                                                                    |                                     |
| ≡ City/Nimes 🗋 🛍                                                          | The second second second second second second second second second second second second second second second se |                                     |
| ≡ City/Perpignan 🗋 🛍                                                      | Total petrol cost<br>(€/an)                                                                                     |                                     |
| ≡ City/Tarbes 🗋 🛍                                                         |                                                                                                    |                                     |
| ≡ City/Toulouse                                                           |                                                                                                    |                                     |
| $\equiv \frac{\text{Customization of the}}{\text{ecosystem}}  \Box  \Box$ | og So                                                                                                    |                                     |
| ☰ New DataPage                                                            |                                                                                                    | Activate Windows                    |
| + Create a new DataPage                                                   |                                                                                                    | Go to Settings to activate Windows. |
| Active Scenarios                                                          | Copyright © 2023 Geeglee                                                                                        | v                                   |
|                                                                           | 💾 Q. Search 📃 💆 🔁 🔽                                                                                             | へ 「口 40) 回 12:20 PM<br>3/23/2023    |

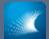

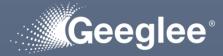

 GEI contains solutions to breakdown any pattern in order to understand the calculated performance

✓ Save and reload data,

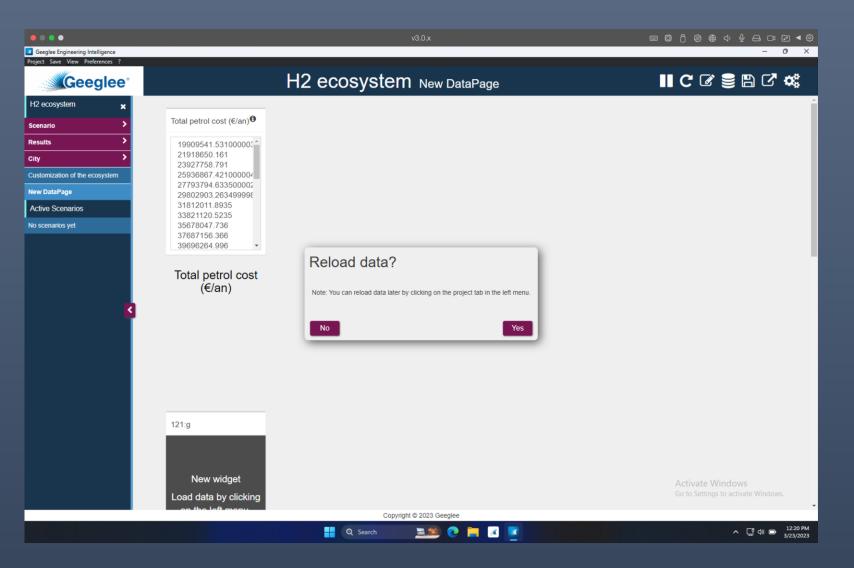

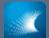

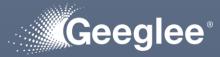

- GEI contains solutions to breakdown any pattern in order to understand the calculated performance
- ✓ You can reorganised the added widgets, and

✓ Test

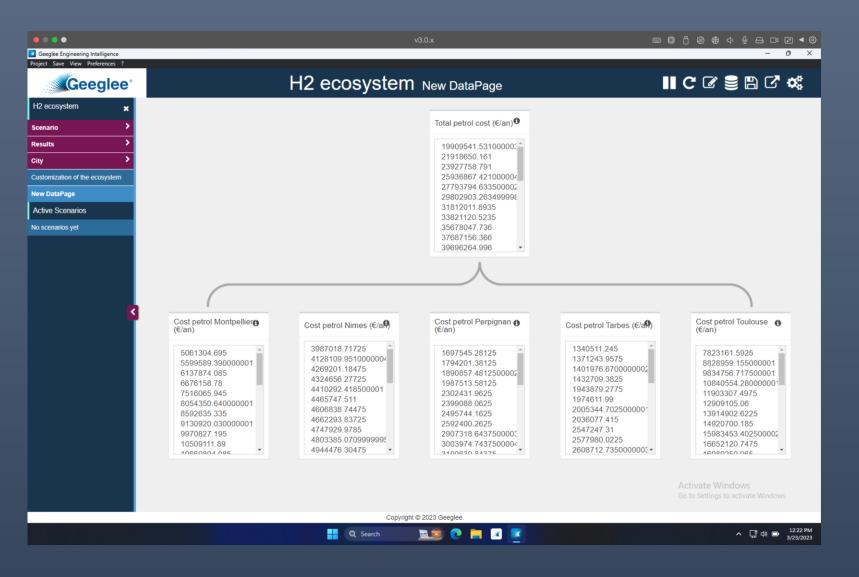

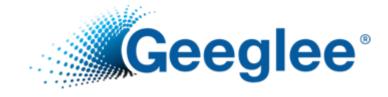

# FUNCTIONALITY WHILE LAUNCHING GEP EXPLORATION OF DESIGN SPACE

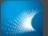

# FUNCTIONALITY WHILE LAUNCHING GEP EXPLORATION OF DESIGN SPACE

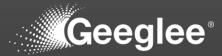

 Launching GEP exploration, several data and options are available

|                                                                         | NAS 📙 RabbitMQ Manage   |                                                 |                   |                    |                     |                                       |                     |                 |       |   |
|-------------------------------------------------------------------------|-------------------------|-------------------------------------------------|-------------------|--------------------|---------------------|---------------------------------------|---------------------|-----------------|-------|---|
| Homepage )                                                              | EL CHECKING PROJEC      | T MATURITY                                      | REPORT GENERATION | DESIGN SPACE GENER | RATION              |                                       |                     |                 |       |   |
| 0                                                                       | Design space generation | 'n                                              |                   |                    |                     |                                       |                     |                 |       |   |
| <ul> <li>GENERATE SETTING GEI</li> <li>GENERATE DESIGN SPACE</li> </ul> |                         | Calculation time     Saturation:     Saturation |                   |                    |                     | Estimated solutions:<br>92.1 millions |                     |                 |       |   |
|                                                                         | SENERATE DESIGN SPAC    |                                                 | 1.54%             | 87.85              | 2                   |                                       |                     |                 |       |   |
| De                                                                      | sign spaces             |                                                 |                   |                    |                     |                                       |                     |                 |       | ~ |
|                                                                         | Name                    | Identifier                                      | Description       | Only light result  | Request date        | Start date                            | End date            | Status          | Files |   |
|                                                                         | Full global Pareto      | 57                                              |                   | No                 | 8 March 2023, 17:29 | 8 March 2023, 17:30                   | 9 March 2023, 00:37 | Finished        | ٥     |   |
|                                                                         | Full                    | 56                                              |                   | No                 | 8 March 2023, 16:45 | 8 March 2023, 16:46                   |                     | Aborted by user | ۵     |   |
|                                                                         | Full                    | 55                                              |                   | No                 | 8 March 2023, 10:51 | 8 March 2023, 10:52                   | 8 March 2023, 11:14 | Finished        | ۵     |   |
|                                                                         | Light                   | 54                                              |                   | Yes                | 7 March 2023, 18:08 | 7 March 2023, 18:08                   | 7 March 2023, 18:27 | Finished        | ۵     |   |
|                                                                         | DS35                    | 51                                              | MBOS2.0NEXT#7     | No                 | 6 March 2023, 16:27 | 6 March 2023, 16:28                   | 6 March 2023, 16:28 | Finished        | 0     |   |
|                                                                         |                         |                                                 |                   |                    |                     |                                       |                     | Activer Window  | is    |   |

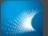

## FUNCTIONALITY WHILE LAUNCHING GEP EXPLORATION OF DESIGN SPACE

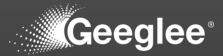

- Launching GEP exploration, several data and options are available
- Graphs monitor the saturation of your computer capacities regarding the complexity of your exploration

| _        |                                              |             |                                 |                               |                     |                                                 |                                                               |                 |       |          |
|----------|----------------------------------------------|-------------|---------------------------------|-------------------------------|---------------------|-------------------------------------------------|---------------------------------------------------------------|-----------------|-------|----------|
| Homepage | EL CHECKING PROJE                            | CT MATURITY | REPORT GENERATION               | DESIGN SPACE GENER            | RATION              |                                                 |                                                               |                 |       |          |
| 0        | Design space generation                      | n           |                                 |                               |                     |                                                 |                                                               |                 |       |          |
|          | GENERATE SETTING GEI<br>GENERATE DESIGN SPAC |             | Calculation time<br>saturation: | Memory cor<br>satura<br>87.85 | tion:               | stimated calculation time:<br>less than an hour | <ul> <li>Estimated solution</li> <li>92.1 millions</li> </ul> | 15:             |       |          |
| De       | sign spaces                                  | _           |                                 |                               |                     |                                                 |                                                               |                 |       | C        |
|          | Name                                         | Identifier  | Description                     | Only light result             | Request date        | Start date                                      | End date                                                      | Status          | Files |          |
|          | Full global Pareto                           | 57          |                                 | No                            | 8 March 2023, 17:29 | 8 March 2023, 17:30                             | 9 March 2023, 00:37                                           | Finished        | 0     |          |
|          | Full                                         | 56          |                                 | No                            | 8 March 2023, 16:45 | 8 March 2023, 16:46                             |                                                               | Aborted by user | ۵     | ۹        |
|          | Full                                         | 55          |                                 | No                            | 8 March 2023, 10:51 | 8 March 2023, 10:52                             | 8 March 2023, 11:14                                           | Finished        | ۵     | <b>(</b> |
|          | Light                                        | 54          |                                 | Yes                           | 7 March 2023, 18:08 | 7 March 2023, 18:08                             | 7 March 2023, 18:27                                           | Finished        | ۵     |          |
|          | <u>DS35</u>                                  | 51          | MBOS2.0NEXT#7                   | No                            | 6 March 2023, 16:27 | 6 March 2023, 16:28                             | 6 March 2023, 16:28                                           | Finished        | ۵     | ۹        |
|          |                                              |             |                                 |                               |                     |                                                 |                                                               | Activer Window: |       |          |

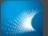

## FUNCTIONALITY WHILE LAUNCHING GEP EXPLORATION OF DESIGN SPACE

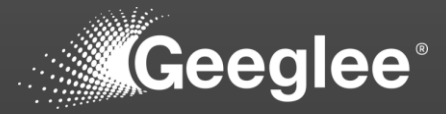

- Graphs monitor the saturation of your computer capacities regarding the complexity of your exploration
- Right data assess:
  - The calculation time needed to explore the DS
  - The number of solutions to study (The end feasible solutions might be lower if you have constraints)

| Homepage )           | EL CHECKING PROJE     | CT MATURITY                                      | REPORT GENERATION | DESIGN SPACE GENER                                 | RATION              |                     |                     |                 |       |   |
|----------------------|-----------------------|--------------------------------------------------|-------------------|----------------------------------------------------|---------------------|---------------------|---------------------|-----------------|-------|---|
| 0                    | Design space generati | on                                               |                   |                                                    |                     |                     |                     |                 |       |   |
| GENERATE SETTING GEI |                       | Calculation time     Saturation:     saturation: |                   | nsumption<br>ation:<br>Estimated calculation time: |                     | Estimated solution  | s:                  |                 |       |   |
|                      | GENERATE DESIGN SPA   | DE                                               | 1.54%             | 87.85                                              | 2                   | less than an hour   | 92.1 millions       |                 |       |   |
| De                   | sign spaces           |                                                  |                   |                                                    |                     |                     |                     |                 |       | v |
|                      | Name                  | Identifier                                       | Description       | Only light result                                  | Request date        | Start date          | End date            | Status          | Files |   |
|                      | Full global Pareto    | 57                                               |                   | No                                                 | 8 March 2023, 17:29 | 8 March 2023, 17:30 | 9 March 2023, 00:37 | Finished        | 0     |   |
|                      | Full                  | 56                                               |                   | No                                                 | 8 March 2023, 16:45 | 8 March 2023, 16:46 |                     | Aborted by user | 0     |   |
|                      | Full                  | 55                                               |                   | No                                                 | 8 March 2023, 10:51 | 8 March 2023, 10:52 | 8 March 2023, 11:14 | Finished        | ۵     | ( |
|                      | Light                 | 54                                               |                   | Yes                                                | 7 March 2023, 18:08 | 7 March 2023, 18:08 | 7 March 2023, 18:27 | Finished        | ۵     |   |
|                      | <u>DS35</u>           | 51                                               | MBOS2.0NEXT#7     | No                                                 | 6 March 2023, 16:27 | 6 March 2023, 16:28 | 6 March 2023, 16:28 | Finished        | ۵     | ۹ |
|                      |                       |                                                  |                   |                                                    |                     |                     |                     | Activer Window  |       |   |

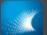

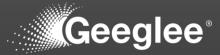

- Right data assess:
  - The calculation time needed to explore the DS
  - The number of solutions to study (The end feasible solutions might be lower if you have constraints)
- Following your computer power, result files might be difficult to open (due to DS size and the among of data to monitor into GEP)
- To avoid that Geeglee assume a "smart" file management system

| GEP                | × +                                         |                      |                                 | 32 Coo               | urs (DESKTOP-QOKOVOP) - VNC Viewer                                                       |                                                                                          |                                                                   |                                                                                   |             |                               | 2    |
|--------------------|---------------------------------------------|----------------------|---------------------------------|----------------------|------------------------------------------------------------------------------------------|------------------------------------------------------------------------------------------|-------------------------------------------------------------------|-----------------------------------------------------------------------------------|-------------|-------------------------------|------|
| l loca             | alhost:8000/1/design-spaces/gen             | eration              |                                 |                      |                                                                                          |                                                                                          |                                                                   | <u>↓</u> A% G                                                                     | 2 10        | ć= @                          | 4    |
| er les favoris 📔 📴 | 🖻 NAS 🛛 💾 RabbitMQ Manage                   |                      |                                 |                      |                                                                                          |                                                                                          |                                                                   |                                                                                   |             |                               |      |
| -                  |                                             |                      |                                 |                      |                                                                                          |                                                                                          |                                                                   |                                                                                   |             |                               |      |
| Homepage           | EL CHECKING PROJEC                          | CT MATURITY          | REPORT GENERATION               | DESIGN SPACE GENER   | RATION                                                                                   |                                                                                          |                                                                   |                                                                                   |             |                               |      |
| 0                  | Design space generation                     | on                   |                                 |                      |                                                                                          |                                                                                          |                                                                   |                                                                                   |             | `                             | ~    |
|                    |                                             | _                    | -                               |                      |                                                                                          |                                                                                          |                                                                   |                                                                                   |             |                               |      |
|                    | GENERATE SETTING GEI                        |                      | Calculation time<br>saturation: | Memory cor<br>satura |                                                                                          |                                                                                          |                                                                   |                                                                                   |             |                               |      |
|                    |                                             |                      |                                 |                      |                                                                                          | stimated calculation time:<br>less than an hour                                          | Estimated solution<br>92.1 millions                               | ins:                                                                              |             |                               |      |
|                    | GENERATE DESIGN SPAC                        | E                    | 1.54%                           | 87.85                |                                                                                          | iess than an hour                                                                        | 92.1 minoris                                                      |                                                                                   |             |                               |      |
|                    |                                             |                      |                                 |                      |                                                                                          |                                                                                          |                                                                   |                                                                                   |             |                               |      |
|                    |                                             |                      |                                 |                      |                                                                                          |                                                                                          |                                                                   |                                                                                   |             |                               |      |
| De                 | esign spaces                                |                      |                                 |                      |                                                                                          |                                                                                          |                                                                   |                                                                                   |             | $\sim$                        |      |
|                    |                                             |                      |                                 |                      |                                                                                          |                                                                                          |                                                                   |                                                                                   |             |                               |      |
|                    | Name                                        | Identifier           | Description                     | Only light result    | Request date                                                                             | Start date                                                                               | End date                                                          | Status                                                                            | Files       |                               |      |
|                    | Name<br>Full global Pareto                  | Identifier           | Description                     | Only light result    | Request date<br>8 March 2023, 17:29                                                      | Start date<br>8 March 2023, 17:30                                                        | End date<br>9 March 2023, 00:37                                   | Status<br>Finished                                                                | Files       |                               |      |
|                    |                                             |                      | Description                     |                      |                                                                                          |                                                                                          |                                                                   |                                                                                   |             |                               |      |
|                    | <u>Full global Pareto</u>                   | 57                   | Description                     | No                   | 8 March 2023, 17:29                                                                      | 8 March 2023, 17:30                                                                      |                                                                   | Finished                                                                          | ٥           | ٩                             |      |
|                    | <u>Full global Pareto</u><br><u>Full</u>    | 57<br>56             | Description                     | No                   | 8 March 2023, 17:29<br>8 March 2023, 16:45                                               | 8 March 2023, 17:30<br>8 March 2023, 16:46                                               | 9 March 2023, 00:37                                               | Finished<br>Aborted by user                                                       | 0           | ۹                             |      |
|                    | Full global Pareto<br>Full<br>Full          | 57<br>56<br>55       | Description                     | No<br>No             | 8 March 2023, 17:29<br>8 March 2023, 16:45<br>8 March 2023, 10:51                        | 8 March 2023, 17:30<br>8 March 2023, 16:46<br>8 March 2023, 10:52                        | 9 March 2023, 00:37<br>8 March 2023, 11:14                        | Finished<br>Aborted by user<br>Finished                                           | 0<br>0<br>0 | (A)                           |      |
|                    | Full global Pareto<br>Full<br>Full<br>Light | 57<br>56<br>55<br>54 |                                 | No<br>No<br>Yes      | 8 March 2023, 17:29<br>8 March 2023, 16:45<br>8 March 2023, 10:51<br>7 March 2023, 18:08 | 8 March 2023, 17:30<br>8 March 2023, 16:46<br>8 March 2023, 10:52<br>7 March 2023, 18:08 | 9 March 2023, 00:37<br>8 March 2023, 11:14<br>7 March 2023, 18:27 | Finished<br>Aborted by user<br>Finished<br>Finished<br>Finished<br>Activer Window |             | <ul><li>A</li><li>A</li></ul> |      |
|                    | Full global Pareto<br>Full<br>Full<br>Light | 57<br>56<br>55<br>54 |                                 | No<br>No<br>Yes      | 8 March 2023, 17:29<br>8 March 2023, 16:45<br>8 March 2023, 10:51<br>7 March 2023, 18:08 | 8 March 2023, 17:30<br>8 March 2023, 16:46<br>8 March 2023, 10:52<br>7 March 2023, 18:08 | 9 March 2023, 00:37<br>8 March 2023, 11:14<br>7 March 2023, 18:27 | Finished<br>Aborted by user<br>Finished<br>Finished<br>Finished                   |             | <ul><li>A</li><li>A</li></ul> | ows. |

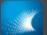

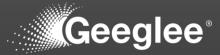

- Right data assess:
  - The calculation time needed to explore the DS
  - The number of solutions to study (The end feasible solutions might be lower if you have constraints)
- Launch simulations:
  - Generate setting GEI

<u>Generate setting GEI</u> is a file useful to set, or improve, GEI setting to analyze the results

• Generate Design Space Launch the exploration of the DS!

|    | host:8000/1/design-spaces/gen<br>NAS 🌇 RabbitMQ Manage |            |                                 |                             |                     |                                                  |                                                               | ⊥ A <sup>n</sup> ⊕,                     |       |    |
|----|--------------------------------------------------------|------------|---------------------------------|-----------------------------|---------------------|--------------------------------------------------|---------------------------------------------------------------|-----------------------------------------|-------|----|
| -  |                                                        |            |                                 |                             |                     |                                                  |                                                               |                                         |       |    |
|    |                                                        |            | REPORT GENERATION               | DESIGN SPACE GENER          | RATION              |                                                  |                                                               |                                         |       |    |
| 0  | Design space generatio                                 | 'n         |                                 |                             |                     |                                                  |                                                               |                                         |       |    |
|    | GENERATE SETTING GEI<br>GENERATE DESIGN SPAC           | E          | Calculation time<br>saturation: | Memory constant     saturat | tion:               | Estimated calculation time:<br>less than an hour | <ul> <li>Estimated solution</li> <li>92.1 millions</li> </ul> | s:                                      |       |    |
|    |                                                        |            | 1.54%                           | 87.85                       | *                   |                                                  |                                                               |                                         |       |    |
| De | sign spaces                                            |            |                                 |                             |                     |                                                  |                                                               |                                         |       | (v |
|    | Name                                                   | Identifier | Description                     | Only light result           | Request date        | Start date                                       | End date                                                      | Status                                  | Files |    |
|    | Full global Pareto                                     | 57         |                                 | No                          | 8 March 2023, 17:29 | 8 March 2023, 17:30                              | 9 March 2023, 00:37                                           | Finished                                | ٥     |    |
|    | Full                                                   | 56         |                                 | No                          | 8 March 2023, 16:45 | 8 March 2023, 16:46                              |                                                               | Aborted by user                         | 0     |    |
|    | Full                                                   | 55         |                                 | No                          | 8 March 2023, 10:51 | 8 March 2023, 10:52                              | 8 March 2023, 11:14                                           | Finished                                | ٥     | () |
|    | Light                                                  | 54         |                                 | Yes                         | 7 March 2023, 18:08 | 7 March 2023, 18:08                              | 7 March 2023, 18:27                                           | Finished                                | ٥     |    |
|    | <u>DS35</u>                                            | 51         | MBOS2.0NEXT#7                   | No                          | 6 March 2023, 16:27 | 6 March 2023, 16:28                              | 6 March 2023, 16:28                                           | Finished                                | ۵     | ۹  |
|    |                                                        |            |                                 |                             |                     |                                                  |                                                               | Activer Window:<br>Accédez aux paramètr |       |    |

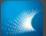

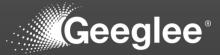

- Launch simulations:
  - Generate Design Space Launch the exploration of the DS!
- On the pop-up, you can:
  - Name the run (opt.),
  - Add a description (opt.),
  - Add a GEI file (opt.), this will lead to have:
    - An optimal .h5 result file
    - An optimization of your .ggproj file
  - Select only light result:
    - Usefull if your computer is running slow on GEI
  - Select to run only global Pareto:
    - Useful if your computer have memory problem while running GEP

| er les favoris | NAS 📙 RabbitMQ Manage   |            |                              |                                                  |                       |               |       |                                     |                 |       |         |   |
|----------------|-------------------------|------------|------------------------------|--------------------------------------------------|-----------------------|---------------|-------|-------------------------------------|-----------------|-------|---------|---|
| MOD            | EL CHECKING PROJECT     | MATURITY F | REPORT GENERATIC             | ON DESIGN SPACE GENER                            | RATION                |               |       | _                                   | _               |       |         |   |
| 0              | Design space generation |            |                              |                                                  |                       |               |       |                                     |                 |       | ~       | ~ |
|                | GENERATE SETTING GEI    | 1          | Calculation time saturation: | Memory cor<br>satura                             |                       |               |       |                                     |                 |       |         |   |
|                | GENERATE DESIGN SPACE   |            |                              | Generate design spa                              | ice                   |               | time: | Estimated solution<br>92.1 millions | S:              |       |         |   |
|                |                         |            | 1.54%                        |                                                  |                       |               |       |                                     |                 |       |         |   |
| De             | esign spaces            |            |                              | Name                                             |                       |               |       |                                     |                 |       | 0       |   |
|                | Name                    | Identifier | Description                  | Description                                      |                       |               |       | End date                            | Status          | Files |         |   |
|                | Full global Pareto      | 57         |                              | Current GEI file : MBOS2.<br>Select a GEI file : | 0NEW-2022-08-26-11h-3 | 3m.gei 🗙      | 17:30 | 9 March 2023, 00:37                 | Finished        | 0     |         |   |
|                | Eull                    | 56         |                              | Only light result                                |                       |               | 16:46 |                                     | Aborted by user | 0     | â       |   |
|                | Full                    | 55         |                              | Only global pareto                               |                       | START         | 10:52 | 8 March 2023, 11:14                 | Finished        | 0     | A       |   |
|                | Light                   | 54         |                              | _                                                | _                     |               | 18:08 | 7 March 2023, 18:27                 | Finished        | 0     |         |   |
|                | <u>DS35</u>             | 51         | MBOS2.0NEXT#7                | No                                               | 6 March 2023, 16:27   | 6 March 2023. | 16:28 | 6 March 2023, 16:28                 | Finished        | 0     | <u></u> |   |
|                |                         |            |                              |                                                  |                       |               |       |                                     |                 |       |         |   |

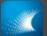

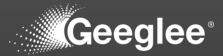

- Panel of ongoing calculation, as well as, previous calculation:
  - Run name (opt.)
  - Simulation unique ID
  - Description (opt.)
  - Does the user request light result?
  - Simulation request date
    - When you request an exploration
  - Simulation start
    - When simulation started (after memory loading)
  - Simulation end
    - When simulations
       ended
  - Status
  - Files
  - Alert(s)

| er les favor | is os    | NAS 📙 RabbitMQ Manage |            |                   |                    |                     |                             |                     |                 |       |          |
|--------------|----------|-----------------------|------------|-------------------|--------------------|---------------------|-----------------------------|---------------------|-----------------|-------|----------|
| Hom          | epage 1c | EL CHECKING PROJE     |            | REPORT GENERATION |                    | RATION              |                             |                     |                 |       |          |
|              |          |                       |            | REPORT GENERATION | DESIGN SPACE GENER | RATION              |                             |                     |                 |       |          |
|              | 0        | Design space generati | on         |                   |                    |                     |                             |                     |                 |       |          |
|              |          | ENERATE SETTING GEI   |            | Calculation time  | Memory col         |                     |                             |                     |                 |       |          |
|              | •        | SENERALE SETTING GEI  |            | saturation:       | satura             |                     | Estimated calculation time: | Estimated solution: | 8:              |       |          |
|              | Þ        | ENERATE DESIGN SPAC   | CE         | 1.54%             | 87.85              | %_                  | less than an hour           | 92.1 millions       |                 |       |          |
|              |          |                       |            | -                 |                    |                     |                             |                     |                 |       |          |
|              | Des      | sign spaces           |            |                   |                    |                     |                             |                     |                 |       |          |
|              |          | •                     |            | _                 |                    | _                   |                             |                     |                 |       |          |
|              |          | Name                  | ldentifier | Description       | Only light result  | Request date        | Start date                  | End date            | Status          | Files |          |
|              |          | Full global Pareto    | 57         |                   | No                 | 8 March 2023, 17:29 | 8 March 2023, 17:30         | 9 March 2023, 00:37 | Finished        | 0     |          |
|              |          | Eull                  | 56         |                   | No                 | 8 March 2023, 16:45 | 8 March 2023, 16:46         |                     | Aborted by user | 0     | (        |
|              |          | Eull                  | 55         |                   | No                 | 8 March 2023, 10:51 | 8 March 2023, 10:52         | 8 March 2023, 11:14 | Finished        | ٥     | <b>(</b> |
|              |          | Light                 | 54         |                   | Yes                | 7 March 2023, 18:08 | 7 March 2023, 18:08         | 7 March 2023, 18:27 | Finished        | 0     |          |
|              |          | DS35                  | 51         | MBOS2.0NEXT#7     | No                 | 6 March 2023, 16:27 | 6 March 2023, 16:28         | 6 March 2023, 16:28 | Finished        | ٥     | ٩        |
|              |          |                       |            |                   |                    |                     |                             |                     |                 |       |          |
|              |          |                       |            |                   |                    |                     |                             |                     | Activer Window  | S     |          |

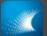

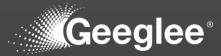

- Clicking on the file icon, for an "only light result" simulation, you've got:
  - Download All,
    - All the below files
  - \*.gep,
    - The backup of the model simulated to get these results
  - Log\_\*.zip,
    - Log of simulation
  - \*\_trim.zip,
    - The result file to open
       as database in GEI
  - Analysis\_\*.zip
  - Report\_\*.txt
    - Report of simulation

|     | NAS 📙 RabbitMQ Manage                        |             |                                 |                               |                     |                                                  |                                                                 |          |     |
|-----|----------------------------------------------|-------------|---------------------------------|-------------------------------|---------------------|--------------------------------------------------|-----------------------------------------------------------------|----------|-----|
| мор | EL CHECKING PROJEC                           | CT MATURITY | REPORT GENERATION               | DESIGN SPACE GENER            | RATION              |                                                  |                                                                 |          |     |
| 0   | Design space generation                      | n           |                                 |                               |                     |                                                  |                                                                 |          |     |
|     | GENERATE SETTING GEI<br>GENERATE DESIGN SPAC | _           | Calculation time<br>saturation: | Memory cor<br>satura<br>87.85 | ation:              | Estimated calculation time:<br>less than an hour | <ul> <li>Estimated solutions:</li> <li>92.1 millions</li> </ul> |          |     |
|     |                                              |             |                                 |                               |                     |                                                  | File name                                                       | Size     | Dow |
| De  | esign spaces<br>Name                         | Identifier  | Description                     | Only light result             | Request date        | Start date                                       | Download All                                                    | 35.6 MB  | C   |
|     | <u>Full global Pareto</u>                    | 57          |                                 | No                            | 8 March 2023, 17:29 | 8 March 2023, 17:30                              | MBOS2.0NEXT#7-2.gep                                             | 35.4 MB  | C   |
|     | Full                                         | 56          |                                 | No                            | 8 March 2023, 16:45 | 8 March 2023, 16:46                              |                                                                 |          |     |
|     | Full                                         | 55          |                                 | No                            | 8 March 2023, 10:51 | 8 March 2023, 10:52                              | log_EE Zone Architecture_id#54.zip                              | 18.4 kB  | •   |
|     | Light                                        | 54          |                                 | Yes                           | 7 March 2023, 18:08 | 7 March 2023, 18:08                              | EE Zone Architecture_id#54_trim.zip                             | 153.7 kB | C   |
|     | <u>DS35</u>                                  | 51          | MBOS2.0NEXT#7                   | No                            | 6 March 2023, 16:27 | 6 March 2023, 16:28                              | analysis_EE Zone Architecture_id#54.zip                         | 44.8 kB  | •   |
|     |                                              |             |                                 |                               |                     |                                                  | Activer Wind                                                    | dows     |     |

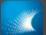

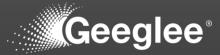

- Clicking on the file icon, for an "only light result" simulation, you've got:
  - Download All,
  - \*.gep,
  - Log\_\*.zip,
  - \*\_Pareto.zip
    - The result file containing only pareto solution to open as database in GEI
  - \*\_optim\_GEI.zip
    - The result file containing only the data needed for the GEI file given while launching simulation to open as database in GEI
  - \* full.zip,
    - The full result file containing all the GEP data to open as database in GEI
  - \*\_full\_no\_pareto.zip
    - The full without pareto fronts result file containing all the GEP data to open as database in GEI
  - Analysis\_\*.zip
  - Report\_\*.txt

🗖 🔣 GEP × + ð X  $\leftarrow$ C () localhost:8000/1/design-spaces/generation 🚽 A^ @ 😘 🗲 储 💇 ... 💭 Importer les favoris 🛛 🔤 NAS 🛛 💾 RabbitMQ Manage. Q b Download All 687.2 MB 6 Ê ۲ Design space generation ሦ -MBOS2.0NEXT#7-2.gep 38.8 MB 6 Calculation time Memory consumption £I GENERATE SETTING GEI saturation saturation Estimated calculation tir 0 log\_EE Zone Architecture\_id#57.zip 12.6 kB 6 ۰C GENERATE DESIGN SPACE less than an hour 1.54% 0 ÷ 7 EE Zone Architecture\_id#57\_pareto.zip 215.2 MB 6 4 Design spaces EE Zone Architecture\_id#57\_optim\_GEI.zip 449.6 kB • Name Identifier Only light result Request date Start date Description Full global Pareto 57 8 March 2023, No 8 March 2023, 17:29 EE Zone Architecture\_id#57\_full.zip 215.2 MB • No Full 56 8 March 2023, 16:45 8 March 2023, 1 analysis\_EE Zone Architecture\_id#57.zip 3.1 MB 0 No Full 55 8 March 2023, 10:51 8 March 2023, 1 EE Zone Architecture\_id#57\_full\_setting\_GEI.zip 54.2 kB 0 Light 54 Yes 7 March 2023, 18:08 7 March 2023, SOI DS35 51 MBOS2.0NEXT#7... No 6 March 2023, 16:27 6 March 2023, 1 EE Zone Architecture\_id#57\_full\_no\_pareto.zip 214.3 MB • • 1 • report\_EE Zone Architecture\_id#57.txtAccédez aux para2.1tkB p ur activ කු へ 遠 🤛 Φ) FRA 07:44 📿 🔲 🔎 Taper ici pour rechercher 🎾 🏹 🧿 📄 🔿 🔲 🍤 😑

As long as you can, it's recommended to use the "\*\_full.zip" one

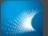

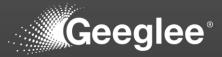

- The model check give you an information about problem that can be detected before simulations, but some problems can be detected only after simulations
- If exist, clicking on the alert icon will give you these information:
  - Some performance were not calculated. Please check the creation log for more details

|            | GEP  | × +                                       |                        | 8 Coeurs (DESKTOP-9J1CJ74)                                                                              |                                                    |                             |                  |       | -                 | Ø              | ×  |
|------------|------|-------------------------------------------|------------------------|----------------------------------------------------------------------------------------------------|----------------------------------------------------|-----------------------------|------------------|-------|-------------------|----------------|----|
| ← C        | 3    | localhost:8000/1/design-spaces/generation |                        |                                                                                                    |                                                    |                             | Aø               | tô 1  | ^= @              | 8.             |    |
| E.Lecierc® |      |                                           |                        |                                                                                                    |                                                    |                             |                  |       |                   |                | Q  |
| Energies   |      | MODEL CHECKING PROJECT MATURITY           | REPORT GENERATION      | DESIGN SPACE GENERATION                                                                                 |                                                    |                             |                  |       |                   |                | Ь  |
| Ê          |      | Design space generation                   |                        |                                                                                                    |                                                    |                             |                  |       | ~                 |                |    |
| ¥          |      |                                           | Calculation time       | Memory consumption                                                                                      |                                                    |                             |                  |       |                   |                |    |
|            |      | GENERATE SETTING GEI                      | saturation:            | saturation:                                                                                             |                                                    |                             |                  |       |                   |                | źľ |
| ■Te        |      |                                           |                        |                                                                                                    | Estimated calculation time:<br>less than 5 minutes | Estimated solutions:<br>288 |                  |       |                   |                | 0  |
| *          |      |                                           | 0.01%                  | 0.1%                                                                                                    |                                                    |                             |                  |       |                   |                | 0  |
| _          |      |                                           |                        |                                                                                                    |                                                    |                             |                  |       |                   |                |    |
|            |      | Design spaces                             |                        |                                                                                                    |                                                    |                             |                  |       | 0                 |                |    |
|            |      |                                           |                        |                                                                                                    |                                                    | -                           |                  |       |                   |                | +  |
|            |      | Name Name                                 | Identifier Description | on Only light result Request date                                                                       |                                                    | End date                    | Status           | Files |                   |                |    |
|            |      | Percentage OK 🔇                           | 24                     | Design space simulation log                                                                             | 21:34                                              |                             | 0%               |       |                   |                |    |
|            |      | ldem                                      | 23 Old pytho           | WARNING - Some performances were not ca                                                                 |                                                    | 12 March 2023, 20:29        | Finished         | 0     |                   |                |    |
|            |      | _                                         |                        | creation log for more details. If you are unable to<br>the log files to Geeglee support team at support | Ødeedlee net                                       |                             |                  |       |                   |                |    |
|            |      | New excels, new python                    | 20                     |                                                                                                    | 16:36<br>OK                                        | 12 March 2023, 16:40        | Finished         | 0     | Ą                 |                |    |
|            |      | □ <u>V25</u>                              | 19                     | NO IU Maicii 2023                                                                                       | 17.44 10 Malch 2023, 17:45                         | 10 March 2023, 19:14        | Finished         | 0     |                   |                |    |
|            |      |                                           |                        |                                                                                                    |                                                    |                             |                  |       |                   |                |    |
|            |      | 3 stations                                | 18                     | No 9 March 2023,                                                                                        | 16:25 9 March 2023, 16:26                          | 9 March 2023, 17:57         | Finished         | 0     |                   |                |    |
|            |      |                                           |                        |                                                                                                    |                                                    |                             |                  |       |                   |                |    |
|            |      |                                           |                        |                                                                                                    |                                                    |                             |                  |       |                   |                |    |
|            |      |                                           |                        |                                                                                                    |                                                    |                             |                  |       |                   |                |    |
| SOI        |      |                                           |                        |                                                                                                    |                                                    |                             |                  |       |                   |                |    |
|            |      |                                           |                        |                                                                                                    |                                                    |                             |                  |       |                   |                |    |
| *          |      |                                           |                        |                                                                                                    |                                                    |                             |                  |       |                   |                |    |
| 1          |      |                                           |                        |                                                                                                    |                                                    |                             |                  |       |                   | IS.            | ۲  |
|            |      |                                           |                        |                                                                                                    |                                                    |                             |                  |       |                   |                | \$ |
| H 2        | Tape | er ici pour rechercher                    | 🛤 🗐 🕿                  |                                                                                                    |                                                    |                             | all 13°C Averses | ^ @   | 行 (10) 21<br>12/0 | 1:35<br>3/2023 | 5  |

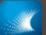

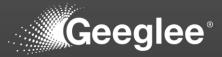

• Download it by clicking on the link

|            | GEP     |           | × +                                    |              |                        |                              |                     |                                                    |                                                                               |           |          | -                   | ٥             |                |
|------------|---------|-----------|----------------------------------------|--------------|------------------------|------------------------------|---------------------|----------------------------------------------------|-------------------------------------------------------------------------------|-----------|----------|---------------------|---------------|----------------|
| ÷          | C       | () loc    | alhost:8000/1/design-spaces/generation |              |                        |                              |                     |                                                    |                                                                               | A* 10     | £≡       | æ                   | 8             |                |
| E.Lecierc( | Ð       | MODE      | EL CHECKING PROJECT MATURITY           | REPORT GEN   | ERATION DESIGN         | SPACE GENERATION             |                     |                                                    |                                                                               |           |          |                     |               | Q              |
| Ê          |         | 0         | Design space generation                |              |                        |                              |                     |                                                    |                                                                               |           |          | ~                   |               | •              |
| ¥<br>      |         |           | SENERATE SETTING GEI                   |              | ation time<br>Iration: | Memory consun<br>saturation: |                     | Estimated calculation time:<br>less than 5 minutes | Estimated solutions:<br>288                                                   |           |          |                     | _             | 10<br>11<br>12 |
| *          |         | 0         | #UNDEFINED                             | 0.0          | 1%                     | 0.1%                         | •                   | iss han o minates                                  | 200                                                                           |           |          |                     |               |                |
| D          |         | Des       | sign spaces                            |              |                        |                              |                     |                                                    |                                                                               |           |          | •                   |               | 4              |
|            |         |           | Name                                   | Identifier   | Description            | Only light result            | Request date        | Start date                                         | End date Status                                                               | Fi        | les      |                     |               | +              |
|            |         |           | Percentage OK                          | 24           |                        | No                           | 12 March 2023, 21:3 | 3 12 March 2023, 21:34                             | File name                                                                     | Size      |          | Downloa             | ad            |                |
|            |         |           | Idem                                   | 23           | Old python             | No                           | 12 March 2023, 18:5 | 8 12 March 2023, 18:59                             | Download All                                                                  | 56.1      | MB       | 0                   |               |                |
|            |         |           | New excels, new python                 | 20           |                        | No                           | 12 March 2023, 16:3 | 5 12 March 2023, 16:36                             |                                                                               |           |          |                     |               |                |
|            |         |           | <u>V25</u>                             | 19           |                        | No                           | 10 March 2023, 17:4 | 4 10 March 2023, 17:45                             | Station du futur (2025 30)_id#20_full_setting_GEI                             | .zip 93.3 | kΒ       | 0                   |               |                |
|            |         |           | <u>3 stations</u>                      | 18           |                        | No                           | 9 March 2023, 16:25 | 9 March 2023, 16:26                                | Station du futur (2025 30)_id#20_full.zip                                     | 113.      | 7 kB     | ۵                   |               |                |
|            |         |           |                                        |              |                        |                              |                     |                                                    | SIPLEC v2.8.25.gep                                                            | 55.9      | MB       | 0                   |               |                |
|            |         |           |                                        |              |                        |                              |                     |                                                    | log_Station du futur (2025 30)_id#20.zip                                      | 6.9 I     | кB       | 0                   |               |                |
| soi        |         |           |                                        |              |                        |                              |                     |                                                    | analysis_Station du futur (2025 30)_id#20.zip                                 | 7.71      | кB       | ۵                   |               |                |
|            |         |           |                                        |              |                        |                              |                     |                                                    | Activer Wind<br>report_Station du futur (2025 30)_10#20.txt <sup>ux par</sup> |           | Bactiver | Wipslow             | s.            | ŝ              |
|            | , С Тар | er ici po | ur rechercher                          | <b>=</b> 🗉 ( | 2                      |                              |                     |                                                    | 📩 13°C                                                                        | Averses 🔨 | ê 🛱      | (네) 21<br>(네) 12/03 | :37<br>3/2023 | 6              |

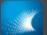

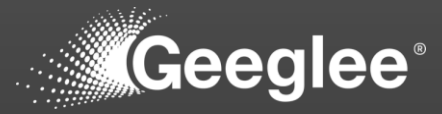

- Open the zip file, and
- Open "log\_\*\_creation"

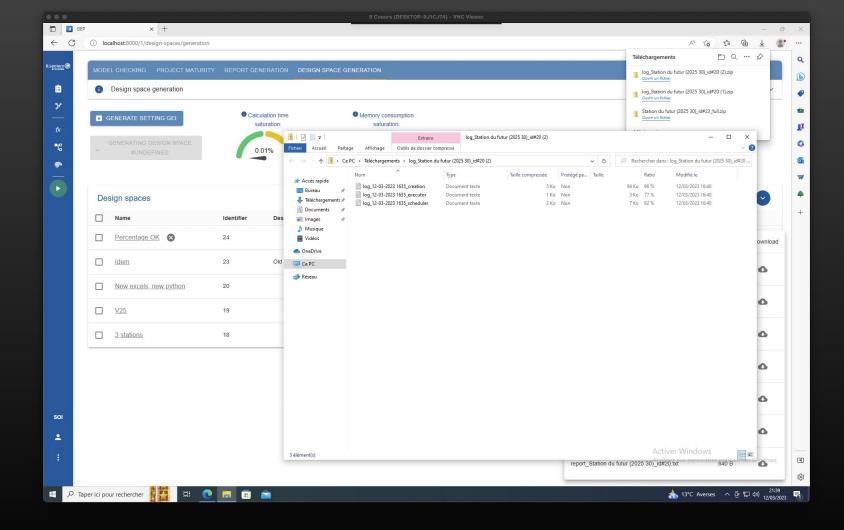

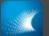

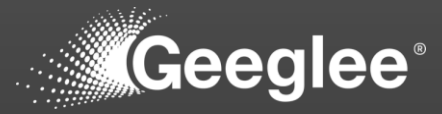

- Have a look about problem(s)
- Problems are order by arrival while simulating. It means that, correcting the first one can be enough to correct all problems!
- Each "block" give you information about the error

|            |                                                                                                    | log_Station du futur (2025 30)_id#20 (2).zip                                   |
|------------|----------------------------------------------------------------------------------------------------|--------------------------------------------------------------------------------|
| <b>1</b> D | Design space generation                                                                                                    | Ouvrir un fichier<br>log_Station du futur (2025 30)_id#20 (1).zip              |
| -          |                                                                                                    | Ouvrir un fichier                                                              |
| 💽 GEI      | NERAT 🔄 "log_12-03-2023 1635_creation - Bloc-notes                                                                                                    | - □ ×                                                                          |
|            | Fichier Edition Format Affichage Aide<br>16:36:43 - Job.Creation - ERROR - failed performance name: Volume loc essence data 2030 (km3)                                                                                                    | • ×                                                                            |
|            | ENERA 16:36:43 - Job.Creation - ERROR - equation of failed performance: get_value_from_excel("324:g:Local Data Path","326:g:Data Source","327:g:<br>6:36:43 - Job.Creation - ERROR - operation within equation that failed: get_value_from_excel("324:g:Local Data Path","326:g:Data Source","                                                                                                    |                                                                                |
|            | 16:36:43 - Job.Creation - ERROR - python error type: FileNotFoundError<br>16:36:43 - Job.Creation - ERROR - arguments: C:\Users\Geeglee\AppData\Local\Geeglee\Custom\SIPLEC v2.8.24\code\Conso locale v13 Geeglee.xl:<br>6:36:43 - Job.Creation - ERROR - reason: [Errno 2] No such file or directory: 'C:\\Users\\Geeglee\AppData\Local\\Geeglee\(Custom\SIPLEC<br>16:36:43 - Job.Creation - ERROR - function: make_sFunctionN                                                                                                    |                                                                                |
| Desig      | ign sp<br>16:36:43 - Job.Creation - ERROR - failed performance name: Volume loc essence data 2020 (km3)<br>16:36:43 - Job.Creation - ERROR - equation of failed performance: get_value_from_excel("324:g;local Data Path","326:g:Data Source","<br>16:36:43 - Job.Creation - ERROR - operation utilni equation that failed: get_value_from_excel("324:g;local Data Path","326:g:Data Source","                                                                                                    | code_ville","325:g:Nom de l'adhérent"<br>"327:g:code_ville","325:g:Nom de l'ad |
|            | Name 16:36:43 - Job.Creation - ERROR - python error type: FileNotFoundError 16:36:43 - Job.Creation - ERROR - arguments: C:\Users\Geeglee\AppData\Local\Geeglee\Custom\SIPLEC v2.8.24\code\Conso locale v13 Geeglee.x1                                                                                                    |                                                                                |
|            | 16:36:43 - Job.Creation - ERROR - reason: [Errno 2] No such file or directory: 'C:\\Users\\Geeglee\\AppData\\Local\\Geeglee\\Custom\\SIPLEG                                                                                                    | C v2.8.24\\code\\Conso locale v13 Gee                                          |
| _          | 16:36:43 - Job.Creation - ERROR - failed performance name: Volume loc elec data 2030 (GMh)                                                                                                    | rode ville" "325:g:Nom de l'adhérent"                                          |
|            | Idem 16:36:43 - Job.Creation - ERROR - operation within equation that failed: get_value_from_excel("324:g:Local Data Path", "326:g:Data Source","<br>16:36:43 - Job.Creation - ERROR - operation within equation that failed: get_value_from_excel("324:g:Local Data Path", "326:g:Data Source","                                                                                                    | "327:g:code_ville","325:g:Nom de l'ad                                          |
|            | 16:36:43 - Job.Creation - ERROR - arguments: C:\Users\Geeglee\AppOata\Local\Geeglee\Custom\SIPLEC v2.8.24\code\Conso locale v13 Geeglee.x1:<br>New e 16:36:43 - Job.Creation - ERROR - reason: [Errno 2] No such file or directory: 'C:\\Users\Geeglee\AppOata\Local\Geeglee\Custom\SIPLEC v2.8.24\code\Conso locale v13 Geeglee\Local\Geeglee\Local\Geeqlee\Local\Geeglee\Local |                                                                                |
| _          | 16:36:43 - Job.Creation - ERROR - function: make_sfunctionN                                                                                                    | 0                                                                              |
|            | V25<br>16:36:43 - Job.Creation - ERROR - equation of failed performance: get_value_from_excel("324:g:Local Data Path","326:g:Data Source","327:g:<br>16:36:43 - Job.Creation - ERROR - operation within equation that failed: get_value_from_excel("324:g:Local Data Path","326:g:Data Source","<br>16:36:43 - Job.Creation - ERROR - operation within equation that failed: get_value_from_excel("324:g:Local Data Path","326:g:Data Source","                                                                                                    |                                                                                |
|            | 3 stati<br>16:36:43 - Job.Creation - ERROR - python error type: FileNotFoundError<br>16:36:43 - Job.Creation - ERROR - arguments: C:\Users\Geeglee\AppData\Local\Geeglee\Custom\SIPLEC v2.8.24\code\Conso locale v13 Geeglee.x1<br>16:36:43 - Job.Creation - ERROR - reason: [Erron 2] No such file or directory: 'C:\Users\Geeglee\AppData\Local\Geeglee\Custom\SIPLEC<br>16:36:43 - Job.Creation - ERROR - function: make sfunctionN                                                                                                    | sm/Geeglee_data/code_ville/DIGOIN/Ele                                          |
|            | -<br>16:36:43 - Job.Creation - ERROR - failed performance name: Volume loc diesel data 2030 (km3)<br>16:36:43 - Job.Creation - ERROR - equation of failed performance: get_value_from_excel("324:g:Local Data Path","326:g:Data Source","327:g:<br>15:36:43 - Job.Creation - ERROR - operation within equation that failed: get_value_from_excel("324:g:Local Data Path","326:g:Data Source",                                                                                                    |                                                                                |
|            | 16:36:43 - Job.Creation - ERROR - python error type: FileNotFoundError<br>16:36:41 - Inh Creation - FRNG - arguments' C.WikersikeerlandlandlataiioralikeerlandistraiiSIPIEC w2 & 24irodeiConso incale w13 Generice vit                                                                                                    | an/Geewlee_data/code_ville/DIGOTU/Die Y                                        |
|            | Ln 1, Col 2                                                                                                    | 100% Windows (CRLF) UTF-8                                                      |
|            |                                                                                                    | a                                                                              |
|            |                                                                                                    | Activer Windows                                                                |
|            | 3 élément(s) 1 élément sélectionné 93,1 Ko                                                                                                    | vort Station du futur (2025 30) 1d#20.txt 840 B                                |

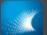

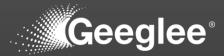

- "Report\_\*.txt" give you data about:
  - Number of calculated performance,
  - Per architecture:
    - Overall number of solutions,
    - Number of solutions after incompatibilities,
    - Number of solutions after constraints,
      - And the number of solutions deleted per each constraint,
    - Overall number of solutions

|                                                                |                                      |                                                                                                    | 32 Coours (DESKTOP-QOKOVOP) - VNC Viewer |                           |                                                                 |
|----------------------------------------------------------------|--------------------------------------|----------------------------------------------------------------------------------------------------|------------------------------------------|---------------------------|-----------------------------------------------------------------|
|                                                                |                                      | e Architecture_id#57 (1).txt - Notepad++                                                                                                    |                                          |                           | - a ×                                                           |
| Fichier E                                                      | Edition Recherche Affichage Encodag  | e Langage Paramètres Outils Macro Exécution Modules d'extension Documents ?<br>https://www.comment.com/actions/actions/action |                                          |                           | + 🔻                                                             |
| 100                                                            | EE Zone Architecture_id#57 (1).txt 🖾 |                                                                                                    |                                          |                           |                                                                 |
|                                                                | Number of calculated perf            | ormances: 279                                                                                                    |                                          |                           |                                                                 |
| 2                                                              | Number of solutions per A            | rchitecture                                                                                                    |                                          |                           |                                                                 |
| 4                                                              | Architecture: MB.EA-L V              | ar 1                                                                                                    |                                          |                           |                                                                 |
| 6                                                              | No PCDSM/constraints:                |                                                                                                    |                                          |                           |                                                                 |
| 8<br>9<br>10                                                   | After Internal Incompremoved:        | atibilities: 92121172 solution(s) remain<br>no solutions removed                                                                                                    |                                          |                           |                                                                 |
|                                                                | After Constraints:<br>removed:       | 2539592 solution(s) remain<br>89581580 or 97.2422% of design space<br>1967020 from "Fit in Effective Heigth in 188"<br>3900620 from "Fit in Effective Heigth in 184"<br>16199264 from "Fit in Volume in 181"                                                                                                    |                                          |                           |                                                                 |
| 16<br>17<br>18<br>20<br>21<br>22<br>23<br>24<br>25<br>26<br>27 |                                      | 1620236 trom "Fit in Effective Heigth in IG/"<br>1671196 trom "Fit in Effective Heigth in IS6"<br>2926532 from "Fit in Yolume in IS4"<br>2286532 from "Fit in Yolume in IS6"<br>724280 from "Fit in Volume in IS6"<br>35736 from "Fit in Volume in IS6"<br>10794975 from "Fit in Volume in IS2"<br>19749856 from "Fit in Effective Heigth in IS5"<br>19749856 from "Fit in Effective Heigth in IS3"<br>700404 from "Fit in Volume in IS7"<br>1992481 from "Fit in Volume in IS7"                                                                                                    |                                          |                           |                                                                 |
| 28<br>29<br>30<br>31                                           | Final DS:<br>removed:                | 2539592 solution(s) remain<br>89581580 or 97.2432% of design space                                                                                                    |                                          |                           |                                                                 |
|                                                                |                                      |                                                                                                    |                                          |                           |                                                                 |
|                                                                |                                      |                                                                                                    |                                          |                           |                                                                 |
|                                                                |                                      |                                                                                                    |                                          |                           |                                                                 |
|                                                                |                                      |                                                                                                    |                                          |                           |                                                                 |
|                                                                |                                      |                                                                                                    |                                          |                           |                                                                 |
|                                                                |                                      |                                                                                                    |                                          |                           |                                                                 |
|                                                                |                                      |                                                                                                    |                                          |                           |                                                                 |
|                                                                |                                      |                                                                                                    |                                          |                           | Activer Windows<br>Accèdez aux paramètres pour activer Windows. |
| Normal t                                                       | and file                             |                                                                                                    |                                          | Janatha 2 067 - Janas 21  | Ln : 16 Col : 87 Pos : 920 Windows (CR LF) UTF-8 INS            |
|                                                                |                                      |                                                                                                    |                                          | length : 2 067 lines : 31 |                                                                 |
|                                                                | P Taper ici pour rechercher          | 👬 👬 💽 🍳 🖨 📓 🗖 🤌 🏽                                                                                                    |                                          |                           | へ 遵 記 40) FRA 22:02 ワ<br>12/03/2023 ワ                           |

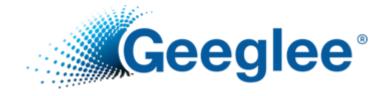

# EXPORT AND MERGE A PROJECT

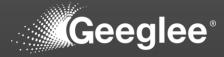

- When people are collaborating on a project, they might need to do some staff "offline" (in remote from a server version for instance)
- Export and import functions has been created to fulfill this need

|                          | 5 |                    |                          |                         |             |                                                        |                             |          |                            | ◈ۇ₽⊡₽∢                       |
|--------------------------|---|--------------------|--------------------------|-------------------------|-------------|--------------------------------------------------------|-----------------------------|----------|----------------------------|------------------------------|
| 🎽 🔍 G                    |   | × G point P        | logo – Recherche Googi × | +                       |             |                                                        |                             |          |                            |                              |
| $\leftarrow \rightarrow$ | C | O D localho:       | st.8000                  |                         |             |                                                        |                             |          | ☆                          | ± ໓ ≡                        |
|                          |   |                    |                          |                         |             | ne to <b>Geeglee Pattern</b><br>T A SYSTEM OF INTEREST |                             |          |                            |                              |
| ىك                       |   |                    |                          | BLACK BOX               |             |                                                        | WHITE BOX                   |          |                            |                              |
| ىك                       |   | System-of-Interest | Last update              | High level requirements | Environment | Functional Breakdown Structure                         | Product Breakdown Structure | Patterns | Design space generation    |                              |
|                          |   | Flux commande      | 9 March 2023, 06:41      | Ê                       | ۶           | fx                                                     | ۳ĩ۵                         | ŝ        | ►                          |                              |
|                          |   | Sous-flux article  | 9 March 2023, 06:34      | Ê                       | ን           | fx                                                     | ۳la                         | ÷        | $\mathbf{\bullet}$         |                              |
|                          |   |                    |                          |                         |             | CREATE A NEW SOI                                       |                             |          |                            |                              |
|                          |   |                    |                          |                         |             | ADMINISTRATION                                         |                             |          |                            |                              |
|                          |   |                    |                          |                         | ~ .         | ENTER ADMINISTRATION                                   |                             |          |                            |                              |
|                          |   |                    |                          |                         |             |                                                        |                             |          |                            |                              |
|                          |   |                    |                          |                         |             |                                                        |                             |          |                            |                              |
|                          |   |                    |                          |                         |             |                                                        |                             |          |                            |                              |
|                          |   |                    |                          |                         |             |                                                        |                             |          |                            |                              |
|                          |   |                    |                          |                         |             |                                                        |                             |          |                            |                              |
| <u>.</u>                 |   |                    |                          |                         |             |                                                        |                             |          |                            |                              |
|                          |   |                    |                          |                         |             |                                                        |                             |          | Activer Windows            |                              |
|                          |   |                    |                          |                         |             |                                                        |                             |          | Accèdez aux paramètres pou | activer Windows.             |
|                          |   |                    |                          |                         |             | Ø Recherche                                            |                             |          | ∧ fra ⊑                    | 06:42<br>(1)) 🖿 09/03/2023 🕚 |

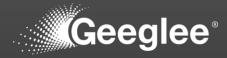

- **EXPORT AND MERGE A PROJECT**
- Have a look at the two icons at the top left side of the home page
- The first one let you to export your project (\*.db)
- The second on let you to import your project (\*.db)

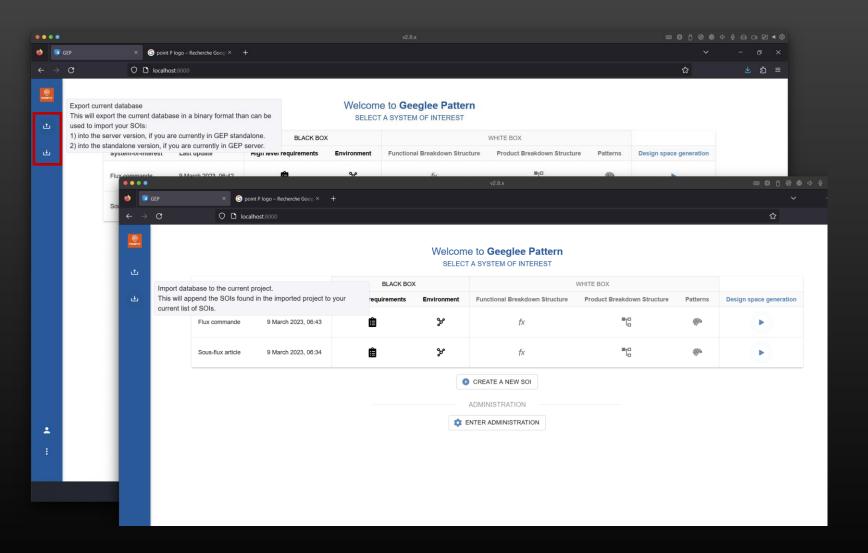

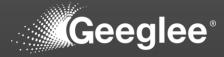

 As a consequence, each discipline can work on their own domain and a merge of all database can be done to ensure a system level view

| ••• | •        |   |           |                         |                     |                         |             |                                |                             |                                                                                                    |                                                          |                     | ∢ ⊚             |
|-----|----------|---|-----------|-------------------------|---------------------|-------------------------|-------------|--------------------------------|-----------------------------|----------------------------------------------------------------------------------------------------|----------------------------------------------------------|---------------------|-----------------|
| ۲   | <b>.</b> |   |           |                         |                     |                         |             |                                |                             |                                                                                                    |                                                          |                     |                 |
|     |          | C |           | O D localhost:8000      |                     |                         |             |                                |                             |                                                                                                    | ☆                                                        | රා                  | ≡               |
| cne | 5        |   |           |                         |                     | ١                       |             | Geeglee Pattern                |                             |                                                                                                    |                                                          |                     |                 |
| ţ   |          |   |           |                         |                     | BLACK BO                | x           |                                | WHITE BOX                   |                                                                                                    |                                                          |                     |                 |
| ىك  |          |   |           | System-of-Interest      | Last update         | High level requirements | Environment | Functional Breakdown Structure | Product Breakdown Structure | Patterns                                                                                                    | Design space generation                                  |                     |                 |
|     |          |   | <b>+-</b> | Battery                 | 9 March 2023, 06:52 | Ê                       | ¥           | fx                             | ∎ta                         | 33%<br>33%                                                                                                    | Þ                                                        |                     |                 |
|     |          |   | ħ         | Martian drone           | 9 March 2023, 06:52 | Ê                       | ¥           | fx                             | ∎to                         | - Alian Alian Alian Alian Alian Alian Alian Alian Alian Alian Alian Alian Alian Alian Alian Alian Alian Alian A<br>Alian Alian Alian Alian Alian Alian Alian Alian Alian Alian Alian Alian Alian Alian Alian Alian Alian Alian Alian | •                                                        |                     |                 |
|     |          |   | à         | Martian drone propeller | 9 March 2023, 06:52 | Ê                       | թ           | fx                             | ۳Ľ۵                         | -Eggs                                                                                                    | •                                                        |                     |                 |
|     |          |   | Ŧ         | Power Charging System   | 9 March 2023, 06:52 | Ê                       | գ           | fx                             | ■t <u>a</u>                 | ÷.                                                                                                    | •                                                        |                     |                 |
|     |          |   |           |                         |                     |                         | CREA        | TE A NEW SOI                   |                             |                                                                                                    |                                                          |                     |                 |
|     |          |   |           |                         |                     |                         |             | ISTRATION                      |                             |                                                                                                    |                                                          |                     |                 |
|     |          |   |           |                         |                     |                         | 🔅 ENTER A   | DMINISTRATION                  |                             |                                                                                                    |                                                          |                     |                 |
|     |          |   |           |                         |                     |                         |             |                                |                             |                                                                                                    |                                                          |                     |                 |
|     |          |   |           |                         |                     |                         |             |                                |                             |                                                                                                    |                                                          |                     |                 |
|     |          |   |           |                         |                     |                         |             |                                |                             |                                                                                                    |                                                          |                     |                 |
|     | )        |   |           |                         |                     |                         |             |                                |                             |                                                                                                    |                                                          |                     |                 |
|     |          |   |           |                         |                     |                         |             |                                |                             |                                                                                                    | Activer Windows<br>Accédez aux paramètres pour activer W | indows.             |                 |
|     |          |   |           |                         |                     |                         | م 📲 🄉       | Recherche                      |                             |                                                                                                    | ^ FRA ⊑î¢0) 🔝                                            | 06:5:<br>09/03/202: | 3<br>3 <b>1</b> |

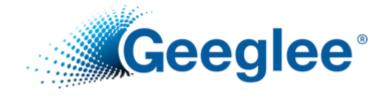

# IMPORT A GEI PROJECT

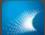

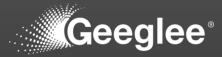

- 1. Click on "save" menu
- 2. Click on "Import a project"
- 3. Select the project (.zip or .gei file)
- 4. Select a folder to import your project
- 5. Select the file to open (.ggproj or .gei file)

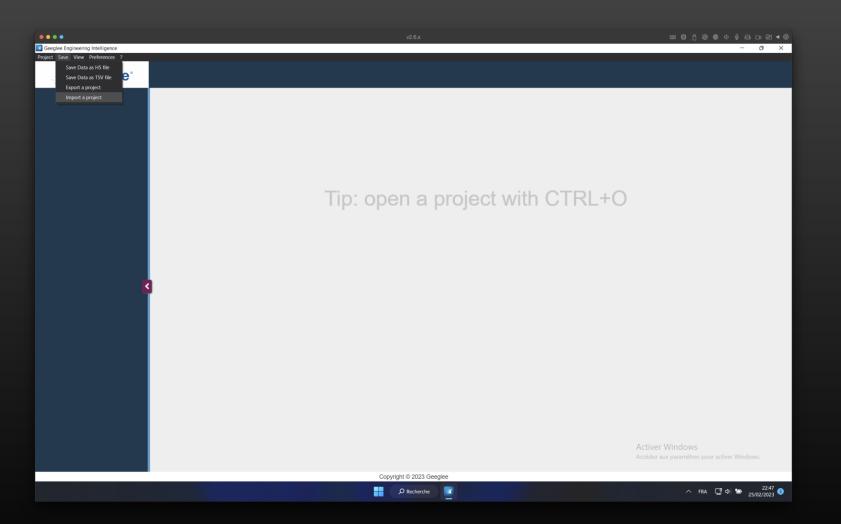

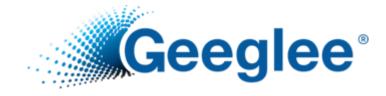

# MAIN TROUBLE SHOOTING IN GEI

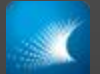

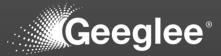

 Database connection error...

To resolve that:

✓ Click on the little gear (top right)

 ✓ Link again the database "file path"

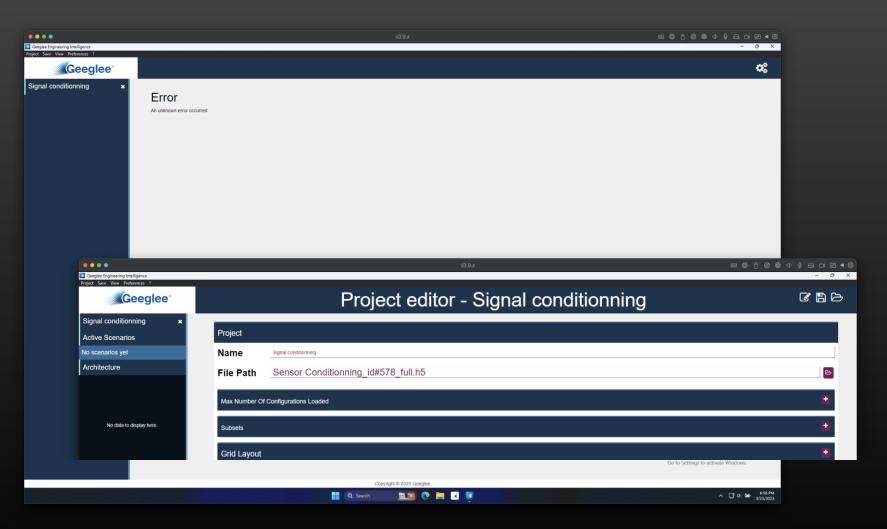

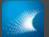

### MAIN TROUBLE SHOOTING IN GEI: « STILL LOADING »

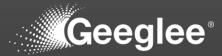

• Memory stuck while loading...

To resolve that:

✓ The most efficient way to solve this issue is to close the GEI and to open it again

 ✓ It append only when you have only few widgets

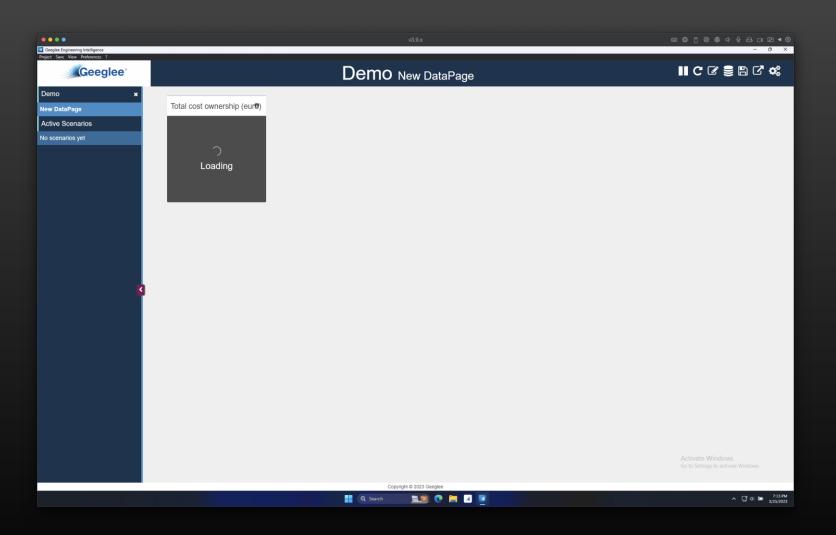

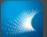

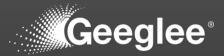

• Memory stuck while loading...

To resolve that:

 ✓ Click on a value of a working widget

✓ Then delete the active scenario you just click on

| See Vew Peterses ?     Ceeglee     Demo New DataPage     DataPage     Ve Scenarios     106477.66     106477.66     106477.66     106477.66     106477.66 | sglee Engineering Intelligence |                                                                                                    | v3.9.x                                                                                                    | cc @ @ @ @ @ @ @ @ @ @ @ @ @ @ @ @ @ @                                                                                                    | ⊖ □ ≥ < ©<br>- □ × |
|----------------------------------------------------------------------------------------------------|--------------------------------|----------------------------------------------------------------------------------------------------|----------------------------------------------------------------------------------------------------|----------------------------------------------------------------------------------------------------|--------------------|
| backarger<br>w Sonardos<br>securitor sets                                                                                                    | : Save View Preferences ?      | Dem                                                                                                    | IO New DataPage                                                                                                    |                                                                                                    |                    |
|                                                                                                    | •                              | Total cost ownership (eur®)<br>106477.66<br>107710.4599999999<br>108538.26<br>109771.06<br>172266.84<br>172290.64<br>172314.44<br>173918.84<br>IT2816.84<br>IT2816. | ration &<br>New DataPage<br>Active Scenarios<br>Total cost ownership (euro)<br>Delete all scenarios<br>Crop the current design space:<br>Subdesign space #1 | Total cost ownership (eur®)         172266.84         106477.66         109771.06         172290.64         172314.44         173792.84         106477.66         107710.45999999999         108538.26         109771.06         172266.84         106477.66         107710.45999999999         108538.26         109771.06         172290.64         172290.64         172292.84 | emo New DataPage   |

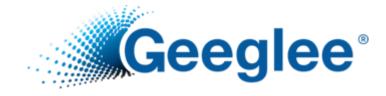

# CREATE HEADER AND FOOTER IN GEI

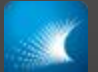

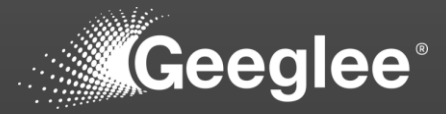

 Edit your GEI project (click on the top right gears)

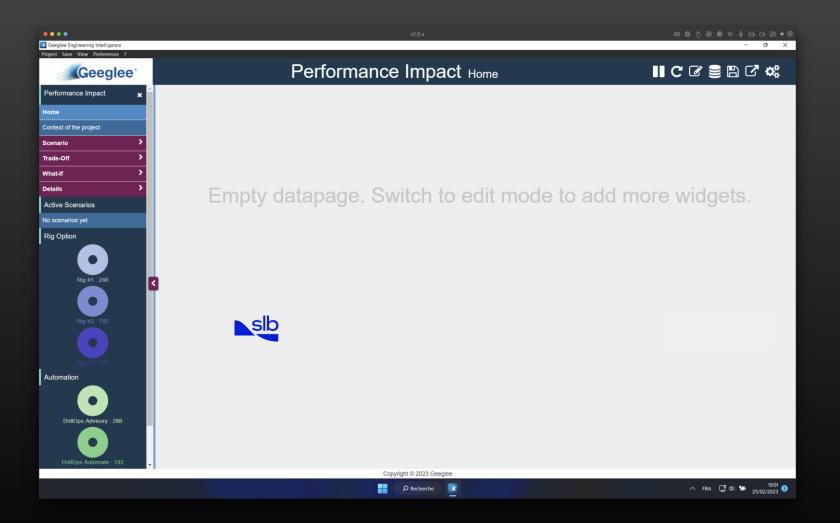

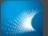

### HOW TO SET HEADER AND FOOTER TO YOUR PROJECT?

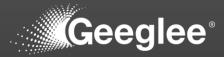

- Edit your GEI project (click on the top right gears)
- 2. Have a look on:
- « Display a Header? », and
- « Display a Footer? » tabs

| Geeglee Engineering Intelligence |              | v2.6x                               | ©►S+S+C+\$\$\$\$1<br>> S+S+C+<br>> S+S+C+<br>S+S+C+<br>S+S+C+<br>S+S+S+C+<br>S+S+C+<br>S+S+S+C+<br>S+S+S+C+<br>S+S+S+C+<br>S+S+S+C+<br>S |
|----------------------------------|--------------|-------------------------------------|----------------------------------------------------------------------------------------------------|
| roject Save View Preferences ?   |              | Project editor - Performance Impact | 6 B 6                                                                                                    |
| Performance Impact 🗙             |              |                                     | A                                                                                                    |
| Active Scenarios                 | Project      |                                     |                                                                                                    |
| lo scenarios yet                 | Name         | Performance Impact                  |                                                                                                    |
| Rig Option                       | File<br>Path | Well 1_id#12_full.h5                | B                                                                                                    |
| Rig #1 : 288                     | Max Num      | ber Of Configurations Loaded        | ٠                                                                                                    |
| Rig #2 : 192                     | Subsets      |                                     | ٠                                                                                                    |
|                                  | Grid Layo    | put                                 | •                                                                                                    |
| Automation                       | Layout Ec    | Jition                              | •                                                                                                    |
| •                                | SideBar V    | Vidget                              | ۲                                                                                                    |
| DrillOps Advisory : 288          | Display A    | Header?                             | •                                                                                                    |
| DrillOps Automate : 192          | Header W     | <i>l</i> idgets                     | ٠                                                                                                    |
| No Automation : 288              | Display A    | Footer?                             | •                                                                                                    |
|                                  | Footer Wi    | idgets                              | •                                                                                                    |
|                                  | Theme        | Copyright © 2023 Geeglee            | •                                                                                                    |
|                                  |              | Copyright © 2025 Geeglee            | へ FRA 🔓 Ф) 🗁 19:02 🕄                                                                                                    |

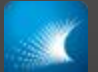

### HOW TO HIDE HEADER AND FOOTER TO ONE DATA PAGE?

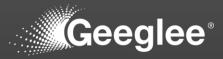

- On some data page, it can be interesting to hide header or footer:
- 1. Edit your data page (the little stilus)
- 2. Click on « Edit data page settings »

| Geeglee Engineering Intelligence                                                           |          | v2.6.x 回日代创                                                                                      | © ↓ ↓ ⊖ □ ≥ ↓ ©<br>- ♂ ×     |
|--------------------------------------------------------------------------------------------|----------|--------------------------------------------------------------------------------------------------|------------------------------|
| Project Save View Preferences                                                              |          | Performance Impact Home                                                                          | a× ⊂ <b>* ¢</b> \$           |
| Performance Impact                                                                         | ×        | + Add widget in dataPage + Add widget in sideBar + Add widget in footer 🗱 Edit DataPage settings |                              |
| ≡ Home                                                                                     | Gt       |                                                                                                  |                              |
| $\equiv$ Context of the project                                                            | ۵Ô       |                                                                                                  |                              |
|                                                                                            | ۵đ       | HEADER is hidden for this page. Edit the DataPage config to reenable it                          |                              |
| ≡ Scenario/Total Well Time optimal                                                         | 00       |                                                                                                  |                              |
| ≡ Trade-Off/TCV vs Total Wel<br>Time                                                       | "@#      |                                                                                                  |                              |
| ≡ What-If/Optim                                                                            | 60       |                                                                                                  |                              |
|                                                                                            | ۵¢       |                                                                                                  |                              |
| + Create a new DataPage                                                                    |          |                                                                                                  |                              |
| Active Scenarios                                                                           |          |                                                                                                  |                              |
| No scenarios yet<br>Rig Option                                                             |          |                                                                                                  |                              |
| Rig #1 : 288<br>Rig #1 : 288<br>Rig #1 : 288<br>Rig #2 : 192<br>Rig #3 : 288<br>Automation | 8        |                                                                                                  |                              |
|                                                                                            | •        |                                                                                                  |                              |
|                                                                                            |          |                                                                                                  | [] 4) 🗁 19:18 😗              |
| 0                                                                                          | <b>1</b> | Copyright © 2023 Geeglee                                                                         | [] 다 🗁 19:18<br>도 오:/02/2023 |

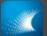

### HOW TO HIDE HEADER AND FOOTER TO ONE DATA PAGE?

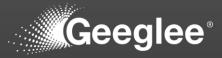

- 1. Edit your data page (the little stilus)
- 2. Click on « Edit data page settings »
- 3. Have a look on:
- « Hide Header for this page? », and
- « Hide Footer for this page? » tabs

| Geeglee Engineering Intelligence | v2.6.x                                                                    | 因 17 日 今 ④ Ø ① 图 回 ① 0 - 0 - 0 |
|----------------------------------|---------------------------------------------------------------------------|--------------------------------|
| Project Save View Preferences ?  | Performance Impact Home                                                   | ≞ × C' ≎                       |
| Performance Impact               | + Add widget in dataPage + Add widget in sideBar + Add widget in footer ≮ |                                |
|                                  |                                                                           | A Eul Datar age settings       |
|                                  |                                                                           |                                |
|                                  | Edit datapage                                                             | fig to reenable it.            |
|                                  |                                                                           |                                |
|                                  | Label Home                                                                |                                |
|                                  |                                                                           |                                |
|                                  |                                                                           |                                |
|                                  | Layout Edition 👈                                                          |                                |
| Active Scenarios                 | Hide Header For This Page?                                                |                                |
|                                  | K Hide Footer For This Page?                                              |                                |
|                                  |                                                                           |                                |
|                                  | Widgets +                                                                 |                                |
|                                  | Widget Groups                                                             |                                |
|                                  |                                                                           |                                |
| <b>08</b><br>Rig #21 192         | Update datapage                                                           |                                |
|                                  |                                                                           |                                |
|                                  |                                                                           |                                |
|                                  |                                                                           |                                |
|                                  |                                                                           |                                |
|                                  | Copyright © 2023 Geeglee                                                  |                                |
|                                  |                                                                           | ^ FRA ርያ Φ) 🗃 19<br>25/02/20   |

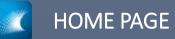

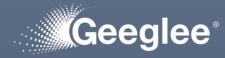

- I create a home page to have a welcome page while opening your project (Geeglee project still opening on the first page)
- Please fill it with an image (that can be the first page of a PowerPoint presentation)

| Geeglee Engineering Intelligence                     | v2.6x                                    |                                    |
|------------------------------------------------------|------------------------------------------|------------------------------------|
| Project Save View Preferences ?                      |                                          | u A                                |
| Geeglee                                              | Performance Impact Home                  | ∎ C & ≘ ≞ C ¢                      |
| Performance Impact                                   |                                          |                                    |
| Home                                                 |                                          |                                    |
| Context of the project                               |                                          |                                    |
| Scenario >                                           |                                          |                                    |
| Trade-Off                                            |                                          |                                    |
| What-If ><br>Details >                               |                                          |                                    |
| Active Scenarios                                     | Empty datapage. Switch to edit mode to a | add more widgets.                  |
| No scenarios yet                                     |                                          |                                    |
| Rig Option                                           |                                          |                                    |
| Rig #1:288<br>Rig #2:192<br>Rig #2:192<br>Rig #3:288 | sib                                      |                                    |
| Automation                                           |                                          |                                    |
| DrillOps Automate : 192                              |                                          |                                    |
|                                                      | Copyright © 2023 Geeglee                 |                                    |
|                                                      | C Recherche                              | ∧ FRA 🖵 Φ) 🗁 19:01<br>25/02/2023 € |

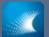

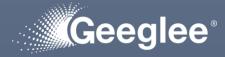

- I create a context page to explain your project
  - If you do not need it
  - Then please delete it!
  - Else please fill it with image(s) (that can be an extract of few slides from a PowerPoint presentation)

| Geeglee Engineering Intelligence                                                                     | v2.6x                                     | ଲେଅ ମି ଭି ଞି ଦି ହି ⊟ ତା ଅ ◀ ଭି<br>– ୦ × |
|----------------------------------------------------------------------------------------------------|-------------------------------------------|-----------------------------------------|
| Project Save View Preferences ?                                                                      | Performance Impact Context of the project | II C & S B C *                          |
| Performance Impact x Home Context of the project Scenario Trade-Off What-If Details Active Scenarios | S                                         |                                         |
| No scenarios yet<br>Rig Option<br>Rig #1 : 288<br>Rig #2 : 192                                       | Empty datapage. Switch to edit mode to ad | ld more widgets.                        |
| Rig #3: 288<br>Automation<br>DrillOps Advisory : 288<br>DrillOps Automate : 192                      | Copyright © 2023 Geeglee                  |                                         |
|                                                                                                    | D Recherche                               | へ FRA 「ロロク」 19:19 3<br>25/02/2023 3     |

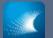

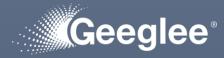

- I created subsets and pie widgets in the sidebar to still have a look about « Rig Option » and « Automation » choices
- You can scroll the side bar as the main page

| Geeglee Engineering Intelligence                                 | v2.6.x                                     |                                   |
|------------------------------------------------------------------|--------------------------------------------|-----------------------------------|
| Project Save View Preferences ?                                  | Performance Impact Context of the project  | II C & S B C «                    |
| Context of the project Scenario >                                |                                            |                                   |
| Trade-Off >                                                      |                                            |                                   |
| What-If >                                                        |                                            |                                   |
| Active Scenarios                                                 |                                            |                                   |
| No scenarios yet                                                 |                                            |                                   |
| Rig Option                                                       |                                            |                                   |
| Rig #1 : 288<br>Rig #2 : 192<br>Rig #2 : 192<br>Rig #3 : 208     | Empty datapage. Switch to edit mode to add | l more widgets.                   |
| Automation<br>DrillOps Advisory : 288<br>DrillOps Automate : 192 |                                            |                                   |
| No Automation : 288                                              |                                            |                                   |
|                                                                  | Copyright © 2023 Geeglee                   | ∧ FRA G 0 19:20 €<br>25/02/2023 € |
|                                                                  |                                            | 25/02/2023                        |

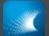

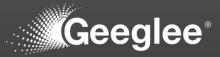

 First, create a pie widget for the expected query in a data page

| •••                                                                 |                             | ■ Ø f ⊗ @ ¢ ↓ ⊖ C: F ◀ ⑨          |
|---------------------------------------------------------------------|-----------------------------|-----------------------------------|
| Geeglee Engineering Intelligence<br>Project Save View Preferences ? |                             | - 0 ×                             |
| Geeglee                                                             |                             | 🖺 🗙 🖓 🐗                           |
| $\equiv$ Context of the project $\square$                           | Add w New widget            | n footer 🐗 Edit DataPage settings |
|                                                                     | + Add w                     |                                   |
|                                                                     | Reuse an existing widget    | 305k 1.380                        |
|                                                                     | Select an option            |                                   |
|                                                                     | Import widget to dataPage   |                                   |
|                                                                     | Pire Or erecto o nouvuidant |                                   |
|                                                                     | Or create a new widget      |                                   |
| Active Scenarios                                                    | Pie V                       |                                   |
|                                                                     |                             |                                   |
| Rig Option                                                          | Query                       |                                   |
| Rig #1 : 288                                                        | Automation                  |                                   |
|                                                                     | Label 1791rhzlaf            |                                   |
| <b>c</b> ¢<br>Rig #2 _ 192                                          | Additional Setting          |                                   |
|                                                                     | TrillOps Al Subsets         |                                   |
| Automation                                                          | No Autor                    |                                   |
|                                                                     |                             |                                   |
|                                                                     | Create widget               |                                   |
|                                                                     |                             | -                                 |
|                                                                     | Copyright © 2023 Geeglee    | <b>58</b>                         |
|                                                                     | P Recherche                 | ∧ FRA 🖵 Φ) 🖙 19:27 🗿              |

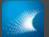

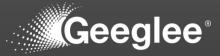

- First, create a pie widget for the expected query in a data page
- 2. Second, create a sidebar widget by « reuse an existing widget » ('query name' pie)

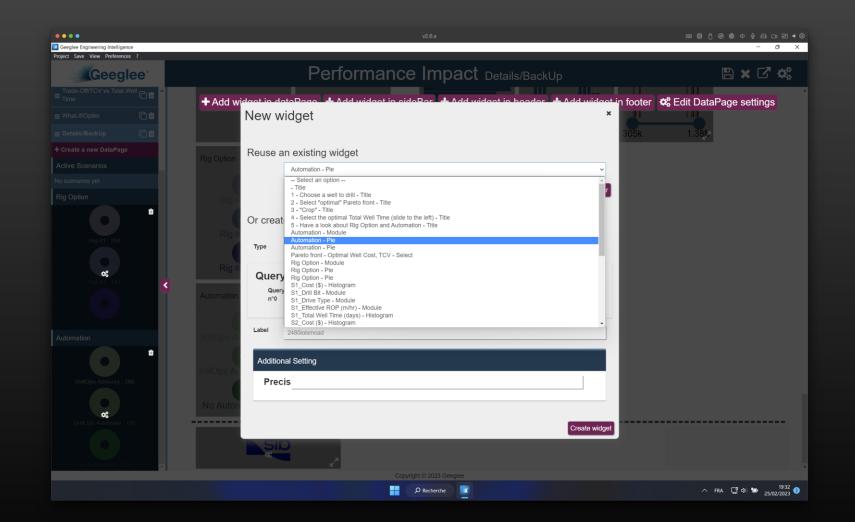

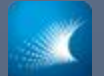

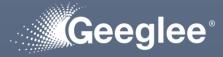

- I created the recommended group of data page:
  - Scenario
  - Trade-off
  - What-if
  - Details

| e e e     eeglee Engineering Intelligence                        | v2.6.x                                    |                                                       |
|------------------------------------------------------------------|-------------------------------------------|-------------------------------------------------------|
| Project Save View Preferences ?                                  | Performance Impact Context of the project | II C C 🛢 🖺 C 🐗                                        |
| Performance Impact 🗙 Â                                           |                                           |                                                       |
| Home                                                             |                                           |                                                       |
| Context of the project Scenario                                  |                                           |                                                       |
| Trade-Off                                                        |                                           |                                                       |
| What-If                                                          |                                           |                                                       |
| Details >                                                        |                                           |                                                       |
| Active Scenarios                                                 |                                           |                                                       |
| No scenarios yet<br>Rig Option                                   |                                           |                                                       |
| Rig #1: 288<br>Rig #2: 192<br>Rig #3: 288                        | Empty datapage. Switch to edit mode to ad | d more widgets.                                       |
| Automation<br>DrillOps Advisory : 288<br>DrillOps Automate : 192 |                                           |                                                       |
|                                                                  | Copyright © 2023 Geeglee                  | へ FRA 「「ロ d」) 🎦 20:32<br>② FRA 「「ロ d」) 🎦 25/02/2023 ③ |
|                                                                  |                                           | 25/02/2023                                            |

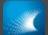

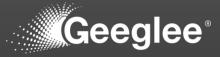

- 1. Select one data page
- 2. Click on: "Edit data page settings"
- 3. Label it with the form:

'group name'/'data page name'

4. Click on "Update data page"

| Geeglee Engineering Intelligence<br>Project Save View Preferences |   | v2.6.x                                                                                     | © ► ସେଟ୍ରେଡ଼େ ପ୍ରିଭ<br>× c) –                                                  |
|-------------------------------------------------------------------|---|--------------------------------------------------------------------------------------------|--------------------------------------------------------------------------------|
| Geegl                                                             |   | Performance Impact Scenario/TCV optimal                                                    | ≞ × C* ¢\$                                                                     |
| Performance Impact                                                | × | + Add widget in dataPage + Add widget in sideBar + Add widget in header + Add widget in fo | oter 🥵 Edit DataPage settings                                                  |
|                                                                   |   |                                                                                            |                                                                                |
|                                                                   |   | slb                                                                                        |                                                                                |
|                                                                   |   | Edit datapage *                                                                            |                                                                                |
|                                                                   |   |                                                                                            | *                                                                              |
|                                                                   |   | 1 - Choo Scenario/TCV optimal                                                              |                                                                                |
|                                                                   |   | Grid Layout +                                                                              | 2                                                                              |
|                                                                   |   |                                                                                            |                                                                                |
|                                                                   |   | Layout Edition                                                                             |                                                                                |
|                                                                   |   | Hide Header For This Page?                                                                 |                                                                                |
|                                                                   |   | Hide Footer For This Page?                                                                 |                                                                                |
|                                                                   | Û | Widgets +                                                                                  |                                                                                |
|                                                                   |   | Widgets +                                                                                  |                                                                                |
|                                                                   |   | Widget Groups                                                                              |                                                                                |
|                                                                   |   | 2 - Selec                                                                                  | ÷                                                                              |
| <b>¢\$</b><br>Rig #2 : 192                                        |   | Update datapage                                                                            |                                                                                |
|                                                                   | _ | Pareto front - Optimal Well Cost, TCV                                                      | , i i i i i i i i i i i i i i i i i i i                                        |
|                                                                   | _ |                                                                                            |                                                                                |
|                                                                   | Û |                                                                                            |                                                                                |
|                                                                   | - |                                                                                            |                                                                                |
|                                                                   |   | Copyright © 2023 Geoglee                                                                   | ^ FRA ☐ \$\$\$\$\$\$\$\$\$\$\$\$\$\$\$\$\$\$\$\$\$\$\$\$\$\$\$\$\$\$\$\$\$\$\$ |

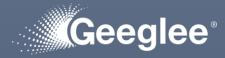

 data pages into scenario group have the same structure:

SCENARIO GROUP

- 1. Choose a well to drill
- 2. Select "optimal" solution(s)
- 4. Optimize the expected performance:
  ✓ TCV, or
  ✓ Total Well Time
- 5. Have a look at "Rig option" & "Automation"

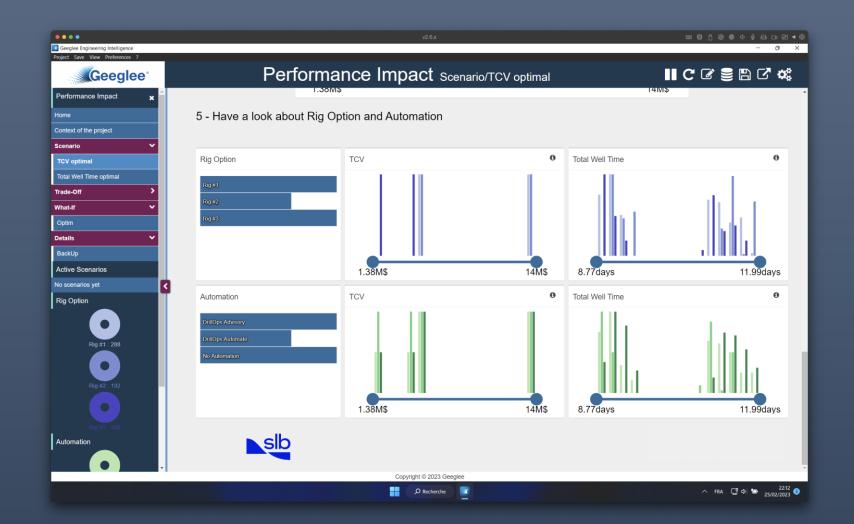

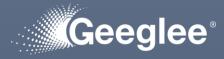

 data pages into trade-off group have the same structure:

TRADE-OFF GROUP

- 1. Choose a well to drill
- 2. Select "optimal" solution(s)
- 4. Optimize the tradeoff performance:
  ✓ TCV, and
  ✓ Total Well Time
- Have a look at "Rig option" & "Automation"

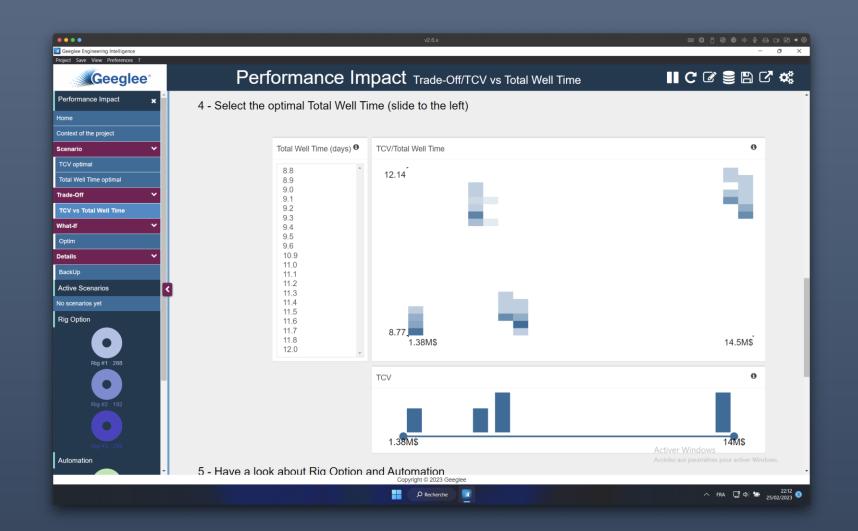

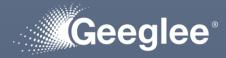

 data pages into What-if group must be defined!

WHAT-IF GROUP

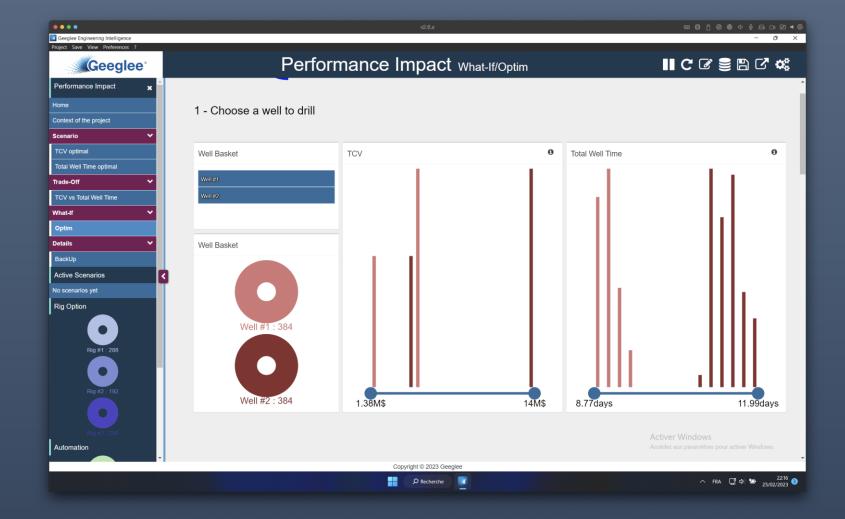

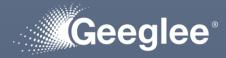

- data pages into Details group must be defined!
- At least, one page for the breakdown of:
  - TCV,

DETAILS GROUP

• Total Well Time

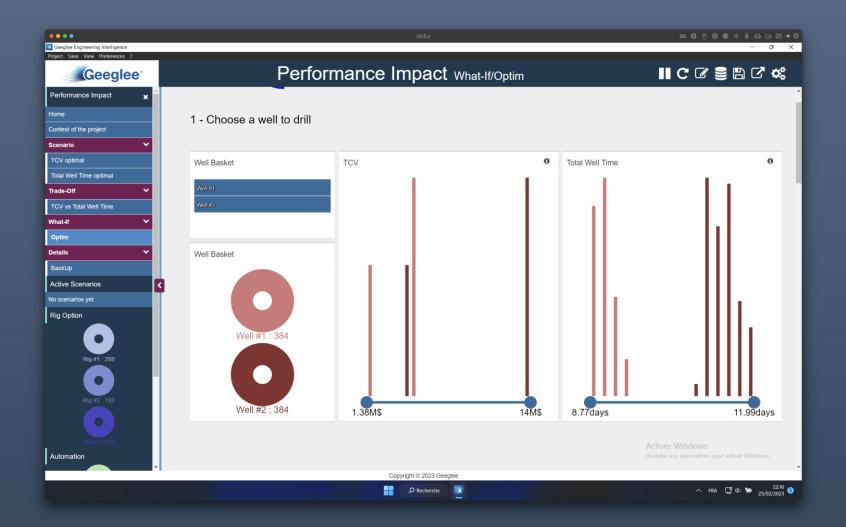

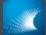

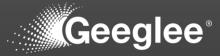

- 1. Click on "save" menu
- Click on
   "Export a
   project"
- Select a folder to export your project
- 4. When done, you get a message

| ••••                                                                                     | v2.8.x                                                                                  |                                           |
|------------------------------------------------------------------------------------------|-----------------------------------------------------------------------------------------|-------------------------------------------|
| Geeglee Engineering Intelligence<br>Project Save View Preferences ?                      |                                                                                         | - 0 ×                                     |
| Save Data as H5 file<br>Save Data as TSV file<br>Export a project                        | Performance Impact Details/BackUp                                                       | ∎ C & S B C ¢                             |
| Perfc Import a project 🗙                                                                 |                                                                                         | Ĺ                                         |
| Home                                                                                     | slb                                                                                     |                                           |
| Context of the project                                                                   |                                                                                         |                                           |
| Scenario 🗸 🗸                                                                             |                                                                                         |                                           |
| TCV optimal                                                                              | 1 - Choose a well to drill                                                              |                                           |
| Total Well Time optimal                                                                  |                                                                                         |                                           |
| Trade-Off 🗸 🗸 🗸                                                                          |                                                                                         |                                           |
| TCV vs Total Well Time                                                                   | Well Basket TCV Ø Total Well Time                                                       | θ                                         |
| What-If 🗸 🗸 🗸                                                                            | Well #1 Design Space exported X                                                         | 1.1                                       |
| Optim                                                                                    |                                                                                         |                                           |
| Details 🗸 🗸                                                                              | Well #2 Design Space was exported successfully in the following directory : Y\Downloads |                                           |
| BackUp                                                                                   | ОК                                                                                      |                                           |
| Active Scenarios                                                                         |                                                                                         | 111                                       |
| No scenarios yet                                                                         | Well Basket                                                                             | 111                                       |
| Rig Option<br>Rig #1 : 288<br>Rig #2 : 192<br>Rig #2 : 192<br>Rig #3 : 288<br>Automation | Well #1 : 384<br>Well #2 : 384<br>1.38M\$ 14M\$ 8.77days                                | Acceder aux paramètres pour act/11.99days |
| · · · · · ·                                                                              | Copyright © 2023 Geeglee                                                                | *                                         |
|                                                                                          |                                                                                         | ∧ FRA G Φ 22:29 3                         |
|                                                                                          |                                                                                         | 25/02/2023                                |

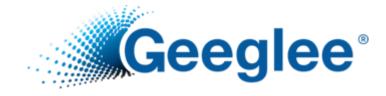

# HOW TO ADD SUBSETS TO HISTOGRAM?

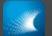

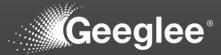

| •••                                                                                                    | v2.6.x                                                                                                    | ∎ O 0 0 0 0 0 0 0 0 0 0 0 0                                                                                                    |
|----------------------------------------------------------------------------------------------------|----------------------------------------------------------------------------------------------------|----------------------------------------------------------------------------------------------------|
| Geeglee Engineering Intelligence                                                                                                    |                                                                                                    | - 0 ×                                                                                                    |
| Project Save View Preferences ?                                                                                                    | ORD Scenarios/Minimize Power Consumption                                                                                                    | ∎ C                                                                                                    |
| ORD × 4                                                                                                    | Optimize all the criteria like cost, power consumption, embedded systems volume etc. in order to balance the solutions                                                                                       | ♪<br>Minimize f,(x)                                                                                                    |
| Geeglee reminder Configuration Scenarios                                                                                                    | Step 3: Minimize Power consumption                                                                                                    |                                                                                                    |
| Minimize cost Minimize Power Consumption Minimize Volume Maximize Camera Coverage Area Maximize optimized Zone Camera Coverage Area Minimize the size of the detection box Tradeoff | Total Power Consumption (W)                                                                                                    | Total Power Consumption (W) •<br>10.5<br>15.5<br>18.300460815429688<br>18.300899505615234<br>18.30105972290039<br>20.399999618530273<br>21.300460815429688<br>21.300895505615234<br>21.30105972290039<br>23.0<br>24.300006618530273                                                                                                    |
| Detailed       New DataPage       Results       Active Scenarios       No scenarios yet       Architecture                                                                          | Step 4: Have a look at the architecture of the solution(s)<br>All combinations of cameras (+lens) that cover the area and these combinations can be from one to fix<br>Architecture Copyright © 2023 Geeglee | ve cameras                                                                                                    |
|                                                                                                    |                                                                                                    | へ FRA 「「ロ」 19:00 19:00 |

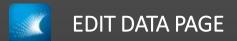

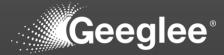

| • • •                                                                                                    | v2.6.x                                                                                            | ■ @ [ ⊗ @ ¢ ↓ ≙ ⊡ ⊡ ◄ ©                                   |
|----------------------------------------------------------------------------------------------------|---------------------------------------------------------------------------------------------------|-----------------------------------------------------------|
| Geeglee Engineering Intelligence<br>Project Save View Preferences ?                                                               |                                                                                                   | - 0 ×                                                     |
| Geeglee                                                                                                    | ORD Scenarios/Minimize Power Consumption                                                          | 🖺 🗙 🕑 📬                                                   |
| ORD 🗙 🔶                                                                                                    | + Add widget in dataPage + Add widget in sideBar + Add widget in header + Add widget in foote     | r 📽 Edit DataPage settings                                |
| ≡ Home 🗋 🛍                                                                                                    | systems volume etc. in order to balance the solutions                                             | 8                                                         |
| ≡ Context                                                                                                    | Pareto Optimal<br>Front                                                                           | <b>→</b>                                                  |
|                                                                                                    |                                                                                                   | Minimize f.(x)                                            |
| ≡ Problem Solving 🗋 🛍                                                                                                    | <b>4</b>                                                                                          | Minimize r,(x)                                            |
|                                                                                                    | Step 3: Minimize Power consumption                                                                | 0                                                         |
| ≡ Geeglee reminder                                                                                                    | α;                                                                                                | بر                                                        |
| ≡ Configuration/Environm C ₪                                                                                                    |                                                                                                   | 6 <sup>°</sup> Total Power Consumption (M) 6 <sup>°</sup> |
| ≡ Configuration/Design Dariables                                                                                                  | Total Power Consumption (W)                                                                       |                                                           |
| = Configuration/Complete ⊡ ₪                                                                                                    |                                                                                                   | 10.5<br>15.5<br>18.300460815429688                        |
| ≡ Scenarios/Minimize cost 🗋 🗑 🚺                                                                                                   |                                                                                                   | 18.300899505615234<br>18.30105972223039                   |
| ≡ Scenarios/Minimize<br>Power Consumption                                                                                         |                                                                                                   | 20.399999618530273<br>21.300460815429688                  |
| ≡ Scenarios/Minimize Dulume Dulume                                                                                                |                                                                                                   | 21.300899505615234<br>21.30105972290039<br>23.0           |
| ≡ Scenarios/Maximize<br>Camera Coverage Area                                                                                      | 10.5W 48.4W                                                                                       |                                                           |
| Scenarios/Maximize<br>☰ optimized Zone Camera                                                                                     | Step 4: Have a look at the architecture of the solution(s)                                        |                                                           |
| $\equiv \frac{\text{Scenarios/Minimize the}}{\text{size of the detection box}}  \Box  \widehat{\mathbf{D}}  \widehat{\mathbf{D}}$ | All combinations of cameras (+lens) that cover the area and these combinations can be from one to | e five cameras                                            |
| ≡ Tradeoff/Cost vs<br>Coverage rate                                                                                               | σ¢                                                                                                |                                                           |
| Tradeoff/Lidar coverage<br>☰ Sector 1 vs Coverage  □ 前 ▼                                                                          | Architecture<br>Copyright © 2023 Geeglee                                                          |                                                           |
|                                                                                                    | P Recherche                                                                                       | へ FRA 「」 40) 19:00 🕦 19:00 🚺                              |

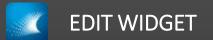

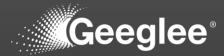

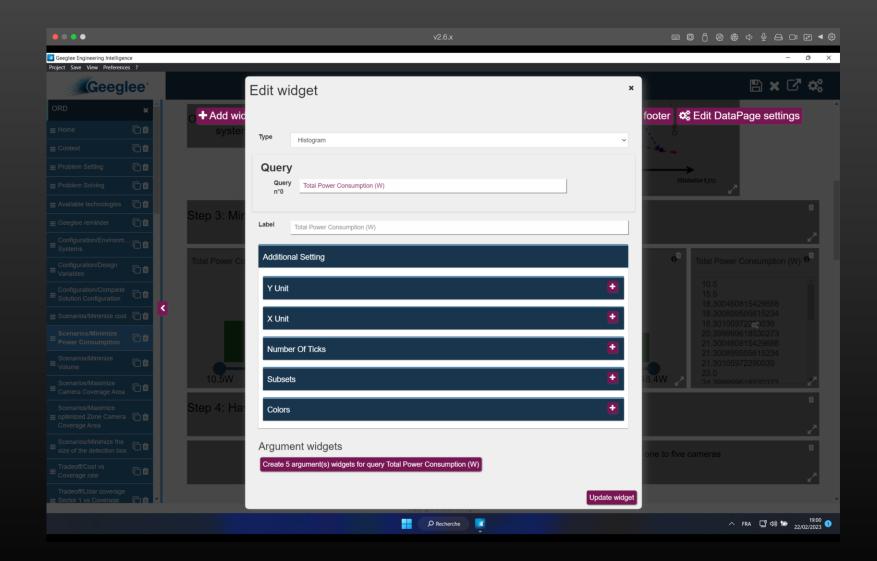

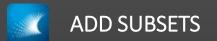

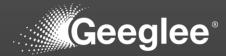

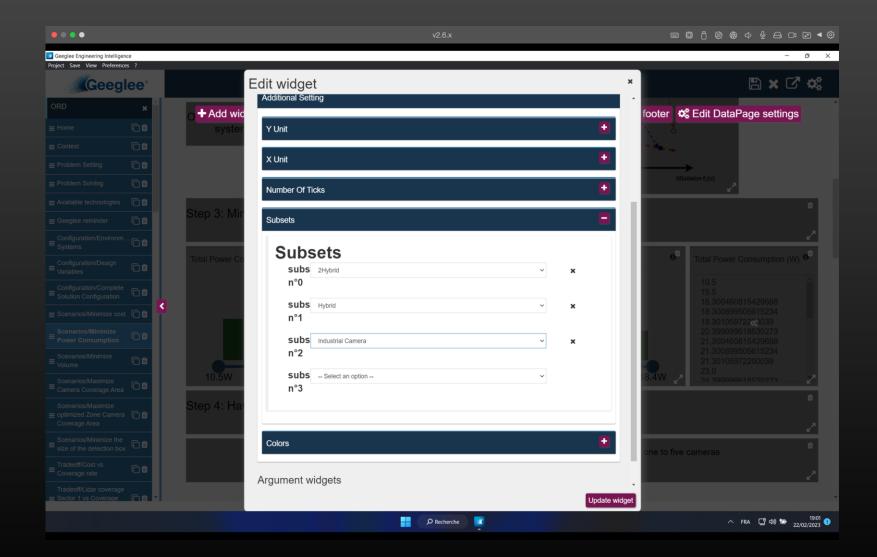

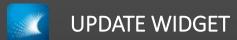

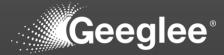

| • • • •                                                                         |                    | v2.6.x                                                                                                    | ■ @ ^ & & & ↓ ₽ □ ≥ ◄ &                                                                                    |
|---------------------------------------------------------------------------------|--------------------|----------------------------------------------------------------------------------------------------|----------------------------------------------------------------------------------------------------|
| Geeglee Engineering Intelligence<br>Project Save View Preferences ?             | ?                  |                                                                                                    | - 0 ×                                                                                                    |
| Geegle                                                                          | e°                 | ORD Scenarios/Minimize Power Consumption                                                                                                    | 🖺 🗙 🕑 📬                                                                                                    |
| ORD<br>≡ Home                                                                   | ×<br>100           | O + Add widget in dataPage + Add widget in sideBar + Add widget in header + Add widget in foote<br>systems volume etc. in order to balance the solutions | er 📽 Edit DataPage settings                                                                                |
|                                                                                 | 2 <b>0</b>         | Pareto Optimal<br>Front                                                                                                    | · •                                                                                                    |
|                                                                                 | בֿשָּׂ<br>בשַ      | •                                                                                                    | Minimize f,(x)                                                                                             |
|                                                                                 |                    | Step 3: Minimize Power consumption                                                                                                    | <u> </u>                                                                                                   |
|                                                                                 | בֿש <u>ֿ</u><br>בש | ¢¢                                                                                                    | 2                                                                                                    |
|                                                                                 |                    | Total Power Consumption (W)                                                                                                    | <b>6</b> Total Power Consumption (W)                                                                       |
| ■ Configuration/Complete Solution Configuration                                 |                    |                                                                                                    | 10.5<br>15.5<br>18.300460815429688                                                                         |
| ≡ Scenarios/Minimize cost     C     Scenarios/Minimize     Power Consumption    |                    | Edited widget config<br>Reload data by clicking on the left menu.                                                                                        | 18.300899505615234<br>18.301059722503039<br>20.399999618530273<br>21.300460815429688<br>21.300899505615234 |
|                                                                                 | à <b>₩</b>         |                                                                                                    | 21.3010595050 15234<br>21.30105972290039<br>23.0<br>24.300000618530273                                     |
| ≡ Camera Coverage Area     Scenarios/Maximize     ≡ optimized Zone Camera     □ | 30<br><br>30       | Step 4: Have a look at the architecture of the solution(s)                                                                                               | •                                                                                                    |
| Coverage Area                                                                   | ) <b>u</b>         | ¢¢                                                                                                    |                                                                                                    |
| Tradaaff/Castur                                                                 |                    | All combinations of cameras (+lens) that cover the area and these combinations can be from one to                                                        | o five cameras                                                                                             |
| Tradeoff/Lidar coverage<br>≡ Sector 1 vs Coverage Г                             | ት∰ ▼               | Architecture<br>Copyright © 2023 Geeglee                                                                                                    |                                                                                                    |
|                                                                                 |                    | P Recherche                                                                                                    | ∽ FRA 🖵 ⊄0) 🖢 19:01 🕦 22/02/2023                                                                           |

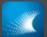

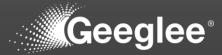

| We determine a use of the optimizer of the solution (W)     Replay a use we have a look at the architecture of the solution(s)     Address formation     Step 4: Have a look at the architecture of the solution(s)                                                                                                    | •••                                                                                                    | v2.6.x                                                                                            | ■■□∞®♥↓∮₽□₽▼\$                                                                                                    |
|----------------------------------------------------------------------------------------------------|----------------------------------------------------------------------------------------------------|---------------------------------------------------------------------------------------------------|----------------------------------------------------------------------------------------------------|
| ORD Scenarios/Minimize Power Consumption     OPID     Optimize all the criteria like cost, power consumption, embedded   Systems volume etc. in order to balance the solutions     Optimize all the criteria like cost, power consumption   Prodem Seting   Prodem Seting <td></td> <td></td> <td>- 0 ×</td>                                                                                                    |                                                                                                    |                                                                                                   | - 0 ×                                                                                                    |
| Optimize all the criteria like cost, power consumption, embedded systems volume etc. in order to balance the solutions         Proben Solving         Available technologies         Configuration         Configuration         Step 3: Minimize Power consumption         Memory Consumption (W)         Record or related data later by dicking on the project tab in the left memu.         Memory Consumption (W)         Record or related data later by dicking on the project tab in the left memu.         Memory Consumption (W)         Record or related or related data later by dicking on the project tab in the left memu.         Memory Consumption (W)         Record or related or related or related or related to the relation or related to the relation or relation or relation o | and the                                                                                                    | ORD Scenarios/Minimize Power Consumption                                                          | II C C 🛢 🖺 C 🐗                                                                                                    |
| Available technologies Georgie reminder Configuration Scenarios                                                                                                    | Home<br>Context                                                                                                    | systems volume etc. in order to balance the solutions                                             | ·                                                                                                    |
| Minimize Power Consumption       Minimize Volume         Minimize Volume       Note: You can reload data later by clicking on the project tab in the left menu.         Maximize optimized Zone Camera Coverage Area       No         Minimize the size of the detection box       Yes         Tradeoff       23.0         Detailed       New DataPage         Results       Active Scenarios         All combinations of cameras (+lens) that cover the area and these combinations can be from one to five cameras                                                                                                    | Available technologies Geeglee reminder Configuration                                                                                                    |                                                                                                   | Minimize f,(x)                                                                                                    |
| New DataPage       Step 4: Have a look at the architecture of the solution(s)         Results       Active Scenarios         Active Scenarios       All combinations of cameras (+lens) that cover the area and these combinations can be from one to five cameras                                                                                                    | Minimize Power Consumption Minimize Volume Maximize Camera Coverage Area Maximize optimized Zone Camera Coverage Area Minimize the size of the detection box | Note: You can reload data later by clicking on the project tab in the left menu.                  | 10.5<br>15.5<br>18.300460815429688<br>18.300899505615234<br>18.30105972290039<br>20.399999618530273<br>21.300460815429688<br>21.300899505615234<br>21.30105972290039<br>23.0 |
| Architecture                                                                                                    | New DataPage Results Active Scenarios No scenarios yet                                                                                                    | All combinations of cameras (+lens) that cover the area and these combinations can be from one to | o five cameras                                                                                                    |
| Architecture     Copyright © 2023 Geeglee                                                                                                    |                                                                                                    | Copyright © 2023 Geeglee                                                                          | ∽ FRA 🛄 40) 180 22/022/023 💽                                                                                                    |

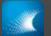

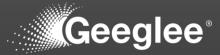

| • • • •                                                                                                    | v2.6.x                                                                                                    | 1 @ Ĉ & ⊕ ↓ ∳ ⊖ □ ▷ ◄ ⊕                                                                                                    |
|----------------------------------------------------------------------------------------------------|----------------------------------------------------------------------------------------------------|----------------------------------------------------------------------------------------------------|
| Geeglee Engineering Intelligence<br>Project Save View Preferences ?                                                                                                    |                                                                                                    | - 0 X                                                                                                    |
| Geeglee                                                                                                    | ORD Scenarios/Minimize Power Consumption                                                                                  | II C C 2 E B C 4                                                                                                    |
| ORD     ×       Home        Context        Problem Setting        Problem Solving        Available technologies        Geeglee reminder                                                                                                    | Optimize all the criteria like cost, power consumption, embedded<br>systems volume etc. in order to balance the solutions | ▲<br>Minimize f,(x)                                                                                                    |
| Configuration >                                                                                                    |                                                                                                    |                                                                                                    |
| Minimize cost                                                                                                    | Total Power Consumption (W)                                                                                               | Total Power Consumption (W)                                                                                                    |
| Minimize Power Consumption       Minimize Volume       Maximize Camera Coverage       Area       Maximize optimized Zone       Camera Coverage Area       Minimize the size of the       detection box       Tradeoff       Detailed       New DataPage       Results | 5 tep 4: Have a look at the architecture of the solution(s)                                                               | 10.5<br>15.5<br>18.300460815429688<br>18.300899505615234<br>18.30105972290039<br>20.39999618530273<br>21.300460815429688<br>21.300899505615234<br>21.30015972290039<br>23.0<br>24.300000618530273 |
| Active Scenarios<br>No scenarios yet<br>Architecture                                                                                                    | All combinations of cameras (+lens) that cover the area and these combinations can be from one to fiv                     | ve cameras                                                                                                    |
|                                                                                                    |                                                                                                    | へ FRA CT 中心 19:01<br>22/02/2023 <b>①</b>                                                                                                    |

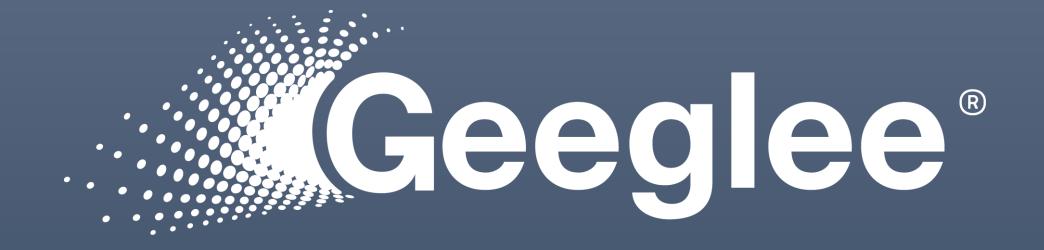

## **Questions?**

© Geeglee – All Rights Reserved – Reproduction prohibited without the written consent of Geeglee SAS